# **IEEE StandardsIEEE Standard for VITAL ASIC (Application Specific Integrated Circuit) Modeling Specification**

# **IEEE Computer Society**

Sponsored by the Design Automation Standards Committee

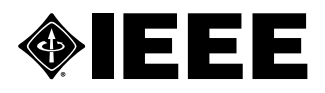

Published by The Institute of Electrical and Electronics Engineers, Inc. 3 Park Avenue, New York, NY 10016-5997, USA

28 September 2001

Print: SH94959 PDF: SS94959

# **IEEE Standard for VITAL ASIC (Application Specific Integrated Circuit) Modeling Specification**

Sponsor

**Design Automation Standards Committee of the IEEE Computer Society**

Approved 21 September 2000

**IEEE-SA Standards Board**

**Abstract:** The VITAL (VHDL Initiative Towards ASIC Libraries) ASIC Modeling Specification is defined in this standard. This modeling specification defines a methodology which promotes the development of highly accurate, efficient simulation models for ASIC (Application-Specific Integrated Circuit) components in VHDL.

**Keywords:** ASIC, computer, computer languages, constraints, delay calculation, HDL, modeling, SDF, timing, Verilog, VHDL

Print: ISBN 0-7381-2691-0 SH94959<br>PDF: ISBN 0-7381-2692-4 SS94959 ISBN 0-7381-2692-4 SS94959

The Institute of Electrical and Electronics Engineers, Inc. 3 Park Avenue, New York, NY 10016-5997, USA

Copyright © 2001 by the Institute of Electrical and Electronics Engineers, Inc. All rights reserved. Published 28 September 2001. Printed in the United States of America.

No part of this publication may be reproduced in any form, in an electronic retrieval system or otherwise, without the prior written permission of the publisher.

**IEEE Standards** documents are developed within the IEEE Societies and the Standards Coordinating Committees of the IEEE Standards Association (IEEE-SA) Standards Board. The IEEE develops its standards through a consensus development process, approved by the American National Standards Institute, which brings together volunteers representing varied viewpoints and interests to achieve the final product. Volunteers are not necessarily members of the Institute and serve without compensation. While the IEEE administers the process and establishes rules to promote fairness in the consensus development process, the IEEE does not independently evaluate, test, or verify the accuracy of any of the information contained in its standards.

Use of an IEEE Standard is wholly voluntary. The IEEE disclaims liability for any personal injury, property or other damage, of any nature whatsoever, whether special, indirect, consequential, or compensatory, directly or indirectly resulting from the publication, use of, or reliance upon this, or any other IEEE Standard document.

The IEEE does not warrant or represent the accuracy or content of the material contained herein, and expressly disclaims any express or implied warranty, including any implied warranty of merchantability or fitness for a specific purpose, or that the use of the material contained herein is free from patent infringement. IEEE Standards documents are supplied "**AS IS**."

The existence of an IEEE Standard does not imply that there are no other ways to produce, test, measure, purchase, market, or provide other goods and services related to the scope of the IEEE Standard. Furthermore, the viewpoint expressed at the time a standard is approved and issued is subject to change brought about through developments in the state of the art and comments received from users of the standard. Every IEEE Standard is subjected to review at least every five years for revision or reaffirmation. When a document is more than five years old and has not been reaffirmed, it is reasonable to conclude that its contents, although still of some value, do not wholly reflect the present state of the art. Users are cautioned to check to determine that they have the latest edition of any IEEE Standard.

In publishing and making this document available, the IEEE is not suggesting or rendering professional or other services for, or on behalf of, any person or entity. Nor is the IEEE undertaking to perform any duty owed by any other person or entity to another. Any person utilizing this, and any other IEEE Standards document, should rely upon the advice of a competent professional in determining the exercise of reasonable care in any given circumstances.

Interpretations: Occasionally questions may arise regarding the meaning of portions of standards as they relate to specific applications. When the need for interpretations is brought to the attention of IEEE, the Institute will initiate action to prepare appropriate responses. Since IEEE Standards represent a consensus of concerned interests, it is important to ensure that any interpretation has also received the concurrence of a balance of interests. For this reason, IEEE and the members of its societies and Standards Coordinating Committees are not able to provide an instant response to interpretation requests except in those cases where the matter has previously received formal consideration.

Comments for revision of IEEE Standards are welcome from any interested party, regardless of membership affiliation with IEEE. Suggestions for changes in documents should be in the form of a proposed change of text, together with appropriate supporting comments. Comments on standards and requests for interpretations should be addressed to:

> Secretary, IEEE-SA Standards Board 445 Hoes Lane P.O. Box 1331 Piscataway, NJ 08855-1331 USA

Note: Attention is called to the possibility that implementation of this standard may require use of subject matter covered by patent rights. By publication of this standard, no position is taken with respect to the existence or validity of any patent rights in connection therewith. The IEEE shall not be responsible for identifying patents for which a license may be required by an IEEE standard or for conducting inquiries into the legal validity or scope of those patents that are brought to its attention.

The IEEE and its designees are the sole entities that may authorize the use of IEEE-owned certification marks and/or trademarks to indicate compliance with the materials set forth herein.

Authorization to photocopy portions of any individual standard for internal or personal use is granted by the Institute of Electrical and Electronics Engineers, Inc., provided that the appropriate fee is paid to Copyright Clearance Center. To arrange for payment of licensing fee, please contact Copyright Clearance Center, Customer Service, 222 Rosewood Drive, Danvers, MA 01923 USA; (978) 750-8400. Permission to photocopy portions of any individual standard for educational classroom use can also be obtained through the Copyright Clearance Center.

# **Introduction**

(This introduction is not part of IEEE Std 1076.4-2000, IEEE Standard for VITAL ASIC.)

The objectives of the VITAL (VHDL Initiative Towards ASIC Libraries) initiative can be summed up in one sentence:

Accelerate the development of sign-off quality ASIC macrocell simulation libraries written in VHDL by leveraging existing methodologies of model development.

The VITAL ASIC modeling specification is a revision of the IEEE 1076.4-1995, IEEE Standard for VITAL ASIC Modeling Specification. Several new modeling enhancements have been added to the standard and several usability issues which have been raised with the 1995 standard have been addressed. The new enhancements and usability improvements addressed include:

- Standardized ASIC memory models
- Support of IEEE VHDL93 and SDF 1497 standards
- Multisource interconnect timing simulation
- SKEW constraint timing checks
- Timing constraint checks feature enhancements
- Additional generics to control 'X' generation and message reporting for glitches and timing constraints.
- Negative constraint calculation enhancement for vector signals to support memory models
- Fast delay path disable
- Negative glitch preemption

These new features will improve the functional, timing accuracy significantly and aid performance of gate level VHDL simulations.

The major enhancement is the definition of a ASIC memory modeling standard. With the addition of memory model package VITAL\_Memory, a standard is defined which allow memory models to be coded in VHDL more efficiently. The standard VITAL memory model package provides a method to represent memories, procedures and functions to perform various operations and the definition of a modeling style that promotes consistency, maintainability and tool optimization. This standard does not define modeling behavior of specific memories. The scope of the memory model standard is currently restricted to ASIC memory modeling requirement for static RAMs and ROMs. The VITAL memory modeling enhancements are specified in Clause 10 through Clause 12. The VITAL standard memory package is found in Clause 13.

The memory model standard is derived from contributed work from the LSI Logic VHDL behavioral model and Mentor Graphics Memory Table Model (MTM) techniques. The generous support of VHDL International provided the needed funding to take these two contributed works and convert them into the memory specification and package code by the IEEE 1076.4 TAG (Technical Action Group) with significant contribution coming from leading EDA services company GDA Technologies.

The technical direction of the working group as well as the day to day activities of issue analysis and drafting of proposed wordings for the specification are the responsibility of the IEEE 1076.4 TAG. This group consists of Ekambaram Balaji, Prakash Bare, Nitin Chowdhary, Jose De Castro, Martin Gregory, Rama Kowsalya, B. Sudheendra Phani Kumar, William Yam, David Lin, Ashwini Mulgaonkar, Ajayharsh P. Varikat, and Steve Wadsworth and is chaired by Dennis B. Brophy. Without the dedication and hard work of this group it would not have been possible to complete this work.

The VITAL effort germinated from ideas generated at the VHDL International Users' Forum held in Scottsdale, Arizona in May 1992. Further discussions brought people to the conclusion that the biggest impediment to VHDL design was the lack of ASIC libraries; and that the biggest impediment to ASIC library

development was the lack of a uniform, efficient method for handling timing in VHDL. Since this problem had already been solved for other languages it was clear that a solution in VHDL was possible and that an effective way to arrive at this solution was to leverage existing technology. Leveraging existing tools and environments is viewed as a catalyst for the rapid deployment of ASIC libraries once this initiative is standardized under the IEEE.

The 1076.4 Working Group has a large membership of over three hundred interested people who have made significant contributions to this work through their participation in technical meetings, their review of technical data both in print and through electronic media, and their votes which guided and finally approved the content of the draft specification. This group is chaired by Victor Berman.

The VITAL ASIC modeling specification is the result of numerous discussions with ASIC vendors, EDA tool vendors, and ASIC designers to determine the requirements for effective design and fabrication of ASICS using VHDL. The highest priority issues identified by this group were:

- Timing accuracy
- Model maintainability
- Simulation performance

Some basic guiding principles followed during the entire specification development process were:

- To describe all functionality and timing semantics of the model entirely within the VHDL model and the associated VITAL packages except for multi-source interconnect.
- To provide a set of modeling rules (Level 1) which constrain the use of VHDL to a point that is amenable for simulator optimizations, and at the same time provide enough flexibility to support most existing modeling scenarios.
- To have all timing calculations (load dependent or environmentally dependent) performed outside of the VITAL model. The VITAL model would get these timing values solely as actual values to the model's generic parameter list or via SDF direct import.

### **Participants**

The following persons were members of the 1076.4 Technical Action Group (TAG):

### **Victor Berman,** *Chair* **Dennis B. Brophy,** *Chair, 1076.4 Technical Action Group*

Ekambaram Balaji Prakash Bare Nitin Chowdhary Jose De Castro

Martin Gregory Rama Kowsalya Phani Kumar David Lin, Ashwini Mulgaonkar

B. Sudheendra Ajayharsh P. Varikat Steven D. Wadsworth William Yam

The following members of the balloting committee voted on this standard:

Peter J. Ashenden Stephen A. Bailey David L. Barton Victor Berman J Bhasker William Billowitch Dennis B. Brophy Brian A. Dalio Timothy R. Davis Ted Elkind Andrew Guyler

Rich Hatcher Jim Heaton Neil G. Jacobson Osamu Karatsu Jake Karrfalt Satoshi Kojima Gunther Lehmann Maqsoodul Mannan Paul J. Menchini Jean P. Mermet

Quentin G. Schmierer Steven E. Schulz Francesco Sforza Joseph P. Skudlarek Joseph J. Stanco Steven D. Wadsworth Ronald Waxman Ron Werner John M. Williams John Willis Mark Zwolinski

When the IEEE-SA Standards Board approved this standard on 21 September 2000, it had the following membership:

> **Donald N. Heirman,** *Chair* **James T. Carlo,** *Vice Chair* **Judith Gorman,** *Secretary*

Satish K. Aggarwal Mark D. Bowman Gary R. Engmann Harold E. Epstein H. Landis Floyd Jay Forster\* Howard M. Frazier Ruben D. Garzon

\*Member Emeritus

- James H. Gurney Richard J. Holleman Lowell G. Johnson Robert J. Kennelly Joseph L. Koepfinger\* Peter H. Lips L. Bruce McClung Daleep C. Mohla
- James W. Moore Robert F. Munzner Ronald C. Petersen Gerald H. Peterson John B. Posey Gary S. Robinson Akio Tojo Donald W. Zipse

Also included is the following nonvoting IEEE-SA Standards Board liaison:

Alan Cookson, *NIST Representative* Donald R. Volzka, *TAB Representative*

Andrew D. Ickowicz *IEEE Standards Project Editor*

# **Contents**

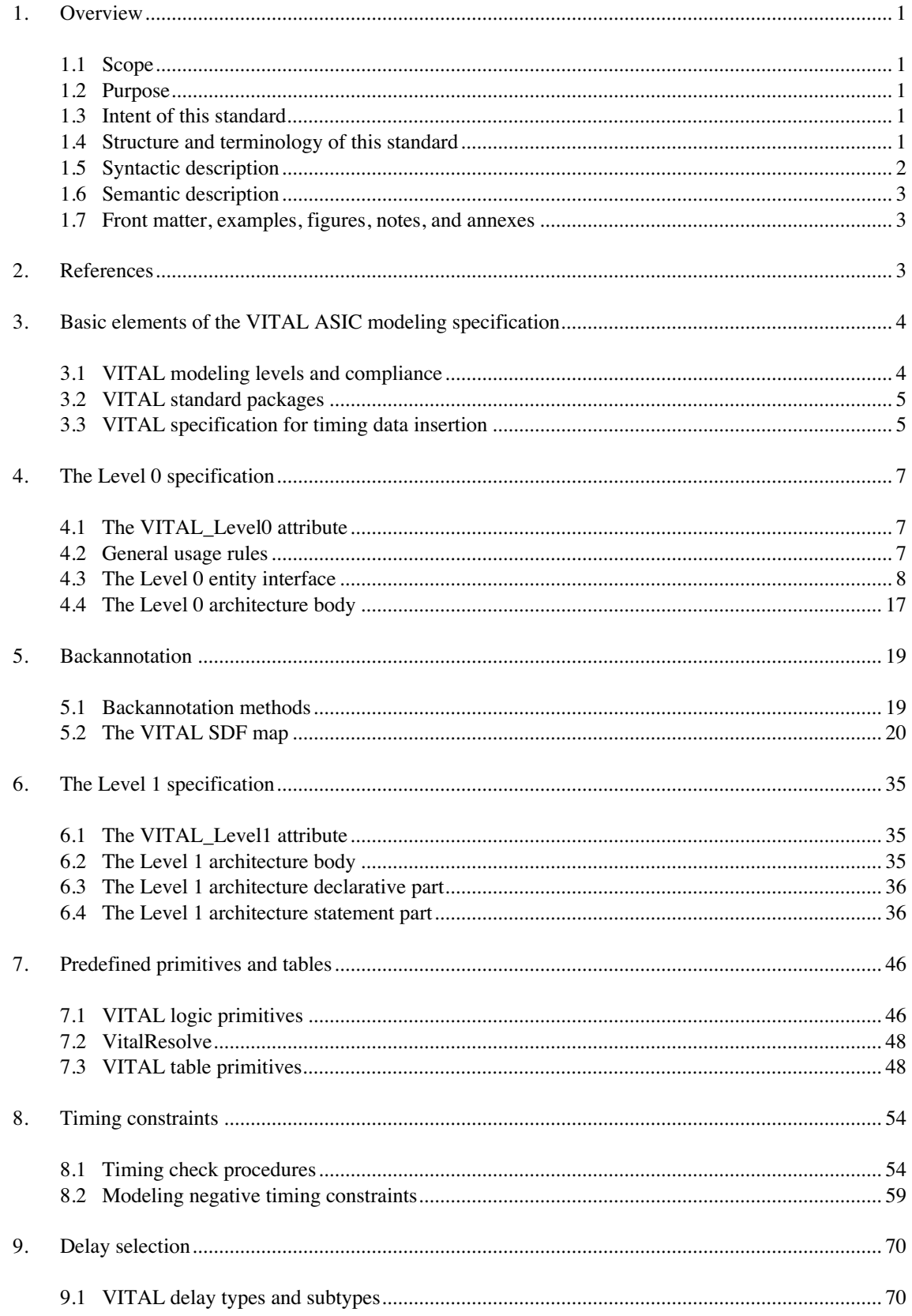

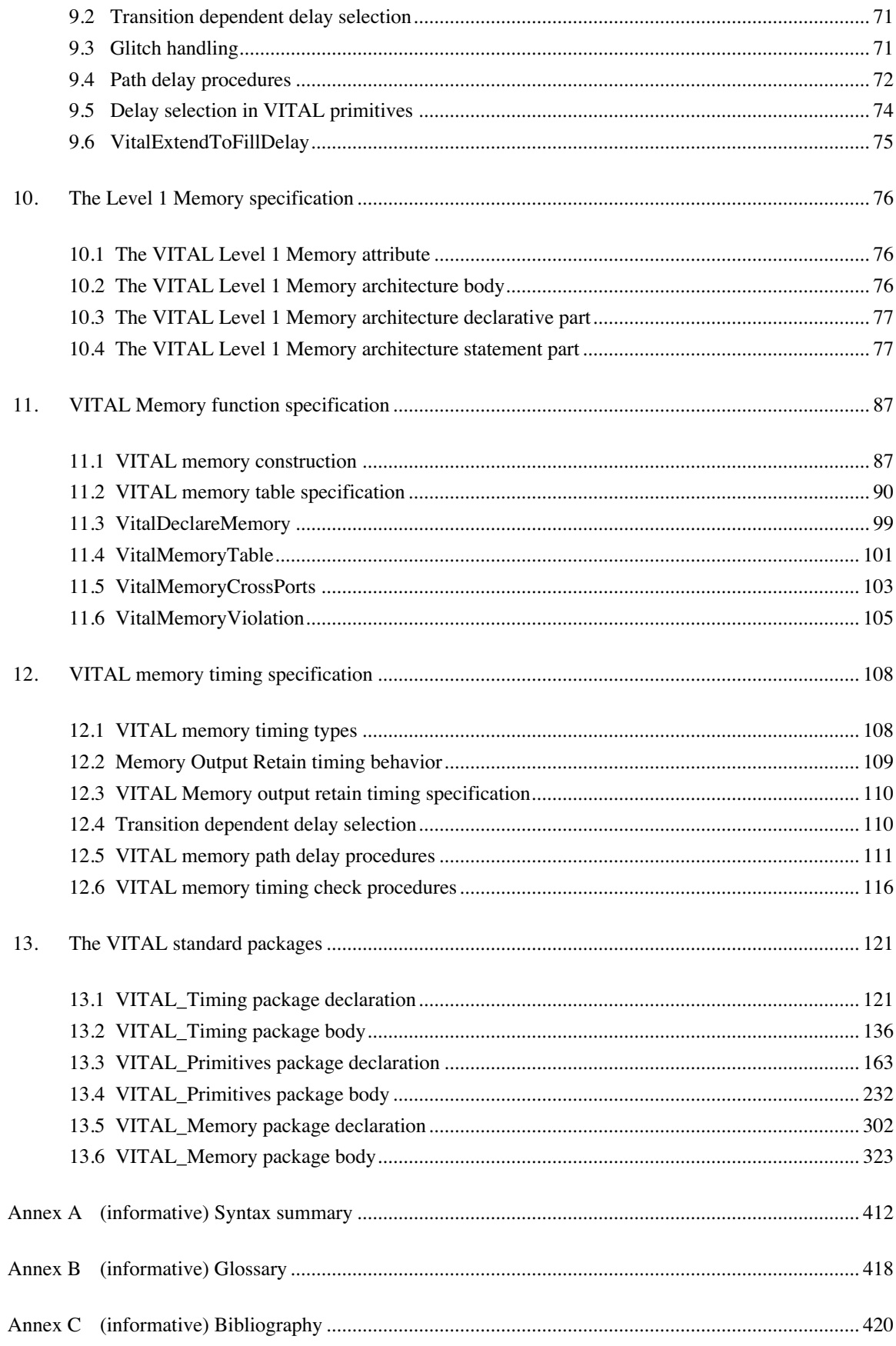

# **IEEE Standard for VITAL ASIC (Application Specific Integrated Circuit) Modeling Specification**

### **1. Overview**

This clause describes the purpose and organization of this standard.

### **1.1 Scope**

To provide a standard method of modeling ASICs in VHDL. This method is aimed at providing efficient, accurate, and tool independent simulation suitable for large chip-level designs typical of those which are based on ASICs.

### **1.2 Purpose**

Current industry methods for designing complex chip-level designs rely on proprietary solutions which are based on specific commercial tools. This standard provides an effective means of performing those designs in a standard, non-proprietary manner that is independent of specific tools. This promotes cost effective design flows and promotes healthy levels of competition in the electronic design industry. This standard builds on the work of IEEE 1076 VHDL which is a standard hardware description language designed to allow such tool independent electronic design.

### **1.3 Intent of this standard**

The intent of this standard is to accurately define the Draft Standard VITAL ASIC Modeling Specification. The primary audiences of this standard are the implementors of tools supporting the specification and ASIC modelers.

### **1.4 Structure and terminology of this standard**

This standard is organized into clauses, each of which focuses on some particular area of the definition of the specification. Each page of the formal definition contains ruler-style line numbers in the left margin. Within each clause, individual constructs or concepts are discussed in each subclause.

Each subclause describing a specific construct or concept begins with an introductory paragraph. If applicable, the syntax of the construct is then described using one or more grammatical productions. A set of paragraphs describing in narrative form the information and rules related to the construct or concept then follows. Finally, each subclause may end with examples, figures, and notes.

### **1.5 Syntactic description**

The form of a VITAL compliant VHDL description is described by means of a context-free syntax, using a simple variant of the Backus Naur Form (BNF); in particular:

a) Lower cased words, some containing embedded underlines, are used to denote syntactic categories, for example:

### VITAL\_process\_statement

Whenever the name of a syntactic category is used, apart from the syntax rules themselves, spaces take the place of underlines (thus, "VITAL process statement" would appear in the narrative description when referring to the above syntactic category).

b) Boldface words are used to denote reserved words, for example:

### **process**

Reserved words shall be used only in those places indicated by the syntax.

c) A *production* consists of a *left-hand side*, the symbol "::=" (which is read as "can be replaced by"), and a *right-hand side*. The left-hand side of a production is always a syntactic category; the righthand side is a replacement rule.

The meaning of a production is a textual-replacement rule: any occurrence of the left-hand side may be replaced by an instance of the right-hand side.

- d) A vertical bar separates alternative items on the right-hand side of a production unless it occurs immediately after an opening brace, in which case it stands for itself.
- e) Square brackets enclose optional items on the right-hand side of a production.
- f) Braces enclose a repeated item or items on the right-hand side of a production. The items may appear zero or more times; the repetitions occur from left to right as with an equivalent leftrecursive rule.
- g) If the name of any syntactic category starts with an italicized part, it is equivalent to the category name without the italicized part. The italicized part is intended to convey some semantic information. For example, *unrestricted\_variable*\_name is syntactically equivalent to name alone.
- h) The term simple\_name is used for any occurrence of an identifier that already denotes some declared entity.
- i) A syntactic category for which no replacement rule is specified is assumed to correspond to the VHDL syntactic category of the same name. In this case the appropriate replacement rule can be found in the IEEE Std 1076-1993 VHDL LRM.
- j) A syntactic category beginning with the unitalicized prefix "VITAL\_" represents a subset of a VHDL syntactic category.

### **1.6 Semantic description**

The meaning of a particular construct or concept and any related restrictions are described with a set of narrative rules immediately following any syntactic productions in the subclause. In these rules, an italicized term indicates the definition of that term, and an identifier appearing in Helvetica font refers to a definition in one of the VHDL or VITAL standard packages or in a VHDL model description. An identifier beginning with the prefix "VITAL" corresponds to a definition in a VITAL standard package.

Use of the words "is" or "shall" in such a narrative indicates mandatory weight. A non-compliant practice may be described as *erroneous* or as an *error*. These terms are used in these semantic descriptions with the following meaning:

- **erroneous**: the condition described represents a non-compliant modeling practice; however, implementations are not required to detect and report this condition. Conditions are deemed erroneous only when it is either very difficult or impossible in general to detect the condition during the processing of a model.
- **error**: the condition described represents a non-compliant modeling practice; implementations are required to detect the condition and report an error to the user of the tool.

### **1.7 Front matter, examples, figures, notes, and annexes**

Prior to this clause are several pieces of introductory material; following the final clause are some annexes and an index. The front matter, annexes, and index serve to orient and otherwise aid the user of this manual but are not part of the definition of the Draft Standard VITAL ASIC Modeling Specification.

Some subclauses of this definition contain examples, figures, and notes; with the exception of figures, these parts always appear at the end of a subclause. Examples are meant to illustrate the possible forms of the construct described. Figures are meant to illustrate the relationship between various constructs or concepts. Notes are meant to emphasize consequences of the rules described in the clause or elsewhere. In order to distinguish notes from the other narrative portions of the definition, notes are set as enumerated paragraphs in a font smaller than the rest of the text. Examples, figures, and notes are not part of the definition of the specification.

### **2. References**

This clause lists the standards upon which this standard depends. Bibliographic references may be found in Annex C. Citations of the form "[C1]" refer to items listed in Annex C, not to items listed in this clause.

IEEE Std 1076-1993, IEEE Standard VHDL Language Reference Manual.<sup>1</sup>

IEEE Std 1164-1993, IEEE Standard Multivalue Logic System for VHDL Model Interoperability (Std\_logic\_1164).

IEEE P1497, Draft Standard Delay Format Specification.

<sup>&</sup>lt;sup>1</sup>IEEE publications are available from the Institute of Electrical and Electronics Engineers, 445 Hoes Lane, P.O. Box 1331, Piscataway, NJ 08855-1331, USA (http://standards.ieee.org/).

### **3. Basic elements of the VITAL ASIC modeling specification**

This standard defines a modeling style for the purpose of facilitating the development and acceleration of sign-off quality ASIC macrocell simulation libraries written in VHDL.

The VITAL ASIC modeling specification is an application of the VHSIC Hardware Description Language (VHDL), described in IEEE Std 1076-1993  $\lceil C_1 \rceil^2$ . This document uses the term *VHDL* to refer to the VHSIC Hardware Description Language.

This modeling specification relies on the IEEE Standard Multivalue Logic System for VHDL Model Interoperability (Std\_Logic\_1164), described in IEEE Std 1164-1993, for its basic logic representation. Throughout this document, the term *standard logic* refers to the Std\_Logic\_1164 package or to an item declared in the Std\_Logic\_1164 package.

This modeling specification relies on the IEEE P1497 Draft Standard Delay Format (SDF), as a standard external timing data representation. Throughout this document, the term *SDF* refers to this particular version of the delay format.

The VITAL ASIC modeling specification consists of three basic elements: the formal definition of a VITAL compliant VHDL model, a set of VHDL packages for providing standard timing support, standard functionality support, standard memory functional and timing support, and a semantic specification describing a standard mechanism for insertion of timing data into a VHDL model.

NOTE—VHDL is used to define the VITAL ASIC modeling specification except certain features of multi-source interconnect modeling, direct SDF backannotation and negative constraint calculations. The use of the VITAL package code without specific implementation of these other features does not offer full use of these features.

### **3.1 VITAL modeling levels and compliance**

A VITAL ASIC cell is represented by a VHDL design entity. The VITAL ASIC modeling specification defines the characteristics of a VITAL design entity in terms of the VHDL descriptions of the entity and architecture, and in terms of the associated model which is the result of the elaboration of those VHDL descriptions.

The specification defines three modeling levels; these levels are called *VITAL Level 0*, *VITAL Level 1 and VITAL Level 1 Memory*. Each modeling level is defined by a set of modeling rules. The VITAL Level 0 specification forms a proper subset of the VITAL Level 1 specification and VITAL Level 1 Memory specification. The modeling rules for a VITAL Level 1 specification and VITAL Level 1 Memory specification are mutually exclusive.

A model is said to adhere to the rules in a particular specification only if both the model and its VHDL description satisfy all of the requirements of the specification. Furthermore, if such a model makes use of an item described in a configuration declaration or a package other than a VHDL or VITAL standard package, then the external item shall satisfy the requirements of the specification, as though the item appeared in the VHDL description of the design entity itself.

The VITAL Level 0 specification defines a set of standard modeling rules that facilitate the portability and interoperability of ASIC models, including the specification of timing information. A model which adheres to the rules in the Level 0 specification is said to be a *VITAL Level 0 model*. The Level 0 modeling specification is described in Clause 4.

 $2$ The numbers in brackets correspond to those of the bibliography in Annex C.

The VITAL Level 1 specification defines a usage model for constructing complete cell models in a manner that facilitates optimization of the execution of the models. A model which adheres to the rules in both the Level 0 model interface specification and the Level 1 model architecture specification is said to be a *VITAL Level 1 model*. The Level 1 modeling rules are defined in Clause 6.

The VITAL Level 1 Memory specification defines a usage model for constructing complete memory cell models in a manner that facilitates optimization of the execution of the memory models. A model which adheres to the rules in both the Level 0 model interface specification and the Level 1 Memory model architecture specification is said to be a *VITAL Level 1 Memory model*. The Level 1 Memory modeling rules are defined in clause 10.

A model that is a VITAL Level 0 model or a VITAL Level 1 model or a VITAL Level 1 Memory model is said to be *VITAL compliant*. A VITAL compliant model description contains an attribute specification representing the highest level of compliance intended by the enclosing entity or architecture. Descriptions of these attribute specifications may be found in 4.1, 6.1 and 10.1.

### NOTES:

1) A Level 1 model or a Level 1 Memory model is by definition a Level 0 model as well (but not vice versa).

2) The rules outlined in the Level 0, Level 1 and Level 1 Memory specifications apply to model descriptions, not to the VITAL standard packages themselves.

3) AVITAL compliant tool is assumed to enforce the definition of all applicable rules in accordance with the definitions of the terms IS, SHALL, ERROR, and ERRONEOUS. In addition, a compliant tool is expected to accept and correctly execute a VITAL compliant model, and to identify and reject models which are not compliant. A VITAL compliant tool is also expected to fully support the processes described in the specification, including SDF backannotation and negative time sequential constraint transformation.

### **3.2 VITAL standard packages**

The Draft Standard VITAL ASIC Modeling Specification defines three standard packages for use in specifying the timing and functionality of a model: VITAL Timing, VITAL Primitives and VITAL\_Memory. The text of these packages may be found in Clause 13.

The VITAL\_Timing package defines data types and subprograms to support development of macrocell timing models. Included in this package are routines for delay selection, output scheduling, and timing violation checking and reporting.

The VITAL\_Primitives package defines a set of commonly used combinatorial primitives and general purpose truth and state tables. The primitives are provided in both function and concurrent procedure form to support both behavioral and structural modeling styles.

The VITAL\_Memory package defines data types and subprograms to support development of memory models. Included in this package are routines for functional modeling, corruption handling, memory specific delay selection, output scheduling, and timing violation checking and reporting.

### **3.3 VITAL specification for timing data insertion**

The Draft Standard VITAL ASIC Modeling Specification defines certain semantics that are assumed by a VITAL compliant model and must be implemented by a tool processing or simulating VITAL compliant models which rely on these semantics. These semantics concern the specification and processing of timing data in a VHDL model. They cover SDF mapping, backannotation, and negative constraint processing.

The timing data for a VITAL compliant model may be specified in Standard Delay Format (SDF). The VITAL SDF Map is a mapping specification that defines the translation between SDF constructs and the corresponding generics in VITAL compliant models. The mapping specification may be used by tools to insert timing information into a VHDL model, either by generating an appropriate configuration declaration, or by performing backannotation through direct SDF import. The VITAL SDF map is defined in 5.2.

The specification introduces two new simulation phases for designs using VITAL models: the backannotation phase, and the negative constraint calculation phase. These phases occur after VHDL elaboration but before initialization.

The backannotation specification defines a backannotation phase of simulation and a mechanism for directly annotating generics with appropriate timing values from SDF (see 5.1.1). The specification also defines the correct state of the timing generics of a model at the end of the backannotation phase.

The negative constraint calculation specification describes a methodology for modeling negative timing constraints in VHDL (see 8.2). It defines a negative constraint calculation phase of simulation and an algorithm for computing and adjusting signal delays, which together transform the negative delays into nonnegative ones for the purpose of simulation.

### **4. The Level 0 specification**

The Level 0 specification is a set of modeling rules that promotes the portability and interoperability of model descriptions by outlining general standards for VHDL language usage, restricting the form and semantic content of Level 0 design entity descriptions, and standardizing the specification and processing of timing information. General Level 0 modeling rules are defined in this clause, and those relating to the modeling of negative timing constraints are defined in 8.2.1.

### **4.1 The VITAL\_Level0 attribute**

A Level 0 entity or architecture is identified by its decoration with the VITAL\_Level0 attribute, which indicates an intention to adhere to the Level 0 specification.

### VITAL\_Level0\_attribute\_specification ::= attribute\_specification

A Level 0 entity or architecture shall contain a specification of the VITAL\_Level0 attribute corresponding to the declaration of that attribute in package VITAL\_Timing. The entity specification of the decorating attribute specification shall be such that the enclosing entity or architecture inherits the VITAL\_Level0 attribute. The expression in the VITAL\_Level0 attribute specification shall be the Boolean literal True.

NOTE—Because the required attribute specification representing VITAL compliance indicates the highest level of compliance (see 3.1), a Level 1 architecture or Level 1 Memory architecture, which is also by definition a Level 0 architecture, contains a VITAL\_Level1 or VITAL\_Level1\_Memory attribute specification (see 6.1 and 10.1) rather than a VITAL\_Level0 attribute specification. The above rules apply to architectures that are only Level 0.

*Example:*

**attribute** VITAL\_Level0 **of** VitalCompliantEntity : **entity is** True;

### **4.2 General usage rules**

A Level 0 model shall adhere to general usage rules that address portability and interoperability.

Rules that reference an item declared in a VHDL standard package, a VITAL standard package, or the Std\_Logic\_1164 package require the use of that particular item. A model description shall not use VHDL scope or visibility rules to declare or use an alternative item with the same name in the place of the item declared in one of these packages.

### **4.2.1 Standard VHDL usage**

A VITAL Level 0 model shall use IEEE Std 1076-1993 features. Use of foreign architecture bodies or package bodies is prohibited.

It is erroneous for a VITAL model to make use of vendor-supplied attributes or other non-normative VHDL constructs such as meta-comments or directives in a manner that affects the function or timing characteristics of the model.

### **4.2.2 Organization of VITAL compliant descriptions**

The VHDL design entity representing a VITAL ASIC cell is described by a pair of design units that reside in one or more VHDL design files. The VITAL ASIC modeling specification imposes no special requirement on the placement of VITAL compliant description within design files, which may contain a mixture of compliant and non-compliant descriptions.

VITAL\_design\_file ::= VITAL\_design\_unit { VITAL\_design\_unit }

VITAL design unit  $::=$  context\_clause library\_unit | context\_clause VITAL\_library\_unit

VITAL\_library\_unit ::= VITAL Level 0 entity declaration | VITAL\_Level\_0\_architecture\_body | VITAL\_Level\_1\_architecture\_body | VITAL\_Level\_1\_memory\_architecture\_body

### **4.3 The Level 0 entity interface**

A VITAL Level 0 entity declaration defines an interface between a VITAL compliant model and its environment.

VITAL Level 0 entity declaration ::= **entity** identifier **is** VITAL\_entity\_header VITAL\_entity\_declarative\_part **end** [entity] [ *entity\_*simple\_name ] ;

VITAL entity header ::= [ VITAL entity generic clause ] [ VITAL\_entity\_port\_clause ]

VITAL\_entity\_generic\_clause ::= **generic** ( VITAL entity interface list ) ;

VITAL\_entity\_port\_clause ::= **port** ( VITAL\_entity\_interface\_list ) ;

VITAL\_entity\_interface\_list ::= VITAL\_entity\_interface\_declaration { ; VITAL\_entity\_interface\_declaration }

VITAL\_entity\_interface\_declaration ::= interface\_constant\_declaration | VITAL\_timing\_generic\_declaration | VITAL\_control\_generic\_declaration | VITAL\_entity\_port\_declaration

VITAL\_entity\_declarative\_part ::= VITAL\_Level0\_attribute\_specification

The form of this interface strictly limits the use of declarations and statements. The only form of declaration allowed in the entity declarative part is the specification of the VITAL\_Level0 attribute. No statement is allowed in the entity statement part.

### **4.3.1 Ports**

Certain restrictions apply to the declaration of ports in a VITAL compliant entity interface.

VITAL entity port declaration ::= [ **signal** ] identifier\_list : [ mode ] type\_mark [ index\_constraint ] [ := *static\_*expression ] ;

The identifiers in an entity port declaration shall not contain underscore characters.

A port that is declared in an entity port declaration shall not be of mode LINKAGE.

The type mark in an entity port declaration shall denote a type or subtype that is declared in package Std\_Logic\_1164. The type mark in the declaration of a scalar port shall denote the subtype Std\_Ulogic or a subtype of Std\_Ulogic. The type mark in the declaration of an array port shall denote the type Std Logic Vector.

NOTE—The syntactic restrictions on the declaration of a port in a Level 0 entity are such that the port cannot be a guarded signal. Furthermore, the declaration cannot impose a range constraint on the port, nor can it alter the resolution of the port from that defined in the standard logic package.

### **4.3.2 Generics**

The generics declared in a Level 0 entity generic clause may be timing generics, control generics, or other generic objects. Timing generics and control generics serve a special purpose in a VITAL compliant model; specific rules govern their declaration and use. Other generics may be defined to control functionality; such generics are not subject to the restrictions imposed on timing or control generics.

### **4.3.2.1 Timing generics**

The VITAL ASIC modeling specification defines a number of *timing generics* which represent specific kinds of timing information. Each kind of timing generic is classified as either a *backannotation timing generic* or a *negative constraint timing generic*, depending on whether the value of the generic is set during the backannotation phase of simulation or the negative constraint calculation phase of simulation. Rules governing the declaration of these generics insure that a mapping can be established between a model's timing generics and corresponding SDF timing information or negative constraint delays.

VITAL timing generic declaration ::= [ **constant** ] identifier\_list ::= [ **in** ] type\_mark [ index\_constraint ] [ := *static\_*expression ] ;

A timing generic is characterized by its name and its type. The naming conventions (see 4.3.2.1.1) communicate the kind of timing information specified as well as the port(s) or delay path(s) to which the timing information applies. The type of a timing generic (see 4.3.2.1.2) indicates which of a variety of forms the associated timing value takes.

A VITAL compliant description may declare any number of timing generics. There are no required timing generics.

*Examples:*

```
tperiod Clk : VITALDelayType := 5 ns;
\text{tpd\_Clk\_Q} : VITALDelayType01 := (tr01 => 2 ns, tr10 => 3 ns);
tipd_D : VITALDelayType01Z := (1 \text{ ns}, 2 \text{ ns}, 3 \text{ ns}, 4 \text{ ns}, 5 \text{ ns}, 6 \text{ ns})
```
NOTE—The value of a backannotation timing generic is set during the backannotation phase; however, if negative timing constraints are in effect, its value may be adjusted during the subsequent negative constraint calculation phase.

### **4.3.2.1.1 Timing generic names**

The name of a timing generic shall adhere to the naming conventions for timing generics. If the name of a generic does not adhere to these conventions then the generic is not a timing generic.

The form of a timing generic name and its lexical constituents are described by lexical replacement rules similar to the replacement rules for syntactic constructs. White space is included in these rules to enhance readability; however, white space is not permitted within an identifier. Different elements used to construct names are distinguished by enclosing angle brackets which are not themselves part of the name. If a lexical element enclosed by angle brackets does not have a replacement rule then it corresponds to a VHDL identifier described by the text inside the angle brackets. Boldface indicates literal text. Underscores serve as connectors between constituent elements; they are also literal text.

<VITALTimingGenericName> ::=

- <VITALBackannotationGenericName>
- | <VITALNegativeConstraintGenericName>

<VITALBackannotationGenericName> ::=

- <VITALPropagationDelayName>
- | <VITALInputSetupTimeName>
- | <VITALInputHoldTimeName>
- | <VITALInputRecoveryTimeName>
- | <VITALInputRemovalTimeName>
- | <VITALInputPeriodName>
- | <VITALPulseWidthName>
- | <VITALInputSkewTimeName>
- | <VITALNoChangeHoldTimeName>
- | <VITALNoChangeSetupTimeName>
- | <VITALInterconnectPathDelayName>
- | <VITALDeviceDelayName>

<VITALNegativeConstraintGenericName> ::=

- <VITALInternalClockDelayName>
- | <VITALInternalSignalDelayName>
- | <VITALBiasedPropagationDelayName>

The name of a timing generic is constructed from a timing generic prefix and a number of other elements representing device labels, ports or signals, edges, and conditions. These various elements are combined in a fixed manner, creating three distinct sections of the name: the timing generic prefix, the timing generic port specification, and the timing generic suffix.

A *timing generic prefix* is a lexical element that serves as the beginning of the VHDL simple name of a timing generic. It identifies the kind of timing information that the generic represents, which in turn determines whether the generic is a backannotation timing generic or a negative constraint timing generic. The timing generic prefix consists of the sequence of characters preceding the first underscore in the generic name. It is an error for a model to use a timing generic prefix to begin the simple name of an entity generic that is not a timing generic.

The Draft Standard VITAL ASIC Modeling Specification defines the following set of timing generic prefixes:

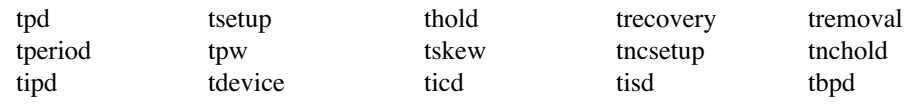

The *timing generic port specification* identifies the port(s) with which the timing data is associated. It may contain both port and instance names. A port that is referenced in a timing generic port specification is said to be *associated* with that timing generic.

The discussion of timing generic names associates timing generics with entity ports; however, a model may use a signal or some other item in place of an entity port. If the port name extracted from a timing generic port specification does not denote a port on the entity, then no assumptions are made about the item denoted by the port name, and no consistency checks are performed between the timing generic and the named item.

Backannotation and negative constraint calculation require the determination of the name(s) of the port(s) associated with a particular timing generic. A port name is *extracted* from the port specification portion of a timing generic name by taking the lexical element corresponding to that port (a sequence of characters that constitute a VHDL identifier, delimited by underscores), as defined by the naming conventions for that sort of a timing generic.

The name of a timing generic may contain a *timing generic suffix* that corresponds to a combination of SDF constructs representing conditions and edges. The forms of these SDF-related suffixes are described by the following rules:

```
<SDFSimpleConditionAndOrEdge> ::= 
      <ConditionName> 
   | <Edge>
   | <ConditionName>_<Edge>
<SDFFullConditionAndOrEdge> ::= 
   <ConditionNameEdge> [ _<SDFSimpleConditionAndOrEdge> ]
```

```
<ConditionName> ::= 
    simple_name
```
 $<$ Edge $>$  ::= **posedge** | **negedge** | **01** | **10** | **0z** | **z1** | **1z** | **z0** <ConditionNameEdge> ::= [ <ConditionName>\_ ] <Edge>

| [ <ConditionName>\_ ] **noedge**

A condition name is a lexical element which identifies a condition associated with the timing information. The condition name may be mapped to a corresponding condition expression in an SDF file according to the mapping rules described in 5.2.7.3.2.

An edge identifies an edge associated with the timing information. The edge may be mapped to an edge name specified in an SDF file using the mapping rules described in 5.2.7.3.1.

NOTE—It is assumed that the names in timing generic port specifications will generally denote entity ports; however, a model may instead name other items which may or may not be visible from the enclosing entity declaration (internal signals, for instance). If a port name in a timing generic port specification does not denote a port on the entity then there are no requirements for consistency between the timing generic and the named item (in fact, the named item does not even have to exist), hence no consistency checks are performed. A tool which processes VITAL compliant models may choose to issue a warning in this case.

### **4.3.2.1.2 Timing generic subtypes**

The type mark in the declaration of a timing generic shall denote a VITAL delay type or subtype. These are discussed in 9.1.

If each port name in the port specification of a timing generic name denotes an entity port, the type and constraint of the timing generic shall be consistent with those of the associated port(s). This consistency is defined as follows:

- If the timing generic is associated with a single port and that port is a scalar, the type of the timing generic shall be a scalar form of delay type. If the timing generic is associated with two scalar ports, the type of the timing generic shall be a scalar form of delay type.
- If a timing generic is declared to be of a vector form of delay type, it represents delays associated with one or more vector ports. If such a timing generic is associated with a single port and that port is a vector, the constraint on the generic shall match that on the associated port. If the timing generic is associated with two ports, one or more of which is a vector, the type of the timing generic shall be a vector form of delay type. If the number of scalar subelements in the first port is not equal to the number of scalar subelements in the second port, the length of the index range of the generic shall be equal to the product of the number of scalar subelements in the first port and the number of scalar subelements in the second port. If the number of scalar subelements in the first port is equal to the number of scalar subelements in the second port, the length of the index range of the generic shall be equal to one of the following:

(a) The product of the number of scalar subelements in the first port and the number of scalar subelements in the second port.

- (b) The number of scalar subelements in the first port.
- If the timing generic is a scalar form of delay type and it is associated with a single port then that port shall be a scalar port. If the timing generic is a scalar form of delay type and it is associated with two ports then both those ports shall be scalar ports.

NOTE—These consistency requirements between timing generics and ports do not apply if the port specification in the timing generic identifies an item that is not an entity port. In this case the model assumes responsibility for the appropriate type and constraint for the timing generic.

### **4.3.2.1.3 Timing generic specifications**

Each form of timing generic represents a particular kind of timing information. Additional restrictions on the name and type or subtype may be imposed on generics representing a particular kind of timing information. A description of the acceptable forms for a particular kind of timing generic is provided in the subclause describing that kind of timing generic.

In the following discussion, an *input port* is a VHDL port of mode IN or INOUT. An *output port* is a VHDL port of mode OUT, INOUT, or BUFFER.

### **4.3.2.1.3.1 Propagation delay**

A timing generic beginning with the prefix tpd is a backannotation timing generic representing propagation delay associated with the specified input-to-output delay path. This generic may include an output retain timing specification. Its name is of the form

<VITALPropagationDelayName> ::= **tpd\_**<InputPort>\_<OutputPort> [ \_<SDFSimpleConditionAndOrEdge> ]

The type of a propagation delay generic shall be a VITAL delay type (see 9.1). In the presence of output retain delays the propagation delay generic type shall only be VitalDelayType01Z (VitalDelayArrayType01Z) or VitalDelayType01ZX (VitalDelayArrayType01ZX).

### **4.3.2.1.3.2 Input setup time**

A timing generic beginning with the prefix tsetup is a backannotation timing generic representing the setup time between an input reference port and an input test port. Its name is of the form

<VITALInputSetupTimeName> ::= **tsetup\_**<TestPort>\_<ReferencePort> [ \_<SDFFullConditionAndOrEdge> ]

The type of a setup time generic shall be a simple VITAL delay type (see 9.1).

### **4.3.2.1.3.3 Input hold time**

A timing generic beginning with the prefix thold is a backannotation timing generic representing the hold time between an input reference signal and an input test signal. Its name is of the form

<VITALInputHoldTimeName> ::= **thold\_**<TestPort>\_<ReferencePort> [ \_<SDFFullConditionAndOrEdge> ]

The type of an input hold time generic shall be a simple VITAL delay type (see 9.1).

### **4.3.2.1.3.4 Input recovery time**

A timing generic beginning with the prefix trecovery is a backannotation timing generic representing the input recovery time between an input test signal and an input reference signal (similar to a setup constraint). Its name is of the form

<VITALInputRecoveryTimeName> ::= **trecovery\_**<TestPort>\_<ReferencePort> [ \_<SDFFullConditionAndOrEdge> ]

The type of an input recovery time generic shall be a simple VITAL delay type (see 9.1).

### **4.3.2.1.3.5 Input removal time**

A timing generic beginning with the prefix tremoval is a backannotation timing generic representing input removal time between an input test signal and an input reference signal (similar to a hold constraint). Its name is of the form

```
<VITALInputRemovalTimeName> ::=
   tremoval_<TestPort>_<ReferencePort> [ _<SDFFullConditionAndOrEdge> ]
```
The type of an input removal time generic shall be a simple VITAL delay type (see 9.1).

### **4.3.2.1.3.6 Period**

A timing generic beginning with the prefix tperiod is a backannotation timing generic representing the minimum period time. Its name is of the form

```
<VITALInputPeriodName> ::=
   tperiod_<InputPort> [ _<SDFSimpleConditionAndOrEdge> ]
```
If present, the edge specifier indicates the edge from which the period is measured.

The type of a period generic shall be a simple VITAL delay type (see 9.1).

### **4.3.2.1.3.7 Pulse width**

A timing generic beginning with the prefix tpw is a backannotation timing generic representing the minimum pulse width. Its name is of the form

<VITALPulseWidthName> ::= **tpw\_**<InputPort> [ \_<SDFSimpleConditionAndOrEdge> ]

The edge specifier, if present, indicates the edge from which the pulse width is measured. A posedge specification indicates a high pulse, and a negedge specification indicates a low pulse.

The type of a pulse width generic shall be a simple VITAL delay type (see 9.1).

### **4.3.2.1.3.8 Input skew time**

A timing generic beginning with the prefix tskew is a backannotation timing generic representing skew time between a pair of signals. Its name is of the form

<VITALInputSkewTimeName> ::= **tskew\_**<FirstPort>\_<SecondPort> [ \_<SDFFullConditionAndOrEdge> ]

The type of a skew generic shall be a simple VITAL delay type (see 9.1).

### **4.3.2.1.3.9 No change setup time**

A timing generic beginning with the prefix tncsetup is a backannotation timing generic representing the setup time associated with a no change timing constraint. Its name is of the form

<VITALNoChangeSetupTimeName> ::= **tncsetup\_**<TestPort>\_<ReferencePort> [ \_<SDFFullConditionAndOrEdge> ]

A no change setup time generic shall appear in conjunction with a corresponding no change hold time generic.

The type of a no change setup time generic shall be a simple VITAL delay type (see 9.1).

### **4.3.2.1.3.10 No change hold time**

A timing generic beginning with the prefix tnchold is a backannotation timing generic representing a hold time associated with a no change time constraint. Its name is of the form

<VITALNoChangeHoldTimeName> ::= **tnchold\_**<TestPort>\_<ReferencePort> [ \_<SDFFullConditionAndOrEdge> ]

A no change hold time generic shall appear in conjunction with a corresponding no change setup time generic.

The type of a no change hold time generic shall be a simple VITAL delay type (see 9.1).

### **4.3.2.1.3.11 Interconnect path delay**

A timing generic beginning with the prefix tipd is a backannotation timing generic representing the external wire delay to a port, or an interconnect delay which is abstracted as a simple wire delay on the port. Its name is of the form

<VITALInterconnectPathDelayName> ::= **tipd\_**<InputPort>

The type of an interconnect path delay generic shall be a VITAL delay type (see 9.1).

### **4.3.2.1.3.12 Device delay**

A timing generic beginning with the prefix tdevice is a backannotation generic representing the delay associated with a device (primitive instance) within the cell model. Its name is of the form

<VITALDeviceDelayName> ::= **tdevice\_**<InstanceName> [ \_<OutputPort> ]

The type of a device delay generic shall be a VITAL delay type (see 9.1).

### **4.3.2.1.3.13 Internal signal delay**

A timing generic beginning with the prefix tisd represents the internal delay for a data or control port and is used to model negative timing constraints (see 8.2). Its name is of the form

<VITALInternalSignalDelayName> ::= **tisd\_**<InputPort>\_<ClockPort> The type of an internal signal delay generic shall be a VITAL delay type (see 9.1).

### **4.3.2.1.3.14 Biased propagation delay**

A timing generic beginning with the prefix tbpd represents a propagation delay that is adjusted to accommodate negative timing constraints (see 8.2). Its name is of the form

<VITALBiasedPropagationDelayName> := **tbpd\_**<InputPort>\_<OutputPort>\_<ClockPort> [ \_<SDFSimpleConditionAndOrEdge> ]

The type of a biased propagation delay generic shall be a VITAL delay type (see 9.1).

There shall exist, in the same entity generic clause, a corresponding propagation delay generic denoting the same ports, condition name, and edge. Furthermore, the type of the biased propagation generic shall be the same as the type of the corresponding propagation delay generic. The size of the biased propagation delay generic shall be equal to the product of the size of the corresponding propopagation delay generic and the size of the clock port.

### **4.3.2.1.3.15 Internal clock delay**

A timing generic beginning with the prefix ticd represents the internal delay for a clock and is used to model negative timing constraints (see 8.2). Its name is of the form

<VITALInternalClockDelayGenericName> ::= **ticd\_**<ClockPort>

The type of an internal clock delay generic shall be a VITAL delay type (see 9.1).

The name given for the clock port in an internal clock delay generic name is considered to be a *clock signal name.* It is an error for a clock signal name to appear as one of the following elements in the name of a timing generic:

- As either the input port or output port in the name of a biased propagation delay generic.
- As the input signal name in an internal signal delay timing generic.
- As the test port in a timing check or recovery removal timing generic.

### **4.3.2.2 Control generics**

The VITAL ASIC modeling specification defines a number of *control generics* that provide special support for certain operations.

VITAL\_control\_generic\_declaration ::= [ **constant** ] identifier\_list ::= [ **in** ] type\_mark [ index\_constraint ] [ := *static\_*expression ] ;

A control generic is characterized by a name, a type, and an assumed meaning. Definition and use of these generics is not required; however, if a generic in an entity has a control generic name, then that generic is a control generic, and its declaration shall conform to the rules in effect for that kind of control generic. It is erroneous for a model to use a control generic for other than its stated purpose.

A generic with the name InstancePath shall be of the predefined type String. It is the string representation of the full path name of the current instance.

A generic with the name TimingChecksOn generic shall be of the predefined type Boolean. It may be used to enable timing checks. The value True indicates that timing checks should be enabled.

The generics XOn, XOnGlitch, and MsgOn, MsgOnGlitch are switches that may be used as standard mechanism for control of 'X' generation and assertion messages relating to glitch violations.

A generic with the name XOn or XOnGlitch shall be of the predefined type Boolean. It may be used to control 'X' generation for path delays. The value TRUE indicates that glitch violations should cause certain output ports to be assigned value 'X'. The value FALSE means that 'X' should not be generated on the output ports for associated glitch violations.

A generic with the name MsgOn or MsgOnGlitch shall be of the predefined type Boolean. It may be used to control assertion messages for path delays. The value TRUE indicates that assertion messages should be issued when glitch violations are encountered. The value FALSE means assertion messages should not be issued.

The generics XOn, XOnChecks, and MsgOn, MsgOnChecks are switches that may be used as standard mechanism for control of 'X' generation and assertion messages relating to timing violations.

A generic with the name XOn or XOnChecks shall be of the predefined type Boolean. It may be used to control 'X' generation for timing checks. The value TRUE indicates that timing violations should cause certain output ports to be assigned value 'X'. The value FALSE means that 'X' should not be generated on the output ports for associated timing violations. The value of the control generic by itself only affects the formal parameter 'Violation' of all timing check procedures in the VITAL standard timing package.

A generic with the name MsgOn or MsgOnChecks shall be of the predefined type Boolean. It may be used to control assertion messages for timing checks. The value TRUE indicates that assertion messages should be issued when timing violations are encountered. The value FALSE means assertion messages should not be issued.

### :NOTES:

1) The declaration of a control generic by itself has no effect; the generic must be associated with an appropriate formal parameter of a VITAL standard package subprogram or named in a timing check condition to have the intended effect. Use of a control generic is not limited to these contexts.

2) The XOn and MsgOn generics are similar, but not identical, to the EIA 567A [C3] XGeneration and MGeneration features. In particular, declaration of an XOn or MsgOn generic does NOT automatically enable timing checks.

### **4.4 The Level 0 architecture body**

A VITAL Level 0 architecture body defines the body of a VITAL Level 0 design entity.

VITAL\_Level\_0\_architecture\_body ::= **architecture** identifier **of** *entity\_*name **is** VITAL Level 0 architecture declarative part **begin** architecture\_statement\_part **end** [architecture] [ *architecture\_*simple\_name ] ;

VITAL Level 0 architecture declarative part ::= VITAL Level0 attribute specification { block declarative item }

The entity associated with a Level 0 architecture shall be a VITAL Level 0 entity.

### **4.4.1 Timing generic usage**

It is an error if the value of a timing generic is read inside a VITAL Level 0 model prior to the initialization phase of simulation.

NOTE—There is no requirement that the usage of a timing generic be consistent with the kind of timing information implied by the generic name.

### **5. Backannotation**

The sole point of entry of timing information into a VITAL compliant model is through the timing generics. With the exception of the use of VITAL\_Timing and VITAL\_Memory routines, all timing calculations are performed outside of the VHDL model, and external timing information is passed to the model through the backannotation timing generics. *Backannotation* is the process of updating the backannotation timing generics with the external timing information. Signal delays which are used to model negative timing constraints are computed in the negative constraint calculation stage of simulation; their calculation is not part of the backannotation process.

The rules governing the backannotation of timing values into a VITAL compliant model and the mapping of SDF constructs to backannotation timing generics define the semantics assumed by models which adhere to the Level 0 specification.

### **5.1 Backannotation methods**

There are two methods for annotating model instances with timing data: through the use of an appropriate VHDL configuration declaration, and through the direct import of timing data from one or more SDF files. An appropriate VHDL configuration declaration can be generated from SDF data, or by some other means. VHDL configuration declarations cannot be used to annotate multi-source interconnect path delays. If a VITAL compliant model derives its timing information from SDF data, then the state of that model at the beginning of simulation shall be the same, regardless of the annotation path employed.

NOTE—It is assumed that an SDF file will be created (possibly by a tool such as a delay calculator) using information which is consistent with the library data (e.g. a VHDL model). This implies that, in general, the data in the SDF file will be consistent with that in a corresponding VITAL compliant model.

### **5.1.1 Direct SDF import**

Direct SDF import is accomplished by reading delay data from one or more SDF files and using this information to directly modify the backannotation timing generics in a VITAL compliant model. The modification of the backannotation timing generics occurs in the *backannotation phase* of simulation, which directly follows elaboration, and directly precedes negative constraint delay calculation. Once the values of the backannotation timing generics have been established and set by the backannotation process, no further modification is permitted except during the negative constraint calculation stage.

The SDF mapping rules are such that an SDF Annotator that performs direct SDF import is responsible for insuring the semantic correctness of the association of delay values with backannotation timing generics. As a consequence, a delay value or a set of delay values must be appropriate for the type class of the corresponding VHDL timing generic, and all applicable VHDL constraints on the value or set of values must be satisfied.

### **5.1.2 The SDF Annotator**

The term *SDF Annotator* refers to any tool in the class of tools capable of performing backannotation from SDF data in a VITAL compliant manner. This class includes tools which generate appropriate configuration declarations from SDF data.

An SDF Annotator shall annotate the backannotation timing generics. Furthermore, it shall report an error upon encountering any form of noncompliance with a requirement of the VITAL ASIC modeling specification related to the SDF mapping or backannotation process. Its behavior after reporting an error is implementation defined.

Certain SDF constructs are not supported by the VITAL ASIC modeling specification; these constructs are said to be *unsupported*. Unsupported constructs do not result in the modification of backannotation timing generics, nor do they have any other effect on the backannotation process.

If the SDF data fails to provide a value for a backannotation timing generic in a VITAL compliant model, then the value of that timing generic shall not be modified during the backannotation process, and the value which was set during standard VHDL elaboration shall remain in effect.

NOTE—AVITAL SDF Annotator can also annotate generics other than backannotation timing generics (for example, the InstancePath generic). A VITAL SDF Annotator is neither required to annotate nor prohibited from annotating generics on models which are not VITAL compliant.

### **5.2 The VITAL SDF map**

The VITAL SDF Map specifies the mapping between specific SDF constructs and the corresponding VHDL timing generics and their values. Some SDF constructs are mapped directly to specific kinds of timing generics or their timing values, others map to lexical elements which can be used to construct any timing generic name, and others identify items in the VHDL design hierarchy (such as instances or ports) to which timing data is applied.

The name of the corresponding VHDL timing generic is determined according to the rules of the VITAL SDF map. It is an error if there is no translation of a supported SDF construct to a legal VHDL identifier. It is an error if the generic name that the SDF Annotator constructs from the SDF file is not present in the VHDL model.

The following discussion uses portions of the BNF from the Standard Delay Format Specification to describe SDF constructs. An italicized lowercase identifier represents a SDF syntax construct. The definition of a syntax construct is indicated by the symbol  $::=$ , and alternative definitions are separated by the symbol  $\parallel =$ . Keywords appear in boldface. Uppercase identifiers represent variable symbols. The form "item?" represents an optional item. The form "item\*" represents zero or more occurrences of the item. The form "item+" indicates one or more occurrences of the item.

### **5.2.1 Delay file**

An SDF delay file consists of a header and a sequence of one or more cells containing timing data.

```
delay file ::= ( DELAYFILE sdf header {cell} )
```
The information in each SDF cell of each SDF file is mapped to the corresponding VHDL constructs using general information, such as the time scale, found in the corresponding SDF header.

### **5.2.2 Header section**

The SDF Annotator uses the information in the SDF header to correctly read and interpret the SDF file. In general, the entries in the header section have no direct effect on the backannotation process itself. Some header entries are purely informational, and others (those detailed below) provide information needed by the SDF Annotator to correctly interpret the SDF file.

*sdf\_header* ::= *sdf\_version design\_name*? *date*? *vendor*? *program\_name*? *program\_version*? *hierarchy\_divider*? *voltage*? *process*? *temperature*? *time\_scale*?

```
sdf_version ::= ( SDFVERSION QSTRING )
```
*hierarchy\_divider* ::= ( **DIVIDER** HCHAR )

*time\_scale* ::= ( **TIMESCALE** TSVALUE )

The *sdf* version shall refer to version 4.0.

The *hierarchy\_divide*r identifies which lexical character (a period or a slash) separates elements of a hierarchical SDF path name.

The *time\_scale* determines the time units associated with delay values in the file.

### **5.2.3 CELL entry**

The SDF CELL entry associates a set of timing data with one or more instances in a design hierarchy.

*cell* ::= ( **CELL** *celltype cell\_instance* {*timing\_spec*} )

The timing data in the CELL entry is mapped to a VHDL model as follows:

- 1) The *cell\_instance* and *celltype* constructs are used to locate a path or a set of paths in the VHDL design hierarchy which correspond to the instance(s) to which the data applies.
- 2) Each supported timing specification in the sequence of *timing\_spec* constructs is mapped to the backannotation timing generic(s) of the specified instance(s) in the VHDL design hierarchy, and the corresponding timing data is transformed into value(s) appropriate for the generic(s).

The CORRELATION entry is not supported by the Draft Standard VITAL ASIC Modeling Specification.

### **5.2.4 INSTANCE and CELLTYPE entries**

The SDF cell instance, in conjunction with the SDF cell type, identifies a set of VHDL component instances to which the timing data in a CELL entry applies. This set is constructed by identifying the VHDL component instances (specified by the SDF cell instance) which match the component type (specified by the SDF cell type).

The CELLTYPE entry

*celltype* ::= ( **CELLTYPE** QSTRING )

indicates that the timing data is applicable only to those component instances which correspond to a VHDL component having the name that is specified by the QSTRING variable. Such instances are said to *match* the cell type.

An SDF cell instance is a sequence of one or more INSTANCE entries that name a path or set of paths in the design hierarchy.

*cell\_instance* ::= *instance* ||= ( **INSTANCE** [Hierarchical Identifier] ) | (**INSTANCE** \*) *instance* ::= ( **INSTANCE** PATH? )

The first form of cell instance names the path of a particular instance or set of instances. The second form of SDF cell instance is a wildcard which identifies all component instances, in or below the current level of the design hierarchy, which match the cell type.

A VHDL instance described by one or more SDF instance paths is located by mapping each successive path element of the PATH variable of each successive INSTANCE entry to a VHDL block, generate, or component instantiation statement label of the same name at the next level of the design hierarchy, beginning at the level at which the SDF file is applied. Path elements within an SDF PATH IDENTIFIER are separated by hierarchy divider characters. It is an error if, at any level, an appropriate VHDL concurrent statement label does not exist for the corresponding SDF path element. The last path element shall denote a component instance (i.e. it cannot denote a block or generate statement). The VHDL component associated with the instance shall match the cell type.

An SDF path element may contain a bit spec of the form [*integer*] or [*integer*:*integer*]. Such a path element corresponds to one or more expansions of a FOR generate statement. A bit spec containing a single integer corresponds to a single expansion of the generate statement, and a bit spec containing a pair of integers corresponds to a set of expansions described by a range. It is an error if the alphanumeric portion of a path element containing a bit spec does not correspond to the label of a FOR generate statement.

The set of generate statement expansions corresponding to an SDF path element containing a bit spec shall be determined by mapping the SDF integer or pair of integers to the appropriate VHDL index or range. The VHDL value corresponding to a bit spec integer is obtained by mapping the bit spec integer to the VHDL value whose position number is that bit spec integer — base\_type'VAL(*integer*), where base\_type is the base type of the generate parameter. It is an error if the corresponding VHDL value does not belong to the discrete range specified in the generate statement. The VHDL range corresponding to a pair of integers is constructed by mapping the left and right SDF integers to the corresponding VHDL values representing the left and right bounds, respectively, and then selecting a direction that results in a range that is not a null range.

*Example:*

```
The SDF entry
   (CELL
        (CELLTYPE "DFF")
       (INSTANCE a1.b1.c1)
       (DELAY
            (ABSOLUTE (IOPATH i1 o1 (10) (20)))
       )
   \lambda
```
requires the SDF Annotator to look for the concurrent statement with label a1 at the current level and b1 and c1 at the successive levels below a1. c1 must be the label of a component instantiation statement, and backannotation is performed on the timing generics of c1.

### **5.2.5 Timing specifications**

An SDF timing specification contains delay or timing constraint data that is mapped directly to one or more backannotation timing generics.

*timing\_spec* ::= *del\_spec*  $\parallel = tc \ spec$ 

An SDF timing specification consists of a data value (or a set of data values) and a number of constructs describing the nature of the data value(s). The constituents of the timing specification are mapped to different, but related, VHDL items. The data value or set of data values is mapped to an appropriate VHDL delay value. The remainder of the timing specification is mapped to a specific timing generic name or pair of names.

### **5.2.6 Data value mapping**

The timing information in an SDF timing specification is specified in terms of *value*, *rvalue,* and *delval\_list* constructs. A *value* or *rvalue* can consist of one, two, or three data values corresponding to the minimum, typical and maximum value. However, for annotation to VITAL designs, only one of these values at a time is used. An SDF Annotator shall provide a mechanism for selecting one value from the triple of values.

The type of the timing generic determines the type of the VHDL delay value to which the corresponding SDF timing information is mapped. It is an error if a backannotation timing generic holds fewer delay values than the number specified in the corresponding SDF entry. If a backannotation timing generic is of a transition dependent delay type which contains more values than are specified by the corresponding SDF entry, then the SDF Annotator supplies the remaining delays in the transition dependent delay value according to a predefined mapping.

A simple SDF *value* or *rvalue* is mapped to an equivalent VHDL value of type Time.

An *delval\_list* can contain one, two, three, six, or twelve *rvalues* after SDF extension (in which lists of an intermediate length are interpreted as though they had trailing empty parentheses). If the timing generic is of a scalar form of simple delay type, then the corresponding *delval\_list* shall contain a single *rvalue*, and the resulting VHDL delay value is a single value of type Time. Otherwise, the timing generic shall be of a scalar form of transition dependent delay type, and the VHDL delay value is constructed by filling each element of the array with the appropriate SDF value, according to the mapping described in Table [C1].

In the presence of RETAIN delay specification the mapping of each element of the array to the corresponding SDF value is described in Table [C2]. Following restriction are placed on the usage of RETAIN delays:

- In the presence of RETAIN delay specification, the number of transition dependant delay values shall be limited to 6 transitions.
- If RETAIN delay specification includes three different rvalues  $(r1,r2,r3)$  the corresponding generic type must be VitalDelayType01ZX.
- If RETAIN delays are specified alongwith tristate IOPATH delays, the corresponding generic type must be VitalDelayType01ZX.

In the following table, each row of the table represents a form of SDF *delval\_list*, and each column represents the corresponding delay value for a particular transition.

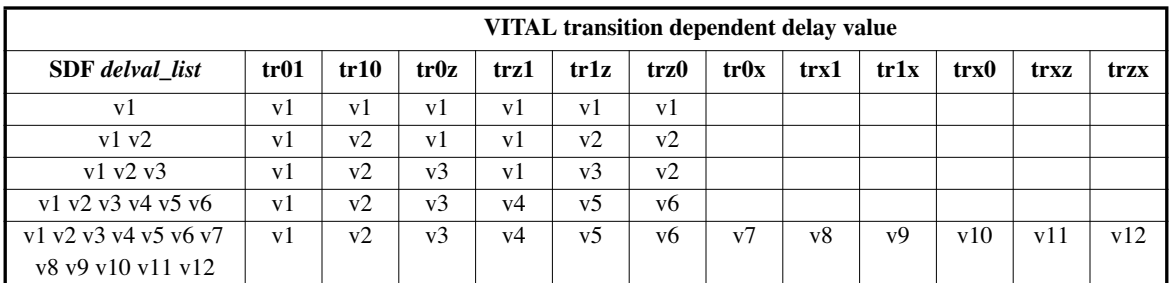

### **Table 1— Mapping of SDF delay values to VITAL transition dependent delay values**

NOTE—An SDF Annotator follows the SDF annotation rules regarding null delay values and extension of lists of rvalues.

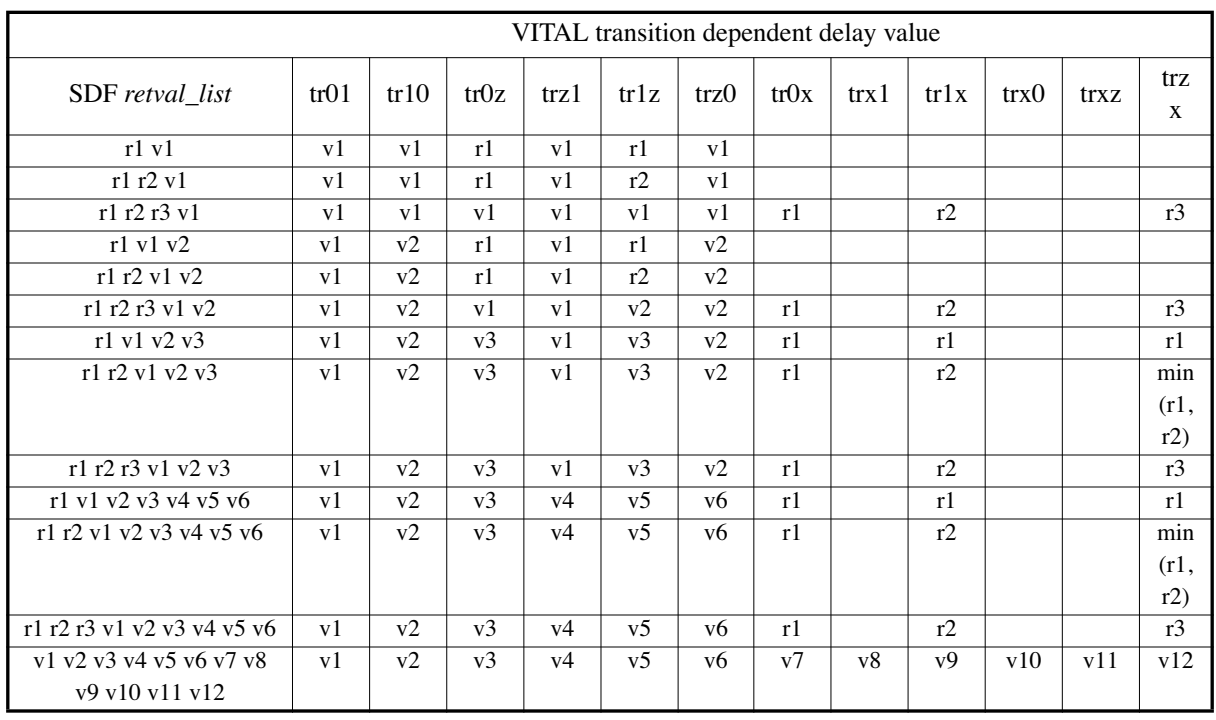

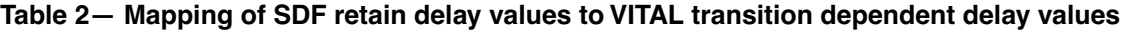

### **5.2.7 Mapping to timing generics**

The form of the VHDL timing generic name corresponding to an SDF timing specification is determined by the nature of the timing information and by other items, such as ports, that the timing specification references.

The fact that SDF is case sensitive and VHDL is not case sensitive may cause SDF names that differ only in case to map to the same VHDL generic name. Such cases are treated as multiple SDF entries for the same generic.

### **5.2.7.1 DELAY entry**

Different kinds of SDF DELAY entries are mapped to different kinds of backannotation timing generics.

*del\_spec* ::= ( **DELAY** {*deltype*} )

The delay types PATHPULSE and GLOBALPATHPULSE are not supported by the Draft Standard VITAL ASIC Modeling Specification, nor is the NETDELAY delay definition.

### **5.2.7.1.1 ABSOLUTE and INCREMENT delay**

SDF delay data is designated as incremental or absolute through the form of the delay type construct, *deltype*. The delay type determines how the timing data is applied to the corresponding timing generic(s).

*deltype* ::= ( **ABSOLUTE** *del\_def* {*del\_def*} ) ||= (**INCREMENT** *del\_def* {del\_def} ) During backannotation, delay values are applied sequentially, in the order that they appear in the SDF file. An absolute delay replaces an existing generic value. An incremental delay value is added to the existing value of the generic.

NOTE—If more than one SDF delay or timing constraint entry maps to the same generic name, the SDF Annotator updates their values using their existing values when appropriate. For example, if the first entry results in updating the value of a certain generic, and a subsequent SDF entry with INCREMENT delays maps to the same generic name, then the new value of the generic is determined by incrementing the previously updated generic value.

### **5.2.7.1.2 IOPATH delay**

The SDF path delay entry can take a simple form or a conditional form.

```
del_def ::= ( IOPATH port_spec port_instance {retain_def } delval_list )
        ||= ( COND conditional_port_expr ( IOPATH port_spec port_instance {retain_def } 
delval_list ) )
retain_def ::= ( RETAIN retval_list )
delval ::=rvalue
    | ( rvalue rvalue )
    | ( rvalue rvalue rvalue )
delval_list ::=
        delval
    | delval delval
    | delval delval delval
    | delval delval delval delval[ delval ] [ delval ] 
    | delval delval delval delval delval delval delval [ delval ] [ delval ] [ delval ] [ delval ] [ delval ] 
retval_list ::=
        delval
    | delval delval
    | delval delval delval
```
NOTE—Although the SDF specification allows for RETAIN times to be a *delval\_list* or *retval\_list*, the VITAL Level0 backannotation rules does not allow the usage of *delval\_list* for RETAIN times.

Each maps to a propagation delay generic (see 4.3.2.1.3.1) of the form

**tpd\_**<InputPort>\_<OutputPort> [ \_<SDFSimpleConditionAndOrEdge> ]

The <InputPort> corresponds to the port name specified in the *port\_spec,* and the <OutputPort> corresponds to the port specifed in the *port\_path.* The <SDFSimpleConditionAndOrEdge> is derived from the *conditional\_port\_expr,* if present, and the *port\_edge* of the *port\_spec*, if present.

*Example:*

The SDF entry (IOPATH Input Output (10) (20)) maps to the generic tpd\_Input\_Output

### **5.2.7.1.3 PORT delay**

The SDF port entry

*del\_def* ::= ( **PORT** *port\_instance* delval*\_list )*

maps to an interconnect path delay generic (see 4.3.2.1.3.11) of the form

**tipd\_**<InputPort>

The <InputPort> corresponds to the port specified in the *port\_path*.

If the SDF backannotator detects multiple INTERCONNECT delay entries which map to this generic hence indicating multiple sources of this input port, the backannotation of the PORT entry will proceed according to section 5.2.7.1.5.

*Example:*

The SDF entry (PORT Input (10) (20)) maps to the generic tipd\_Input

### **5.2.7.1.4 INTERCONNECT delay**

The SDF interconnect delay entry

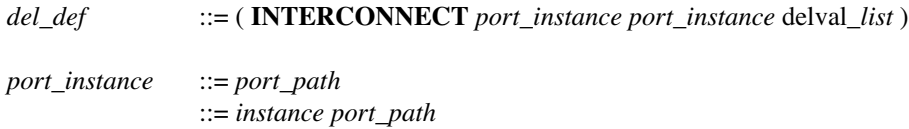

maps to an interconnect path delay generic (see 4.3.2.1.3.11) of the form

**tipd\_**<InputPort>

The <InputPort> corresponds to the port specified in the second *port\_instance*. The *instance* constructs in this case do not contribute to the corresponding VHDL timing generic name.

If more than one SDF entry maps to the same interconnect path delay generic, then it is assumed that more than one port drives the specified input port. For such cases:

- In the default mode, the SDF Annotator will mark this instance of the interconnect path delay generic as being in multi source mode and store the delay(s) corresponding to this source of the input port in an internal list. The tipd\_<Port> generic corresponding to this input port need not be updated in this case. This behavior is described in section 5.2.7.1.5.
- The system can optionally support a mode in which the SDF Annotator shall provide a control to select between the last, the maximum, and the minimum delay values.

*Example:*

The SDF entry (INTERCONNECT Output Input (10) (20)) maps to the generic tipd\_Input

### **5.2.7.1.5 Backannotation in multiple source mode**

In the multi source mode of operation, during elaboration, an internal array of the following form is created for each instance of the call to VitalWireDelay (in a Level-1 compliant architecture) the port connected to which has multiple sources:

internal array : array(0 to (Number of sources of  $\langle$ Port $>$  - 1)) of  $\langle$ Type $>$ ;

Where the interconnect delay from each source is maintained in one location of this array, and where  $\langle \text{Type}\rangle$ is one of VitalDelayArrayType, VitalDelayArrayType01 or VitalDelayArrayType01Z depending upon the declaration of the corresponding interconnect path delay generic (tipd\_<Port>).

During backannotation, the following rules are applied:

- a) On detecting multiple INTERCONNECT entries mapping to the same instance of a interconnect path delay generic, enable multi source mode for this instance of the generic.
- b) Create the interal array of delays as shown above with the currently backannotated value of the interconnect path delay generic annotated to each location in this array.
- c) Each INTERCONNECT entry (including the current one) updates the location in the internal array corresponding to the source indicated in this entry.
- d) Each PORT entry updates all the locations in the internal array.

### **5.2.7.1.6 DEVICE delays**

The SDF device entry can represent the delay on the output of a modeling primitive (used inside an ASIC cell) or the delay on the output of an entire ASIC cell. The VITAL ASIC modeling specification supports only those device entries which specify the delays across primitives used inside a VITAL model. See Clause 7 for a description of the available primitives.

```
del_def ::= ( DEVICE [port_instance] delval_list )
port_instance ::= port_path
                ::= instance port_path
```
The device entry maps to a device delay generic (see 4.3.2.1.3.12) of the form

**tdevice\_**<InstanceName> [ \_<OutputPort> ]

The <InstanceName> is derived from the name of the SDF instance to which the DEVICE entry applies (it is not derived from the *port\_instance* construct). If the SDF instance has a hierarchical name, the lowest level instance name is the <InstanceName>. The optional <OutputPort> is present if *port\_instance* is specified.

NOTE—It is expected that the specified <InstanceName> will be the label for a VITAL primitive concurrent procedure call.
*Example:*

```
The SDF entry
   (CELL (CELLTYPE "AN2") 
           (INSTANCE Top.I1.P1)
           (DELAY (ABSOLUTE (DEVICE Z (10) (20))))
   ) 
maps to the generic
   tdevice_P1_Z
```
# **5.2.7.2 TIMINGCHECK entry**

The SDF timing check entry defines a number of timing checks and timing constraints.

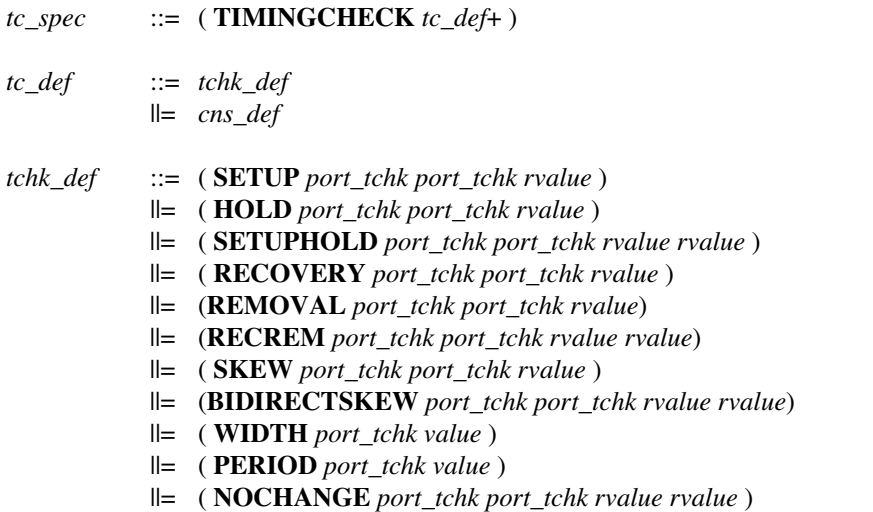

SDF timing constraint entries for forward annotation — *cns\_def* entries PATHCONSTRAINT, SUM, DIFF and SKEWCONSTRAINT — are not supported by the VITAL ASIC modeling specification.

Each true timing check definition (i.e. each *tc\_def* which is a *tchk\_def*) is mapped to one or more VHDL backannotation timing generics. In general, there is a one-to-one correspondence between SDF timing check definitions and VHDL backannotation timing generics. The SDF SETUPHOLD and NOCHANGE constructs are exceptions. Each is processed as though it were replaced by the collectively equivalent setup and hold entries, hence the SDF timing check is mapped to two separate VHDL backannotation timing generics — one each for setup and hold times.

An SDF timing check definition can contain one or two timing check port specifications (*port\_tchk*s) which may be further modified with condition and edge constructs. The corresponding VHDL generic name for an SDF timing check is constructed from the timing check type and the timing check port specifications in the following manner:

1) The appropriate generic timing prefix is selected using the following mapping:

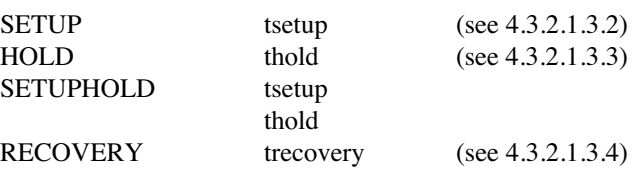

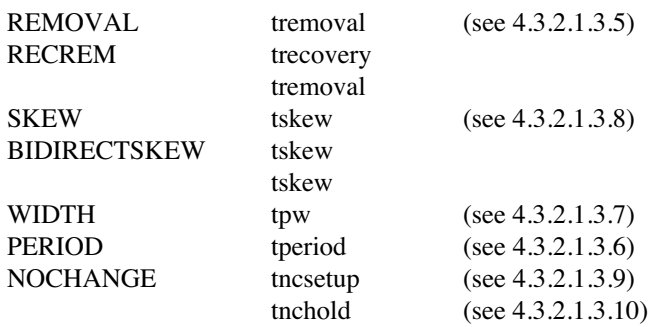

For BIDIRECTSKEW between two ports, both the corresponding skew generics between the ports shall be updated.

- 2) The appropriate timing generic port specification is added to the generic name as follows: In the order in which they appear in the SDF entry, the *port* in each *port\_tchk* is mapped to the corresponding VHDL timing generic port specification and the result appended to the timing generic name with a preceding underscore.
- 3) If a *port tchk* in the timing check definition contains an edge or a condition, then the appropriate timing generic suffix is constructed according to the rules in 5.2.7.2.1, and appended to the timing generic name with a preceding underscore.

### **5.2.7.2.1 Condition and edge combinations**

A *port\_tchk* construct in an SDF timing check definition can contain a condition, the *timing\_check\_condition*, or an edge, in the form of the EDGE\_IDENTIFIER in a *port\_spec* that is a *port\_edge*. A timing check definition can contain one or two *port\_tchk* specifications. The conditions and edges associated with these ports are mapped to a timing generic suffix that is appended to the timing generic name with a preceding underscore.

*port\_tchk* ::= *port\_spec* ||= ( **COND** [qstring] *timing\_check\_condition port\_spec* )

The conditions and edges in a timing check definition that is associated with a single port (i.e. a PERIOD or WIDTH entry) map to the <SDFSimpleConditionAndOrEdge> lexical suffix that is derived from the *timing\_check\_condition*, if present, and the EDGE\_IDENTIFIER of the *port\_spec*, if present.

Each of the remaining timing check definitions is associated with a pair of ports, and the conditions and edges map to the <SDFFullConditionAndOrEdge> lexical suffix

<ConditionNameEdge> [ \_<SDFSimpleConditionAndOrEdge> ]

The <ConditionNameEdge> portion is derived from the first *port\_tchk* construct. If the first *port\_tchk* does not have an edge, then the <ConditionNameEdge> is of the form

[ <ConditionName>**\_** ] **noedge**

Otherwise, the <ConditionNameEdge> is derived from the *timing\_check\_condition*, if present, and the EDGE\_IDENTIFIER of the *port\_spec,* if present.

The <SDFSimpleConditionAndOrEdge> is derived from the second *port\_tchk* construct, using the *timing\_check\_condition*, if present, and the EDGE\_IDENTIFIER of the *port\_spec*, if present.

*Examples:*

```
The SDF entry
   (COND REST == 1'b1 & & CLK == 1'b1 (IOPATH posedge A Y (10) (20)) )maps to the VHDL identifier
   tpd_A_Y_RESET_EQ_1_AN_CLK_EQ_1_posedge
The SDF entry
   (SETUP (COND Reset == 1'b1 DATA) (posed get CLK) (5))maps to the VHDL identifier
   tsetup_DATA_CLK_RESET_EQ_1_noedge_posedge
```
## **5.2.7.3 Mapping of SDF constructs to general VHDL lexical elements**

Certain SDF constructs are not themselves mapped to a specific kind of timing generic; instead, they are mapped to lexical elements which may be used to construct any backannotation timing generic name. These general SDF constructs include edges, conditions, and port specifications.

# **5.2.7.3.1 Edges**

The SDF edge construct maps to a VHDL lexical suffix that is textually equivalent to the EDGE\_IDENTIFIER.

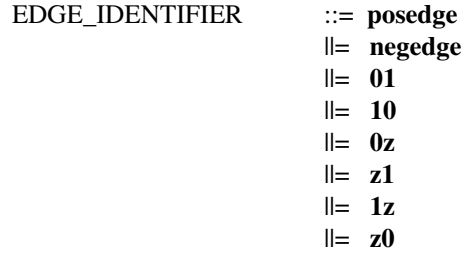

This lexical suffix is attached to the VHDL generic identifier with an underscore. The location of the lexical suffix within the generic identifier is determined by the context of the edge.

## **5.2.7.3.2 Conditions**

The SDF conditional construct  $-$  identified by the keyword COND  $-$  can appear in two different contexts: in a conditional path delay of the form

( **COND** *conditional\_port\_exp*r ( **IOPATH** *port\_spec port\_path delval\_list* ) )

and as a *port\_tchk* specification in a timing check definition

( **COND** *timing\_check\_condition port\_spec* )

In either case, the condition is mapped to a a legal VHDL lexical representation of the conditional expression that is then used to construct a suffix for a timing generic name.

The VHDL lexical suffix is constructed from the conditional expression (the *conditional\_port\_expr* or *timing\_check\_condition*) using the following algorithm:

1) Separate each part of the condition with an underscore, removing any white space

2) Replace each SCALAR\_CONSTANT symbol as follows:

1'b0, 1'B0, 'b0, 'B0, 0 by 0

1'b1, 1'B1, 'b1, 'B1, 1 by 1

3) Replace each operator symbol as follows:

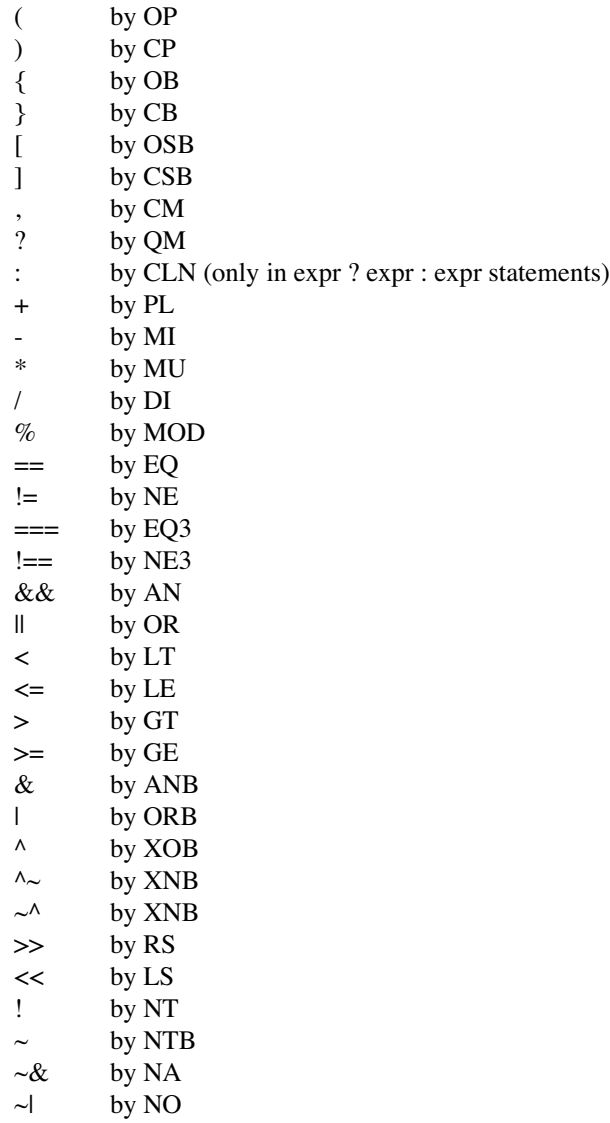

4) Replace each range as follows:

[x:y] by xTOy [x] by x where x and y represent indices *Example:*

```
The SDF entry
   (COND REST == 1'b1 & & CLK == 1'b1 (IOPATH A Y (10) (20)) )is mapped to the VHDL generic
   tpd_A_Y_RESET_EQ_1_AN_CLK_EQ_1
```
# **5.2.7.3.3 Ports**

The SDF *port* spec construct names a port, and possibly an edge, associated with a timing value. An edge, if present, is processed separately, and is not necessarily adjacent to the corresponding port name in the resulting VHDL identifier. Processing of edges is discussed in the appropriate contexts.

*port\_spec* ::= *port\_path* ||= *port\_edge port\_instance* ::= *port* ||= PATH HCHAR *port port\_edge\_\_\_:* = ( EDGE\_IDENTIFIER *port\_path* ) *port* ::= *scalar\_port* ||= *bus\_port scalar\_port* ::= IDENTIFIER ||= IDENTIFIER [ DNUMBER ]

*bus\_port* ::= IDENTIFIER [ DNUMBER : DNUMBER ]

The form of the SDF port name may impose certain requirements on the subtype of the corresponding VHDL generic. For backannotation purposes, the hierarchical form of a *port\_path* is equivalent to its simple form, *port*.

The IDENTIFIER in a *port* maps to a VHDL name which is textually equivalent to the IDENTIFIER. The result shall be a legal VHDL identifier.

If the *port* is of one of the forms

## IDENTIFIER [DNUMBER] IDENTIFIER [DNUMBER : DNUMBER]

then it is assumed that the corresponding VHDL port is a vector, and the associated timing generic shall be of a vector form of VITAL delay type. It is an error if a backannotation timing generic is of a vector form of delay type and none of the corresponding ports in the SDF file have an index or range specification.

Each *port* entry with an index or range specification maps to an element or set of elements in the corresponding timing generic array value. Each such element is denoted by an index which is derived from the SDF index or range specification according to the rules in the following subclauses. It is an error if the array index of the generic element corresponding to a particular SDF entry is out of range for that generic.

NOTE—An escape character in an SDF IDENTIFIER is an error because it cannot be mapped to a legal VHDL identifier.

### **5.2.7.3.3.1 Mapping of a single bus port**

The scheme outlined in this subclause applies to an SDF entry which has a single port specification that has an index or range specification. This scheme also applies to an SDF entry which has two port specifications, only one of which has an index or range specification. For any port having an index specification, let

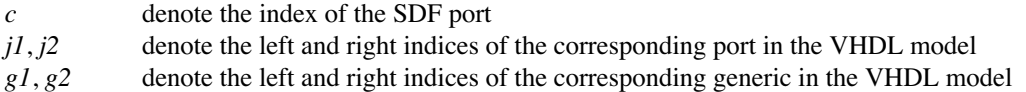

For the SDF port index *c*, the SDF Annotator computes the corresponding index *x* in the generic array by using the following row-dominant scheme:

 $x = g^2 + abs(c - j^2) * (g^2 - g^2)/abs(g^2 - g^2)$ 

If the SDF port has a range specification rather than an index specification then the above computation is performed for each delay value in the range of the SDF port.

NOTES:

1) For a generic with a descending range constraint of (g1 downto g2), the index computation reduces to

 $x = g2 + abs(c - j2)$ 

2) For a generic with an ascending range constraint of (g1 to g2), the index computation reduces to

 $x = g2 - abs(c - j2)$ 

### **5.2.7.3.3.2 Mapping of two bus ports**

The scheme outlined in this subclause applies to an SDF entry that has two port specifications, both of which have an index or range specification. Let

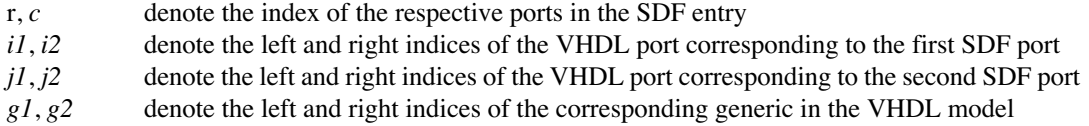

For the SDF entry having index *r* and *c* as the indices for the first and second ports, the SDF Annotator computes the corresponding index *x* in the generic array by using the following row-dominant scheme:

If the generic is a timing generic, where the number of scalar subelements in the first and second ports are equal, and the generic size is equal to the number of scalar subelements in the first port, the index is computed as follows :

 $x = g^2 + abs(c - i^2) * (g^2 - g^2)/abs(g^2 - g^2)$ 

It is an error if  $abs(r - i2)$ !=  $abs(c - i2)$ .

Otherwise, the index is computed as follows:

$$
x = g2 + (abs(c - j2) + abs(r - i2)*(abs(j1 - j2) + 1))*(g1 - g2)/abs(g1 - g2)
$$

If one or more of the SDF ports has a range specification rather than an index specification then the above computation is performed for each delay value in the range of the SDF ports.

NOTES:

1) For a generic with a descending range constraint of (g1 downto g2), the index computation reduces to

```
x = g2 + abs(c - j2)
```
or

```
x = g2 + abs(c - i2) + abs(r - i2) * (abs(i1 - i2) + 1)
```
2) For a generic with an ascending range constraint of (g1 to g2), the index computation reduces to

 $x = g2 - abs(c - j2)$ 

or

 $x = g2 - abs(c - i2) - abs(r - i2) * (abs(i1 - i2) + 1)$ 

#### *Example:*

Assuming the following VHDL declarations

```
generic (tpd_A_Y : VitalDelayArrayType01 (0 to 3) := (others => (0 ns, 0 ns)));
port (A : IN std_logic_vector (0 to 1);
     Y : OUT std_logic_vector (1 to 2));
```
the SDF entry

(IOPATH A[0] Y[1] (10) (20))

will cause the SDF Annotator to annotate the delay value (10, 20) onto the generic subelement tpd\_A\_Y(0), and the SDF entry

(IOPATH A[0:1] Y[1:2] (10) (20))

will cause the SDF Annotator to annotate the delay value (10, 20) onto the generic subelements  $tpd_A_Y(0), tpd_A_Y(1), tpd_A_Y(2)$  and  $tpd_A_Y(3)$ .

Assuming the following VHDL declarations

generic (tpd\_DATAIN\_DATAOUT : VitalDelayArray01 ( 0 to 3 ) := (others => (0 ns, 0 ns))); port ( DATAIN : IN std logic vector( 0 to 3 ); DATAOUT : OUT std\_logic\_vector( 1 to 4 ) );

the SDF entry

(IOPATH DATAIN[0] DATAOUT[1] (10) (20))

will cause the SDF Annotator to annotate the delay value (10, 20) onto the generic subelement tpd\_DATAIN\_DATAOUT(0).

# **6. The Level 1 specification**

The Level 1 specification is a set of modeling rules which constrains the descriptions of cell models in order to facilitate the optimization of the set-up and execution of the models, leading to higher levels of performance than could be expected through the acceleration of the basic capabilities provided by the VITAL standard packages alone.

A Level 1 model description defines an ASIC cell in terms of functionality, wire delay propagation, timing constraints, and output delay selection and scheduling.

# **6.1 The VITAL\_Level1 attribute**

A Level 1 architecture is identified by its decoration with the VITAL\_Level1 attribute, which indicates an intention to adhere to the Level 1 specification.

VITAL\_Level1\_attribute\_specification ::= attribute\_specification

A Level 1 architecture shall contain a specification of the VITAL\_Level1 attribute corresponding to the declaration of that attribute in package VITAL Timing. The expression in the VITAL Level1 attribute specification shall be the Boolean literal True.

*Example:*

**attribute** VITAL\_Level1 **of** VitalCompliantArchitecture : **architecture is** True;

# **6.2 The Level 1 architecture body**

A VITAL Level 1 architecture body defines the body of a VITAL Level 1 design entity.

VITAL\_Level\_1\_architecture\_body ::= **architecture** identifier **of** *entity\_*name **is** VITAL Level 1 architecture declarative part **begin** VITAL\_Level\_1\_architecture\_statement\_part **end** [ *architecture\_*simple\_name ] ;

A VITAL Level 1 architecture shall adhere to the Level 0 specification, except for the declaration of the VITAL Level0 attribute.

The entity associated with a Level 1 architecture shall be a VITAL Level 0 entity. Together, these design units comprise a *Level 1 design entity*.

The only signals that shall be referenced in a Level 1 design entity are entity ports and internal signals. References to global signals, shared variables and signal-valued attributes are not allowed. Each signal declared in a Level 1 design entity shall have at most one driver.

The use of subprogram calls and operators in a Level 1 architecture is limited. The only operators or subprograms that shall be invoked are those declared in package Standard, package Std\_Logic\_1164, or the VITAL standard packages. Formal subelement associations and type conversions are prohibited in the associations of a subprogram call

References to deferred constants are not allowed.

# **6.3 The Level 1 architecture declarative part**

The Level 1 architecture declarative part contains declarations of items that are available for use within the Level 1 architecture.

VITAL\_Level\_1\_architecture\_declarative\_part ::= VITAL\_Level1\_attribute\_specification { VITAL\_Level\_1\_block\_declarative\_item } VITAL Level 1 block declarative item ::= constant\_declaration | alias\_declaration | attribute\_declaration | attribute\_specification | VITAL\_internal\_signal\_declaration

### **6.3.1 VITAL internal signals**

A signal that is declared in the declarative part of an architecture is an *internal signal*.

VITAL internal signal declaration  $::=$ **signal** identifier\_list : type\_mark [ index\_constraint ] [ := expression ] ;

The type mark in the declaration of an internal signal shall denote the standard logic type Std\_Ulogic or Std Logic Vector.

### **6.4 The Level 1 architecture statement part**

The statement part of a VITAL Level 1 architecture is a set of one or more concurrent statements that perform specific VITAL activities.

VITAL\_Level\_1\_architecture\_statement\_part ::= VITAL\_Level\_1\_concurrent\_statement { VITAL\_Level\_1\_concurrent\_statement }

VITAL\_Level\_1\_ concurrent\_statement ::= VITAL\_wire\_delay\_block\_statement | VITAL\_negative\_constraint\_block\_statement | VITAL\_process\_statement | VITAL\_primitive\_concurrent\_procedure\_call

A Level 1 architecture shall contain at most one wire delay block statement.

If the entity associated with a Level 1 architecture declares one or more timing generics representing internal clock or internal signal delay then negative constraints are in effect, and the Level 1 architecture shall contain exactly one negative constraint block to compute the associated signal delays.

A Level 1 architecture shall contain at least one VITAL process statement or VITAL primitive concurrent procedure call.

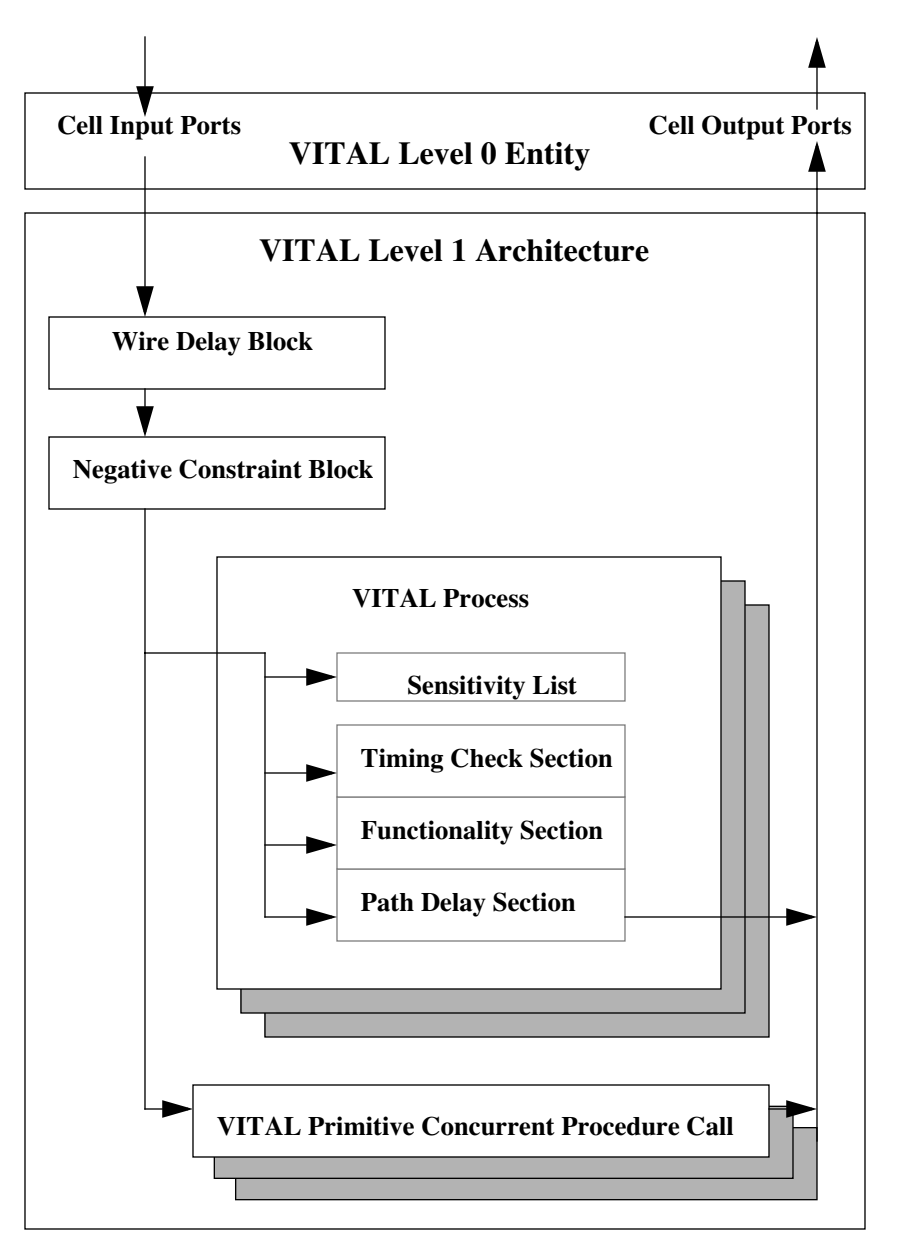

**Figure 1—Structure of a VITAL Level 1 model**

### **6.4.1 Wire delay block statement**

Interconnect delay between ASIC cells is modeled as an approximation of wire delays at input ports. Wire delays external to a model are propagated inside the model through a *VITAL wire delay block*.

```
VITAL_wire_delay_block_statement ::=
    block_label :
    block
    begin
        VITAL_wire_delay_block_statement_part
    end block [ block_label ] ;
```
VITAL\_wire\_delay\_block\_statement\_part ::= { VITAL\_wire\_delay\_concurrent\_procedure\_call | VITAL\_wire\_delay\_generate\_statement } VITAL wire delay generate statement ::= *generate\_*label : **for** VITAL\_wire\_delay\_generate\_parameter\_specification **generate** { VITAL\_wire\_delay\_concurrent\_procedure\_call } **end generate** [ *generate\_*label ] ;

VITAL\_wire\_delay\_generate\_parameter\_specification ::= identifier **in** *range\_*attribute\_name

VITAL\_wire\_delay\_concurrent\_procedure\_call ::= concurrent\_procedure\_call

The label of a VITAL wire delay block shall be the name WireDelay.

A wire delay is modeled by a concurrent procedure call which invokes one of the VitalWireDelay procedures that are declared in the package VITAL\_Timing. A VitalWireDelay procedure delays an input signal by a specified delay value using a transport delay. A wire delay block is the only context in which a call to a VitalWireDelay procedure is allowed.

A port that is associated with a wire delay concurrent procedure call is said to have an *associated wire delay*. A wire delay block shall contain at most one wire delay for each port of mode IN or INOUT declared in the VITAL Level 1 design entity.

Associated with each external wire delay is an internal signal representing the delayed port; this internal signal is called the *wire delayed signal*. The subtype of the wire delayed signal shall be the same as that of the corresponding port.

The value of a port with an associated wire delay shall be read only in those contexts which are directly related to the modeling of the wire delay itself; that is, the value of the port shall be read only in the context of the actual parameter part of the wire delay concurrent procedure call. The value of the corresponding wire delayed signal is read elsewhere in the model.

A wire delay is applied at the scalar level. Wire delay for a scalar port is modeled with a simple concurrent procedure call.

Wire delay for an array port is modeled with a generate statement of a specific form. The generate statement shall have a generate parameter specification in which the discrete range is a predefined Range attribute, and the prefix of that attribute shall denote the port with the associated wire delay. The only statement within the generate statement shall be a wire delay concurrent procedure call for an element of the port named in the generate parameter specification. The index selecting the element shall be a name denoting the generate parameter.

The actual parameter part of a wire delay concurrent procedure call shall satisfy the following requirements:

- The actual part associated with the input parameter InSig shall be a name denoting a port of mode IN or INOUT.
- The actual part associated with the output parameter OutSig shall be a name denoting an internal signal that satisfies the requirements for a wire delayed signal.
- The actual part associated with the delay value parameter TWire shall be either a locally static value, or a name denoting an interconnect path delay timing generic. The delay value shall be non-negative.

If the interconnect path delay generic associated to an instance of a VitalWireDelay call is in the multiple source mode (see 5.2.7.1.5 for details of multiple source mode), the simulation of this call to VitalWireDelay changes as follows:

- On every event on the actual associated to the InSig parameter, select the set of sources of this actual which have changed in this delta cycle.
- For each source load the location (see 5.2.7.1.5 for the details of the location created) created during SDF backannotation. This location can contain 1 (VitalDelayType), 2 (VitalDelayType01) or 6 (VitalDelayType01Z) delays. Apply the delay selection rules outlined in the corresponding Vital-CalcDelay function declared in package VITAL\_Timing using the new and the old value of the actual of the InSig parameter.

NOTE—This is equivalent to the call <Source Delay> := VitalCalcDelay(<Source Location>, <New Value>, <Old Value>); where the type of <Source Location> has been set depending upon the number of delays in that location.

- Select the minimum of all the source delays.
- The new value of the actual associated to the InSig parameter is assigned to the parameter associated to the OutSig parameter with this selected delay using transport mode.

NOTE—The restrictions on reading the value of a port with an associated wire delay do not preclude the use of the name of the port as a prefix to certain predefined attributes. Use of attributes such as the Range attribute may be necessary to declare an appropriate wire delayed signal or to specify an appropriate range in a generate parameter specification.

### **6.4.2 Negative constraint block statement**

A *negative constraint block* is a special form of a VHDL block statement that is required to model negative timing constraint values (see 8.2 for details on modeling negative timing constraints).

VITAL\_negative\_constraint\_block\_statement ::= *block\_*label : **block begin** *VITAL\_*negative\_constraint*\_*block\_statement\_part **end block** [ *block\_*label ] ; VITAL\_negative\_constraint\_block\_statement\_part ::= { VITAL\_negative\_constraint\_concurrent\_procedure\_call | VITAL\_negative\_constraint\_generate\_statement \_part} VITAL\_negative\_constraint\_generate\_statement \_part ::= VITAL\_negative\_constraint\_generate\_statement { VITAL\_negative\_constraint\_generate\_statement} VITAL\_negative\_constraint\_generate\_statement ::= *generate*\_label : **for** VITAL\_negative\_constraint\_generate\_parameter\_specification **generate** { VITAL\_negative\_constraint\_concurrent\_procedure\_call } **end generate** {*generate*\_label } VITAL\_negative\_constraint\_generate\_parameter\_specification ::= identifier **in** *range*\_attribute\_name VITAL\_negative\_constraint\_concurrent\_procedure\_call ::= concurrent\_procedure\_call

The label of a VITAL negative constraint block shall be the name SignalDelay.

A negative constraint block shall contain exactly one negative constraint concurrent procedure call for each timing generic representing an internal clock delay or an internal signal delay.

A negative constraint concurrent procedure call invokes the procedure VITALSignalDelay that is declared in the package VITAL\_Timing. The effect of this call is to delay the associated input port by creating a corresponding internal signal that is delayed by the appropriate amount. A negative constraint block is the only context in which a call to VITALSignalDelay is allowed.

The internal clock delay or internal signal delay for a scalar port is modeled with a VitalSignalDelay procedure call.

Internal clock delay for a vector port shall be modeled with a generate statement of a specific form. The generate statement shall have a generate parameter specification in which the discrete range is a predefined Range attribute, the prefix of the attribute shall denote the clock port associated with the internal clock delay. The only statement within the generate statement shall be a VitalSignalDelay procedure call for an element of the port named in the generate parameter specification. The index selecting the element shall be a name denoting the generate parameter.

Internal signal delay for a vector port shall be modeled with a generate statement of a specific form. The generate statement shall be a either a simple generate statement or a nested generate statement.

The simple generate statement shall have a generate parameter specification in which the discrete range is a predefined Range attribute, the prefix of the attribute shall denote the input port associated with the internal signal delay. The only statement within the generate statement shall be a VitalSignalDelay procedure call for an element of the port named in the generate parameter specification. The index selecting the element shall be a name denoting the generate parameter.

The nested generate statement, shall have a generate parameter specification in which the discrete range is a predefined Range attribute. The prefix of the attribute shall denote either the input port or the clock port. The only statements within the generate parameter specification shall be a simple generate statement.

The formal parameters of the VITALSignalDelay procedure are associated as follows:

- The actual part associated with the delay value parameter Dly shall be a timing generic representing an internal signal delay or an internal clock delay.
- The actual part associated with the input signal parameter InSig shall be a static name denoting either an input port or the corresponding wire delayed signal (if it exists).
- The actual part associated with the output signal parameter OutSig shall be an internal signal. The internal signal shall have the same subtype as the signal associated with the input signal parameter.

## **6.4.3 VITAL process statement**

A VITAL process is a key building block of a Level 1 architecture—it is a mechanism for modeling timingconstraints, functionality, and path delays.

VITAL\_process\_statement ::= [ *process\_*label : ] **process** ( sensitivity\_list ) VITAL\_process\_declarative\_part **begin** VITAL\_process\_statement\_part **end process** [ *process\_*label ] ;

A VITAL process statement shall have a sensitivity list. The sensitivity list shall contain the longest static prefix of every signal name that appears as a primary in a context in which the value of the signal is read. These are the only signal names that the sensitivity list may contain.

### **6.4.3.1 VITAL process declarative part**

A VITAL process declarative part is restricted to a few kinds of declarations.

- VITAL process declarative part ::= { VITAL\_process\_declarative\_item }
- VITAL\_process\_declarative\_item ::= constant\_declaration | alias\_declaration | attribute\_declaration | attribute\_specification | VITAL\_variable\_declaration

### **6.4.3.1.1 VITAL variables**

VITAL variables fall into two classes that are distinguished by the manner in which their members are used. A VITAL *restricted variable* is a variable that is required to store persistent data for private use by certain procedures in the VITAL standard packages. The proper functioning of these procedures requires that the content of the variable not be modified separately by the model itself, hence the use of a restricted variable within a Level 1 architecture is strictly limited. A variable that is not a restricted variable is called an *unrestricted variable*.

VITAL\_variable\_declaration ::= **variable** identifier list : type mark  $\lceil \cdot \rceil$  index constraint  $\lceil \cdot \rceil$  : = expression  $\rceil$  ;

The type of an unrestricted variable shall be one of the standard logic types Std\_ulogic and Std logic vector, or the standard type Boolean.

### **6.4.3.1.1.1 VITAL restricted variables**

A restricted variable is identified by its association with a restricted formal parameter. This single association is the only use permitted for a VITAL restricted variable.

Certain formal parameters of some procedures in the VITAL standard packages are designated as *restricted formal parameters*. They are:

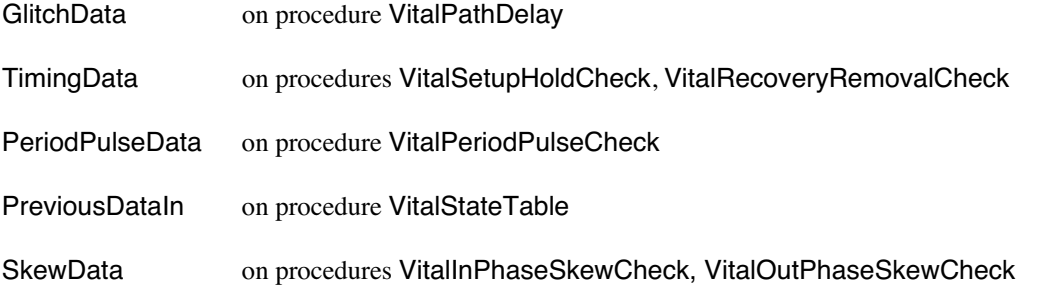

The actual part in the association of a restricted formal parameter shall be the simple name of a restricted variable.

Certain restrictions are placed on the declaration of a restricted variable. The type mark in the restricted variable declaration shall denote the type or subtype denoted by the type mark in the corresponding restricted formal parameter declaration. If the declaration of the restricted variable contains an initial value expression then that expression shall take one of the following forms:

- It can be the name of a constant that is declared in one of the VITAL standard packages.
- It can be a function call invoking a function that is declared in one of the VITAL standard packages. Each actual parameter part in such a function call shall be a locally static expression.

NOTE—No initialization is required for GlitchData and PreviousDataIn.

# **6.4.3.2 VITAL process statement part**

The VITAL process statement part consists of statements that describe timing constraint checks, cell function, and path delay selection.

VITAL process statement part ::= [ VITAL timing check section ] [ VITAL functionality section ] [ VITAL\_path\_delay\_section ]

These statements are grouped into three distinct sections, each of which is devoted to a particular sort of specification. A VITAL process shall include at least one of these sections.

## **6.4.3.2.1 Timing check section**

The timing check section performs timing constraint checks through the invocation of predefined timing check procedures. Timing checks that can be performed in this section include setup/hold checks, recovery/ removal checks, skew checks and period/pulsewidth checks.

VITAL timing check section  $::=$ **if** VITAL\_timing\_check\_condition **then** { VITAL\_timing\_check\_statement } **end if** ;

VITAL\_timing\_check\_condition ::= *generic\_*simple\_name

VITAL timing check statement ::= procedure call statement

The timing check condition shall be a simple name denoting a TimingChecksOn control generic that shall be declared in the entity.

A timing check statement is a procedure call statement that invokes one of the VITAL timing check procedures declared in the package VITAL\_Timing: VITALSetupHoldCheck, VITALRecoveryRemovalCheck, VitalInPhaseSkewCheck, VitalOutPhaseSkewCheck or VITALPeriodPulseCheck. Each of these procedures performs the specified check and returns a parameter value indicating whether or not a constraint violation occurred (see 8.1 for more detail). These values are considered to be the output of the timing section. A timing check section is the only context in which a call to a timing check procedure is allowed.

The actual parameter part of a timing check procedure call shall satisfy the following requirements:

— The actual part associated with a formal parameter representing a signal name shall be a locally static name.

- The actual part associated with the formal parameter HeaderMsg shall be a globally static expression.
- The actual part associated with a formal parameter of the standard type Time shall be a globally static expression.
- The actual part associated with a formal parameter XOn shall be a locally static expression or a simple name denoting the control generics XOn or XOnChecks.
- The actual part associated with a formal parameter MsqOn shall be a locally static expression or a simple name denoting the control generics MsgOn or MsgOnChecks.
- A function call or operator in an actual part shall invoke a function or operator that is defined in package Standard, package Std Logic 1164, or package VITAL Timing.
- An actual part associated with the formal parameter TestSignalName, RefSignalName, or RefTransition shall be a locally static expression.

Timing checks shall be independent of one another. It is an error for a variable that is associated with a timing check violation parameter to appear in another timing check statement.

#### NOTES:

1) Although the variable associated with the violation parameter in a timing check cannot be used in another timing check, it may be used in other sections of the VITAL process — during functionality computation, for instance.

2) It is erroneous for a VITAL Level-1 compliant model to use the control generics **XOnGlitch** and MsgOnGlitch to associate formal parameters XOn and MsgOn respectively in a call to VITAL timing procedure.

### **6.4.3.2.2 Functionality section**

The functionality section describes the behavior of the cell.

VITAL\_functionality\_section ::= { VITAL\_variable\_assignment\_statement | procedure\_call\_statement }

VITAL\_variable\_assignment\_statement ::= VITAL\_target := expression ;

VITAL\_target ::= *unrestricted\_variable\_*name

The function of a model is specified in terms of variable assignment statements and procedure call statements.

A procedure call statement in the functionality section shall invoke the predefined procedure VITALStateTable that is defined in package VITAL\_Primitives (see 7.3.4). The actual parameter part of the procedure call shall satisfy the following requirements:

- The actual part associated with the StateTable parameter shall adhere to the restrictions relating to parameter StateTable as described in 6.4.4.
- The constraint on the variable associated with the PreviousDataIn parameter shall match that on the actual associated with the DataIn parameter.

Certain restrictions are placed on a VITAL variable assignment statement. The target shall be an unrestricted variable that is denoted by a locally static name, and the right-hand side expression shall be such that every primary in the right-hand side expression is one of the following:

- 1) A globally static expression
- 2) A name denoting a variable, a port, or an internal signal
- 3) A function call invoking a standard logic function, a VITAL primitive, or the function VITALTruthTable
- 4) An aggregate, or a qualified expression whose operand is an aggregate
- 5) A parenthesized expression

The functionality section is the only context in which a call to the function VITALTruthTable (see 7.3.3) is allowed. The actual part associated with the formal parameter TruthTable in such a call shall adhere to the restrictions relating to parameter TruthTable as described in 6.4.4.

NOTE—The function form of VITALTruthTable can be invoked only from the functionality section; however, the procedure form of VITALTruthTable can be invoked as a VITAL primitive concurrent procedure call.

### **6.4.3.2.3 Path delay section**

The path delay section drives ports or internal signals using appropriate delay values, with provisions for glitch handling, message reporting control, and output strength mapping.

Path delay selection is modeled with a procedure call statement that invokes one of the path delay procedures — VITALPathDelay, VITALPathDelay01, or VITALPathDelay01Z — defined in the package VITAL\_Timing. A path delay procedure selects the appropriate propagation delay path and schedules a new output value for the specified signal (see 9.4 for more detail). A path delay section is the only context in which a call to a path delay procedure is allowed.

The actual parameter part of a path delay procedure call shall satisfy the following requirements:

- The actual part associated with the formal parameter OutSignal shall be a locally static name.
- The actual part associated with the formal parameter Paths shall be an aggregate. Each element expression of the array aggregate shall be a record aggregate. The expression associated with a PathDelay subelement shall be globally static. The expression associated with an InputChangeTime subelement shall be either a Last\_Event attribute or a locally static expression.
- The actual part associated with the formal parameter GlitchMode shall be a locally static expression.
- The actual part associated with the formal parameter GlitchData shall be a locally static name.
- The actual part associated with a formal parameter **XOn** shall be a locally static expression or a simple name denoting the control generics XOn or XOnGlitch.
- The actual part associated with a formal parameter MsgOn shall be a locally static expression or a simple name denoting the control generics MsgOn or MsgOnGlitch.
- An actual part associated with the formal parameter OutSignalName, DefaultDelay, or Output-Map shall be a locally static expression.

#### NOTES:

1) Each port of mode OUT, INOUT, or BUFFER which has a driver is driven by a call to a VITAL primitive procedure or a call to a path delay procedure.

2) It is erroneous for a VITAL Level-1 compliant model to use the control generics XOnChecks and MsgOnChecks to associate formal parameters XOn and MsgOn respectively in a call to VITAL path delay procedure.

### **6.4.4 VITAL primitive concurrent procedure call**

VITAL primitive concurrent procedure call ::= *VITAL\_primitive\_*concurrent\_procedure\_call A VITAL primitive concurrent procedure call provides a distributed delay modeling capability. It invokes any one of the primitives defined in package VITAL\_Primitives to compute functionality and schedule signal values using delay values selected within the procedure. A complete list of the available primitives is given in Clause 7.

The actual parameter part of a primitive subprogram call shall satisfy the following requirements:

- An actual part associated with a formal parameter of class VARIABLE or SIGNAL shall be a static name.
- An actual part associated with a formal parameter of class CONSTANT shall be a globally static expression.
- An actual part associated with the formal parameter ResultMap shall be a locally static expression.
- An actual part associated with a TruthTable or StateTable formal parameter in a call to a table primitive shall be a constant that is not a deferred constant. Furthermore, the value expression of that constant shall be a positional aggregate formed using only locally static expressions or nested aggregates of this form.

# **7. Predefined primitives and tables**

The VITAL\_Primitives standard package defines a number of primitive functions and procedures that provide basic functional support for VITAL Level 1 models.

The set of VITAL primitives consists of logic primitives and utility primitives. Logic primitives perform basic logic operations. Utility primitives support multiple driver resolution and table operations.

# **7.1 VITAL logic primitives**

Each logic primitive is defined in both function and procedure form, for use in the functionality section of a VITAL process or in a VITAL primitive concurrent procedure call, respectively.

The logic primitives consist of the following:

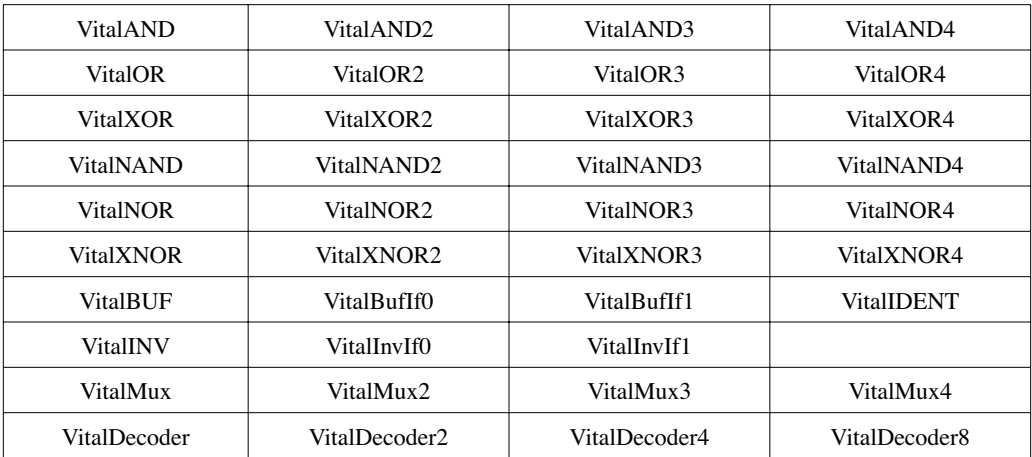

# **Table 3—VITAL Logic Primitives**

# **7.1.1 Logic primitive functions**

VITAL logic primitive functions compute the defined function and return a value of type Std\_Ulogic or Std\_Logic\_Vector. All parameters of the logic primitive functions are constants of mode IN.

*Example:*

```
ARCHITECTURE PinToPinDelay of AndOr IS
   attribute VITAL_LEVEL1 of PinToPinDelay: architecture is TRUE;
BEGIN
   VitalBehavior: PROCESS (A, B, C, D)
       VARIABLE AND1_Out, AND2_Out, Q_Zd: std_ulogic;
       VARIABLE GlitchData_Q : VitalGlitchDataType;
   BEGIN
        -- Functionality section
       AND1_Out := VitalAND2 (A, B);
       AND2_Out := VitalAND2 (C, D);
       Q_zd := VitalOR2 (AND1_Out, AND2_Out, ResultMap => DefaultECLMap);
        -- Path delay section
```

```
 VitalPathDelay01 (
            OutSignal \Rightarrow Q,
            OutSignalName => "Q",
            OutTemp \Rightarrow Q zd,
            Paths \Rightarrow (
                 0 \Rightarrow (InputChangeTime => A'last event,
                       PathDelay \Rightarrow tpd A Q,
                       PathCondition => TRUE),
                  1 => (InputChangeTime => B'last_event,
                       PathDelay \Rightarrow tpd B Q,
                       PathCondition => TRUE).
                 2 \Rightarrow (InputChangeTime => C'last event,
                       PathDelay \Rightarrow tpd C Q,
                       PathCondition => TRUE),
                  3 => (InputChangeTime => D'last_event,
                       PathDelay \Rightarrow tpd D Q,
                       PathCondition => TRUE)
            ),
            GlitchData => GlitchData_Q,
            DefaultDelay => VitalZeroDelay01, 
            Mode => OnDetect.
            XoN \Rightarrow TRUE.
             MsgOn => TRUE,
            MsgSeverity => WARNING);
    END PROCESS;
END;
```
## **7.1.2 Logic primitive procedures**

VITAL logic primitive procedures execute in a manner similar to that of a separate process. The procedures wait internally for an event on an input signal, compute the new result, perform glitch handling, schedule transactions on the output signals, and wait for further input events. All of the functional (logic) input or output parameters of the primitive procedures are signals. All other parameters are constants.

The procedure primitives are parameterized for separate path delays from each input signal. All path delays default to 0 ns.

*Example:*

```
ARCHITECTURE DistributedDelay OF AndOr IS
   ATTRIBUTE VITAL_LEVEL1 of DistributedDelay: architecture IS TRUE;
   SIGNAL AND1_Out, AND2_Out: std_ulogic;
BEGIN
   I1: VitalAND2 (AND1_Out, A, B, tdevice_I1_Q, tdevice_I1_Q);
   I2: VitalAND2 (AND2_Out, C, D, tdevice_I2_Q, tdevice_I2_Q);
   I3: VitalOR2 (Q, AND1_Out, AND2_Out, tdevice_I3_Q, tdevice_I3_Q);
END;
```
### **7.1.3 Establishing output strengths**

Each logic primitive function or procedure by default produces an output value from the set of values  $\{U$ , 'X', '0', '1', 'Z'}. This set of logic strengths may be expanded through use of the optional ResultMap parameter (of type ResultMapType), which provides rapid conversion of any of the standard five output values to any other output value through the use of a simple table lookup.

**type** ResultMapType **is array** (UX01) **of** Std\_ulogic; **type** ResultZMapType **is array** (UX01Z) **of** Std\_ulogic;

```
constant VitalDefaultResultMap : VitalResultMapType := ( 'U', 'X', '0', '1' );
constant VitalDefaultResultZMap : VitalResultZMapType := ( 'U', 'X', '0', '1', 'Z' );
```
*Example:*

```
ARCHITECTURE Structural OF Pullup IS
   ATTRIBUTE VITAL LEVEL1 of Structural: architecture IS TRUE;
   CONSTANT DefaultECLMap : VitalResultMapType := ('U', 'X', 'L', '1');
BEGIN
   I1: VitalBUF (Q, A, tpd_A_Q, ResultMap => DefaultECLMap);
END;
```
In this example, the constant DefaultECLMap that is supplied as the ResultMap actual parameter causes a '0' is to be mapped to 'L' on the output of the primitive.

# **7.2 VitalResolve**

The procedure VitalResolve supports the resolution of multiple signal drivers, allowing a model to drive them on a single signal. It invokes the standard logic function Resolved on the input vector and assigns it to the outputs with a zero delay.

*Example:*

```
ARCHITECTURE Structural OF ResolvedLogic IS
   ATTRIBUTE VITAL_LEVEL1 of Structural: architecture IS TRUE;
   SIGNAL Q_Temp1, Q_Temp2 : std_ulogic;
BEGIN
   I1: VitalAND2 (Q_Temp1, A, B, tdevice_I1_Q, tdevice_I1_Q);
   I2: VitalAND2 (Q_Temp2, C, D, tdevice_I2_Q, tdevice_I2_Q);
   R1: VitalResolve (Q, (Q_Temp1, Q_Temp2));
END;
```
# **7.3 VITAL table primitives**

Package VITAL\_Primitives supports the standard specification and use of truth tables and symbol tables through the use of the table primitives VitalTruthTable and VitalStateTable. VitalTruthTable is provided for modeling combinational cells. VitalStateTable is provided for modeling sequential cells.

## **7.3.1 VITAL table symbols**

A transition set or a steady state condition is represented by a special table symbol. The symbol set defined by the type VitalTableSymbolType is used to specify high accuracy state tables.

**type** VitalTableSymbolType **is** (

 $'$ ', -- 0 -> 1<br>'\', -- 1 -> 0  $-1 > 0$ 'P', -- Union of '/' and ' $\wedge$ ' (any edge to 1) 'N', -- Union of  $\forall$  and  $\forall$ ' (any edge to 0)  $'r'$ ,  $-0 \rightarrow X$ 'f', -- 1 -> X

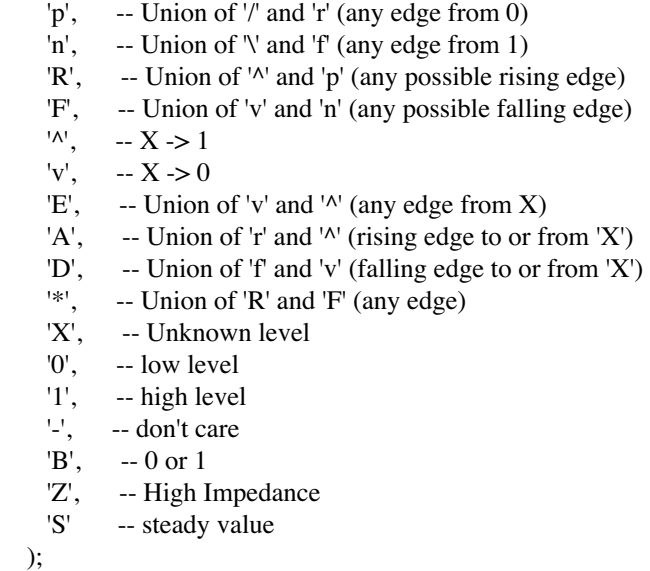

The acceptable range of table symbols for each sort of table is defined with a scalar subtype definition. A truth or state table can be constructed from any value in the subset of values defined by the corresponding table symbol subtype.

 **subtype** VitalTruthSymbolType **is** VitalTableSymbolType **range** 'X' **to** 'Z'; **subtype** VitalStateSymbolType **is** VitalTableSymbolType **range** '/' **to** 'S';

Table 4 shows the VitalTableSymbolType elements and the levels and edge transitions that they represent.

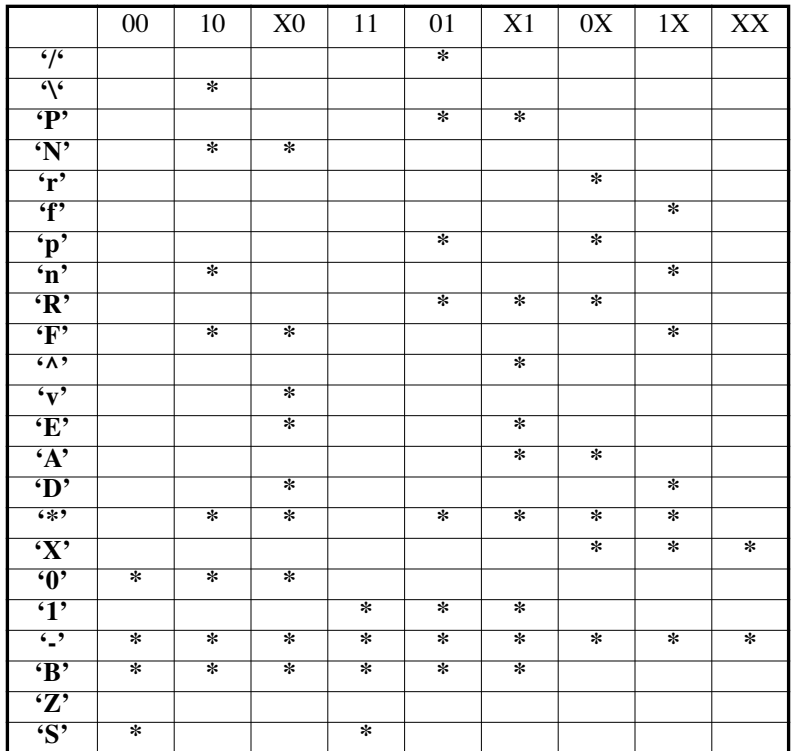

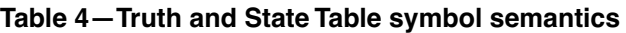

A truth or state table is partitioned into different sections, each of which represents a specific kind of information. These sections include an *input pattern* and a *response.* For a state table, an additional *state* section is included. The input pattern section shall not contain the symbol 'Z'. The response section shall contain only the symbols 'X', '0', '1', '-' and 'Z', and for a state table, the symbol 'S as well. The state section of a state table can only contain the symbols 'X', '0', '1', '-' and 'B'. It is an error if any symbols other than the allowed ones are encountered in a section.

### NOTES:

1) The table symbols are enumeration literals, therefore they are case-sensitive.

2) A limited set of table symbol values can be used to develop truth tables. Any table symbol can be used in a state table.

# **7.3.2 Table symbol matching**

During truth or state table processing, the input to the table primitive (DataIn) is matched to the stimulus portion of the table. The matching process begins by converting the input data to the equivalent 'X', '0', or '1' values by applying the standard logic TO\_X01 function. The resulting values are then compared to the stimulus portion of the table according to the following matching rules:

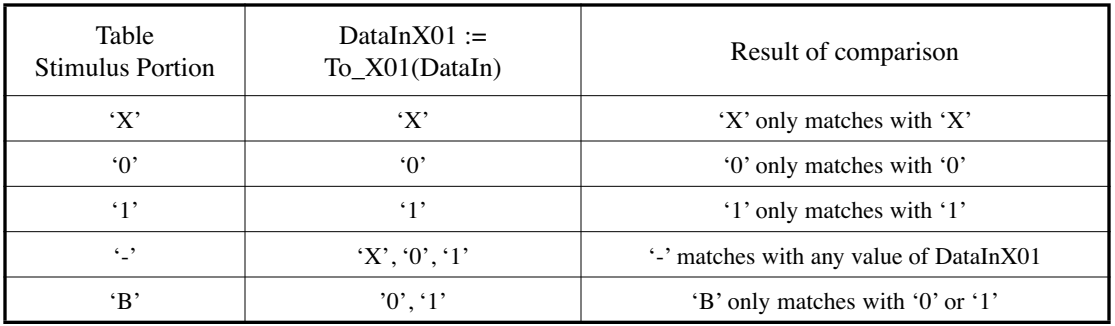

### **Table 5—Matching of Table Symbols to Input Stimulus**

For a state table, the current and previous values of DataIn are used to determine if an edge has occurred. These edges are matched with the edge entries which are specified in the input pattern of the table using the semantics of the edge symbols shown in Table 4.

# **7.3.3 TruthTable primitive**

A function version of VitalTruthTable is defined for use inside a VITAL process. The procedure version of VitalTruthTable is defined for use in a concurrent procedure call. In addition to performing the same result computation as the function version, the procedure version schedules the resulting value on the output signal with a delay of 0 ns. Overloaded forms are provided to support both scalar and vector output.

## **7.3.3.1 Truth table construction**

A VITAL truth table is an object of type VitalTruthTableType.

 **type** VitalTruthTableType **is array** ( Natural **range** <>, Natural **range** <>) **of** VitalTruthSymbolType;

The length of the first dimension of a truth table is the number of input combinations that have a specified output value. The length of the second dimension shall be the sum of the size of the input pattern section and the size of response section.

The number of inputs to the truth table shall be equal to the length of the DataIn parameter. It is an error if the length of DataIn is greater than or equal to the size of the second dimension of the TruthTable parameter.

A row in a truth table consists of two sections: an *input pattern* and a *response*. A row *i* of the truth table is interpreted as follows:

```
InputPattern(j downto 0), Response(k downto 0)
where, 
    i =DataIn'Length - 1
    k = \text{TruthTable'Length}(2) - \text{DataIn'Length} - 1
```
*Example:*

Truth table for a 2 to 4 decoder:

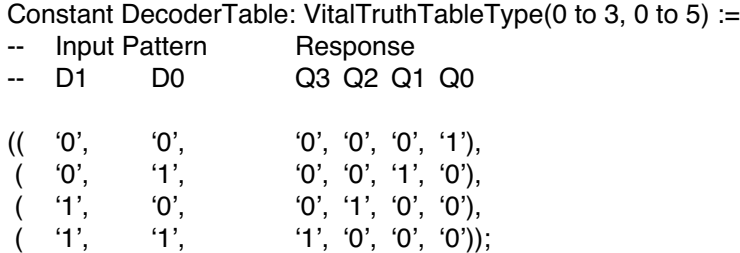

### **7.3.3.2 TruthTable algorithm**

The VitalTruthTable primitive compares the stimulus, DataIn, with the input pattern section of each row (starting from the top) in TruthTable, to find the first matching entry. If all of the subelements of DataIn match with corresponding subelements of the input pattern of a particular row in TruthTable, the outputs are determined from the response section of the corresponding row. The outputs are then converted to the standard logic X01Z subtype. If all rows in TruthTable are searched and no match is found, then VitalTruthTable returns either an 'X' or a vector of 'X's, as appropriate.

The vector form of the procedure places the outputs in the actual associated with the parameter Result, starting from the right side of both the truth table and the actual associated with Result, until the actual is filled or there are no more outputs left in the truth table. It is an error if Result is too small or too large to hold all of the values. The vector function behaves in a manner similar to the vector procedure; however, it always returns a vector with the range TruthTable'Length(2) - DataIn'Length - 1 downto 0.

## **7.3.4 StateTable primitive**

There are two versions of the VitalStateTable procedure — one which is intended for use as a sequential statement and one which is intended for use as a concurrent statement. The concurrent statement version of this procedure performs the same result computation as the function version, but in addition it schedules the resulting value on the output signal with a delay of 0 ns. Overloaded forms are provided to support both scalar and vector output.

# **7.3.4.1 State table construction**

A VITAL state table is an object of type VitalStateTableType.

**type** VitalStateTableType **is array** ( Natural **range** <>, Natural **range** <> ) **of** VitalStateSymbolType;

The length of the first dimension of a state table is the number of input and state combinations that have a specified output value. The length of the second dimension is the sum of the length of the input patterns section, the length of the state section, and the length of the response section.

The number of inputs to the state table shall equal the length of the DataIn parameter. It is an error if the length of DataIn is greater than or equal to the size of the second dimension of the StateTable parameter.

A row in a state table consists of the following sections: an *input pattern*, a *state* and a *response*. Each row in the table shall have at most one element from the subtype VitalEdgeSymbolType. Each row *i* of the StateTable is interpreted as follows:

InputPattern(*j* downto 0), State(*k* downto 0), Response(*l* downto 0) where,  $j =$ DataIn'Length - 1  $k =$  NumState - 1 *l* = StateTable'Length(2) - DataIn'Length - NumState -1

NOTE—A state table should include at least one entry with an 'S' for the clock so that **VitalStateTable** can handle the case in which the procedure is activated but the clock did not change. If this entry is not included, then the result defaults to 'X's.

### *Example:*

State table for a positive-edge triggered D Flip flop:

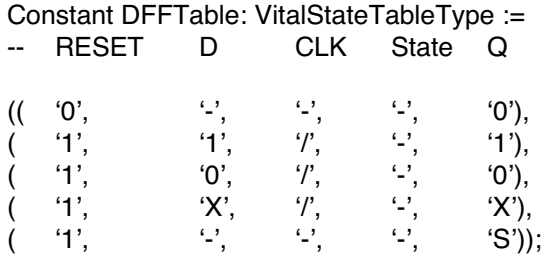

## **7.3.4.2 StateTable algorithm**

The procedure VitalStateTable computes the value of the output of a synchronous sequential circuit (a Moore machine) based on the inputs, the present state, and a state table. These procedures compare the stimulus, DataIn (and edges on it) with the input pattern section of each row (starting from the top) in StateTable, to find the first matching entry. If all input entries are found to match, the comparison moves to the states. Here the comparison moves from the leftmost index of Result (comparing it to State(NumStates - 1) in the state table) and proceeds to the right. The comparison of the entry continues until all of the inputs have been compared or a mismatch is encountered. The search terminates with the first level or edge match or when the table entries are exhausted. If all rows in StateTable are searched and no match is found, then the actual associated with the formal parameter Result is assigned an 'X' or a vector of 'X's, as appropriate.

#### INTEGRATED CIRCUIT) MODELING SPECIFICATION

Once a match is found, or it is determined that no match can be made, the new values of the state variables and the outputs are determined from the response section of the state table. The states and outputs are placed into the parameter Result, starting from the right side of both the state table and Result, until Result is filled or there are no more outputs or states left in the state table. It is an error if Result is too small or too large to hold all of the values.

# **8. Timing constraints**

The VITAL ASIC modeling specification provides support for standard timing constraint checking and for the modeling of negative timing constraints.

# **8.1 Timing check procedures**

Package VITAL Timing defines five kinds of timing check procedures: VitalSetupHoldCheck, VITALRecoveryRemovalCheck, VitalInPhaseSkewCheck, VitalOutPhaseSkewCheck and VITALPeriodPulseCheck. VitalSetupHoldCheck is overloaded for use with test signals of type Std Ulogic or Std Logic Vector. Each defines a CheckEnabled parameter that supports the modeling of conditional timing checks.

A VITAL timing check procedure performs the following functions:

- Detects a timing constraint violation if the timing check is enabled.
- Reports a timing constraint violation using a VHDL assertion statement. The report message and severity level of the assertion are controlled by the model.
- Sets the value of a corresponding violation flag. If a timing violation is detected, the value of this flag is set to 'X', otherwise it is set to '0'. 'X' generation for this flag can be controlled by the model.

The same timing check procedures are used for both positive and negative timing constraint values. Two delay parameters —TestDelay and RefDelay — are defined for modeling the delays associated with the test or reference signals when negative setup or hold constraints are in effect. The delay parameters shall have the value zero when negative constraints do not apply.

# **8.1.1 VitalSetupHoldCheck**

The procedure VitalSetupHoldCheck detects the presence of a setup or hold violation on the input test signal with respect to the corresponding input reference signal. The timing constraints are specified through parameters representing the high and low values for the setup and hold times. This procedure assumes nonnegative values for setup/hold timing constraints.

Setup constraint checks are performed by this procedure only if the CheckEnabled condition evaluates to True at the reference edge. Hold constraint checks are performed by this procedure only if the CheckEnabled condition evaluates to True at the test edge. The event times required for constraint checking are always updated, regardless of the value of CheckEnabled. Four optional parameters are provided for explicit control over condition checking at the test and reference edges. A setup check will be performed only if EnableSetupOnTest is True at the test edge and EnableSetupOnRef is True at the reference edge. A hold check will be performed only if EnableHoldOnRef is True at the reference edge and EnableHoldOnTest is True at the test edge. Setup constraints are checked in the simulation cycle in which the reference edge occurs. A setup violation is detected if the time since the last TestSignal change is less than the expected setup constraint time. Hold constraints are checked in the simulation cycle in which an event on TestSignal occurs. A hold violation is detected if the time since the last reference edge is less than the expected hold constraint time.

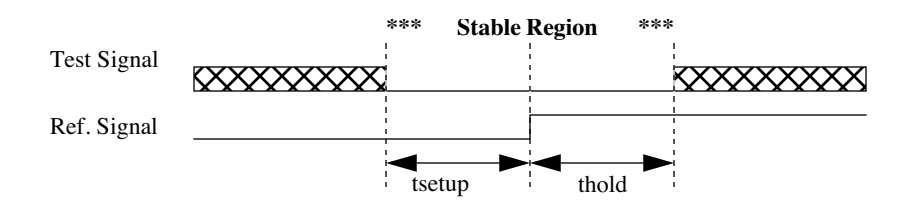

# **Figure 2—Setup/hold check for positive constraints**

# **8.1.2 VitalPeriodPulseCheck**

The procedure VitalPeriodPulseCheck checks for minimum periodicity and pulse width for '1' and '0' values of the input test signal. The timing constraint is specified through parameters representing the minimal period between successive rising or falling edges of the input test signal, and the minimum pulse widths associated with high and low values.

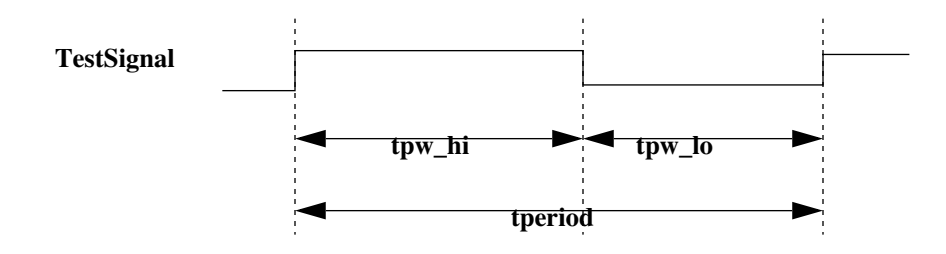

**Figure 3—Period/Pulsewidth check**

## **8.1.3 VitalRecoveryRemovalCheck**

The procedure VitalRecoveryRemovalCheck detects the presence of a recovery or removal violation on the input test signal with respect to the corresponding input reference signal. It assumes non-negative values of recovery/removal timing constraints. The timing constraint is specified through parameters representing the recovery and removal times associated with a reference edge of the reference signal. A flag indicates whether a test signal is asserted when it is high or when it is low.

Recovery constraint checks are performed by this procedure only if the CheckEnabled condition evaluates to True at the reference edge. Removal constraint checks are performed by this procedure only if the CheckEnabled condition evaluates to True at the test edge. The event times required for constraint checking are always updated, regardless of the value of CheckEnabled. Four optional parameters are provided for explicit control over condition checking at the test and reference edges. A recovery check will be performed only if EnableRecOnTest is True at the test edge and EnableRecOnRef is True at the reference edge. A removal check will be performed only if EnableRemOnRef is True at the reference edge and EnableRemOnTest is True at the test edge. Recovery constraints are checked in the simulation cycle in which the reference edge occurs. A recovery violation is detected if the time since the last TestSignal change is less than the expected recovery constraint time. Removal constraints are checked in the simulation cycle in which an event on TestSignal occurs. A removal violation is detected if the time since the last reference edge is less than the expected removal constraint time.

# **8.1.4 Boundary condition behavior**

The VITAL timing check procedures define specific behavior of signal changes at the constraint boundary which are as follows:

- No violations are reported if the signals change at the constraint boundary.
- The behavior of the timing constraint checks is consistent irrespective of any delta cycle difference between the signals.
- In case of positive setup/recovery constraint values and zero or negative hold/removal constraint values, only setup/recovery violations will be reported.
- In case of positive hold/removal constraint values and zero or negative setup/recovery constraint values, only hold/removal violations will be reported.
- In case of positive setup/recovery and positive hold/removal, both types of violations will be reported. If the test port and reference port change simultaneously, a hold/removal violation will be reported.

### **8.1.5 VITAL skew checks**

The VITAL skew timing checks detect the presence of skew violations between two input signals Signal1 and Signal2 in any direction. They assume non-negative values of skew timing constraints. Timing constraints are specified through parameters representing skew relations between any edges of the input signals.

The VITAL skew procedures use a Trigger signal of type std\_ulogic, which shall be present in the sensitivity list of the process in which the skew timing check occurs. The Trigger signal shall not be used in any other context. A skew violation is detected if the time since the last change in Signal1(Signal2) is greater than the specified skew constraint time, resulting in an event on the Trigger signal. Skew timing constraint checks are performed only if the CheckEnabled condition evaluates to True.

# **8.1.5.1 VitalInPhaseSkewCheck**

The procedure VitalInPhaseSkewCheck detects a skew violation if Signal1 and Signal2 are in different states for an interval greater than the specified skew timing constraint. Four skew timing constraint parameters can be specified in this procedure.

SkewS1S2RiseRise is the absolute maximum time for which Signal2 is allowed to remain in the low state after Signal1 goes to the high state.

SkewS2S1RiseRise is the absolute maximum time for which Signal1 is allowed to remain in the low state after Signal2 goes to the high state.

SkewS1S2FallFall is the absolute maximum time for which Signal2 is allowed to remain in the high state after Signal1 goes to the low state.

SkewS2S1FallFall is the absolute maximum time for which Signal1 is allowed to remain in the high state after Signal2 goes to the low state.

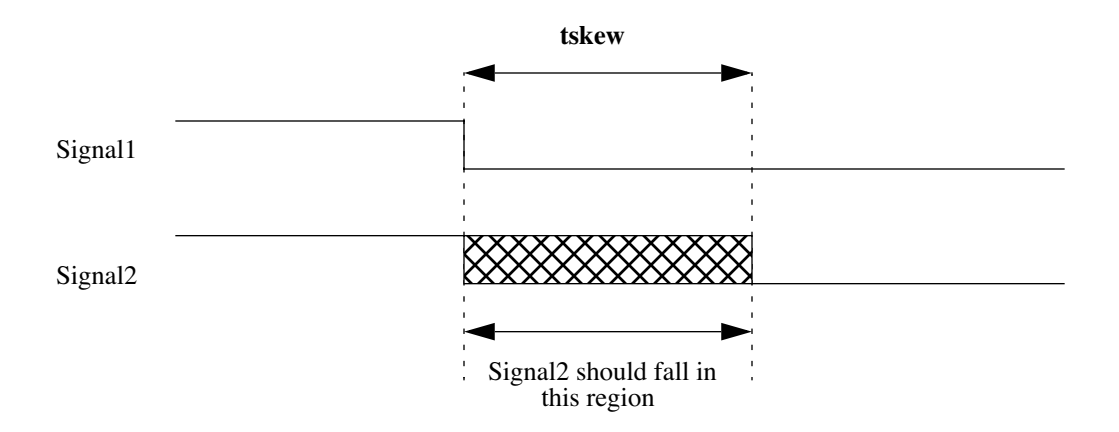

**Figure 4—In-phase skew check**

# **8.1.5.2 VitalOutPhaseSkewCheck**

The procedure VitalOutPhaseSkewCheck detects a skew violation if Signal and Signal2 are in the same state for an interval greater than the specified skew timing constraint. Four skew timing constraint parameters can be specified in this procedure.

SkewS1S2RiseFall is the absolute maximum time for which Signal2 is allowed to remain in the high state after Signal1 goes to the high state.

SkewS2S1RiseFall is the absolute maximum time for which Signal1 is allowed to remain in the high state after Signal2 goes to the high state.

SkewS1S2FallRise is the absolute maximum time for which Signal2 is allowed to remain in the low state after Signal1 goes to the low state.

SkewS2S1FallRise is the absolute maximum time for which Signal1 is allowed to remain in the low state after Signal2 goes to the low state.

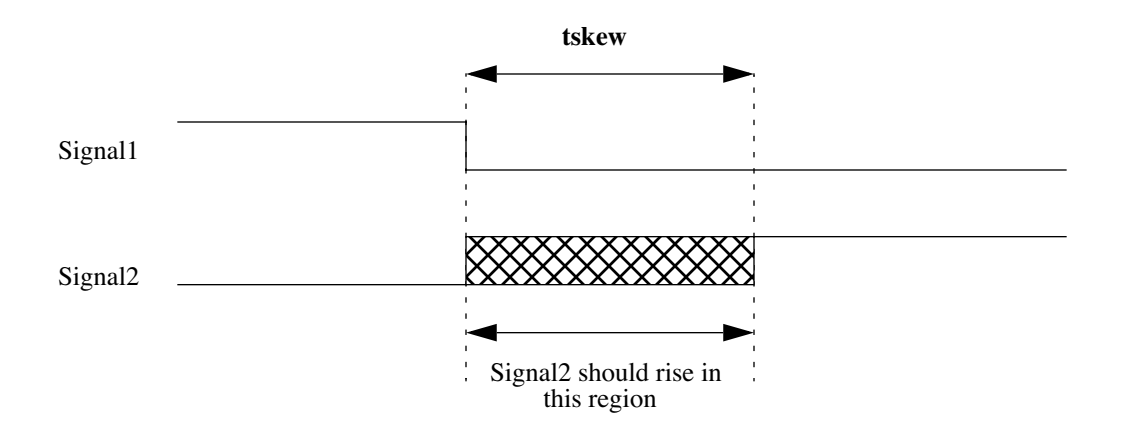

**Figure 5—Out-of-phase skew check**

NOTE—If SignalDelay block signals are used, there may be situations where the original phase relations between the input signals are no longer valid for the delayed signals, due to internal delays introduced during the negative constraint calculation phase (see 8.2.2). In such situations these procedures may not detect certain skew violations. The nondelayed signals may be used in such situations.

### *Example:*

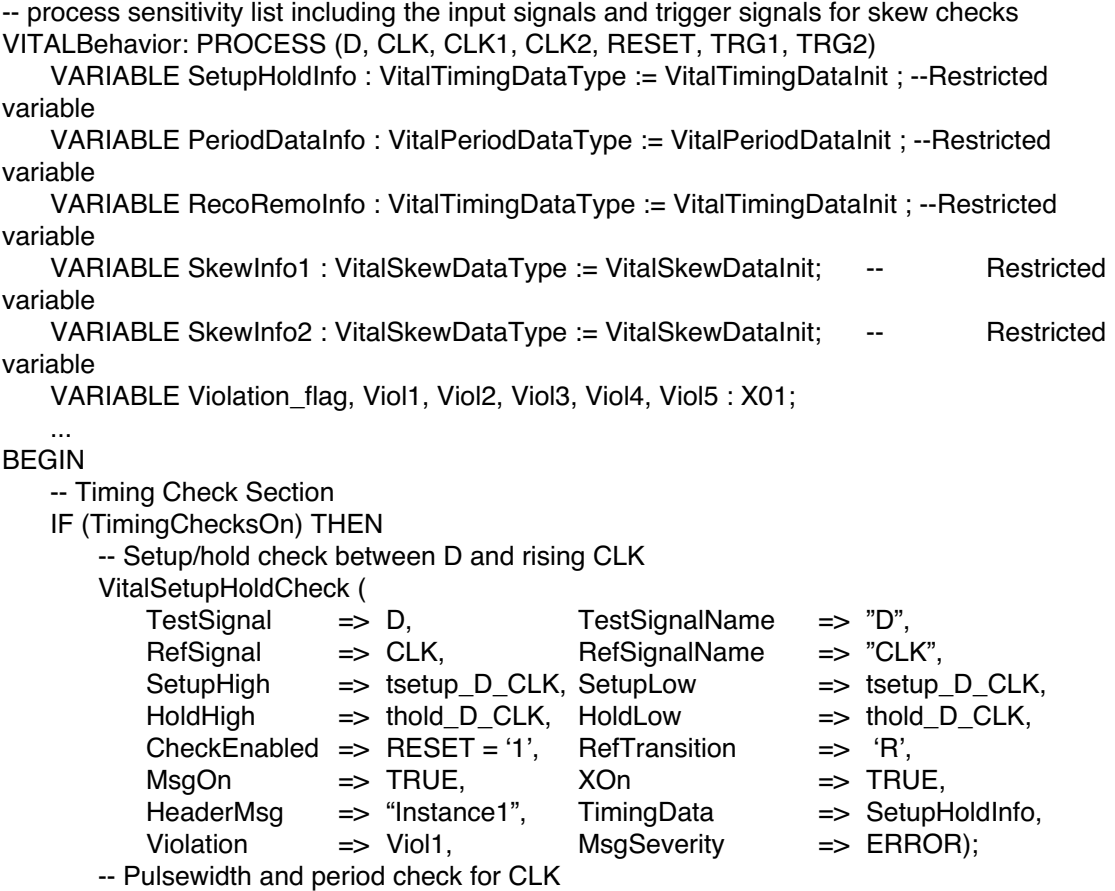

VitalPeriodPulseCheck ( TestSignal => CLK, TestSignalName => "CLK",  $Period$  => tperiod CLK, PulseWidthHigh=> tpw\_CLK\_posedge, PulseWidthLow => tpw\_CLK\_negedge, PeriodData => PeriodDataInfo, Violation => Viol2,  $MsgOn$   $\Rightarrow$  TRUE,  $XOn$   $\Rightarrow$  TRUE, HeaderMsg => "Instance1", CheckEnabled  $\Rightarrow$  RESET = '1', MsgSeverity  $\Rightarrow$  ERROR); -- Recovery/removal check between RESET and rising CLK VitalRecoveryRemovalCheck ( TestSignal => RESET, TestSignalName => "RESET",  $RefSignal$  =>  $CLK$ , RefSignalName => "CLK", Recovery => trecovery\_RESET\_CLK, Removal  $\Rightarrow$  tremoval RESET CLK, ActiveLow => FALSE, CheckEnabled => RESET = '1', RefTransition  $\Rightarrow$  'R',  $MsgOn$   $\Rightarrow$  TRUE,  $XOn$   $\Rightarrow$  TRUE, HeaderMsg => "Instance1", TimingData => RecoRemoInfo, Violation => Viol3, MsgSeverity => ERROR); -- In-phase skew check on CLK1 with respect to CLK VitalInPhaseSkewCheck (  $Signal1$  => CLK, Signal1Name => "CLK",  $Signal2$  =>  $CLK1$ ,  $Signal2Name$  => " $CLK1$ ", SkewS1S2RiseRise=> tskew\_CLK\_CLK1, SkewS1S2FallFall=> tskew CLK CLK1, SkewData => SkewInfo1, CheckEnabled => TRUE,  $Violation$  =>  $Viol4$ .  $Trigger$   $\implies TRG1);$ -- Out-of-phase skew check between CLK and CLK2 VitalOutPhaseSkewCheck (  $Signal1$  => CLK, Signal1Name => "CLK",  $Signal2$  =>  $CLK2$ ,  $Signal2Name$  => " $CLK2$ ", SkewS1S2RiseFall => tskew\_CLK\_CLK2\_posedge\_negedge, SkewS1S2FallRise=> tskew\_CLK\_CLK2\_negedge\_posedge, SkewS2S1RiseFall => tskew CLK2 CLK posedge negedge, SkewS2S1FallRise => tskew CLK2 CLK negedge posedge, SkewData => SkewInfo2. Violation => Viol5,  $Trigger$  =>  $TRG2$ ); END IF; Violation\_flag := Viol1 or Viol2 or Viol4 or Viol5; END PROCESS;

# **8.2 Modeling negative timing constraints**

Some devices may be characterized with negative setup or hold times, or negative recovery or removal times. If any of these values is negative, then the data constraint interval does not overlap the reference clock edge, and a *negative timing constraint* is said to be *in effect*.

...

A negative hold or removal time corresponds to an internal delay on the test (or data) signal. A negative setup or recovery time corresponds to an internal delay on the reference (or clock) signal. These internal delays determine when a data signal is sampled on the edge of the clock signal. Special adjustments are required in the case of negative timing constraints because the data value at the time that the clock edge is detected may be different from the data value during the constraint interval. Furthermore, the setup time may be difficult to check because a violating data edge may not be the most recent data edge preceding the clock.

Negative timing constraints in a VITAL Level 1 and VITAL Level 1 Memory model are handled by internally delaying the test or reference signals. Negative setup or recovery times result in a delayed reference signal. Negative hold or removal times result in a delayed test signal. Furthermore, the delays associated with other signals may need to be appropriately adjusted so that all constraint intervals overlap the delayed reference signals. After these delay adjustments are performed, the timing constraint values on the timing check procedures are always non-negative.

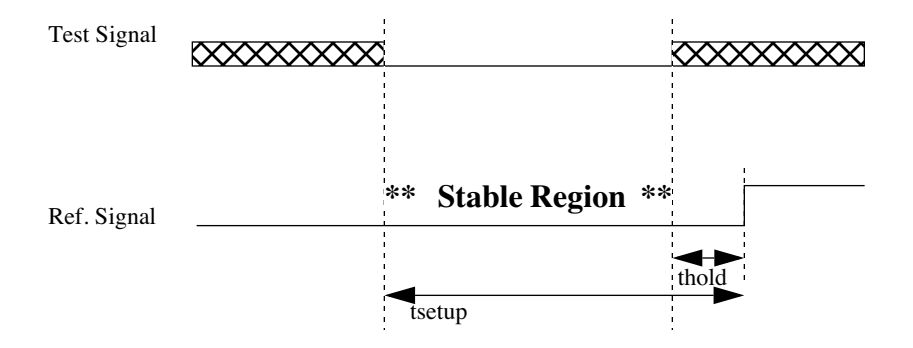

**Figure 6—The data constraint interval for a negative hold constraint**

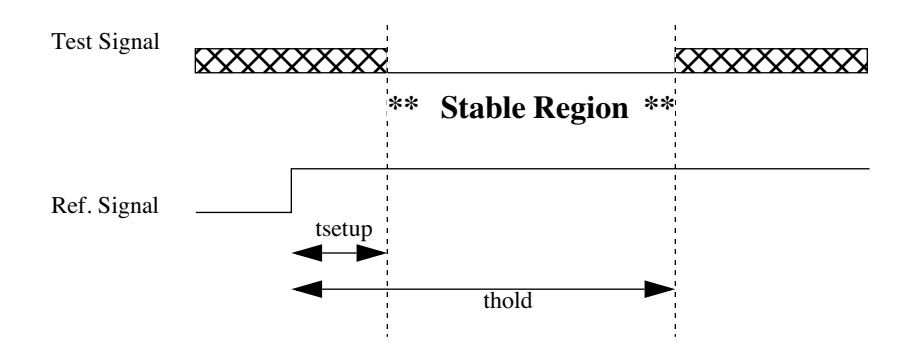

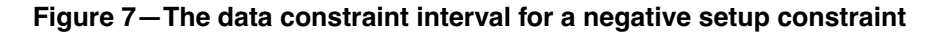

# **8.2.1 Requirements on the VHDL description**

The VITAL ASIC modeling specification defines a delay adjustment algorithm that transforms negative delay values to non-negative ones. This algorithm relies on certain model characteristics in order to correctly calculate the delays, therefore a negative timing constraint must be anticipated and the model structured to accommodate them.

To model negative constraints in a VITAL compliant model, the corresponding VHDL description shall contain the following:

- The declaration of an internal clock delay generic for each clock (reference) signal that is associated with a negative setup (or recovery) constraint
- The declaration of an internal signal delay generic for every data (test) signal that is associated with a negative hold (or removal) constraint
- The declaration of biased propagation delay generics for paths which are dependent on multiple clocks
- A signal delay block in the architecture which contains calls to the VitalSignalDelay procedure to delay the appropriate test/reference signal

These rules are part of the Level 0 modeling specification (see Clause 4).

NOTE—In general, a model should read the value of the internally delayed signal rather than that of the corresponding signal which is not delayed; however, the model is not prohibited from reading the value of the signal which is not delayed.

### **8.2.2 Negative constraint calculation phase**

The negative constraint delay adjustments are computed outside of the actual VHDL model in a special phase of simulation called the *negative constraint calculation phase*, which occurs directly after the VITAL back annotation phase and directly before normal VHDL initialization.

Negative constraint calculation is performed for each VITAL Level 0 instance which defines a negative constraint timing generic. The values of certain timing generics are computed and set, and the values of others are adjusted in an iterative algorithm that uses the generic values set during previous steps.

Negative constraint calculation is performed in the following sequence:

- 1) Calculate internal clock delays
- 2) Calculate internal signal delays
- 3) Calculate biased propagation delays
- 4) Adjust propagation delays
- 5) Adjust timing constraint values corresponding to setup, hold, recovery, and removal times

It is an error if at the end of the negative constraint calculation stage, a timing generic that is adjusted by this algorithm still has a negative value.

For use in the negative constraint calculation of vector timing generics, the following terms are defined in table 6.

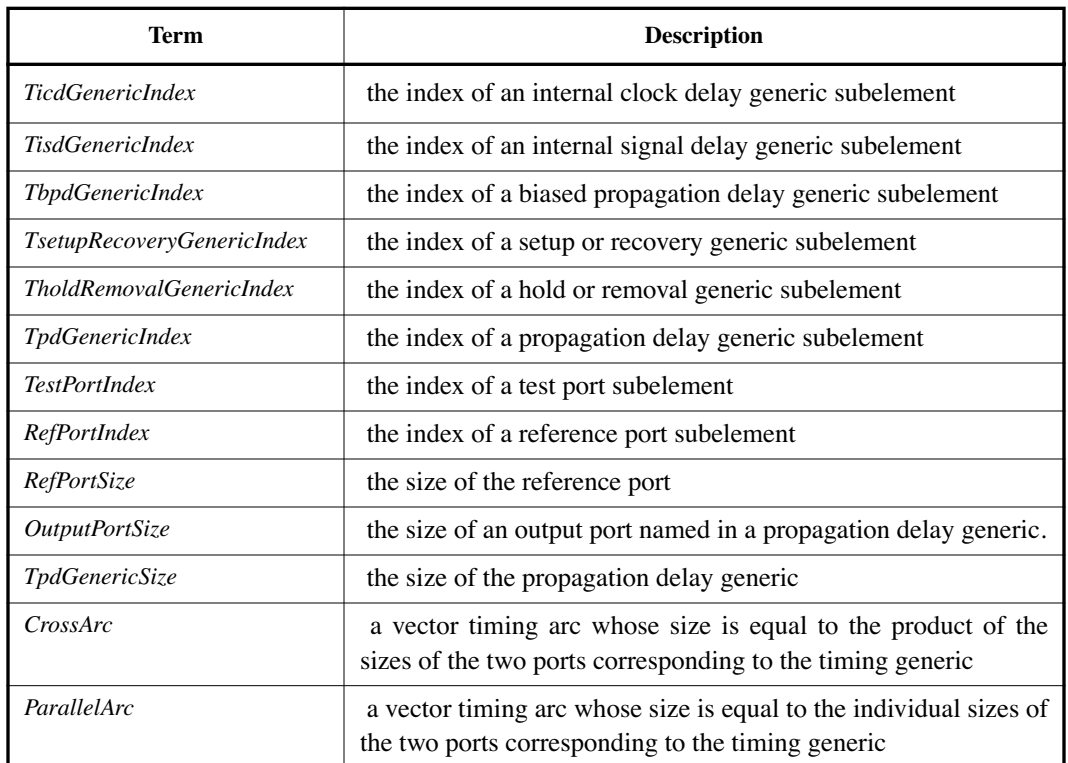

### **Table 6—Negative Constraint Calculation Definitions**

## **NOTES**

- 1—A calculation or adjustment that is performed as a part of the negative constraint calculation phase may result in a reduction in the value of a generic (or one of its subelements) that causes the value to become negative, in which case the negative constraint algorithm replaces the negative value with a zero value. This situation may or may not indicate an error, hence a tool which processes VITAL compliant models may choose to issue a warning when it replaces the negative value.
- 2— A vector propagation delay generic or a vector timing check arc should be either a ParallelArc or a CrossArc. It is an error if the size of the generic is different from what is expected in a ParallelArc or a CrossArc (see Table 6)*.*

## **8.2.2.1 Calculation of internal clock delays**

The value of each internal clock delay generic is computed as follows:

1) The name of the associated clock signal is extracted from the <ClockPort> portion of the internal clock delay generic name.

If the internal clock delay generic is a scalar:

2) All setup and recovery timing generics on the same instance are examined. Those generics for which the <ReferencePort> part of the generic name is the same as the <ClockPort> name are marked.

3) The minimum value of all the subelements of all the marked timing generics is determined. If that value is negative, the internal clock delay generic receives the absolute value, otherwise it is set to 0 ns.

If the internal clock delay generic is a vector:

For each subelement of the internal clock delay generic:

4) All setup and recovery timing generics on the same instance are examined. Mark those generics for which the  $\leq$ ReferencePort> part of the generic name is the same as the  $\leq$ ClockPort> name.

For each such setup/recovery generic, the index of the subelements to be marked is calculated as follows:

If the generic is a CrossArc,

 *Index = TicdGenericIndex + n \* RefPortSize* 

where  $n = 0, 1, 2, ...$  (*RefPortSize* - 1)

If the generic is a ParallelArc,

 *Index = TicdGenericIndex*

5) The minimum value of all the marked subelements of all the marked timing generics is determined. If that value is negative, the internal clock delay generic receives the absolute value, otherwise it is set to 0 ns.

### **8.2.2.2 Calculation of internal signal delays**

The value of each internal signal delay generic is computed as follows:

1) The names of the associated clock and input signals are extracted from the <ClockPort> and <InputPort> portions of the internal signal delay generic name.

If the internal signal delay generic is a scalar:

- 2) If there is an internal clock delay generic containing the same clock signal name, its value is the associated clock delay. Otherwise, the associated clock delay is 0 ns.
- 3) All hold and removal timing generics on the same instance are examined. Those generics for which the <ReferencePort> part of the name is the same as the <ClockPort> name and the <TestPort> part is the same as the <InputPort> name are marked.
- 4) The minimum value of all subelements of all the marked timing generics is determined. This value is reduced by the associated clock delay. If the resulting value is negative, it is replaced by its absolute value; otherwise, it is replaced by 0 ns.

If the internal signal delay generic is a vector:

For each subelement of the internal signal delay generic:

5) If there is an internal clock delay generic containing the same clock signal name and it is a scalar, its value is taken as the associated clock delay.
If there is an internal clock delay generic containing the same clock signal name, and it is a vector the index of the subelement is calculated as follows:

If the internal signal delay generic is a CrossArc,

*Index* = *(TisdGenericIndex)* modulus *(RefPortSize)*.

If the internal signal delay generic is a ParallelArc,

*Index = TisdGenericIndex* 

The value of the subelement whose index is computed above is taken as the associated clock delay.

If there is no internal clock delay generic containing the same clock signal name, the associated clock delay is set to 0 ns.

6) All hold and removal timing generics on the same instance are examined. Mark those generics for which the <ReferencePort> part of the name is the same as the <ClockPort> name and the <TestPort> part is the same as the <InputPort> name.

For each such hold/removal generic, mark the subelement whose index is calculated as follows:

*Index* = *TisdGenericIndex*

7) The minimum value of all marked subelements of all the marked timing generics is determined. This value is reduced by the associated clock delay. If the resulting value is negative, it is replaced by its absolute value; otherwise, it is replaced by 0 ns.

#### **8.2.2.3 Calculation of biased propagation delays**

The value of each biased propagation delay generic is computed as follows:

If the biased propagation delay generic is a scalar:

- 1) The corresponding propagation delay generic (denoting the same input and output ports, condition name, and edge) is identified (see 4.3.2.1.3.14). The value of the biased propagation delay generic is initialized to the value of the corresponding propagation delay generic.
- 2) The names of the associated clock and input signals are extracted from the <ClockPort> and <InputPort> portions of the biased propagation delay generic name.
- 3) If there is an internal signal delay generic (see 4.3.2.1.3.13) on the same instance whose name denotes the same <InputPort> and <ClockPort> parts, then the value of each subelement of the biased propagation delay generic is reduced by the value of that internal signal delay generic. If the resulting value of any subelement is negative then the value of that subelement is set to zero.

NOTE—Due to the name construction of the internal signal delay generic, there can be only one internal signal delay generic that matches both the InputPort and ClockPort names (in step 3).

If the biased propagation delay generic is a vector:

4) The corresponding propagation delay generic (denoting the same input and output ports, condition name, and edge) is identified (see 4.3.2.1.3.14).

For each subelement of the biased propagation delay generic, the index of the subelement of the corresponding progragation delay generic is calculated as follows:

*Index* = (*TbpdGenericIndex )* modulus *(TpdGenericSize*)

The value of the biased propagation delay generic subelement is initialized to the propagation delay generic subelement whose index is computed above.

- 5) The names of the associated clock and input signals are extracted from the <ClockPort> and <InputPort> portions of the biased propagation delay generic name
- 6) If there is an internal signal delay generic on the same instance whose name denotes the same <InputPort> and <ClockPort> parts, mark this generic.

For each subelement of the biased propagation delay generic:

7) The indices of the <ClockPort> and the <InputPort> corresponding to the biased propagation delay generic subelement are calculated as follows:

*RefPortIndex = (TbpdGenericIndex) / (TpdGenericSize*)

If the corresponding propagation delay generic is a CrossArc:

*TestPortIndex* = ((*TbpdGenericIndex)* modulus *(TpdGenericSize*)) / (*OutputPortSize*)

If the corresponding propagation delay generic is a ParallelArc:

*TestPortIndex = (TbpdGenericIndex)* modulus *(TpdGenericSize*)

8) Mark the subelement of the internal signal delay generic whose index is calculated as follows:

*Index* = *( TestPortIndex \* RefPortSize) + (RefPortIndex)*

9) The value of the biased propagation delay generic subelement is reduced by the value of the marked subelement. If the resulting value is negative, then the value of the subelement is set to 0 ns.

#### **8.2.2.4 Adjustment of propagation delay values**

Propagation delay generics are adjusted in two separate steps:

- 1) All propagation delay timing generics from a clock signal are adjusted
- 2) Propagation delays which do not correspond to a biased propagation delay generic are adjusted

It is an error if a propagation delay generic is adjusted by more than one internal signal delay.

#### **8.2.2.4.1 Adjustment of clock to output propagation delay values**

For each internal clock delay generic:

1) The name of the associated clock signal is extracted from the <ClockPort> portion of the internal clock delay generic name.

If the internal clock delay generic is a scalar:

- 2) All propagation delay generics on the same instance are examined. Those generics for which the <InputPort> part of the generic name is the same as the <ClockPort> name are marked.
- 3) The value of each subelement of each marked generic is reduced by the value of the internal clock delay generic. If the resulting value of any subelement is negative then the value of the subelement is set to 0 ns.

If the internal clock delay generic is a vector:

- 4) All propagation delay generics on the same instance are examined. Those generics for which the <InputPort> part of the generic name is the same as the <ClockPort> name are marked.
- 5) For each marked propagation delay generic:

If the propagation delay generic is a CrossArc, for each subelement of the propagation delay generic, its value is reduced by the value of the internal clock delay generic subelement whose index is computed as follows:

```
Index = (TpdGenericIndex) / (OutputPortSize)
```
If the propagation delay generic is a ParallelArc*,* for each subelement of the propagation delay generic,its value is reduced by the value of the internal clock delay generic subelement whose index is computed as follows:

*Index* = (*TpdGenericIndex*)

If the reduced value of any subelement is negative, it is set to 0 ns.

#### **8.2.2.4.2 Adjustment of other propagation delay values**

For each internal signal delay timing generic:

1) The names of the associated clock and input signals are extracted from the <ClockPort> and <InputPort> portions of the internal signal delay generic name.

If the internal signal delay generic is a scalar:

- 2) All propagation delay generics on the instance are examined. If the generic was identified as corresponding to a biased propagation delay generic during the calculation of biased propagation delays then it is not marked. Otherwise, those generics for which the <InputPort> part of the generic name is the same as the <InputPort> name are marked.
- 3) The value of each subelement of each marked generic is reduced by the value of the internal signal delay generic. If the resulting value of any subelement is negative then the value of the element is set to 0 ns.

If the internal signal delay generic is a vector:

For each subelement of the internal signal delay generic:

4) All propagation delay generics on the instance are examined. If the generic was identified as corresponding to a biased propagation delay generic during the calculation of biased propagation delays then it is not marked. Otherwise, those generics for which the <InputPort> part of the generic name is the same as the <InputPort> name are marked

For each marked propagation delay generic:

5) If the propagation delay generic is a CrossArc*,* mark the subelements whose index is computed as follows:

*Index* = (*TisdGenericIndex) \* (OutputPortSize) + n* 

where  $n = 0, 1, 2, \ldots$  (*OutputPortSize* - 1)

If the propagation delay generic is a ParallelArc*,* mark the subelement whose index is computed as follows:

*Index* = *TisdGenericIndex*

Reduce the value of the marked subelement with the value of the subelement of the internal signal delay generic. If the reduced value is negative, then set it to 0 ns.

#### **8.2.2.5 Adjustment of timing check generics**

The timing check generics — setup, hold, recovery, and removal generics — are adjusted in the following steps.

For each internal clock delay generic:

1) The name of the associated clock port is extracted from the <ClockPort> portion of the internal clock delay generic name.

If the internal clock delay generic is a scalar:

- 2) All setup and recovery generics on the same instance are examined. Those generics for which the <ReferencePort> part of the generic name is the same as the <ClockPort> name are marked. The value of each subelement of each marked generic is increased by the value of the internal clock delay generic.
- 3) All hold and removal generics on the same instance are examined. Those generics for which the <ReferencePort> part of the generic name is the same as the <ClockPort> name are marked. The value of each subelement of each marked generic is reduced by the value of the internal clock delay generic.

If the internal clock delay generic is a vector:

For each subelement of the clock delay generic:

4) All setup and recovery generics on the same instance are examined. Those generics for which the <ReferencePort> part of the generic name is the same as the <ClockPort> name are marked.

For each such marked setup/recovery generic, each subelement is increased by the value of the subelement of the clock delay generic whose index is computed as follows:

*Index* = (*TsetupRecoveryGenericIndex)* modulus *(RefPortSize)*

5) All hold and removal generics on the same instance are examined. Those generics for which the <ReferencePort> part of the generic name is the same as the <ClockPort> name are marked.

For each such marked hold/removal generic, each subelement is decreased by the value of the subelement of the clock delay generic whose index is computed as follows:

#### *Index = TholdRemovalGenericIndex)* modulus *(RefPortSize*)

For each internal signal delay generic:

1) The names of the associated clock and input ports are extracted from the <ClockPort> and <InputPort> portions of the internal signal delay generic name.

If the internal signal delay generic is a scalar:

- 2) All setup and recovery generics on the same instance are examined. Those generics for which the  $\leq$ ReferencePort $\geq$  part of the generic name is the same as the  $\leq$ ClockPort $\geq$  name and the  $\leq$ TestPort $\geq$ part is the same as the <InputPort> name are marked. The value of each subelement of each marked generic is reduced by the value of the internal signal delay generic. If the resulting value of any subelement is negative then the value of the subelement is set to 0 ns.
- 3) All hold and removal generics on the same instance are examined. Those generics for which the <ReferencePort> part of the generic name is the same as the <ClockPort> name and the <TestPort> part is the same as the <InputPort> name are marked. The value of each subelement of each marked generic is increased by the value of the internal signal delay generic.

If the internal signal delay generic is a vector:

4) All setup and recovery generics on the same instance are examined. Those generics for which the <ReferencePort> part of the generic name is the same as the <ClockPort> name and the <TestPort> part is the same as the <InputPort> name are marked.

For each marked setup/recovery generic, the value of each subelement is reduced by the value of the subelement of the internal signal delay generic whose index is computed as follows:

*Index* = *TisdGenericIndex*

If the resulting value of any subelement is negative then the value of the subelement is set to 0 ns.

5) All hold and removal generics on the same instance are examined. Those generics for which the <ReferencePort> part of the generic name is the same as the <ClockPort> name and the <TestPort> part is the same as the <InputPort> name are marked.

For each marked hold/removal generic, the value of each subelement of each marked generic is increased by the value of the subelement of the internal signal delay generic whose index is computed as follows:

$$
Index=Tisd{\small{GenericIndex}}
$$

For each internal signal delay generic:

- 1) The names of the associated clock and input ports are extracted from the <ClockPort> and <InputPort> portions of the internal signal delay generic name.
- 2) All hold and removal generics on the same instance are examined. Those generics for which the <ReferencePort> part of the generic name is the same as the <ClockPort> name are marked. If the value of any subelement of the marked generic is negative, it is set to 0 ns.

# **9. Delay selection**

The VITAL ASIC modeling specification supports propagation delay path selection and signal output scheduling in both sequential and concurrent contexts. These activities are performed by a number of predefined procedures provided for use by VITAL Level 1 models. The predefined procedures are:

- The VITAL path delay procedures, for use in the path delay section of a VITAL process
- The VITAL concurrent primitives, for use in concurrent procedure calls

# **9.1 VITAL delay types and subtypes**

Package VITAL Timing defines a number of delay types and subtypes which support the specification and selection of simple delay values as well as delay values corresponding to the transitions between any of the states '0', '1', 'X', and 'Z'. A delay whose value may vary according to the nature of a transition is called a *transition dependent delay*. A delay with no such dependence is a *simple delay*.

**type** VitalTransitionType **is** (tr01, tr10, tr0z, trz1, tr1z, trz0, tr0x, trx1, tr1x, trx0, trxz, trzx);

**subtype** VitalDelayType **is** Time; **type** VitalDelayType01 **is array** (VitalTransitionType **range** tr01 **to** tr10) **of** Time; **type** VitalDelayType01Z **is array** (VitalTransitionType **range** tr01 **to** trz0) **of** Time; **type** VitalDelayType01ZX **is array** (VitalTransitionType **range** tr01 **to** trzx) **of** Time;

**type** VitalDelayArrayType **is array** (NATURAL **range** <>) **of** VitalDelayType; **type** VitalDelayArrayType01 **is array** (NATURAL **range** <>) **of** VitalDelayType01; **type** VitalDelayArrayType01Z **is array** (NATURAL **range** <>) **of** VitalDelayType01Z; **type** VitalDelayArrayType01ZX **is array** (NATURAL **range** <>) **of** VitalDelayType01ZX;

A transition dependent delay is represented by a value of a *transition dependent delay type*. Similarly, a simple delay is represented by a value of a *simple delay type*. There are a number of different transition dependent delay types representing different subsets of transitions. Each kind of simple or transition dependent delay type has both scalar and vector forms. The vector forms represent delay values corresponding to one or more vector ports for which the delay(s) associated with each bit may be different.

A value of a transition dependent delay type associates a (possibly) different delay value with each transition in a set of transitions. The value takes the form of an array of delay times, indexed by transition values. Each element delay value is associated with the transition corresponding to its index position. The transition dependent delay types are VitalDelayType01, VitalDelayType01Z, VitalDelayType01ZX, VitalDelayArrayType01, VitalDelayArrayType01Z, and VitalDelayArrayType01ZX. The first three are scalar forms, and the last three are vector forms.

A value of a simple delay type is a single delay value, or a vector of single delay values corresponding to one or more vector ports. Although the vector form of a simple delay is an array, the delays that it represents are not associated with transitions. The simple delay types and subtypes include Time, VitalDelayType, and VitalDelayArrayType. The first two are scalar forms, and the latter is the vector form.

The simple delay types and subtypes and the transition dependent delay types comprise the set of *VITAL delay types and subtypes*. No other type or subtype is considered to be a VITAL delay type or subtype.

# **9.2 Transition dependent delay selection**

Delay selection for a particular signal may be based upon the new and previous values of the signal; this selection mechanism is called *transition dependent delay selection*. Transitions between the previous and new values are described by enumeration values of the predefined type VitalTransitionType. The following table describes the delay selection for a set of previous and current values:

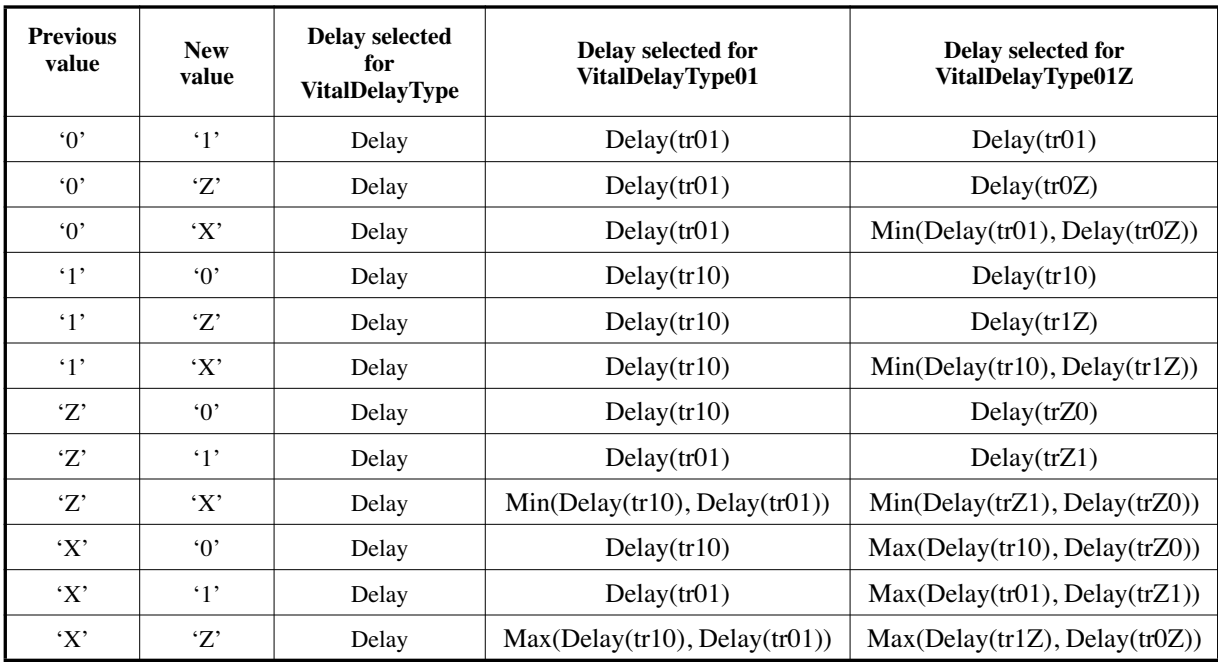

# **Table 7—Transition Dependent Delay Selection**

# **9.3 Glitch handling**

A *glitch* occurs when a new transaction is scheduled at an absolute time which is greater than the absolute time of a previously scheduled pending event which results in a preemptive behavior. The preemptive behavior can be either positive or negative. Glitch handling in a VITAL Level 1 model is incorporated into the signal scheduling mechanism.

The VITAL ASIC modeling specification supports four modes of signal scheduling. These modes are represented by the enumeration values of the predefined VITAL type VitalGlitchKindType:

**type** VitalGlitchKindType **is** (OnEvent, OnDetect, VitalInertial, VitalTransport);

The VitalInertial and VitalTransport modes are identical to the inertial and transport modes of VHDL. The OnEvent and OnDetect modes are special modes for glitch handling. In the OnEvent mode, a glitch causes an 'X' value to be scheduled on the output at the time when the scheduled event was to occur. In the OnDetect mode, a glitch causes an 'X' value to be scheduled on the output at the time of glitch detection. The default glitch behavior is positive preemption. If the NegPreemptOn parameter is True in VitalPathDelay procedures, negative preemption behavior is enabled.

#### *Example:*

Consider a simple buffer with non-symmetrical delays. The outputs from the buffer corresponding to various glitch modes are shown in figure 9-1 for both positive and negative preemptive behaviors. "A" is the first scheduled event and "B" is the second scheduled event.

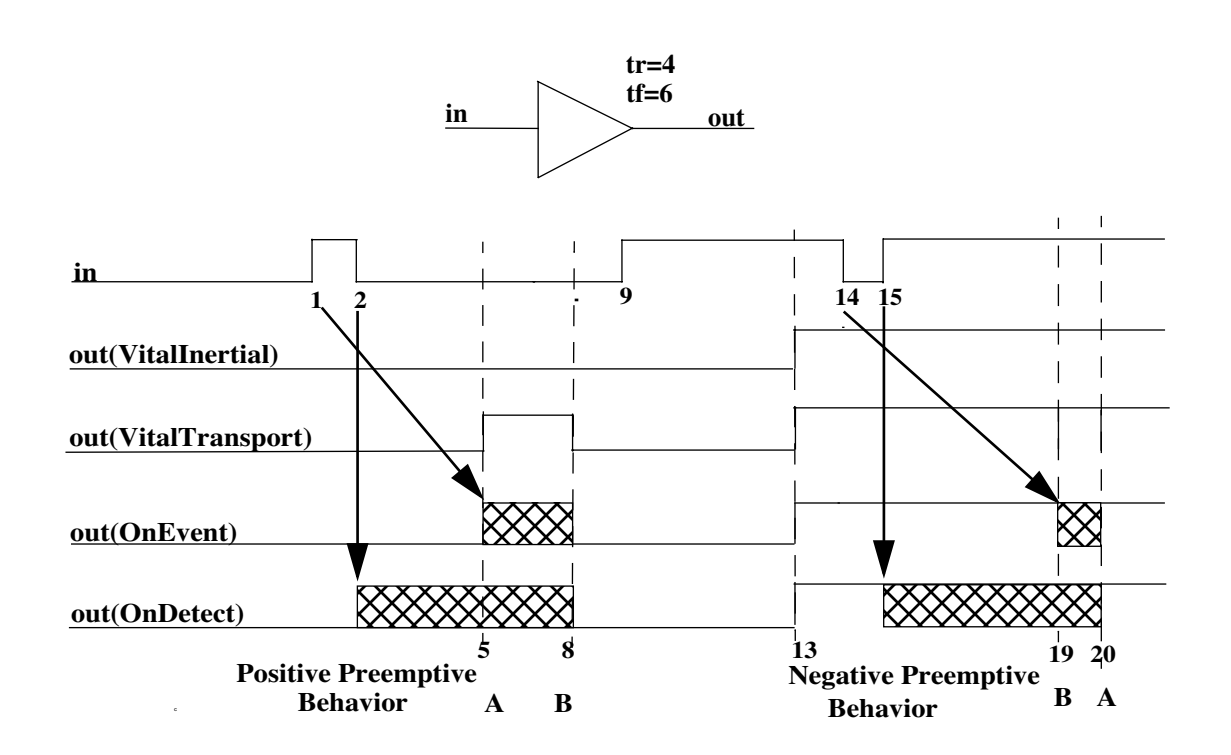

**Figure 8—VITAL delay modes**

# **9.4 Path delay procedures**

Signal scheduling inside a VITAL Level 1 process can be performed by one of the predefined path delay procedures VitalPathDelay, VitalPathDelay01, and VitalPathDelay01Z. Each of these procedures provides the following capabilities:

- Transition dependent path delay selection
- User controlled glitch detection, 'X' generation, and violation reporting
- Scheduling of the computed values on the specified signal

The information about all the relevant paths to a particular output is specified by using the Paths parameter. The following record structure is used to convey information about an input to output path:

**type** VitalPath01Type **is record** InputChangeTime : TIME; -- timestamp for path input signal PathDelay : VitalDelayType01; -- delay for this path PathCondition : BOOLEAN; -- path sensitize condition **end record**;

Selection of the appropriate path delay begins with the selection of candidate paths. The candidate paths are selected by identifying the paths for which the PathCondition is True. If there is a single candidate path, its delay is the one selected. If there is more than one candidate path, the shortest delay (accounting for the InputChangeTime) is selected using transition dependent delay selection. If RejectFastPath parameter is True and the candidate path delay selected is less than the non-matured path delay and the computed value is the same as the non-matured scheduled value, no path delay is selected. If there are no candidate paths then the delay used by the path delay procedure is either specified by the DefaultDelay parameter or TIME'HIGH. If the IgnoreDefaultDelay parameter is True the delay selected is TIME'HIGH; othewise the delay is specified by the DefaultDelay parameter.

## **9.4.1 VitalPathDelay and VitalPathDelay01**

The VitalPathDelay and VitalPathDelay01 procedures schedule path delays on signals for which the transition to 'Z' is not important. These procedures are distinguished from one another by the type of delay values that they accept. The procedure VitalPathDelay is defined for simple path delays of type VitalDelayType. Procedure VitalPathDelay01 is defined for transition dependent path delays of type VitalDelayType01 (rise/fall delays).

*Example:*

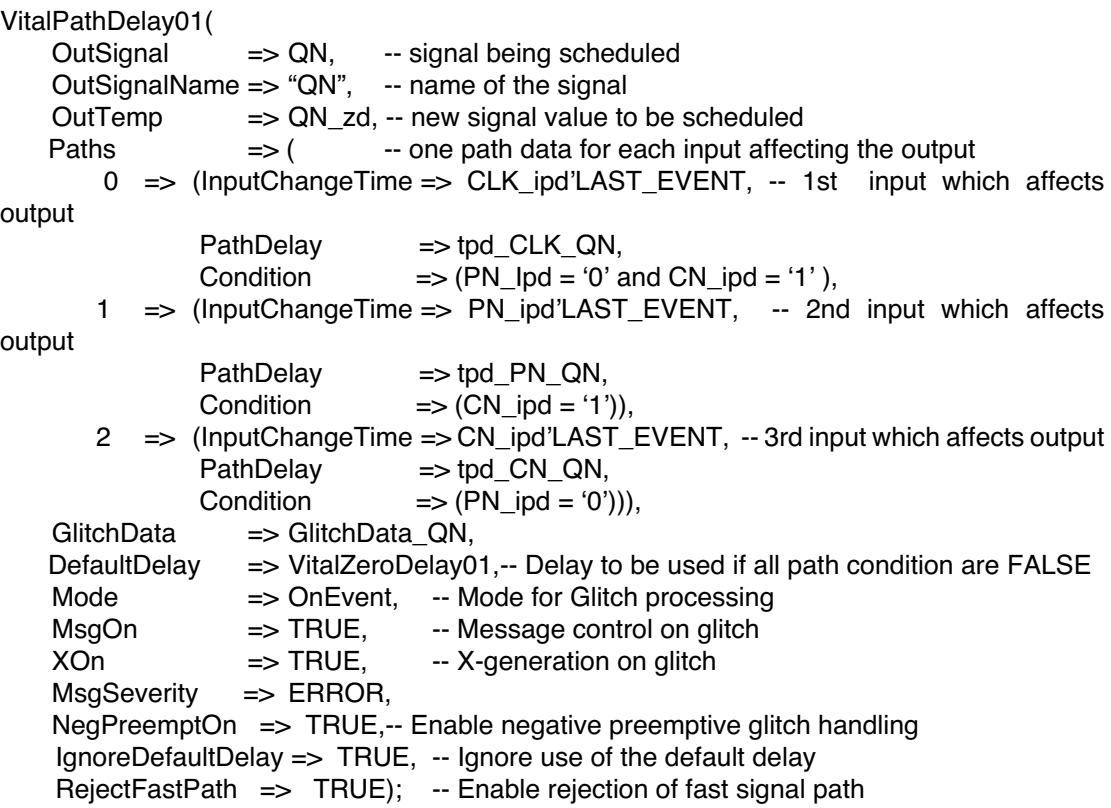

## **9.4.2 VitalPathDelay01Z**

Procedure VitalPathDelay01Z schedules path delays on signals for which the transition to or from 'Z' is important (e.g., modeling of tri-state drivers). In addition to the basic capabilities provided by all path delay procedures,VitalPathDelay01Z performs result mapping of the output value (using the value specified by the actual associated with the OutputMap parameter) before scheduling this value on the signal. This result mapping is performed after transition dependent delay selection but before scheduling the final output.

*Example:*

```
 VitalPathDelay01Z(
   OutSignal \Rightarrow Q, \qquad -- signal being scheduled
   OutSignalName \Rightarrow "Q", -- name of the signal
   OutTemp \Rightarrow Q_zd, -- new signal value
   Paths \Rightarrow (\qquad -- one path data for each input affecting the output
   0 \implies (InputChangeTime => D_ipd'LAST_EVENT, -- 1st input which affects
output
               PathDelay \Rightarrow tpd D Q,
               Condition \Rightarrow (Enable = '0')).
     1 => (InputChangeTime => Enable_ipd'LAST_EVENT, -- 2nd input which affects
output
               PathDelay => tpd_Enable_Q,
               Condition \Rightarrow (Enable = '1')),
   GlitchData => GlitchData Q,
   MsgOn \implies TRUE,
   XOn \Rightarrow TRUE,
   Mode => OnEvent,
   MsgSeverity => ERROR,
   NegPreemptOn => TRUE, -- Enable negative preemptive glitch handling
    IgnoreDefaultDelay => TRUE, -- Ignore use of the default delay
   RejectFastPath => TRUE, -- Enable rejection of fast signal path;
    OutputMap => "UX01WHLHX"); -- Pullup behavior .
```
# **9.5 Delay selection in VITAL primitives**

In addition to functional computation, the VITAL primitive procedures perform delay selection, glitch handling, and signal scheduling. The delay selection mechanism in the primitives is different from that used in the path delay procedures.

The delay selection algorithm used by the VITAL primitive procedures is based on the following selection criteria:

- If the new output value is dependent on multiple input values, the delay selected is the maximum of the delays from the dependent inputs.
- If the new output value is determined by either of the input values, the delay selected is the minimum of the delays from these inputs.

Delay selection in VITAL primitive procedures is accomplished by maintaining separate output times from each input signal and then selecting the appropriate output delay based on the above selection criteria. The new value is scheduled on the output using the selected delay.

Control of glitch handling is provided through a formal parameter.

*Example:*

Let

Ti0 be the time when the output will change based on a falling input Ti1 be the time when the output will change based on a rising input

For an AND primitive,

An output going to a '1' value will be scheduled after the maximum of Ti1 times for each input

An output going to a '0' value will be scheduled after the minimum of Ti0 times for each input

However, for a NAND primitive,

An output going to a '1' value will be scheduled after the minimum of Ti0 times for each input An output going to a '0' value will be scheduled after the maximum of Ti1 times for each input

Similarly, for an OR primitive.

An output going to a '1' value will be scheduled after the minimum of Ti1 times for each input An output going to a '0' value will be scheduled after the maximum of Ti0 times for each input

# **9.6 VitalExtendToFillDelay**

The function VitalExtendToFillDelay is a utility that provides a set of six transition dependent delay values, even though fewer delay values may have been explicitly provided.

*Example:*

...

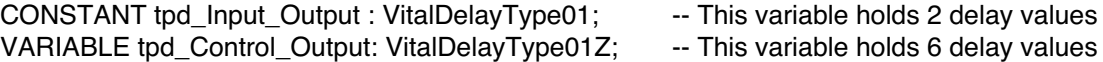

tpd\_Control\_Output := VitalExtendToFillDelay(tpd\_Input\_Output);

# **10. The Level 1 Memory specification**

The VITAL Level 1 Memory specification is a set of modeling rules which constrains the descriptions of ASIC memory models. This facilitates the optimization of the set-up and execution of the models, leading to higher levels of simulation performance.

A VITAL Level 1 Memory model description defines an ASIC memory in terms of its declaration, functionality, corruption handling, wire delay propagation, timing constraints, output delay selection and scheduling.

# **10.1 The VITAL Level 1 Memory attribute**

A VITAL Level 1 Memory architecture is identified by its decoration with the VITAL\_Level1\_Memory attribute, which indicates an intention to adhere to the Level 1 Memory specification.

VITAL\_Level1\_Memory\_attribute\_specification ::= attribute\_specification

A VITAL Level 1 Memory architecture shall contain a specification of the VITAL\_Level1\_Memory attribute corresponding to the declaration of that attribute in package VITAL\_Memory. The expression in the VITAL\_Level1\_Memory attribute specification shall be the Boolean literal True.

*Example:*

**attribute** VITAL\_Level1\_Memory **of** VitalCompliantMemArchitecture : **architecture is** True;

## **10.2 The VITAL Level 1 Memory architecture body**

A Level 1 Memory architecture body defines the body of a VITAL Level 1 Memory design entity.

VITAL\_Level1\_Memory\_architecture\_body ::= **architecture** identifier **of** *entity\_*name **is** VITAL Level1 Memory architecture declarative part **begin** VITAL\_Level1\_Memory\_architecture\_statement\_part **end** [ *architecture\_*simple\_name ] ;

A VITAL Level 1 Memory architecture shall adhere to the VITAL Level 0 specification, except for the declaration of the VITAL Level0 attribute.

The entity associated with a VITAL Level 1 Memory architecture shall be a VITAL Level 0 entity. Together, these design units comprise a *Level 1 Memory design entity*.

The only signals that shall be referenced in a VITAL Level 1 Memory design entity are entity ports and internal signals. References to global signals, shared variables and signal-valued attributes are not allowed. Each signal declared in a VITAL Level 1 Memory design entity shall have at most one driver.

The use of subprogram calls and operators in a VITAL Level 1 Memory architecture is limited. The only operators or subprograms that shall be invoked are those declared in package Standard, package Std Logic 1164, or the VITAL standard packages. Formal sub-element associations and type conversions are prohibited in the associations of a subprogram call.

# **10.3 The VITAL Level 1 Memory architecture declarative part**

The VITAL Level 1 Memory architecture declarative part contains declarations of items that are available for use within the VITAL Level 1 Memory architecture.

VITAL\_Level1\_Memory\_architecture\_declarative\_part ::= VITAL\_Level1\_Memory\_attribute\_specification { VITAL\_Level1\_Memory\_block\_declarative\_item } VITAL Level1 Memory block declarative item ::= constant\_declaration | alias\_declaration | attribute\_declaration | attribute\_specification | VITAL\_memory\_internal\_signal\_declaration

## **10.3.1 VITAL memory internal signals**

A signal that is declared in the declarative part of a VITAL memory architecture is an *internal signal*.

VITAL memory internal signal declaration ::= **signal** identifier\_list : type\_mark [ index\_constraint ] [ := expression ] ;

The type mark in the declaration of an internal signal shall denote the standard logic type Std\_Ulogic or Std Logic Vector. The index constraint in the signal declaration shall adhere to the rules specified in 10.4.1.1.1.

## **10.4 The VITAL Level 1 Memory architecture statement part**

The statement part of a VITAL Level 1 Memory architecture is a set of one or more concurrent statements that perform specific VITAL activities.

VITAL\_Level1\_Memory\_architecture\_statement\_part ::= VITAL\_Level1\_Memory\_concurrent\_statement { VITAL\_Level1\_Memory\_concurrent\_statement }

VITAL\_Level1\_Memory\_concurrent\_statement ::= VITAL\_wire\_delay\_block\_statement | VITAL\_negative\_constraint\_block\_statement | VITAL\_memory\_process\_statement

| VITAL\_memory\_output\_drive\_block\_statement

A VITAL Level 1 Memory architecture shall contain at most one wire delay block statement (see 6.4.1).

If the entity associated with a VITAL Level 1 Memory architecture declares one or more timing generics representing internal clock or internal signal delay, negative constraints are in effect. The VITAL Level 1 Memory architecture shall contain exactly one negative constraint block to compute the associated signal delays (see 6.4.2).

A VITAL Level 1 Memory architecture shall contain exactly one VITAL memory process statement. A VITAL Level 1 Memory architecture shall contain at most one memory output drive block statement.

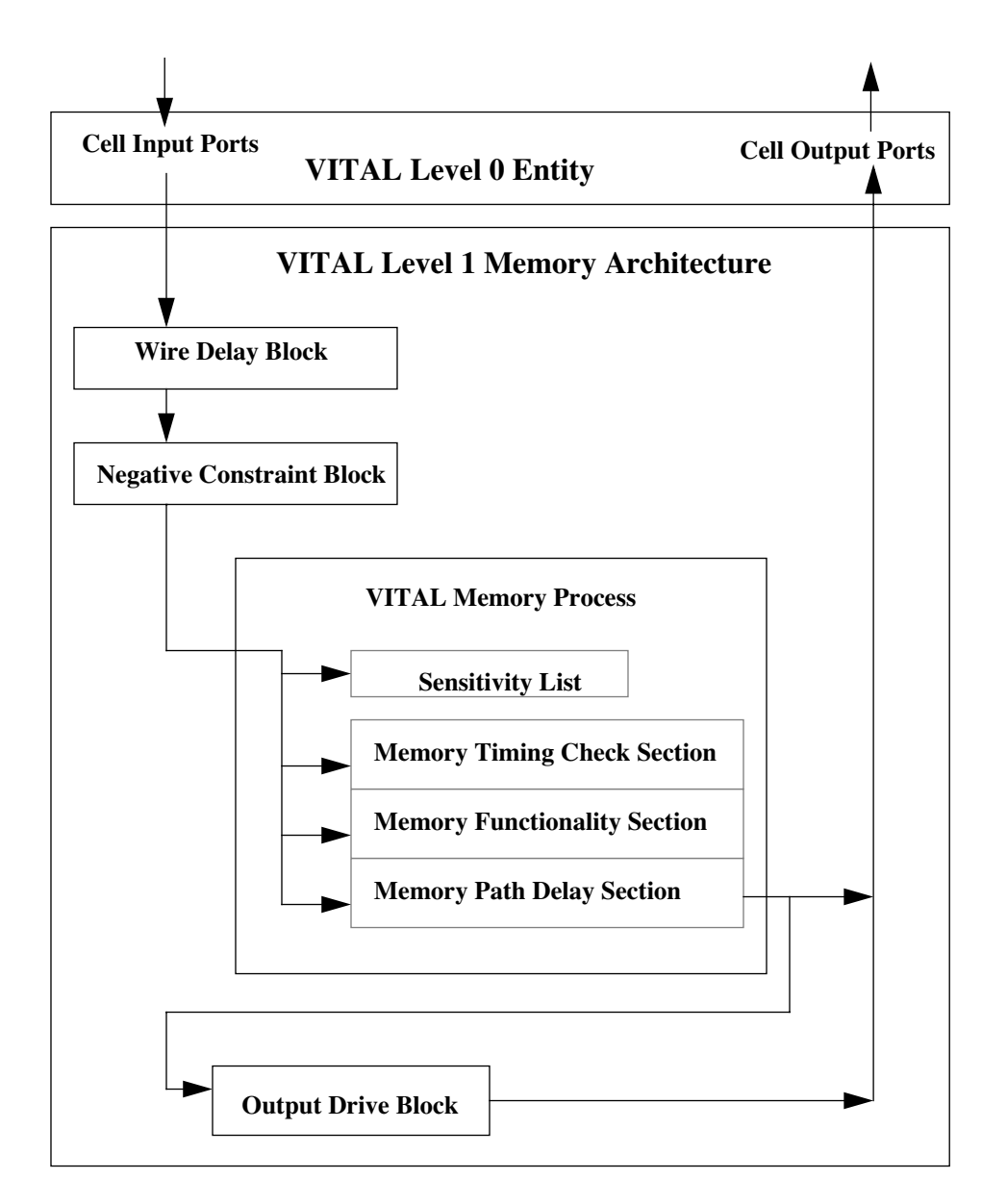

**Figure 9—Structure of a VITAL Level 1 Memory model**

# **10.4.1 VITAL memory process statement**

A VITAL memory process statement is a key building block of a VITAL Level 1 Memory architecture. It is a mechanism for modeling memory specific timing constraints, functionality, and path delays.

```
VITAL_memory_process_statement ::=
    process_label :
    process ( sensitivity_list )
        VITAL_memory_process_declarative_part
    begin
        VITAL_memory_process_statement_part
    end process [ process_label ] ;
```
The label of the VITAL memory process shall be the name MemoryBehavior.

A VITAL memory process statement shall have a sensitivity list. The sensitivity list shall contain the longest static prefix of every signal name that appears as a primary in a context in which the value of the signal is read. These are the only signal names that the sensitivity list may contain.

#### **10.4.1.1 VITAL memory process declarative part**

A VITAL memory process declarative part is restricted to a few kinds of declarations.

VITAL memory process declarative part ::= { VITAL\_memory\_process\_declarative\_item } VITAL\_memory\_process\_declarative\_item ::=

 constant\_declaration | alias\_declaration | attribute\_declaration | attribute\_specification | VITAL\_variable\_declaration | VITAL\_memory\_variable\_declaration

NOTE—The declaration of the memory object shall be done through a call to the **VitalDeclareMemory** function.

#### **10.4.1.1.1 VITAL memory variables**

VITAL memory variables fall into two classes that are distinguished by the manner in which their members are used. A VITAL *memory restricted variable* is a variable that is required to store persistent data for private use by certain procedures in the VITAL memory package. The proper functioning of these procedures requires that the content of the variable not be modified separately by the model itself, hence the use of a memory restricted variable within a VITAL Level 1 Memory architecture is strictly limited. A VITAL memory variable that is not a memory restricted variable is called a *memory unrestricted variable*.

VITAL\_memory\_variable\_declaration ::= **variable** identifier list : type mark  $\lceil \cdot \rceil$  index constraint  $\lceil \cdot \rceil$  : = expression  $\rceil$  ;

The type of a memory unrestricted variable shall be one of the standard logic types Std\_ulogic, Std\_logic\_vector, Boolean, Time or one of the types defined in the package VITAL\_Memory.

For a VITAL memory variable that is of vector form, the index constraint range shall be a descending range with the right index of the variable being 0.

#### **10.4.1.1.1.1 VITAL memory restricted variables**

A VITAL memory restricted variable is identified by its association with a *restricted formal parameter*. This single association is the only use permitted for a VITAL memory restricted variable. Certain formal parameters of some procedures in the VITAL memory package are designated as *restricted formal parameters*. These formal parameters and their corresponding procedures are:

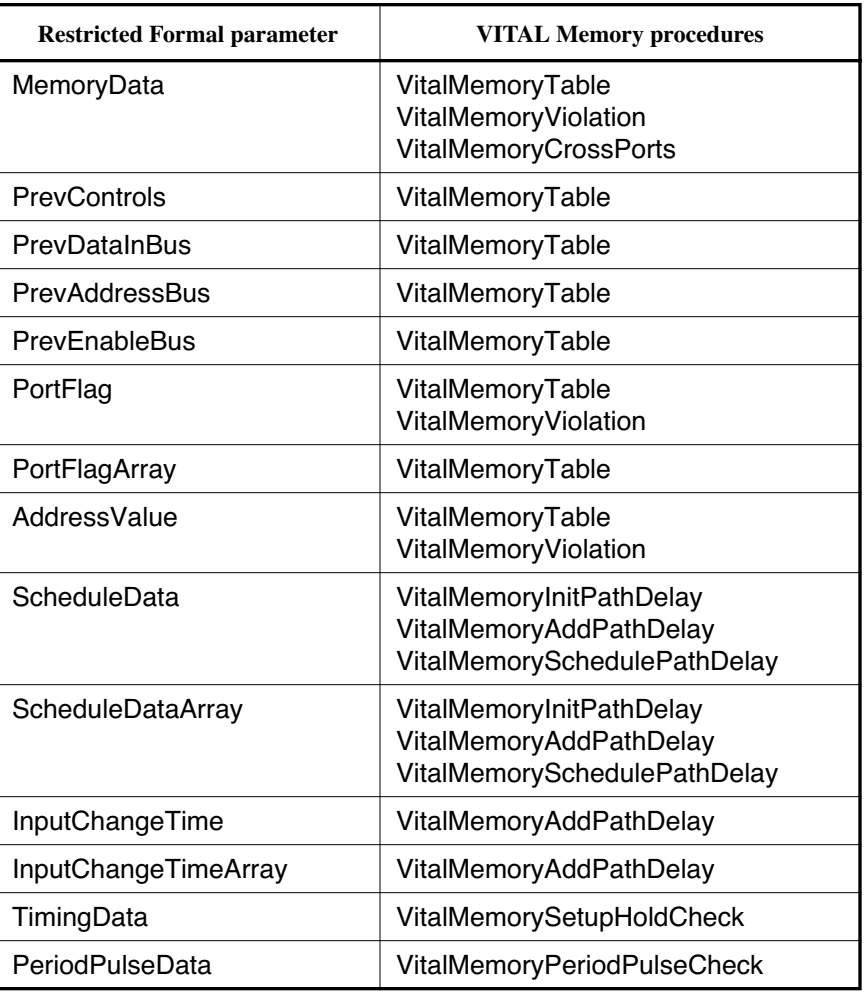

#### **Table 8—VITAL Memory Restricted Variables**

The actual part in the association of a restricted formal parameter shall be the simple name of a VITAL memory restricted variable of the same type or an aggregate of variables of the same type mark as the formal parameter.

Certain restrictions are placed on the declaration of a VITAL memory restricted variable. The type mark in the memory restricted variable declaration shall denote the type or subtype denoted by the type mark in the corresponding restricted formal parameter declaration. If the declaration of the memory restricted variable contains an initial value expression then that expression shall take one of the following forms:

- It can be the name of a constant declared in the VITAL\_Memory package.
- It can a call to VitalDeclareMemory function specified in the VITAL\_Memory package. The actual parameter part in such a function call shall be a locally static expression**.**

## **10.4.1.2 VITAL memory process statement part**

The VITAL memory process statement part consists of statements that describe memory timing constraint checks, memory functionality and memory path delay selection.

 VITAL\_memory\_process\_statement\_part ::= [ VITAL memory timing check section ] [ VITAL\_memory\_functionality\_section ] [ VITAL\_memory\_path\_delay\_section ]

These statements are grouped into three distinct sections, describing the memory timing check specification, memory functional specification and the memory path delay specification. A VITAL memory process shall include at least one of these sections.

#### **10.4.1.2.1 VITAL memory timing check section**

The VITAL memory timing check section performs timing constraint checks through the invocation of predefined timing check procedures defined in the VITAL\_Timing and VITAL\_Memory packages. Timing checks that can be performed in this section include setup/hold checks, recovery/removal checks, period/ pulsewidth checks and skew checks.

VITAL\_memory\_timing\_check\_section ::= **if** VITAL\_memory\_timing\_check\_condition **then** { VITAL\_memory\_timing\_check\_statement } **end if** ;

VITAL\_memory\_timing\_check\_condition ::= *generic\_*simple\_name

VITAL\_memory\_timing\_check\_statement ::= procedure\_call\_statement

The VITAL memory timing check condition shall be a simple name denoting a TimingChecksOn control generic that shall be declared in the entity.

The VITAL memory timing check statement is a procedure call statement that invokes any of the following timing check procedures declared in either VITAL\_Timing or VITAL\_Memory packages:

- The procedures declared in package VITAL\_Timing are VitalSetupHoldCheck, VitalRecovery-RemovalCheck, VitalPeriodPulseCheck, VitalInPhaseSkewCheck, and VitalOut-PhaseSkewCheck .
- The procedures declared in package VITAL\_Memory are VitalMemorySetupHoldCheck, VitalMemoryPeriodPulseCheck.

Each of these procedures performs the specified constraint check and returns a parameter value or values in the formal argument Violation, indicating whether or not a constraint violation occurred (see 8.1, 12.6). These values are considered to be the output(s) of the timing check section and shall be used to implement memory corruption behavior.

A timing check section is the only context in which a call to a timing check procedure is allowed. The actual parameter part of a timing check procedure call shall satisfy the following requirements:

- The actual part associated with a formal parameter representing a signal name shall be a locally static name.
- The actual part associated with the formal parameter HeaderMsg shall be a globally static expression.
- The actual part associated with a formal parameter of the standard type Time shall be a globally static expression.
- The actual part associated with a formal parameter XOn shall be a locally static expression or a simple name denoting the control generics XOn or XOnChecks.
- The actual part associated with a formal parameter MsgOn shall be a locally static expression or a simple name denoting the control generics MsgOn or MsgOnChecks.
- An actual part associated with the formal parameter TestSignalName, RefSignalName, RefTransition, Signal1Name, Signal2Name, MsgFormat or ArcType shall be a locally static expression.
- An actual part associated with the formal parameter SetupHigh, SetupLow, HoldHigh, HoldLow, RefDelay, TestDelay, Period, PulseWidthHigh, PulseWidthLow shall satisfy the constraint as defined for timing generics (see 4.3.2.1.2 ).
- A function call or operator in an actual part shall invoke a function or operator that is defined in package Standard, package Std Logic 1164, or package VITAL Timing.

Timing checks shall be independent of one another. It is an error for a variable that is associated with a timing check Violation parameter to appear in another timing check statement.

NOTE—Although the actual part associated with Violation parameter cannot be used more than once within the VITAL timing check section it is allowed to be used in the context of any other section such as functionality section.

#### **10.4.1.2.2 VITAL memory functionality section**

The VITAL memory functionality section describes the behavior of the memory.

- VITAL\_memory\_functionality\_section ::= { VITAL\_variable\_assignment\_statement | VITAL\_memory\_procedure\_call\_statement }
- VITAL\_variable\_assignment\_statement ::= VITAL\_target := expression ;

VITAL\_target ::= *memory\_unrestricted\_variable\_name*

The function of a memory model is specified in terms of variable assignment statements and VITAL memory procedure call statements.

A VITAL memory procedure call statement in the memory functionality section shall invoke one or more of the predefined procedures:

- VitalMemoryTable, VitalMemoryViolation and VitalMemoryCrossPorts that are defined in the VITAL\_Memory package (see Clause 11). The memory functionality section is the only context in which a call to these procedures is allowed.
- VitalStateTable that is defined in package VITAL\_Primitives (see 6.4.3.2.2 and 7.3.4).

The use of these procedures shall adhere to the following rules :

- There shall be at least one call to VitalMemoryTable in the VITAL memory functionality section.
- If present, all the calls to the VitalMemoryViolation procedure shall follow after the last call to VitalMemoryTable procedure.
- If present, all the calls to the VitalMemoryCrossPorts procedure shall follow after the last call to the VitalMemoryViolation procedure.

Certain restrictions are placed on a VITAL variable assignment statement. The target shall be an unrestricted variable that is denoted by a locally static name, and the right-hand side expression shall be such that every primary in the right-hand side expression is one of the following:

- A globally static expression
- A name denoting a variable, a port, or an internal signal
- A function call invoking a standard logic function, a VITAL primitive, or the function VITALTruth-Table
- An aggregate, or a qualified expression whose operand is an aggregate
- A parenthesized expression

See 6.4.3.2.2 and 7.3.3 for details on VITALTruthTable usage.

## **10.4.1.2.2.1 VitalMemoryTable argument restrictions**

The actual parameter part of the procedure call VitalMemoryTable shall satisfy the following requirements:

- The actual part associated with the formal parameter MemoryData representing a variable shall be a static name and furthermore, shall only be the output of the VitalDeclareMemory function.
- An actual part associated with the MemoryTable formal parameter in a call to VitalMemoryTable procedure shall be a constant that is not a deferred constant. Furthermore, the value expression of that constant shall be a positional aggregate formed using only locally static expressions or nested aggregates of this form.
- The constraint on the variable associated with the PreviousDataInBus parameter shall match that on the actual associated with the DataInBus parameter.
- The constraint on the variable associated with the PreviousControls parameter shall match that on the actual associated with the Controls parameter.
- The constraint on the variable associated with the PreviousEnableBus parameter shall match that on the actual associated with the EnableBus parameter.
- The constraint on the variable associated with the PreviousAddressBus parameter shall match that on the actual associated with the AddressBus parameter.
- An actual part associated with the formal parameter PortName, PortType, PortFlag, PortFlagArray, HeaderMsg, MsgSeverity shall be a locally static expression.
- The actual part associated with the formal parameter MsgOn shall be a locally static expression or a simple name denoting the control generic MsgOn.

## **10.4.1.2.2.2 VitalMemoryViolation argument restrictions**

The actual parameter part of the procedure call VitalMemoryViolation shall satisfy the following requirements:

- The actual part associated with the formal parameter MemoryData representing a variable shall be a static name and furthermore, shall only be the output of the VitalDeclareMemory function.
- An actual part associated with the ViolationTable formal parameter in a call to VitalMemoryViolation procedure shall be a constant that is not a deferred constant. Furthermore, the value expression of that constant shall be a positional aggregate formed using only locally static expressions or nested aggregates of this form.
- The actual part associated with the formal parameter AddressValue representing a variable shall be a static name. This variable shall only be the actual part of AddressValue in a call to VitalMemoryTable associated with this call to VitalMemoryViolation.
- The actual part associated with the formal parameter PortFlag shall be an aggregate of scalar port flags. Each member of the aggregate shall only be the actual part of PortFlag in a call to VitalMemoryTable associated with this call to VitalMemoryViolation.
- The actual part associated with the formal parameter PortFlagArray shall be an aggregate of vector port flags. Each member of the aggregate shall only be the actual part of PortFlagArray in a call to VitalMemoryTable associated with this call to VitalMemoryViolation.
- The actual part associated with the formal parameter ViolationFlags shall be an aggregate of scalar violation variables.
- The actual part associated with the formal parameter ViolationFlagsArray shall be an aggregate of vector violation variables. The actual part associated with the formal parameter ViolationSizesArray shall be an aggregate of positive integers. Each member of the aggregate shall match the size of the corresponding vector violation variable in ViolationFlagsArray.
- An actual part associated with the formal parameter PortName, HeaderMsg shall be a locally static expression.
- An actual part associated with the formal parameter PortType shall be a simple name of the type VitalPortType.
- The actual part associated with a formal parameter MsqOn shall be a locally static expression or a simple name denoting the control generic MsgOn.

# **10.4.1.2.2.3 VitalMemoryCrossPorts argument restrictions**

The actual parameter part of the procedure call VitalMemoryCrossPorts shall satisfy the following requirements:

- The actual part associated with the formal parameter MemoryData representing a variable shall be a static name and furthermore, shall only be the output of the VitalDeclareMemory function.
- The actual part associated with the formal parameter SamePortFlag shall only be the actual part of PortFlag in a call to VitalMemoryTable associated with this call to VitalMemoryCrossPorts.
- The actual part associated with the formal parameter SamePortAddressValue representing a variable shall be a static name. This variable shall only be the actual part of AddressValue in a call to VitalMemoryTable associated with this call to VitalMemoryCrossPorts.
- The actual part associated with the formal parameter CrossPortFlagArray shall be an aggregate of PortFlagArray. Each member of the aggregate shall only be the actual part of PortFlagArray in a call to VitalMemoryTable associated with this call to VitalMemoryCrossPorts.
- The actual part associated with the formal parameter CrossPortAddressArray shall be an aggregate of AddressValue. Each member of the aggregate shall only be the actual part of AddressValue in a call to VitalMemoryTable associated with this call to VitalMemoryCrossPorts.
- An actual part associated with the formal parameter PortName, HeaderMsg shall be a locally static expression.
- An actual part associated with the formal parameter CrossPortMode shall be a simple name of the type VitalCrossPortModeType.
- The actual part associated with a formal parameter MsgOn shall be a locally static expression or a simple name denoting the control generic MsgOn.

## **10.4.1.2.3 VITAL memory path delay section**

The VITAL memory path delay section performs propagation delay selection and output signal scheduling in VITAL Level1 Memory models. The VITAL memory path delay section drives ports or internal signals using appropriate delay values. Path delay selection and scheduling is modeled through procedure call statements which use the pre-defined path delay procedures — VitalMemoryInitPathDelay, VitalMemoryAddPathDelay and VitalMemorySchedulePathDelay defined in the package VITAL\_Memory. The VITAL memory path delay section is the only context in which a call to these procedures is allowed.

The procedure calls to the VITAL memory path delay procedures corresponding to an output port(s) or internal signal(s) shall satisfy the following requirements:

— There shall be exactly one call each to the VitalMemoryInitPathDelay and VitalMemorySchedulePathDelay procedures. There shall be at least one call to the VitalMemoryAddPathDelay procedure.

— All calls to the VitalMemoryAddPathDelay procedure shall follow the VitalMemoryInitPathDelay procedure. The call to the VitalMemorySchedulePathDelay procedure shall follow after the last call to the VitalMemoryAddPathDelay procedure.

NOTE— Though the above sequence is defined per ouput, it is allowed to group a set of VitalMemoryInitPathDelay calls. The same rule applies to VitalMemoryAddPathDelay and VitalMemorySchedulePathDelay procedure calls.

The actual part of a VitalMemoryAddPathDelay procedure call shall satisfy the following requirements:

- For a particular output, the actual part associated with ScheduleData or ScheduleDataArray shall be the actual part of ScheduleData or ScheduleDataArray respectively, in a call to VitalMemoryInitPathDelay procedure associated with this call to VitalMemoryAddPathDelay.
- The actual part associated with InputChangeTime or InputChangeTimeArray shall either be a Last Event attribute or a locally static expression.
- The actual part associated with PathDelay or PathDelayArray shall satisfy the constraints as defined for timing generics (see 4.3.2.1.2 ).
- An actual part associated with the formal parameter ArcType shall be a simple name of the type VitalMemoryArcType.

The actual parameter part of a VitalMemorySchedulePathDelay procedure call shall satisfy the following requirements:

- For a particular output, the actual part associated with ScheduleData or ScheduleDataArray shall be the actual part of ScheduleData or ScheduleDataArray respectively, in a call to VitalMemoryInitPathDelay procedure associated with this call to VitalMemorySchedulePathDelay.
- The actual part associated with the formal parameter OutSignal shall be a locally static name.
- An actual part associated with the formal parameter OutSignalName or OutputMap shall be a locally static expression.

## **10.4.2 VITAL memory output drive block**

The VITAL memory output drive block is used to propagate internal signals to the output ports. This block can also be used to model output enable behavior.

VITAL\_output\_drive\_block\_statement ::= *block\_*label : **block begin** VITAL\_output\_drive\_block\_statement\_part **end block** [ *block\_*label ] ;

VITAL output drive block statement part  $::=$ { VITAL\_primitive\_concurrent\_procedure\_call | concurrent\_signal\_assignment\_statement }

The label of a VITAL memory output drive block shall be the name OutputDrive.

The VITAL primitive concurrent procedure call shall only invoke one of the following primitives defined in package VITAL\_Primitives — VitalBUF, VitalBUFIF0, VitalBUFIF1, VitalIDENT.

The actual parameter part of a primitive procedure call shall satisfy the following requirements:

- An actual part associated with a formal parameter of class SIGNAL shall be a static name. The actual part associated with the formal parameter Data (for VitalBUFIF0, VitalBUFIF1) or the formal parameter a (for VitalBUF,VitalIdent) shall be an output of the VITAL memory path delay section.
- An actual part associated with a formal parameter of class CONSTANT shall be a globally static expression.
- An actual part associated with the formal parameter ResultMap shall be a locally static expression.

The concurrent signal assignment statement shall be a 0 ns delay signal assignment statement. The signal on the right hand side shall only be an output of the VITAL memory path delay section. The signal on the left hand side shall only be an output port.

# **11. VITAL Memory function specification**

The VITAL Level 1 Memory function specification supports predefined procedures and constructs for memory object declaration, memory function table specification, memory operations to perform read, write and corruption handling. The function specification also defines modeling of actions on timing constraint violations and implementing cross port propagation, contention policies in multiport memories. The various subroutines used for memory object declaration and performing functional operations are defined in Table 9.

| <b>Name</b>                  | <b>Description</b>                                              |
|------------------------------|-----------------------------------------------------------------|
| VitalDeclareMemory           | Function to declare and initialize memory object                |
| VitalMemoryTable             | Procedure to perform memory read, write and corruption          |
| <b>VitalMemoryCrossPorts</b> | Procedure to implement multiport contention and cross port read |
| VitalMemoryViolation         | Procedure to specify actions on timing constraint violation     |

**Table 9—VITAL memory functionality procedures**

These subroutines shall only be invoked in a VITAL Level 1 Memory process statement.

# **11.1 VITAL memory construction**

A VITAL memory object consists of a two dimensional array of the type VitalMemoryDataType defined in VITAL\_Memory package. It is the basic storage component of a VITAL memory model which is declared using a call to VitalDeclareMemory function. The memory object is organized as a set of bits which form a *memory word* and a set of memory words form which form a *memory array*.

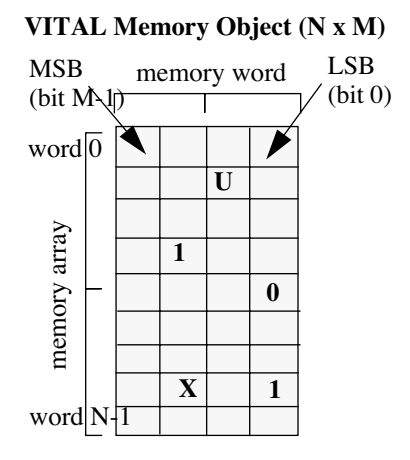

**Figure 10—N x M memory array (N words and M bits per word)**

.

The memory array of N x M dimension is organized from top to bottom with top-most word being addressed by index 0 and the last word being addressed by index N-1. Each memory word in this array is organized from left to right with left-most bit being most significant (MSB: M-1) and right-most bit being least significant bit (LSB: bit 0). The legal states of a bit inside the memory array shall only be one of 'U','X','0','1'. Any access to this memory object shall be consistent with the above structure of memory array.

## **11.1.1 Memory subword addressability**

The VITAL memory specification supports the modeling of *subword addressable memories*. A set of contiguous bits which form a portion of a full memory word and the access to which is controlled by an associated enable pin is called a *memory subword*. A subword addressable memory is partitioned into a set of memory subword arrays in which each memory subword consists of equal number of bits. The only exception allowed to this rule is that the size of most significant subword can be less than the size of the other memory subwords. A memory that is accessed using all the bits of a memory word is refered to as *full word memory*.

The number of bits in each memory subword is denoted by NoOfBitsPerSubWord and is specified in a call to VitalDeclareMemory.

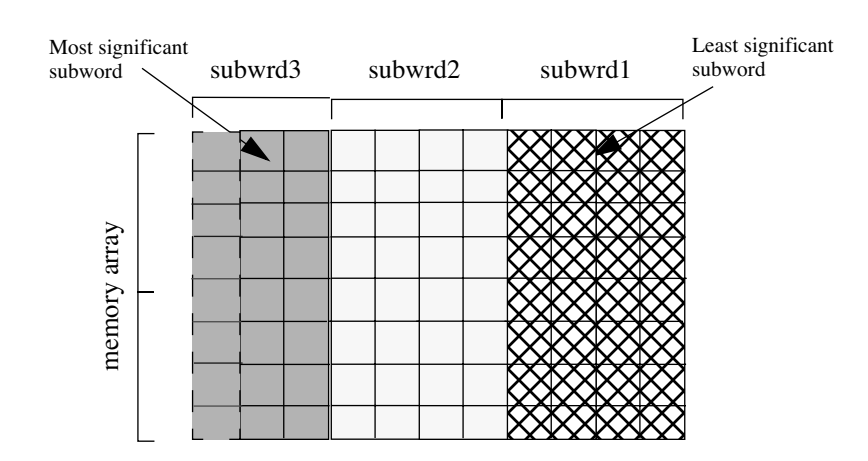

## **Figure 11—Memory subword addressability**

NOTE— The size of a memory subword can be a single bit (bit writable memories).

## **11.1.2 Mutiport memory structures**

The VITAL memory specification supports the modeling of memories with multiple address and data output ports. The type of address port is specified by the mode of access provided by the port. The possible mode of access can be read only, write only and read/write. In a multiport memory an association from an address port to a corresponding data output port is referred to as the *same port* and an association from an address port to any other data output port is refered to as the *cross port*. A memory access performed with this association is refered to as *same port access* and *cross port access* respectively. A memory access could be for read or write.

NOTE— ASIC memories are typically designed as addressable latches. In such cases the read only and read/write ports are always associated with a corresponding data output ports. However the write only ports do not have any direct association with data output ports.

#### *Example:*

The following figure illustrates the same port and cross port structures for two different memory architectures.

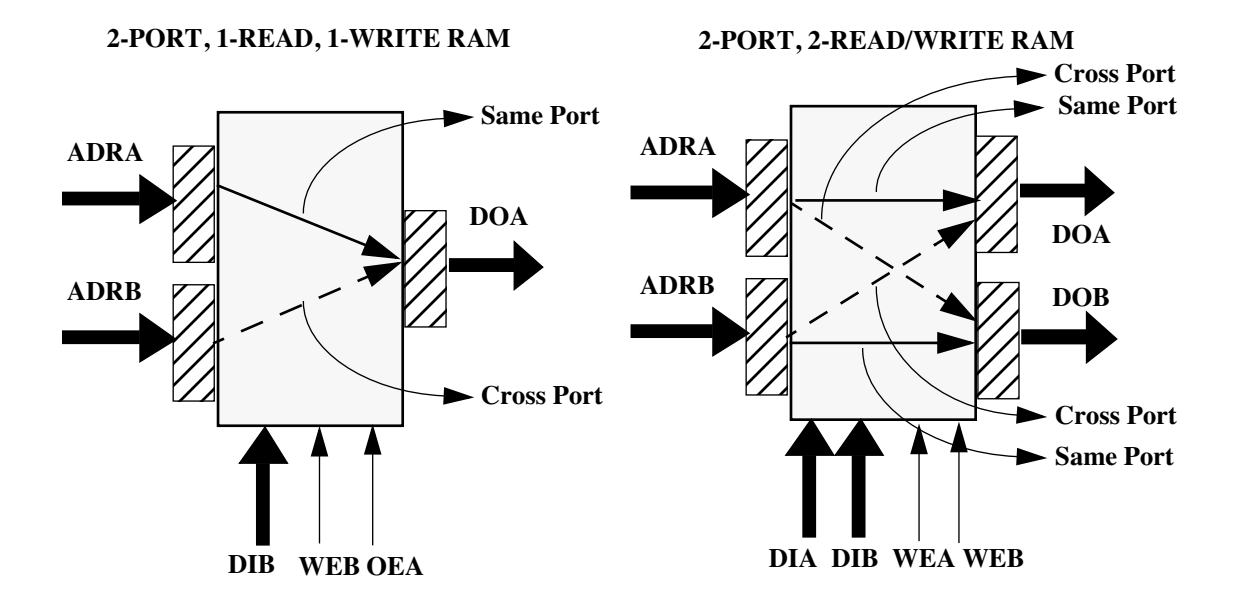

**Figure 12—Memory multiport structures**

A simultaneous access can occur to any memory location from different address ports in a multiport memory. This could result in a memory contention or a legal memory operation based on input conditions of the address ports. Memory contention policies and cross port propagation is implemented through a call to VitalMemoryCrossPorts. The Table 10 contains all possible memory and output actions under various input conditions for any two address ports which are defined by same port and cross port relationship. These possibilities are denoted by CrossPortMode in a call to VitalMemoryCrossPorts.

| Mode of<br>same port<br>address | Mode of<br>cross port<br>address | <b>Memory</b> action | Same port output data<br>action                  | Cross port output data<br>action                 |
|---------------------------------|----------------------------------|----------------------|--------------------------------------------------|--------------------------------------------------|
| <b>READ</b>                     | <b>READ</b>                      | No change            | Read memory contents                             | Read memory contents                             |
| <b>READ</b>                     | <b>WRITE</b>                     | Legal Write          | Read memory contents<br>with latest data written | Read memory contents<br>with latest data written |
| <b>READ</b>                     | <b>WRITE</b>                     | Legal Write          | Corrupt output data                              | Corrupt output data                              |
| <b>READ</b>                     | <b>WRITE</b>                     | Corrupt memory       | Corrupt output data                              | Corrupt output data                              |
| <b>WRITE</b>                    | <b>WRITE</b>                     | Corrupt memory       | Corrupt output data                              | Corrupt output data                              |
| <b>WRITE</b>                    | <b>WRITE</b>                     | Legal Write          | Read memory contents<br>with latest data written | Read memory contents<br>with latest data written |

**Table 10—Multiport memory contention and cross port read**

#### :NOTES:

1) The same set of input conditions could result in different memory and data output actions depending upon memory architectures.

2) The above table assumes memories have cross port read operations as a part of their functional behavior. In synchronous ASIC memories simultaneous write is legal if two write clocks are seperated by minimum time known as access separation time.

# **11.2 VITAL memory table specification**

The package VITAL\_Memory supports standard specification and use of VITAL memory tables. A VITAL memory table is provided for modeling functional behavior of the memory model. The table is implemented through a lookup mechanism which determines the memory and output data action to perform based on inputs to and other conditions in the memory model. These tables can be of two different forms viz., *memory function table* and *memory violation table*. A memory function table (represented by MemoryTable parameter) is used to represent functional operations such as read, write and unknown input conditions and is accessed using VitalMemoryTable procedure calls in a Level 1 memory model. A memory violation table (represented by ViolationTable parameter) is used to model actions based on timing constraint violations and is accessed using a call to VitalMemoryViolation procedure in a Level 1 memory model. The structure of memory tables is similar to VITAL state table specification (see 7.3).

## **11.2.1 Memory table partitioning**

A VITAL memory table is partitioned into different sections which represent a specific kind of information. The two major categories are the *input section*, and the *response section*. The input section can be further classified into the *direct input columns* and *interpreted input columns*. The response section consists of the *memory action column* and the *output action column*. The semantics of interpreted input column specification and processing differs between VitalMemoryTable and VitalMemoryViolation procedures. The definition of various input and response sections for MemoryTable and ViolationTable are as follows:

- The sequence of columns in a MemoryTable (ViolationTable) shall only be direct inputs, followed by interpreted inputs, followed by memory action and output action columns.
- In the case of MemoryTable, the direct input columns are always associated with scalar inputs and they represent the input pattern applied to the memory on those inputs.
- In the case of ViolationTable, the direct input columns are always associated with scalar violation flags and they represent the current state of these flags.
- The interpreted input columns are always associated with vector inputs. The table literal specified in the interpreted input column represent the kind of memory table symbol semantics to be matched with corresponding state of vector inputs.
- The MemoryTable specification consists of three possible kinds of interpreted input columns which correspond to EnableBus, AddressBus and DataInBus. The order of these columns is significant and the MemoryTable specification shall adhere to this sequence. The EnableBus column is only required in the case of subword addressable memories.
- The ViolationTable consists of as many interpreted input columns as the number of vector violation flags specified as part of ViolationFlagsArray in a call to VitalMemoryViolation.
- The memory action column determines the operation on the contents of the memory based on direct and interpreted input columns.
- The output action column determines the value returned on the memory output databus based on direct and interpreted input columns.

# **11.2.2 VITAL memory table symbols**

A transition set or a steady state condition in a memory model is represented by a special memory table symbol. The symbol set defined by the type VitalMemoryTableSymbolType is used to specify memory tables.

**type** VitalMemorySymbolType **is** (

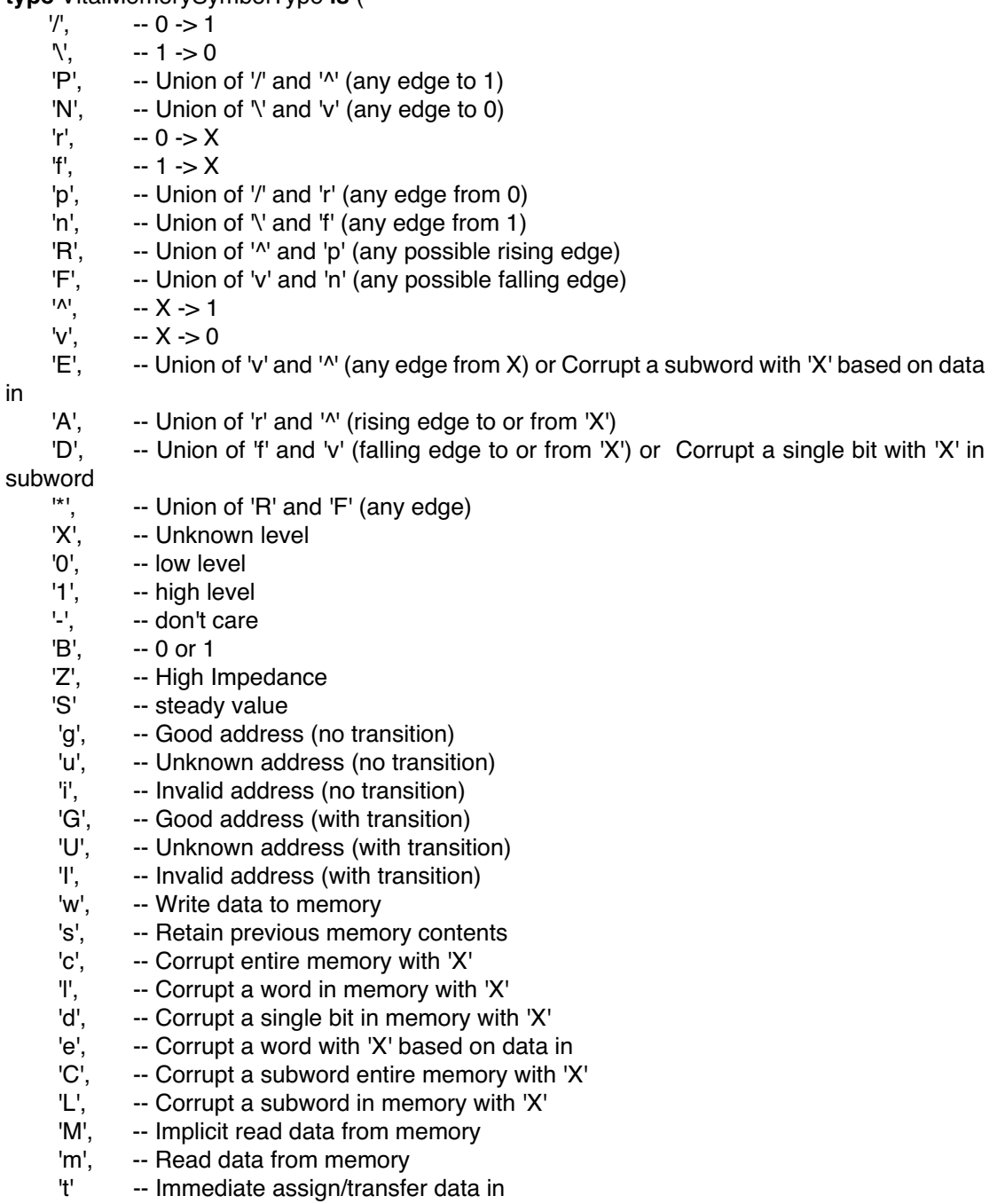

);

# **11.2.2.1 Memory table symbol scoping rules**

The acceptable range of memory table symbols and its applicability to different sections of the table, depends on the type of table specification (MemoryTable or ViolationTable) and the association between the column position of the symbol in the table and the corresponding input parameters.

The legal range of symbols for MemoryTable specification is defined in Table 11:

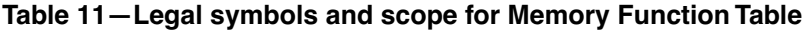

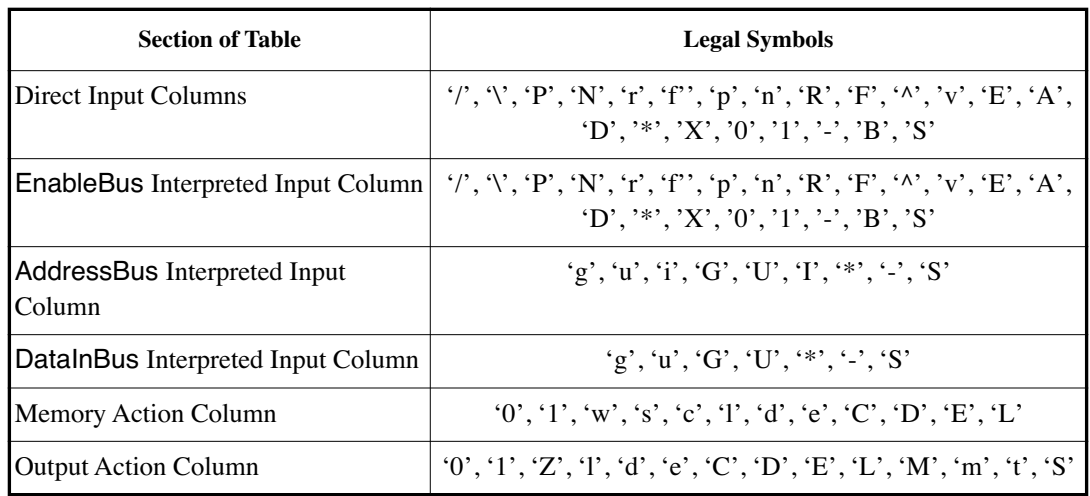

The legal range of symbols for ViolationTable specification is defined in Table 12:

**Table 12—Legal symbols and scope for Memory Violation Table**

| <b>Section of Table</b>     | <b>Legal Symbols</b>                                   |
|-----------------------------|--------------------------------------------------------|
| Direct Input Columns        | $0', 'X', '-'', 'S'$                                   |
| Interpreted Input Columns   | $0', X', \cdot', S'$                                   |
| Memory Action Column        | $(0', 1', 's', 'c', 1', 'd', 'e', 'C', 'D', 'E', 'L')$ |
| <b>Output Action Column</b> | $(0', 1', 1', 1', 0', 0', 0', 0', 0, 0)$               |

In the case of memory violation table, the VitalMemoryTableType symbols of 'X', '0', '-' correspond to "violation occurred", "no violation occurred" and "don't care" states.

The following table shows the VitalMemorySymbolType elements for the direct input columns and the level and edge transitions that they represent.

# **Table 13—Memory table symbol semantics for direct/EnableBus interpreted input columns**

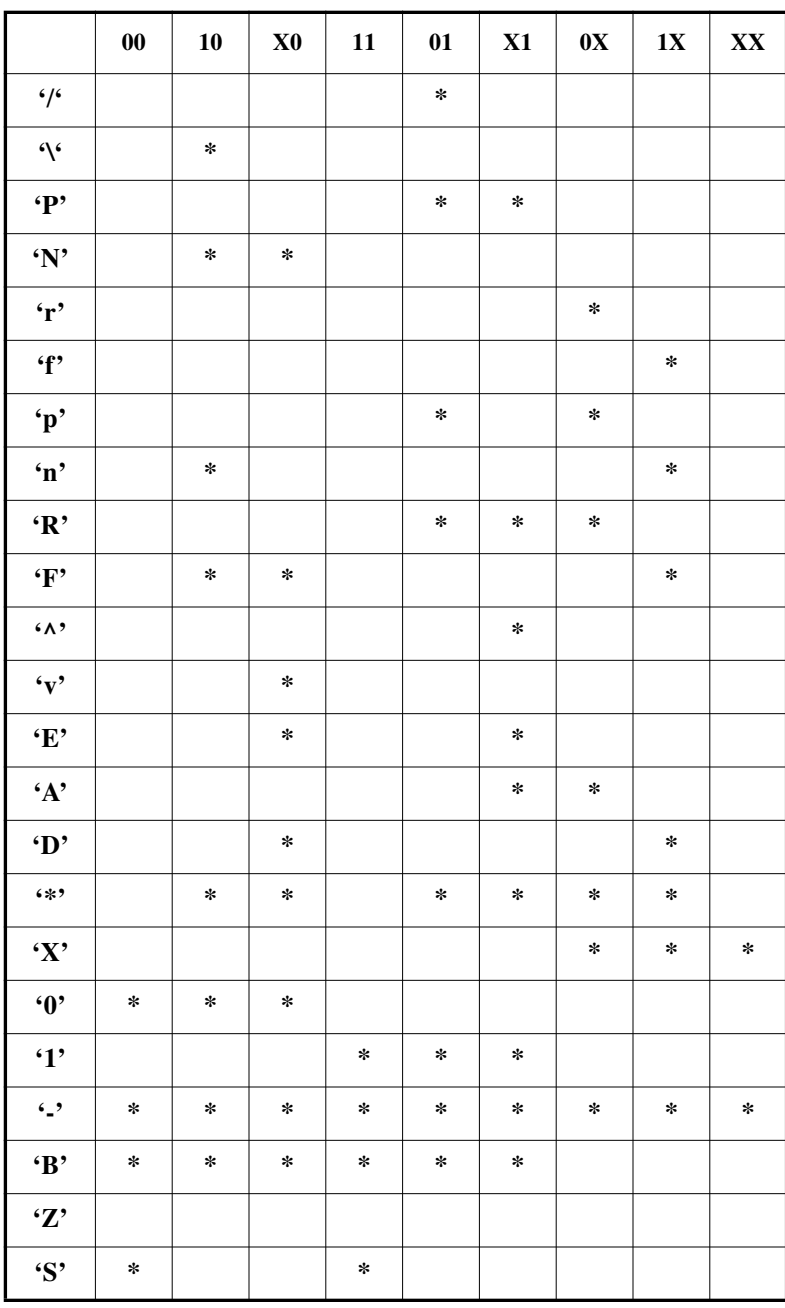

The following table shows the VitalMemorySymbolType symbols that have unique interpretation to memory modeling and used as part of memory function table specification. The table symbols are case specified.

| <b>Symbol</b>  | <b>Description</b>                                                                                                    |
|----------------|----------------------------------------------------------------------------------------------------|
| 1*1            | Any edge on any bit                                                                                                    |
| '0'            | For memory action and output response columns<br>write low level on all bits. For EnableBus column<br>mark one or more bits with low level.   |
| '1'            | For memory action and output response columns<br>write high level on all bits. For EnableBus column<br>mark one or more bits with high level. |
| Ω,             | Don't care (always match)                                                                                                    |
| ${\bf Z}'$     | Write or output high impedance on all bits                                                                                                    |
| 'S'            | Steady value (no edges on any bit)                                                                                                    |
| 'g'            | Valid (good) address or data inputs                                                                                                    |
| 'u'            | Unknown values ('X') on address or data inputs                                                                                                |
| 'i'            | Invalid inputs on address (Address out of range)                                                                                              |
| 'G'            | Any change and valid (good) address or data inputs                                                                                            |
| 'U'            | Any Change and Unknown inputs 'X'                                                                                                    |
| T              | Any Change & Invalid inputs (out of range)                                                                                                    |
| w'             | Write data to memory                                                                                                    |
| $\mathbf{s}$ ' | Retain previous memory contents                                                                                                    |
| 'c'            | Corrupt entire memory with 'X'                                                                                                    |
| Ŧ              | Corrupt a word in memory with 'X'                                                                                                    |
| 'd'            | Corrupt a single bit in memory with 'X'                                                                                                    |
| 'e'            | Corrupt a word with 'X' based on data in                                                                                                    |
| 'D'            | For memory action and output response columns,<br>corrupt a single bit in memory with 'X' in subword.<br>For EnableBus coulmn see Table 4.    |
| Έ,             | For memory action and output response columns,<br>corrupt a memory subword with 'X' based on data in.<br>For EnableBus coulmn see Table 4.    |
| 'C'            | Corrupt a memory subword entire memory with 'X'                                                                                               |
| 'L'            | Corrupt a memory subword in memory with 'X'                                                                                                   |
| 'M'            | Implicit read data from memory                                                                                                    |
| 'm'            | Read data from memory                                                                                                    |
| 't'            | Immediate transfer data in (transparent mode)                                                                                                 |

**Table 14—Memory function table symbol semantics**

# **11.2.3 VITAL memory table symbol matching**

During memory table processing, the inputs to the VitalMemoryTable (VitalMemoryViolation) procedure are matched to the stimulus portion of the MemoryTable (ViolationTable). The inputs consists of direct inputs and interpreted inputs. The matching scheme used differs between VitalMemoryTable and VitalMemoryViolation.

# **11.2.3.1 Memory function table symbol matching**

The symbol matching scheme used in memory function table processing depends upon on the section of the MemoryTable being matched:

— For the direct input columns, the matching process begins by converting the input data (Controls) to the equivalent 'X', '0', or '1' values by applying the standard logic TO\_X01 function. The resulting values are then compared to the stimulus portion of the table according to the following rules:

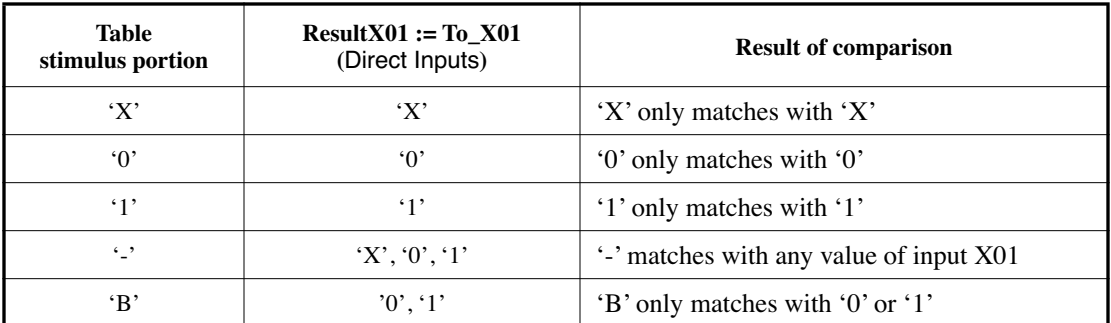

## **Table 15—Matching of table symbols to input stimulus**

The current and previous values of direct inputs are used to determine if an edge has occurred. These edges are matched with the edge entries which are specified in the input pattern of the table using the semantics of the edge symbols shown in Table 4.

- The interpreted input columns corresponding to AddressBus or DataInBus are matched against the address or data inputs respectively, in a two stage process:
- a) The values corresponding to AddressBus or DataInBus are converted into interpreted input literal internally as defined in Table 16:

#### **Table 16—Interpreted input conversion for AddressBus and DataInBus**

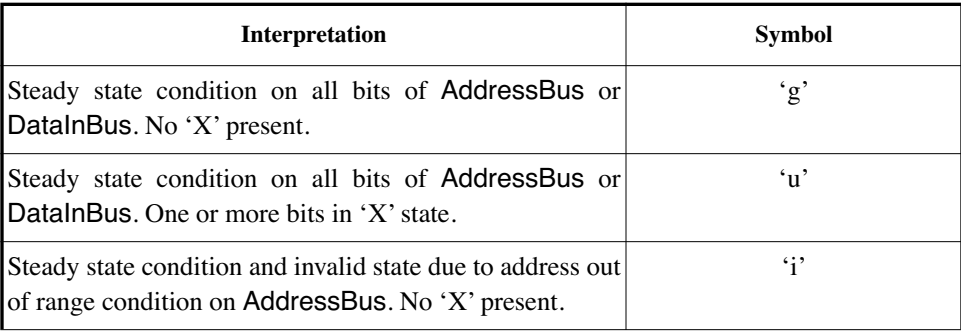

# Transition on one or more bits of AddressBus or DataInBus. No 'X' present. 'G' Transition on one or more bits of AddressBus or DataInBus. One or more bits in 'X' state. 'U' Transition on or more bits and invalid state due to address out of range condition on AddressBus. No 'X' present. 'I' **Interpretation Symbol**

#### **Table 16—Interpreted input conversion for AddressBus and DataInBus** *(continued)*

b) The interpreted input literal derived in the previous step is matched against the symbol present in the corresponding interpreted input column of the memory function table as defined Table 17:

#### **Table 17—Interpreted input column matching forAddressBus and DataInBus \ (memory table symbols in rows, interpreted input literal in columns)**

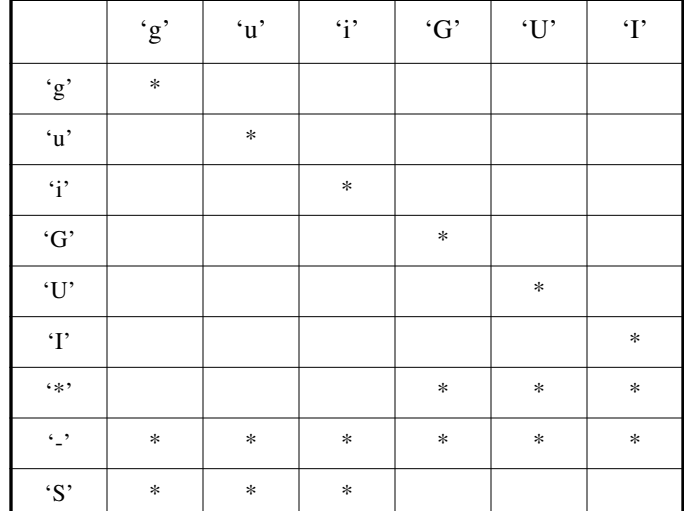

NOTE— The interpreted input columns converted to a To-X01 values.

— The matching process for the interpreted input columns corresponding to EnableBus is accomplished on a bit-by-bit basis. The value of each bit is matched against the symbol present in the corresponding interpreted input column of the memory function table similar to the matching process used for direct input columns. If edge entries are specified for a symbol, the current and previous values of EnableBus are used to determine if edge has occured.

## **11.2.3.2 Memory violation table symbol matching**

The symbol matching scheme used in memory violation table processing depends upon on the section of the ViolationTable being matched.

— For the direct input columns, the matching process is done by comparing input data (Violation-Flags) to the stimulus portion of the table according to the following rules:

| Table<br>stimulus portion | $ResultX01 :=$<br>(Direct Inputs) | <b>Result of comparison</b>                                       |
|---------------------------|-----------------------------------|-------------------------------------------------------------------|
| ٠x                        | ٠x                                | $\mathbf{X}'$ only matches with $\mathbf{X}'$                     |
| $\lq \rceil$              | 'ቦ'                               | $\degree$ only matches with $\degree$                             |
| $\cdot$ ,                 | X', 0', 1'                        | $\lvert \cdot \rvert$ matches with any value of input 'X','0','1' |

**Table 18—Matching of table symbols to input stimulus**

— The matching process for the interpreted input columns corresponding to ViolationFlagsArray is accomplished on a bit-by-bit basis. The value of each bit is matched against the symbol present in the corresponding interpreted input column of the memory violation table similar to the matching process used for direct input columns.

## **11.2.4 VITAL memory table construction**

A VITAL memory table forms the basis of modeling a Level 1 compliant memory model. The memory tables can be of two different forms: memory function table and memory violation table.

A memory table is defined as a two dimensional object of type VitalMemoryTableType.

## **type** VitalMemoryTableType **is array** (Natural **range** <>, Natural **range** <>) **of** VitalMemorySymbolType;

The length of the first dimension (number of rows) of a memory table shall be the number of input conditions that have a specified memory action and output response. The length of the second dimension (number of columns) shall be the sum of the length of the input pattern section (including direct inputs and interpreted inputs), the memory action and output response section.

## **11.2.4.1 Memory function table construction**

A memory function table, represented by MemoryTable, is used to model functional operations of the memory such as reading, writing and taking actions on unknown input conditions. VitalMemoryTable procedure calls are used to access MemoryTable in a Level 1 memory model.

The memory function table consists of input section (direct and interpreted), memory action and output action section (see 11.2). The Controls, EnableBus, AddressBus, and DataInBus parameters are used to form the input portion of the MemoryTable which is passed to VitalMemoryTable procedure. If multiple enable inputs need to be specified, the actual parameters corresponding to each input shall be passed as a concatenation to the EnableBus input parameter. Each vector enable input to the EnableBus parameter shall be of the same size. The presence of EnableBus parameter is optional.

The number of inputs to the memory function table shall be equal to sum of length of Controls, EnableBus (if specified), AddressBus, and DataInBus. It is an error if the length of inputs is greater or equal to the size of the second dimension of MemoryTable parameter.

The symbol literals specified in the direct input columns correspond to the Controls parameter of VitalMemoryTable from left to right in a one-to-one relationship.

The symbol literals specified in the interpreted input columns correspond to EnableBus, AddressBus and DataInBus parameters of VitalMemoryTable from left to right in a one-to-one relationship. If multiple enable inputs are specified in EnableBus, each such input must correspond to a column in the interpreted input columns from left to right.

*Example:*

----------------------------------------------------

 -- Memory Function Table ----------------------------------------------------

CONSTANT MemoryTable\_VM2P1R1WLS : VitalMemoryTableType := (

 -- ----------------------------------------------------------- -- AddrF, EN, CLK, WEB, ADR, DIB, act, DOA; -- -----------------------------------------------------------  $('0', '1', ')/', '-'', 'g', '-'', 's', 'm')$ , -- Read  $( '0', '1', '1', '--', 'u', '--', 's', 'l') ,$  $( '0', '1', ')/', '-'', 'i', '-'', 's', 'l')$  $('1', '1', '1', '1', '1', 'g', '--', 'w', 'S')$ , -- Write  $( '1', '1', '1', '1', '1', 'u', '--', 'c', '1') ,$  $( '1', '1', '1', '1', '1', 'ii', '-'', 'c', '1'),$  $( '1', '1', '1', '1', '0', '--', '--', 's', 'S')$  $(' -', '0', ' -', ' -', ' -', ' -', ' -', 's', 'S')$ , -- EN low  $('0', '*)', '1', '-'', '-'', '-'', 's', 'l')$ , -- EN changes  $(1', 1', 1'', 1', 1', -1', 1', -1', -1', -1')$  $( '0', 'X', ')', '-'', '-'', '-'', 'S', 'l')$ , -- EN 'X'  $( '1', 'X', ')/', '--', '--', '--', '0', '0', '1', )$  $( '1', '1', '1', '1', 'X', '-', '-', 'e', 'S')$  -- WEB 'X' );

#### **11.2.4.2 Memory violation table**

A memory violation table, represented by ViolationTable parameter, is used to model actions based on timing constraint violations. The VitalMemoryViolation procedure call is used to access ViolationTable in a Level 1 memory model.

The memory violation table consists of input section (direct and interpreted), memory action and output action section (see 11.2). The input portion of the ViolationTable is formed using the ViolationFlags, and ViolationFlagsArray parameter passed to VitalMemoryViolation procedure. If multiple vector violation flags need to be specified, the actual parameters corresponding to each input shall be passed as a concatenation to the ViolationFlagsArray input parameter. The presence of ViolationFlagsArray parameter is optional.

The number of inputs to the memory function table shall be equal to sum of length of ViolationFlags and ViolationFlagsArray. It is an error if the length of inputs is greater or equal to the size of the second dimension of ViolationTable parameter.

The symbol literals specified in the direct input columns correspond to the ViolationFlags parameter of VitalMemoryViolation from left to right in a one-to-one relationship.

The symbol literals specified in the interpreted input columns correspond to ViolationFlagsArray parameter of VitalMemoryViolation from left to right in a one-to-one relationship. If multiple sets of vector violation flags are specified in ViolationFlagsArray, each such input must correspond to a column in the interpreted input columns from left to right. The size of each such set of violation flags is specified as a concatenation to the ViolationSizesArray parameter in a call to VitalMemoryViolation.

#### *Example:*

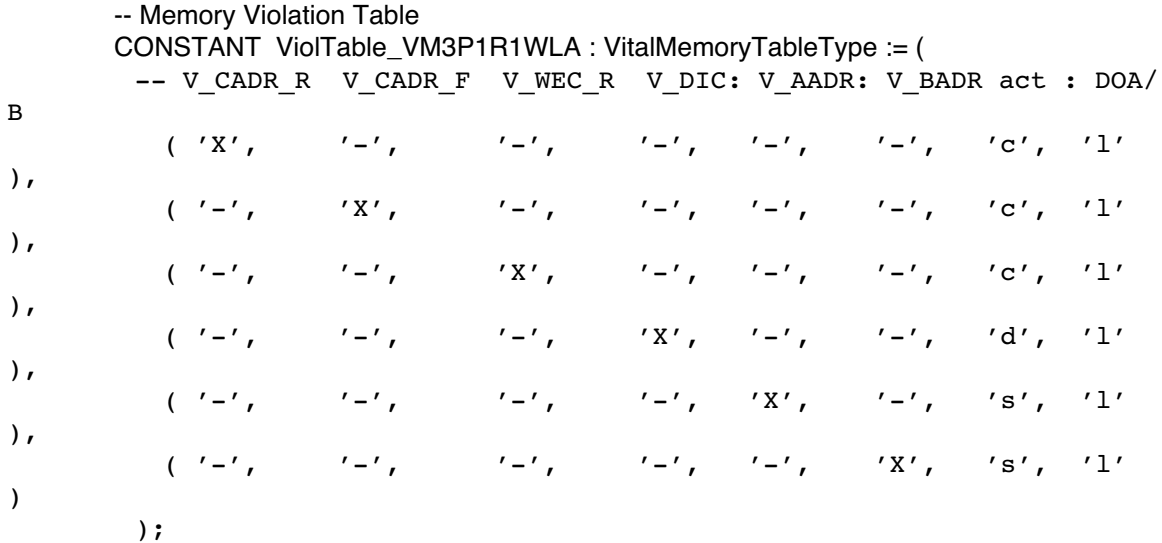

# **11.3 VitalDeclareMemory**

A VITAL memory object (see 11.1) is represented by a variable of type VitalMemoryDataType and is declared using a call to VitalDeclareMemory function. This memory variable shall be passed as an actual to the formal parameter MemoryData in a call to VitalMemoryTable, VitalMemoryCrossPorts and VitalMemoryViolation.

The VitalDeclareMemory function has two different overloadings. One overloading for subword memory devices and the other overloading is for full word memory devices. VitalDeclareMemory can also be used to initialize the contents of the VITAL memory object from a memory load file. This feature can be used for memory pre-load operations in static ROMs and RAMs. The following table explains the formal arguments of the VitalDeclareMemory function :

| <b>Argument Name</b> | <b>Argument Type</b> | <b>Argument Description</b>                                                                                                    |
|----------------------|----------------------|----------------------------------------------------------------------------------------------------|
| NoOfWords            | <b>POSITIVE</b>      | Number of words in the memory array                                                                                            |
| NoOfBitsPerWord      | <b>POSITIVE</b>      | Number of bits in a memory word                                                                                                |
| NoOfBitsPerSubWord   | <b>POSITIVE</b>      | Number of bits in one memory subword                                                                                           |
| MemoryLoadFile       | <b>STRING</b>        | Path to the memory load file with which the memory<br>contents can be initialized                                              |
| BinaryLoadFlag       | <b>BOOLEAN</b>       | to indicate binary load format. Default<br>Flag<br>value is FALSE indicating that the memory data is in<br>hexadecimal format. |

**Table 19—Formal arguments for VitalDeclareMemory**
NOTE— A single memory object can be declared and passed between multiple calls to the VitalMemoryTable and other memory modeling procedures. This is used to model the shared memory and cross port access characteristics of multi-port memories.

#### **11.3.1 Memory Initialization**

The VitalDeclareMemory function can be used to initialize a memory object of type VitalMemoryDataType from a memory pre-load file. The contents of the memory pre-load file can either be in hexadecimal format or binary format denoted by BinaryLoadFlag parameter. The default value of this flag is FALSE indicating hexadecimal format of memory data file. The syntax of the pre-load file is defined as follows:

VITAL memory load file ::=

{ VITAL\_memory\_load\_data\_statement }

VITAL memory load data statement ::=

[VITAL\_memory\_addr\_specification] <memory\_data\_value>

VITAL memory addr specification  $::= \textcircled{a}$  address value in hexadecimal

memory\_data\_value ::= data word in binary or hexadecimal

The memory pre-load file can contain multiple VITAL memory load data statements. The address value shall only be in hexadecimal format. The data value shall be in either hexadecimal or binary format. VitalDeclareMemory will interpret the organization of the data word consistent with the organization of the memory word (see 11.1). VitalDeclareMemory reads each memory load data statement from the pre-load file and assigns the data word to the memory word indicated by the address value, starting from right (LSB) to left (MSB). The presence of address value in the pre-load file is optional. If the address value is not specified, VitalDeclareMemory shall assign the data word in ascending order of address starting with first data word being assigned to the memory word corresponding to index address of the memory array. Each data word shall be assigned to a successive memory word in the memory array in this case.

If the size of the data word is less than the size of the memory word, VitalDeclareMemory will only fill a portion of the memory word equal to the number of bits in the data value starting from right (LSB) to left (MSB).

If the size of data word is more than the size of the memory word, VitalDeclareMemory will assign as many bits from the data word as defined by the size of the memory word starting from right (LSB) to left (MSB).

All bits in the data word are converted to equivalent 'X', '0', or '1' values by applying the standard logic TO\_X01 function before assignment.

*Example :*

Memory Load File with address information and hexadecimal data:

@0 aa @1 bb @2 cc @3 dd @a ee @b ff

Memory Load file without address information, binary data:

### **11.4 VitalMemoryTable**

The VITAL Level 1 memory function specification support the modeling memory function tables using the predefined procedure VitalMemoryTable. It is used to perform basic memory operations such as read, write and actions on unknown input conditions.

There shall be one VitalMemoryTable call per address port in a Level 1 memory model all of which are contained within a single process. A single memory function table may be shared by more than one VitalMemoryTable procedures. The VitalMemoryTable procedure support the modeling of subword addressable memories by providing two overloaded versions of this procedure; one works with full word memories and the other with subword memories.

The following table explains the formal arguments of the VitalMemoryTable function:

| <b>Argument Name</b> | Argument Type           | <b>Argument Description</b>                                                                                                    |
|----------------------|-------------------------|----------------------------------------------------------------------------------------------------|
| DataOutBus           | STD_LOGIC_VECTOR        | Variable for Functional Output Data                                                                                                 |
| MemoryData           | VitalMemoryDataType     | Pointer to VITAL memory data object                                                                                                 |
| <b>PrevControls</b>  | STD LOGIC VECTOR        | Previous state values of Controls parameter                                                                                         |
| PrevEnableBus        | STD_LOGIC_VECTOR        | Previous state values of PrevEnableBus<br>parameter                                                                                 |
| PrevDataInBus        | STD_LOGIC_VECTOR        | Previous DataInBus for edge detection                                                                                               |
| PrevAddressBus       | STD_LOGIC_VECTOR        | Previous address bus for edge detection                                                                                             |
| PortFlag             | VitalPortFlagType       | Indicates operating mode of the port in a sin-<br>gle process execution. The possible values are<br>READ, WRITE, CORRUPT, NOCHANGE. |
| PortFlagArray        | VitalPortFlagVectorType | Vector form of PortFlag for subword address-<br>able memories. Used in overloaded version.                                          |
| Controls             | STD_LOGIC_VECTOR        | Aggregate of scalar memory control inputs                                                                                           |
| EnableBus            | STD_LOGIC_VECTOR        | Concatenation of vector control inputs                                                                                              |
| DataInBus            | STD_LOGIC_VECTOR        | Memory data in bus inputs                                                                                                    |
| AddressBus           | STD_LOGIC_VECTOR        | Memory address bus inputs                                                                                                    |
| AddressValue         | VitalAddressValueType   | Decoded integer value of the AddressBus                                                                                             |
| MemoryTable          | VitalMemoryTableType    | Memory function table                                                                                                    |

**Table 20—Formal arguments for VitalMemoryTable** 

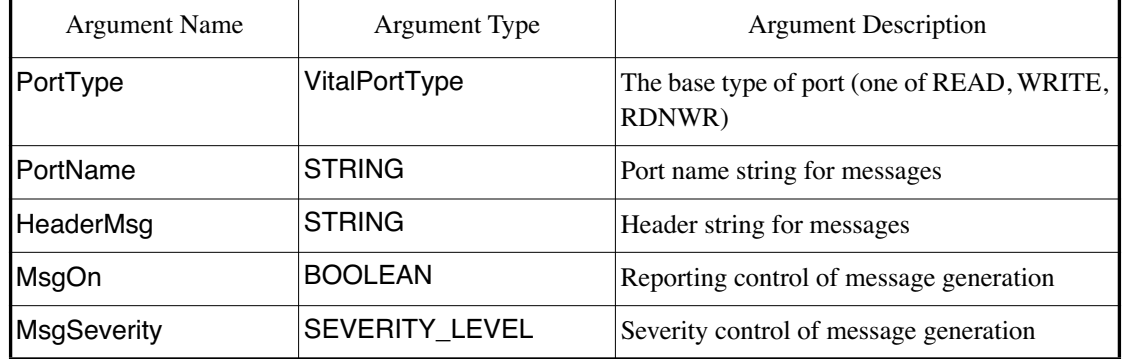

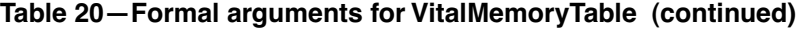

*Example:*

|    | VitalMemoryTable (   |               |                              |
|----|----------------------|---------------|------------------------------|
|    | DataOutBus           | $\Rightarrow$ | DOA_zd,                      |
|    | MemoryData           | $\Rightarrow$ | MemoryData_VM2P1R1WLS,       |
|    | <b>PrevControls</b>  | $\Rightarrow$ | PrevControls A,              |
|    | <b>PrevEnableBus</b> | $\Rightarrow$ | PrevEnableBus A,             |
|    | PrevDataInBus        | $\Rightarrow$ | PrevDataInBus A.             |
|    | PrevAddressBus       | $\Rightarrow$ | PrevAddressBus A,            |
|    | PortFlagArray        | $\Rightarrow$ | PortFlag_A,                  |
|    | Controls             | $\Rightarrow$ | (ReadAddrFlag,ENA_i,CLKA_i), |
|    | EnableBus            | $\Rightarrow$ | WEB_i_dly,                   |
|    | DataInBus            | $\Rightarrow$ | $DIB_i$ dly,                 |
|    | AddressBus           | $\Rightarrow$ | AADR_i_dly,                  |
|    | AddressValue         | $\Rightarrow$ | AdrValue A,                  |
|    | MemoryTable          | $\Rightarrow$ | MemoryTable_VM2P1R1WLS,      |
|    | PortName             | $\Rightarrow$ | "Port A",                    |
|    | HeaderMsg            | $\Rightarrow$ | "READ ONLY"                  |
| ١. |                      |               |                              |

 <sup>);</sup>

# **11.4.1 VitalMemoryTable algorithm**

The VitalMemoryTable procedure compute the memory action and output response based on various inputs and the present state. These procedures perform a row dominant sequential search on the MemoryTable. It compares the stimulus with the input pattern section of each row in the memory table. The comparison of each entry continues until all of the inputs have compared or a mismatch is encountered. The search terminates when a matching entry for all inputs is found or when the table entries are exhausted. If the memory function table has been searched and no match is found, no action is taken. If a matching row is found, the output response and memory action is determined from the corresponding columns of that row. The outputs are then converted to standard logic X01Z subtype and propagated to DataOutBus parameter. Similarly memory array object pointed to by MemoryData is updated with the corresponding memory action determined as a result of table evaluation. At the end of each memory processs execution the PortFlag parameter captures the possible states (as defined by READ, WRITE, CORRUPT and NOCHANGE) indicating the operating mode of the corresponding memory address port. The PortFlag is passed to VitalMemoryViolation and VitalMemoryCrossPorts procedures to convey the result of memory function table evaluation.

# **11.5 VitalMemoryCrossPorts**

The VITAL Level 1 memory function specification supports the modeling of memory contention policies and cross port data propagation in multiport memories, using the predefined procedure VitalMemoryCrossPorts. It is used to model cross port read operations from the same memory location which is being written to using the corresponding write address port. It is also used to model memory contention behavior between multiple write ports and in some cases contention due to read from the same memory location for which a write cycle is in progress. Table 10 captures the various cross port read and memory contention situations supported by VITAL Level 1 memory function specification.

In multiport memory models, there shall be one VitalMemoryCrossPorts invocation per data output port in a Level 1 memory model. If there are multiple write only or read/write ports an additional invocation is needed to model the effect of memory contention among such write ports. There are two overloaded versions of VitalMemoryCrossPorts procedure calls defined in the package corresponding to the above mentioned situation.

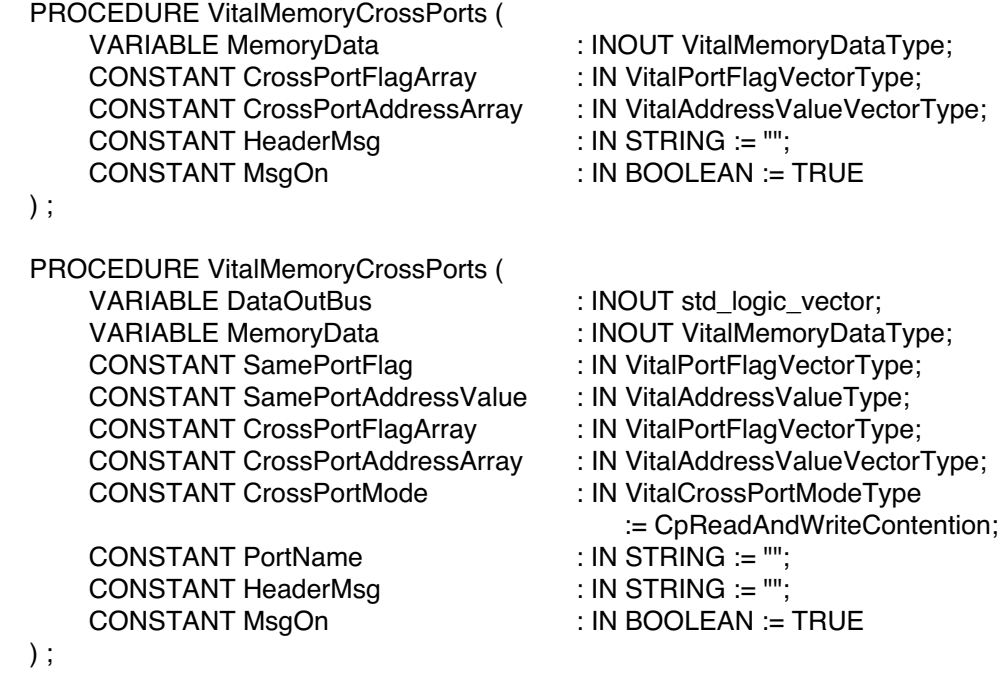

The first overloading of VitalMemoryCrossPorts is intended to model cross port write contention between multiple write-only and/or multiple read-write ports. This procedure shall only be used if there are more than one such port capable of writing to the same memory location during a single memory cycle. The second overloading of VitalMemoryCrossPorts is intended to model cross port read operations and memory contention situations between multiple address ports as defined by the values of CrossPortMode parameter. Table 21 captures the various operating modes of VitalMemoryCrossPorts based on the actual part associated with CrossPortMode parameter.

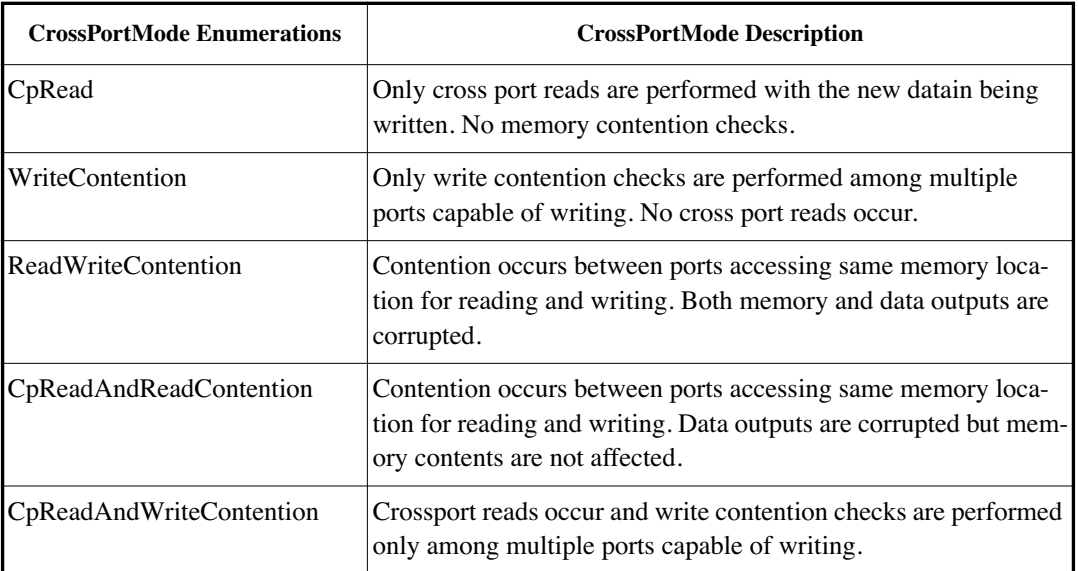

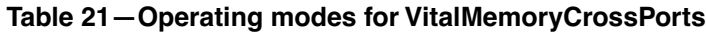

Table 22 explains the formal arguments of the VitalMemoryCrossPorts procedure:

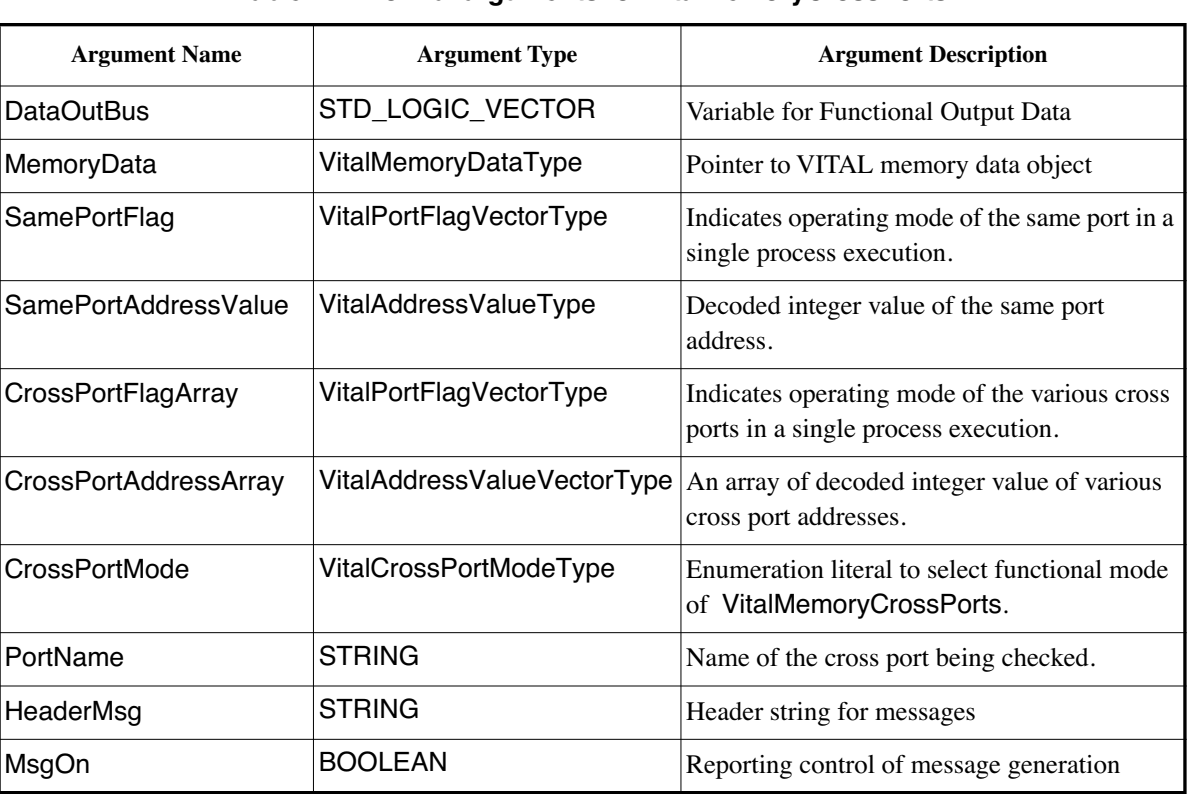

# **Table 22—Formal arguments for VitalMemoryCrossPorts**

*Example:*

```
 -- Cross Ports
 VitalMemoryCrossPorts (
  DataOutBus => DOA_zd,
  MemoryData => MemoryData_VM3P2R1WLA,
  SamePortFlag => PortFlag A,
  SamePortAddressValue => AdrValue A,
   CrossPortFlagArray => PortFlag_C,
  CrossPortAddressArray \implies (0 \implies \text{AdvValue\_C}),PortName \Rightarrow "Port A"
 );
```
### **11.5.1 VitalMemoryCrossPorts functionality**

The VitalMemoryCrossPorts procedure perform various functions related to cross port data propagation and memory contention checking during simultaneous access to single memory location. The operation performed is based on the CrossPortMode chosen. This procedure is specified for each data output port on which a cross port read operation is desired. The address port corresponding to this data output port is established as the reference port for address comparisons and is refered to as the *same port*. All other address ports capable of cross port access to this data output port are refered to as *cross ports*.

During simultaneous access to any memory location, a cross port data propagation is initiated, if the value of the SamePortFlag is set to READ from a preceeding VitalMemoryTable procedure call. VitalMemoryCrossPorts will determine the candidate port from a set of cross ports that is currently in a WRITE mode. The address of the reference port (SamePortAddressValue) is compared with the address of the identified candidate cross port. If a match is found, then the value of the data output port (DataOutBus) associated with the reference port is updated with the contents of addressed memory location. This allows the data output port to be updated with latest data as a result of WRITE cycle performed by cross port. A memory contention is detected if multiple ports including the reference port are in WRITE mode. The memory and data output action in these cases is based on the CrossPortMode selected and is defined in Table 10 and Table 21.

### **11.6 VitalMemoryViolation**

The VITAL Level 1 memory function specification supports the modeling of memory violation tables using the predefined procedure VitalMemoryViolation. It is used to model specific actions on timing constraint violations. The various memory corruption policies required to invalidate (assign 'X') memory contents and data outputs can be specified through memory violation table. The VitalMemoryViolation procedure support subword addressable memories by providing two overloaded versions; one works with full word memories and the other with subword memories.

Table 23 explains the formal arguments of the VitalMemoryViolation procedure:

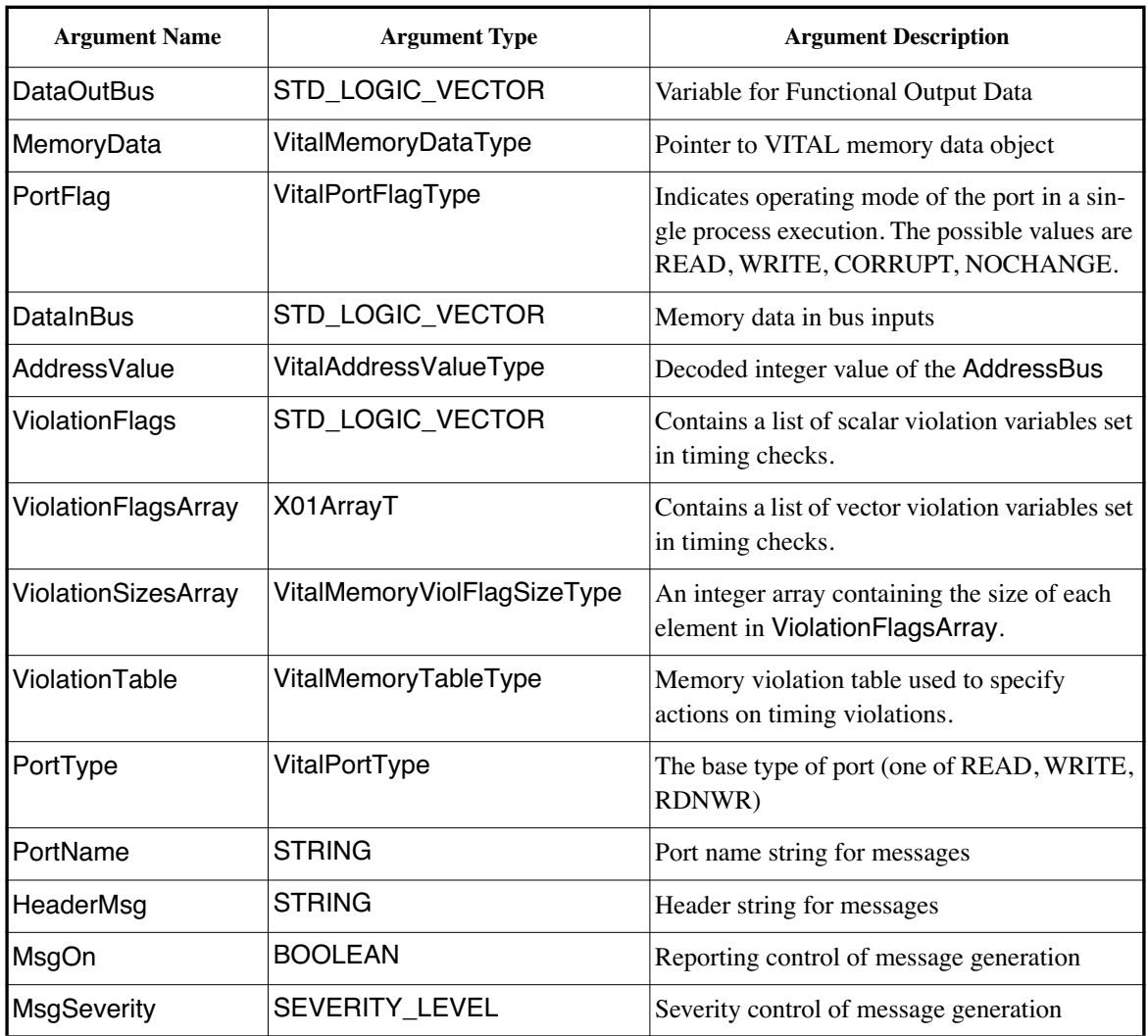

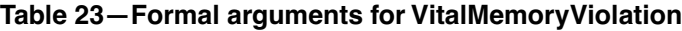

*Example:*

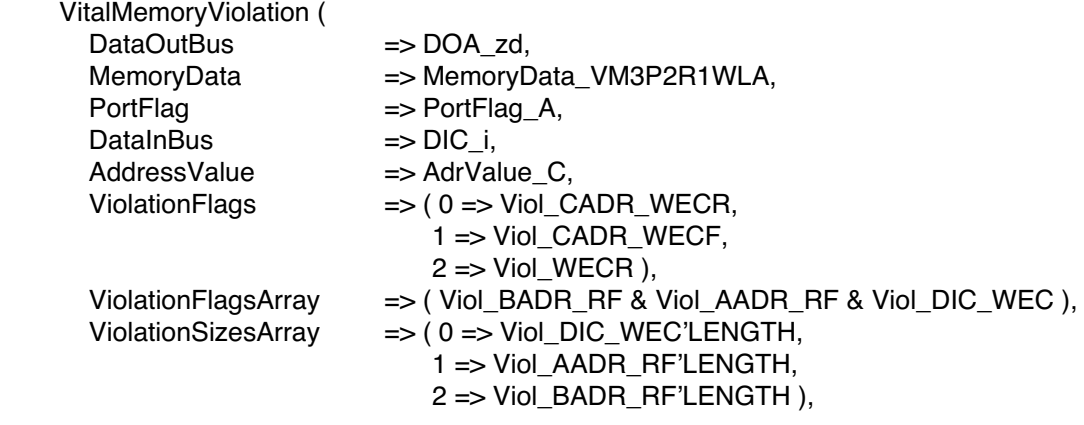

```
 ViolationTable => ViolTable_VM3P1R1WLA,
PortType \Rightarrow WRITE,
PortName \Rightarrow "Port C",<br>HeaderMsq \Rightarrow "*",
HeaderMsg
MsgOn \Rightarrow MagOn,
MsgSeverity => MsgSeverity
```
#### **11.6.1 VitalMemoryViolation algorithm**

);

The VitalMemoryViolation procedure compute the memory action and output response based on state of timing violation flags set by VITAL timing check procedures and passed to ViolationFlags and ViolationFlagsArray parameter. These procedures perform a row dominant sequential search on the ViolationTable. It compares the input stimulus (indicates the state of violation variables set during timing violations) with the input pattern section of each row in the memory violation table. The comparison of each entry continues until all of the inputs have compared or a mismatch is encountered. The search terminates when a matching entry for all inputs is found or when the table entries are exhausted. If the memory violation table has been searched and no match is found, no action is taken. If a matching row is found, the output response and memory action is determined from the corresponding columns of that row. The outputs are then converted to standard logic X01Z subtype.

# **12. VITAL memory timing specification**

The VITAL Level 1 Memory timing specification supports predefined procedures for propagation delay path selection, signal output scheduling and timing constraint checking in a VITAL Level 1 Memory model. The procedures used for delay propagation are VitalMemoryInitPathDelay, VitalMemoryAddPathDelay and VitalMemorySchedulePathDelay and shall only be used in a Level 1 Memory process statement. The memory path delay procedures choose the appropriate propagation delay path, select the transition dependent delay and schedule the functional output value on the specified output signal. The procedures used for timing checks in memories are VitalMemorySetupHoldCheck and VitalMemoryPeriodPulseCheck. These procedures perform timing constraint checks and upon detection of a timing constraint violation, they report the violation and set violation variable(s) to  $'X'$ .

# **12.1 VITAL memory timing types**

The VITAL Level 1 Memory timing specification uses timing types and subtypes declared in the VITAL\_Timing package and in the VITAL\_Memory package.

# **12.1.1 VITAL memory delay types and sub types**

The following delay types and subtypes declared in the VITAL\_Timing package are used for specification and selection of simple, transition dependent path delay values (see 9.1) and output retain delay values (see 12.3). The following is the list of supported delay types and sub types used in VITAL Level 1 memory timing specification:

VitalDelayType VitalDelayType01 VitalDelayType01Z VitalDelayType01ZX VitalDelayArrayType VitalDelayArrayType01 VitalDelayArrayType01Z VitalDelayArrayType01ZX

# **12.1.2 VITAL memory arc type**

The VITAL Level 1 Memory timing specification defines a VitalMemoryArcType which represents the different timing arc relationships between two vector objects.

**type** VitalMemoryArcType **is** (ParallelArc , CrossArc, SubwordArc);

The enumerated values which describe these relationships are defined as follows and illustrated in Figure 12- 1:

- ParallelArc represents a one-to-one timing relationship between two vector objects of the same size, wherein each sub-element of the first object is related only to the corresponding sub-element of the second object.
- CrossArc represents a timing relationship between two vector objects, wherein each sub-element of the first object is related to each sub-element of the second object.
- SubwordArc represents a timing relationship between two vector objects wherein each sub-element of the first vector object is related to a set of sub-elements of the second vector object as defined by a memory subword relationship (see [C11.1.1]).

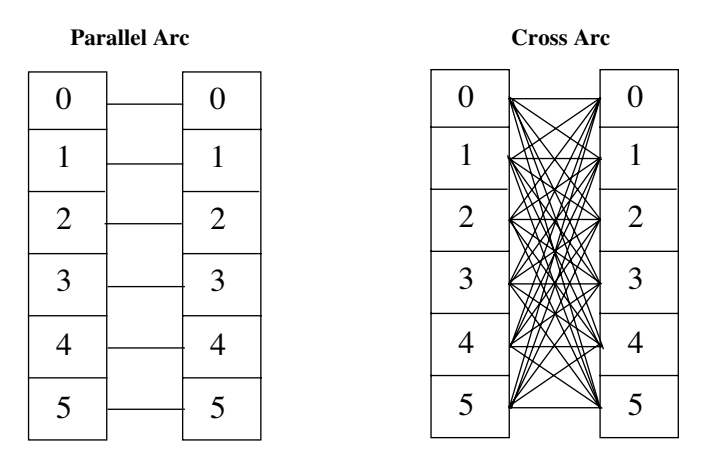

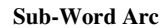

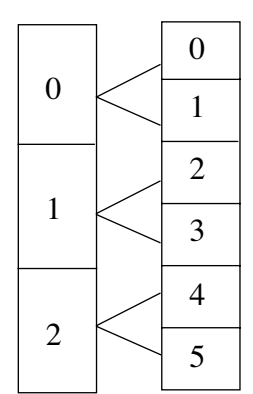

**Figure 13—VITAL Memory Arc Types**

#### NOTES:

1) A timing arc can represent a delay arc or a timing constraint arc.

2) The legal sizes of the timing generic between two vector signals of unequal sizes requires that the size of the timing generic be the product of the length of the first signal and the length of the second signal (see 4.3.2.1.2). As a result, the timing generic associated with a SubwordArc contains redundant sub-elements. The values corresponding to these subelements are not considered during path delay selection or timing constraint checks.

# **12.2 Memory Output Retain timing behavior**

The VITAL Level 1 Memory specification supports modeling of output retain timing behavior observed in typical ASIC memories. For all timing arcs, any input change which causes a transition on the output, the Level 1 memory path delay procedures schedule the new value on the output signal after the specified propagation delay. If an output retain time is also specified for a timing arc, the following behavior is exhibited:

- The output signal retains its value for a time period equal to output retain time.
- The new value is scheduled on the output after the propagation delay.
- For the time period between the output retain time and the propagation delay, the output is set to 'X' value.

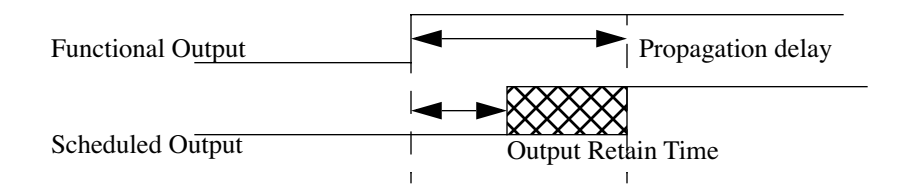

**Figure 14—Output retain behavior**

# **12.3 VITAL Memory output retain timing specification**

The output retain time is introduced in a VITAL compliant memory model using the transition dependent delay types VitalDelayType01Z, VitalDelayType01ZX and their vector forms(see 5.x.x). These delay types hold the output retain timing values based on a mapping to a specific transition. Output retain timing values along with propagation delay values are used for appropriate delay selection by the VITAL Memory path delay procedures. The mapping of the transition dependent delay locations in the delay types VitalDelayType01Z and VitalDelayType01ZX to the output retain timing values is defined in Table 24.

| <b>Delay</b><br>type           | tr01           | tr10           | tr0Z                     | trZ1           | tr1Z                     | trZ0           | tr0X                     | trX1        | tr1X                     | trX0        | trXZ        | trZX                     |
|--------------------------------|----------------|----------------|--------------------------|----------------|--------------------------|----------------|--------------------------|-------------|--------------------------|-------------|-------------|--------------------------|
| Vital<br>Delay<br>Type<br>01Z  | prop.<br>delay | prop.<br>delay | output<br>retain<br>time | not<br>used    | output<br>retain<br>time | not<br>used    |                          |             |                          |             |             |                          |
| Vital<br>Delay<br>Type<br>01ZX | prop.<br>delay | prop.<br>delay | prop.<br>delay           | prop.<br>delay | prop.<br>delay           | prop.<br>delay | output<br>retain<br>time | not<br>used | output<br>retain<br>time | not<br>used | not<br>used | output<br>retain<br>time |

**Table 24—Delay locations used to propagation and output retain delay values**

Similar is applicable to vector forms VitalDelayType01Z and VitalDelayType01ZX. A delay path can be specified to have output retain behavior by setting OutputRetainFlag to True in the VitalMemoryAddPathDelay procedure. The default value of OutputRetainFlag is False.

# **12.4 Transition dependent delay selection**

Delay selection for a particular signal may be based upon the new and previous values of the signal. This selection mechanism is called *transition dependent delay selection*. Transitions between the previous and new values are described by enumeration values of the predefined type VitalTransitionType. The delay selection for paths without output retain timing behavior is explained in Table 7. The delay selection for paths with output retain delay behavior is shown in Table 25.

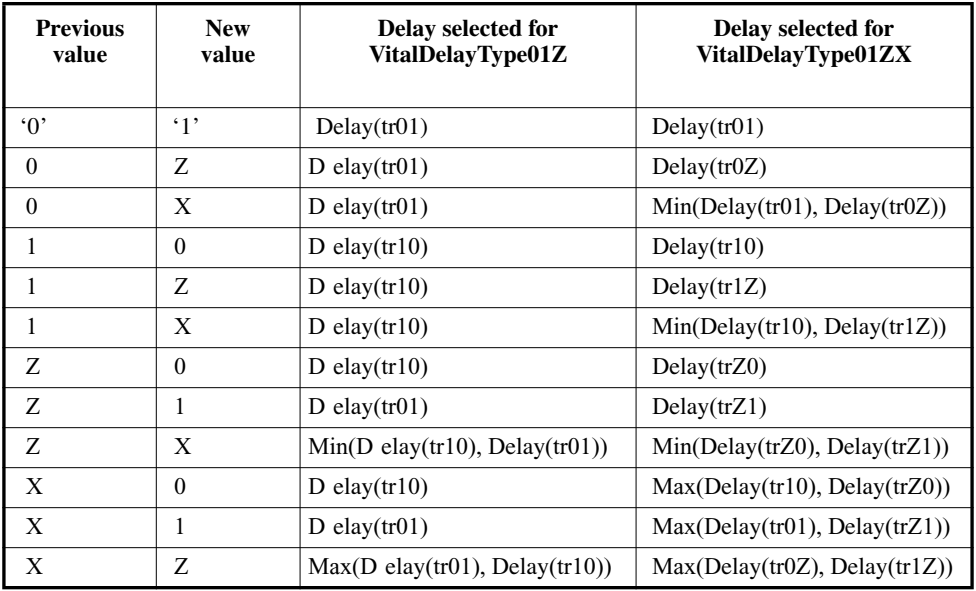

#### **Table 25—Transition dependent delay selection for paths with output retain behavior**

#### NOTES:

1) Transition dependent delay selection for paths with output retain behavior for delay type VitalDelayType01Z is same as VitalDelayType01 used in VitalPathDelay01 procedure.

2) Transition dependent delay selection for paths with output retain behavior for delay type VitalDelayType01ZX is same as VitalDelayType01Z used in VitalPathDelay01Z procedure.

# **12.5 VITAL memory path delay procedures**

The VITAL Level 1 Memory timing specification provides three procedures to perform path delay selection and scheduling:

- VitalMemoryInitPathDelay
- VitalMemoryAddPathDelay
- VitalMemorySchedulePathDelay

These procedures support the following capabilities:

- Transition dependent path delay selection and scheduling of the functional output value on the specified signal.
- Condition dependent delay path selection. Both scalar and vector form of path conditions are supported.
- Support for the all the delay types as specified in 12.1.1.
- Support for output retain timing behavior.
- Support for ParallelArc, CrossArc and SubwordArc timing relationships, between input and output signals.
- Support for strength modification of the output value.
- Support for scalar and vector forms of output/internal signals and input variables.

For every output port or internal signal, the output delay selection and scheduling is performed using the VITAL memory path delay procedures as follows:

- The delay scheduling information is initialized through a call to VitalMemoryInitPathDelay.
- Each candidate path to that output is specified through a call to VitalMemoryAddPathDelay.
- The delay selected based on each candidate path is scheduled on the output through a call to VitalMemorySchedulePathDelay.

See [C10.4.1.2.3] for restrictions on the usage of these VITAL memory path delay procedures.

For every output change, selection of the appropriate path delay begins with the selection of candidate paths. The candidate paths are selected by identifying all the calls to VitalMemoryAddPathDelay for which the PathCondition is True. If there is a single candidate path, its delay is the one selected. If there is more than one candidate path, the shortest delay (accounting for the InputChangeTime) is selected using transition dependent delay selection. If there are no candidate paths, the output change is not scheduled and output remains unchanged. VHDL transport delay mode is used for delay scheduling and no glitch handling is perfomed in these procedures.

### **12.5.1 VitalMemoryInitPathDelay**

The VitalMemoryInitPathDelay procedure is used to initialize the output path delay schedule data structure denoted by the ScheduleData formal parameter. The delay and schedule data structure consists of information related to propagation delays, current and previously scheduled times, current and previously scheduled values. VitalMemoryInitPathDelay procedure shall only be specified one per output port and supports overloaded scalar and vector forms. The Table 26 explains the formal arguments of the VitalMemoryInitPathDelay procedure:

| <b>Argument name</b>   | <b>Argument type</b>                   | <b>Argument description</b>                                                                                                    |
|------------------------|----------------------------------------|----------------------------------------------------------------------------------------------------|
| <b>ScheduleData</b>    | VitalMemoryScheduleDataType            | Data structure used by VITAL memory<br>path delay procedures to store persistent<br>information for the path delay scheduling.                       |
| ScheduleDataArray      | VitalMemoryScheduleDataVector-<br>Type | Data structure used by VITAL memory<br>path delay procedures to store persistent<br>information for the path delay scheduling<br>for vector outputs. |
| NumBitsPerSubWord      | <b>POSITIVE</b>                        | Number of bits in one memory subword                                                                                                    |
| OutputData             | <b>STD ULOGIC</b>                      | Scalar form of the functional output value<br>to be scheduled.                                                                                       |
| <b>OutputDataArray</b> | STD_LOGIC_VECTOR                       | Vector form of the functional output value<br>to be scheduled.                                                                                       |

**Table 26—Formal arguments for VitalMemoryInitPathDelay**

### **12.5.2 VitalMemoryAddPathDelay**

The VitalMemoryAddPathDelay procedure is used to specify a delay path from an input to the output port or an internal signal. There shall be exactly one call to this procedure for each delay path from an input to an output or internal signal. During memory path delay selection process, the VitalMemoryAddPathDelay procedures are used for selecting candidate paths based on PathCondition or PathConditionArray being True. The ScheduleData or ScheduleDataArray structure is updated accordingly. The Table 27 explains the formal arguments of the VitalMemoryAddPathDelay procedure:

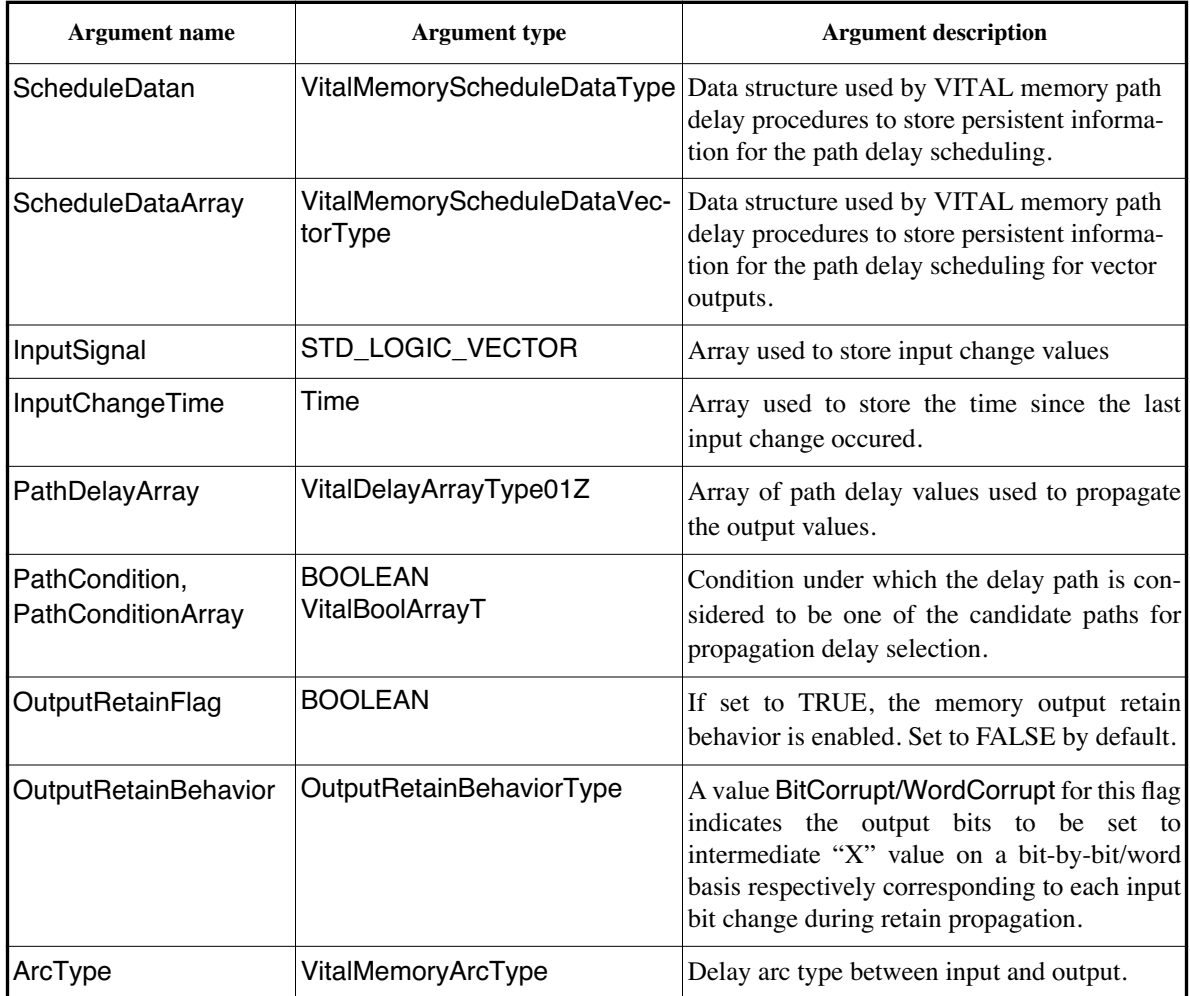

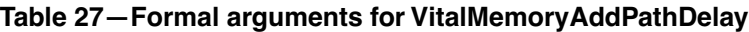

The following additional requirements are placed on the usage of PathConditionArray parameter:

- The mapping of various bits in the PathConditionArray parameter to OutputSignal is based on a SubWord relationship.
- The number of bits in OutputSignal controlled by each corresponding bit in the PathConditionArray parameter is specified by the NumBitsPerSubword parameter in the associated call to VitalMemoryInitPathDelay.

The VitalMemoryAddPathDelay procedure is overloaded to support the combinations of VITAL delay types, path delay parameters, input signals, output signals and path condition parameters in Table 28:

| <b>VITAL delay type</b> | <b>Input signal</b> | <b>Output signal</b> | Path delay | <b>Path condition</b> |
|-------------------------|---------------------|----------------------|------------|-----------------------|
| VitalDelayType          | vector              | vector               | vector     | scalar                |
| VitalDelayType          | scalar              | vector               | vector     | scalar                |
| VitalDelayType          | vector              | vector               | vector     | vector                |
| VitalDelayType          | scalar              | vector               | vector     | vector                |
| VitalDelayType          | vector              | scalar               | vector     | scalar                |
| VitalDelayType          | scalar              | scalar               | scalar     | scalar                |
| VitalDelayType01        | vector              | vector               | vector     | scalar                |
| VitalDelayType01        | scalar              | vector               | vector     | scalar                |
| VitalDelayType01        | vector              | vector               | vector     | vector                |
| VitalDelayType01        | scalar              | vector               | vector     | vector                |
| VitalDelayType01        | vector              | scalar               | vector     | scalar                |
| VitalDelayType01        | scalar              | scalar               | scalar     | scalar                |
| VitalDelayType01Z       | vector              | vector               | vector     | scalar                |
| VitalDelayType01Z       | scalar              | vector               | vector     | scalar                |
| VitalDelayType01Z       | vector              | vector               | vector     | vector                |
| VitalDelayType01Z       | scalar              | vector               | vector     | vector                |
| VitalDelayType01Z       | vector              | scalar               | vector     | scalar                |
| VitalDelayType01Z       | scalar              | scalar               | scalar     | scalar                |
| VitalDelayType01ZX      | vector              | vector               | vector     | scalar                |
| VitalDelayType01ZX      | scalar              | vector               | vector     | scalar                |
| VitalDelayType01ZX      | vector              | vector               | vector     | vector                |
| VitalDelayType01ZX      | scalar              | vector               | vector     | vector                |
| VitalDelayType01ZX      | vector              | scalar               | vector     | scalar                |
| VitalDelayType01ZX      | scalar              | scalar               | scalar     | scalar                |

**Table 28—Overloaded versions of VitalMemoryAddPathDelay** 

The overloaded versions of VitalMemoryAddPathDelay for which the delay type is VitalDelayType01Z or VitalDelayType01ZX and their vector forms support modeling of the memory output retain behavior.

# **12.5.3 VitalMemorySchedulePathDelay**

The VitalMemorySchedulePathDelay procedure is used to schedule the functional output value on the output port or internal signal with the selected propagation delay. The VitalMemorySchedulePathDelay procedure is overloaded for scalar and vector outputs. The VitalMemorySchedulePathDelay procedure can be used to perform result mapping of the output value using the OutputMap parameter

Table 29 explains the formal arguments of the VitalMemorySchedulePathDelay procedure:

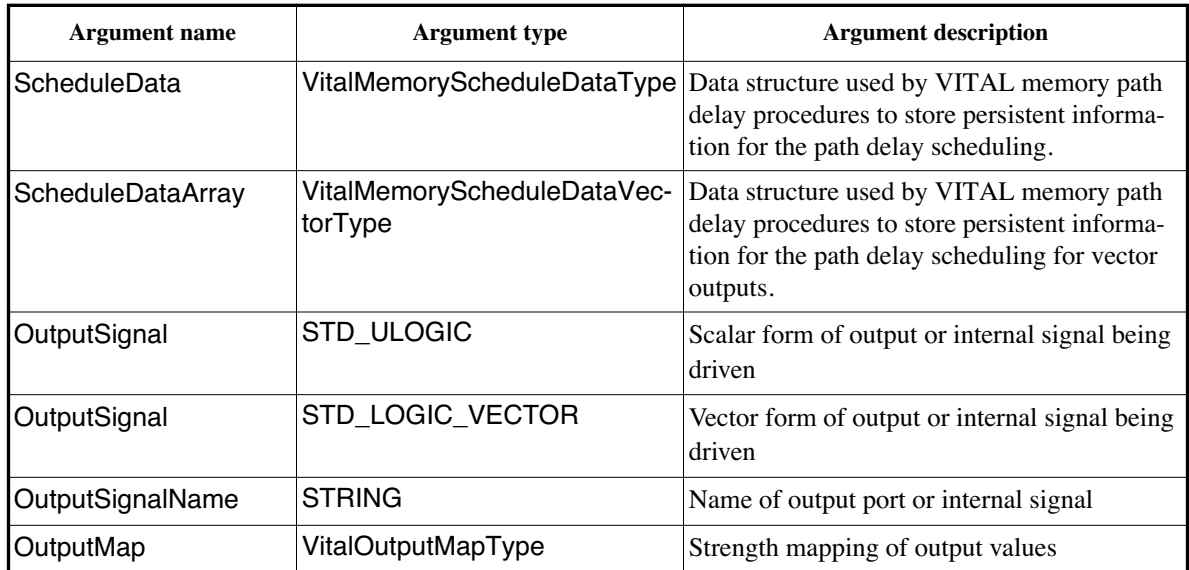

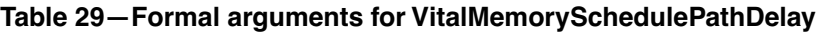

*Example:* 

This example illustrates the use of all three VITAL memory path delay procedures.

--- InitPathDelay call for the output bus DOA. Precedes all AddPathDelay calls for the output DOA.

 VitalMemoryInitPathDelay ( OutputDataArray => DOA\_zd );

=> DOA\_ScheduleDataArray,

--- AddPathDelay call for the ADDR to DOA path. All AddPathDelay calls for a particular output

--- follow the InitPathDelay call for that particular output. VitalMemoryAddPathDelay (

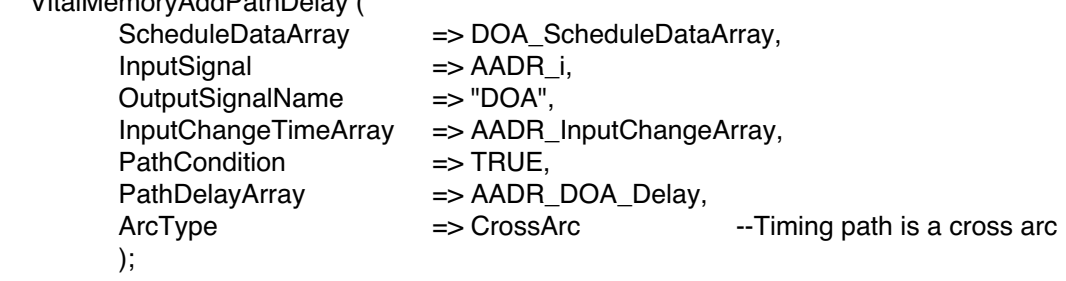

-- AddPathDelay call for the DataIn (DIC) to DataOut (DOA) path.

 VitalMemoryAddPathDelay ( ScheduleDataArray => DOA\_ScheduleDataArray, InputSignal => DIC\_dly, OutputSignalName => "DOA", InputChangeTimeArray => DIC\_InputChangeArray, PathDelayArray => DIC\_DOA\_Delay, PathCondition => TRUE,<br>ArcType => ParallelArc  $ArcType$   $\Rightarrow$  ParallelArc --Timing path is a parallel arc );

-- SchedulePathDelay call follows after the last AddPathDelay call for a particular output VitalMemorySchedulePathDelay (

```
OutSignal => DOA_i,
   OutputSignalName => "DOA",
   OutputMap => VitalDefaultOutputMap,
  ScheduleDataArray => DOA_ScheduleDataArray
 );
```
# **12.6 VITAL memory timing check procedures**

The Level 1 Memory timing specification defines two timing check procedures: VitalMemorySetupHoldCheck and VitalMemoryPeriodPulseCheck. A Level 1 VITAL memory model can use the timing check procedures declared in the VITAL\_Timing package. These timing check procedures perform the following functions:

- Detect a timing constraint violation if the timing check is enabled.
- Report a timing constraint violation using a VHDL assertion statement. The report message and severity level of the assertion are controlled by the model.
- Sets the value of a corresponding violation flag(s) to 'X' upon detection of a timing violation is, otherwise it is set to '0'. 'X' generation for this flag(s) can be controlled by the model.

The same timing check procedures are used for both positive and negative timing constraint values. Two delay parameters —TestDelay and RefDelay — are defined for modeling the delays associated with the test or reference signals when negative setup or hold constraints are in effect. The delay parameters shall have the value of zero when negative constraints do not apply.

### **12.6.1 VitalMemorySetupHoldCheck**

The procedure VitalMemorySetupHoldCheck detects the presence of a setup or hold violation on the input test signal with respect to the corresponding input reference signal. The input test and reference signals can be a scalar or vector signal. The timing constraints are specified through parameters representing the high and low values for the setup and hold times. This procedure assumes non-negative values for setup/hold timing constraints.

Setup/hold constraint checks are performed by this procedure only if the CheckEnabled condition evaluates to True; however, event times required for constraint checking are always updated, regardless of the value of CheckEnabled. In addition, four parameters are provided for finer control over condition checking. A setup check will be performed only if EnableSetupOnTest is True at the test edge and EnableSetupOnRef is True at the reference edge. Similarly, a hold check will be performed only if EnableHoldOnTest is True at the test edge and EnableHoldOnRef is True at the reference edge. Setup constraints are checked in the simulation cycle in which the reference edge occurs. A setup violation is detected if the time since the last TestSignal change is less than the expected setup constraint time. Hold constraints are checked in the simulation cycle in which an event on TestSignal occurs. A hold violation is detected if the time since the last reference edge is less than the expected hold constraint time.

VitalMemorySetupHoldCheck provides the following capabilities:

- Support for ParallelArc, CrossArc and SubwordArc timing relationships between the input test signal and the input reference signal.
- Support for vector violation flags in Violation parameter.
- Support for scalar and vector forms of condition specification in timing checks using CheckEnabled.

— Supports MsgFormat parameter which can be used to control the format of the test/reference signals in the message. The test/reference signals can be reported as either vectors or as scalars.

Table 30 describes some of the formal arguments for the VitalMemorySetupHoldCheck procedure.

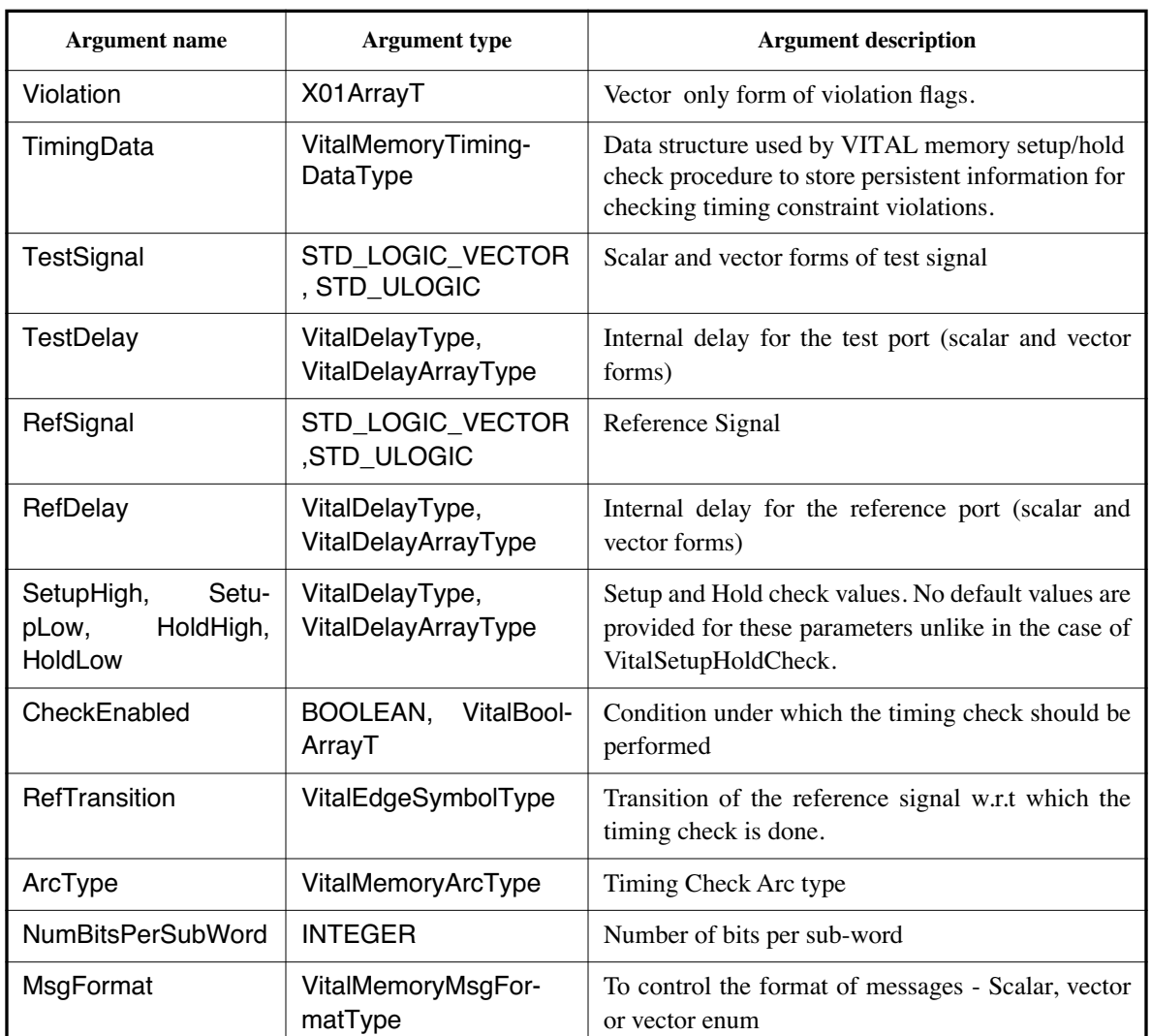

### **Table 30—Formal arguments for VitalMemorySetupHoldCheck**

VitalMemorySetupHoldCheck procedure is overloaded for the cases shown in Table 31:

**Table 31—Overload versions of VitalMemorySetupHoldCheck**

| <b>Input Test signal</b> | <b>Input Reference signal</b> | <b>CheckEnabled</b> |
|--------------------------|-------------------------------|---------------------|
| Scalar                   | Scalar                        | Vector              |
| Vector                   | Scalar                        | Scalar              |
| Vector                   | Scalar                        | Vector              |
| Vector                   | Vector                        | Scalar              |
| Vector                   | Vector                        | Vector              |

Table 32 captures the legal sizes of Violation for all overloaded forms of VitalMemorySetupHoldCheck:

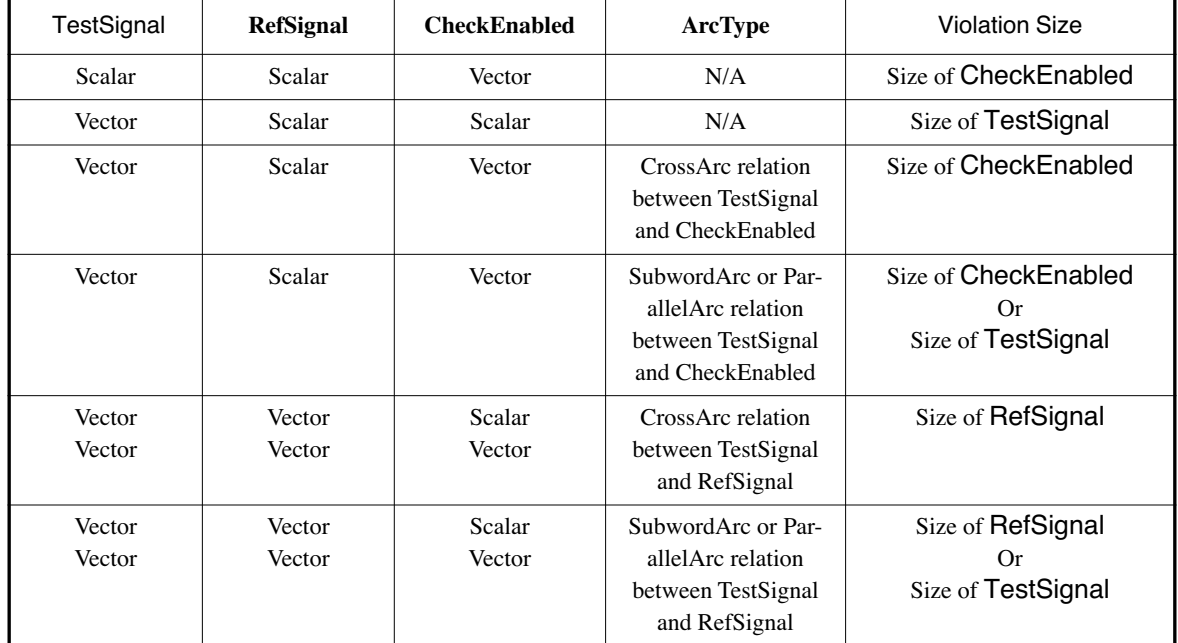

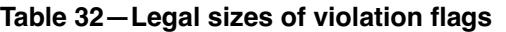

#### NOTES:

1) In the overloaded version of VitalMemorySetupHoldCheck, where TestSignal is a vector, RefSignal is a scalar and CheckEnabled is a vector, the value of ArcType and NumBitsPerSubWord is used to determine the relationship between the sub-elements of TestSignal and CheckEnabled parameters.

2) In the overloaded version of VitalMemorySetupHoldCheck, where TestSignal, RefSignal and CheckEnabled all assume vector forms, the value of NumBitsPerSubWord is used to determine the relationship between the sub-elements of TestSignal and CheckEnabled parameters.

# **12.6.2 VitalMemoryPeriodPulseCheck**

The procedure VitalMemoryPeriodPulseCheck checks for minimum and maximum periodicity and pulse width for '1' and '0' values of the input test vector signal. The timing constraint is specified through parameters representing the minimal period between successive rising or falling edges of the input test signal, and the minimum pulse widths associated with high and low values. The format of the message given in case of a violation can be controlled using the MsgFormat parameter. The VitalMemoryPeriodPulseCheck procedure is overloaded for scalar and vector versions of Violation flags.

Table 33 describes some of the formal arguments for the VitalMemorySetupHoldCheck procedure.

| <b>Argument name</b> | <b>Argument type</b>          | <b>Argument description</b>                                                                                                    |
|----------------------|-------------------------------|----------------------------------------------------------------------------------------------------|
| Violation            | X01ArrayT, X01                | Vector and scalar forms of violation flags.                                                                                                    |
| PeriodData           | VitalPeriodDataArray-<br>Type | Data structure used by VITAL memory period/<br>pulse check procedure to store persistent informa-<br>tion for checking timing constraint violations. |
| TestSignal           | STD_LOGIC_VECTOR              | Vector form of test signal                                                                                                    |

**Table 33—Formal arguments for VitalMemorySetupHoldCheck** 

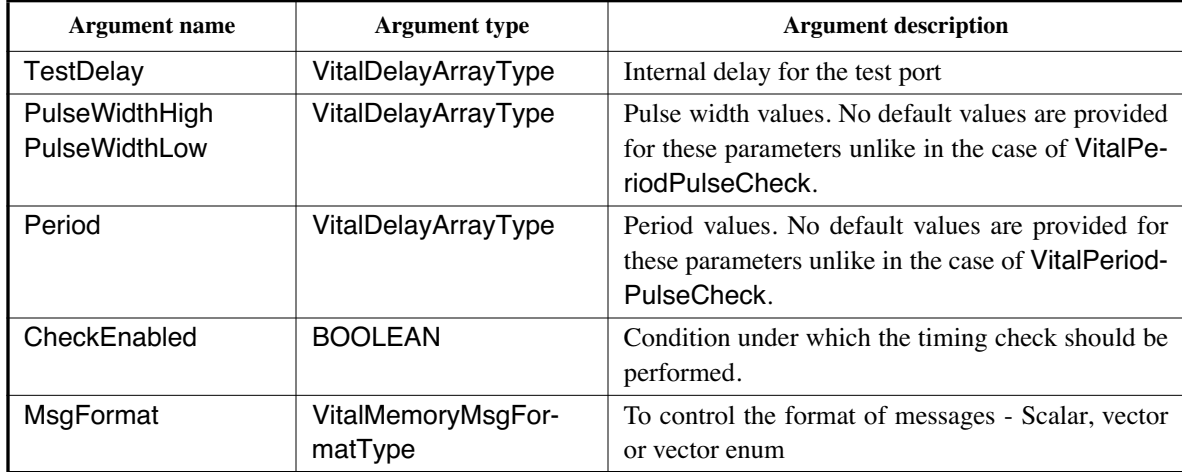

#### **Table 33—Formal arguments for VitalMemorySetupHoldCheck** *(continued)*

### *Example:*

 MemBehavior : PROCESS ( WEC\_i, OE\_i, DIC\_i, CADR\_i ) VARIABLE TimingDataInfo\_DIC\_WEC : VitalMemoryTimingDataType := VitalMemoryTimingDataInit; -- Restricted

#### variable

```
 VARIABLE TimingDataInfo_CADR_WECR : 
        VitalMemoryTimingDataType :=VitalMemoryTimingDataInit; -- Restricted variable
```

```
 VARIABLE TimingDataInfo_CADR_WECF :
         VitalMemoryTimingDataType := VitalMemoryTimingDataInit; -- Restricted
```
# variable

VARIABLE PeriodDataInfo\_WEC : VitalMemoryPeriodDataType := VitalMemoryPeriodDataInit ; -- Restricted

#### variable

```
VARIABLE Viol DIC WEC : X01ArrayT(3 DOWNTO 0) := (others => '0');VARIABLE Viol_CADR_WECF ,Viol_CADR_WECR,Viol_WEC : X01 := '0';
```
#### .... BEGIN

IF ( TimingChecksOn) then

### --- Setup/Hold check between D and falling WEC. SubwordArc timing check arc VitalMemorySetupHoldCheck (

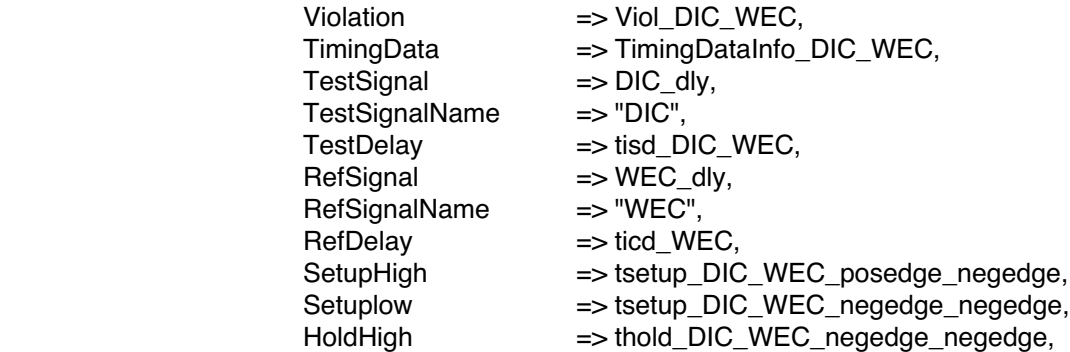

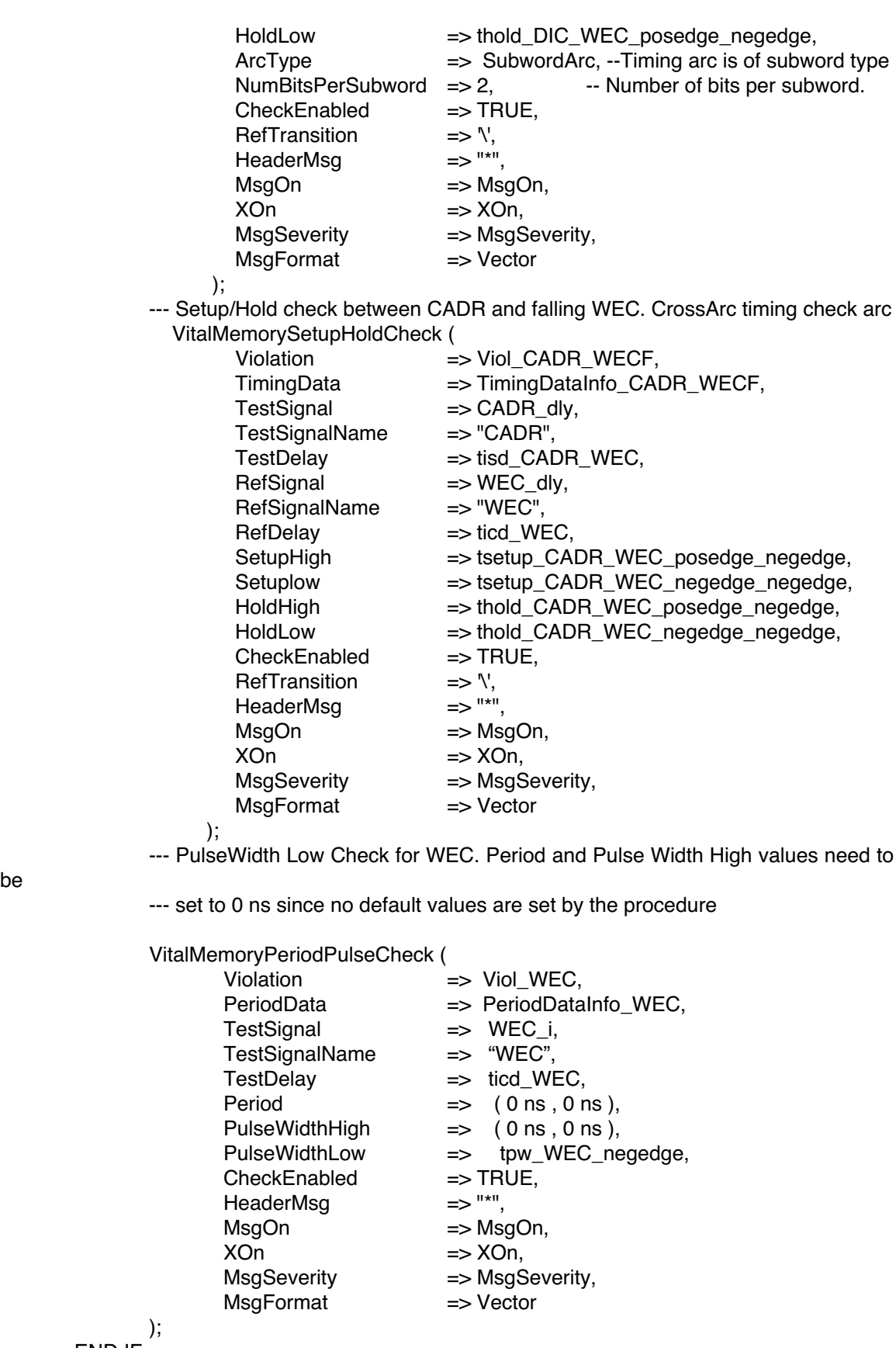

be

# **13. The VITAL standard packages**

The VITAL ASIC modeling specification defines two standard packages VITAL\_Timing and VITAL\_Primitives which predefine a number of items that are useful or required for designing VITAL compliant models. These packages reside in the VHDL library IEEE.

The semantics of the VITAL standard packages are defined by their VHDL description according to the IEEE Std 1076-1987 and the IEEE Std 1164. Their interfaces are defined by their package declarations and their behavior is defined by the corresponding package bodies. An implementation may not add items, delete items, or otherwise alter the contents of the VITAL standard packages. An implementation may choose to implement the package bodies in a more efficient form; however, the resulting semantic shall not differ from the formal semantic provided herein.

# **13.1 VITAL\_Timing package declaration**

```
-------------------------------------------------------------------------------
-- Title : Standard VITAL TIMING Package
              : $Revision: 1.3 $
-- :
-- Library : This package shall be compiled into a library
-- : symbolically named IEEE.
-- :
-- Developers : IEEE DASC Timing Working Group (TWG), PAR 1076.4
-- Purpose
-- Purpose : This packages defines standard types, attributes, constants,<br>-- : functions and procedures for use in developing ASIC models.
              : functions and procedures for use in developing ASIC models.
-- :
-- Known Errors : 
-- :
-- Note : No declarations or definitions shall be included in,
-- : or excluded from this package. The "package declaration"
-- : defines the objects (types, subtypes, constants, functions,
-- : procedures ... etc.) that can be used by a user. The package
-- : body shall be considered the formal definition of the<br>-- : semantics of this package. Tool developers may choose
-- 3. semantics of this package. Tool developers may choose to
-- : implement the package body in the most efficient manner
-- : available to them.
                               -- ----------------------------------------------------------------------------
--
          -- ----------------------------------------------------------------------------
-- Acknowledgments:
-- This code was originally developed under the "VHDL Initiative Toward ASIC
-- Libraries" (VITAL), an industry sponsored initiative. Technical
-- Director: William Billowitch, VHDL Technology Group; U.S. Coordinator:
-- Steve Schultz; Steering Committee Members: Victor Berman, Cadence Design
-- Systems; Oz Levia, Synopsys Inc.; Ray Ryan, Ryan & Ryan; Herman van Beek,
-- Texas Instruments; Victor Martin, Hewlett-Packard Company.
-- ----------------------------------------------------------------------------
--<br>-- --
       -- ----------------------------------------------------------------------------
-- Modification History :
                         -- ----------------------------------------------------------------------------
-- Version No: | Auth: | Mod.Date: | Changes Made:<br>-- v95.0 A | | 06/02/95 | Initial ballo
-- v95.0 A | | 06/02/95 | Initial ballot draft 1995
- v95.1 | | 08/31/95 | #203 - Timing violations at time 0<br>+204 - Output mapping prior to gli-
-- 1204 - Output mapping prior to glitch detection
-- v98.0 |TAG | 03/27/98 | Initial ballot draft 1998
-- | #IR225 - Negative Premptive Glitch<br>-- **Pkg effected=VitalPathDel
-- \star \star Pkg effected=VitalPathDelay,
-- VitalPathDelay01,VitalPathDelay01z.
<sup>--</sup> #IR105 - Skew timing check needed<br>**Pkg effected=NONE, New co
-- **Pkg_effected=NONE, New code added!!<br>+1R248 - Allows VPD to use a default timing
--<br>
#IR248 - Allows VPD to use a default timing<br>
--
-- delay
-- \star \star Pkg effected=VitalPathDelay,
-- VitalPathDelay01,VitalPathDelay01z,
-- #IR250 - Corrects fastpath condition in VPD
-- **Pkg_effected=VitalPathDelay01,<br>-- vitalPathDelay01z.
                                       VitalPathDelay01z,
-- #IR252 - Corrects cancelled timing check call if
-- condition expires.
-- \star\star Pkg effected=VitalSetupHoldCheck,
```
-- VitalRecoveryRemovalCheck.<br>
+TR105 - Skew timing check --<br>  $\text{HR105 - Skew timing check}$ <br>  $\text{XkPkg offected=NON}$ --<br>\*\*Pkg\_effected=NONE, New code added<br>-- v98.1 lidc | 03/25/99 | Changed UseDefaultDelay to IgnoreDefaultDelay | jdc | 03/25/99 | Changed UseDefaultDelay to IgnoreDefaultDelay -- and set default to FALSE in VitalPathDelay() -- v00.7 | dbb | 07/18/00 | Removed "maximum" from VitalPeriodPulse() -- comments LIBRARY IEEE; USE IEEE.Std Logic 1164.ALL; PACKAGE VITAL\_Timing IS TYPE VitalTransitionType IS ( tr01, tr10, tr0z, trz1, tr1z, trz0, tr0X, trx1, tr1x, trx0, trxz, trzx); SUBTYPE VitalDelayType IS TIME; TYPE VitalDelayType01 IS ARRAY (VitalTransitionType RANGE tr01 to tr10) OF TIME; TYPE VitalDelayType01Z IS ARRAY (VitalTransitionType RANGE tr01 to trz0) OF TIME; TYPE VitalDelayType01ZX IS ARRAY (VitalTransitionType RANGE tr01 to trzx) OF TIME; TYPE VitalDelayArrayType IS ARRAY (NATURAL RANGE <>) OF VitalDelayType; TYPE VitalDelayArrayType01 IS ARRAY (NATURAL RANGE <>) OF VitalDelayType01; TYPE VitalDelayArrayType01Z IS ARRAY (NATURAL RANGE <>) OF VitalDelayType01Z; TYPE VitalDelayArrayType01ZX IS ARRAY (NATURAL RANGE <>) OF VitalDelayType01ZX; -- ---------------------------------------------------------------------- -- \*\*\*\*\*\*\*\*\*\*\*\*\*\*\*\*\*\*\*\*\*\*\*\*\*\*\*\*\*\*\*\*\*\*\*\*\*\*\*\*\*\*\*\*\*\*\*\*\*\*\*\*\*\*\*\*\*\*\*\*\*\*\*\*\*\*\*\*\*\* -- ---------------------------------------------------------------------- CONSTANT VitalZeroDelay : VitalDelayType := 0 ns; CONSTANT VitalZeroDelay01 : VitalDelayType01 := ( 0 ns, 0 ns ); CONSTANT VitalZeroDelay01Z : VitalDelayType01Z := ( OTHERS => 0 ns ); CONSTANT VitalZeroDelay01ZX : VitalDelayType01ZX := ( OTHERS => 0 ns ); --------------------------------------------------------------------------- -- examples of usage: --------------------------------------------------------------------------- -- tpd CLK Q : VitalDelayType := 5 ns;  $--$  tpd<sup> $-$ </sup>CLK $Q$  : VitalDelayType01 := (tr01 => 2 ns, tr10 => 3 ns);  $-$  tpd<sup> $^-$ </sup>CLK $^-$ Q : VitalDelayType01Z := ( 1 ns, 2 ns, 3 ns, 4 ns, 5 ns, 6 ns ); -- tpd\_CLK\_Q : VitalDelayArrayType(0 to 1) -- := (0 => 5 ns, 1 => 6 ns);  $--$  tpd\_CLK\_Q : VitalDelayArrayType01(0 to 1)<br> $--$  (0 => (tr01 =) -- - - - := (0 => (tr01 => 2 ns, tr10 => 3 ns), -- 1 =>  $( tr01 \Rightarrow 2 \text{ ns}, tr10 \Rightarrow 3 \text{ ns} )$ ;  $--$  tpd\_CLK\_Q : VitalDelayArrayType01Z(0 to 1) -- := (0 => ( 1 ns, 2 ns, 3 ns, 4 ns, 5 ns, 6 ns ), -- 1  $\Rightarrow$  ( 1 ns, 2 ns, 3 ns, 4 ns, 5 ns, 6 ns )); --------------------------------------------------------------------------- -- TRUE if the model is LEVEL0 | LEVEL1 compliant ATTRIBUTE VITAL\_Level0 : BOOLEAN; ATTRIBUTE VITAL Level1 : BOOLEAN; SUBTYPE std logic vector2 IS std logic vector(1 DOWNTO 0); SUBTYPE std\_logic\_vector3 IS std\_logic\_vector(2 DOWNTO 0); SUBTYPE std\_logic\_vector4 IS std\_logic\_vector(3 DOWNTO 0); SUBTYPE std\_logic\_vector8 IS std\_logic\_vector(7 DOWNTO 0); - Types for strength mapping of outputs TYPE VitalOutputMapType IS ARRAY ( std ulogic ) OF std ulogic; TYPE VitalResultMapType IS ARRAY (  $UX01$  ) OF std ulogic; TYPE VitalResultZMapType IS ARRAY ( UX01Z ) OF std ulogic; CONSTANT VitalDefaultOutputMap : VitalOutputMapType  $:=$  "UX01ZWLH-"; CONSTANT VitalDefaultResultMap : VitalResultMapType := ( 'U', 'X', '0', '1' );  $:=$  (  $'U'$ ,  $'X'$ ,  $'0'$ ,  $'1'$ ); CONSTANT VitalDefaultResultZMap : VitalResultZMapType  $:=$  (  $'U'$ ,  $'X'$ ,  $'0'$ ,  $'1'$ ,  $'Z'$ ); -- Types for fields of VitalTimingDataType TYPE VitalTimeArrayT IS ARRAY (INTEGER RANGE <>) OF TIME; TYPE VitalTimeArrayPT IS ACCESS VitalTimeArrayT; TYPE VitalBoolArrayT IS ARRAY (INTEGER RANGE <>) OF BOOLEAN; TYPE VitalBoolArrayPT IS ACCESS VitalBoolArrayT; TYPE VitalLogicArrayPT IS ACCESS std logic vector; TYPE VitalTimingDataType IS RECORD

```
 NotFirstFlag : BOOLEAN;
RefLast : X01;
RefTime : TIME;
 HoldEn : BOOLEAN;
TestLast : std ulogic;
TestTime : TIME;
SetupEn : BOOLEAN;
        TestLastA : VitalLogicArrayPT;
       TestTimeA : VitalTimeArrayPT;
HoldEnA : VitalBoolArrayPT;
SetupEnA : VitalBoolArrayPT;
    END RECORD;
    FUNCTION VitalTimingDataInit RETURN VitalTimingDataType;
    -- type for internal data of VitalPeriodPulseCheck
    TYPE VitalPeriodDataType IS RECORD
        Last : X01;
        Rise : TIME;
       Fall : TIME;
        NotFirstFlag : BOOLEAN;
    END RECORD;
    CONSTANT VitalPeriodDataInit : VitalPeriodDataType 
                               := ('X', 0 ns, 0 ns, FALSE);
 -- Type for specifying the kind of Glitch handling to use
 TYPE VitalGlitchKindType IS (OnEvent,
                                OnDetect,
                                VitalInertial,
                                VitalTransport);
    TYPE VitalGlitchDataType IS
      RECORD
SchedTime : TIME;
GlitchTime : TIME;
SchedValue : std ulogic;
LastValue : std<sup>-</sup>ulogic;
END RECORD;
 TYPE VitalGlitchDataArrayType IS ARRAY (NATURAL RANGE <>)
         OF VitalGlitchDataType;
 -- PathTypes: for handling simple PathDelay info
 TYPE VitalPathType IS RECORD
InputChangeTime : TIME; --- timestamp for path input signal
PathDelay : VitalDelayType; -- delay for this path
PathCondition : BOOLEAN; -- path sensitize condition
    END RECORD;
   TYPE VitalPath01Type IS RECORD<br>InputChangeTime : TIME;
                                          -- timestamp for path input signal
PathDelay : VitalDelayType01; -- delay for this path
PathCondition : BOOLEAN; -- path sensitize condition
    END RECORD;
   TYPE VitalPath01ZType IS RECORD<br>InputChangeTime : TIME;
                                         -- timestamp for path input signal
PathDelay : VitalDelayType01Z;-- delay for this path
PathCondition : BOOLEAN; -- path sensitize condition
    END RECORD;
     - For representing multiple paths to an output
 TYPE VitalPathArrayType IS ARRAY (NATURAL RANGE <> ) OF VitalPathType;
 TYPE VitalPathArray01Type IS ARRAY (NATURAL RANGE <> ) OF VitalPath01Type;
 TYPE VitalPathArray01ZType IS ARRAY (NATURAL RANGE <> ) OF VitalPath01ZType;
   TYPE VitalTableSymbolType IS (<br>
\frac{1}{2}, \frac{1}{2}, \frac{1}{2}, \frac{1}{2}, \frac{1}{2}, \frac{1}{2}, \frac{1}{2}, \frac{1}{2}, \frac{1}{2}, \frac{1}{2}', -- 0 -> 1
' \vee', -- 1 -> 0
'P', - Union of '/' and '' (any edge to 1)
'N', - Union of ' and 'V' (any edge to 0)
\mathbf{r}', -- 0 -> X
'f', -- 1 -> X
 'p', -- Union of '/' and 'r' (any edge from 0) 
 'n', -- Union of '\' and 'f' (any edge from 1) 
 'R', -- Union of '^' and 'p' (any possible rising edge) 
 'F', -- Union of 'v' and 'n' (any possible falling edge) 
      'Y', -- Union c<br>
'Y', -- X -> 1<br>
'Y', -- X -> 0
'v', - - X \rightarrow 0 'E', -- Union of 'v' and '^' (any edge from X) 
'A', - -- Union of 'r' and '^' (rising edge to or from 'X')
 'D', -- Union of 'f' and 'v' (falling edge to or from 'X') 
', - Union of 'R' and F' (any edge)
 'X', -- Unknown level
```

```
'0', - low level<br>'1', - high leve<br>'1', - don't car
                   -- high level
        \begin{array}{ccc} \sqrt{-1} & , & \text{---} & \text{don't care} \\ \mathbf{Y} & , & \text{---} & 0 \text{ or } 1 \end{array}'B', -0 or 1<br>'Z', - High Im
        'Z', - High Impedance<br>'S' - steady value
                   -- steady value
     );
     SUBTYPE VitalEdgeSymbolType IS VitalTableSymbolType RANGE '/' TO '*';
 -- Addition of Vital Skew Type Information 
 -- March 14, 1998 
     ---------------------------------------------------------------------------
     -- Procedures and Type Definitions for Defining Skews 
     ---------------------------------------------------------------------------
    TYPE VitalSkewExpectedType IS (none, slr, slf, s2r, s2f);
 TYPE VitalSkewDataType IS RECORD
 ExpectedType : VitalSkewExpectedType;
         Signal101d1 : TIME;
          Signal2Old1 : TIME;
         Signal1Old2 : TIME;
          Signal2Old2 : TIME;
     END RECORD;
     CONSTANT VitalSkewDataInit : VitalSkewDataType := ( none, 0 ns, 0 ns, 0 ns, 0 ns );
     -- ------------------------------------------------------------------------
 --
     -- Function Name: VitalExtendToFillDelay
     --
 -- Description: A six element array of delay values of type 
 -- VitalDelayType01Z is returned when a 1, 2 or 6
    -- element array is given. This function will convert<br>-- WitalDelayType and VitalDelayType01 delay values in
 -- VitalDelayType and VitalDelayType01 delay values into
 -- a VitalDelayType01Z type following these rules:
     --
    -- When a VitalDelayType is passed, all six transition<br>-- Walues are assigned the input value When a
    --<br>values are assigned the input value. When a<br>interval is passed the 01 transition
     -- VitalDelayType01 is passed, the 01 transitions are
    --<br>assigned to the 01, 0Z and Z1 transitions and the 10<br>transitions are assigned to 10, 17 and 70 transition
    -- transitions are assigned to 10, 1Z and 20 transition<br>-- values. When a VitalDelayType01Z is passed, the value
    -- values. When a VitalDelayType01Z is passed, the values<br>-- are kent as is
                           are kept as is.
     --
                           The function is overloaded based on input type.
     --
    -- There is no function to fill a 12 value delay<br>-- type.
                           type.
    - -- Arguments: 
    \mathbb{L}-- IN Type Description<br>-- Delay A one, two of
     -- Delay A one, two or six delay value Vital-
    -- The contract of the DelayType is passed and a six delay,<br>-- The Contract Contract Contract Contract Contract Contract Contract Contract Contract Contract Contract Contr<br>- The Contract Contract Contract Contract Contract
                                                 VitalDelayType01Z, item is returned.
     -- 
     -- INOUT
          -- none
     --
    \begin{array}{cc} -- & \text{OUT} \\ -- & \text{no} \end{array}none
    - -- Returns 
     -- VitalDelayType01Z
    - -- -------------------------------------------------------------------------
     FUNCTION VitalExtendToFillDelay (
             CONSTANT Delay : IN VitalDelayType
            ) RETURN VitalDelayType01Z;
     FUNCTION VitalExtendToFillDelay (
              CONSTANT Delay : IN VitalDelayType01
            ) RETURN VitalDelayType01Z;
 FUNCTION VitalExtendToFillDelay (
 CONSTANT Delay : IN VitalDelayType01Z
```
) RETURN VitalDelayType01Z;

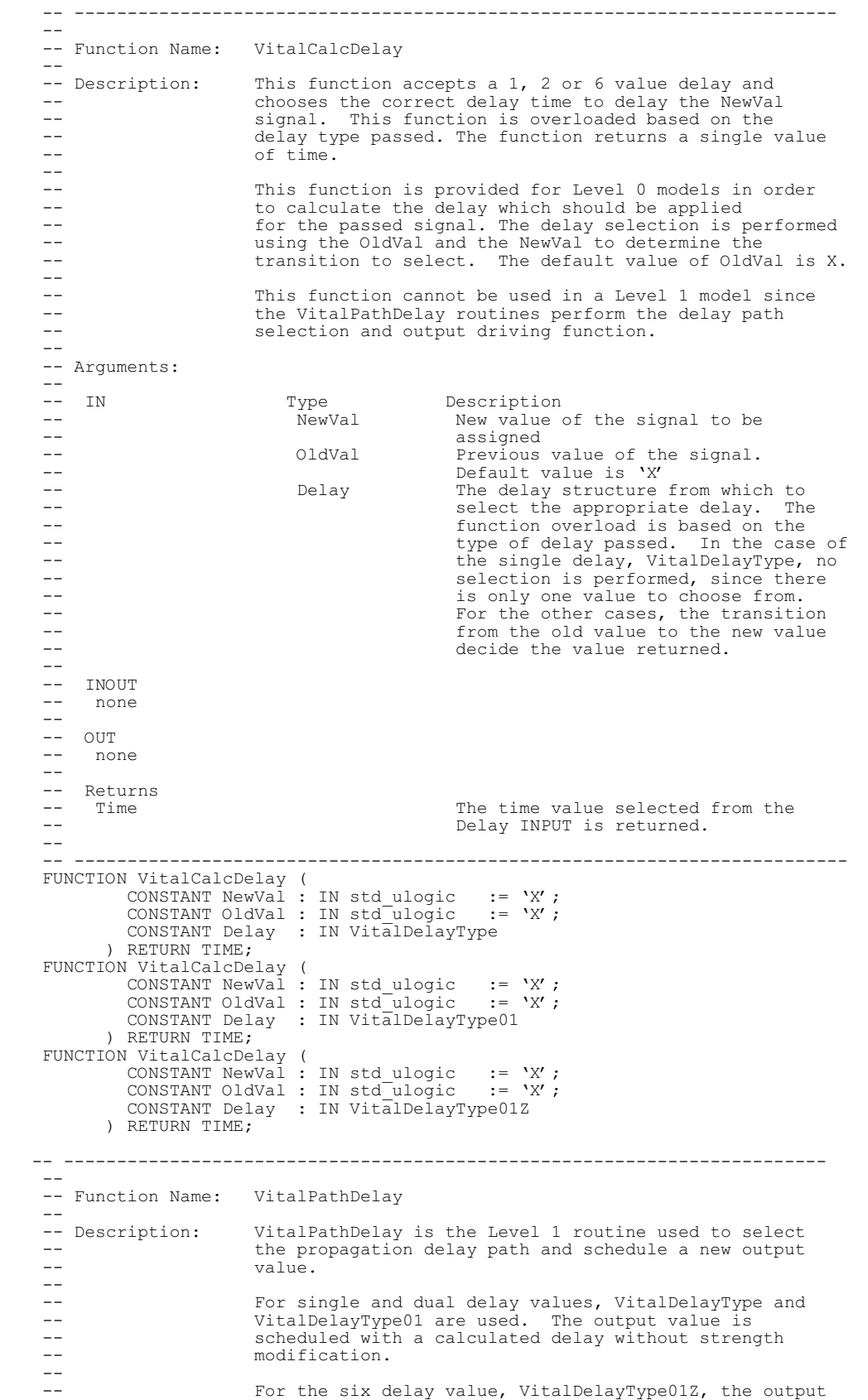

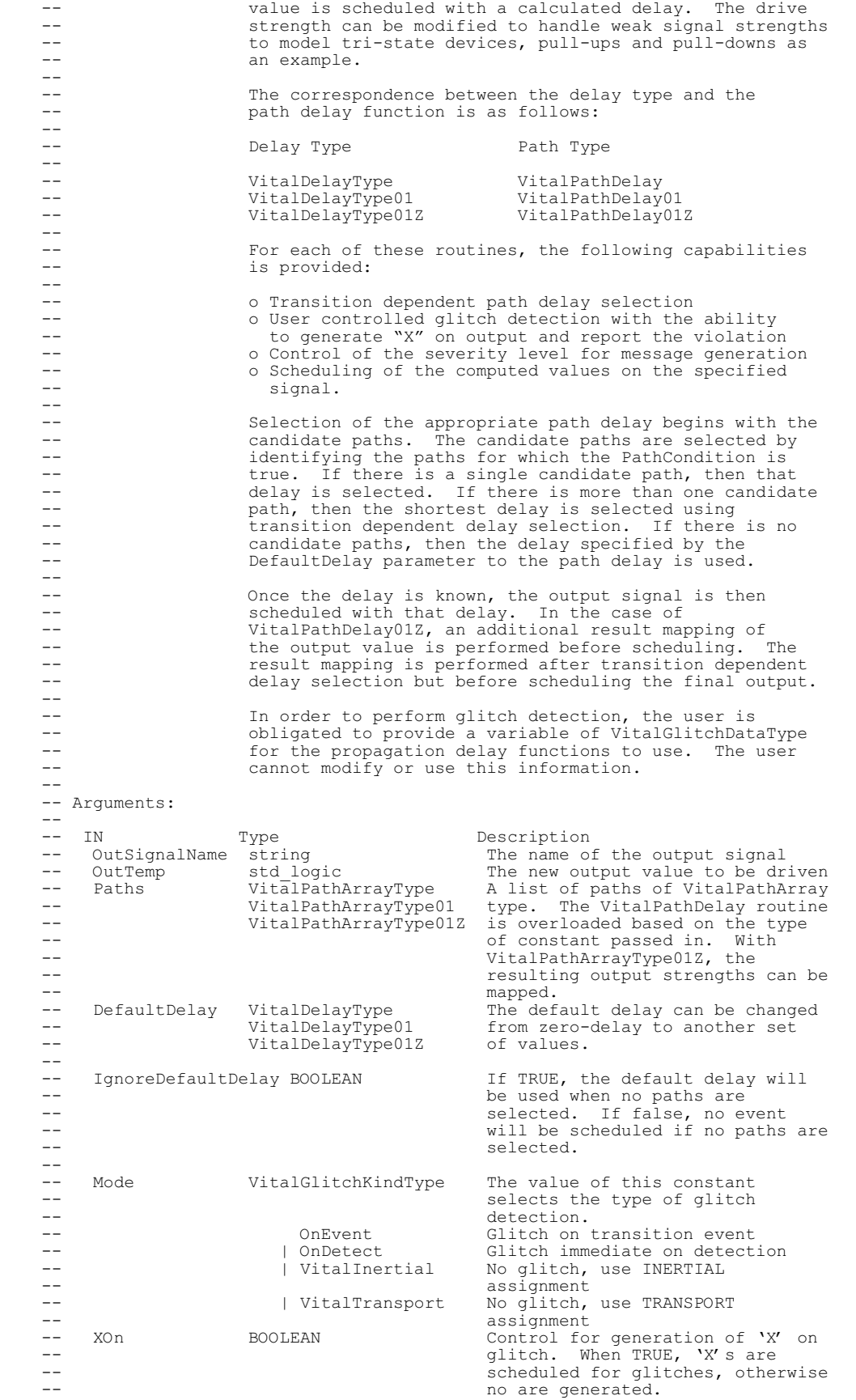

#### INTEGRATED CIRCUIT) MODELING SPECIFICATION

```
-- MsgOn BOOLEAN Control for message generation on<br>-- Control for message generation on
 -- glitch detect. When TRUE,
 -- glitches are reported, otherwise
   --<br>
they are not reported.<br>
-- MsgSeverity SEVERITY LEVEL The level at which the
-- MsgSeverity SEVERITY LEVEL The level at which the message,
-- and \overline{a} are constant of a service or assertion, will be reported.
 -- IgnoreDefaultDelay BOOLEAN Tells the VPD whether to use the
 -- default delay value in the absense
 -- of a valid delay for input conditions 3/14/98 MG
    --
   -- OutputMap VitalOutputMapType For VitalPathDelay01Z, the output
   -- can be mapped to alternate<br>-- can be mapped to alternate<br>-- strangths to model tri-stai
   --<br>strengths to model tri-state<br>devices null-uns and null-d
                                       devices, pull-ups and pull-downs.
    -- 
   \begin{array}{cc} -- & \text{INOUT} \\ -- & \text{CI} & \text{I} \end{array}-- GlitchData VitalGlitchDataType The internal data storage<br>-- variable required to date
   --<br>
\frac{1}{x} variable required to detect<br>
\frac{1}{x} variable required to detect
                                       qlitches.
    --
   -- OUT<br>-- OutSignal std logic
                                      The output signal to be driven
    --
   -- Returns<br>-- none
      none
 --
 -- -------------------------------------------------------------------------
 PROCEDURE VitalPathDelay (
SIGNAL OutSignal : OUT std_logic;
VARIABLE GlitchData : INOUT VitalGlitchDataType;
CONSTANT OutSignalName : IN string;
CONSTANT OutTemp : IN std logic;
CONSTANT Paths \cdot IN VitalPathArrayType;
CONSTANT DefaultDelay : IN  VitalDelayType := VitalZeroDelay;
 CONSTANT Mode : IN VitalGlitchKindType := OnEvent;
CONSTANT XOn : IN BOOLEAN := TRUE;
 CONSTANT MsgOn : IN BOOLEAN := TRUE;
CONSTANT MsgSeverity : IN SEVERITY LEVEL := WARNING;
\texttt{CONSTANT NegPreemptyOn} : IN BOOLEAN ^- : FALSE; --IR225 3/14/98
CONSTANT IgnoreDefaultDelay : IN BOOLEAN := FALSE --IR248 3/14/98
 );
 PROCEDURE VitalPathDelay01 (
SIGNAL OutSignal : OUT std_logic;
VARIABLE GlitchData : INOUT VitalGlitchDataType;
CONSTANT OutSignalName : IN string;
CONSTANT OutTemp : IN std_logic;
CONSTANT Paths : IN VitalPathArray01Type;
 CONSTANT DefaultDelay : IN VitalDelayType01 := VitalZeroDelay01;
CONSTANT Mode : IN VitalGlitchKindType := OnEvent;
CONSTANT XOn : IN BOOLEAN := TRUE;
 CONSTANT MsgOn : IN BOOLEAN := TRUE;
CONSTANT MsgSeverity : IN SEVERITY LEVEL := WARNING;
\texttt{CONSTANT NegPreemptyOn} : IN BOOLEAN := FALSE; --IR225 3/14/98
CONSTANT IgnoreDefaultDelay : IN BOOLEAN := FALSE; --IR248 3/14/98
 CONSTANT RejectFastPath : IN BOOLEAN := FALSE --IR250
 );
 PROCEDURE VitalPathDelay01Z (
SIGNAL OutSignal : OUT std_logic;
VARIABLE GlitchData : INOUT VitalGlitchDataType;
 CONSTANT OutSignalName : IN string;
 CONSTANT OutTemp : IN std_logic;
CONSTANT Paths : IN VitalPathArray01ZType;
 CONSTANT DefaultDelay : IN VitalDelayType01Z := VitalZeroDelay01Z;
CONSTANT Mode : IN VitalGlitchKindType := OnEvent;
CONSTANT XOn : IN BOOLEAN := TRUE;
 CONSTANT MsgOn : IN BOOLEAN := TRUE;
CONSTANT MsgSeverity : IN SEVERITY LEVEL := WARNING;
 CONSTANT OutputMap : IN VitalOutputMapType := VitalDefaultOutputMap;
CONSTANT NegPreemptOn : IN BOOLEAN := FALSE; --IR225 3/14/98
CONSTANT IgnoreDefaultDelay : IN BOOLEAN : FALSE; --IR248 3/14/98
 CONSTANT RejectFastPath : IN BOOLEAN := FALSE --IR250
 );
    -- ------------------------------------------------------------------------
    --
    -- Function Name: VitalWireDelay
   --<br>-- Description:
   -- Description: VitalWireDelay is used to delay an input signal.<br>-- The delay is selected from the input parameter p
   -- The delay is selected from the input parameter passed.<br>-- The function is useful for back annotation of actual
   -- The function is useful for back annotation of actual<br>-- net delays
                   net delays.
```
 $\bar{z}$  -- The function is overloaded to permit passing a delay -- value for twire for VitalDelayType, VitalDelayType01 -- and VitalDelayType01Z. twire is a generic which can -- be back annotated and must be constructed to follow -- The SDF to generic mapping rules.  $-$  -- Arguments: -- -- IN Type Description<br>-- InSig std\_ulogic The input s -- InSig std\_ulogic The input signal (port) to be<br>-- delayed -- 2 - 2<br>-- twire VitalDelayType The delayed. -- twire VitalDelayType The delay value for which the input<br>-- VitalDelayType01 signal should be delayed. For Vital -- VitalDelayType01 signal should be delayed. For Vital- -- VitalDelayType01Z DelayType, the value is single value -- and the passed. For VitalDelayType01 and the passed. For VitalDelayType01 and the spin metal of the spin metal of the spin metal of the spin metal of the spin metal of the spin metal of the spin metal of the spin metal -- VitalDelayType01Z, the appropriate -- delay value is selected by VitalCalc- -- Delay. -- -- INOUT<br>-- none none -- -- OUT<br>-- OutSig std ulogic The internal delayed signal  $-$ -- Returns<br>-- none none --<br>-- ------ -- ------------------------------------------------------------------------- PROCEDURE VitalWireDelay ( SIGNAL OutSig : OUT std\_ulogic; SIGNAL InSig : IN std<sup>-</sup>ulogic; CONSTANT twire : IN VitalDelayType ); PROCEDURE VitalWireDelay ( SIGNAL OutSig : OUT std\_ulogic; SIGNAL InSig : IN std<sup>-</sup>ulogic; CONSTANT twire : IN VitalDelayType01 ); PROCEDURE VitalWireDelay ( SIGNAL OutSig : OUT std\_ulogic; SIGNAL InSig : IN std<sup>-</sup>ulogic; CONSTANT twire : IN VitalDelayType01Z ); -- ------------------------------------------------------------------------ -- -- Function Name: VitalSignalDelay -- -- Description: The VitalSignalDelay procedure is called in a signal<br>--  $\frac{1}{2}$  delay block in the architecture to delay the -- delay block in the architecture to delay the<br>-- appropriate test or reference signal in order --<br>appropriate test or reference signal in order to<br>accommodate negative constraint checks. accommodate negative constraint checks.  $\bar{z}$ The amount of delay is of type TIME and is a constant.  $-$  -- Arguments:  $\frac{1}{1}$ -- IN Type Description<br>-- InSig 3td ulogic The signal to be delayed. -- InSig std ulogic The signal to be delayed. -- dly TIME The amount of time the signal is -- dly TIME The amous<br>-- dly TIME The amous -- -- INOUT<br>-- none -- none  $---$  OUT -- OutSig std ulogic The delayed signal  $-$ -- Returns -- none  $-$  -- ------------------------------------------------------------------------- PROCEDURE VitalSignalDelay ( SIGNAL OutSig : OUT std\_ulogic; SIGNAL InSig : IN std<sup>-</sup>ulogic; CONSTANT dly : IN TIME );

 -- ------------------------------------------------------------------------ -- -- Function Name: VitalSetupHoldCheck --<br>-- Description: The VitalSetupHoldCheck procedure detects a setup or a -- hold violation on the input test signal with respect<br>
to the corresponding input reference signal The time -- to the corresponding input reference signal. The timing<br>-- constraints are specified through parameters --<br>constraints are specified through parameters<br>--<br>representing the high and low values for the -- representing the high and low values for the setup and<br>-- hold values for the setup and hold times This -- hold values for the setup and hold times. This -- procedure assumes non-negative values for setup and hold -- timing constraints. -- --<br>It is assumed that negative timing constraints<br>-- are handled by internally delaying the test or --<br>are handled by internally delaying the test or<br>reference signals. Negative setup times result --<br>reference signals. Negative setup times result in<br>a delayed reference signal Negative hold times --<br>a delayed reference signal. Negative hold times<br>result in a delayed test signal. Furthermore, the -- result in a delayed test signal. Furthermore, the --<br>delays and constraints associated with these and<br>--<br>other signals may need to be appropriately -- other signals may need to be appropriately<br>-- adjusted so that all constraint intervals -- adjusted so that all constraint intervals overlap -- the delayed reference signals and all constraint<br>-- values (with respect to the delayed signals) are --<br>values (with respect to the delayed signals) are<br>non-negative. non-negative. -- --<br>This function is overloaded based on the input<br>TestSignal. A vector and scalar form are provi-TestSignal. A vector and scalar form are provided. -- -- TestSignal XXXXXXXXXXXX\_\_\_\_\_\_\_\_\_\_\_\_\_\_\_\_\_\_\_\_\_\_\_\_\_\_\_\_XXXXXXXXXXXXXXXXXXXXXX -- : -- : -->| error region |<-- -- : -- \_\_\_\_\_\_\_\_\_\_\_\_\_\_\_\_\_\_\_\_\_\_\_\_\_\_\_\_\_\_\_ -- RefSignal \\_\_\_\_\_\_\_\_\_\_\_\_\_\_\_\_\_\_\_\_\_\_\_\_\_\_\_\_\_\_ -- in the second control of the second control of the second control of the second control of the second control of the second control of the second control of the second control of the second control of the second control -- : | -->| |<-- thold -- : -->| tsetup |<-- -- -- Arguments: -- -- IN Type Description<br>-- TestSignal stdulogic Value of te -- TestSignal std\_ulogic Value of test signal<br>-- std\_logic vector -- std<sup>-</sup>logic\_vector<br>-- TestSignalName STRTNG Na -- TestSignalName STRING - Name of test signal<br>-- TestDelay - TIME Model's internal de -- TestDelay TIME Model's internal delay associated<br>-- TestDelay TIME with TestSignal --<br>-- RefSignal -- RefSignal std ulogic Value of referer -- RefSignal std\_ulogic Value of reference signal<br>-- RefSignalName STRING Name of reference signal -- RefSignalName STRING -- RefSignalName STRING -- Name of reference signal<br>-- RefDelay -- TIME -- Model's internal delay as -- RefDelay TIME Model's internal delay associated<br>-- with RefSignal --<br>-- SetupHigh TIME -- SetupHigh TIME -- SetupHigh -- SetupHigh TIME Absolute minimum time duration before<br>-- the transition of RefSignal for which -- the transition of RefSignal for which -- transitions of TestSignal are allowed -- to proceed to the "1" state without<br>-- the state of the causing a setup violation. --<br>-- SetupLow TIME causing a setup violation.<br>-- SetupLow TIME Absolute minimum time durat -- SetupLow TIME Absolute minimum time duration before<br>-- the transition of RefSignal for which -- the transition of RefSignal for which<br>-- transitions of TestSignal are allowed --<br>
transitions of TestSignal are allowed<br>
to proceed to the "0" state without -- to proceed to the "0"<br>causing a setup viola -- causing a setup violation. -- HoldHigh TIME Absolute minimum time duration after<br>-- the transition of RefSignal for which -- the transition of RefSignal for which -- transitions of TestSignal are allowed -- to proceed to the "1" state without -- causing a hold violation. -- HoldLow TIME Absolute minimum time duration after<br>-- the transition of RefSignal for which -- the transition of RefSignal for which -- transitions of TestSignal are allowed -- to proceed to the "0" state without -- causing a hold violation. -- CheckEnabled BOOLEAN Check performed if TRUE. -- RefTransition VitalEdgeSymbolType --<br>Reference edge specified. Events on<br>the RefSignal which match the edge -- the RefSignal which match the edge -- spec. are used as reference edges. -- HeaderMsg STRING String that will accompany any<br>-- STRING assertion messages produced -- assertion messages produced. -- XOn BOOLEAN If TRUE, Violation output parameter -- is set to "X". Otherwise, Violation -- is always set to "0".

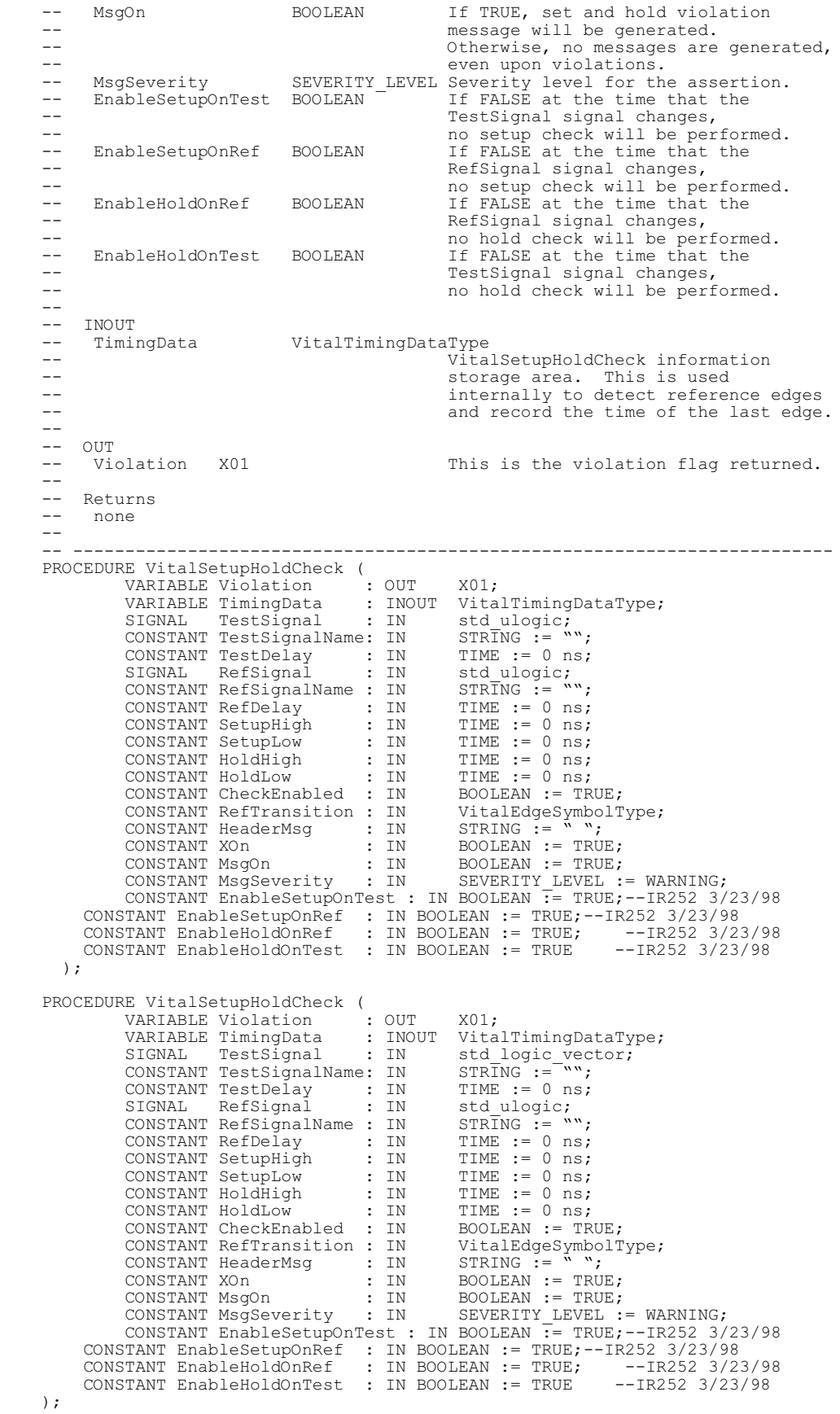

 -- ------------------------------------------------------------------------ -- -- Function Name: VitalRecoveryRemovalCheck --<br>-- Description: -- Description: The VitalRecoveryRemovalCheck detects the presence of -- a recovery or removal violation on the input test<br>-- signal with respect to the corresponding input re--- signal with respect to the corresponding input reference<br>-- signal. It assumes non-negative values of setup and -- signal. It assumes non-negative values of setup and<br>-- bold timing constraints are timing constraint is --<br>
hold timing constraints. The timing constraint is<br>
specified through parameters representing the recov---<br>specified through parameters representing the recovery<br>-- and removal times associated with a reference edge of -- and removal times associated with a reference edge of<br>-- the reference signal a flag indicates whether a test -- the reference signal. A flag indicates whether a test -- signal is asserted when it is high or when it is low. -- -- It is assumed that negative timing constraints -- are handled by internally delaying the test or -- reference signals. Negative recovery times result in --<br>
a delayed reference signal. Negative removal times<br>
result in a delayed test signal Furthermore, the -- The result in a delayed test signal. Furthermore, the delays and constraints associated with these and -- delays and constraints associated with these and<br>-- other signals may need to be appropriately -- other signals may need to be appropriately -- adjusted so that all constraint intervals overlap -- the delayed reference signals and all constraint<br>-- values (with respect to the delayed signals) are --<br>values (with respect to the delayed signals) are<br>-non-negative.  $-$  -- Arguments: -- -- IN Type Description<br>-- TestSignal stdulogic Value of Te -- TestSignal atd ulogic value of TestSignal. The routine is<br>-- TestSignalName STRING Name of TestSignal -- TestSignalName STRING Name of TestSignal<br>-- TestDelay TIME Model internal dela Model internal delay associated with --<br>-- RefSignal and ulogic the TestSignal<br>-- RefSignal and ulogic Value of RefSignal -- RefSignal std\_ulogic Value of RefSignal<br>-- RefSignalName STRING Name of RefSignal -- RefSignalName STRING Name of RefSignal -- RefDelay TIME Model internal delay associated with<br>-- the RefSignal --<br>-- Recovery TIME TIME A change to an -- Recovery TIME A change to an unasserted value on<br>-- the asynchronous TestSignal must --<br>
the asynchronous TestSignal must<br>
intered a reference edge (on RefSignal --<br>
precede reference edge (on RefSignal)<br>
by at least this time. --  $\overline{b}y$  at least this time.<br>-- Removal TIME An asserted condition n -- Removal TIME An asserted condition must be present<br>-- An asserted condition must be present -- on the asynchronous TestSignal for at<br>least the removal time following a --<br>
least the removal time following a<br>
reference edge on RefSignal. --<br>-- ActiveLow BOOLEAN PROGER A flag which indicates if Te -- ActiveLow BOOLEAN A flag which indicates if TestSignal<br>-- is asserted when it is low -  $\degree$  0 " -- is asserted when it is low - "0." --<br>FALSE indicate that TestSignal is<br>asserted when it has a value "1" --<br>-- CheckEnabled BOOLEAN asserted when it has a value "1.<br>The check in enabled when the va -- CheckEnabled BOOLEAN The check in enabled when the value<br>-- is TRUE, otherwise the constraints --<br>
is TRUE, otherwise the constraints<br>
are not checked -- are not checked.<br>-- RefTransition VitalEdgeSymbolType -- RefTransition VitalEdgeSymbolType<br>---- The contract of the specifier. Events on the contract of the specifier. Events on the edge of the specifier of the specifier. Events on the specifier. Events on the specifier. Events on the specifier. -- The contract of the edge of the edge of the edge of the edge of the edge of the edge of the edge of the edge of the edge of the edge of the edge of the edge of the edge of the edge of the edge of the edge of the edge of -- specified. -- HeaderMsg STRING A header message that will accompany<br>-- any assertion message. -- any assertion message.<br>-- XOn BOOLEAN When TRUE, the output \ -- XOn BOOLEAN When TRUE, the output Violation is -- set to "X." When FALSE, it is always  $--$  "0." -- MsgOn BOOLEAN When TRUE, violation messages are<br>-- The BOOLEAN output. When FALSE, no messages -- output. When FALSE, no messages are -- contracted. -- MsgSeverity SEVERITY\_LEVEL Severity level of the asserted<br>-- message. -- message.<br>-- EnableRecOnTest BOOLEAN TfFALSE -- EnableRecOnTest BOOLEAN If FALSE at the time that the<br>-- TestSional sional changes. TestSignal signal changes, -- no recovery check will be performed. -- EnableRecOnRef BOOLEAN If FALSE at the time that the -- RefSignal signal changes,<br>
no recovery check will be -- no recovery check will be performed. -- EnableRemOnRef BOOLEAN If FALSE at the time that the --<br>
RefSignal signal changes,<br>
no removal chack will be a<br>
no removal chack will be a --<br>-- EnableRemOnTest BOOLEAN 11 FALSE at the time that the<br>If FALSE at the time that the -- EnableRemOnTest BOOLEAN If FALSE at the time that the<br>rest Signal signal changes --<br>TestSignal signal changes,<br>The more changes of the contract of the changes, no removal check will be performed. --

```
-- INOUT<br>-- TimingData
    -- TimingData VitalTimingDataType 
   -- y witalRecoveryRemovalCheck information<br>-- Storage area This is used
 -- storage area. This is used
 -- internally to detect reference edges
-- and record the time of the last edge.
   -- OUT<br>-- Violation
                     X01 This is the violation flag returned.
    --
    -- Returns 
             none
   - -- -------------------------------------------------------------------------
 PROCEDURE VitalRecoveryRemovalCheck (
VARIABLE Violation : OUT X01;
 VARIABLE TimingData : INOUT VitalTimingDataType;
SIGNAL TestSignal : IN std_ulogic;
CONSTANT TestSignalName: IN STRING := "";
 CONSTANT TestDelay : IN TIME := 0 ns;
SIGNAL RefSignal : IN std_ulogic;
CONSTANT RefSignalName : IN \qquad STRING := "";
 CONSTANT RefDelay : IN TIME := 0 ns;
CONSTANT Recovery : IN TIME := 0 ns;
CONSTANT Removal : IN TIME := 0 ns;
 CONSTANT ActiveLow : IN BOOLEAN := TRUE;
 CONSTANT CheckEnabled : IN BOOLEAN := TRUE;
 CONSTANT RefTransition : IN VitalEdgeSymbolType;
 CONSTANT HeaderMsg : IN STRING := " ";
CONSTANT XOn \qquad \qquad \vdots \qquad \qquad \text{BOOLEAN} \qquad \qquad \text{FRUE};CONSTANT MsgOn : IN BOOLEAN := TRUE;
CONSTANT MsgSeverity : IN SEVERITY LEVEL := WARNING;
 CONSTANT EnableRecOnTest : IN BOOLEAN := TRUE;--IR252 3/23/98
 CONSTANT EnableRecOnRef : IN BOOLEAN := TRUE;--IR252 3/23/98
 CONSTANT EnableRemOnRef : IN BOOLEAN := TRUE;--IR252 3/23/98
 CONSTANT EnableRemOnTest : IN BOOLEAN := TRUE--IR252 3/23/98
    );
    -- ------------------------------------------------------------------------
 --
    -- Function Name: VitalPeriodPulseCheck
    --
 -- Description: VitalPeriodPulseCheck checks for minimum
 -- periodicity and pulse width for "1" and "0" values of
   -- the input test signal. The timing constraint is<br>-- specified through parameters representing the min
   -- specified through parameters representing the minimal<br>-- pariod between successive rising and falling edges of
   -- period between successive rising and falling edges of<br>
the input test signal and the minimum pulse widths
 -- the input test signal and the minimum pulse widths 
-- associated with high and low values.
    -- 
 -- VitalPeriodCheck's accepts rising and falling edges
 -- from 1 and 0 as well as transitions to and from 'X.'
    -- 
 -- _______________ __________
 -- ____________| |_______|
    --
    -- |<--- pw_hi --->|
    -- |<-------- period ----->|
                                \left| - \right| pw lo \left| \right| < - \right|--- Arguments:<br>-- IN
   -- IN Type Description<br>-- TestSignal stdulogic Value of te
    -- TestSignal std_ulogic Value of test signal 
 -- TestSignalName STRING Name of the test signal
 -- TestDelay TIME Model's internal delay associated
   --<br>-- Period TIME With TestSignal<br>-- Period TIME Minimum period a
   -- Period TIME Minimum period allowed between<br>-- TIME Minimum period allowed between<br>-- consecutive rising ('P') or
 -- consecutive rising ('P') or 
 -- falling ('F') transitions.
 -- PulseWidthHigh TIME Minimum time allowed for a high
   -- PulseWidthHigh TIME Minimum time allows<br>-- pulseWidthLow TIME Minimum time allows<br>-- PulseWidthLow TIME Minimum time allows
 -- PulseWidthLow TIME Minimum time allowed for a low
 -- pulse ('0' or 'L')
    -- CheckEnabled BOOLEAN Check performed if TRUE.
   -- HeaderMsg STRING String that will accompany any<br>-- STRING assertion messages produced
    -- assertion messages produced. 
   -- XOn BOOLEAN If TRUE, Violation output parameter<br>-- XOn BOOLEAN is set to "X" Otherwise Violation
 -- is set to "X". Otherwise, Violation
 -- is always set to "0".
    -- XOnChecks is a global that allows for
 -- only timing checks to be turned on. 
 -- MsgOn BOOLEAN If TRUE, period/pulse violation
```
--<br>
The message will be generated.<br>
Otherwise, no messages are -- Otherwise, no messages are generated, -- even though a violation is detected. -- MsgOnChecks allows for only timing -- check messages to be turned on. -- MsgSeverity SEVERITY LEVEL Severity level for the assertion. -- -- INOUT<br>-- PeriodData -- PeriodData VitalPeriodDataType<br>-- Vital --<br>
VitalPeriodPulseCheck information<br>
storage area This is used -- storage area. This is used -- internally to detect reference edges -- and record the pulse and period<br>-- and record the pulse and period -- times. -- OUT<br>-- Violation X01 This is the violation flag returned. -- -- Returns none -- -- ------------------------------------------------------------------------ PROCEDURE VitalPeriodPulseCheck ( VARIABLE Violation : OUT X01;<br>
VARIABLE PeriodData : INOUT Vita VARIABLE PeriodData : INOUT VitalPeriodDataType; SIGNAL TestSignal : IN std\_ulogic; CONSTANT TestSignalName : IN STRING := ""; CONSTANT TestDelay : IN TIME := 0 ns; CONSTANT Period : IN TIME := 0 ns; CONSTANT PulseWidthHigh : IN CONSTANT PulseWidthLow : IN TIME := 0 ns; CONSTANT CheckEnabled : IN BOOLEAN := TRUE; CONSTANT HeaderMsg : IN STRING := " "; CONSTANT XON : IN BOOLEAN := TRUE; CONSTANT MsgOn : IN BOOLEAN := TRUE; CONSTANT CHECKEHADIEG : IN BOOLEAN := TRUE;<br>
CONSTANT HeaderMsg : IN STRING := "";<br>
CONSTANT XON : IN BOOLEAN := TRUE;<br>
CONSTANT MsgSeverity : IN SEVERITY\_LEVEL := WARNING ); -- ------------------------------------------------------------------------ -- -- Function Name: VitalInPhaseSkewCheck --<br>-- Description: -- Description: The VitalInPhaseSkewCheck procedure detects an in-phase<br>-- Skew violation between input signals Signall and Signal -- skew violation between input signals Signal1 and Signal2.<br>-- This is a timer based skew check in which a -- This is a timer based skew check in which a -- violation is detected if Signal1 and Signal2 are in -- different logic states longer than the specified skew<br>-- interval interval. -- --<br>The timing constraints are specified through parameters<br>are specified through parameters -- representing the skew values for the different states<br>-- of Signall and Signal? of Signal1 and Signal2. -- --<br>-- Signal2  ${\bf XXXXXXXXXXXXX}$  -- : -- : -->| |<-- -- : Signal2 should go low in this region -- : -- -- \_\_\_\_\_\_\_\_\_\_\_\_  $--$  Signall -- : | | -- : |<-------- tskew -------->|  $-$  -- Arguments: -- IN Type Description<br>Signall Std\_ulogic Value of f -- Signall std ulogic Value of first signal -- Signal1Name STRING Name of first signal -- Signal1Name -- Signal1Name -- Signal1Name -- Signal1Name -- Signal1Name -- Signal1Name -- Signal1Name -- Signal1Name -- Signal1Name -- Signal1Name -- Signal1Name -- Signal1Name -- Signal1Name -- Signal1Name -- Signal1Na -- with Signal1 -- Signal2 std\_ulogic Value of second signal -- Signal2<br>-- Signal2Name STRING Name of second signal<br>-- Signal2Delay TIME Model's internal delay -- Signal2Delay TIME Model's internal delay associated<br>-- Signal2Delay TIME with Signal2 -- Engineering of the Milh Signal2<br>-- SkewS1S2RiseRise TIME Absolute max: -- SkewS1S2RiseRise TIME Absolute maximum time duration for<br>-- which Signal2 can remain at "0" -- which Signal2 can remain at "0" -- after Signall goes to the "1" state, --<br>-- SkewS2S1RiseRise TIME -- SkewS2S1RiseRise TIME -- SkewS2S1RiseRise TIME -- SkewS2S1RiseRise TIME Absolute maximum time duration for -- which Signal1 can remain at "0"

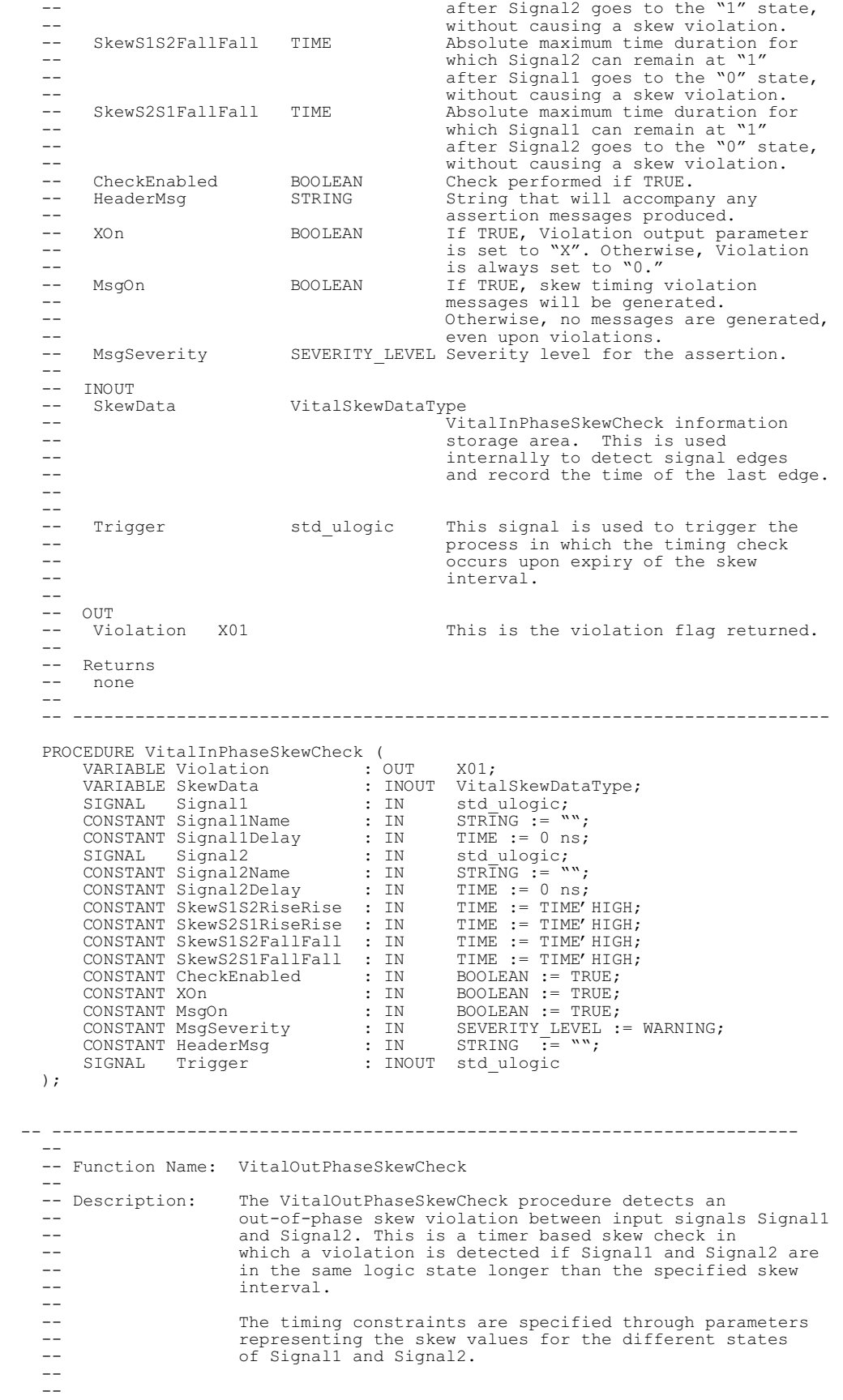

IEEE<br>Std 1076.4-2000

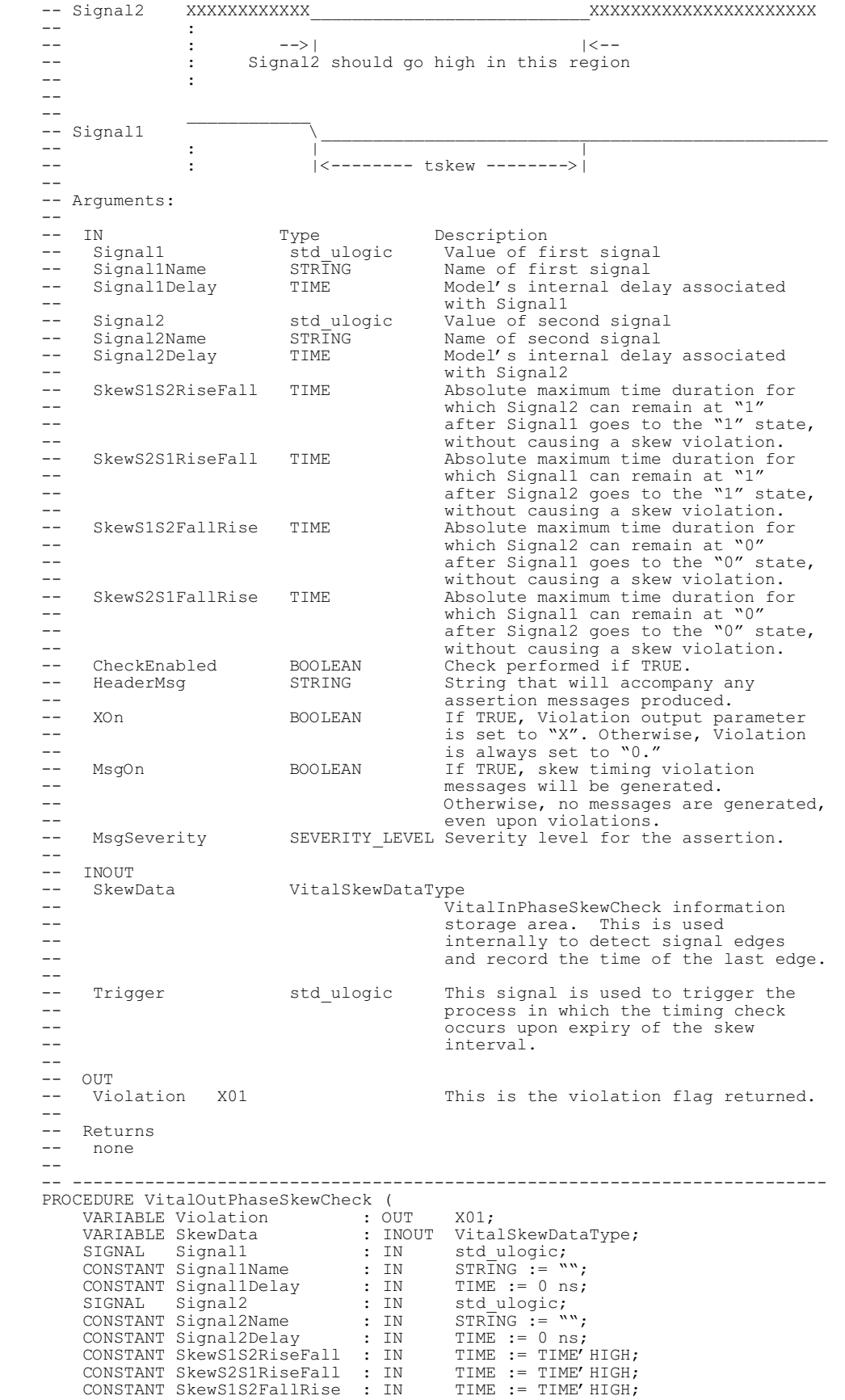
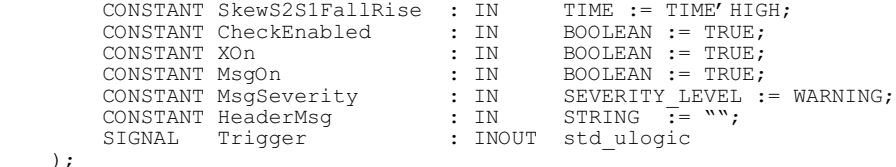

END VITAL\_Timing;

 $\lambda$ 

## **13.2 VITAL\_Timing package body**

```
-------------------------------------------------------------------------------
-- Title : Standard VITAL TIMING Package<br>-- : SRevision: 1.5 S
              : $Revision: 1.5 $<br>: VITAL
-- Library<br>--
-- : 
-- Developers : IEEE DASC Timing Working Group (TWG), PAR 1076.4
-- : 
-- Purpose : This packages defines standard types, attributes, constants,<br>-- innetions and procedures for use in developing ASIC models.
-- \vdots functions and procedures for use in developing ASIC models.<br>-- \vdots . This file contains the Package Body.
-- \ldots : This file contains the Package Body.
-- ----------------------------------------------------------------------------
--- ----------------------------------------------------------------------------
-- Modification History :<br>-- ----------------------
                           -- ----------------------------------------------------------------------------
-- Version No:|Auth:| Mod.Date:| Changes Made:
-- v95.0 A | | 06/08/95 | Initial ballot draft 1995
-- v95.1 | | 08/31/95 | #IR203 - Timing violations at time 0
-- #IR204 - Output mapping prior to glitch detection
-- v98.0 |TAG | 03/27/98 | Initial ballot draft 1998
-- | #IR225 - Negative Premptive Glitch
-- \star \starCode effected=ReportGlitch,VitalGlitch,
--<br>
VitalPathDelay,VitalPathDelay01,<br>
VitalPathDelay01z
-- VitalPathDelay01z.<br>+-- VitalPathDelay01z.
-- https://www.filming.check.needed.html = #IR105 - Skew timing check needed
-- \star \starCode effected=NONE, New code added!!
-- <br>
#IR245,IR246,IR251 ITC code to fix false boundry cases<br>
**Code effected=InternalTimingCheck
-- **Code_effected=InternalTimingCheck.<br>++TP248 - 1110ys VPD to use a default timing
-- #IR248 - Allows VPD to use a default timing delay<br>-- **Code effected=VitalPathDelay.
-- **Code_effected=VitalPathDelay,<br>-- vitalPathDelay01.VitalPathDel
-- VitalPathDelay01,VitalPathDelay01z,
-- vitalSelectPathDelay,VitalSelectPathDelay01,<br>-- vitalSelectPathDelay01z.
-- VitalSelectPathDelay01z.<br>+IR250 - Corrects fastpath condition i
-- #IR250 - Corrects fastpath condition in VPD
-- **Code_effected=VitalPathDelay01,<br>-- **Code_effected=VitalPathDelay01,
-VitalPathDelay01z, تاريخ<br>HIR252 - Corrects cancelled
-- #IR252 - Corrects cancelled timing check call if
--<br>
condition expires.<br>
**Code effected=Vi **Code effected=Vi **
-- **Code_effected=VitalSetupHoldCheck,<br>-- vitalRecoveryRemovalCheck.
-- VitalRecoveryRemovalCheck.
    v98.1 | idc | 03/25/99 | Changed UseDefaultDelay to IgnoreDefaultDelay
                               and set default to FALSE in VitalPathDelay()
--
-- ----------------------------------------------------------------------------
LIBRARY STD;
USE STD.TEXTIO.ALL;
PACKAGE BODY VITAL_Timing IS
    -- --------------------------------------------------------------------
   -- Package Local Declarations
              -- --------------------------------------------------------------------
 TYPE CheckType IS ( SetupCheck, HoldCheck, RecoveryCheck, RemovalCheck,
 PulseWidCheck, PeriodCheck );
    TYPE CheckInfoType IS RECORD
            Violation : BOOLEAN;
            CheckKind : CheckType;
ObsTime : TIME;
ExpTime : TIME;
DetTime : TIME;
state : X01;
```
END RECORD;

 TYPE LogicCvtTableType IS ARRAY (std\_ulogic) OF CHARACTER; TYPE HiLoStrType IS ARRAY (std ulogic RANGE 'X' TO '1') OF STRING(1 TO 4); CONSTANT LogicCvtTable : LogicCvtTableType := (  $'V''$ ,  $'X'$ ,  $'0'$ ,  $'1'$ ,  $'Z'$ ,  $'W'$ ,  $'L'$ ,  $'H'$ ,  $'-'$ ); CONSTANT HiLoStr : HiLoStrType := (" X ", " Low", "High" ); TYPE EdgeSymbolMatchType IS ARRAY (X01,X01,VitalEdgeSymbolType) OF BOOLEAN; -- last value, present value, edge symbol CONSTANT EdgeSymbolMatch : EdgeSymbolMatchType := (  $'X' \Rightarrow ('X' \Rightarrow)$  (  $'0'$  =>('N'|'F'|'v'|'E'|'D'|'\*' => TRUE, OTHERS => FALSE ),  $'1'$  =>('P'|'R'|'^'|'E'|'A'|'\*' => TRUE, OTHERS => FALSE ) ),  $\Gamma(0')$  =>( $\Gamma'X'$  =>(  $\Gamma'Y'Y'Y'Y'Y'Y'Y'Y'Y''$  => TRUE, OTHERS => FALSE),  $'0'$  => (  $'0$  ) =  $'0$  ) =  $'0$  ( $'10'$  )  $'10'$  )  $'10'$  ( $'10'$  )  $'10'$  ( $''10'$  )  $'10'$  ( $''10'$  )  $'10'$  ( $''10'$  )  $'10'$  ( $''10'$  )  $'10'$  ( $''10'$  )  $'10'$  ( $''10'$  )  $''10'$  ( $''10'$  )  $''10'$  ( $''10'$  )  $''10'$  ( $''10'$   $'1'$  =>(  $'$   $'$  /'|'p'|'p'|'k'|\*\*' => TRUE, OTHERS => FALSE ) ), '1' =>('X' =>( 'f'|'n'|'F'|'D'|'\*' => TRUE, OTHERS => FALSE),  $'0'$  =>(  $'$  '\'|'N'|'n'|'F'|'\*' => TRUE, OTHERS => FALSE ), '1'=>( OTHERS => FALSE ) ) ); --------------------------------------------------------------------------- -- Tables used to implement 'posedge' and 'negedge' in path delays -- These are new tables for Skewcheck routines. IR105 --------------------------------------------------------------------------- TYPE EdgeRable IS ARRAY(std\_ulogic, std\_ulogic) OF boolean; CONSTANT Posedge : EdgeRable := ( -- ------------------------------------------------------------------------ -- | U X 0 1 Z W L H - -- ------------------------------------------------------------------------ ( FALSE, FALSE, FALSE, TRUE , FALSE, FALSE, FALSE, TRUE , FALSE ), -- U ( FALSE, FALSE, FALSE, TRUE , FALSE, FALSE, FALSE, TRUE , FALSE ), -- X ( TRUE , TRUE , FALSE, TRUE , TRUE , TRUE , FALSE, TRUE , TRUE ),  $-$  - 0 ( FALSE, FALSE, FALSE, FALSE, FALSE, FALSE, FALSE, FALSE, FALSE ), -- 1 ( FALSE, FALSE, FALSE, TRUE , FALSE, FALSE, FALSE, TRUE , FALSE ), -- Z ( FALSE, FALSE, FALSE, TRUE , FALSE, FALSE, FALSE, TRUE , FALSE ), -- W ( TRUE , TRUE , FALSE, TRUE , TRUE , TRUE , FALSE, TRUE , TRUE ),  $--$  L ( FALSE, FALSE, FALSE, FALSE, FALSE, FALSE, FALSE, FALSE, FALSE ), -- H ( FALSE, FALSE, FALSE, TRUE , FALSE, FALSE, FALSE, TRUE , FALSE ) -- - ); --IR105 CONSTANT Negedge : EdgeRable := ( -- ----------------------------------------------------------------------- -- | U X 0 1 Z W L H - -- ----------------------------------------------------------------------- ( FALSE, FALSE, TRUE , FALSE, FALSE, FALSE, TRUE , FALSE, FALSE ), -- U ( FALSE, FALSE, TRUE , FALSE, FALSE, FALSE, TRUE , FALSE, FALSE ), -- X ( FALSE, FALSE, FALSE, FALSE, FALSE, FALSE, FALSE, FALSE, FALSE ), -- 0 ( TRUE , TRUE , TRUE , FALSE, TRUE , TRUE , TRUE , FALSE, TRUE ),  $- - 1$  ( FALSE, FALSE, TRUE , FALSE, FALSE, FALSE, TRUE , FALSE, FALSE ), -- Z ( FALSE, FALSE, TRUE , FALSE, FALSE, FALSE, TRUE , FALSE, FALSE ), -- W ( FALSE, FALSE, FALSE, FALSE, FALSE, FALSE, FALSE, FALSE, FALSE ), -- L ( TRUE , TRUE , TRUE , FALSE, TRUE , TRUE , TRUE , FALSE, TRUE ), -- H ( FALSE, FALSE, TRUE , FALSE, FALSE, FALSE, TRUE , FALSE, FALSE ) -- -  $);$  --IR105 TYPE SkewType IS (Inphase, Outphase); --IR105 CONSTANT noTrigger : TIME := -1 ns; --IR105 --------------------------------------------------------------------------- End of Skew (IR105 additions) --------------------------------------------------------------------------- --------------------------------------------------------------------------- --------------------------------------------------------------------------- -- Misc Utilities Local Utilities --------------------------------------------------------------------------- ----------------------------------------------------------------------- FUNCTION Minimum ( CONSTANT t1,t2 : IN TIME ) RETURN TIME IS

IF (  $t1 < t2$  ) THEN RETURN ( $t1$ ); ELSE RETURN ( $t2$ ); END IF;

BEGIN

```
 END Minimum;
                  -----------------------------------------------------------------------
    FUNCTION Maximum ( CONSTANT t1,t2 : IN TIME ) RETURN TIME IS
   BEGIN
       IF ( t1 > t2 ) THEN RETURN (t1); ELSE RETURN (t2); END IF;
    END Maximum;
    --------------------------------------------------------------------
    -- Error Message Types and Tables
                           --------------------------------------------------------------------
    TYPE VitalErrorType IS (
        ErrVctLng ,
       ErrNoPath
        ErrNegPath ,
        ErrNegDel
    );
   TYPE VitalErrorSeverityType IS ARRAY (VitalErrorType) OF SEVERITY LEVEL;
    CONSTANT VitalErrorSeverity : VitalErrorSeverityType := (
ErrVctLng => ERROR,
ErrNoPath => WARNING,
 ErrNegPath => WARNING,
 ErrNegDel => WARNING
    );
    CONSTANT MsgNoPath : STRING :=
      "No Delay Path Condition TRUE. 0-delay used. Output signal is: ";
    CONSTANT MsgNegPath : STRING :=
 "Path Delay less than time since input. 0 delay used. Output signal is: ";
 CONSTANT MsgNegDel : STRING :=
      "Negative delay. New output value not scheduled. Output signal is: ";
 CONSTANT MsgVctLng : STRING :=
 "Vector (array) lengths not equal. ";
    CONSTANT MsgUnknown : STRING :=
       "Unknown error message.";
 FUNCTION VitalMessage (
 CONSTANT ErrorId : IN VitalErrorType
          ) RETURN STRING IS
   BEGIN
        CASE ErrorId IS
                          => RETURN MsgVctLng;
WHEN ErrNoPath => RETURN MsgNoPath;
WHEN ErrNegPath => RETURN MsgNegPath;
WHEN ErrNegDel => RETURN MsgNegDel;
WHEN OTHERS => RETURN MsgUnknown;
        END CASE;
    END;
    PROCEDURE VitalError (
           CONSTANT Routine : IN STRING;
           CONSTANT ErrorId : IN VitalErrorType
    ) IS
    BEGIN
       ASSERT FALSE
         REPORT Routine & ": " & VitalMessage(ErrorId)
         SEVERITY VitalErrorSeverity(ErrorId);
    END;
    PROCEDURE VitalError (
 CONSTANT Routine : IN STRING;
 CONSTANT ErrorId : IN VitalErrorType;
 CONSTANT Info : IN STRING
    ) IS
    BEGIN
        ASSERT FALSE
          REPORT Routine & ": " & VitalMessage(ErrorId) & Info
         SEVERITY VitalErrorSeverity(ErrorId);
    END;
    PROCEDURE VitalError (
            CONSTANT Routine : IN STRING;
 CONSTANT ErrorId : IN VitalErrorType;
 CONSTANT Info : IN CHARACTER
    ) IS
    BEGIN
        ASSERT FALSE
          REPORT Routine & ": " & VitalMessage(ErrorId) & Info
          SEVERITY VitalErrorSeverity(ErrorId);
    END;
```

```
 ---------------------------------------------------------------------------
    -- Time Delay Assignment Subprograms
    ---------------------------------------------------------------------------
    FUNCTION VitalExtendToFillDelay ( 
 CONSTANT Delay : IN VitalDelayType
 ) RETURN VitalDelayType01Z IS
    BEGIN
      ...<br>RETURN (OTHERS => Delay);
    END VitalExtendToFillDelay;
    FUNCTION VitalExtendToFillDelay ( 
          CONSTANT Delay : IN VitalDelayType01
 ) RETURN VitalDelayType01Z IS
 VARIABLE Delay01Z : VitalDelayType01Z;
    BEGIN
Delay01Z(tr01) := Delay(tr01);
Delay01Z(tr0z) := Delay(tr01);
       Delay01Z(trzl) := Delay(tr01);Delay01Z(tr10) := Delay(tr10);Delay01Z(tr1z) := Delay(tr10);Delay01Z(trz0) := Delay(tr10); RETURN (Delay01Z);
   END VitalExtendToFillDelay;
    FUNCTION VitalExtendToFillDelay ( 
          CONSTANT Delay : IN VitalDelayType01Z
         ) RETURN VitalDelayType01Z IS
    BEGIN
       RETURN Delay;
    END VitalExtendToFillDelay;
                                                ---------------------------------------------------------------------------
    FUNCTION VitalCalcDelay (
CONSTANT NewVal : IN std ulogic := 'X';
CONSTANT OldVal : IN std-ulogic := 'X';
 CONSTANT Delay : IN VitalDelayType
         ) RETURN TIME IS
    BEGIN
         RETURN delay;
    END VitalCalcDelay;
    FUNCTION VitalCalcDelay (
CONSTANT NewVal : IN std ulogic := 'X';
CONSTANT OldVal : IN std-ulogic := 'X';
           CONSTANT Delay : IN VitalDelayType01
         ) RETURN TIME IS
       VARIABLE Result : TIME;
    BEGIN
 CASE Newval IS
WHEN '0' | 'L' => Result := Delay(tr10);
WHEN '1' | 'H' => Result := Delay(tr01);
WHEN Z' \Rightarrow CASE Oldval IS
WHEN '0' | 'L' => Result := Delay(tr01);
WHEN '1' | 'H' => Result := Delay(tr10);
WHEN OTHERS => Result := MAXIMUM(Delay(tr10), Delay(tr01));
           END CASE;
        WHEN OTHERS =>
           CASE Oldval IS
WHEN '0' | 'L' => Result := Delay(tr01);
WHEN '1' | 'H' => Result := Delay(tr10);
WHEN 'Z' => Result := MINIMUM(Delay(tr10), Delay(tr01));
WHEN OTHERS \implies Result := MAXIMUM(Delay(tr10), Delay(tr01));
           END CASE;
       END CASE;
       RETURN Result;
    END VitalCalcDelay;
    FUNCTION VitalCalcDelay (
CONSTANT NewVal : IN std ulogic := 'X';
CONSTANT OldVal : IN std-ulogic := 'X';
           CONSTANT Delay : IN VitalDelayType01Z
          ) RETURN TIME IS
       VARIABLE Result : TIME;
   BEGIN
 CASE Oldval IS
WHEN '0' | 'L' =>
           CASE Newval IS
WHEN '0' | 'L' => Result := Delay(tr10);
WHEN '1' | 'H' => Result := Delay(tr01);
```

```
WHEN 'Z' => Result := Delay(tr0z);
WHEN OTHERS \implies Result := MINIMUM(Delay(tr01), Delay(tr0z));
END CASE;
WHEN '1' | 'H' =>
           CASE Newval IS
            WHEN '0' | 'L' => Result := Delay(tr10):
WHEN '1' | 'H' => Result := Delay(tr01);
WHEN 'Z' => Result := Delay(tr1z);
WHEN OTHERS => Result := MINIMUM(Delay(tr10), Delay(tr1z));
           END CASE;
         WHEN 'Z' =>
           CASE Newval IS
WHEN '0' | 'L' => Result := Delay(trz0);
WHEN '1' | 'H' => Result := Delay(trz1);
WHEN 'Z' \Rightarrow Result := MAXIMUM (Delay(tr0z), Delay(tr1z));
WHEN OTHERS \implies Result := MINIMUM (Delay(trz1), Delay(trz0));
END CASE;
WHEN 'U' | 'X' | 'W' | '-' =>
           CASE Newval IS
WHEN '0' | 'L' => Result := MAXIMUM(Delay(tr10), Delay(trz0));
WHEN '1' | 'H' => Result := MAXIMUM(Delay(tr01), Delay(trz1));
            WHEN 'Z' \Rightarrow Result := MAXIMUM(Delay(tr1z), Delay(tr0z));<br>WHEN OTHERS \Rightarrow Result := MAXIMUM(Delay(tr10), Delay(tr01));
                          \Rightarrow Result := MAXIMUM(Delay(tr10), Delay(tr01));
           END CASE;
        END CASE;
        RETURN Result;
    END VitalCalcDelay;
   ---------------------------------------------------------------------------
 --
 -- VitalSelectPathDelay returns the path delay selected by the Paths array.
 -- If no paths are selected, it returns either the appropriate default
-- delay or TIME' HIGH, depending upon the value of IgnoreDefaultDelay.
 --
    FUNCTION VitalSelectPathDelay (
CONSTANT NewValue : IN std logic;
CONSTANT OldValue : IN std<sup>1</sup>ogic;
CONSTANT OutSignalName : IN string;
CONSTANT Paths \qquad \qquad : \text{IN} \text{ VitalPathArrayType}; CONSTANT DefaultDelay : IN VitalDelayType;
 CONSTANT IgnoreDefaultDelay : IN BOOLEAN
          ) RETURN TIME IS
 VARIABLE TmpDelay : TIME;
 VARIABLE InputAge : TIME := TIME'HIGH;
 VARIABLE PropDelay : TIME := TIME'HIGH;
    BEGIN
        -- for each delay path
        FOR i IN Paths'RANGE LOOP
            -- ignore the delay path if it is not enabled
          NEXT WHEN NOT Paths(i).PathCondition;
 -- ignore the delay path if a more recent input event has been seen
NEXT WHEN Paths(i).InputChangeTime > InputAge;
            -- This is the most recent input change (so far)
            -- Get the transition dependent delay
           TmpDelay := VitalCalcDelay(NewValue, OldValue, Paths(i).PathDelay);
            -- If other inputs changed at the same time,
           -- then use the minimum of their propagation delays,
           -- else use the propagation delay from this input.
            IF Paths(i).InputChangeTime < InputAge THEN
               PropDelay := TmpDelay;
 ELSE -- Simultaneous inputs change
 IF TmpDelay < PropDelay THEN PropDelay := TmpDelay; END IF;
           end if;
           InputAge := Paths(i).InputChangeTime;
        END LOOP;
       -- If there were no paths (with an enabled condition),
       -- use the default delay, if so indicated, otherwise return TIME' HIGH
        IF (PropDelay = TIME'HIGH) THEN
  IF (IgnoreDefaultDelay) THEN
          PropDelay := VitalCalcDelay(NewValue, OldValue, DefaultDelay);
  END IF;
-- If the time since the most recent selected input event is
-- greater than the propagation delay from that input,
-- then use the default delay (won't happen if no paths are selected)
```
## INTEGRATED CIRCUIT) MODELING SPECIFICATION

```
 ELSIF (InputAge > PropDelay) THEN
           PropDelay := VitalCalcDelay(NewValue, OldValue, DefaultDelay);
        -- Adjust the propagation delay by the time since the
       -- the input event occurred (Usually 0 ns).
        ELSE
           PropDelay := PropDelay - InputAge;
        END IF;
       RETURN PropDelay;
    END;
    FUNCTION VitalSelectPathDelay (
CONSTANT NewValue : IN std logic;
CONSTANT OldValue : IN std<sup>-</sup>logic;
CONSTANT OutSignalName : IN string;
CONSTANT Paths : IN VitalPathArray01Type;
 CONSTANT DefaultDelay : IN VitalDelayType01;
           CONSTANT IgnoreDefaultDelay : IN BOOLEAN
         ) RETURN TIME IS
 VARIABLE TmpDelay : TIME;
 VARIABLE InputAge : TIME := TIME'HIGH;
 VARIABLE PropDelay : TIME := TIME'HIGH;
    BEGIN
         -- for each delay path
        FOR i IN Paths'RANGE LOOP
           -- ignore the delay path if it is not enabled
          NEXT WHEN NOT Paths(i).PathCondition;
 -- ignore the delay path if a more recent input event has been seen
NEXT WHEN Paths(i).InputChangeTime > InputAge;
           -- This is the most recent input change (so far)
          -- Get the transition dependent delay
           TmpDelay := VitalCalcDelay(NewValue, OldValue, Paths(i).PathDelay);
           -- If other inputs changed at the same time,
-- then use the minimum of their propagation delays,
 -- else use the propagation delay from this input.
           IF Paths(i).InputChangeTime < InputAge THEN
 PropDelay := TmpDelay;
 ELSE -- Simultaneous inputs change
 IF TmpDelay < PropDelay THEN PropDelay := TmpDelay; END IF;
           end if;
           InputAge := Paths(i).InputChangeTime;
        END LOOP;
       -- If there were no paths (with an enabled condition),
       -- use the default delay, if so indicated, otherwise return TIME' HIGH
        IF (PropDelay = TIME'HIGH) THEN
  IF (IgnoreDefaultDelay) THEN
           PropDelay := VitalCalcDelay(NewValue, OldValue, DefaultDelay);
 END IF:
-- If the time since the most recent selected input event is
-- greater than the propagation delay from that input,
-- then use the default delay (won't happen if no paths are selected)
 ELSIF (InputAge > PropDelay) THEN
PropDelay := VitalCalcDelay(NewValue, OldValue, DefaultDelay);
 -- Adjust the propagation delay by the time since the
-- the input event occurred (Usually 0 ns).
        ELSE
           PropDelay := PropDelay - InputAge;
        END IF;
       RETURN PropDelay;
    END;
 FUNCTION VitalSelectPathDelay (
CONSTANT NewValue : IN std logic;
CONSTANT OldValue : IN std<sup>-</sup>logic;
CONSTANT OutSignalName : IN string;
CONSTANT Paths : IN VitalPathArray01ZType;
 CONSTANT DefaultDelay : IN VitalDelayType01Z;
        CONSTANT IgnoreDefaultDelay : IN BOOLEAN
         ) RETURN TIME IS
 VARIABLE TmpDelay : TIME;
 VARIABLE InputAge : TIME := TIME'HIGH;
```

```
 VARIABLE PropDelay : TIME := TIME'HIGH;
    BEGIN
       ..<br>-- for each delay path
        FOR i IN Paths'RANGE LOOP
 -- ignore the delay path if it is not enabled
 NEXT WHEN NOT Paths(i).PathCondition;
            -- ignore the delay path if a more recent input event has been seen
            NEXT WHEN Paths(i).InputChangeTime > InputAge;
            -- This is the most recent input change (so far)
 -- Get the transition dependent delay
TmpDelay := VitalCalcDelay(NewValue, OldValue, Paths(i).PathDelay);
            -- If other inputs changed at the same time,
           -- then use the minimum of their propagation delays,
           -- else use the propagation delay from this input.
            IF Paths(i).InputChangeTime < InputAge THEN
                PropDelay := TmpDelay;
            ELSE -- Simultaneous inputs change
               IF TmpDelay < PropDelay THEN PropDelay := TmpDelay; END IF;
            end if;
            InputAge := Paths(i).InputChangeTime;
        END LOOP;
-- If there were no paths (with an enabled condition),
-- use the default delay, if so indicated, otherwise return TIME' HIGH
        IF (PropDelay = TIME'HIGH) THEN
 IF (IgnoreDefaultDelay) THEN
PropDelay := VitalCalcDelay(NewValue, OldValue, DefaultDelay);
  END IF;
-- If the time since the most recent selected input event is
-- greater than the propagation delay from that input,
-- then use the default delay (won't happen if no paths are selected)
 ELSIF (InputAge > PropDelay) THEN
 PropDelay := VitalCalcDelay(NewValue, OldValue, DefaultDelay);
        -- Adjust the propagation delay by the time since the
        -- the input event occurred (Usually 0 ns).
        ELSE
            PropDelay := PropDelay - InputAge;
        END IF;
        RETURN PropDelay;
    END;
    ---------------------------------------------------------------------------
    ---------------------------------------------------------------------------
    -- Glitch Handlers
    ---------------------------------------------------------------------------
     ---------------------------------------------------------------------------
    PROCEDURE ReportGlitch ( 
            CONSTANT GlitchRoutine : IN STRING;
 CONSTANT OutSignalName : IN STRING;
 CONSTANT PreemptedTime : IN TIME;
           CONSTANT PreemptedValue : IN std_ulogic;<br>CONSTANT NewTime : IN TIME;
CONSTANT NewTime : IN TIME;
CONSTANT NewValue : IN std ulogic;
CONSTANT Index : IN INTEGER := 0;
 CONSTANT IsArraySignal : IN BOOLEAN := FALSE;
 CONSTANT MsgSeverity : IN SEVERITY_LEVEL := WARNING
    ) IS
        VARIABLE StrPtr1, StrPtr2, StrPtr3, StrPtr4, StrPtr5 : LINE;
   BEGIN
Write (StrPtr1, PreemptedTime );
Write (StrPtr2, NewTime);
 Write (StrPtr3, LogicCvtTable(PreemptedValue));
 Write (StrPtr4, LogicCvtTable(NewValue));
        IF IsArraySignal THEN
           Write (StrPtr5, STRING' ( "(" ) );
Write (StrPtr5, Index);
Write (StrPtr5, STRING' ( ")" ) );
        ELSE
          Write (StrPtr5, STRING' ( " " ) );
        END IF;
        -- Issue Report only if Preempted value has not been
```

```
 -- removed from event queue
 ASSERT PreemptedTime > NewTime
 REPORT GlitchRoutine & ": GLITCH Detected on port " & 
 OutSignalName & StrPtr5.ALL &
 "; Preempted Future Value := " & StrPtr3.ALL &
 " @ " & StrPtr1.ALL &
 "; Newly Scheduled Value := " & StrPtr4.ALL &
 " @ " & StrPtr2.ALL &
\mathbb{Z} ; \mathbb{Z} ; \mathbb{Z} ; \mathbb{Z} ; \mathbb{Z} ; \mathbb{Z} ; \mathbb{Z} ; \mathbb{Z} ; \mathbb{Z} ; \mathbb{Z} ; \mathbb{Z} ; \mathbb{Z} ; \mathbb{Z} ; \mathbb{Z} ; \mathbb{Z} ; \mathbb{Z} ; \mathbb{Z} ; \mathbb{Z} ; \mathbb{Z} ; \mathbb{Z} ;  SEVERITY MsgSeverity;
  ASSERT PreemptedTime <= NewTime
 REPORT GlitchRoutine & ": GLITCH Detected on port " & 
 OutSignalName & StrPtr5.ALL &
                 "; Negative Preempted Value := " & StrPtr3.ALL &
                 " @ " & StrPtr1.ALL &
                 "; Newly Scheduled Value := " & StrPtr4.ALL &
                 " @ " & StrPtr2.ALL &
                 ";"
          SEVERITY MsgSeverity;
        DEALLOCATE(StrPtr1);
        DEALLOCATE(StrPtr2);
        DEALLOCATE(StrPtr3);
       DEALLOCATE(StrPtr4);
        DEALLOCATE(StrPtr5); 
        RETURN;
   END ReportGlitch;
 ---------------------------------------------------------------------------
 PROCEDURE VitalGlitch (
SIGNAL OutSignal : OUT std_logic;
 VARIABLE GlitchData : INOUT VitalGlitchDataType;
CONSTANT OutSignalName : IN string;
CONSTANT NewValue : IN std logic;
CONSTANT NewDelay : IN TIME : 0 \text{ ns};CONSTANT Mode : IN VitalGlitchKindType := OnEvent;
CONSTANT XON : IN BOOLEAN := TRUE;
 CONSTANT NegPreemptOn : IN BOOLEAN := FALSE; --IR225
 CONSTANT MsgOn : IN BOOLEAN := FALSE;
 CONSTANT MsgSeverity : IN SEVERITY_LEVEL := WARNING
 ) IS
    ---------------------------------------------------------------------------
        VARIABLE NewGlitch : BOOLEAN := TRUE;
 VARIABLE dly : TIME := NewDelay;
VARIABLE NOW TIME : TIME := NOW;
       VARIABLE NegPreemptGlitch : BOOLEAN := FALSE;
    BEGIN
      NegPreemptGlitch:=FALSE;--reset Preempt-Glitch 
        -- If nothing to schedule, just return
        IF NewDelay < 0 ns THEN
            IF (NewValue /= GlitchData.SchedValue) THEN
                VitalError ( "VitalGlitch", ErrNegDel, OutSignalName );
            END IF;
            RETURN;
        END IF;
        -- If simple signal assignment
       -- perform the signal assignment<br>-- perform the signal assignment<br>IF (Mode = VitalInertial) THEN
             I ( Mode = VitalInertial) THEN
 OutSignal <= NewValue AFTER dly;
 ELSIF ( Mode = VitalTransport ) THEN
            OutSignal <= TRANSPORT NewValue AFTER dly;
        ELSE
          -- Glitch Processing ---
         -- If nothing currently scheduled
 IF GlitchData.SchedTime <= NOW THEN -- NOW >= last event
 -- Note: NewValue is always /= OldValue when called from VPPD
            IF (NewValue = GlitchData.SchedValue) THEN RETURN; END IF;
 NewGlitch := FALSE;
 GlitchData.GlitchTime := NOW+dly;
          -- New value earlier than the earliest previous value scheduled
            (negative preemptive)
         ELSIF (Now+dly \leq GlitchData.GlitchTime) AND (NOW+dly <= GlitchData.SchedTime) THEN
```

```
 -- Glitch is negative preemptive - check if same value and
            -- NegPreempt is on IR225 
           IF (GlitchData.SchedValue /= NewValue) AND (NegPreemptOn) AND
             (NOW > 0 NS) THEN NewGlitch := TRUE;
 NegPreemptGlitch :=TRUE;-- Set preempt Glitch condition
          ELSE<br>NewGlitch := FALSE:
 NewGlitch := FALSE; -- No new glitch, save time for
 -- possible future glitch
           END IF;
           GlitchData.GlitchTime := NOW+dly;
           -- Transaction currently scheduled - if glitch already happened
 ELSIF GlitchData.GlitchTime <= NOW THEN
 IF (GlitchData.SchedValue = NewValue) THEN
                  dly := Minimum( GlitchData.SchedTime-NOW, NewDelay );
              END IF;
              NewGlitch := FALSE;
            -- Transaction currently scheduled (no glitch if same value)
            ELSIF (GlitchData.SchedValue = NewValue)
                AND (GlitchData.SchedTime = GlitchData.GlitchTime) THEN
                revise scheduled output time if new delay is sooner
               dly := Minimum( GlitchData.SchedTime-NOW, NewDelay );
               -- No new glitch, save time for possable future glitch
              NewGlitch := FALSE;
              GlitchData.GlitchTime := NOW+dly;
            -- Transaction currently scheduled represents a glitch
           ELSE
             NewGlitch := TRUE; -- A new glitch has been detected
           END IF;
           IF NewGlitch THEN
             -- If messages requested, report the glitch
             IF MsgOn THEN 
               IF NegPreemptGlitch THEN --IR225
 ReportGlitch ("VitalGlitch-Neg", OutSignalName,
GlitchData.GlitchTime, GlitchData.SchedValue,
 (dly + NOW), NewValue,
MsgSeverity=>MsgSeverity );
               ELSE
             ReportGlitch ("VitalGlitch", OutSignalName,
                               GlitchData.GlitchTime, GlitchData.SchedValue,
                               (dly + NOW), NewValue,
                               MsgSeverity=>MsgSeverity );
           END IF;
        END IF;
            -- If 'X' generation is requested, schedule the new value 
             preceeded by a glitch pulse.
           -- Otherwise just schedule the new value (inertial mode).
            IF XOn THEN 
             IF (Mode = OnDetect) THEN
              OutSignal \leq 'X';
             ELSE
               OutSignal <= 'X' AFTER GlitchData.GlitchTime-NOW;
           END IF; 
            IF NegPreemptGlitch THEN -- IR225
              OutSignal <= TRANSPORT NewValue AFTER GlitchData.SchedTime-NOW;
           ELSE
             OutSignal <= TRANSPORT NewValue AFTER dly; 
            END IF; 
           ELSE
             OutSignal <= NewValue AFTER dly; -- no glitch regular prop delay
           END IF;
           -- If there no new glitch was detected, just schedule the new value.
           ELSE
             OutSignal <= NewValue AFTER dly;
          END IF:
        END IF;
 -- Record the new value and time depending on glitch type just scheduled.
 IF NOT NegPreemptGlitch THEN -- 5/2/96 for "x-pulse" IR225
 GlitchData.SchedValue := NewValue; 
GlitchData.SchedTime := NOW+dly; -- pulse timing.
   ELSE
         GlitchData.SchedValue := 'X';
         -- leave GlitchData.SchedTime to old value since glitch is negative
```

```
 END IF;
     RETURN;
    END;
 ---------------------------------------------------------------------------
 PROCEDURE VitalPathDelay (
SIGNAL OutSignal : OUT std_logic;
VARIABLE GlitchData : INOUT VitalGlitchDataType;
CONSTANT OutSignalName : IN string;
CONSTANT OutTemp : IN std_logic;
CONSTANT Paths \cdot IN VitalPathArrayType;
 CONSTANT DefaultDelay : IN VitalDelayType := VitalZeroDelay;
CONSTANT Mode : IN VitalGlitchKindType := OnEvent;
CONSTANT XOn : IN BOOLEAN := TRUE;
 CONSTANT MsgOn : IN BOOLEAN := TRUE;
CONSTANT MsgSeverity : IN SEVERITY LEVEL := WARNING;
\text{CONSTANT NegPreemptOn} : IN BOOLEAN \overline{\phantom{0}} : FALSE;--IR2253/14/
98
CONSTANT IgnoreDefaultDelay : IN BOOLEAN : = FALSE --IR248 3/14/98
    ) IS
       VARIABLE PropDelay : TIME;
    BEGIN
       -- Check if the new value to be scheduled is different than the
        previously scheduled value
       IF (GlitchData.SchedTime <= NOW) AND
          (GlitchData.SchedValue = OutTemp)
           THEN RETURN;
       END IF;
 -- Evaluate propagation delay paths
 PropDelay := VitalSelectPathDelay (OutTemp, GlitchData.LastValue,
                                     OutSignalName, Paths, DefaultDelay,
                    IgnoreDefaultDelay);
       GlitchData.LastValue := OutTemp;
      -- Schedule the output transactions - including glitch handling
 VitalGlitch (OutSignal, GlitchData, OutSignalName, OutTemp,
PropDelay, Mode, XOn, NegPreemptOn, MsgOn, MsgSeverity );
    END VitalPathDelay;
    ---------------------------------------------------------------------------
 PROCEDURE VitalPathDelay01 (
SIGNAL OutSignal : OUT std_logic;
VARIABLE GlitchData : INOUT VitalGlitchDataType;
CONSTANT OutSignalName : IN string;
CONSTANT OutTemp : IN std logic;
CONSTANT Paths : IN VitalPathArray01Type;
 CONSTANT DefaultDelay : IN VitalDelayType01 := VitalZeroDelay01;
 CONSTANT Mode : IN VitalGlitchKindType := OnEvent;
CONSTANT XON : IN BOOLEAN := TRUE;
 CONSTANT MsgOn : IN BOOLEAN := TRUE;
CONSTANT MsgSeverity : IN SEVERITY LEVEL := WARNING;
\texttt{CONSTANT NegPreemptOn} : IN BOOLEAN ^- : \texttt{FALSE},\texttt{-IR2253/14/}98
 CONSTANT IgnoreDefaultDelay : IN BOOLEAN := FALSE; --IR248 3/14/98
 CONSTANT RejectFastPath : IN BOOLEAN := FALSE --IR250
    ) IS
       VARIABLE PropDelay : TIME;
   BEGIN
       -- Check if the new value to be scheduled is different than the
       -- previously scheduled value
 IF (GlitchData.SchedTime <= NOW) AND
 (GlitchData.SchedValue = OutTemp)
           THEN RETURN;
       -- Check if the new value to be Scheduled is the same as the
       -- previously scheduled output transactions. If this condition
       -- exists and the new scheduled time is < the current GlitchData.
       -- schedTime then a fast path condition exists (IR250). If the 
       -- modeler wants this condition rejected by setting the 
       -- RejectFastPath actual to true then exit out. 
 ELSIF (GlitchData.SchedValue=OutTemp) AND (RejectFastPath)
THEN RETURN;
```

```
 END IF;
        -- Evaluate propagation delay paths
       PropDelay := VitalSelectPathDelay (OutTemp, GlitchData.LastValue,
                                      OutSignalName, Paths, DefaultDelay,
                    IgnoreDefaultDelay);
       GlitchData.LastValue := OutTemp;
 VitalGlitch (OutSignal, GlitchData, OutSignalName, OutTemp,
PropDelay, Mode, XOn, NegPreemptOn, MsgOn, MsgSeverity );
    END VitalPathDelay01;
    ---------------------------------------------------------------------------
 PROCEDURE VitalPathDelay01Z (
SIGNAL OutSignal : OUT std_logic;
VARIABLE GlitchData : INOUT VitalGlitchDataType;
CONSTANT OutSignalName : IN string;
CONSTANT OutTemp : IN std logic;
CONSTANT Paths : IN VitalPathArray01ZType;
 CONSTANT DefaultDelay : IN VitalDelayType01Z := VitalZeroDelay01Z;
 CONSTANT Mode : IN VitalGlitchKindType := OnEvent;
CONSTANT XOn : IN BOOLEAN := TRUE;
 CONSTANT MsgOn : IN BOOLEAN := TRUE;
CONSTANT MsgSeverity : IN SEVERITY LEVEL := WARNING;
 CONSTANT OutputMap : IN VitalOutputMapType:=
VitalDefaultOutputMap;
       CONSTANT NegPreemptOn : IN BOOLEAN := FALSE;--IR2253/14/
98
CONSTANT IgnoreDefaultDelay : IN BOOLEAN : = FALSE; --IR248 3/14/98
 CONSTANT RejectFastPath : IN BOOLEAN := FALSE --IR250
    \overline{S} VARIABLE PropDelay : TIME;
   BEGIN
       -- Check if the new value to be scheduled is different than the
       -- previously scheduled value
 IF (GlitchData.SchedTime <= NOW) AND
 (GlitchData.SchedValue = OutTemp)
            THEN RETURN;
      -- Check if the new value to be Scheduled is the same as the
 -- previously scheduled output transactions. If this condition
 -- exists and the new scheduled time is < the current GlitchData.
       -- schedTime then a fast path condition exists (IR250). If the 
       -- modeler wants this condition rejected by setting the 
       -- RejectFastPath actual to true then exit out. 
       ELSIF (GlitchData.SchedValue=OutTemp) AND (RejectFastPath)
           THEN RETURN;
       END IF;
        -- Evaluate propagation delay paths
       PropDelay := VitalSelectPathDelay (OutTemp, GlitchData.LastValue,
                                      OutSignalName, Paths, DefaultDelay,
                    IgnoreDefaultDelay);
       GlitchData.LastValue := OutTemp;
-- Schedule the output transactions - including glitch handling
 VitalGlitch (OutSignal, GlitchData, OutSignalName, OutTemp,
                  PropDelay, Mode, XOn, NegPreemptOn, MsgOn, MsgSeverity );
    END VitalPathDelay01Z;
     ----------------------------------------------------------------------------
    PROCEDURE VitalWireDelay (
SIGNAL OutSig : OUT std_ulogic;
SIGNAL InSig : IN std<sup>-</sup>ulogic;
 CONSTANT twire : IN VitalDelayType
   ) IS
    BEGIN
       OutSig <= TRANSPORT InSig AFTER twire;
    END VitalWireDelay; 
 PROCEDURE VitalWireDelay (
SIGNAL OutSig : OUT std_ulogic;
SIGNAL InSig : IN std<sup>-</sup>ulogic;
 CONSTANT twire : IN VitalDelayType01
   ) IS
```

```
 VARIABLE Delay : TIME;
    BEGIN
Delay := VitalCalcDelay( InSig, InSig'LAST VALUE, twire );
 OutSig <= TRANSPORT InSig AFTER Delay;
   END VitalWireDelay;
    PROCEDURE VitalWireDelay (
SIGNAL OutSig : OUT std_ulogic;
SIGNAL InSig : IN std<sup>-</sup>ulogic;
 CONSTANT twire : IN VitalDelayType01Z
    ) IS
       VARIABLE Delay : TIME;
   BEGIN
Delay := VitalCalcDelay( InSig, InSig'LAST VALUE, twire );
 OutSig <= TRANSPORT InSig AFTER Delay;
    END VitalWireDelay; 
    ----------------------------------------------------------------------------
    PROCEDURE VitalSignalDelay (
SIGNAL OutSig : OUT std_ulogic;
SIGNAL InSig : IN std<sup>-</sup>ulogic;
 CONSTANT dly : IN TIME
    ) IS
    BEGIN
       OutSig <= TRANSPORT InSig AFTER dly;
    END;
        ---------------------------------------------------------------------------
    ---------------------------------------------------------------------------
    -- Setup and Hold Time Check Routine 
    ---------------------------------------------------------------------------
           ---------------------------------------------------------------------------
    PROCEDURE ReportViolation (
            CONSTANT TestSignalName : IN STRING := "";
 CONSTANT RefSignalName : IN STRING := "";
CONSTANT HeaderMsg \qquad : IN STRING : = "CONSTANT CheckInfo : IN CheckInfoType;
 CONSTANT MsgSeverity : IN SEVERITY_LEVEL := WARNING
    ) IS
        VARIABLE Message : LINE;
    BEGIN
        IF NOT CheckInfo.Violation THEN RETURN; END IF;
Write ( Message, HeaderMsg );
 Case CheckInfo.CheckKind IS
         WHEN SetupCheck => Write ( Message, STRING' (" SETUP ") );
         WHEN HoldCheck => Write ( Message, STRING' (" HOLD ") );<br>WHEN Recovery Check => Write ( Message, STRING' (" RECOVERY ") );<br>WHEN Recovery Check => Write ( Message, STRING' (" RECOVERY ") );
WHEN RecoveryCheck => Write ( Message, STRING' (" RECOVERY ") );
WHEN RemovalCheck => Write ( Message, STRING' (" REMOVAL ") );
 WHEN PulseWidCheck => Write ( Message, STRING'(" PULSE WIDTH "));
WHEN PeriodCheck => Write ( Message, STRING' (" PERIOD ") );
        END CASE;
Write ( Message, HiLoStr (CheckInfo.State) );
Write ( Message, STRING' (" VIOLATION ON ") );
       Write ( Message, TestSignalName );
 IF (RefSignalName'LENGTH > 0) THEN
Write ( Message, STRING' (" WITH RESPECT TO ") );
Write ( Message, RefSignalName );
        END IF;
 Write ( Message, ';' & LF );
 Write ( Message, STRING'(" Expected := ") );
 Write ( Message, CheckInfo.ExpTime);
       Write ( Message, STRING' ("; Observed := ") );
        Write ( Message, CheckInfo.ObsTime);
Write ( Message, STRING' ("; At : ") );
Write ( Message, CheckInfo.DetTime);
        ASSERT FALSE REPORT Message.ALL SEVERITY MsgSeverity;
        DEALLOCATE (Message);
    END ReportViolation;
    ---------------------------------------------------------------------------
    -- Procedure : InternalTimingCheck
            ---------------------------------------------------------------------------
    PROCEDURE InternalTimingCheck (
CONSTANT TestSignal : IN std ulogic;
CONSTANT RefSignal : IN std<sup>-</sup>ulogic;
CONSTANT TestDelay \qquad \qquad : \quad \text{IN} \qquad \text{TIME} \; := \; 0 \; \text{ns};
CONSTANT RefDelay : IN TIME := 0 ns;
```

```
CONSTANT SetupHigh : IN TIME := 0 ns;
CONSTANT SetupLow : IN TIME := 0 ns;
CONSTANT HoldHigh : IN TIME := 0 ns;
CONSTANT HoldLow : IN TIME := 0 ns;
VARIABLE RefTime : IN TIME;
 VARIABLE RefEdge : IN BOOLEAN;
VARIABLE TestTime : IN TIME;
VARIABLE TestEvent : IN BOOLEAN;
 VARIABLE SetupEn : INOUT BOOLEAN;
VARIABLE HoldEn : INOUT BOOLEAN;
 VARIABLE CheckInfo : INOUT CheckInfoType;
 CONSTANT MsgOn : IN BOOLEAN
    ) IS
       VARIABLE bias : TIME;
VARIABLE actualObsTime : TIME;
       VARIABLE BC : TIME;
VARIABLE Message:LINE;
    BEGIN
        -- Check SETUP constraint
      IF RefEdge THEN
         IF SetupEn THEN
CheckInfo.ObsTime := RefTime - TestTime;
CheckInfo.State := To X01(TestSignal);
           CASE CheckInfo.State IS
           WHEN '0' => CheckInfo.ExpTime := SetupLow;
         -- start of new code IR245-246
        BC := HoldHigh;
         -- end of new code IR245-246
            WHEN '1' => CheckInfo. ExpTime := SetupHigh;
         -- start of new code IR245-246
         BC := HoldLow;
        -- end of new code IR245-246
WHEN 'X' => CheckInfo.ExpTime := Maximum (SetupHigh, SetupLow);
         -- start of new code IR245-246
         BC := Maximum (HoldHigh, HoldLow);
         -- end of new code IR245-246
           END CASE;
       -- added the second condition for IR 245-246
      CheckInfo.Violation := ( (CheckInfo.ObsTime < CheckInfo.ExpTime) 
         AND ( NOT ((CheckInfo.ObsTime = BC) and (BC = 0 ns))) );
        start of new code IR245-246
      IF(CheckInfo.ExpTime = 0 ns) THEN
         CheckInfo.CheckKind := HoldCheck;
      ELSE
          CheckInfo.CheckKind := SetupCheck;
      END IF;
       -- end of new code IR245-246
      SetupEn := FALSE;
         ELSE
           CheckInfo.Violation := FALSE;
         END IF;
        -- Check HOLD constraint
      ELSIF TestEvent THEN
         IF HoldEn THEN
           CheckInfo.ObsTime := TestTime - RefTime;
          CheckInfo.State := To X01(TestSignal);
          CASE CheckInfo.State IS
            WHEN '0' => CheckInfo. ExpTime := HoldHigh;
         -- new code for unnamed IR 
            CheckInfo.State := '1';
         -- start of new code IR245-246
         BC := SetupLow;
          -- end of new code IR245-246
            WHEN '1' => CheckInfo.ExpTime := HoldLow;
         -- new code for unnamed IR 
           CheckInfo.State := '0' ;
         -- start of new code IR245-246
        BC := SetupHigh;
        -- end of new code IR245-246
WHEN 'X' => CheckInfo.ExpTime := Maximum(HoldHigh,HoldLow);
        -- start of new code IR245-246
         BC := Maximum (SetupHigh, SetupLow) ;
        -- end of new code IR245-246 END CASE;
       -- added the second condition for IR 245-246
      CheckInfo.Violation := ( (CheckInfo.ObsTime < CheckInfo.ExpTime)
```

```
AND ( NOT ((CheckInfo.ObsTime = BC) and (BC = 0 ns)));
       -- start of new code IR245-246
      IF(CheckInfo.ExpTime = 0 ns) THEN
          CheckInfo.CheckKind := SetupCheck;
      ELSE
          CheckInfo.CheckKind := HoldCheck;
      END IF;
       -- end of new code IR245-246
 HoldEn := NOT CheckInfo.Violation;
          ELSE
           CheckInfo.Violation := FALSE;
         END IF;
      ELSE
         CheckInfo.Violation := FALSE;
      END IF;
      -- Adjust report values to account for internal model delays
      -- Note: TestDelay, RefDelay, TestTime, RefTime are non-negative
      -- Note: bias may be negative or positive
      IF MsgOn AND CheckInfo.Violation THEN
      -- modified the code for correct reporting of violation in case of 
      -- order of signals being reversed because of internal delays
 -- new variable 
 actualObsTime := (TestTime-TestDelay)-(RefTime-RefDelay);
 bias := TestDelay - RefDelay;
 IF (actualObsTime < 0 ns) THEN -- It should be a setup check
           IF ( CheckInfo.CheckKind = HoldCheck) then
              CheckInfo.CheckKind := SetupCheck;
              CASE CheckInfo.State IS
WHEN '0' => CheckInfo.ExpTime := SetupLow;
WHEN '1' => CheckInfo.ExpTime := SetupHigh;
WHEN 'X' => CheckInfo.ExpTime := Maximum(SetupHigh,SetupLow);
              END CASE; 
           END IF;
   CheckInfo.ObsTime := -actualObsTime;
 CheckInfo.ExpTime := CheckInfo.ExpTime + bias;
 CheckInfo.DetTime := RefTime - RefDelay;
        ELSE -- It should be a hold check
         IF ( CheckInfo.CheckKind = SetupCheck) then
    CheckInfo.CheckKind := HoldCheck;
    CASE CheckInfo.State IS
WHEN '0' => CheckInfo.ExpTime := HoldHigh;
       CheckInfo.State := '1';
WHEN '1' => CheckInfo.ExpTime := HoldLow;
       CheckInfo.State := '0';
WHEN 'X' => CheckInfo.ExpTime := Maximum (HoldHigh, HoldLow);
    END CASE;
         END IF;
  CheckInfo.ObsTime := actualObsTime;
 CheckInfo.ExpTime := CheckInfo.ExpTime - bias;
 CheckInfo.DetTime := TestTime - TestDelay;
 END IF;
      END IF;
    END InternalTimingCheck;
    ---------------------------------------------------------------------------
                                       ---------------------------------------------------------------------------
    FUNCTION VitalTimingDataInit 
           RETURN VitalTimingDataType IS
    BEGIN
      RETURN (FALSE,'X', 0 ns, FALSE, 'X', 0 ns, FALSE, NULL, NULL, NULL, NULL);
    END;
        ---------------------------------------------------------------------------
    -- Procedure : VitalSetupHoldCheck
    ---------------------------------------------------------------------------
    PROCEDURE VitalSetupHoldCheck (
VARIABLE Violation : OUT X01;
 VARIABLE TimingData : INOUT VitalTimingDataType;
SIGNAL TestSignal : IN std_ulogic;
CONSTANT TestSignalName: IN STRING := "";
 CONSTANT TestDelay : IN TIME := 0 ns;
SIGNAL RefSignal : IN std_ulogic;
CONSTANT RefSignalName : IN STR\overline{I}NG := "";
 CONSTANT RefDelay : IN TIME := 0 ns;
CONSTANT SetupHigh : IN TIME := 0 ns;
CONSTANT SetupLow : IN TIME := 0 ns;
```

```
CONSTANT HoldHigh : IN TIME := 0 ns;
CONSTANT HoldLow : IN TIME := 0 ns;
 CONSTANT CheckEnabled : IN BOOLEAN := TRUE;
 CONSTANT RefTransition : IN VitalEdgeSymbolType;
 CONSTANT HeaderMsg : IN STRING := " ";
CONSTANT XON : IN BOOLEAN := TRUE;
CONSTANT MsgOn : IN BOOLEAN := TRUE;
CONSTANT MsgSeverity : IN SEVERITY LEVEL := WARNING;
 CONSTANT EnableSetupOnTest : IN BOOLEAN := TRUE;--IR252 3/23/98
 CONSTANT EnableSetupOnRef : IN BOOLEAN := TRUE;--IR252 3/23/98
 CONSTANT EnableHoldOnRef : IN BOOLEAN := TRUE; --IR252 3/23/98
 CONSTANT EnableHoldOnTest : IN BOOLEAN := TRUE--IR252 3/23/98
    ) IS 
        VARIABLE CheckInfo : CheckInfoType;
        VARIABLE RefEdge, TestEvent : BOOLEAN;
 VARIABLE TestDly : TIME := Maximum(0 ns, TestDelay);
 VARIABLE RefDly : TIME := Maximum(0 ns, RefDelay);
      VARIABLE RefDly : TII<br>VARIABLE RefDly : TII<br>VARIABLE bias : TIME;
    BEGIN
      IF (TimingData.NotFirstFlag = FALSE) THEN
TimingData.TestLast := To X01(TestSignal);
TimingData.RefLast := To \overline{X}01(RefSignal);
       TimingData.NotFirstFlag := TRUE;
      END IF;
      -- Detect reference edges and record the time of the last edge
     RefEdge := EdgeSymbolMatch(TimingData.RefLast, To X01(RefSignal),
                              RefTransition);
     TimingData.RefLast := To X01(RefSignal);
      IF RefEdge THEN
      TimingData.RefTime := NOW;
    TimingData.SetupEn := TimingData.SetupEn AND EnableSetupOnRef; --IR252 3/23/98
      TimingData.HoldEn := EnableHoldOnRef; --IR252 3/23/98
      END IF;
 -- Detect test (data) changes and record the time of the last change
TestEvent := TimingData.TestLast /= To X01Z(TestSignal);
     TimingData.TestLast := To X01Z(TestSignal);
      IF TestEvent THEN
       TimingData.TestTime := NOW;
 TimingData.SetupEn := EnableSetupOnTest;--IR252 3/23/98
 TimingData.HoldEn := TimingData.HoldEn AND EnableHoldOnTest;--IR252 3/23/98
     END TF:
      -- Perform timing checks (if enabled)
     Violation := '0';
      IF (CheckEnabled) THEN
        InternalTimingCheck (
           TestSignal => TestSignal,<br>RefSignal => RefSignal,
                      \Rightarrow RefSignal,<br>\Rightarrow TestDly,
           TestDelay => TestDly<br>RefDelay => RefDly,
RefDelay \Rightarrow RefDly,
SetupHigh => SetupHigh,
SetupLow => SetupLow,
 HoldHigh => HoldHigh,
 HoldLow => HoldLow,
 RefTime => TimingData.RefTime,
 RefEdge => RefEdge,
 TestTime => TimingData.TestTime,
TestEvent => TestEvent,
SetupEn => TimingData.SetupEn,
HoldEn => TimingData.HoldEn,
 CheckInfo => CheckInfo,
 MsgOn => MsgOn );
 -- Report any detected violations and set return violation flag
 IF CheckInfo.Violation THEN
           IF (MsgOn) THEN
 ReportViolation (TestSignalName, RefSignalName,
HeaderMsg, CheckInfo, MsgSeverity );
           END IF;
          IF (XOn) THEN Violation := 'X'; END IF;
      END IF:
      END IF;
    END VitalSetupHoldCheck;
    ---------------------------------------------------------------------------
    PROCEDURE VitalSetupHoldCheck (
```

```
VARIABLE Violation : OUT X01;
 VARIABLE TimingData : INOUT VitalTimingDataType;
SIGNAL TestSignal : IN std logic vector;
CONSTANT TestSignalName: IN \qquad \qquad \text{STR}\bar{\text{ING}} := \bar{\text{``}}\text{``}; CONSTANT TestDelay : IN TIME := 0 ns;
SIGNAL RefSignal : IN std_ulogic;
CONSTANT RefSignalName : IN STRING := "";
 CONSTANT RefDelay : IN TIME := 0 ns;
CONSTANT SetupHigh : IN TIME := 0 ns;
CONSTANT SetupLow : IN TIME := 0 ns;
CONSTANT HoldHigh : IN TIME := 0 ns;
CONSTANT HoldLow : IN TIME := 0 ns;
 CONSTANT CheckEnabled : IN BOOLEAN := TRUE;
 CONSTANT RefTransition : IN VitalEdgeSymbolType;
CONSTANT HeaderMsg : IN STRING := " ";
CONSTANT XOn : IN BOOLEAN := TRUE;
CONSTANT MsgOn : IN BOOLEAN := TRUE;
CONSTANT MsgSeverity : IN SEVERITY LEVEL := WARNING;
           CONSTANT EnableSetupOnTest : IN BOOLEAN := TRUE;--IR252 3/23/98
 CONSTANT EnableSetupOnRef : IN BOOLEAN := TRUE;--IR252 3/23/98
 CONSTANT EnableHoldOnRef : IN BOOLEAN := TRUE; --IR252 3/23/98
 CONSTANT EnableHoldOnTest : IN BOOLEAN := TRUE--IR252 3/23/98
    ) IS 
        VARIABLE CheckInfo : CheckInfoType;
        VARIABLE RefEdge : BOOLEAN;
        VARIABLE TestEvent : VitalBoolArrayT(TestSignal'RANGE);
 VARIABLE TestDly : TIME := Maximum(0 ns, TestDelay);
 VARIABLE RefDly : TIME := Maximum(0 ns, RefDelay);
 VARIABLE bias : TIME;
        VARIABLE ChangedAllAtOnce : BOOLEAN := TRUE;
        VARIABLE StrPtr1 : LINE;
    BEGIN
      -- Initialization of working area. 
      IF (TimingData.NotFirstFlag = FALSE) THEN
TimingData.TestLastA := NEW std logic vector(TestSignal'RANGE);
TimingData.TestTimeA := NEW VitalTimeArrayT(TestSignal'RANGE);
TimingData.HoldEnA := NEW VitalBoolArrayT(TestSignal'RANGE);
TimingData.SetupEnA := NEW VitalBoolArrayT(TestSignal'RANGE);
        FOR i IN TestSignal'RANGE LOOP
        TimingData.TestLastA(i) := To X01(TestSignal(i));
        END LOOP;
       TimingData.RefLast := To X01(RefSignal);
      TimingData.NotFirstFlag := TRUE;
      END IF;
      -- Detect reference edges and record the time of the last edge
     RefEdge := EdgeSymbolMatch(TimingData.RefLast, To X01(RefSignal),
                              RefTransition);
     TimingData.RefLast := To X01(RefSignal);
      IF RefEdge THEN
       TimingData.RefTime := NOW;
    TimingData.SetupEn := TimingData.SetupEn AND EnableSetupOnRef;--IR252 3/23/98
       TimingData.HoldEnA.all := (TestSignal'RANGE => EnableHoldOnRef);--IR252 3/23/
98
      END IF;
      -- Detect test (data) changes and record the time of the last change
      FOR i IN TestSignal'RANGE LOOP
       TestEvent(i) := TimingData.TestLastA(i) /= To X01Z(TestSignal(i));
       TimingData.TestLastA(i) := To X01Z(TestSignal(i));
        IF TestEvent(i) THEN 
TimingData.TestTimeA(i) := NOW;
 TimingData.SetupEnA(i) := EnableSetupOnTest;--IR252 3/23/98
 TimingData.HoldEnA(i) := TimingData.HoldEn AND EnableHoldOnTest;--IR252 3/23/
98
        TimingData.TestTime := NOW: -TR252 \frac{3}{23}98END IF;
      END LOOP;
      -- Check to see if the Bus subelements changed all at the same time.
      -- If so, then we can reduce the volume of error messages since we no
      -- longer have to report every subelement individually
      FOR i IN TestSignal'RANGE LOOP
       IF TimingData.TestTimeA(i) /= TimingData.TestTime THEN
           ChangedAllAtOnce := FALSE;
           EXIT;
       END IF;
      END LOOP;
```

```
 -- Perform timing checks (if enabled)
      Violation := '0';
     IF (CheckEnabled) THEN
       FOR i IN TestSignal'RANGE LOOP
         InternalTimingCheck (
           \texttt{TestSignal} \quad \Rightarrow \; \texttt{TestSignal(i)},RefSignal => RefSignal,
TestDelay => TestDly,
           RefDelay => RefDly,
SetupHigh => SetupHigh,
SetupLow => SetupLow,
 HoldHigh => HoldHigh,
           HoldLow => HoldLow,<br>RefTime => TimingDa
RefTime \Rightarrow TimingData.RefTime,
RefEdge \Rightarrow RefEdge,
TestTime => TimingData.TestTimeA(i),
TestEvent => TestEvent(i),
           SetupEn => TimingData.SetupEnA(i),<br>HoldEn => TimingData.HoldEnA(i),
                      \Rightarrow TimingData.HoldEnA(i),
 CheckInfo => CheckInfo,
MsgOn => MsgOn );
         -- Report any detected violations and set return violation flag
         IF CheckInfo.Violation THEN
           IF (MsgOn) THEN
            IF ( ChangedAllAtOnce AND (i = TestSignal'LEFT) ) THEN
 ReportViolation (TestSignalName&"(...)", RefSignalName,
HeaderMsg, CheckInfo, MsgSeverity );
 ELSIF (NOT ChangedAllAtOnce) THEN
             Write (StrPtr1, i);
              ReportViolation (TestSignalName & "(" & StrPtr1.ALL & ")", 
                             RefSignalName,
                             HeaderMsg, CheckInfo, MsgSeverity );
              DEALLOCATE (StrPtr1);
            END IF;
          END IF;
 IF (XOn) THEN
 Violation := 'X';
          END IF;
         END IF;
       END LOOP;
     END IF;
     DEALLOCATE (StrPtr1);
    END VitalSetupHoldCheck;
    ---------------------------------------------------------------------------
   -- Function : VitalRecoveryRemovalCheck
 ---------------------------------------------------------------------------
    PROCEDURE VitalRecoveryRemovalCheck (
VARIABLE Violation : OUT X01;
 VARIABLE TimingData : INOUT VitalTimingDataType;
SIGNAL TestSignal : IN std_ulogic;
CONSTANT TestSignalName: IN STRING := "";
 CONSTANT TestDelay : IN TIME := 0 ns;
SIGNAL RefSignal : IN std_ulogic;<br>CONSTANT RefSignalName : IN     STRING := "";
 CONSTANT RefDelay : IN TIME := 0 ns;
 CONSTANT Recovery : IN TIME := 0 ns;
CONSTANT Removal : IN TIME := 0 ns;
 CONSTANT ActiveLow : IN BOOLEAN := TRUE;
 CONSTANT CheckEnabled : IN BOOLEAN := TRUE;
 CONSTANT RefTransition : IN VitalEdgeSymbolType;
CONSTANT HeaderMsg : IN STRING := " ";
CONSTANT XOn : IN BOOLEAN := TRUE;
CONSTANT MsgOn : IN BOOLEAN := TRUE;
CONSTANT MsgSeverity : IN SEVERITY LEVEL := WARNING;
 CONSTANT EnableRecOnTest : IN BOOLEAN := TRUE;--IR252 3/23/98
 CONSTANT EnableRecOnRef : IN BOOLEAN := TRUE;--IR252 3/23/98
 CONSTANT EnableRemOnRef : IN BOOLEAN := TRUE;--IR252 3/23/98
 CONSTANT EnableRemOnTest : IN BOOLEAN := TRUE--IR252 3/23/98
 ) IS
       VARIABLE CheckInfo : CheckInfoType;
       VARIABLE RefEdge, TestEvent : BOOLEAN;
 VARIABLE TestDly : TIME := Maximum(0 ns, TestDelay);
 VARIABLE RefDly : TIME := Maximum(0 ns, RefDelay);
 VARIABLE bias : TIME;
   BEGIN
```

```
 IF (TimingData.NotFirstFlag = FALSE) THEN
TimingData.TestLast := To X01(TestSignal);
TimingData.RefLast := To \overline{X}01(RefSignal);
TimingData.NotFirstFlag := TRUE;
      END IF;
      -- Detect reference edges and record the time of the last edge
     RefEdge := EdgeSymbolMatch(TimingData.RefLast, To X01(RefSignal),
                               RefTransition);
     TimingData.RefLast := To X01(RefSignal);
      IF RefEdge THEN
        TimingData.RefTime := NOW;
    TimingData.SetupEn := TimingData.SetupEn AND EnableRecOnRef; --IR252 3/23/98
       TimingData.HoldEn := EnableRemOnRef; --IR252 3/23/98
      END IF;
     -- Detect test (data) changes and record the time of the last change
     TestEvent := TimingData.TestLast /= To X01Z(TestSignal);
     TimingData.TestLast := To X01Z(TestSignal);
      IF TestEvent THEN
        TimingData.TestTime := NOW;
 TimingData.SetupEn := EnableRecOnTest; --IR252 3/23/98
 TimingData.HoldEn := TimingData.HoldEn AND EnableRemOnTest; --IR252 3/23/98
      END IF;
      - Perform timing checks (if enabled)
     Violation := '0';
      IF (CheckEnabled) THEN
        IF ActiveLow THEN
         InternalTimingCheck (
 TestSignal, RefSignal, TestDly, RefDly,
Recovery, 0 ns, 0 ns, Removal,
            TimingData.RefTime, RefEdge,
TimingData.TestTime, TestEvent,
 TimingData.SetupEn, TimingData.HoldEn,
            CheckInfo, MsgOn );
        ELSE 
         InternalTimingCheck (
            TestSignal, RefSignal, TestDly, RefDly,
0 ns, Recovery, Removal, 0 ns,
TimingData.RefTime, RefEdge,
 TimingData.TestTime, TestEvent,
 TimingData.SetupEn, TimingData.HoldEn,
            CheckInfo, MsgOn );
        END IF;
        -- Report any detected violations and set return violation flag
        IF CheckInfo.Violation THEN
           IF CheckInfo.CheckKind = SetupCheck THEN
               CheckInfo.CheckKind := RecoveryCheck;
           ELSE
               CheckInfo.CheckKind := RemovalCheck;
            END IF;
            IF (MsgOn) THEN
              ReportViolation (TestSignalName, RefSignalName,
                              HeaderMsg, CheckInfo, MsgSeverity );
           END IF;
          IF (XOn) THEN Violation := 'X'; END IF;
       END IF;
      END IF;
    END VitalRecoveryRemovalCheck;
                                ---------------------------------------------------------------------------
    PROCEDURE VitalPeriodPulseCheck (
          XE VitalPeriouruisecheck<br>
VARIABLE Violation : OUT X01;<br>
VARIABLE PeriodData : INOUT VitalPeriodDataType;
 VARIABLE PeriodData : INOUT VitalPeriodDataType;
SIGNAL TestSignal : IN std_ulogic;
CONSTANT TestSignalName : IN STRING := "";
CONSTANT TestDelay : IN TIME := 0 ns;
CONSTANT Period : IN TIME := 0 ns;
 CONSTANT PulseWidthHigh : IN TIME := 0 ns;
 CONSTANT PulseWidthLow : IN TIME := 0 ns;
 CONSTANT CheckEnabled : IN BOOLEAN := TRUE;
CONSTANT HeaderMsg : IN STRING := " ";
CONSTANT XOn \qquad \qquad : \text{IN} \qquad \text{BOOLEAN} := \text{TRUE};CONSTANT MsgOn : IN BOOLEAN := TRUE;
 CONSTANT MsgSeverity : IN SEVERITY_LEVEL := WARNING
    ) IS
```

```
 VARIABLE TestDly : TIME := Maximum(0 ns, TestDelay);
 VARIABLE CheckInfo : CheckInfoType;
 VARIABLE PeriodObs : TIME;
 VARIABLE PulseTest, PeriodTest : BOOLEAN;
VARIABLE TestValue : X01 := To X01(TestSignal);
   BEGIN
        IF (PeriodData.NotFirstFlag = FALSE) THEN
           PeriodData.Rise :=
               -maximum(Period, maximum(PulseWidthHigh, PulseWidthLow));
           PeriodData.Fall :=
               -maximum(Period, maximum(PulseWidthHigh, PulseWidthLow));
          PeriodData.Last := To X01(TestSignal);
          PeriodData.NotFirstFlag := TRUE;
        END IF;
        -- Initialize for no violation
        -- No violation possible if no test signal change
       Violation := '0';
        IF (PeriodData.Last = TestValue) THEN
           RETURN;
        END IF;
        -- record starting pulse times
 IF EdgeSymbolMatch(PeriodData.Last, TestValue, 'P') THEN
 -- Compute period times, then record the High Rise Time
            PeriodObs := NOW - PeriodData.Rise;
            PeriodData.Rise := NOW;
            PeriodTest := TRUE;
        ELSIF EdgeSymbolMatch(PeriodData.Last, TestValue, 'N') THEN
 -- Compute period times, then record the Low Fall Time
PeriodObs := NOW - PeriodData.Fall;
           PeriodData.Fall := NOW;
           PeriodTest := TRUE;
        ELSE
           PeriodTest := FALSE;
END IF;
        -- do checks on pulse ends
        IF EdgeSymbolMatch(PeriodData.Last, TestValue, 'p') THEN
            -- Compute pulse times
           CheckInfo.ObsTime := NOW - PeriodData.Fall;
           CheckInfo.ExpTime := PulseWidthLow;
           PulseTest := TRUE;
        ELSIF EdgeSymbolMatch(PeriodData.Last, TestValue, 'n') THEN
            -- Compute pulse times
 CheckInfo.ObsTime := NOW - PeriodData.Rise;
 CheckInfo.ExpTime := PulseWidthHigh;
           PulseTest := TRUE;
        ELSE
           PulseTest := FALSE;
        END IF;
        IF PulseTest AND CheckEnabled THEN
 -- Verify Pulse Width [ignore 1st edge]
 IF ( CheckInfo.ObsTime < CheckInfo.ExpTime ) THEN
              IF (XOn) THEN Violation := 'X'; END IF;
               IF (MsgOn) THEN
                   CheckInfo.Violation := TRUE;
                   CheckInfo.CheckKind := PulseWidCheck;
CheckInfo.DetTime := NOW - TestDly;
CheckInfo.State := PeriodData.Last;
                  ReportViolation (TestSignalName, ""
                                 HeaderMsg, CheckInfo, MsgSeverity ) ;
               END IF; -- MsgOn
           END IF;
        END IF;
        IF PeriodTest AND CheckEnabled THEN
 -- Verify the Period [ignore 1st edge]
 CheckInfo.ObsTime := PeriodObs;
 CheckInfo.ExpTime := Period;
 IF ( CheckInfo.ObsTime < CheckInfo.ExpTime ) THEN
 IF (XOn) THEN Violation := 'X'; END IF;
               IF (MsgOn) THEN
 CheckInfo.Violation := TRUE;
 CheckInfo.CheckKind := PeriodCheck;
CheckInfo.DetTime := NOW - TestDly;
CheckInfo.State := TestValue;
                  ReportViolation (TestSignalName,
```

```
HeaderMsq, CheckInfo, MsqSeverity );
               END IF; -- MsgOn
            END IF;
        END IF;
        PeriodData.Last := TestValue;
    END VitalPeriodPulseCheck;
    PROCEDURE ReportSkewViolation (
       CONSTANT Signal1Name : IN STRING := "";<br>CONSTANT Signal2Name : IN STRING := "";
 CONSTANT Signal2Name : IN STRING := "";
 CONSTANT ExpectedTime : IN TIME;
 CONSTANT OccuranceTime : IN TIME;
 CONSTANT HeaderMsg : IN STRING;
CONSTANT MsgSeverity : IN SEVERITY LEVEL := WARNING;
CONSTANT SkewPhase \qquad \qquad : IN SkewType;
        CONSTANT ViolationFlag : IN BOOLEAN := TRUE
    ) IS
        VARIABLE Message : LINE;
    BEGIN
       Write ( Message, HeaderMsg );
        IF (ViolationFlag /= TRUE) THEN
        Write ( Message, STRING' (" POSSIBLE") );
        END IF;
        IF (SkewPhase = Inphase) THEN
         Write ( Message, STRING' (" IN PHASE ") );
        ELSE
        Write ( Message, STRING' (" OUT OF PHASE ") );
        END IF;
       Write ( Message, STRING' ("SKEW VIOLATION ON ") );
Write ( Message, Signal2Name );
 IF (Signal1Name'LENGTH > 0) THEN
Write ( Message, STRING' (" WITH RESPECT TO ") );
Write ( Message, Signal1Name );
        END IF;
Write ( Message, ';' & LF );
Write ( Message, STRING' (" At : ") );
Write ( Message, OccuranceTime);
Write ( Message, STRING' ("; Skew Limit : ") );
        Write ( Message, ExpectedTime);
        ASSERT FALSE REPORT Message.ALL SEVERITY MsgSeverity;
        DEALLOCATE (Message);
    END ReportSkewViolation;
   PROCEDURE VitalInPhaseSkewCheck (<br>VARIABLE Violation : OUT
VARIABLE Violation : OUT X01;
VARIABLE SkewData : INOUT VitalSkewDataType;
SIGNAL Signal1 : IN std_ulogic;
CONSTANT Signal1Name : IN STRING := "";
 CONSTANT Signal1Delay : IN TIME := 0 ns;
SIGNAL Signal2 : IN std_ulogic;
CONSTANT Signal2Name : IN STRING := "";
 CONSTANT Signal2Delay : IN TIME := 0 ns;
 CONSTANT SkewS1S2RiseRise : IN TIME := TIME'HIGH;
 CONSTANT SkewS2S1RiseRise : IN TIME := TIME'HIGH;
 CONSTANT SkewS1S2FallFall : IN TIME := TIME'HIGH;
 CONSTANT SkewS2S1FallFall : IN TIME := TIME'HIGH;
 CONSTANT CheckEnabled : IN BOOLEAN := TRUE;
CONSTANT XOn \qquad \qquad \vdots \qquad \qquad \text{IOOLEAN} \qquad \qquad \text{FRUE};CONSTANT MsgOn \qquad \qquad : \quad \text{IN} \qquad \text{BOOLEAN} \; := \; \text{TRUE};
CONSTANT MsgSeverity : IN SEVERITY LEVEL := WARNING;
CONSTANT HeaderMsg \qquad \qquad : \qquad \text{IN} \qquad \text{STRING} \quad \overline{\mathbf{:=}} \ \ \text{""} ;
SIGNAL Trigger : INOUT std_ulogic
    ) IS
 VARIABLE ReportType : VitalSkewExpectedType := none;
 VARIABLE ExpectedType : VitalSkewExpectedType := none;
 VARIABLE ReportTime : TIME;
 VARIABLE TriggerDelay : TIME;
 VARIABLE ViolationCertain : Boolean := TRUE;
    BEGIN
 Violation := '0';
ReportType := none;
        TriggerDelay := noTrigger;
        IF (CheckEnabled) THEN
```

```
 IF (SkewData.ExpectedType /= none) THEN
 IF (trigger'Event) THEN
 CASE SkewData.ExpectedType IS
               WHEN slr => ReportType :s1r;
                         ReportTime := NOW - Signal1Delay;
               WHEN \text{s}1f \Rightarrow \text{ReportType} := \text{s}1f;ReportTime := NOW - Signal1Delay;
WHEN s2r \Rightarrow ReportType := s2r;
ReportTime := NOW - Signal2Delay;
WHEN s2f \Rightarrow ReportType := s2f;ReportTime := NOW - Signal2Delay;
               WHEN OTHERS \Rightarrow END CASE;
SkewData.ExpectedType := none;
 ELSIF ( Signal1'Event OR Signal2'Event ) THEN
IF ( Signal1 /= 'X' AND Signal2 /= 'X' ) THEN
 TriggerDelay := 0 ns;
                  ExpectedType := none;
                END IF;
             END IF;
          END IF;
 IF (Signal1'EVENT and Signal2'EVENT) THEN
 IF (Signal1 = Signal2) THEN
IF (Posedge(Signal1'LAST VALUE, Signal1)) THEN
                  IF ((Signal1Delay - \overline{S}ignal2Delay) >=
                         SkewS1S2RiseRise) THEN
ReportType := s2r;
 ReportTime := NOW - Signal1Delay +
                                 SkewS1S2RiseRise;
                   ELSIF ((Signal2Delay -Signal1Delay) >= 
                         SkewS2S1RiseRise) THEN
                      ReportType := s1r;ReportTime := NOW - Signal2Delay +
                                  SkewS2S1RiseRise;
                   END IF;
                ELSIF (Negedge(Signal1'LAST_VALUE, Signal1)) THEN
 IF ((Signal1Delay - Signal2Delay) >= 
 SkewS1S2FallFall) THEN 
ReportType := s2f;
 ReportTime := NOW - Signal1Delay +
SkewS1S2FallFall;
                   ELSIF ((Signal2Delay - Signal1Delay) >= 
                         SkewS2S1FallFall) THEN
ReportType := s1f;
 ReportTime := NOW - Signal2Delay +
                                  SkewS2S1FallFall;
                   END IF;
                END IF; 
 ELSIF (Posedge(Signal1'LAST_VALUE , Signal1)) THEN
 IF ((Signal1Delay >= Signal2Delay) and (Signal2Delay > 
                      SkewS2S1FallFall)) THEN 
ReportType := slf;
 ReportTime := NOW - Signal2Delay + 
                                      SkewS2S1FallFall;
 ELSIF ((Signal2Delay >= Signal1Delay) and (Signal1Delay > 
 SkewS1S2RiseRise)) THEN
                   ReportType := s2r;
                  ReportTime := NOW - Signal1Delay +SkewS1S2RiseRise;
                ELSIF (Signal2Delay > Signal1Delay) THEN
SkewData.ExpectedType := s2r;
 TriggerDelay := SkewS1S2RiseRise + 
                                       Signal2Delay - Signal1Delay;
 ELSIF (Signal1Delay > Signal2Delay) THEN 
SkewData.ExpectedType := slr;
                   TriggerDelay := SkewS2S1RiseRise + 
                                       Signal1Delay - Signal2Delay;
                ELSIF (SkewS1S2RiseRise < SkewS2S1RiseRise) THEN
                   SkewData.ExpectedType := s2r;
                   TriggerDelay := SkewS1S2RiseRise;
                ELSE
                   SkewData.ExpectedType := s1r;
                   TriggerDelay := SkewS2S1RiseRise;
                END IF;
             ELSIF (Negedge(Signal1'LAST_VALUE , Signal1)) THEN 
                IF ((Signal1Delay >= Signal2Delay) and (Signal2Delay > 
                       SkewS2S1RiseRise)) THEN 
                   ReportType := s1r;
                   ReportTime := NOW - Signal2Delay + 
                                     SkewS2S1RiseRise;
```

```
 ELSIF ((Signal2Delay >= Signal1Delay) and (Signal1Delay > 
 SkewS1S2FallFall)) THEN 
ReportType := s2f;
 ReportTime := NOW - Signal1Delay + 
                                 SkewS1S2FallFall;
               ELSIF (Signal2Delay > Signal1Delay) THEN
                 SkewData.ExpectedType := s2f;
                  TriggerDelay := SkewS1S2FallFall + 
                                    Signal2Delay - Signal1Delay;
               ELSIF (Signal1Delay > Signal2Delay) THEN
SkewData.ExpectedType := s1f;
 TriggerDelay := SkewS2S1FallFall + 
 Signal1Delay - Signal2Delay;
 ELSIF (SkewS1S2FallFall < SkewS2S1FallFall) THEN
                  SkewData.ExpectedType := s2f;
                  TriggerDelay := SkewS1S2FallFall;
               ELSE
                  SkewData.ExpectedType := s1f; 
                  TriggerDelay := SkewS2S1FallFall;
               END IF;
            END IF; 
         ELSIF (Signal1'EVENT) THEN
 IF ( Signal1 /= Signal2) THEN
 IF ( Posedge( Signal1'LAST_VALUE, Signal1)) THEN
                 IF (SkewS1S2RiseRise > (Signal1Delay -
                      Signal2Delay)) THEN
                     SkewData.ExpectedType := s2r;
                    TriggerDelay := SkewS1S2RiseRise + 
                                      Signal2Delay - 
                                     Signal1Delay;
                  ELSE
ReportType := s2r;
ReportTime := NOW + SkewS1S2RiseRise -
                                    SignallDelay:
 END IF; 
 ELSIF ( Negedge( Signal1'LAST_VALUE, Signal1)) THEN
 IF (SkewS1S2FallFall > (Signal1Delay - 
 Signal2Delay)) THEN 
                     SkewData.ExpectedType := s2f; 
                    TriggerDelay := SkewS1S2FallFall + 
                                      Signal2Delay - 
                                      Signal1Delay;
                  ELSE 
ReportType := s2f;
ReportTime := NOW + SkewS1S2FallFall -
                                     Signal1Delay;
                  END IF; 
               END IF;
            ELSE 
              IF ( Posedge ( Signal1'LAST VALUE, Signal1)) THEN
 IF ((Signal1Delay - SkewS1S2RiseRise) > 
 (Signal2'LAST_EVENT + Signal2Delay)) THEN
                     IF ((SkewData.Signal2Old2 - Signal2Delay) >
                           (NOW - Signal1Delay + 
                          SkewS1S2RiseRise)) THEN
                       ViolationCertain := FALSE;
ReportType := s2r;
ReportTime := NOW + SkewS1S2RiseRise -
                                     Signal1Delay;
                 END IF;<br>END IF;
END IF;
 ELSIF ( Negedge( Signal1'LAST_VALUE, Signal1)) THEN
 IF ((Signal1Delay - SkewS1S2FallFall) > 
 (Signal2'LAST_EVENT + Signal2Delay)) THEN
 IF (( SkewData.Signal2Old2 - Signal2Delay) >
 (NOW - Signal1Delay + 
SkewS1S2FallFall )) THEN
                       ViolationCertain := FALSE;
ReportType := s2f;
ReportTime := NOW + SkewS1S2FallFall -
Signal1Delay;
                   END IF:
                  END IF; 
              END TF:
           END IF;
         ELSIF (Signal2'EVENT) THEN
 IF (Signal1 /= Signal2) THEN
 IF (Posedge(Signal2'LAST_VALUE,Signal2)) THEN
 IF ( SkewS2S1RiseRise > (Signal2Delay - 
 Signal1Delay)) THEN
                    SkewData.ExpectedType := s1r;
```
 TriggerDelay := SkewS2S1RiseRise + Signal1Delay - Signal2Delay; ELSE ReportType := s2r; ReportTime := NOW + SkewS2S1RiseRise - Signal2Delay; END IF; ELSIF (Negedge(Signal2'LAST\_VALUE,Signal2)) THEN IF ( SkewS2S1FallFall > (Signal2Delay - Signal1Delay)) THEN SkewData.ExpectedType := s1f; TriggerDelay := SkewS2S1FallFall + Signal1Delay - Signal2Delay; ELSE ReportType := s1f; ReportTime := NOW + SkewS2S1FallFall - Signal2Delay; END IF; END IF; ELSE IF (Posedge(Signal2'LAST\_VALUE, Signal2)) THEN IF ((Signal2Delay - SkewS2S1RiseRise) > (Signal1'LAST\_EVENT + Signal1Delay)) THEN IF (( SkewData.Signal1Old2 - Signal1Delay) > (NOW - Signal2Delay + SkewS2S1RiseRise )) THEN ViolationCertain := FALSE; ReportType := s1r; ReportTime := NOW + SkewS2S1RiseRise - Signal2Delay; END IF;<br>END IF; END IF; ELSIF (Negedge(Signal2'LAST VALUE, Signal2)) THEN IF ((Signal2Delay - SkewS2S1FallFall) > (Signal1'LAST\_EVENT + Signal1Delay)) THEN IF (( SkewData.Signal1Old2 - Signal1Delay) > (NOW - Signal2Delay + SkewS2S1FallFall )) THEN ViolationCertain := FALSE; ReportType := s1f; ReportTime := NOW + SkewS2S1FallFall - Signal2Delay; END IF; END IF; END IF; END IF; END IF; IF (ReportType /= none) THEN IF (MsgOn) THEN CASE ReportType IS WHEN  $slr$   $\Rightarrow$  ReportSkewViolation( Signal2Name, Signal1Name, SkewS2S1RiseRise, ReportTime, HeaderMsg, MsgSeverity, Inphase, ViolationCertain); WHEN  $s1f$  => ReportSkewViolation( Signal2Name, Signal1Name, SkewS2S1FallFall, ReportTime, HeaderMsg, MsgSeverity, Inphase, ViolationCertain); WHEN  $s2r$  => ReportSkewViolation( Signal1Name, Signal2Name, SkewS1S2RiseRise, ReportTime, HeaderMsg, MsgSeverity,

```
 Inphase,
                         ViolationCertain);
                 WHEN s2f \Rightarrow ReportSkewViolation(
                         Signal1Name,
                         Signal2Name,
                         SkewS1S2FallFall,
                         ReportTime,
                         HeaderMsg,
                         MsgSeverity,
                         Inphase,
                         ViolationCertain);
                 WHEN OTHERS \Rightarrow END CASE;
              END IF;
              IF (XOn) THEN
                  Violation := 'X';
              END IF;
              SkewData.ExpectedType := none;
           END IF; 
           IF (TriggerDelay /= noTrigger) THEN
              IF (TriggerDelay = 0 ns) THEN
                  trigger <= TRANSPORT trigger AFTER 0 ns;
              ELSE
                  trigger <= TRANSPORT not (trigger) AFTER 
                           TriggerDelay;
              END IF;
           END IF;
       END IF;
       IF (Signal1'EVENT and SkewData.Signal1Old1 /= NOW) THEN
SkewData.Signal1Old2 := SkewData.Signal1Old1;
SkewData.Signal1Old1 := NOW;
       END IF;
       IF (Signal2'EVENT and SkewData.Signal2Old1 /= NOW) THEN
 SkewData.Signal2Old2 := SkewData.Signal2Old1;
SkewData.Signal2Old1 := NOW;
       END IF;
    END VitalInPhaseSkewCheck;
    PROCEDURE VitalOutPhaseSkewCheck (
       VARIABLE Violation : OUT X01;
VARIABLE SkewData : INOUT VitalSkewDataType;
SIGNAL Signal1 : IN std_ulogic;
CONSTANT Signal1Name : IN STRING := "";
 CONSTANT Signal1Delay : IN TIME := 0 ns;
SIGNAL Signal2 : IN std_ulogic;
CONSTANT Signal2Name : IN STRING := "";
 CONSTANT Signal2Delay : IN TIME := 0 ns;
 CONSTANT SkewS1S2RiseFall : IN TIME := TIME'HIGH;
 CONSTANT SkewS2S1RiseFall : IN TIME := TIME'HIGH;
 CONSTANT SkewS1S2FallRise : IN TIME := TIME'HIGH;
 CONSTANT SkewS2S1FallRise : IN TIME := TIME'HIGH;
 CONSTANT CheckEnabled : IN BOOLEAN := TRUE;
CONSTANT XOn \qquad \qquad \vdots \qquad \qquad \text{IOOLEAN} \qquad \qquad \text{FRUE};CONSTANT MsgOn : IN BOOLEAN := TRUE;
CONSTANT MsgSeverity : IN SEVERITY LEVEL := WARNING;
CONSTANT HeaderMsg \qquad \qquad : \qquad \text{IN} \qquad \text{STRING} \quad \overline{\mathbf{:=}} \ \text{``'''};SIGNAL Trigger : INOUT std_ulogic
    ) IS
       VARIABLE ReportType : VitalSkewExpectedType := none;
 VARIABLE ExpectedType : VitalSkewExpectedType := none;
 VARIABLE ReportTime : TIME;
 VARIABLE TriggerDelay : TIME;
       VARIABLE ViolationCertain : Boolean := TRUE;
    BEGIN
      Violation := '0';
       TriggerDelay := noTrigger;
 IF (CheckEnabled) THEN
 IF (SkewData.ExpectedType /= none) THEN
 IF (trigger'Event) THEN
 CASE SkewData.ExpectedType IS 
WHEN s1r => ReportType := s1r;
ReportTime := NOW - Signal1Delay;
WHEN s1f => ReportType := s1f;
ReportTime := NOW - Signal1Delay;
                 WHEN s2r \Rightarrow ReportType := s2r;
                           ReportTime := NOW - Signal2Delay;WHEN s2f \Rightarrow ReportType := s2f;ReportTime := NOW - Signal2Delay;
                 WHEN OTHERS \Rightarrow END CASE;
```

```
 SkewData.ExpectedType := none;
 ELSIF (Signal1'Event OR Signal2'Event ) THEN
 IF (Signal1 /= 'X' AND Signal2 /= 'X' ) THEN
 TriggerDelay := 0 ns;
                   SkewData.ExpectedType := none;
               END IF:
             END IF;
          END IF; 
          IF (Signal1'EVENT and Signal2'EVENT) THEN
 IF (Signal1 /= Signal2) THEN
 IF (Posedge(Signal1'LAST_VALUE, Signal1)) THEN
                  IF ((Signal1Delay - \overline{S}ignal2Delay) >=
                              SkewS1S2RiseFall) THEN
ReportType := s2f;
 ReportTime := NOW - Signal1Delay +
                                SkewS1S2RiseFall;
                   ELSIF ((Signal2Delay - Signal1Delay) >=
                              SkewS2S1FallRise) THEN
ReportType := s1r;
 ReportTime := NOW - Signal2Delay +
                                  SkewS2S1FallRise;
                   END IF;
               ELSIF (Negedge(Signal1'LAST_VALUE, Signal1)) THEN
                   IF ((Signal1Delay - Signal2Delay) >= 
                          SkewS1S2FallRise) THEN 
                      ReportType := s2r;
                     ReportTime := NOW - Signal1Delay +
                                 SkewS1S2FallRise;
 ELSIF ((Signal2Delay - Signal1Delay) >= 
 SkewS2S1RiseFall) THEN 
ReportType := s1f;
 ReportTime := NOW - Signal2Delay +
                                 SkewS2S1RiseFall;
                   END IF;
                END IF; 
             ELSIF (Posedge(Signal1'LAST_VALUE, Signal1)) THEN
 IF ((Signal1Delay >= Signal2Delay) and (Signal2Delay >
SkewS2S1RiseFall)) THEN
ReportType := s1f;
 ReportTime := NOW - Signal2Delay +
                             SkewS2S1RiseFall;
                ELSIF ((Signal2Delay >= Signal1Delay) and (Signal1Delay >
                              SkewS1S2RiseFall)) THEN
                  ReportType := s2f;
                  ReportTime := NOW - SignallDelay + SkewS1S2RiseFall;
                ELSIF (Signal1Delay > Signal2Delay) THEN
SkewData.ExpectedType := s1f;
 TriggerDelay := SkewS2S1RiseFall +
Signal1Delay - Signal2Delay;
                ELSIF (Signal2Delay > Signal1Delay) THEN 
SkewData.ExpectedType := s2f;
 TriggerDelay := SkewS1S2RiseFall + 
Signal2Delay - Signal1Delay;
                ELSIF (SkewS2S1RiseFall < SkewS1S2RiseFall) THEN
                   SkewData.ExpectedType := s1f; 
                   TriggerDelay := SkewS2S1RiseFall;
                ELSE
                  SkewData.ExpectedType := s2f;
                   TriggerDelay := SkewS1S2RiseFall;
                END IF; 
            ELSIF (Negedge(Signal1'LAST_VALUE, Signal1)) THEN
                IF ((Signal1Delay >= Signal2Delay) and (Signal2Delay > 
                                          SkewS2S1FallRise)) THEN
                   ReportType := s1r;
                  ReportTime := NOW - Signal2Delay + SkewS2S1FallRise;
                ELSIF ((Signal2Delay >= Signal1Delay) and (Signal1Delay >
                                      SkewS1S2FallRise)) THEN
ReportType := s2r;
 ReportTime := NOW - Signal1Delay +
                              SkewS1S2FallRise;
 ELSIF (Signal1Delay > Signal2Delay) THEN
SkewData.ExpectedType := slr;
                   TriggerDelay := SkewS2S1FallRise + 
Signal1Delay - Signal2Delay;
 ELSIF (Signal2Delay > Signal1Delay) THEN
                   SkewData.ExpectedType := s2r;
                   TriggerDelay := SkewS1S2FallRise + 
                                      Signal2Delay - Signal1Delay;
```

```
 ELSIF (SkewS2S1FallRise < SkewS1S2FallRise) THEN
SkewData.ExpectedType := s1r;
 TriggerDelay := SkewS2S1FallRise;
               ELSE
SkewData.ExpectedType := s2r;
 TriggerDelay := SkewS1S2FallRise;
               END IF;
            END IF;
         ELSIF (Signal1'EVENT) THEN
           IF (Signal1 = Signal2) THEN IF (Posedge(Signal1'LAST_VALUE,Signal1)) THEN
 IF (SkewS1S2RiseFall > (Signal1Delay - 
                                     Signal2Delay) ) THEN
SkewData.ExpectedType := s2f;
 TriggerDelay := SkewS1S2RiseFall +
                                 Signal2Delay - Signal1Delay;
                  ELSE
ReportType := s2f;
 ReportTime := NOW - Signal1Delay +
                                SkewS1S2RiseFall;
                  END IF;
              ELSIF ( Negedge(Signal1'LAST VALUE, Signal1)) THEN
                 IF ( SkewS1S2FallRise > \sqrt{Signal1De1ay}Signal2Delay) ) THEN
                    SkewData.ExpectedType := s2r;
                     TriggerDelay := SkewS1S2FallRise +
                                 Signal2Delay - Signal1Delay;
                  ELSE
ReportType := s2r;
 ReportTime := NOW - Signal1Delay +
                               SkewS1S2FallRise; 
                  END IF;
               END IF;
            ELSE
 IF (Posedge( Signal1'LAST_VALUE, Signal1 )) THEN 
 IF ((Signal1Delay - SkewS1S2RiseFall) >
 (Signal2'LAST_EVENT + Signal2Delay)) THEN
 IF (( SkewData.Signal2Old2 - Signal2Delay) >
 (NOW - Signal1Delay + 
SkewS1S2RiseFall )) THEN
                        ViolationCertain := FALSE;
ReportType := s2f;
 ReportTime := NOW + SkewS1S2RiseFall - 
                                      Signal1Delay;
                     END IF;
                  END IF;
               ELSIF (Negedge(Signal1'LAST_VALUE, Signal1)) THEN
 IF ((Signal1Delay - SkewS1S2FallRise) > 
 (Signal2'LAST_EVENT + Signal2Delay)) THEN
 IF (( SkewData.Signal2Old2 - Signal2Delay) >
 (NOW - Signal1Delay + 
SkewS1S2FallRise ) ) THEN
                        ViolationCertain := FALSE;
                        ReportType := s2r;
                        ReportTime := NOW + SkewS1S2FallRise - 
                                      Signal1Delay;
                     END IF;
                  END IF;
               END IF;
            END IF;
        ELSIF (Signal2' EVENT) THEN
           IF (Signal1 = Signal2) THEN
 IF (Posedge(Signal2'LAST_VALUE,Signal2)) THEN
 IF (SkewS2S1RiseFall > (Signal2Delay - 
                                      Signal1Delay)) THEN
                     SkewData.ExpectedType := s1f;
                     TriggerDelay := SkewS2S1RiseFall + Signal1Delay -
                                      Signal2Delay ;
                  ELSE
                     ReportType := s1f;
                     ReportTime := NOW + SkewS2S1RiseFall -
                                    Signal2Delay;
                  END IF;
 ELSIF (Negedge(Signal2'LAST_VALUE,Signal2)) THEN
 IF (SkewS2S1FallRise > (Signal2Delay - 
                                     Signal1Delay)) THEN
SkewData.ExpectedType := s1r;
 TriggerDelay := SkewS2S1FallRise + Signal1Delay -
                                      Signal2Delay;
                  ELSE 
                     ReportType := s1r;
```

```
 ReportTime := NOW + SkewS2S1FallRise -
                                     Signal2Delay;
                   END IF;
                END IF; 
            ELSE<sub>TF</sub>
 IF (Posedge(Signal2'LAST_VALUE,Signal2)) THEN
 IF ((Signal2Delay - SkewS2S1RiseFall) >
 (Signal1'LAST_EVENT + Signal1Delay)) THEN
 IF (( SkewData.Signal1Old2 - Signal1Delay) >
 (NOW - Signal2Delay +
 SkewS2S1RiseFall )) THEN
 ViolationCertain := FALSE;
ReportType := s1f;
ReportTime := NOW + SkewS2S1RiseFall -
Signal2Delay;
                      END IF;
                   END IF;
               ELSIF (Negedge(Signal2'LAST VALUE, Signal2)) THEN
                   IF ((Signal2Delay - SkewS2S1FallRise) >
 (Signal1'LAST_EVENT + Signal1Delay)) THEN
 IF (( SkewData.Signal1Old2 - Signal1Delay) >
 (NOW - Signal2Delay +
 SkewS2S1FallRise )) THEN
                         ViolationCertain := FALSE;
                        ReportType := slr;
                         ReportTime := NOW + SkewS2S1FallRise - 
                                       Signal2Delay;
                      END IF;
                   END IF;
                END IF;
            END IF;
          END IF; 
 IF (ReportType /= none) THEN
 IF (MsgOn) THEN
 CASE ReportType IS
               WHEN s1r \Rightarrow ReportSkewViolation(
Signal2Name,
                      Signal1Name,
                      SkewS2S1FallRise, 
                      ReportTime,
                      HeaderMsg,
                      MsgSeverity,
                      Outphase,
                      ViolationCertain);
               WHEN s1f =>
                   ReportSkewViolation(
                      Signal2Name,
                      Signal1Name,
                      SkewS2S1RiseFall,
                      ReportTime,
                      HeaderMsg,
                     MsgSeverity,
                      Outphase,
                      ViolationCertain);
               WHEN s2r =>
                   ReportSkewViolation(
                     Signal1Name,
                     Signal2Name,
                     SkewS1S2FallRise,
                      ReportTime,
                      HeaderMsg,
                      MsgSeverity,
outphase,
 ViolationCertain);
               WHEN s2f \Rightarrow ReportSkewViolation(
                     Signal1Name,
                      Signal2Name,
                      SkewS1S2RiseFall,
                      ReportTime,
                      HeaderMsg,
                      MsgSeverity,
                      Outphase,
                      ViolationCertain);
               WHEN OTHERS \Rightarrow END CASE;
             END IF;
             IF (XOn) THEN
                Violation := 'X';
```

```
 END IF;
              ReportType := none;
           END IF;
           IF (TriggerDelay /= noTrigger) THEN
 IF (TriggerDelay = 0 ns) THEN
 trigger <= TRANSPORT trigger AFTER 0 ns;
              ELSE
                  trigger <= TRANSPORT not (trigger) AFTER
                           TriggerDelay;
              END IF;
 END IF;
 END IF;
       IF (Signal1'EVENT and SkewData.Signal1Old1 /= NOW) THEN
 SkewData.Signal1Old2 := SkewData.Signal1Old1;
SkewData.Signal1Old1 := NOW;
       END IF;
       IF (Signal2'EVENT and SkewData.Signal2Old1 /= NOW) THEN
 SkewData.Signal2Old2 := SkewData.Signal2Old1;
SkewData.Signal2Old1 := NOW;
       END IF;
    END VitalOutPhaseSkewCheck;
```

```
END VITAL_Timing;
```
## **13.3 VITAL\_Primitives package declaration**

```
-------------------------------------------------------------------------------
-- Title : Standard VITAL Primitives Package<br>-- : SRevision: 1.2 S
                : $Revision: 1.2<sup>-5</sup>- - - - - - - - - --- Library : VITAL
-- :
-- Developers : IEEE DASC Timing Working Group (TWG), PAR 1076.4
- - - - - - - - - --- Purpose : This packages defines standard types, constants, functions<br>-- \cdots and procedures for use in developing ASIC models
-- : and procedures for use in developing ASIC models.
-- Specifically a set of logic primitives are defined.
-- : 
-- ----------------------------------------------------------------------------
--
-- ----------------------------------------------------------------------------
-- Modification History :
                             -- ----------------------------------------------------------------------------
-- Version No: | Auth: | Mod.Date: | Changes Made:<br>-- v95 0 A | | 06/02/95 | Initial ballo:
-- v95.0 A | | 06/02/95 | Initial ballot draft 1995
-- v95.1 | | 08/31/95 | #204 - glitch detection prior to OutputMap
-- ----------------------------------------------------------------------------
-- v95.2 | ddl | 09/14/96 | #223 - single input prmtvs use on-detect
-- | | | instead of glitch-on-event behavior
-- v95.3 | ddl | 09/24/96 | #236 - VitalTruthTable DataIn should be of
-- | | | of class SIGNAL
-- v95.4 | ddl | 01/16/97 | #243 - index constraint error in nbit xor/xnor
-- v99.1 | dbb | 03/31/99 | Updated for VHDL 93
-- ----------------------------------------------------------------------------
LIBRARY STD;
USE STD.TEXTIO.ALL;
PACKAGE BODY VITAL_Primitives IS
                     -- ------------------------------------------------------------------------
    -- Default values for Primitives
 -- ------------------------------------------------------------------------
 -- default values for delay parameters
 CONSTANT VitalDefDelay01 : VitalDelayType01 := VitalZeroDelay01;
 CONSTANT VitalDefDelay01Z : VitalDelayType01Z := VitalZeroDelay01Z;
     TYPE VitalTimeArray IS ARRAY (NATURAL RANGE <>) OF TIME; 
     -- default primitive model operation parameters
     -- Glitch detection/reporting
    TYPE VitalGlitchModeType IS ( MessagePlusX, MessageOnly, XOnly, NoGlitch);
     CONSTANT PrimGlitchMode : VitalGlitchModeType := XOnly;
     -- ------------------------------------------------------------------------
    -- Local Type and Subtype Declarations
                              -- ------------------------------------------------------------------------
     ---------------------------------------------------------------------------
     -- enumeration value representing the transition or level of the signal.
```
 -- See function 'GetEdge' --------------------------------------------------------------------------- TYPE EdgeType IS ( 'U', -- Uninitialized level 'X', -- Unknown level '0', -- low level '0',  $-$  low level<br>'1',  $-$  high level<br>'',  $-$  1 to 0 fal<br>'',  $-$  0 to 1 ris  $\vee$ , -- 1 to 0 falling edge  $'$ /',  $-$  0 to 1 rising edge  $\mathbf{Y} \mathbf{F'}$ ,  $\mathbf{Y} \rightarrow \mathbf{Y}$  to 0 falling edge '',  $-$  \* to 0 falling edge<br>'R',  $-$  \* to 1 rising edge<br>'f',  $-$  rising to X edge<br>'r'.  $-$  falling to X edge 'f', -- rising to X edge 'r', -- falling to X edge  $Y''$ ,  $Y''$ ,  $Y'''$ ,  $Y'''$ , 'V' -- Timing violation edge  $)$  ; TYPE EdgeArray IS ARRAY ( NATURAL RANGE <> ) OF EdgeType; TYPE EdgeX1Table IS ARRAY ( EdgeType ) OF EdgeType;<br>TYPE EdgeX2Table IS ARRAY ( EdgeType, EdgeType ) OF EdgeType;<br>TYPE EdgeX3Table IS ARRAY ( EdgeType, EdgeType, EdgeType ) OF EdgeType; TYPE EdgeX2Table IS ARRAY ( EdgeType, EdgeType ) OF EdgeType; TYPE EdgeX3Table IS ARRAY ( EdgeType, EdgeType, EdgeType ) OF EdgeType; TYPE EdgeX4Table IS ARRAY (EdgeType,EdgeType,EdgeType,EdgeType) OF EdgeType; TYPE LogicToEdgeT IS ARRAY(std\_ulogic, std\_ulogic) OF EdgeType; TYPE LogicToLevelT IS ARRAY(std<sup>-</sup>ulogic ) OF EdgeType; TYPE GlitchDataType IS RECORD<br>SchedTime SchedTime : TIME; GlitchTime : TIME; SchedValue : std ulogic; CurrentValue : std ulogic; END RECORD; TYPE GlitchDataArrayType IS ARRAY (NATURAL RANGE <>) OF GlitchDataType; -- Enumerated type used in selection of output path delays TYPE SchedType IS RECORD inp0 : TIME; -- time (abs) of output change due to input change to 0 inp1 : TIME; -- time (abs) of output change due to input change to 1 InpX : TIME; -- time (abs) of output change due to input change to X Glch0 : TIME; -- time (abs) of output glitch due to input change to 0 Glch1 : TIME; -- time (abs) of output glitch due to input change to 0 END RECORD; TYPE SchedArray IS ARRAY ( NATURAL RANGE <> ) OF SchedType; CONSTANT DefSchedType : SchedType := (TIME'HIGH, TIME'HIGH, 0 ns,0 ns,0 ns); CONSTANT DefSchedAnd : SchedType := (TIME'HIGH, 0 ns,0 ns, TIME'HIGH,0 ns); -- Constrained array declarations (common sizes used by primitives) SUBTYPE SchedArray2 IS SchedArray(1 DOWNTO 0); SUBTYPE SchedArray3 IS SchedArray(2 DOWNTO 0); SUBTYPE SchedArray4 IS SchedArray(3 DOWNTO 0); SUBTYPE SchedArray8 IS SchedArray(7 DOWNTO 0); SUBTYPE TimeArray2 IS VitalTimeArray(1 DOWNTO 0); SUBTYPE TimeArray3 IS VitalTimeArray(2 DOWNTO 0); SUBTYPE TimeArray4 IS VitalTimeArray(3 DOWNTO 0); SUBTYPE TimeArray8 IS VitalTimeArray(7 DOWNTO 0); SUBTYPE GlitchArray2 IS GlitchDataArrayType(1 DOWNTO 0); SUBTYPE GlitchArray3 IS GlitchDataArrayType(2 DOWNTO 0); SUBTYPE GlitchArray4 IS GlitchDataArrayType(3 DOWNTO 0); SUBTYPE GlitchArray8 IS GlitchDataArrayType(7 DOWNTO 0); SUBTYPE EdgeArray2 IS EdgeArray(1 DOWNTO 0); SUBTYPE EdgeArray3 IS EdgeArray(2 DOWNTO 0); SUBTYPE EdgeArray4 IS EdgeArray(3 DOWNTO 0); SUBTYPE EdgeArray8 IS EdgeArray(7 DOWNTO 0); CONSTANT DefSchedArray2 : SchedArray2 :=  $(OTHERS = > (0 ns, 0 ns, 0 ns, 0 ns, 0 ns))$ ; TYPE stdlogic table IS ARRAY(std ulogic, std ulogic) OF std ulogic; CONSTANT InitialEdge : LogicToLevelT := (  $'1'$  |' H' =>  $'R'$ ,  $\mathcal{O}' \mid' L' \implies \mathcal{F}',$  $OTHERS$   $\Rightarrow$   $\gamma_X'$ );

 CONSTANT LogicToEdge : LogicToEdgeT := ( -- previous, current -- old \ new: U X 0 1 Z W L H - 'U' => ( 'U', 'x', 'F', 'R', 'x', 'x', 'F', 'R', 'x' ), 'X' => ( 'x', 'X', 'F', 'R', 'x', 'X', 'F', 'R', 'X'), '0' -> ( 'x', 'X', 'F', 'R', 'X', 'X', 'F', 'R', 'X'),<br>
'0' => ( 'x', 'x', 'p', 'R', 'x', 'x', 'F', 'R', 'X'),<br>
'0' => ( 'x', 'x', '0', '/', 'x', 'x', '0', '/', 'x'),<br>
'1' => ( 'f', 'x', '\', '1', 'x', 'f', '\',','',' '1' '1' => ( 'f', 'f', '\', '1', 'f', 'f', '\', '1', 'f' ), 'Z' => ( 'x', 'X', 'F', 'R', 'X', 'x', 'F', 'R', 'x'),  $\mathbb{W}' \implies (\alpha \mathbb{Y} \mathbb{Y}', \alpha \mathbb{Y}'', \alpha \mathbb{Y}'', \alpha \mathbb{Y}'', \alpha \mathbb{Y}'', \alpha \mathbb{Y}'', \alpha \mathbb{Y}'', \alpha \mathbb{Y}'', \alpha \mathbb{Y}'', \alpha \mathbb{Y}'')$ 'L' => ( 'r', 'r', '0', '/', 'r', 'r', '0', '/', 'r' ), 'H' => ( 'f', 'f', '\', 'l', 'f', '\'', 'l', 'f'), '-' => ( 'x', 'X', 'F', 'R', 'x', 'X', 'F', 'R', 'X' ) ); CONSTANT LogicToLevel : LogicToLevelT := (  $'1'$  |' H' =>  $'1'$ ,  $'0'$  |'L' =>  $'0'$ ,  $'U' = \Rightarrow 'U',$  $OTHERS$  =>  $'X'$  ); -- ----------------------------------- -- 3-state logic tables -- ----------------------------------- CONSTANT BufIf0\_Table : stdlogic\_table := -- enable data value  $( '1' |' H'$  => (OTHERS => 'Z' ),  $'0'$  |' L'  $\implies$  (  $'1'$  |' H' =>  $'1'$ ,  $\lceil 0' \rceil' L' \implies \lceil 0' \rceil$  $'U'$   $\implies$   $'U'$ ,  $OTHERS$   $\implies$   $'X'$  ),  $'U'$   $\implies$  ( OTHERS  $\implies$   $'U'$  ),  $\text{OTHERS}$  => (  $\text{OTHERS}$  => 'X' ) ); CONSTANT BufIf1\_Table : stdlogic\_table :=<br>-- enable data value -- enable data value  $( '0' |' L' \implies ( OTHERS \implies 'Z' )$ ,  $'1'$  |' H'  $\implies$  (  $'1'$  |' H'  $\implies$  '1',  $\lceil 0' \rceil' L' \implies \lceil 0' \rceil$  $'U'$   $\implies$   $'U'$ ,  $OTHERS$   $\implies$   $'X'$  ),  $'U'$   $\implies$  ( OTHERS  $\implies$   $'U'$  ),  $\text{OTHERS}$  => (  $\text{OTHERS}$  => 'X' ) ); CONSTANT InvIf0\_Table : stdlogic\_table :=<br>-- enable data value<br>( '1' |' H' => ( OTHERS => '2' ), -- enable data value  $( '1' |' H'$  => (OTHERS => 'Z' ),  $'0'$  |' L'  $\implies$  (  $'1'$  |' H' =>  $'0'$ ,  $\mathcal{O}' \mid' L' \implies \mathcal{V}'$ ,  $\overrightarrow{U'}$  =>  $\overrightarrow{U'}$ ,  $OTHERS$   $\implies$   $'X'$  ),  $'U'$   $\implies$  ( OTHERS  $\implies$   $'U'$  ),  $\text{OTHERS}$  => (  $\text{OTHERS}$  => 'X' ) ); CONSTANT InvIf1\_Table : stdlogic\_table := -- enable data value  $( '0' |' L' \implies ( OTHERS \implies 'Z' )$ ,  $'1'$  |' H'  $\implies$  (  $'1'$  |' H'  $\implies$  '0',  $\mathcal{O}' \mid' L' \implies \mathcal{V}'$ , 'U'  $\Rightarrow$  'U',  $OTHERS$   $\implies$   $'X'$  ),  $'U'$   $\implies$  ( OTHERS  $\implies$   $'U'$  ), OTHERS  $\Rightarrow$  (OTHERS  $\Rightarrow$  'X' ); TYPE To StateCharType IS ARRAY (VitalStateSymbolType) OF CHARACTER; CONSTANT To StateChar : To StateCharType :=  $(\lambda')'$ ,  $\lambda'$ , 'P', 'N', 'r', 'f', 'p', 'n', 'R', 'F', '^', 'v', 'E', 'A', 'D', '\*', 'X', '0', '1', '-', 'B', 'Z', 'S' ); TYPE To TruthCharType IS ARRAY (VitalTruthSymbolType) OF CHARACTER; CONSTANT To TruthChar : To TruthCharType :=  $(\gamma_{X',\gamma_{1}}\circ \gamma_{1',\gamma_{1}}\circ \gamma_{1',\gamma_{1}}\circ \gamma_{2',\gamma_{2}}\circ \gamma_{2',\gamma_{2}})$ ; TYPE TruthTableOutMapType IS ARRAY (VitalTruthSymbolType) OF std\_ulogic; CONSTANT TruthTableOutMap : TruthTableOutMapType := -- 'X', '0', '1', '-', 'B', 'Z'  $(\gamma_1^N, \gamma_2^N, \gamma_1^N, \gamma_2^N, \gamma_1^N, \gamma_2^N)$ ; TYPE StateTableOutMapType IS ARRAY (VitalStateSymbolType) OF std\_ulogic; -- does conversion to X01Z or '-' if invalid CONSTANT StateTableOutMap : StateTableOutMapType := -- '/' '\' 'P' 'N' 'r' 'f' 'p' 'n' 'R' 'F' '^' 'v'  $-$  'E' 'A' 'D' '\*' 'X' '0' '1' '-' 'B' 'Z' 'S' ( '-','-','-','-','-','-','-','-','-','-','-','-', '-','-','-','-','X','0','1','X','-','Z','W');

 -- ------------------------------------------------------------------------ TYPE ValidTruthTableInputType IS ARRAY (VitalTruthSymbolType) OF BOOLEAN; -- checks if a symbol IS valid for the stimulus portion of a truth table CONSTANT ValidTruthTableInput : ValidTruthTableInputType :=<br>-- 'X' '0' '1' '-' 'B' 'Z'  $-$  'X' '0' '1' '-' 'B' 'Z' ( TRUE, TRUE, TRUE, TRUE, TRUE, FALSE ); TYPE TruthTableMatchType IS ARRAY (X01, VitalTruthSymbolType) OF BOOLEAN; -- checks if an input matches th corresponding truth table symbol -- use: TruthTableMatch(input\_converted\_to\_X01, truth\_table\_stimulus\_symbol) CONSTANT TruthTableMatch : TruthTableMatchType := (  $-$  X, 0, 1,  $-$  B Z ( TRUE, FALSE, FALSE, TRUE, FALSE, FALSE ), -- X ( FALSE, TRUE, FALSE, TRUE, TRUE, FALSE ), -- 0 ( FALSE, FALSE, TRUE, TRUE, TRUE, FALSE ) -- 1 ); -- ------------------------------------------------------------------------ TYPE ValidStateTableInputType IS ARRAY (VitalStateSymbolType) OF BOOLEAN; CONSTANT ValidStateTableInput : ValidStateTableInputType := --  $\mathcal{N}'$ ,  $\mathcal{N}'$ ,  $\mathcal{P}'$ ,  $\mathcal{N}'$ ,  $\mathcal{N}'$ ,  $\mathcal{N}'$ ,  $\mathcal{N}'$  ( TRUE, TRUE, TRUE, TRUE, TRUE, TRUE,  $-$  'p', 'n', 'R', 'F', '^', 'v', TRUE, TRUE, TRUE, TRUE, TRUE, TRUE,  $--$  'E', 'A', 'D', '\*', TRUE, TRUE, TRUE, TRUE,  $-- 'X'$ , '0', '1', '-', 'B', 'Z', - 1xy, 1xy, 1xy, 1x, 1x, 1g, 1xy,<br>- 1xy, 10', 11', 1xy, 1g', 1z',<br>TRUE, TRUE, TRUE, TRUE, TRUE, FALSE,  $-- 'S'$ TRUE ) : CONSTANT ValidStateTableState : ValidStateTableInputType := --  $\mathcal{N}'$ ,  $\mathcal{N}'$ ,  $\mathcal{P}'$ ,  $\mathcal{N}'$ ,  $\mathcal{N}'$ ,  $\mathcal{N}'$ ,  $\mathcal{N}'$  ( FALSE, FALSE, FALSE, FALSE, FALSE, FALSE,  $-$  'p', 'n', 'R', 'F', '^', 'v', FALSE, FALSE, FALSE, FALSE, FALSE, FALSE,  $--$  'E', 'A', 'D', '\*', FALSE, FALSE, FALSE, FALSE,  $-- 'X'$ , '0', '1', '-', 'B', 'Z', TRUE, TRUE, TRUE, TRUE, TRUE, FALSE,  $- -$  's' FALSE ); TYPE StateTableMatchType IS ARRAY (X01,X01,VitalStateSymbolType) OF BOOLEAN; -- last value, present value, table symbol CONSTANT StateTableMatch : StateTableMatchType := ( ( -- X (lastvalue) -- / \ P N r f  $--$  p n R F  $\wedge$  v  $\begin{array}{ccccccccc} -- & {\rm p} & & {\rm n} & & {\rm R} & & {\rm F}\\ -- & {\rm E} & & {\rm A} & & {\rm D} & & *\\ -- & {\rm X} & & 0 & & 1 & & -\\ \end{array}$  -- X 0 1 - B Z S (FALSE,FALSE,FALSE,FALSE,FALSE,FALSE, FALSE,FALSE,FALSE,FALSE,FALSE,FALSE, FALSE,FALSE,FALSE,FALSE, TRUE, FALSE,FALSE,TRUE, FALSE,FALSE,FALSE), (FALSE,FALSE,FALSE,TRUE, FALSE,FALSE, FALSE,FALSE,FALSE,TRUE, FALSE,TRUE, TRUE, FALSE,TRUE, TRUE, FALSE, TRUE, FALSE, TRUE, TRUE, FALSE, FALSE), (FALSE,FALSE,TRUE, FALSE,FALSE,FALSE, FALSE,FALSE,TRUE, FALSE,TRUE, FALSE, TRUE, TRUE, FALSE,TRUE, FALSE,FALSE,TRUE, TRUE, TRUE, FALSE,FALSE) ),  $(-- 0$  (lastvalue)<br>-- / \  $--$  /  $\wedge$  P N r f --p n R F ^ v  $\begin{array}{ccc} -- & p & n & R & F \\ -- & E & A & D & * \\ -- & X & 0 & 1 & - \end{array}$  -- X 0 1 - B Z S (FALSE,FALSE,FALSE,FALSE,TRUE, FALSE, TRUE, FALSE, TRUE, FALSE, FALSE, FALSE, FALSE,TRUE, FALSE,TRUE, TRUE, FALSE,FALSE,TRUE, FALSE,FALSE,FALSE), (FALSE,FALSE,FALSE,FALSE,FALSE,FALSE, FALSE,FALSE,FALSE,FALSE,FALSE,FALSE, FALSE, FALSE, FALSE, FALSE,TRUE, FALSE,TRUE, TRUE, FALSE,TRUE ), (TRUE, FALSE,TRUE, FALSE,FALSE,FALSE, TRUE, FALSE, TRUE, FALSE, FALSE, FALSE, FALSE,FALSE,FALSE,TRUE,

```
 FALSE,FALSE,TRUE, TRUE, TRUE, FALSE,FALSE)
       ),
       (-- 1 (lastvalue)
 -- / \ P N r f
--p n R F ^ v
      -- E A D *
 -- X 0 1 - B Z S
 (FALSE,FALSE,FALSE,FALSE,FALSE,TRUE ,
       FALSE, TRUE, FALSE, TRUE, FALSE, FALSE,
 FALSE,FALSE,TRUE, TRUE,
 TRUE, FALSE,FALSE,TRUE, FALSE,FALSE,FALSE),
 (FALSE,TRUE, FALSE,TRUE, FALSE,FALSE,
 FALSE,TRUE, FALSE,TRUE, FALSE,FALSE,
 FALSE,FALSE,FALSE,TRUE,
FALSE, TRUE, FALSE, TRUE, TRUE, FALSE, FALSE),
       (FALSE,FALSE,FALSE,FALSE,FALSE,FALSE,
         FALSE,FALSE,FALSE,FALSE,FALSE,FALSE,
        FALSE,FALSE,FALSE,FALSE,
        FALSE,FALSE,TRUE, TRUE, TRUE, FALSE,TRUE )
       )
       );
    TYPE Logic UX01Z Table IS ARRAY (std ulogic) OF UX01Z;
 ----------------------------------------------------------
    -- table name : cvt to x01z
 -- parameters : std_ulogic -- some logic value
 -- returns : UX01Z -- state value of logic value
 -- purpose : to convert state-strength to state only
 ----------------------------------------------------------
CONSTANT cvt to ux01z : Logic UX01Z Table :=
\overline{U} = \overline{U}' \cdot \overline{X}' \cdot \overline{U}' \cdot \overline{X}' \cdot \overline{U}' \cdot \overline{Y}' \cdot \overline{X}' \cdot \overline{X}' \cdot \overline{X}' \cdot \overline{Y}' \cdot \overline{Y}' \cdot \overline{X}' \cdot \overline{Y}' \cdot \overline{X}' \cdot \overline{Y}' \cdot \overline{X}' \cdot \overline{X}' \cdot \overline{X}' \cdot \overline{X} \cdot \overline{X}' \cdot \overline{X} \cdot \overline{X} \cdot \overline{X} \cdot \overline{X} \cdot \overline{X} \cdot \overline{X} \cdot \overline{X TYPE LogicCvtTableType IS ARRAY (std_ulogic) OF CHARACTER; 
 CONSTANT LogicCvtTable : LogicCvtTableType 
:= ( 'U', 'X', 'O', '1', 'Z', 'W', 'L', 'H', '-');
                    --------------------------------------------------------------------
     -- LOCAL Utilities
     --------------------------------------------------------------------
                                    -- ------------------------------------------------------------------------
    -- FUNCTION NAME : MINIMUM
    --<br>-- PARAMETERS
                          : in1, in2 - integer, time
    --<br>-- DESCRIPTION
                          : return smaller of in1 and in2
     -- ------------------------------------------------------------------------
     FUNCTION Minimum (
              CONSTANT in1, in2 : INTEGER
            ) RETURN INTEGER IS
     BEGIN
       IF (in1 < in2) THEN
           RETURN in1;
        END IF;
        RETURN in2;
    END;<br>-- ----------
                             -- ------------------------------------------------------------------------
     FUNCTION Minimum (
              CONSTANT t1,t2 : IN TIME
            ) RETURN TIME IS
     BEGIN
        IF ( t1 < t2 ) THEN RETURN (t1); ELSE RETURN (t2); END IF;
     END Minimum;
                 -- ------------------------------------------------------------------------
     -- FUNCTION NAME : MAXIMUM
    --<br>-- PARAMETERS
                          : in1, in2 - integer, time
    --- DESCRIPTION : return larger of in1 and in2
                    -- ------------------------------------------------------------------------
     FUNCTION Maximum (
              CONSTANT in1, in2 : INTEGER
            ) RETURN INTEGER IS
     BEGIN
        IF (in1 > in2) THEN
           RETURN in1;
        END IF;
       RETURN in2;
     END;
      -----------------------------------------------------------------------
```

```
 FUNCTION Maximum (
           CONSTANT t1, t2 : IN TIME
          ) RETURN TIME IS
   BEGIN
       IF ( t1 > t2 ) THEN RETURN (t1); ELSE RETURN (t2); END IF;
    END Maximum;
     -----------------------------------------------------------------------
    IMPURE FUNCTION GlitchMinTime (
             CONSTANT Time1, Time2 : IN TIME
          ) RETURN TIME IS
    BEGIN
 IF ( Time1 >= NOW ) THEN
 IF ( Time2 >= NOW ) THEN
                  RETURN Minimum ( Time1, Time2);
                 ELSE
                   RETURN Time1;
                 END IF;
        ELSE
                 IF ( Time2 >= NOW ) THEN
                    RETURN Time2;
                 ELSE
                   RETURN 0 ns;
                 END IF;
        END IF;
    END;
                             --------------------------------------------------------------------
    -- Error Message Types and Tables
                                        --------------------------------------------------------------------
    TYPE VitalErrorType IS (
        ErrNegDel,
       ErrInpSym.
        ErrOutSym,
        ErrStaSym,
        ErrVctLng,
        ErrTabWidSml,
        ErrTabWidLrg,
        ErrTabResSml,
        ErrTabResLrg
    );
   TYPE VitalErrorSeverityType IS ARRAY (VitalErrorType) OF SEVERITY LEVEL;
    CONSTANT VitalErrorSeverity : VitalErrorSeverityType := (
 ErrNegDel => WARNING,
ErrInpSym => ERROR,
ErrOutSym => ERROR,
 ErrStaSym => ERROR,
 ErrVctLng => ERROR,
        ErrTabWidSml => ERROR,
       ErrTabWidthg \Rightarrow WARNING,ErrTabResSm1 \Rightarrow WARNING, ErrTabResLrg => WARNING
    );
    CONSTANT MsgNegDel : STRING :=
       "Negative delay. New output value not scheduled. Output signal is: ";
    CONSTANT MsgInpSym : STRING :=
       "Illegal symbol in the input portion of a Truth/State table.";
    CONSTANT MsgOutSym : STRING :=
       "Illegal symbol in the output portion of a Truth/State table.";
 CONSTANT MsgStaSym : STRING :=
 "Illegal symbol in the state portion of a State table.";
 CONSTANT MsgVctLng : STRING :=
 "Vector (array) lengths not equal. ";
 CONSTANT MsgTabWidSml : STRING :=
       "Width of the Truth/State table is too small.";
    CONSTANT MsgTabWidLrg : STRING :=
 "Width of Truth/State table is too large. Extra elements are ignored.";
 CONSTANT MsgTabResSml : STRING :=
 "Result of Truth/State table has too many elements.";
 CONSTANT MsgTabResLrg : STRING :=
       "Result of Truth/State table has too few elements.";
    CONSTANT MsgUnknown : STRING :=
       "Unknown error message.";
    --------------------------------------------------------------------
    -- LOCAL Utilities
                            --------------------------------------------------------------------
    FUNCTION VitalMessage (
```

```
 CONSTANT ErrorId : IN VitalErrorType
         ) RETURN STRING IS
    BEGIN
       CASE ErrorId IS
WHEN ErrNegDel => RETURN MsgNegDel;
WHEN ErrInpSym => RETURN MsgInpSym;
WHEN ErrOutSym => RETURN MsgOutSym;
WHEN ErrStaSym => RETURN MsgStaSym;
WHEN ErrVctLng => RETURN MsgVctLng;
          WHEN ErrTabWidSml => RETURN MsgTabWidSml;
WHEN ErrTabWidLrg => RETURN MsgTabWidLrg;
WHEN ErrTabResSml => RETURN MsgTabResSml;
          WHEN ErrTabResLrg => RETURN MsgTabResLrg;<br>WHEN OTHERS => RETURN MsgUnknown:
                      \Rightarrow RETURN MsgUnknown;
       END CASE;
    END;
    PROCEDURE VitalError (
           CONSTANT Routine : IN STRING;
           CONSTANT ErrorId : IN VitalErrorType
    ) IS
    BEGIN
       ASSERT FALSE
         REPORT Routine & ": " & VitalMessage(ErrorId)
        SEVERITY VitalErrorSeverity(ErrorId);
    END;
    PROCEDURE VitalError (
 CONSTANT Routine : IN STRING;
 CONSTANT ErrorId : IN VitalErrorType;
 CONSTANT Info : IN STRING
    ) IS
    BEGIN
       ASSERT FALSE
         REPORT Routine & ": " & VitalMessage(ErrorId) & Info
        SEVERITY VitalErrorSeverity(ErrorId);
    END;
    PROCEDURE VitalError (
           CONSTANT Routine : IN STRING;
 CONSTANT ErrorId : IN VitalErrorType;
 CONSTANT Info : IN CHARACTER
   ) TS
    BEGIN
       ASSERT FALSE
         REPORT Routine & ": " & VitalMessage(ErrorId) & Info
        SEVERITY VitalErrorSeverity(ErrorId);
    END;
     ---------------------------------------------------------------------------
    PROCEDURE ReportGlitch ( 
          CONSTANT GlitchRoutine : IN STRING;<br>CONSTANT OutSignalName : IN STRING;
 CONSTANT OutSignalName : IN STRING;
 CONSTANT PreemptedTime : IN TIME;
           CONSTANT PreemptedValue : IN std_ulogic;
CONSTANT NewTime : IN TIME;
CONSTANT NewValue : IN std ulogic;
CONSTANT Index : IN INTEGER := 0;
 CONSTANT IsArraySignal : IN BOOLEAN := FALSE;
 CONSTANT MsgSeverity : IN SEVERITY_LEVEL := WARNING
    ) IS
        VARIABLE StrPtr1, StrPtr2, StrPtr3, StrPtr4, StrPtr5 : LINE;
    BEGIN
        Write (StrPtr1, PreemptedTime );
Write (StrPtr2, NewTime);
 Write (StrPtr3, LogicCvtTable(PreemptedValue));
 Write (StrPtr4, LogicCvtTable(NewValue));
 IF IsArraySignal THEN
Write (StrPtr5, STRING' ( " (" ) );
Write (StrPtr5, Index);
          Write (StrPtr5, STRING' ( ")" ) );
        ELSE
          Write (StrPtr5, STRING' ( " " ) );
        END IF;
        -- Issue Report only if Preemted value has not been
        -- removed from event queue
 ASSERT PreemptedTime > NewTime
 REPORT GlitchRoutine & ": GLITCH Detected on port " &
```

```
 OutSignalName & StrPtr5.ALL &
 "; Preempted Future Value := " & StrPtr3.ALL &
 " @ " & StrPtr1.ALL &
 "; Newly Scheduled Value := " & StrPtr4.ALL &
                " @ " & StrPtr2.ALL &
\mathbb{Z} ; \mathbb{Z} ; \mathbb{Z} ; \mathbb{Z} ; \mathbb{Z} ; \mathbb{Z} ; \mathbb{Z} ; \mathbb{Z} ; \mathbb{Z} ; \mathbb{Z} ; \mathbb{Z} ; \mathbb{Z} ; \mathbb{Z} ; \mathbb{Z} ; \mathbb{Z} ; \mathbb{Z} ; \mathbb{Z} ; \mathbb{Z} ; \mathbb{Z} ; \mathbb{Z} ; SEVERITY MsgSeverity;
        DEALLOCATE(StrPtr1);
        DEALLOCATE(StrPtr2);
        DEALLOCATE(StrPtr3);
        DEALLOCATE(StrPtr4); 
        DEALLOCATE(StrPtr5); 
        RETURN;
    END ReportGlitch;
    ---------------------------------------------------------------------------
   -- Procedure : VitalGlitchOnEvent
 -- :
 -- Parameters : OutSignal ........ signal being driven
   -- : OutSignalName..... name of the driven signal<br>-- : GlitchData......... internal data required by
   -- : GlitchData........ internal data required by the procedure<br>-- : NewValue........... new value being assigned
 -- : NewValue.......... new value being assigned
-- ShewDelay.......... Delay accompanying the assignment
-- \qquad : \qquad (Note: for vectors, this is an array)
-- The GlitchMode........ Glitch generation mode
-- The state of the MessagePlusX, MessageOnly,
 -- : XOnly, NoGlitch )
-- : GlitchDelay....... if \leq 0 ns , then there will be no Glitch
-- \qquad : \qquad if > NewDelay, then there is no Glitch,
 -- : otherwise, this is the time when a FORCED
   -- \cdot : \cdot generation of a glitch will occur.
 ----------------------------------------------------------------------------
 PROCEDURE VitalGlitchOnEvent (
SIGNAL OutSignal : OUT std_logic;
CONSTANT OutSignalName : IN STRING;
 VARIABLE GlitchData : INOUT GlitchDataType;
CONSTANT NewValue : IN std logic;
CONSTANT NewDelay \qquad \qquad : \text{IN} \qquad \text{TIME} := 0 \text{ ns};CONSTANT GlitchMode : IN  VitalGlitchModeType := MessagePlusX;
 CONSTANT GlitchDelay : IN TIME := -1 ns; -- IR#223
CONSTANT MsgSeverity : IN SEVERITY LEVEL := WARNING
    ) IS
       -- ------------------------------------------------------------------------
 VARIABLE NoGlitchDet : BOOLEAN := FALSE;
 VARIABLE OldGlitch : BOOLEAN := FALSE;
VARIABLE Dly : TIME := NewDelay;
    BEGIN
 -- If nothing to schedule, just return
 IF NewDelay < 0 ns THEN
           IF (NewValue /= GlitchData.SchedValue) THEN
                VitalError ( "VitalGlitchOnEvent", ErrNegDel, OutSignalName );
            END IF;
        ELSE 
           -- If nothing currently scheduled
            IF GlitchData.SchedTime <= NOW THEN
 GlitchData.CurrentValue := GlitchData.SchedValue;
 IF (GlitchDelay <= 0 ns) THEN
                   IF (NewValue = GlitchData.SchedValue) THEN RETURN; END IF;
                   NoGlitchDet := TRUE;
               END TF:
 -- Transaction currently scheduled - if glitch already happened
 ELSIF GlitchData.GlitchTime <= NOW THEN
                GlitchData.CurrentValue := 'X';
               OldGliftch := TRIIE: IF (GlitchData.SchedValue = NewValue) THEN
                  dly := Minimum( GlitchData.SchedTime-NOW, NewDelay );
               END IF;
            -- Transaction currently scheduled (no glitch if same value)
            ELSIF (GlitchData.SchedValue = NewValue) AND
                  (GlitchData.SchedTime = GlitchData.GlitchTime) AND
 (GlitchDelay <= 0 ns) THEN
 NoGlitchDet := TRUE;
                Dly := Minimum( GlitchData.SchedTime-NOW, NewDelay );
            END IF;
```

```
 GlitchData.SchedTime := NOW+Dly;
           IF OldGlitch THEN
              OutSignal <= NewValue AFTER Dly;
 ELSIF NoGlitchDet THEN
 GlitchData.GlitchTime := NOW+Dly;
             OutSignal \leq NewValue AFTER Dly;
          ELSE -- new glitch
              GlitchData.GlitchTime := GlitchMinTime ( GlitchData.GlitchTime, 
                                                 NOW+GlitchDelay );
 IF (GlitchMode = MessagePlusX) OR
 (GlitchMode = MessageOnly) THEN
                 ReportGlitch ( "VitalGlitchOnEvent", OutSignalName,
                              GlitchData.GlitchTime, GlitchData.SchedValue,
 (Dly + NOW), NewValue,
MsgSeverity=>MsgSeverity );
              END IF;
              IF (GlitchMode = MessagePlusX) OR (GlitchMode = XOnly) THEN
 OutSignal <= 'X' AFTER GlitchData.GlitchTime-NOW;
 OutSignal <= TRANSPORT NewValue AFTER Dly;
              ELSE
                 OutSignal <= NewValue AFTER Dly;
              END IF;
          END IF;
          GlitchData.SchedValue := NewValue;
      END TF:
       RETURN;
    END;
 ----------------------------------------------------------------------------
 PROCEDURE VitalGlitchOnEvent (
SIGNAL OutSignal : OUT std_logic_vector;
CONSTANT OutSignalName : IN STRING;
 VARIABLE GlitchData : INOUT GlitchDataArrayType;
CONSTANT NewValue : IN std logic vector;
CONSTANT NewDelay : IN VitalTimeArray;
 CONSTANT GlitchMode : IN VitalGlitchModeType := MessagePlusX;
 CONSTANT GlitchDelay : IN VitalTimeArray;
 CONSTANT MsgSeverity : IN SEVERITY_LEVEL := WARNING
    ) IS
       ALIAS GlDataAlias : GlitchDataArrayType(1 TO GlitchData'LENGTH) 
IS GlitchData;
 ALIAS NewValAlias : std_logic_vector(1 TO NewValue'LENGTH) IS NewValue;
       ALIAS GlDelayAlias : VitalTimeArray(1 TO GlitchDelay'LENGTH)
            IS GlitchDelay;
       ALIAS NewDelAlias : VitalTimeArray(1 TO NewDelay'LENGTH) IS NewDelay;
VARIABLE Index : INTEGER := OutSignal'LEFT;
 VARIABLE Direction : INTEGER;
       VARIABLE NoGlitchDet : BOOLEAN;
 VARIABLE OldGlitch : BOOLEAN;
 VARIABLE Dly, GlDly : TIME;
    BEGIN
       IF (OutSignal'LEFT > OutSignal'RIGHT) THEN
         Direction := -1; ELSE
          Direction := 1;
       END IF;
       IF ( (OutSignal'LENGTH /= GlitchData'LENGTH) OR
 (OutSignal'LENGTH /= NewValue'LENGTH) OR
 (OutSignal'LENGTH /= NewDelay'LENGTH) OR
 (OutSignal'LENGTH /= GlitchDelay'LENGTH) ) THEN
         VitalError ( "VitalGlitchOnEvent", ErrVctLng, OutSignalName );
         RETURN;
       END IF;
       -- a call to the scalar function cannot be made since the actual 
       -- name associated with a signal parameter must be locally static
     FOR n IN 1 TO OutSignal'LENGTH LOOP
       NoGlitchDet := FALSE;
OldGlitch := FALSE;
\text{Dly} := \text{NewDelAlias}(n);
```
```
 -- If nothing to schedule, just skip to next loop iteration
 IF NewDelAlias(n) < 0 ns THEN
 IF (NewValAlias(n) /= GlDataAlias(n).SchedValue) THEN
VitalError ( "VitalGlitchOnEvent", ErrNegDel, OutSignalName );
           END IF;
        ELSE
            -- If nothing currently scheduled (i.e. last scheduled 
            -- transaction already occurred)
           IF GlDataAlias(n).SchedTime <= NOW THEN
               GlDataAlias(n).CurrentValue := GlDataAlias(n).SchedValue;
               IF (GlDelayAlias(n) <= 0 ns) THEN
                   -- Next iteration if no change in value
 IF (NewValAlias(n) = GlDataAlias(n).SchedValue) THEN 
 Index := Index + Direction;
                       NEXT; 
                   END IF; 
                   -- since last transaction already occurred there is no glitch
                   NoGlitchDet := TRUE;
               END IF;
           -- Transaction currently scheduled - if glitch already happened
 ELSIF GlDataAlias(n).GlitchTime <= NOW THEN
GlDataAlias(n).CurrentValue := 'X' ;
              OldGlitch := TRUE; IF (GlDataAlias(n).SchedValue = NewValAlias(n)) THEN
                   dly := Minimum( GlDataAlias(n).SchedTime-NOW,
                                  NewDelAlias(n) );
               END IF;
            -- Transaction currently scheduled
 ELSIF (GlDataAlias(n).SchedValue = NewValAlias(n)) AND
 (GlDataAlias(n).SchedTime = GlDataAlias(n).GlitchTime) AND
                 (GlDelayAlias(n) \leq 0 ns) THEN
                 NoGlitchDet := TRUE;
                 Dly := Minimum( GlDataAlias(n).SchedTime-NOW, 
                                NewDelAlias(n) );
           END IF;
            -- update last scheduled transaction
           GlDataAlias(n).SchedTime := NOW+Dly;
            IF OldGlitch THEN
               OutSignal(Index) <= NewValAlias(n) AFTER Dly;
           ELSIF NoGlitchDet THEN
               -- if no glitch then update last glitch time 
              -- and OutSignal(actual index)
               GlDataAlias(n).GlitchTime := NOW+Dly;
            OutSignal(Index) <= NewValAlias(n) AFTER Dly;
                 -- new glitch
               GlDataAlias(n).GlitchTime := GlitchMinTime ( 
                                                GlDataAlias(n).GlitchTime,
                                                NOW+GlDelayAlias(n) );
               IF (GlitchMode = MessagePlusX) OR
 (GlitchMode = MessageOnly) THEN
 ReportGlitch ( "VitalGlitchOnEvent", OutSignalName,
                                 GlDataAlias(n).GlitchTime, 
                                 GlDataAlias(n).SchedValue,
 (Dly + NOW), NewValAlias(n), 
 Index, TRUE, MsgSeverity );
               END IF;
               IF (GlitchMode = MessagePlusX) OR (GlitchMode = XOnly) THEN
GlDly := GlDataAlias(n).GlitchTime - NOW;
 OutSignal(Index) <= 'X' AFTER GlDly;
                   OutSignal(Index) <= TRANSPORT NewValAlias(n) AFTER Dly;
               ELSE
                  OutSignal(Index) \leq NewValAlias(n) AFTER Div: END IF;
           END IF; -- glitch / no-glitch
          GlDataAlias(n).SchedValue := NewValAlias(n);
       END IF: - NewDelAlias(n) < 0 ns
       Index := Index + Direction;
      END LOOP;
       RETURN;
    END;
```

```
 ---------------------------------------------------------------------------
    -- ------------------------------------------------------------------------
    -- PROCEDURE NAME : TruthOutputX01Z
    --
-- PARAMETERS : table out - output of table
-- X01Zout - output converted to X01Z
-- err - true if illegal character is encountered
   ----- DESCRIPTION : converts the output of a truth table to a valid
    -- std_ulogic
                                    -- ------------------------------------------------------------------------
    PROCEDURE TruthOutputX01Z (
           CONSTANT TableOut : IN VitalTruthSymbolType;
VARIABLE X01Zout : OUT std ulogic;
VARIABLE Err : OUT BOOLEAN
    ) IS
        VARIABLE TempOut : std_ulogic;
    BEGIN
        Err := FALSE;
        TempOut := TruthTableOutMap(TableOut);
       IF \Gamma (TempOut = \Gamma-') THEN
Err := TRUE;
TempOut := 'X';
          VitalError ( "VitalTruthTable", ErrOutSym, To TruthChar(TableOut));
        END IF;
        X01Zout := TempOut;
    END;
                             -- ------------------------------------------------------------------------
    -- PROCEDURE NAME : StateOutputX01Z
    --
   -- PARAMETERS : table_out - output of table<br>-- previous output - previous output
-- example of the previous output value
 -- X01Zout - output cojnverted to X01Z
-- err - true if illegal character is encountered
   --- DESCRIPTION : converts the output of a state table to a<br>-- valid std ulogic
                        valid std_ulogic
    -- ------------------------------------------------------------------------
    PROCEDURE StateOutputX01Z (
           CONSTANT TableOut : IN VitalStateSymbolType;
CONSTANT PrevOut : IN std ulogic;
VARIABLE X01Zout : OUT std ulogic;
VARIABLE Err : OUT BOOLEAN
    ) IS
        VARIABLE TempOut : std_ulogic;
    BEGIN
        Err := FALSE;
        TempOut := StateTableOutMap(TableOut);
       IF (TempOut = '-'') THEN
          Err := TRUE;TempOut := 'X';
VitalError ( "VitalStateTable", ErrOutSym, To StateChar(TableOut));
 ELSIF (TempOut = 'W') THEN
          TempOut := To X01Z(PrevOut);
        END IF;
        X01Zout := TempOut;
    END;
                             -- ------------------------------------------------------------------------
    -- PROCEDURE NAME: StateMatch
   --<br>-- PARAMETERS : symbol
-- PARAMETERS : symbol - symbol from state table
-- in2 in2 - input from VitalStateTble procedure
   --<br>to state table<br>-- in?LastValue - previous value
   --<br>in2LastValue - previous value of input<br>--<br>state - false if the symbol is
   --<br>state - false if the symbol is from the input<br>portion of the table.
-- portion of the table,
-- true if the symbol is from the state
-- portion of the table
-- Err - true if symbol is not a valid input symbol
    -- ReturnValue - true if match occurred
    --
   -- DESCRIPTION : This procedure sets ReturnValue to true if in2 matches<br>-- symbol (from the state table). If symbol is an edge
   -- symbol (from the state table). If symbol is an edge<br>reduced is set to true and in 2 and in 2.1.astValue and
 -- value edge is set to true and in2 and in2LastValue are
 -- checked against symbol. Err is set to true if symbol
   -- is an invalid value for the input portion of the state<br>-- table
                      table.
    --
```

```
 -- ------------------------------------------------------------------------
   PROCEDURE StateMatch (<br>CONSTANT Symbol<br>CONSTANT in2
 CONSTANT Symbol : IN VitalStateSymbolType;
CONSTANT in2 : IN std ulogic;
 CONSTANT in2LastValue : IN std_ulogic;
CONSTANT State : IN BOOLEAN;
VARIABLE Err : OUT BOOLEAN;
            VARIABLE ReturnValue : OUT BOOLEAN
    ) IS
   BEGIN
        IF (State) THEN
            IF (NOT ValidStateTableState(Symbol)) THEN
               VitalError ( "VitalStateTable", ErrStaSym, To StateChar(Symbol));
               Err := TRUE;
                ReturnValue := FALSE;
            ELSE
                Err := FALSE;
                ReturnValue := StateTableMatch(in2LastValue, in2, Symbol);
            END IF;
        ELSE
            IF (NOT ValidStateTableInput(Symbol) ) THEN
               VitalError ( "VitalStateTable", ErrInpSym, To StateChar(Symbol));
               Err := TRUE; ReturnValue := FALSE;
            ELSE
                ReturnValue := StateTableMatch(in2LastValue, in2, Symbol);
                Err := FALSE;
            END IF;
        END IF;
    END;
                                  -- -----------------------------------------------------------------------
    -- FUNCTION NAME: StateTableLookUp
    --
   -- PARAMETERS : StateTable<br>-- separatbata
   -- PARAMETERS : StateTable - state table<br>-- PresentDataIn - current inputs<br>-- PreviousDataIn - previous inputs
 -- PreviousDataIn - previous inputs and states
 -- NumStates - number of state variables
   -- PresentOutputs - current state and current outputs
    --
 -- DESCRIPTION : This function is used to find the output of the
 -- StateTable corresponding to a given set of inputs.
   - -- ------------------------------------------------------------------------
    FUNCTION StateTableLookUp (
 CONSTANT StateTable : VitalStateTableType;
CONSTANT PresentDataIn : std logic vector;
            CONSTANT PreviousDataIn : std_logic_vector;
           CONSTANT NumStates : NATURAL;
            CONSTANT PresentOutputs : std_logic_vector
          ) RETURN std_logic_vector IS
 CONSTANT InputSize : INTEGER := PresentDataIn'LENGTH;
CONSTANT NumInputs : INTEGER := InputSize + NumStates - 1;
        CONSTANT TableEntries : INTEGER := StateTable'LENGTH(1);
 CONSTANT TableWidth : INTEGER := StateTable'LENGTH(2);
CONSTANT OutSize : INTEGER := TableWidth - InputSize - NumStates;
 VARIABLE Inputs : std_logic_vector(0 TO NumInputs);
 VARIABLE PrevInputs : std_logic_vector(0 TO NumInputs)
:= \overline{(OTHERS} \implies 'X');
 VARIABLE ReturnValue : std_logic_vector(0 TO (OutSize-1))
:= \overline{(OTHERS} \implies 'X');
       VARIABLE Temp : std ulogic;
       VARIABLE Match : BOOLEAN;<br>
VARIABLE Err : BOOLEAN;
                     : BOOLEAN : FALSE;
        -- This needs to be done since the TableLookup arrays must be
        -- ascending starting with 0
        VARIABLE TableAlias : VitalStateTableType(0 TO TableEntries - 1,
                                                   0 TO TableWidth - 1)
                                := StateTable;
   BEGIN
        Inputs(0 TO InputSize-1) := PresentDataIn;
 Inputs(InputSize TO NumInputs) := PresentOutputs(0 TO NumStates - 1);
PrevInputs(0 TO InputSize - 1) := PreviousDataIn(0 TO InputSize - 1);
      ColLoop: -- Compare each entry in the table
        FOR i IN TableAlias'RANGE(1) LOOP
        RowLoop: -- Check each element of the entry
```

```
 FOR j IN 0 TO InputSize + NumStates LOOP
             IF (j = \text{InputStream} + \text{Numbers}) THEN -- a match occurred
                   FOR k IN 0 TO Minimum(OutSize, PresentOutputs'LENGTH)-1 LOOP
 StateOutputX01Z (
TableAlias(i, TableWidth - k - 1),
                                PresentOutputs(PresentOutputs'LENGTH - k - 1),
Temp, Err);
ReturnValue(OutSize - k - 1) := Temp;
                       IF (Err) THEN
                           ReturnValue := (OTHERS => 'X');
                           RETURN ReturnValue;
                       END IF;
                   END LOOP;
                   RETURN ReturnValue;
              END IF;
             StateMatch ( TableAlias(i,j),
                           Inputs(j), PrevInputs(j),
j >= InputSize, Err, Match);
EXIT RowLoop WHEN NOT (Match) ;
             EXIT ColLoop WHEN Err;
            END LOOP RowLoop;
         END LOOP ColLoop;
        ReturnValue := (OTHERS \Rightarrow 'X');
         RETURN ReturnValue;
     END;
       --------------------------------------------------------------------
    -- to_ux01z<br>---------------
                       -------------------------------------------------------------------
    FUNCTION To UX01Z ( s : std ulogic
           ) RETURN UX01Z IS
     BEGIN
        RETURN cvt to ux01z (s);
     END;
     ---------------------------------------------------------------------------
     -- Function : GetEdge
    -- Purpose : Converts transitions on a given input signal into a<br>-- Purpose : enumeration value representing the transition or lev
    -- <sup>1</sup> enumeration value representing the transition or level<br>-- 0f the signal.
                    of the signal.
     --
 -- previous "value" current "value" := "edge"
 -- ---------------------------------------------------------
    -- '1' | '1'' | '1' | '1'' | '1'' | '1'' | '1'' | '1'' | '1'' | '1'' | '1'' | '1'' | '1'' | '1'' | '1'' | '1'' | '1'' | '1'' | '1'' | '1'' | '1'' | '1'' | '1'' | '1'' | '1'' | '1'' | '1'' | '-- {}^{11'} | {}^{1}H' {}^{11'} | {}^{1}H' {}^{11'} | {}^{1}H' {}^{11'} | {}^{11'} | {}^{11'} | {}^{11'} | {}^{11'} | {}^{11'} | {}^{11'} | {}^{11'} | {}^{11'} | {}^{11'} | {}^{11'} | {}^{11'} | {}^{11'} | {}^{11'} | {}^{11'} | {}^{11'} | rising from X
     --
-- '1' | 'H' '0' | 'L' ' ' ' falling egde
-- '0' | 'L' '0' | 'L' '0' level, no edge
-- others '0' | 'L' \cdot 'F' falling from X
     --
    -- \chi' | \chi'' | \chi' | \chi'' | \chi'' | \chi'' | \chi'' unknown (X) level<br>-- \chi'' \chi'' unknown (X) level
    -- 'Z' 'Z' 'X' unknown (X) level<br>-- 'U' 'V' 'V' level
                                                                         'U' level
     --
    \begin{array}{ccc} -2 & \mathbf{1}' & | & \mathbf{Y} \mathbf{H}' & \text{otherwise} \end{array}<br>
\begin{array}{ccc} \mathbf{Y} & \mathbf{F}' & \text{falling to X} \\ \mathbf{Y}' & \text{rising to X} \end{array}\mathcal{L} -- \mathcal{L} \mathcal{L}' \mathcal{L}' others \mathcal{L}' rising to X<br>-- \mathcal{L}' | \mathcal{L}' | \mathcal{L}' | \mathcal{L}' | \mathcal{L}' | \mathcal{L}' | \mathcal{L}' | \mathcal{L}' | \mathcal{L}' | \mathcal{L}' | \mathcal{L}' | \mathcal{L}' | \mathcal{L}' | \mathcal{L}'-- 'X' | 'W' | '-' 'U' | 'Z'     'x' unknown (X) edge
 -- 'Z' 'X' | 'W' | '-' | 'U' 'x' unknown (X) edge
 -- 'U' 'X' | 'W' | '-' | 'Z' 'x' unknown (X) edge
    - - ---------------------------------------------------------------------------
 FUNCTION GetEdge (
SIGNAL s: IN std logic
 ) RETURN EdgeType IS
     BEGIN
         IF (s'EVENT)
THEN RETURN LogicToEdge ( s'LAST VALUE, s );
ELSE RETURN LogicToLevel ( s );
         END IF;
     END;
     ---------------------------------------------------------------------------
 PROCEDURE GetEdge (
SIGNAL s: IN std logic vector;
VARIABLE LastS : INOUT std<sup>1</sup>logic<sup>-</sup>vector;
             VARIABLE Edge : OUT EdgeArray ) IS
```

```
ALIAS sAlias : std logic vector ( 1 TO s'LENGTH ) IS s;
 ALIAS LastSAlias : std_logic_vector ( 1 TO LastS'LENGTH ) IS LastS;
 ALIAS EdgeAlias : EdgeArray ( 1 TO Edge'LENGTH ) IS Edge;
    BEGIN
 IF s'LENGTH /= LastS'LENGTH OR
 s'LENGTH /= Edge'LENGTH THEN
            VitalError ( "GetEdge", ErrVctLng, "s, LastS, Edge" );
        END IF;
        FOR n IN 1 TO s'LENGTH LOOP
EdgeAlias(n) := LogicToEdge( LastSAlias(n), sAlias(n));
LastSAlias(n) := sAlias(n);
        END LOOP;
    END;
     ---------------------------------------------------------------------------
   FUNCTION ToEdge (Value
          ) RETURN EdgeType IS
    BEGIN
        RETURN LogicToLevel( Value );
    END;
   -- Note: This function will likely be replaced by S' DRIVING VALUE in VHDL'92
 ----------------------------------------------------------------------------
    IMPURE FUNCTION CurValue (
            CONSTANT GlitchData : IN GlitchDataType
          ) RETURN std_logic IS
    BEGIN
        IF NOW >= GlitchData.SchedTime THEN
            RETURN GlitchData.SchedValue;
        ELSIF NOW >= GlitchData.GlitchTime THEN
            RETURN 'X';
        ELSE
            RETURN GlitchData.CurrentValue;
        END IF;
    END;
     ---------------------------------------------------------------------------
    IMPURE FUNCTION CurValue (
            CONSTANT GlitchData : IN GlitchDataArrayType
          ) RETURN std_logic_vector IS
       VARIABLE Result : std logic vector(GlitchData'RANGE);
    BEGIN
        FOR n IN GlitchData'RANGE LOOP
 IF NOW >= GlitchData(n).SchedTime THEN
Result(n) := GlitchData(n).SchedValue;
 ELSIF NOW >= GlitchData(n).GlitchTime THEN
               Result(n) := 'X';
           ELSE<sup>1</sup>
                Result(n) := GlitchData(n).CurrentValue;
            END IF;
        END LOOP;
        RETURN Result;
    END;
 ---------------------------------------------------------------------------
    -- function calculation utilities
                                      ---------------------------------------------------------------------------
 ---------------------------------------------------------------------------
    -- Function : VitalSame
   -- Returns : VitalSame compares the state (UX01) of two logic value. A<br>-- \frac{1}{2} value of 'X' is returned if the values are different. The
 -- value of 'X' is returned if the values are different. The
 -- common value is returned if the values are equal.
   -- Purpose : When the result of a logic model may be either of two<br>separate input values (eq. when the select on a MIIX is
-- separate input values (eg. when the select on a MUX is 'X'),
 -- VitalSame may be used to determine if the result needs to
    -- be 'X'.
   -- Arguments : See the declarations below...
                                                   ---------------------------------------------------------------------------
    FUNCTION VitalSame (
CONSTANT a, b : IN std ulogic
 ) RETURN std_ulogic IS
    BEGIN
IF To UX01(a) = To UX01(b)
THEN RETURN To \overline{U}UX01(a);
ELSE RETURN 'X';
        END IF;
    END;
    ---------------------------------------------------------------------------
    -- delay selection utilities
```
 --------------------------------------------------------------------------- --------------------------------------------------------------------------- -- Procedure : BufPath, InvPath --<br>-- Purpose : BufPath and InvPath compute output change times, based on -- a change on an input port. The computed output change times, based on<br>a change on an input port. The computed output change times returned in the composite parameter 'schd'. -- -- BufPath and InpPath are used together with the delay path<br>-- selection functions (GetSchedDelay VitalAND VitalOR -- selection functions (GetSchedDelay, VitalAND, VitalOR... ) -- The 'schd' value from each of the input ports of a model are -- combined by the delay selection functions (VitalAND,<br>-- VitalOR, ...). The GetSchedDelay procedure converts i -- VitalOR, ...). The GetSchedDelay procedure converts the -- combined output changes times to the single delay (delta -- time) value for scheduling the output change (passed to<br>-- VitalGlitchOnEvent). VitalGlitchOnEvent). -- -- The values in 'schd' are: (absolute times) -- inp0 : time of output change due to input change to 0 -- inp1 : time of output change due to input change to 1 -- inpX : time of output change due to input change to X -- glch0 : time of output glitch due to input change to 0 -- glch1 : time of output glitch due to input change to 1 -- -- The output times are computed from the model INPUT value<br>-- and not the final value. For this reason, 'BufPath' sho -- and not the final value. For this reason, 'BufPath' should<br>-- be used to compute the output times for a non-inverting -- be used to compute the output times for a non-inverting<br>-- delay paths and 'InvPath' should be used to compute the -- delay paths and 'InvPath' should be used to compute the -- ouput times for inverting delay paths. Delay paths which<br>-- include both non-inverting and paths require usage of both -- include both non-inverting and paths require usage of both<br>-- SufPath' and 'InvPath'. (IE this is needed for the -- 'BufPath' and 'InvPath'. (IE this is needed for the -- select->output path of a MUX -- See the VitalMUX model).  $-$ -- Parameters : schd....... Computed output result times. (INOUT parameter -- modified only on input edges) -- Tedg....... Input port edge/level value. -- Tody....... Propagation delays from this input -- --------------------------------------------------------------------------- PROCEDURE BufPath ( VARIABLE Schd : INOUT SchedType; CONSTANT Iedg : IN EdgeType; CONSTANT tpd : IN VitalDelayType01 ) IS BEGIN CASE Iedg IS WHEN  $'0'$  |'1' => NULL; WHEN  $'/'$  |'R' => Schd.inp0 := TIME'HIGH; Schd.inpl := NOW + tpd(tr01); Schd.Glch1 := Schd.inp1; Schd.InpX := Schd.inp1; WHEN  $'\prime$  |'F' => Schd.inp1 := TIME'HIGH; Schd.inp0 := NOW + tpd(tr10); Schd.Glch0 := Schd.inp0; Schd.InpX := Schd.inp0; WHEN  $'r'$  => Schd.inp1 := TIME'HIGH; Schd.inp0 := TIME' HIGH;  $Schd.\nInpX := NOW + tpd(tr01);$ WHEN  $Yf'$  => Schd.inp0 := TIME'HIGH; Schd.inpl := TIME' HIGH;  $Schd.\nImpx := NOW + tpd(tr10);$ WHEN  $'x'$  => Schd.inp1 := TIME'HIGH; Schd.inp0 := TIME' HIGH; -- update for X->X change Schd.InpX :=  $NOW + Minimum(tpd(tr10),tddt(r01));$ <br>NIII.I.:  $--$  no timing change WHEN OTHERS  $\Rightarrow$  NULL; END CASE; END; PROCEDURE BufPath ( VARIABLE Schd : INOUT SchedArray; CONSTANT Iedg : IN EdgeArray; CONSTANT tpd : IN VitalDelayArrayType01 ) IS **BEGIN**  FOR n IN Schd'RANGE LOOP CASE Iedg(n) IS WHEN  $'0'$  |'1'  $\Rightarrow$  NULL;  $\qquad -- no edge: no timing update$ WHEN  $'/'$  |'R' => Schd(n).inp0 := TIME'HIGH;  $Schd(n).inp1 := NOW + tpd(n)(tr01);$ 

```
 Schd(n).Glch1 := Schd(n).inp1;
Schd(n).InpX := Schd(n).inp1;
WHEN '\prime' |'F' => Schd(n).inpl := TIME'HIGH;
Schd(n) .inp0 := NOW + tpd(n) (tr10);Schd(n).Glch0 := Schd(n).inp0;
 Schd(n).InpX := Schd(n).inp0;
WHEN 'r' => Schd(n).inpl := TIME'HIGH;
Schd(n).inp0 := TIME'HIGH;
Schd(n) . InpX := NOW + tpd(n) (tr01);WHEN \mathbf{Y} \mathbf{f}' = \mathbf{S} \text{chd}(n) \cdot \text{inp1} \mathbf{F} = \text{TIME'} \text{HIGH};Schd(n) .inp1 := TIME' HIGH;Schd(n) . InpX := NOW + tpd(n) (tr10);WHEN 'x' => Schd(n).inp1 := TIME' HIGH;
                     Schd(n) .inp0 := TIME' HIGH; -- update for X->X change
                      Schd(n).InpX := NOW + Minimum (tpd(n)(tr10),
                                           td(n)(tr01) );<br>-- no timing change
        WHEN OTHERS \Rightarrow NULL;
       END CASE;
     END LOOP;
    END;
    PROCEDURE InvPath (
           VARIABLE Schd : INOUT SchedType;
 CONSTANT Iedg : IN EdgeType;
 CONSTANT tpd : IN VitalDelayType01
    ) IS
    BEGIN
    CASE Iedg IS<br>WHEN '0' |' 1' => NULL;
                                         -- no edge: no timing update
      WHEN \frac{1}{r} \frac{1}{R'} => Schd.inp0 := TIME' HIGH;
                    Schd.inp1 := NOW + tpd(tr10); Schd.Glch1 := Schd.inp1;<br>Schd.InpX := Schd.inp1;
 Schd.InpX := Schd.inp1;
WHEN '\prime' |'F' => Schd.inpl := TIME'HIGH;
Schd.inp0 := NOW + tpd(tr01); Schd.Glch0 := Schd.inp0;
Schd.InpX := Schd.inp0;
WHEN 'r' => Schd.inpl := TIME'HIGH;
Schd.inp0 := TIME'HIGH;
Schd.\nImpx := NOW + tpd(tr10);WHEN Yf' => Schd.inp0 := TIME'HIGH;
Schd.inp1 := TIME'HIGH;
Schd.\nInpX := NOW + tpd(tr01);WHEN 'x' => Schd.inpl := TIME'HIGH;
Schd.inp0 := TIME'HIGH;
                     -- update for X->X change
                    Schd.InpX := NOW + Minimum(tpd(tr10), tpd(tr01));<br>NULL; -- no timing change
      WHEN OTHERS \Rightarrow NULL;
     END CASE;
    END;
    PROCEDURE InvPath (
          VARIABLE Schd : INOUT SchedArray;
 CONSTANT Iedg : IN EdgeArray;
 CONSTANT tpd : IN VitalDelayArrayType01
    ) IS
    BEGIN
      FOR n IN Schd'RANGE LOOP
       CASE Iedg(n) IS
WHEN '0' |'1' => NULL; - - no edge: no timing update
WHEN '/' |'R' => Schd(n).inp0 := TIME'HIGH;
Schd(n) .inp1 := NOW + tpd(n) (tr10);Schd(n).Glch1 := Schd(n).inp1;
Schd(n).InpX := Schd(n).inp1;
WHEN '\prime' |'F' => Schd(n).inp1 := TIME'HIGH;
Schd(n).inp0 := NOW + tpd(n)(tr01);Schd(n).Glch0 := Schd(n).inp0;
        \text{Schd}(n) \cdot \text{ImpX} := \text{Schd}(n) \cdot \text{inp0};<br>WHEN \text{Y}' = \text{Schd}(n) \cdot \text{inp1} := \text{TIME' HIGH};WHEN 'r' => Schd(n).inpl := TIME'HIGH;
Schd(n).inp0 := TIME'HIGH;
        Schd(n).ImpX := 11111...+1101(n)<br>Schd(n).ImpX := N0W + tpd(n) (tr10);<br>WHEN 'f' \Rightarrow Schd(n).inp0 := TIME' HIGH;
WHEN ' => Schd(n).inp0 := TIME'HIGH;
Schd(n) .inp1 := TIME' HIGH;Schd(n) . InpX := NOW + tpd(n) (tr01);WHEN 'x' => Schd(n).inpl := TIME'HIGH;
Schd(n).inp0 := TIME'HIGH;
                       -- update for X->X change
                      Schd(n).InpX := NOW + Minimum ( tpd(n) (tr10),
                                           tpd(n)(tr01) );<br>-- no timing change
       WHEN OTHERS \Rightarrow NULL;
       END CASE;
     END LOOP;
```
 --------------------------------------------------------------------------- -- Procedure : BufEnab, InvEnab -- -- Purpose : BufEnab and InvEnab compute output change times, from a -- change on an input enable port for a 3-state driver. The -- computed output change times are returned in the composite<br>-- parameters 'schd!'. 'schd0'. parameters 'schd1', -- -- BufEnab and InpEnab are used together with the delay path -- selection functions (GetSchedDelay, VitalAND, VitalOR... ) -- The 'schd' value from each of the non-enable input ports of<br>-- a model (See BufPath, InvPath) are combined using the delay -- **a** model (See BufPath, InvPath) are combined using the delay -- selection functions (VitalAND, VitalOR, ...). The -- GetSchedDelay procedure combines the output times on the<br>-- enable path with the output times from the data path(s) -- enable path with the output times from the data path(s) and<br>-- computes the single delay (delta time) value for scheduling -- computes the single delay (delta time) value for scheduling -- the output change (passed to VitalGlitchOnEvent) -- -- The values in 'schd\*' are: (absolute times) -- inp0 : time of output change due to input change to 0 -- inp1 : time of output change due to input change to 1 -- inpX : time of output change due to input change to X -- glch0 : time of output glitch due to input change to 0 -- glch1 : time of output glitch due to input change to 1 -- -- 'schdl' contains output times for 1->2, Z->1 transitions. -- 'schd0' contains output times for 0->Z, Z->0 transitions. -- -- 'BufEnab' is used for computing the output times for an<br>-- high asserted enable (output 'Z' for enable='0'). -- high asserted enable (output 'Z' for enable='0'). -- 'InvEnab' is used for computing the output times for an -- low asserted enable (output 'Z' for enable='1').  $\bar{z}$ -- Note: separate 'schd1', 'schd0' parameters are generated -- so that the combination of the delay paths from -- multiple enable signals may be combined using the -- same functions/operators used in combining separate -- data paths. (See exampe 2 below) --  $--$  Parameters : schd1...... Computed output result times for  $1->Z$ ,  $Z->1$ <br> $+$  transitions. This parameter is modified only --<br>
transitions. This parameter is modified only on<br>
input edge values (events) --<br>
input edge values (events).<br>
computed output result time -- schd0...... Computed output result times for 0->2, 0->1<br>-- transitions This parameter is modified only --<br>
transitions. This parameter is modified only on<br>
innut edge values (events) -- input edge values (events).<br>Input edge values (events).<br>Input port edge/layel value. -- Iedg....... Input port edge/level value.<br>
Ind Broasantian delays for the a  $\text{tr}\left(x, \ldots\right)$ . Propagation delays for the enable -> output path.  $-$  --------------------------------------------------------------------------- PROCEDURE BufEnab ( VARIABLE Schd1 : INOUT SchedType; VARIABLE Schd0 : INOUT SchedType; CONSTANT Iedg : IN EdgeType; CONSTANT tpd : IN VitalDelayType01Z ) IS BEGIN CASE Iedg IS<br>WHEN '0' |' 1' => NULL; -- no edge: no timing update WHEN  $'/'$   $|'$   $R'$   $\Rightarrow$  Schdl.inp0 := TIME' HIGH;  $Schd1.inpl := NOW + tpd(trz1);$ Schd1.Glch1 := Schd1.inp1; Schd1.InpX := Schd1.inp1; Schd0.inp0 := TIME'HIGH; Schd0.inp1 :=  $NOW + tpd(trz0);$ Schd0.Glch1 := Schd0.inp1; Schd0.InpX := Schd0.inp1; WHEN  $\vee'$  |'F' => Schd1.inp1 := TIME'HIGH;  $Schd1.info := NOW + tpd(trlz);$ Schd1.Glch0 := Schd1.inp0; Schd1.InpX := Schd1.inp0; Schd0.inp1 := TIME'HIGH;  $Schd0.inp0 := NOW + tpd(tr0z);$  Schd0.Glch0 := Schd0.inp0; Schd0.InpX := Schd0.inp0; WHEN  $'r'$  => Schd1.inp1 := TIME'HIGH; Schd1.inp0 := TIME' HIGH; Schd1.InpX := NOW + tpd(trz1); Schd0.inp1 := TIME'HIGH;

```
 END;
```

```
Schd0.inp0 := TIME'HIGH;
Schd0.InpX := NOW + tpd(trz0);
WHEN ' => Schd1.inp0 := TIME'HIGH;
                    Schdl.inpl := TIME' HIGH;Schd1.InpX := NOW + tpd(tr1z);
Schd0.inp0 := TIME'HIGH;
                    Schd0.\text{inp1} := \text{TIME' HIGH};
Schd0 <b>Input</b> := <b>NOWLED</b> <math>+ <b>tpd(tr0z)</b>WHEN 'x' => Schd1.inp0 := TIME'HIGH;
Schd1.inp1 := TIME'HIGH;
Schd1.InpX := NOW + Minimum(tpd(tr10),tpd(tr01));
Schd0.inp0 := TIME'HIGH;
                    Schd0.inpl := TIME' HIGH;
                    Schd0.InpX := NOW + Minimum(tpd(tr10), tpd(tr01));<br>NULL; -- no timing change
      WHEN OTHERS \Rightarrow NULL;
     END CASE;
    END;
    PROCEDURE InvEnab (
           VARIABLE Schd1 : INOUT SchedType;
           VARIABLE Schd0 : INOUT SchedType;
 CONSTANT Iedg : IN EdgeType;
 CONSTANT tpd : IN VitalDelayType01Z
    ) IS
    BEGIN
 CASE Iedg IS
WHEN '0' |'1' => NULL;
WHEN '/' |'R' => Schd1.inp0 := TIME'HIGH;
Schd1.inp1 := NOW + tpd(tr1z);
Schd1.Glch1 := Schd1.inp1;
Schd1.InpX := Schd1.inp1;
Schd0.inp0 := TIME'HIGH;
Schd0.inpl := NOW + tpd(tr0z); Schd0.Glch1 := Schd0.inp1;
Schd0.InpX := Schd0.inp1;
WHEN '\prime' |' F' => Schd1.inp1 := TIME'HIGH;
Schd1.info := NOW + tpd(trz1);Schd1.Glch0 := Schd1.inp0;
Schd1.InpX := Schd1.inp0;
Schd0.inp1 := TIME'HIGH;
Schd0.inp0 := NOW + tpd(trz0);Schd0.Glch0 := Schd0.inp0;
Schd0.InpX := Schd0.inp0;
WHEN 'r' => Schd1.inp1 := TIME'HIGH;
Schd1.inp0 := TIME'HIGH;
                    Schall.ImpX := NUM 111111117<br>Schd1.InpX := NOW + tpd(tr1z);
Schd0.inp1 := TIME'HIGH;
Schd0.inp0 := TIME'HIGH;
      Schd0.\nInpX := NOM + \text{tpd(tr0z)};<br>WHEN \text{Yf'} \implies \text{Schd1.inn0} := \text{TIMEH1GH}:WHEN 'f' => Schdl.inp0 := TIME'HIGH;
Schd1.inp1 := TIME'HIGH;
                    Schd1.InpX := NOW + tpd(trzl);Schd0.inp0 := TIME'HIGH;
Schd0.inp1 := TIME'HIGH;
      Schd0.InpX := NOW + \text{tpd}(\text{trz0});<br>WHEN 'x' => Schd1.inp0 := TIME'HIGH;
                 \Rightarrow Schd1.inp0 := TIME' HIGH;
                    Schd1.inp1 := TIME' HIGH;
                    Schd1.InpX := NOW + Minimum(tpd(tr10), tpd(tr01));Schd0.inp0 := TIME'HIGH;
Schd0.inp1 := TIME'HIGH;
                    Schd0.InpX := NOW + Minimum(tpd(tr10), tpd(tr01));<br>NULL: -- no timing change
      WHEN OTHERS \Rightarrow NULL;
     END CASE;
    END;
                             ---------------------------------------------------------------------------
    -- Procedure : GetSchedDelay
   --<br>-- Purpose
 -- Purpose : GetSchedDelay computes the final delay (incremental) for
 -- for scheduling an output signal. The delay is computed
   -- from the absolute output times in the 'NewSched' parameter.<br>(See BufPath InvPath)
                 (See BufPath, InvPath).
    --
   -- Computation of the output delay for non-3 state outputs<br>-- Consists of selection the appropriate output time based
 -- consists of selection the appropriate output time based
 -- on the new output value 'NewValue' and subtracting 'NOW'
   -- to convert to an incremental delay value.
    --
   -- The Computation of the output delay for 3_state output<br>-- also includes combination of the enable path delay with
   -- also includes combination of the enable path delay with<br>-- the date path delay
                the date path delay.
```

```
 --
   -- Parameters : NewDelay... Returned output delay value.<br>-- GlobDelay Returned output delay for the
 -- GlchDelay.. Returned output delay for the start of a glitch.
-- NewValue... New output value.
   -- CurValue... Current value of the output.<br>-- WewSched Composite containing the com
   -- NewSched... Composite containing the curpus.<br>-- NewSched... Composite containing the combined absolute
    --<br>-- This all put times from the data inputs.<br>-- This resched Composite containing the combined
    -- EnSched1... Composite containing the combined absolute<br>-- \frac{1}{2} cutput times from the enable input (s)
    -- output times from the enable input(s).<br>(for a 3 state output transitions 1->7
    - (for a 3 state output transitions 1->Z, Z->1)<br>- FnSchedl Composite containing the combined absolute
    -- EnSched0... Composite containing the combined absolute<br>-- \frac{1}{2} cutput times from the enable input(s)
    -- output times from the enable input(s).<br>(for a 3 state output transitions 0->7
                                  (for a 3 state output transitions 0 \rightarrow Z, Z \rightarrow 0)
   - ---------------------------------------------------------------------------
    PROCEDURE GetSchedDelay (
 VARIABLE NewDelay : OUT TIME;
 VARIABLE GlchDelay : OUT TIME;
 CONSTANT NewValue : IN std_ulogic;
 CONSTANT CurValue : IN std_ulogic;
 CONSTANT NewSched : IN SchedType
    ) IS
         VARIABLE Tim, Glch : TIME;
    BEGIN
        CASE To_UX01(NewValue) IS<br>WHEN \overline{v} o' => Tim := 1
                      \Rightarrow Tim := NewSched.inp0;
          Glch := NewSched.Glch1;<br>WHEN '1' => Tim := NewSched.inp1;
                       \Rightarrow Tim := NewSched.inpl;
                           Glch := NewSched.Glch0;
         WHEN OTHERS => Tim := NewSched.InpX;
                          Glch := -1 ns;
         END CASE;
         IF (CurValue /= NewValue)
          THEN G\text{Lch} := -1 \text{ ns}; END IF;
NewDelay := Tim - NOW;
 IF Glch < 0 ns
             THEN GlchDelay := Glch;
 ELSE GlchDelay := Glch - NOW;
END IF; -- glch < 0 ns
    END;
    PROCEDURE GetSchedDelay (
             VARIABLE NewDelay : OUT VitalTimeArray;
              VARIABLE GlchDelay : OUT VitalTimeArray;
 CONSTANT NewValue : IN std_logic_vector;
CONSTANT CurValue : IN std<sup>-</sup>logic<sup>-</sup>vector;
CONSTANT NewSched: IN SchedArray
    ) IS
         VARIABLE Tim, Glch : TIME;
         ALIAS NewDelayAlias : VitalTimeArray( NewDelay'LENGTH DOWNTO 1)
                 IS NewDelay;
         ALIAS GlchDelayAlias : VitalTimeArray(GlchDelay'LENGTH DOWNTO 1)
                 IS GlchDelay;
         ALIAS NewSchedAlias : SchedArray( NewSched'LENGTH DOWNTO 1)
                 IS NewSched;
 ALIAS NewValueAlias : std_logic_vector ( NewValue'LENGTH DOWNTO 1 )
IS<sup>-</sup> NewValue;
         ALIAS CurValueAlias : std_logic_vector ( CurValue'LENGTH DOWNTO 1 )
                                   IS CurValue;
    BEGIN
       FOR n IN NewDelay'LENGTH DOWNTO 1 LOOP
         CASE To_UX01(NewValueAlias(n)) IS
                       \Rightarrow Tim := NewSchedAlias(n).inp0;
          G \text{Lch} := \text{NewScheduling}(n) \cdot \text{G} \cdot \text{Ch1};<br>WHEN '1' = \text{Num} := \text{NewScheduling}(n) \cdot \text{inn1};WHEN '1' => Tim := NewSchedAlias(n).inpl;
Glch := NewSchedAlias(n).Glch0;
WHEN OTHERS => Tim := NewSchedAlias(n).InpX;
Glch := -1 ns;
        END CASE:
         IF (CurValueAlias(n) /= NewValueAlias(n))
         THEN Glch := -1 ns;
         END IF;
        NewDelayAlias(n) := Tim - NOW;
        IF G1ch < 0 ns
            THEN GlchDelayAlias(n) := Glch;
             ELSE GlchDelayAlias(n) := Glch - NOW;
        END IF; - qlch < 0 ns
```

```
 END LOOP;
      RETURN;
    END;
    PROCEDURE GetSchedDelay (
 VARIABLE NewDelay : OUT TIME;
 VARIABLE GlchDelay : OUT TIME;
 CONSTANT NewValue : IN std_ulogic;
 CONSTANT CurValue : IN std_ulogic;
 CONSTANT NewSched : IN SchedType;
 CONSTANT EnSched1 : IN SchedType;
 CONSTANT EnSched0 : IN SchedType
    ) IS
        SUBTYPE v2 IS std logic vector(0 TO 1);
        VARIABLE Tim, Glch : TIME;
    BEGIN
       CASE v2'(To_X01Z(CurValue) & To_X01Z(NewValue)) IS<br>WHEN "00" => Tim := Maximum (NewSched.inp0, 1
                    \Rightarrow Tim := Maximum (NewSched.inp0, EnSched0.inp1);
Glch := GlitchMinTime(NewSched.Glch1,EnSched0.Glch0);
WHEN "01" => Tim := Maximum (NewSched.inp1, EnSchedl.inp1);
         Glch := EnSched1.Glch0;<br>WHEN "0Z" => Tim := EnSched0.inol;\Rightarrow Tim := EnSched0.inp0;
         G\text{Lch} := \text{NewSched.GLch1};<br>WHEN \text{WOX}'' \Rightarrow \text{Tim} := \text{Maximum (NewSch1)};\Rightarrow Tim := Maximum (NewSched.InpX, EnSchedl.InpX);
Glch := 0 ns;
WHEN "10" => Tim := Maximum (NewSched.inp0, EnSched0.inp1);
         Glch := EnSched0.Glch0;<br>WHEN "11" => Tim := Maximum (NewSch
                      => Tim := Maximum (NewSched.inp1, EnSchedl.inp1);
         Glch := GlitchMinTime(NewSched.Glch0,EnSched1.Glch0);<br>WHEN "1Z" => Tim := EnSched1.inp0;
                      \Rightarrow Tim := EnSched1.inp0;
         Glch := NewSched.Glich0;<br>WHEN "1X" => Tim := Maximum (NewSch
                      => Tim := Maximum (NewSched.InpX, EnSched0.InpX);
         WHEN \texttt{WHEN} \texttt{WZ0}'' => Tim := Maximu
                      \Rightarrow Tim := Maximum (NewSched.inp0, EnSched0.inp1);
                           IF NewSched.Glch0 > NOW
                            THEN Glch := Maximum(NewSched.Glch1,EnSched1.inp1);
                             ELSE Glch := 0 ns;
         WHEN "Z1" => Tim :=
                      => Tim := Maximum (NewSched.inp1, EnSchedl.inp1);
                           IF NewSched.Glch1 > NOW
                             THEN Glch := Maximum(NewSched.Glch0,EnSched0.inp1);
                             ELSE Glch := 0 ns;
END IF;
WHEN "ZX" => Tim := Maximum (NewSched.InpX, EnSchedl.InpX);
         Glch := 0 ns;<br>WHEN "ZZ" \Rightarrow Tim := Maximu
WHEN "ZZ" => Tim := Maximum (EnSched1.InpX, EnSched0.InpX);
Glch := 0 ns;
         WHEN "X0" \Rightarrow Tim := Maximum (NewSched.inp0, EnSched0.inp1);
         WHEN ``X1'' \Rightarrow Tim := Maximu
                      \Rightarrow Tim := Maximum (NewSched.inp1, EnSchedl.inp1);
         Glch := 0 ns;<br>WHEN "XZ" => Tim := Maximu
                      \Rightarrow Tim := Maximum (EnSched1.InpX, EnSched0.InpX);
                         Glch := 0 ns;
         WHEN OTHERS => Tim := Maximum (NewSched.InpX, EnSchedl.InpX);
                         Glch := 0 ns;
        END CASE;
NewDelay := Tim - NOW;
 IF Glch < 0 ns
            THEN GlchDelay := Glch;
 ELSE GlchDelay := Glch - NOW;
END IF; -- glch < 0 ns
    END;
 ---------------------------------------------------------------------------
 -- Operators and Functions for combination (selection) of path delays
   -- > These functions support selection of the "appripriate" path delay
 -- dependent on the logic function.
 -- > These functions only "select" from the possable output times. No
 -- calculation (addition) of delays is performed.
 -- > See description of 'BufPath', 'InvPath' and 'GetSchedDelay'
    -- > See primitive PROCEDURE models for examples.
                         ---------------------------------------------------------------------------
    FUNCTION "not" (
 CONSTANT a : IN SchedType
 ) RETURN SchedType IS
        VARIABLE z : SchedType;
    BEGIN
       z.inp1 := a.inp0;
```

```
 z.inp0 := a.inp1 ;
z.\texttt{InpX} := a.\texttt{InpX}; z.Glch1 := a.Glch0;
       z.Glch0 := a.Glch1;
       RETURN (z);
    END;
 IMPURE FUNCTION "and" (
 CONSTANT a, b : IN SchedType
         ) RETURN SchedType IS
       VARIABLE z : SchedType;
    BEGIN
z.inp1 := Maximum ( a.inp1 , b.inp1 );
z.\text{inp0} := \text{Minimum} ( a.\text{inp0} , b.\text{inp0} );
 z.InpX := GlitchMinTime ( a.InpX , b.InpX );
       z.Glch1 := Maximum ( a.Glch1, b.Glch1 );
        z.Glch0 := GlitchMinTime ( a.Glch0, b.Glch0 );
        RETURN (z);
    END;
    IMPURE FUNCTION "or" (
          CONSTANT a, b : IN SchedType
          ) RETURN SchedType IS
       VARIABLE z : SchedType;
    BEGIN
z.\text{inp0} := \text{Maximum} \quad (a.\text{inp0}, b.\text{inp0}): z.inp1 := Minimum ( a.inp1 , b.inp1 );
 z.InpX := GlitchMinTime ( a.InpX , b.InpX );
 z.Glch0 := Maximum ( a.Glch0, b.Glch0 );
 z.Glch1 := GlitchMinTime ( a.Glch1, b.Glch1 );
       RETURN (z);
    END;
 IMPURE FUNCTION "nand" (
 CONSTANT a, b : IN SchedType
 ) RETURN SchedType IS
       VARIABLE z : SchedType;
    BEGIN
z.\text{inp0} := \text{Maximum} \quad (a.\text{inp1}, b.\text{inp1});
z.inp1 := Minimum ( a.inp0 , b.inp0 );
 z.InpX := GlitchMinTime ( a.InpX , b.InpX );
 z.Glch0 := Maximum ( a.Glch1, b.Glch1 );
        z.Glch1 := GlitchMinTime ( a.Glch0, b.Glch0 );
        RETURN (z);
    END;
    IMPURE FUNCTION "nor" (
 CONSTANT a, b : IN SchedType
 ) RETURN SchedType IS
       VARIABLE z : SchedType;
    BEGIN
z.inp1 := Maximum ( a.inp0, b.inp0);
z.\text{inp0} := \text{Minimum} ( a.\text{inp1} , b.\text{inp1} );
 z.InpX := GlitchMinTime ( a.InpX , b.InpX );
       z.Glch1 := \text{Maximum} \quad (a.Glch0, b.Glch0); z.Glch0 := GlitchMinTime ( a.Glch1, b.Glch1 );
        RETURN (z);
    END;
    -- ------------------------------------------------------------------------
    -- Delay Calculation for 2-bit Logical gates.
    -- ------------------------------------------------------------------------
    IMPURE FUNCTION VitalXOR2 (
         CONSTANT ab, ai, bb, bi : IN SchedType
         ) RETURN SchedType IS
       VARIABLE z : SchedType;
    BEGIN
      -- z = (a AND b) NOR (a NOR b) z.inp1 := Maximum ( Minimum (ai.inp0 , bi.inp0 ),
 Minimum (ab.inp1 , bb.inp1 ) );
 z.inp0 := Minimum ( Maximum (ai.inp1 , bi.inp1 ),
Maximum (ab.inp0 , bb.inp0 ) );
 z.InpX := Maximum ( Maximum (ai.InpX , bi.InpX ),
Maximum (ab.InpX , bb.InpX ) );
 z.Glch1 := Maximum (GlitchMinTime (ai.Glch0, bi.Glch0),
                            GlitchMinTime (ab.Glch1, bb.Glch1) );
 z.Glch0 := GlitchMinTime ( Maximum (ai.Glch1, bi.Glch1),
Maximum (ab.Glch0, bb.Glch0) );
       RETURN (z);
    END;
```

```
 IMPURE FUNCTION VitalXNOR2 (
           CONSTANT ab,ai, bb,bi : IN SchedType
         ) RETURN SchedType IS
        VARIABLE z : SchedType;
 BEGIN
-- z = (a AND b) OR (a NOR b)z.inp0 := Maximum ( Minimum (ab.inp0 , bb.inp0 ),<br>Minimum (ai.inp1 , bi.inp1 ) );
 Minimum (ai.inp1 , bi.inp1 ) );
 z.inp1 := Minimum ( Maximum (ab.inp1 , bb.inp1 ),
Maximum (ai.inp0, bi.inp0) );
 z.InpX := Maximum ( Maximum (ab.InpX , bb.InpX ),
 Maximum (ai.InpX , bi.InpX ) );
        z.Glch0 := Maximum (GlitchMinTime (ab.Glch0, bb.Glch0),
GlitchMinTime (ai.Glch1, bi.Glch1) );
 z.Glch1 := GlitchMinTime ( Maximum (ab.Glch1, bb.Glch1),
                              Maximum (ai.Glch0, bi.Glch0) );
       RETURN (z);
    END;
      -- ------------------------------------------------------------------------
    -- Delay Calculation for 3-bit Logical gates.
            -- ------------------------------------------------------------------------
   IMPURE FUNCTION VitalXOR3
           CONSTANT ab,ai, bb,bi, cb,ci : IN SchedType )
      RETURN SchedType IS
    BEGIN
      ...<br>RETURN VitalXOR2 ( VitalXOR2 (ab,ai, bb,bi),
                         VitalXOR2 (ai,ab, bi,bb),
                         cb, ci );
    END;
    IMPURE FUNCTION VitalXNOR3 (
           CONSTANT ab,ai, bb,bi, cb,ci : IN SchedType )
      RETURN SchedType IS
   BEGIN
RETURN VitalXNOR2 ( VitalXOR2 ( ab, ai, bb, bi ),
 VitalXOR2 ( ai,ab, bi,bb ),
                          cb, ci );
    END;
    -- ------------------------------------------------------------------------
    -- Delay Calculation for 4-bit Logical gates.
    -- ------------------------------------------------------------------------
   IMPURE FUNCTION VitalXOR4
           CONSTANT ab,ai, bb,bi, cb,ci, db,di : IN SchedType )
      RETURN SchedType IS
    BEGIN
      ...<br>RETURN VitalXOR2 ( VitalXOR2 ( ab, ai, bb, bi ),
                         VitalXOR2 ( ai,ab, bi,bb ),
 VitalXOR2 ( cb,ci, db,di ),
VitalXOR2 ( ci, cb, di, db ) );
    END;
    IMPURE FUNCTION VitalXNOR4 (
           CONSTANT ab,ai, bb,bi, cb,ci, db,di : IN SchedType )
      RETURN SchedType IS
    BEGIN
      ---<br>RETURN VitalXNOR2 ( VitalXOR2 ( ab, ai, bb, bi ),
 VitalXOR2 ( ai,ab, bi,bb ),
 VitalXOR2 ( cb,ci, db,di ),
 VitalXOR2 ( ci,cb, di,db ) );
    END;
               -- ------------------------------------------------------------------------
    -- Delay Calculation for N-bit Logical gates.
 -- ------------------------------------------------------------------------
    -- Note: index range on datab,datai assumed to be 1 TO length.
 -- This is enforced by internal only usage of this Function
 IMPURE FUNCTION VitalXOR (
           CONSTANT DataB, DataI : IN SchedArray
 ) RETURN SchedType IS
 CONSTANT Leng : INTEGER := DataB'LENGTH;
   BEGIN
 IF Leng = 2 THEN
RETURN VitalXOR2 ( DataB(1), DataI(1), DataB(2), DataI(2));
        ELSE
           RETURN VitalXOR2 ( VitalXOR ( DataB(1 TO Leng-1),
                                        DataI(1 TO Leng-1) ),
                             VitalXOR ( DataI(1 TO Leng-1),
                                       DataB(1 TO Leng-1) ),
                            DataB(Leng), DataI(Leng));
```

```
 END IF;
    END;
    -- Note: index range on datab,datai assumed to be 1 TO length.
 -- This is enforced by internal only usage of this Function
 IMPURE FUNCTION VitalXNOR (
            CONSTANT DataB, DataI : IN SchedArray
 ) RETURN SchedType IS
 CONSTANT Leng : INTEGER := DataB'LENGTH;
    BEGIN
 IF Leng = 2 THEN
RETURN VitalXNOR2 ( DataB(1), DataI(1), DataB(2), DataI(2));
        ELSE
            RETURN VitalXNOR2 ( VitalXOR ( DataB(1 TO Leng-1),
                                           DataI(1 TO Leng-1) ),
                                VitalXOR ( DataI(1 TO Leng-1),
                                           DataB(1 TO Leng-1) ),
                                DataB(Leng), DataI(Leng));
        END IF;
    END;
                        -- ------------------------------------------------------------------------
   -- Multiplexor<br>-- Muy
-- MUX ......... result := data(dselect)
-- MUX2 \ldots......... 2-input mux; result := data0 when (dselect = '0'),
   \begin{pmatrix} -1 & -1 \end{pmatrix} data1 when (dselect = '1'),
   \begin{array}{ccc} \text{--} & \text{YX'} & \text{when (dselect = 'X')} & \text{and (data0 } / = \text{data1}) \\ \text{--} & \text{MIX4} & \text{4-innut must result} & \text{result} & \text{d} & \text{data} & \text{d} & \text{scale1} \end{array} -- MUX4 .......... 4-input mux; result := data(dselect)
 -- MUX8 .......... 8-input mux; result := data(dselect)
 -- ------------------------------------------------------------------------
 FUNCTION VitalMUX2 (
 CONSTANT d1, d0 : IN SchedType;
 CONSTANT sb, SI : IN SchedType
          ) RETURN SchedType IS
    BEGIN
        RETURN (d1 AND sb) OR (d0 AND (NOT SI) );
    END;
--
    FUNCTION VitalMUX4 (
            CONSTANT Data : IN SchedArray4;
CONSTANT sb : IN SchedArray2;
 CONSTANT SI : IN SchedArray2
          ) RETURN SchedType IS
   BEGIN<br>RETURN
                R = \text{sb}(1) AND VitalMUX2(Data(3),Data(2), sb(0), SI(0)) )
              OR ( (NOT SI(1)) AND VitalMUX2(Data(1), Data(0), sb(0), SI(0)) );
    END;
    FUNCTION VitalMUX8 (
            CONSTANT Data : IN SchedArray8;
CONSTANT sb : IN SchedArray3;
 CONSTANT SI : IN SchedArray3
          ) RETURN SchedType IS
   BEGIN<br>RETURN
                ( ( sb(2)) AND VitalMUX4 (Data(7 DOWNTO 4),
                                           sb(1 DOWNTO 0), SI(1 DOWNTO 0) )
             OR ( (NOT SI(2)) AND VitalMUX4 (Data(3 DOWNTO 0),
                                           sb(1 DOWNTO 0), SI(1 DOWNTO 0) ) ;
    END;
--
    FUNCTION VInterMux (
 CONSTANT Data : IN SchedArray;
CONSTANT sb : IN SchedArray;
 CONSTANT SI : IN SchedArray
 ) RETURN SchedType IS
 CONSTANT sMsb : INTEGER := sb'LENGTH;
 CONSTANT dMsbHigh : INTEGER := Data'LENGTH;
 CONSTANT dMsbLow : INTEGER := Data'LENGTH/2;
    BEGIN
        IF sb'LENGTH = 1 THEN
RETURN VitalMUX2(Data(2), Data(1), sb(1), SI(1));
 ELSIF sb'LENGTH = 2 THEN
         RETURN VitalMUX4 ( Data, sb, SI );
        ELSIF sb'LENGTH = 3 THEN
         RETURN VitalMUX8 ( Data, sb, SI );
       ELSIF sb'LENGTH > 3 THEN<br>RETURN (( sb(sMsb))
                     sb(sMsb)) AND VInterMux( Data(dMsbLow DOWNTO 1),
                                                   sb(sMsb-1 DOWNTO 1),
                                                   SI(sMsb-1 DOWNTO 1) ))
              OR ((NOT SI(sMsb)) AND VInterMux( Data(dMsbHigh DOWNTO dMsbLow+1),
                                                   sb(sMsb-1 DOWNTO 1),
```

```
 SI(sMsb-1 DOWNTO 1) ));
        ELSE
        RETURN (0 \text{ ns}, 0 \text{ ns}, 0 \text{ ns}, 0 \text{ ns}, 0 \text{ ns}); - dselect' LENGTH \leq 1 END IF;
    END;
    FUNCTION VitalMUX (
           CONSTANT Data : IN SchedArray;
CONSTANT sb : IN SchedArray;
 CONSTANT SI : IN SchedArray
          ) RETURN SchedType IS
       CONSTANT msb : INTEGER := 2**sb' LENGTH;
        VARIABLE lDat : SchedArray(msb DOWNTO 1);
 ALIAS DataAlias : SchedArray ( Data'LENGTH DOWNTO 1 ) IS Data;
 ALIAS sbAlias : SchedArray ( sb'LENGTH DOWNTO 1 ) IS sb;
 ALIAS siAlias : SchedArray ( SI'LENGTH DOWNTO 1 ) IS SI;
    BEGIN
        IF Data'LENGTH <= msb THEN
           FOR i IN Data'LENGTH DOWNTO 1 LOOP
               lDat(i) := DataAlias(i);
           END LOOP;
           FOR i IN msb DOWNTO Data'LENGTH+1 LOOP
               lDat(i) := DefSchedAnd;
           END LOOP;
        ELSE
           FOR i IN msb DOWNTO 1 LOOP
              lDat(i) := DataAlias(i);
           END LOOP;
        END IF;
        RETURN VInterMux( lDat, sbAlias, siAlias );
    END;
                  -- ------------------------------------------------------------------------
    -- Decoder
   -- General Algorithm :<br>-- (a) Result( )
-- (a) Result(...) := '0' when (enable = '0')
-- (b) Result(data) := \iota<sup>1</sup>; all other subelements = \iota0'
   -- ... Result array is decending (n-1 downto 0)
   - -- DECODERn .......... n:2**n decoder
 -- ------------------------------------------------------------------------
 FUNCTION VitalDECODER2 (
 CONSTANT DataB : IN SchedType;
 CONSTANT DataI : IN SchedType;
 CONSTANT Enable : IN SchedType
         ) RETURN SchedArray IS
        VARIABLE Result : SchedArray2;
   BEGIN
       Result(1) := Enable AND ( DataB);
       Result(0) := Endole AND (NOT DataI); RETURN Result;
    END;
    FUNCTION VitalDECODER4 (
 CONSTANT DataB : IN SchedArray2;
 CONSTANT DataI : IN SchedArray2;
           CONSTANT Enable : IN SchedType
         ) RETURN SchedArray IS
        VARIABLE Result : SchedArray4;
    BEGIN
Result(3) := Enable AND ( DataB(1)) AND ( DataB(0));
Result(2) := Enable AND ( DataB(1)) AND (NOT DataI(0));
Result(1) := Enable AND (NOT DataI(1)) AND ( DataB(0);
       Result(0) := Endlle AND (NOT Data(1)) AND (NOT Data(0)); RETURN Result;
    END;
 FUNCTION VitalDECODER8 (
 CONSTANT DataB : IN SchedArray3;
 CONSTANT DataI : IN SchedArray3;
 CONSTANT Enable : IN SchedType
 ) RETURN SchedArray IS
        VARIABLE Result : SchedArray8;
    BEGIN
Result(7):= Enable AND ( DataB(2))AND( DataB(1))AND( DataB(0));
Result(6):= Enable AND ( DataB(2))AND( DataB(1))AND(NOT DataI(0));
Result(5):= Enable AND ( DataB(2))AND(NOT DataI(1))AND( DataB(0));
Result(4):= Enable AND ( DataB(2))AND(NOT DataI(1))AND(NOT DataI(0));
Result(3):= Enable AND (NOT DataI(2))AND( DataB(1))AND( DataB(0));
Result(2):= Enable AND (NOT DataI(2))AND( DataB(1))AND(NOT DataI(0));
       Result(2):= Enable AND (NOT DataI(2))AND( DataB(1))AND(NOT DataI(0));<br>Result(1):= Enable AND (NOT DataI(2))AND(NOT DataI(1))AND( DataB(0));
```
 Result(0):= Enable AND (NOT DataI(2))AND(NOT DataI(1))AND(NOT DataI(0)); RETURN Result; END; FUNCTION VitalDECODER ( CONSTANT DataB : IN SchedArray; CONSTANT DataI : IN SchedArray; CONSTANT Enable : IN SchedType ) RETURN SchedArray IS CONSTANT DMsb : INTEGER := DataB'LENGTH - 1; ALIAS DataBAlias : SchedArray ( DMsb DOWNTO 0 ) IS DataB; ALIAS DataIAlias : SchedArray ( DMsb DOWNTO 0 ) IS DataI; BEGIN IF DataB'LENGTH = 1 THEN RETURN VitalDECODER2 ( DataBAlias ( DataBAlias( 0 ),<br>DataIAlias( 0 ), Enable ); ELSIF DataB'LENGTH = 2 THEN RETURN VitalDECODER4 ( DataBAlias(1 DOWNTO 0), DataIAlias(1 DOWNTO 0), Enable ); ELSIF DataB'LENGTH = 3 THEN RETURN VitalDECODER8 ( DataBAlias(2 DOWNTO 0), DataIAlias(2 DOWNTO 0), Enable ); ELSIF DataB'LENGTH > 3 THEN RETURN VitalDECODER ( DataBAlias(DMsb-1 DOWNTO 0), DataIAlias(DMsb-1 DOWNTO 0), Enable AND ( DataBAlias (DMsb)) ) & VitalDECODER ( DataBAlias(DMsb-1 DOWNTO 0), DataIAlias(DMsb-1 DOWNTO 0), Enable AND (NOT DataIAlias (DMsb)) ); ELSE RETURN DefSchedArray2; END IF; END; ------------------------------------------------------------------------------- -- PRIMITIVES<br>---------------------------------------------------------------------------------------------- -- ------------------------------------------------------------------------ -- N-bit wide Logical gates. -- ------------------------------------------------------------------------ FUNCTION VitalAND ( CONSTANT Data : IN std logic vector; CONSTANT ResultMap : IN VitalResultMapType := VitalDefaultResultMap ) RETURN std\_ulogic IS VARIABLE Result :  $UX01$ ; BEGIN Result  $:= '1'$ ; FOR i IN Data'RANGE LOOP Result := Result AND Data(i); END LOOP; RETURN ResultMap(Result); END; -- FUNCTION VitalOR ( CONSTANT Data : IN std logic vector; CONSTANT ResultMap : IN VitalResultMapType := VitalDefaultResultMap ) RETURN std\_ulogic IS VARIABLE Result : UX01; BEGIN Result  $:= '0'$ ; FOR i IN Data'RANGE LOOP Result := Result OR Data(i); END LOOP; RETURN ResultMap(Result); END;  $-$  FUNCTION VitalXOR ( CONSTANT Data : IN std logic vector; CONSTANT ResultMap : IN VitalResultMapType := VitalDefaultResultMap ) RETURN std\_ulogic IS VARIABLE Result :  $\check{\text{U}}$ X01; BEGIN Result  $:= '0'$ : FOR i IN Data'RANGE LOOP Result := Result XOR Data(i); END LOOP;

```
RETURN ResultMap(Result);
   END;
--
 FUNCTION VitalNAND (
CONSTANT Data : IN std logic vector;
 CONSTANT ResultMap : IN VitalResultMapType
 := VitalDefaultResultMap
 ) RETURN std_ulogic IS
VARIABLE Result : UX01;
    BEGIN
Result := '1';
 FOR i IN Data'RANGE LOOP
        Result := Result AND Data(i);
       END LOOP;
       RETURN ResultMap(NOT Result);
    END;
- FUNCTION VitalNOR (
CONSTANT Data : IN std logic vector;
 CONSTANT ResultMap : IN VitalResultMapType
                               := VitalDefaultResultMap
        ) RETURN std_ulogic IS
      VARIABLE Result : UX01;
    BEGIN
      Result := '0';
       FOR i IN Data'RANGE LOOP
          Result := Result OR Data(i);
       END LOOP;
       RETURN ResultMap(NOT Result);
   END;
--
 FUNCTION VitalXNOR (
CONSTANT Data : IN std logic vector;
 CONSTANT ResultMap : IN VitalResultMapType
 := VitalDefaultResultMap
        ) RETURN std_ulogic IS
      VARIABLE Result : \check{\text{U}}X01;
    BEGIN
      Result := '0' ;
      FOR i IN Data' RANGE LOOP
         Result := Result XOR Data(i);
       END LOOP;
       RETURN ResultMap(NOT Result);
    END;
    -- ------------------------------------------------------------------------
    -- Commonly used 2-bit Logical gates.
 -- ------------------------------------------------------------------------
 FUNCTION VitalAND2 (
CONSTANT a, b : IN std ulogic;
 CONSTANT ResultMap : IN VitalResultMapType
                              := VitalDefaultResultMap
        ) RETURN std_ulogic IS
    BEGIN
       RETURN ResultMap(a AND b);
    END;
--
 FUNCTION VitalOR2 (
 CONSTANT a, b : IN std_ulogic;
 CONSTANT ResultMap : IN VitalResultMapType
 := VitalDefaultResultMap
 ) RETURN std_ulogic IS
 BEGIN
     ...<br>RETURN ResultMap(a OR b);
    END;
--
   FUNCTION VitalXOR2 (
CONSTANT a, b : IN std ulogic;
 CONSTANT ResultMap : IN VitalResultMapType
                                := VitalDefaultResultMap
        ) RETURN std_ulogic IS
    BEGIN
       RETURN ResultMap(a XOR b);
    END;
-FUNCTION VitalNAND2 (
CONSTANT a, b : IN std ulogic;
 CONSTANT ResultMap : IN VitalResultMapType
 := VitalDefaultResultMap
 ) RETURN std_ulogic IS
 BEGIN
```

```
 RETURN ResultMap(a NAND b);
    END;
--
 FUNCTION VitalNOR2 (
CONSTANT a, b : IN std ulogic;
 CONSTANT ResultMap : IN VitalResultMapType
 := VitalDefaultResultMap
 ) RETURN std_ulogic IS
 BEGIN
       RETURN ResultMap(a NOR b);
    END;
--
 FUNCTION VitalXNOR2 (
CONSTANT a, b : IN std ulogic;
 CONSTANT ResultMap : IN VitalResultMapType
 := VitalDefaultResultMap
        ) RETURN std_ulogic IS
    BEGIN
       RETURN ResultMap(NOT (a XOR b));
    END;
--
 -- ------------------------------------------------------------------------
    -- Commonly used 3-bit Logical gates.
 -- ------------------------------------------------------------------------
 FUNCTION VitalAND3 (
 CONSTANT a, b, c : IN std_ulogic;
 CONSTANT ResultMap : IN VitalResultMapType
 := VitalDefaultResultMap
 ) RETURN std_ulogic IS
 BEGIN
      RETURN ResultMap(a AND b AND c);
    END;
--
 FUNCTION VitalOR3 (
 CONSTANT a, b, c : IN std_ulogic;
 CONSTANT ResultMap : IN VitalResultMapType
 := VitalDefaultResultMap
 ) RETURN std_ulogic IS
 BEGIN
       RETURN ResultMap(a OR b OR c);
    END;
--
 FUNCTION VitalXOR3 (
 CONSTANT a, b, c : IN std_ulogic;
 CONSTANT ResultMap : IN VitalResultMapType
                               := VitalDefaultResultMap
        ) RETURN std_ulogic IS
    BEGIN
       RETURN ResultMap(a XOR b XOR c);
    END;
--
    FUNCTION VitalNAND3 (
 CONSTANT a, b, c : IN std_ulogic;
 CONSTANT ResultMap : IN VitalResultMapType
                                := VitalDefaultResultMap
        ) RETURN std_ulogic IS
    BEGIN
      RETURN ResultMap(NOT (a AND b AND c));
    END;
--
 FUNCTION VitalNOR3 (
 CONSTANT a, b, c : IN std_ulogic;
 CONSTANT ResultMap : IN VitalResultMapType
                               := VitalDefaultResultMap
        ) RETURN std_ulogic IS
    BEGIN
       RETURN ResultMap(NOT (a OR b OR c));
    END;
--
 FUNCTION VitalXNOR3 (
 CONSTANT a, b, c : IN std_ulogic;
 CONSTANT ResultMap : IN VitalResultMapType
 := VitalDefaultResultMap
 ) RETURN std_ulogic IS
 BEGIN
     RETURN ResultMap(NOT (a XOR b XOR c));
    END;
                       -- ---------------------------------------------------------------------------
   -- Commonly used 4-bit Logical gates.
                                   -- ---------------------------------------------------------------------------
```

```
 FUNCTION VitalAND4 (
 CONSTANT a, b, c, d : IN std_ulogic;
 CONSTANT ResultMap : IN VitalResultMapType
                                    := VitalDefaultResultMap
         ) RETURN std_ulogic IS
    BEGIN
        RETURN ResultMap(a AND b AND c AND d);
    END;
- FUNCTION VitalOR4 (
 CONSTANT a, b, c, d : IN std_ulogic;
 CONSTANT ResultMap : IN VitalResultMapType
                                    := VitalDefaultResultMap
         ) RETURN std_ulogic IS
    BEGIN
        RETURN ResultMap(a OR b OR c OR d);
    END;
--
    FUNCTION VitalXOR4 (
 CONSTANT a, b, c, d : IN std_ulogic;
 CONSTANT ResultMap : IN VitalResultMapType
                                   := VitalDefaultResultMap
         ) RETURN std_ulogic IS
    BEGIN
       RETURN ResultMap(a XOR b XOR c XOR d);
    END;
--
    FUNCTION VitalNAND4 (
 CONSTANT a, b, c, d : IN std_ulogic;
 CONSTANT ResultMap : IN VitalResultMapType
                                    := VitalDefaultResultMap
         ) RETURN std_ulogic IS
    BEGIN
        RETURN ResultMap(NOT (a AND b AND c AND d));
    END;
--
    FUNCTION VitalNOR4 (
 CONSTANT a, b, c, d : IN std_ulogic;
 CONSTANT ResultMap : IN VitalResultMapType
                                    := VitalDefaultResultMap
         ) RETURN std_ulogic IS
    BEGIN
       RETURN ResultMap(NOT (a OR b OR c OR d));
    END;
--
    FUNCTION VitalXNOR4 (
 CONSTANT a, b, c, d : IN std_ulogic;
 CONSTANT ResultMap : IN VitalResultMapType
                                     := VitalDefaultResultMap
         ) RETURN std_ulogic IS
    BEGIN
        RETURN ResultMap(NOT (a XOR b XOR c XOR d));
    END;
                -- ------------------------------------------------------------------------
   -- Buffers<br>-- BUF
   -- BUF ....... standard non-inverting buffer<br>-- BUFTFO pon-inverting buffer Data pass
       BUFIFO ....... non-inverting buffer Data passes thru if (Enable = '0')
   -- BUFIF1 ...... non-inverting buffer Data passes thru if (Enable = '1')
 -- ------------------------------------------------------------------------
 FUNCTION VitalBUF (
CONSTANT Data: IN std ulogic;
 CONSTANT ResultMap : IN VitalResultMapType
                                     := VitalDefaultResultMap
         ) RETURN std_ulogic IS
    BEGIN
       RETURN ResultMap(To UX01(Data));
    END;
--
    FUNCTION VitalBUFIF0 (
 CONSTANT Data, Enable : IN std_ulogic;
 CONSTANT ResultMap : IN VitalResultZMapType
                                      := VitalDefaultResultZMap
         ) RETURN std_ulogic IS
    BEGIN
      RETURN ResultMap(BufIf0 Table(Enable,Data));
    END;
--
    FUNCTION VitalBUFIF1 (
 CONSTANT Data, Enable : IN std_ulogic;
 CONSTANT ResultMap : IN VitalResultZMapType
```

```
 := VitalDefaultResultZMap
         ) RETURN std_ulogic IS
    BEGIN
     RETURN ResultMap(BufIf1_Table(Enable,Data));
    END;
    FUNCTION VitalIDENT (
CONSTANT Data: IN std ulogic;
 CONSTANT ResultMap : IN VitalResultZMapType
                                     := VitalDefaultResultZMap
         ) RETURN std_ulogic IS
   BEGIN
      RETURN ResultMap(To UX01Z(Data));
    END;
    -- ------------------------------------------------------------------------
   -- Invertors<br>-- INV .
-- INV ......... standard inverting buffer
 -- INVIF0 ......... inverting buffer Data passes thru if (Enable = '0')
   -- INVIF1 \ldots, inverting buffer Data passes thru if (Enable = '1')
 -- ------------------------------------------------------------------------
 FUNCTION VitalINV (
CONSTANT Data: IN std ulogic;
 CONSTANT ResultMap : IN VitalResultMapType
                                     := VitalDefaultResultMap
         ) RETURN std_ulogic IS
    BEGIN
       RETURN ResultMap(NOT Data);
    END;
--
    FUNCTION VitalINVIF0 (
           CONSTANT Data, Enable : IN std_ulogic;
           CONSTANT ResultMap : IN VitalResultZMapType
                                     := VitalDefaultResultZMap
         ) RETURN std_ulogic IS
    BEGIN
      RETURN ResultMap(InvIf0 Table(Enable,Data));
    END;
--
    FUNCTION VitalINVIF1 (
 CONSTANT Data, Enable : IN std_ulogic;
 CONSTANT ResultMap : IN VitalResultZMapType
                                     := VitalDefaultResultZMap
         ) RETURN std_ulogic IS
    BEGIN
      RETURN ResultMap(InvIf1 Table(Enable,Data));
    END;
    -- ------------------------------------------------------------------------
   -- Multiplexor
-- MUX ......... result := data(dselect)
-- MUX2 \ldots........ 2-input mux; result := data0 when (dselect = '0'),
   \begin{array}{ccc} -2 & \text{data1 when (dselect = '1')}, \\ -2 & \text{Mean (dselect = '1') and (datal) (= data1)} \end{array} -- 'X' when (dselect = 'X') and (data0 /= data1)
 -- MUX4 .......... 4-input mux; result := data(dselect)
 -- MUX8 .......... 8-input mux; result := data(dselect)
 -- ------------------------------------------------------------------------
    FUNCTION VitalMUX2 (
 CONSTANT Data1, Data0 : IN std_ulogic;
 CONSTANT dSelect : IN std_ulogic;
 CONSTANT ResultMap : IN VitalResultMapType
                                     := VitalDefaultResultMap
 ) RETURN std_ulogic IS
VARIABLE Result : UX01;
    BEGIN
 CASE To_X01(dSelect) IS
WHEN \bar{v} => Result := To UX01(Data0);
WHEN '1' => Result := To UX01(Data1);
WHEN OTHERS => Result := VitalSame( Data1, Data0 );
        END CASE;
       RETURN ResultMap(Result);
    END;
--
 FUNCTION VitalMUX4 (
CONSTANT Data: IN std logic vector4;
CONSTANT dSelect : IN std<sup>-</sup>logic<sup>-</sup>vector2;
 CONSTANT ResultMap : IN VitalResultMapType
 := VitalDefaultResultMap
         ) RETURN std_ulogic IS
        VARIABLE Slct : std_logic_vector2;
       VARIABLE Result : U\overline{X}01;
   BEGIN
```

```
Slet := To X01(dSelect); CASE Slct IS
WHEN "00" \Rightarrow Result := To UX01(Data(0));
WHEN "01" \Rightarrow Result := To UX01 (Data(1));
WHEN "10" => Result := To UX01(Data(2));
WHEN "11" \Rightarrow Result := To\overline{U}X01(Data(3));
WHEN "OX" \Rightarrow Result := VitalSame( Data(1), Data(0) );
WHEN "1X" \Rightarrow Result := VitalSame( Data(2), Data(3));
WHEN "X0" \Rightarrow Result := VitalSame( Data(2), Data(0));
WHEN ``X1'' => Result := VitalSame( Data(3), Data(1) );
         WHEN OTHERS => Result := VitalSame( VitalSame(Data(3), Data(2))
                                           VitalSame(Data(1),Data(0)));
        END CASE;
        RETURN ResultMap(Result);
    END;
- FUNCTION VitalMUX8 (
CONSTANT Data: IN std logic vector8;
CONSTANT dSelect : IN std<sup>-</sup>logic<sup>-</sup>vector3;
 CONSTANT ResultMap : IN VitalResultMapType
 := VitalDefaultResultMap
          ) RETURN std_ulogic IS
       VARIABLE Result : UX01;
    BEGIN
       CASE To X01(dSelect(2)) IS<br>WHEN \overline{v} => Result :=
                  \Rightarrow Result := VitalMUX4 ( Data(3 DOWNTO 0),
         \overline{AB} dSelect(1 DOWNTO 0));<br>WHEN '1' => Result := VitalMIIX4( Data(7 DOWNTO 4).
                    \Rightarrow Result := VitalMUX4 ( Data(7 DOWNTO 4),
                                            dSelect(1 DOWNTO 0));
         WHEN OTHERS => Result := VitalSame ( VitalMUX4 ( Data (3 DOWNTO 0),
                                                      dSelect(1 DOWNTO 0)),
                                            VitalMUX4( Data(7 DOWNTO 4),
                                                      dSetect(1 DOWNTO 0));
        END CASE;
        RETURN ResultMap(Result);
    END;
- FUNCTION VInterMux (
CONSTANT Data : IN std logic vector;
 CONSTANT dSelect : IN std_logic_vector
          ) RETURN std_ulogic IS
       CONSTANT sMsb : INTEGER := dSelect'LENGTH;
 CONSTANT dMsbHigh : INTEGER := Data'LENGTH;
 CONSTANT dMsbLow : INTEGER := Data'LENGTH/2;
 ALIAS DataAlias : std_logic_vector ( Data'LENGTH DOWNTO 1) IS Data;
 ALIAS dSelAlias : std_logic_vector (dSelect'LENGTH DOWNTO 1) IS dSelect;
        VARIABLE Result : UX01;
    BEGIN
       IF dSelect' LENGTH = 1 THEN
          Result := VitalMUX2( DataAlias(2), DataAlias(1), dSelAlias(1));
        ELSIF dSelect'LENGTH = 2 THEN
           Result := VitalMUX4 ( DataAlias, dSelAlias );
        ELSIF dSelect'LENGTH > 2 THEN
 CASE To_X01(dSelect(sMsb)) IS
WHEN \overline{v} o' \RightarrowResult := VInterMux( DataAlias(dMsbLow DOWNTO 1),
                                 dSelAlias(sMsb-1 DOWNTO 1) );
           WHEN '1' \Rightarrow Result := VInterMux( DataAlias(dMsbHigh DOWNTO dMsbLow+1),
                                  dSelAlias(sMsb-1 DOWNTO 1) );
           WHEN OTHERS =>
             Result := VitalSame(
                            VInterMux( DataAlias(dMsbLow DOWNTO 1),
                                       dSelAlias(sMsb-1 DOWNTO 1) ),
                             VInterMux( DataAlias(dMsbHigh DOWNTO dMsbLow+1),
                            dSelAlias(sMsb-1 DOWNTO 1) )
) ;
         END CASE;
        ELSE
        Resu := 'X'; -- dselect'LENGTH < 1
        END IF;
        RETURN Result;
    END;
- FUNCTION VitalMUX (
CONSTANT Data : IN std logic vector;
CONSTANT dSelect : IN std<sup>-</sup>logic<sup>-</sup>vector;
 CONSTANT ResultMap : IN VitalResultMapType
                                      := VitalDefaultResultMap
```

```
 ) RETURN std_ulogic IS
CONSTANT msb \overline{\phantom{a}} : INTEGER := 2**dSelect'LENGTH;
ALIAS DataAlias : std logic vector (  Data'LENGTH DOWNTO 1) IS Data;
 ALIAS dSelAlias : std_logic_vector (dSelect'LENGTH DOWNTO 1) IS dSelect;
VARIABLE lDat : std<sup>-</sup>logic<sup>-</sup>vector(msb DOWNTO 1) := (OTHERS=>'X');
VARIABLE Result : UXO\overline{1};
    BEGIN
 IF Data'LENGTH <= msb THEN
 FOR i IN Data'LENGTH DOWNTO 1 LOOP
             1Dat(i) := DataAlias(i);
           END LOOP;
       ELSE
           FOR i IN msb DOWNTO 1 LOOP
              lDat(i) := DataAlias(i);
          END LOOP;
       END IF;
       Result := VInterMux( lDat, dSelAlias );
        RETURN ResultMap(Result);
    END;
    -- ------------------------------------------------------------------------
    -- Decoder
   -- General Algorithm :<br>-- (a) Besult (
-- (a) Result(...) := '0' when (enable = '0')
-- (b) Result(data) := \iota<sup>1</sup>; all other subelements = \iota0'
                 ... Result array is decending (n-1 downto 0)
    --
    -- DECODERn .......... n:2**n decoder
                        -- ------------------------------------------------------------------------
    FUNCTION VitalDECODER2 (
 CONSTANT Data : IN std_ulogic;
 CONSTANT Enable : IN std_ulogic;
 CONSTANT ResultMap : IN VitalResultMapType
                                    := VitalDefaultResultMap
 ) RETURN std_logic_vector2 IS
VARIABLE Result : std logic vector2;
    BEGIN
Result(1) := ResultMap(Enable AND ( Data));
Result(0) := ResultMap(Enable AND (NOT Data));
       RETURN Result;
    END;
- FUNCTION VitalDECODER4 (
CONSTANT Data: IN std logic vector2;
CONSTANT Enable : IN std ul{u} CONSTANT ResultMap : IN VitalResultMapType
 := VitalDefaultResultMap
 ) RETURN std_logic_vector4 IS
      VARIABLE Result : std logic vector4;
    BEGIN
Result(3) := ResultMap(Enable AND ( Data(1)) AND ( Data(0)));
Result(2) := ResultMap(Enable AND ( Data(1)) AND (NOT Data(0)));
Result(1) := ResultMap(Enable AND (NOT Data(1)) AND ( Data(0));
Result(0) := ResultMap(Enable AND (NOT Data(1)) AND (NOT Data(0)));
       RETURN Result;
    END;
--
    FUNCTION VitalDECODER8 (
CONSTANT Data: IN std logic vector3;
CONSTANT       Enable :  IN std_ulogic;<br>CONSTANT   ResultMap :  IN VitalResultMapType
                                    := VitalDefaultResultMap
 ) RETURN std_logic_vector8 IS
VARIABLE Result : std logic vector8;
    BEGIN
Result(7) := ( Data(2)) AND ( Data(1)) AND ( Data(0));
Result(6) := ( Data(2)) AND ( Data(1)) AND (NOT Data(0));
Result(5) := ( Data(2)) AND (NOT Data(1)) AND ( Data(0));
Result(4) := ( Data(2)) AND (NOT Data(1)) AND (NOT Data(0));
Result(3) := (NOT Data(2)) AND ( Data(1)) AND ( Data(0));
Result(2) := (NOT Data(2)) AND (NOT Data(0));Result(1) := (NOT Data(2)) AND (NOT Data(1)) AND (Data(0));
      Result(0) := (NOT Data(2)) AND (NOT Data(1)) AND (NOT Data(0)); Result(0) := ResultMap ( Enable AND Result(0) );
       Result(1) := ResultMap ( Enable AND Result(1) );
       Result(2) := ResultMap ( Enable AND Result(2) );
       Result(3) := ResultMap ( Enable AND Result(3) );
       Result(4) := ResultMap ( Enable AND Result(4) );
 Result(5) := ResultMap ( Enable AND Result(5) );
Result(6) := ResultMap ( Enable AND Result(6) );
```

```
 Result(7) := ResultMap ( Enable AND Result(7) );
        RETURN Result;
    END;
 FUNCTION VitalDECODER (
CONSTANT Data : IN std logic vector;
CONSTANT Enable: IN std_ulogic;
 CONSTANT ResultMap : IN VitalResultMapType
 := VitalDefaultResultMap
          ) RETURN std_logic_vector IS
        CONSTANT DMsb : INTEGER := Data'LENGTH - 1;
       ALIAS DataAlias : std logic vector ( DMsb DOWNTO 0 ) IS Data;
    BEGIN
        IF Data'LENGTH = 1 THEN
           RETURN VitalDECODER2 (DataAlias (0 ), Enable, ResultMap );
        ELSIF Data'LENGTH = 2 THEN
            RETURN VitalDECODER4 (DataAlias(1 DOWNTO 0), Enable, ResultMap );
        ELSIF Data'LENGTH = 3 THEN
            RETURN VitalDECODER8 (DataAlias(2 DOWNTO 0), Enable, ResultMap );
        ELSIF Data'LENGTH > 3 THEN
           RETURN VitalDECODER (DataAlias(DMsb-1 DOWNTO 0),
                                  Enable AND ( DataAlias(DMsb)), ResultMap )
                 & VitalDECODER (DataAlias(DMsb-1 DOWNTO 0),
                                 Enable AND (NOT DataAlias(DMsb)), ResultMap );
        ELSE RETURN "X";
        END IF;
    END;
    -- ------------------------------------------------------------------------
   -- N-bit wide Logical gates.
              -- ------------------------------------------------------------------------
    PROCEDURE VitalAND (
SIGNAL q : OUT std ulogic;
SIGNAL Data : IN std<sup>-</sup>logic vector;
CONSTANT tpd data q : IN VitalDela\overline{y}ArrayType01;
 CONSTANT ResultMap : IN VitalResultMapType
                                         := VitalDefaultResultMap
    ) IS
VARIABLE LastData : std logic vector(Data'RANGE) := (OTHERS=>'U');
VARIABLE Data Edge : EdgeArray(Data'RANGE);
VARIABLE Data<sup>-</sup>Schd : SchedArray(Data'RANGE);
       VARIABLE NewValue : UX01;
       VARIABLE Glitch Data : GlitchDataType;
VARIABLE new schd : SchedType;
VARIABLE \text{Dly}, Glch : TIME;
ALIAS Atpd data q : VitalDelayArrayType01(Data'RANGE) IS tpd data q;
       VARIABLE AllzeroDelay : BOOLEAN := TRUE; --SN
    BEGIN
         -- ------------------------------------------------------------------------
     -- Check if ALL zero delay paths, use simple model<br>-- (No delay selection glitch detection required
      -- ( No delay selection, glitch detection required )
                                                              -- ------------------------------------------------------------------------
      FOR i IN Data'RANGE LOOP
 IF (Atpd_data_q(i) /= VitalZeroDelay01) THEN
\text{All} \text{ZeroDe}\overline{\text{I}}\text{ay} := \text{FALSE}; EXIT;
          END IF;
      END LOOP;
      IF (AllZeroDelay) THEN LOOP
          q <= VitalAND(Data, ResultMap);
         WAIT ON Data;
      END LOOP;
      ELSE
         -- --------------------------------------
        -- Initialize delay schedules
                                    -- --------------------------------------
        FOR n IN Data'RANGE LOOP
           BufPath ( Data Schd(n), InitialEdge(Data(n)), Atpd data q(n) );
       END LOOP.
      LOOP
         -- --------------------------------------
        -- Process input signals
 -- get edge values
 -- re-evaluate output schedules
        -- --------------------------------------
GetEdge ( Data, LastData, Data Edge );
BufPath ( Data Schd, Data Edge, Atpd data q );
```
-- ------------------------------------

```
 -- Compute function and propation delay
        -- ------------------------------------
       NewValue := '1';
       new schd := Data Schd(Data Schd'LEFT);
       FOR<sup>-</sup>i IN Data'RANGE LOOP
 NewValue := NewValue AND Data(i);
new schd := new schd AND Data Schd(i);
        END LOOP;
        -- ------------------------------------------------------
        -- Assign Outputs
        -- get delays to new value and possable glitch
        -- schedule output change with On Event glitch detection
 -- ------------------------------------------------------
GetSchedDelay ( Dly, Glch, NewValue, CurValue(Glitch Data), new schd );
VitalGlitchOnEvent ( q, "q", Glitch Data, ResultMap(\overline{NewValue}), \overline{D}ly,
PrimGlitchMode, GlitchDelay=>Glch );
       WAIT ON Data;
      END LOOP;
      END IF; --SN
    END;
   PROCEDURE VitalOR (<br>SIGNAL q : OUT std_ulogic;
SIGNAL q : OUT std_ulogic;<br>SIGNAL Data : IN std<sup>_</sup>logic vector;
CONSTANT tpd data q : IN VitalDelayArrayType01;
 CONSTANT ResultMap : IN VitalResultMapType
           CONSTANT ResultMap : IN VitalResultMapType<br>= VitalDefaultResultMap
    ) IS
       VARIABLE LastData : std logic vector(Data'RANGE) := (OTHERS=>'U');
VARIABLE Data Edge : EdgeArray(Data'RANGE);
 VARIABLE Data_Schd : SchedArray(Data'RANGE);
VARIABLE NewValue : UX01;
VARIABLE Glitch Data : GlitchDataType;
VARIABLE new schd : SchedType;
VARIABLE \text{Dly}^- Glch : TIME;
        ALIAS Atpd_data_q : VitalDelayArrayType01(Data'RANGE) IS tpd_data_q;
       VARIABLE \overline{A1}1ZeroDelay : BOOLEAN := TRUE; --SN
    BEGIN
      -- ------------------------------------------------------------------------
 -- Check if ALL zero delay paths, use simple model
 -- ( No delay selection, glitch detection required )
      -- ------------------------------------------------------------------------
      FOR i IN Data'RANGE LOOP
 IF (Atpd_data_q(i) /= VitalZeroDelay01) THEN
\text{AllZ} \overline{\text{e}} \text{roDe} \overline{\text{I}} \text{ay} := \text{FALSE}; EXIT;
         END IF;
      END LOOP;
      IF (AllZeroDelay) THEN LOOP
          q <= VitalOR(Data, ResultMap);
          WAIT ON Data;
      END LOOP;
      ELSE
 -- --------------------------------------
        -- Initialize delay schedules
 -- --------------------------------------
        FOR n IN Data'RANGE LOOP
           BufPath ( Data Schd(n), InitialEdge(Data(n)), Atpd data q(n) );
        END LOOP;
      LOOP
        -- --------------------------------------
        -- Process input signals
 -- get edge values
 -- re-evaluate output schedules
 -- --------------------------------------
GetEdge ( Data, LastData, Data Edge );
        BufPath ( Data_Schd, Data_Edge, Atpd_data_q );
        -- ------------------------------------
        -- Compute function and propation delay
        -- ------------------------------------
       NewValue : '0':
        new_schd := Data_Schd(Data_Schd'LEFT);
        FOR i IN Data'RANGE LOOP
            NewValue := NewValue OR Data(i);
```

```
new schd := new schd OR Data Schd(i);
        END LOOP:
         -- ------------------------------------------------------
         -- Assign Outputs
         -- get delays to new value and possable glitch
         -- schedule output change with On Event glitch detection
 -- ------------------------------------------------------
GetSchedDelay ( Dly, Glch, NewValue, CurValue(Glitch Data), new schd );
VitalGlitchOnEvent ( q, "q", Glitch Data, ResultMap(\overline{NewValue}), \overline{D}ly,
PrimGlitchMode, GlitchDelay=>Glch );
         WAIT ON Data;
       END LOOP;
       END IF; --SN
     END;
     PROCEDURE VitalXOR (
SIGNAL q : OUT std_ulogic;
SIGNAL Data : IN std<sup>I</sup>logic vector;
CONSTANT tpd data q : IN VitalDelayArrayType01;
             CONSTANT ResultMap : IN VitalResultMapType
                                            := VitalDefaultResultMap
     ) IS
         VARIABLE LastData : std_logic_vector(Data'RANGE) := (OTHERS=>'U');
VARIABLE Data Edge : EdgeArray(Data'RANGE);
VARIABLE DataB Schd  : SchedArray(1 TO Data'LENGTH);<br>VARIABLE DataI Schd  : SchedArray(1 TO Data'LENGTH);
VARIABLE NewValue : UX01;VARIABLE Glitch Data : GlitchDataType;
        VARIABLE GIICH Bata : GIICHDACA<br>VARIABLE new_schd : SchedType;<br>VARIABLE Dly, Glch : TIME;
VARIABLE \text{Dly}, Glch : TIME;
ALIAS Atpd data q : VitalDelayArrayType01(Data'RANGE) IS tpd data q;
ALIAS ADataB Schd : SchedArray(Data'RANGE) IS DataB Schd;
ALIAS ADataI<sup>-</sup>Schd : SchedArray(Data'RANGE) IS DataI<sup>-</sup>Schd;
 VARIABLE AllZeroDelay : BOOLEAN := TRUE; --SN
     BEGIN
       -- ------------------------------------------------------------------------
      -- Check if ALL zero delay paths, use simple model<br>-- (No delay selection, glitch detection required
          ( No delay selection, glitch detection required )
                                                                  -- ------------------------------------------------------------------------
       FOR i IN Data'RANGE LOOP
           IF (Atpd_data_q(i) /= VitalZeroDelay01) THEN
               \text{AllZeroDe}\overline{\text{lay}} := \text{FALSE};EXTT:
           END IF;
       END LOOP;
       IF (AllZeroDelay) THEN LOOP
           q <= VitalXOR(Data, ResultMap);
          WAIT ON Data;
       END LOOP;
       ELSE
         -- --------------------------------------
         -- Initialize delay schedules
                                         -- --------------------------------------
         FOR n IN Data'RANGE LOOP
BufPath ( ADataB_Schd(n), InitialEdge(Data(n)), Atpd_data_q(n) );<br>InvPath ( ADataI_Schd(n), InitialEdge(Data(n)), Atpd<sup>_</sup>data_q(n) );
         END LOOP;
       LOOP
                                   -- --------------------------------------
         -- Process input signals
 -- get edge values
 -- re-evaluate output schedules
         -- --------------------------------------
GetEdge ( Data, LastData, Data Edge );
BufPath ( ADataB Schd, Data Edge, Atpd data q );
InvPath ( ADataI<sup>-</sup>Schd, Data<sup>-</sup>Edge, Atpd<sup>-</sup>data<sup>-</sup>q );
         -- ------------------------------------
         -- Compute function and propation delay
                -- ------------------------------------
         NewValue := VitalXOR ( Data );
        new schd := VitalXOR ( DataB Schd, DataI Schd );
         -- ------------------------------------------------------
         -- Assign Outputs
 -- get delays to new value and possable glitch
 -- schedule output change with On Event glitch detection
```

```
 -- ------------------------------------------------------
GetSchedDelay ( Dly, Glch, NewValue, CurValue(Glitch Data), new schd );
VitalGlitchOnEvent ( q, "q", Glitch Data, ResultMap(\overline{NewValue}), \overline{D}ly,
PrimGlitchMode, GlitchDelay=>Glch );
      WAIT ON Data:
      END LOOP;
      END IF; --SN
    END;
    PROCEDURE VitalNAND (
SIGNAL q : OUT std ulogic;
SIGNAL Data : IN std<sup>-</sup>logic vector;
CONSTANT tpd data q : IN VitalDelayArrayType01;
 CONSTANT ResultMap : IN VitalResultMapType
 := VitalDefaultResultMap
    ) IS
       VARIABLE LastData : std logic vector(Data'RANGE) := (OTHERS=>'U');
       VARIABLE Data_Edge : EdgeArray(Data'RANGE);
        VARIABLE Data_Schd : SchedArray(Data'RANGE);
       VARIABLE NewValue : UX01;
       VARIABLE Glitch Data : GlitchDataType;
VARIABLE new schd : SchedType;
VARIABLE \text{Dly}^- Glch : TIME;
       ALIAS Atpd_data_q : VitalDelayArrayType01(Data'RANGE) IS tpd data_q;
       VARIABLE AllzeroDelay : BOOLEAN := TRUE; --SN
    BEGIN
      -- ------------------------------------------------------------------------
 -- Check if ALL zero delay paths, use simple model
 -- ( No delay selection, glitch detection required )
      -- ------------------------------------------------------------------------
      FOR i IN Data'RANGE LOOP
 IF (Atpd_data_q(i) /= VitalZeroDelay01) THEN
\text{AllZ} \overline{\text{e}} \text{roDe} \overline{\text{I}} \text{ay} := \text{FALSE}; EXIT;
          END IF;
      END LOOP;
      IF (AllZeroDelay) THEN LOOP
         q \leq VitalNAND(Data, ResultMap);
          WAIT ON Data;
      END LOOP;
      ELSE
        -- --------------------------------------
        -- Initialize delay schedules
        -- --------------------------------------
        FOR n IN Data'RANGE LOOP
            InvPath ( Data_Schd(n), InitialEdge(Data(n)), Atpd_data_q(n) );
        END LOOP;
      LOOP
        -- --------------------------------------
        -- Process input signals
 -- get edge values
 -- re-evaluate output schedules
        -- --------------------------------------
       GetEdge ( Data, LastData, Data Edge );
       InvPath ( Data Schd, Data Edge, Atpd data q );
        -- ------------------------------------
        -- Compute function and propation delay
        -- ------------------------------------
       NewValue := '1';
       new schd := Data Schd(Data Schd'LEFT);
        FOR i IN Data'RANGE LOOP
          NewValue := NewValue AND Data(i);
           new_schd := new_schd AND Data_Schd(i);
END LOOP;
 NewValue := NOT NewValue;
new schd := NOT new schd;
        -- ------------------------------------------------------
        -- Assign Outputs
 -- get delays to new value and possable glitch
 -- schedule output change with On Event glitch detection
 -- ------------------------------------------------------
GetSchedDelay ( Dly, Glch, NewValue, CurValue(Glitch Data), new schd );
VitalGlitchOnEvent ( q, "q", Glitch Data, ResultMap(\overline{NewValue}), \overline{D}ly,
PrimGlitchMode, GlitchDelay=>Glch );
```

```
WATT ON Data:
```

```
 END LOOP;
      END IF;
    END;
- PROCEDURE VitalNOR (
SIGNAL q : OUT std ulogic;
SIGNAL Data : IN std<sup>-</sup>logic vector;
CONSTANT tpd data q : IN VitalDelayArrayType01;
 CONSTANT ResultMap : IN VitalResultMapType
 := VitalDefaultResultMap
    ) IS
       VARIABLE LastData : std logic vector(Data'RANGE) := (OTHERS=>'U');
        VARIABLE Data_Edge : EdgeArray(Data'RANGE);
       VARIABLE Data<sup>Schd</sup>: SchedArray(Data'RANGE);
       VARIABLE NewValue : UX01;
       VARIABLE Glitch Data : GlitchDataType;
VARIABLE new schd : SchedType;
VARIABLE \text{Dly}^- Glch : TIME;
       ALIAS Atpd_data_q : VitalDelayArrayType01(Data'RANGE) IS tpd_data_q;
       VARIABLE AllzeroDelay : BOOLEAN := TRUE; --SN
   BEGIN
            -- ------------------------------------------------------------------------
 -- Check if ALL zero delay paths, use simple model
 -- ( No delay selection, glitch detection required )
       -- ------------------------------------------------------------------------
      FOR i IN Data'RANGE LOOP
         IF (Atpd data q(i) /= VitalZeroDelay01) THEN
             \text{AllZeroDe}\overrightarrow{lay} := \text{FALSE}; EXIT;
          END IF;
      END LOOP;
 IF (AllZeroDelay) THEN LOOP
 q <= VitalNOR(Data, ResultMap);
         WAIT ON Data:
      END LOOP;
      ELSE
         -- --------------------------------------
        -- Initialize delay schedules
        -- --------------------------------------
        FOR n IN Data'RANGE LOOP
            InvPath ( Data_Schd(n), InitialEdge(Data(n)), Atpd_data_q(n) );
        END LOOP;
      LOOP
        -- --------------------------------------
        -- Process input signals
 -- get edge values
 -- re-evaluate output schedules
        -- --------------------------------------
       GetEdge ( Data, LastData, Data Edge );
       InvPath ( Data Schd, Data Edge, Atpd data q );
        -- ------------------------------------
       -- Compute function and propation delay
                        -- ------------------------------------
       NewValue := '0';
       new schd := Data_Schd(Data_Schd'LEFT);
        FOR i IN Data'RANGE LOOP
           NewValue := NewValue OR Data(i);
           new schd := new_schd OR Data_Schd(i);
        END LOOP;
 NewValue := NOT NewValue;
new schd := NOT new schd;
        -- ------------------------------------------------------
        -- Assign Outputs
 -- get delays to new value and possable glitch
 -- schedule output change with On Event glitch detection
        -- ------------------------------------------------------
GetSchedDelay ( Dly, Glch, NewValue, CurValue(Glitch Data), new schd );
VitalGlitchOnEvent ( q, "q", Glitch Data, ResultMap(\overline{NewValue}), \overline{D}ly,
PrimGlitchMode, GlitchDelay=>Glch );
        WAIT ON Data;
      END LOOP;
      END IF; --SN
    END;
- PROCEDURE VitalXNOR (
                           q : OUT std_ulogic;
```

```
SIGNAL Data : IN std logic vector;
CONSTANT tpd data q : IN VitalDelayArrayType01;
 CONSTANT ResultMap : IN VitalResultMapType
                                       := VitalDefaultResultMap
    ) IS
VARIABLE LastData : std logic vector(Data'RANGE) := (OTHERS=>'U');
VARIABLE Data Edge : EdgeArray(Data'RANGE);
VARIABLE DataB Schd : SchedArray(1 TO Data'LENGTH);
VARIABLE DataI<sup>-S</sup>chd : SchedArray(1 TO Data'LENGTH);
VARIABLE NewValue : UX01;
       VARIABLE Glitch Data : GlitchDataType;
VARIABLE new schd \; : SchedType;
VARIABLE \text{Dly}^- Glch : TIME;
ALIAS Atpd data q : VitalDelayArrayType01(Data'RANGE) IS tpd data q;
ALIAS ADataB Schd : SchedArray(Data'RANGE) IS DataB Schd;
ALIAS ADataI<sup>-</sup>Schd : SchedArray(Data'RANGE) IS DataI<sup>-</sup>Schd;
        VARIABLE AllZeroDelay : BOOLEAN := TRUE; --SN
    BEGIN
      -- ------------------------------------------------------------------------
 -- Check if ALL zero delay paths, use simple model
 -- ( No delay selection, glitch detection required )
      -- ------------------------------------------------------------------------
      FOR i IN Data'RANGE LOOP
 IF (Atpd_data_q(i) /= VitalZeroDelay01) THEN
\text{AllZ} \overline{\text{e}} \text{roDe} \overline{\text{I}} \text{ay} := \text{FALSE}; EXIT;
          END IF;
      END LOOP;
      IF (AllZeroDelay) THEN LOOP
         q <= VitalXNOR(Data, ResultMap);
         WAIT ON Data;
      END LOOP;
      ELSE
        -- --------------------------------------
        -- Initialize delay schedules
          -- --------------------------------------
        FOR n IN Data'RANGE LOOP
            BufPath ( ADataB_Schd(n), InitialEdge(Data(n)), Atpd_data_q(n) );
           InvPath ( ADataT-Schd(n), InitialEdge(Data(n)), Atpd<sup>-</sup>data<sup>-</sup>q(n) );
        END LOOP;
      LOOP
        -- --------------------------------------
        -- Process input signals
       -- get edge values
       -- re-evaluate output schedules
                               -- --------------------------------------
       GetEdge ( Data, LastData, Data Edge );
BufPath ( ADataB Schd, Data Edge, Atpd data q );
InvPath ( ADataI<sup>-</sup>Schd, Data<sup>-</sup>Edge, Atpd<sup>-</sup>data<sup>-</sup>q );
        -- ------------------------------------
        -- Compute function and propation delay
               -- ------------------------------------
        NewValue := VitalXNOR ( Data );
       new schd := VitalXNOR ( DataB Schd, DataI Schd );
 -- ------------------------------------------------------
        -- Assign Outputs
        -- get delays to new value and possable glitch
       -- schedule output change with On Event glitch detection
 -- ------------------------------------------------------
GetSchedDelay ( Dly, Glch, NewValue, CurValue(Glitch Data), new schd );
VitalGlitchOnEvent ( q, "q", Glitch Data, ResultMap(\overline{\text{NewValue}}), \overline{\text{Dly}},
PrimGlitchMode, GlitchDelay=>Glch );
       WAIT ON Data:
     END LOOP:
     END IF; --SN END;
    -- ------------------------------------------------------------------------
    -- Commonly used 2-bit Logical gates.
    -- ------------------------------------------------------------------------
    PROCEDURE VitalAND2 (
SIGNAL q : OUT std ulogic;
SIGNAL a, b : IN std<sup>-</sup>ulogic ;
 CONSTANT tpd_a_q : IN VitalDelayType01 := VitalDefDelay01;
CONSTANT tpd^-q : IN VitalDelayType01 := VitalDefDelay01;
```

```
 CONSTANT ResultMap : IN VitalResultMapType
                                       := VitalDefaultResultMap
    ) IS
        VARIABLE a_schd, b_schd : SchedType;
VARIABLE NewValue : UX01;
VARIABLE Glitch Data : GlitchDataType;
VARIABLE new schd : SchedType;
VARIABLE Dly, Glch : TIME;
   BEGIN
    -- ------------------------------------------------------------------------
    -- For ALL zero delay paths, use simple model
    -- ( No delay selection, glitch detection required )
 -- ------------------------------------------------------------------------
 IF ((tpd_a_q = VitalZeroDelay01) AND (tpd_b_q = VitalZeroDelay01)) THEN
      LOOP
        q <= VitalAND2 ( a, b, ResultMap );
       WAIT ON a, b;
      END LOOP;
    ELSE
         -- --------------------------------------
        -- Initialize delay schedules
 -- --------------------------------------
BufPath ( a schd, InitialEdge(a), tpd a q );
       BufPath (bSchd, InitialEdge(b), tpd b - q);
      LOOP
        -- --------------------------------------
        -- Process input signals
       -- get edge values<br>-- re-evaluate outr
           re-evaluate output schedules
 -- --------------------------------------
BufPath ( a schd, GetEdge(a), tpd a q );
BufPath ( b schd, GetEdge(b), tpd b q );
        -- ------------------------------------
        -- Compute function and propation delay
              -- ------------------------------------
        NewValue := a AND b;
        new_schd := a_schd AND b_schd;
        -- ------------------------------------------------------
        -- Assign Outputs
 -- get delays to new value and possable glitch
 -- schedule output change with On Event glitch detection
 -- ------------------------------------------------------
GetSchedDelay ( Dly, Glch, NewValue, CurValue(Glitch Data), new schd );
VitalGlitchOnEvent ( q, "q", Glitch Data, ResultMap(\overline{NewValue}), \overline{D}ly,
PrimGlitchMode, GlitchDelay=>Glch );
       WAIT ON a, b;
     END LOOP;
    END IF;
    END;
    PROCEDURE VitalOR2 (
 SIGNAL q : OUT std_ulogic;
 SIGNAL a, b : IN std_ulogic ;
 CONSTANT tpd_a_q : IN VitalDelayType01 := VitalDefDelay01;
 CONSTANT tpd_b_q : IN VitalDelayType01 := VitalDefDelay01;
 CONSTANT ResultMap : IN VitalResultMapType
                                        := VitalDefaultResultMap
    ) IS
VARIABLE a schd, b schd : SchedType;
VARIABLE NewValue <sup>-</sup> : UX01;
VARIABLE Glitch Data : GlitchDataType;
VARIABLE new schd : SchedType;
VARIABLE \text{Dly}^- Glch : TIME;
    BEGIN
    -- ------------------------------------------------------------------------
   -- For ALL zero delay paths, use simple model<br>-- (No delay selection glitch detection req
   -- ( No delay selection, glitch detection required )
 -- ------------------------------------------------------------------------
IF ((tpd a q = VitalZeroDelay01) AND (tpd b q = VitalZeroDelay01)) THEN
      LOOP
       q \leq VitalOR2 ( a, b, ResultMap );
       WAIT ON a, b;
      END LOOP;
```

```
 ELSE
        -- --------------------------------------
        -- Initialize delay schedules
        -- --------------------------------------
BufPath ( a schd, InitialEdge(a), tpd a q );
BufPath ( b schd, InitialEdge(b), tpd b^-q );
      LOOP
        -- --------------------------------------
        -- Process input signals
 -- get edge values
 -- re-evaluate output schedules
        -- --------------------------------------
       BufPath ( a schd, GetEdge(a), tpd a q );
       BufPath (bSchd, GetEdge(b), tpd\bar{b}q);
        -- ------------------------------------
        -- Compute function and propation delay
        -- ------------------------------------
        NewValue := a OR b;
       new schd := a schd OR b schd;
        -- ------------------------------------------------------
        -- Assign Outputs
       -- get delays to new value and possable glitch
       -- schedule output change with On Event glitch detection
 -- ------------------------------------------------------
 GetSchedDelay ( Dly, Glch, NewValue, CurValue(Glitch_Data), new_schd );
VitalGlitchOnEvent ( q, "q", Glitch Data, ResultMap(\overline{\text{NewValue}}), \overline{\text{Dly}},
PrimGlitchMode, GlitchDelay=>Glch );
       WAIT ON a, b;
     END LOOP;
    END IF;
    END;
    PROCEDURE VitalNAND2 (
SIGNAL q : OUT std ulogic;
SIGNAL a, b : IN std<sup>-</sup>ulogic ;
CONSTANT tpd a q : IN VitalDelayType01 := VitalDefDelay01;
 CONSTANT tpd_b_q : IN VitalDelayType01 := VitalDefDelay01;
 CONSTANT ResultMap : IN VitalResultMapType
                                        := VitalDefaultResultMap
    ) IS
        VARIABLE a_schd, b_schd : SchedType;
VARIABLE NewValue <sup>-</sup> : UX01;
VARIABLE Glitch Data : GlitchDataType;
VARIABLE new schd : SchedType;
VARIABLE \text{Dly}^- Glch : TIME;
    BEGIN
    -- ------------------------------------------------------------------------
 -- For ALL zero delay paths, use simple model
 -- ( No delay selection, glitch detection required )
    -- ------------------------------------------------------------------------
   IF ((tpd_a_q = VitalZeroDelay01) AND (tpd_b_q = VitalZeroDelay01)) THEN
      LOOP
        q <= VitalNAND2 ( a, b, ResultMap );
       WAIT ON a, b;
      END LOOP;
    ELSE
         -- --------------------------------------
        -- Initialize delay schedules
 -- --------------------------------------
InvPath ( a schd, InitialEdge(a), tpd a q );
       InvPath ( b_schd, InitialEdge(b), tpd_b_q );
      LOOP
        -- --------------------------------------
        -- Process input signals
 -- get edge values
 -- re-evaluate output schedules
        -- --------------------------------------
        InvPath ( a_schd, GetEdge(a), tpd_a_q );
       InvPath (bschd, GetEdge(b), tpd\overline{b}q);
        -- ------------------------------------
        -- Compute function and propation delay
                                 -- ------------------------------------
        NewValue := a NAND b;
```

```
 new_schd := a_schd NAND b_schd;
        -- ------------------------------------------------------
        -- Assign Outputs
 -- get delays to new value and possable glitch
 -- schedule output change with On Event glitch detection
 -- ------------------------------------------------------
GetSchedDelay ( Dly, Glch, NewValue, CurValue(Glitch Data), new schd );
VitalGlitchOnEvent ( q, "q", Glitch Data, ResultMap(\overline{NewValue}), \overline{D}ly,
PrimGlitchMode, GlitchDelay=>Glch );
      WAIT ON a, b;
     END LOOP;
    END IF;
    END;
--
    PROCEDURE VitalNOR2 (
SIGNAL q : OUT std ulogic;
SIGNAL a, b : IN std<sup>-</sup>ulogic ;
 CONSTANT tpd_a_q : IN VitalDelayType01 := VitalDefDelay01;
CONSTANT tpd^-q : IN VitalDelayType01 := VitalDefDelay01;
 CONSTANT ResultMap : IN VitalResultMapType
 := VitalDefaultResultMap
    ) IS
VARIABLE a schd, b schd : SchedType;
VARIABLE NewValue : UX01;
VARIABLE Glitch Data : GlitchDataType;
VARIABLE new schd : SchedType;
VARIABLE Dly, Glch : TIME;
    BEGIN
    -- ------------------------------------------------------------------------
    -- For ALL zero delay paths, use simple model
    -- ( No delay selection, glitch detection required )
        -- ------------------------------------------------------------------------
   IF ((tpd a q = VitalZeroDelay01) AND (tpd b q = VitalZeroDelay01)) THEN
      LOOP
        q <= VitalNOR2 ( a, b, ResultMap );
       WAIT ON a, b;
      END LOOP;
    ELSE
        -- --------------------------------------
        -- Initialize delay schedules
 -- --------------------------------------
InvPath ( a schd, InitialEdge(a), tpd a q );
InvPath ( b schd, InitialEdge(b), tpd b q );
      LOOP
        -- --------------------------------------
        -- Process input signals
       -- get edge values
           re-evaluate output schedules
        -- --------------------------------------
        InvPath ( a_schd, GetEdge(a), tpd_a_q );
       InvPath (bschd, GetEdge(b), tpd<sup>bq</sup>);
        -- ------------------------------------
        -- Compute function and propation delay
 -- ------------------------------------
 NewValue := a NOR b;
       new schd := a schd NOR b schd;
        -- ------------------------------------------------------
        -- Assign Outputs
       -- get delays to new value and possable glitch
       -- schedule output change with On Event glitch detection
                       -- ------------------------------------------------------
       GetSchedDelay ( Dly, Glch, NewValue, CurValue(Glitch Data), new schd );
VitalGlitchOnEvent ( q, "q", Glitch Data, ResultMap(\overline{NewValue}), \overline{D}ly,
PrimGlitchMode, GlitchDelay=>Glch );
      WAIT ON a, b;
     END LOOP;
    END IF;
    END;
- PROCEDURE VitalXOR2 (
SIGNAL q : OUT std_ulogic;
SIGNAL a, b : IN std_ulogic ;
 CONSTANT tpd_a_q : IN VitalDelayType01 := VitalDefDelay01;
```

```
CONSTANT tpd b q : IN VitalDelayType01 := VitalDefDelay01;
 CONSTANT ResultMap : IN VitalResultMapType
                                           := VitalDefaultResultMap
    ) IS
VARIABLE ab schd, bb schd : SchedType;
VARIABLE ai<sup>-</sup>schd, bi<sup>-</sup>schd : SchedType;
        VARIABLE NewValue <sup>-</sup><br>VARIABLE Glitch Data
                             \begin{array}{l} \overline{\phantom{0}} \phantom{\mathcal{L}_{\phantom{0}}}\mathbb{C} \mathbb{C} \mathbbVARIABLE new schd : SchedType;
VARIABLE \text{Dly}^- Glch : TIME;
   BEGIN
     -- ------------------------------------------------------------------------
 -- For ALL zero delay paths, use simple model
 -- ( No delay selection, glitch detection required )
     -- ------------------------------------------------------------------------
   IF ((tpd a q = VitalZeroDelay01) AND (tpd b q = VitalZeroDelay01)) THEN
       LOOP
         q <= VitalXOR2 ( a, b, ResultMap );
         WAIT ON a, b;
       END LOOP;
    ELSE
         -- --------------------------------------
         -- Initialize delay schedules
 -- --------------------------------------
BufPath ( ab schd, InitialEdge(a), tpd a q );
InvPath ( aiSchd, InitialEdge(a), tpd<sup>-</sup>a<sup>-</sup>q );
BufPath ( bb schd, InitialEdge(b), tpd b q );
InvPath ( bischd, InitialEdge(b), tpd\overline{b}g);
       LOOP
         -- --------------------------------------
         -- Process input signals
 -- get edge values
 -- re-evaluate output schedules
         -- --------------------------------------
BufPath ( ab schd, GetEdge(a), tpd a q );
InvPath ( ai schd, GetEdge(a), tpd a q);
         BufPath ( bb_schd, GetEdge(b), tpd_b_q );
        InvPath ( bischd, GetEdge(b), tpd\overline{b}q);
         -- ------------------------------------
         -- Compute function and propation delay
         -- ------------------------------------
 NewValue := a XOR b;
new schd := VitalXOR2 ( ab schd,ai schd, bb schd,bi schd );
         -- ------------------------------------------------------
         -- Assign Outputs
         -- get delays to new value and possable glitch
         -- schedule output change with On Event glitch detection
 -- ------------------------------------------------------
GetSchedDelay ( Dly, Glch, NewValue, CurValue(Glitch Data), new schd );
VitalGlitchOnEvent ( q, "q", Glitch Data, ResultMap(\overline{\text{NewValue}}), \overline{\text{Dly}},
PrimGlitchMode, GlitchDelay=>Glch );
       WAIT ON a, b;
      END LOOP;
    END IF;
    END;
    PROCEDURE VitalXNOR2 (
SIGNAL q : OUT std ulogic;
SIGNAL a, b : IN std<sup>-</sup>ulogic ;
CONSTANT tpd a q : IN VitalDelayType01 := VitalDefDelay01;
 CONSTANT tpd_b_q : IN VitalDelayType01 := VitalDefDelay01;
 CONSTANT ResultMap : IN VitalResultMapType
 := VitalDefaultResultMap
    ) IS
         VARIABLE ab_schd, bb_schd : SchedType;
       VARIABLE ai_schd, bi_schd : SchedType;<br>VARIABLE NewValue : UX01;
VARIABLE NewValue : UX01;
VARIABLE Glitch Data : GlitchDataType;
VARIABLE new schd : SchedType;
VARIABLE Dly, Glch : TIME;
   BEGIN
     -- ------------------------------------------------------------------------
     -- For ALL zero delay paths, use simple model
```

```
 -- ( No delay selection, glitch detection required )
 -- ------------------------------------------------------------------------
 IF ((tpd_a_q = VitalZeroDelay01) AND (tpd_b_q = VitalZeroDelay01)) THEN
      LOOP
        q <= VitalXNOR2 ( a, b, ResultMap );
       WAIT ON a, b;
      END LOOP;
    ELSE
        -- --------------------------------------
        -- Initialize delay schedules
                                    -- --------------------------------------
        BufPath ( ab_schd, InitialEdge(a), tpd_a_q );
InvPath ( ai schd, InitialEdge(a), tpd a q );
BufPath ( bbSchd, InitialEdge(b), tpd\overline{b}g);
InvPath ( bischd, InitialEdge(b), tpd<sup>-</sup>b<sup>-</sup>q );
      LOOP
        -- --------------------------------------
        -- Process input signals
 -- get edge values
 -- re-evaluate output schedules
 -- --------------------------------------
BufPath ( ab schd, GetEdge(a), tpd a q );
       InvPath (aiSchd, GetEdge(a), tpd<sup>-a-q</sup> );
       BufPath ( bb schd, GetEdge(b), tpd b q );
        InvPath ( bi_schd, GetEdge(b), tpd_b_q );
            -- ------------------------------------
        -- Compute function and propation delay
        -- ------------------------------------
       NewValue := NOT (a XOR b);
       new schd := VitalXNOR2 ( ab schd, ai schd, bb schd, bi schd );
        -- ------------------------------------------------------
        -- Assign Outputs
 -- get delays to new value and possable glitch
 -- schedule output change with On Event glitch detection
 -- ------------------------------------------------------
GetSchedDelay ( Dly, Glch, NewValue, CurValue(Glitch Data), new schd );
VitalGlitchOnEvent ( q, "q", Glitch Data, ResultMap(\overline{NewValue}), \overline{D}ly,
                           PrimGlitchMode, GlitchDelay=>Glch );
      WAIT ON a, b;
      END LOOP;
    END IF;
    END;
                       -- ------------------------------------------------------------------------
   -- Commonly used 3-bit Logical gates.
                                       -- ------------------------------------------------------------------------
    PROCEDURE VitalAND3 (
SIGNAL q : OUT std ulogic;
SIGNAL a, b, c : IN std<sup>-</sup>ulogic ;
 CONSTANT tpd_a_q : IN VitalDelayType01 := VitalDefDelay01;
CONSTANT tpd^-q : IN VitalDelayType01 := VitalDefDelay01;
 CONSTANT tpd_c_q : IN VitalDelayType01 := VitalDefDelay01;
 CONSTANT ResultMap : IN VitalResultMapType
 := VitalDefaultResultMap
    ) IS
VARIABLE a schd, b schd, c schd : SchedType;
VARIABLE NewValue \overline{\phantom{a}} : UX01;
VARIABLE Glitch Data : GlitchDataType;
VARIABLE new schd : SchedType;
VARIABLE \text{Dly}^- Glch : TIME;
    BEGIN
    -- ------------------------------------------------------------------------
    -- For ALL zero delay paths, use simple model
    -- ( No delay selection, glitch detection required )
 -- ------------------------------------------------------------------------
 IF ( (tpd_a_q = VitalZeroDelay01)
 AND (tpd_b_q = VitalZeroDelay01)
AND (tpd_c_q = VitalZeroDelay01)) THEN
      LOOP
 q <= VitalAND3 ( a, b, c, ResultMap );
WAIT ON a, b, c;
      END LOOP;
    ELSE
```
-- --------------------------------------

```
 -- Initialize delay schedules
          -- --------------------------------------
       BufPath ( a_schd, InitialEdge(a), tpd_a_q );
BufPath ( b schd, InitialEdge(b), tpd b q );
BufPath ( c schd, InitialEdge(c), tpd c q );
      LOOP
        -- --------------------------------------
        -- Process input signals
 -- get edge values
 -- re-evaluate output schedules
        -- --------------------------------------
       BufPath ( a schd, GetEdge(a), tpd a q );
       BufPath ( b_schd, GetEdge(b), tpd_b_q );
       BufPath (c schd, GetEdge(c), tpd c q);
        -- ------------------------------------
        -- Compute function and propation delay
 -- ------------------------------------
       NewValue := a AND b AND C;
       new schd := a_schd AND b_schd AND c_schd;
        -- ------------------------------------------------------
        -- Assign Outputs
 -- get delays to new value and possable glitch
 -- schedule output change with On Event glitch detection
 -- ------------------------------------------------------
GetSchedDelay ( Dly, Glch, NewValue, CurValue(Glitch Data), new schd );
VitalGlitchOnEvent ( q, "q", Glitch Data, ResultMap(\overline{NewValue}), \overline{D}ly,
PrimGlitchMode, GlitchDelay=>Glch );
       WAIT ON a, b, c;
     END LOOP;
    END IF;
    END;
    PROCEDURE VitalOR3 (
SIGNAL q : OUT std ulogic;
SIGNAL a, b, c : IN std<sup>-</sup>ulogic ;
 CONSTANT tpd_a_q : IN VitalDelayType01 := VitalDefDelay01;
CONSTANT tpd^-q : IN VitalDelayType01 := VitalDefDelay01;
CONSTANT \text{tpd}^-c^-q : IN VitalDelayType01 := VitalDefDelay01;
 CONSTANT ResultMap : IN VitalResultMapType
 := VitalDefaultResultMap
    ) IS
VARIABLE a schd, b schd, c schd : SchedType;
VARIABLE NewValue \overline{\phantom{a}} : UX01;
VARIABLE Glitch Data : GlitchDataType;
VARIABLE new schd : SchedType;
VARIABLE \text{Dly}^- Glch : TIME;
    BEGIN
    -- ------------------------------------------------------------------------
    -- For ALL zero delay paths, use simple model
   -- ( No delay selection, glitch detection required )
                                                       -- ------------------------------------------------------------------------
   IF ( (tpd a q = VitalZeroDelay01) AND (tpd_b_q = VitalZeroDelay01)
AND (tpd_c_q = VitalZeroDelay01)) THEN
      LOOP
       q \leq VitalOR3 ( a, b, c, ResultMap );
       WAIT ON a, b, c;
      END LOOP;
    ELSE
        -- --------------------------------------
        -- Initialize delay schedules
        -- --------------------------------------
       BufPath ( a_schd, InitialEdge(a), tpd_a_q );
BufPath ( b schd, InitialEdge(b), tpd b q );
BufPath ( c schd, InitialEdge(c), tpd c q );
      LOOP
        -- --------------------------------------
        -- Process input signals
 -- get edge values
 -- re-evaluate output schedules
        -- --------------------------------------
BufPath ( a schd, GetEdge(a), tpd a q );
BufPath ( b schd, GetEdge(b), tpd b q );
```

```
 BufPath ( c_schd, GetEdge(c), tpd_c_q );
        -- ------------------------------------
        -- Compute function and propation delay
              -- ------------------------------------
        NewValue := a OR b OR c;
        new_schd := a_schd OR b_schd OR c_schd;
        -- ------------------------------------------------------
        -- Assign Outputs
        -- get delays to new value and possable glitch
       -- schedule output change with On Event glitch detection
 -- ------------------------------------------------------
GetSchedDelay ( Dly, Glch, NewValue, CurValue(Glitch Data), new schd );
VitalGlitchOnEvent ( q, "q", Glitch Data, ResultMap(\overline{NewValue}), \overline{D}ly,
                           PrimGlitchMode, GlitchDelay=>Glch );
       WAIT ON a, b, c;
      END LOOP;
    END IF;
    END;
    PROCEDURE VitalNAND3 (
SIGNAL q : OUT std ulogic;
SIGNAL a, b, c : IN std<sup>-</sup>ulogic ;
 CONSTANT tpd_a_q : IN VitalDelayType01 := VitalDefDelay01;
 CONSTANT tpd_b_q : IN VitalDelayType01 := VitalDefDelay01;
 CONSTANT tpd_c_q : IN VitalDelayType01 := VitalDefDelay01;
 CONSTANT ResultMap : IN VitalResultMapType
                                        := VitalDefaultResultMap
    ) IS
VARIABLE a schd, b schd, c schd : SchedType;
VARIABLE NewValue \overline{\phantom{a}} : UX01;
VARIABLE Glitch Data : GlitchDataType;
VARIABLE new schd : SchedType;
VARIABLE \text{Dly}^- Glch : TIME;
    BEGIN
      -- ------------------------------------------------------------------------
    -- For ALL zero delay paths, use simple model
 -- ( No delay selection, glitch detection required )
 -- ------------------------------------------------------------------------
 IF ( (tpd_a_q = VitalZeroDelay01)
 AND (tpd_b_q = VitalZeroDelay01)
AND (tpd_c_q = VitalZeroDelay01)) THEN
      LOOP
        q <= VitalNAND3 ( a, b, c, ResultMap );
        WAIT ON a, b, c;
      END LOOP;
    ELSE
        -- --------------------------------------
       -- Initialize delay schedules
                           -- --------------------------------------
        InvPath ( a_schd, InitialEdge(a), tpd_a_q );
InvPath ( b schd, InitialEdge(b), tpd b q );
InvPath ( c schd, InitialEdge(c), tpd c q );
      LOOP
        -- --------------------------------------
        -- Process input signals
 -- get edge values
 -- re-evaluate output schedules
        -- --------------------------------------
InvPath ( a schd, GetEdge(a), tpd a q );
InvPath ( b schd, GetEdge(b), tpd b q );
        InvPath ( c_schd, GetEdge(c), tpd_c_q );
        -- ------------------------------------
        -- Compute function and propation delay
        -- ------------------------------------
        NewValue := (a AND b) NAND c;
        new_schd := (a_schd AND b_schd) NAND c_schd;
        -- ------------------------------------------------------
        -- Assign Outputs
        -- get delays to new value and possable glitch
        -- schedule output change with On Event glitch detection
 -- ------------------------------------------------------
GetSchedDelay ( Dly, Glch, NewValue, CurValue(Glitch Data), new schd );
VitalGlitchOnEvent ( q, "q", Glitch Data, ResultMap(\overline{NewValue}), \overline{D}ly,
```

```
WAIT ON a, b, c;
     END LOOP;
    END IF;
    END;
- PROCEDURE VitalNOR3 (
SIGNAL q : OUT std ulogic;
SIGNAL a, b, c : IN std<sup>-</sup>ulogic ;
 CONSTANT tpd_a_q : IN VitalDelayType01 := VitalDefDelay01;
CONSTANT tpd^-q : IN VitalDelayType01 := VitalDefDelay01;
CONSTANT \text{tpd}^-c^-q : IN VitalDelayType01 := VitalDefDelay01;
 CONSTANT ResultMap : IN VitalResultMapType
 := VitalDefaultResultMap
    ) IS
VARIABLE a schd, b schd, c schd : SchedType;
VARIABLE NewValue \overline{\phantom{a}} : UX01;
VARIABLE Glitch Data : GlitchDataType;
VARIABLE new schd : SchedType;
VARIABLE \text{Dly}^- Glch : TIME;
    BEGIN
    -- ------------------------------------------------------------------------
    -- For ALL zero delay paths, use simple model
   -- ( No delay selection, glitch detection required )
    -- ------------------------------------------------------------------------
        (tpd_a_q = VitalZeroDelay01)
 AND (tpd_b_q = VitalZeroDelay01)
AND (tpd_c_q = VitalZeroDelay01)) THEN
      LOOP
        q <= VitalNOR3 ( a, b, c, ResultMap );
       WAIT ON a, b, c;
      END LOOP;
    ELSE
        -- --------------------------------------
       -- Initialize delay schedules<br>-- ---------------------------
        -- --------------------------------------
        InvPath ( a_schd, InitialEdge(a), tpd_a_q );
InvPath ( b schd, InitialEdge(b), tpd b q );
InvPath ( c schd, InitialEdge(c), tpd c q );
      LOOP
        -- --------------------------------------
        -- Process input signals
 -- get edge values
 -- re-evaluate output schedules
 -- --------------------------------------
InvPath ( a schd, GetEdge(a), tpd a q );
InvPath ( b schd, GetEdge(b), tpd b q );
       InvPath (cschd, GetEdge(c), tpd<sup>-c-q</sup>);
        -- ------------------------------------
        -- Compute function and propation delay
               -- ------------------------------------
       NewValue := (a OR b) NOR c;
       new schd := (a_schd OR b_schd) NOR c_schd;
        -- ------------------------------------------------------
        -- Assign Outputs
 -- get delays to new value and possable glitch
 -- schedule output change with On Event glitch detection
        -- ------------------------------------------------------
GetSchedDelay ( Dly, Glch, NewValue, CurValue(Glitch Data), new schd );
VitalGlitchOnEvent ( q, "q", Glitch Data, ResultMap(\overline{NewValue}), \overline{D}ly,
PrimGlitchMode, GlitchDelay=>Glch );
      WAIT ON a, b, c;
      END LOOP;
    END IF;
    END;
-PROCEDURE VitalXOR3 (<br>SIGNAL<br>Transformation
SIGNAL q : OUT std ulogic;
SIGNAL a, b, c : IN std<sup>-</sup>ulogic ;
 CONSTANT tpd_a_q : IN VitalDelayType01 := VitalDefDelay01;
CONSTANT tpd^-q : IN VitalDelayType01 := VitalDefDelay01;
CONSTANT \text{tpd}^-c^-q : IN VitalDelayType01 := VitalDefDelay01;
 CONSTANT ResultMap : IN VitalResultMapType
                                     := VitalDefaultResultMap
```
PrimGlitchMode, GlitchDelay=>Glch );
```
 ) IS
        VARIABLE ab_schd, bb_schd, cb_schd : SchedType;
VARIABLE ai<sup>-</sup>schd, bi<sup>-</sup>schd, ci<sup>-</sup>schd : SchedType;
VARIABLE NewValue \overline{ } : UX01;
VARIABLE Glitch Data : GlitchDataType;
VARIABLE new schd : SchedType;
VARIABLE \text{Dly}^- Glch : TIME;
   BEGIN
    -- ------------------------------------------------------------------------
 -- For ALL zero delay paths, use simple model
 -- ( No delay selection, glitch detection required )
    -- ------------------------------------------------------------------------
 IF ( (tpd_a_q = VitalZeroDelay01)
 AND (tpd_b_q = VitalZeroDelay01)
        AND (tpd-c-q = VitalZeroDelay01)) THEN
      LOOP
       q \leq VitalXOR3 ( a, b, c, ResultMap );
        WAIT ON a, b, c;
      END LOOP;
    ELSE
         -- --------------------------------------
        -- Initialize delay schedules<br>-- --------------------------
 -- --------------------------------------
BufPath ( ab schd, InitialEdge(a), tpd a q );
InvPath ( ai<sup>-</sup>schd, InitialEdge(a), tpd<sup>--</sup>a<sup>-</sup>q );<br>BufPath ( bb<sup>--</sup>schd, InitialEdge(b), tpd<sup>--</sup>b-q );
InvPath ( bi schd, InitialEdge(b), tpd b q );
BufPath ( cb schd, InitialEdge(c), tpd c^-q );
InvPath ( ci schd, InitialEdge(c), tpd c q );
      LOOP
         -- --------------------------------------
         -- Process input signals
 -- get edge values
 -- re-evaluate output schedules
         -- --------------------------------------
        BufPath ( ab_schd, GetEdge(a), tpd_a_q );
       InvPath (aiSchd, GetEdge(a), tpd<sup>-a-q</sup> );
BufPath ( bb schd, GetEdge(b), tpd b q );
InvPath ( bischd, GetEdge(b), tpd\overline{b}q);
       BufPath ( cb schd, GetEdge(c), tpd c q );
        InvPath ( ci_schd, GetEdge(c), tpd_c_q );
         -- ------------------------------------
        -- Compute function and propation delay
                -- ------------------------------------
        NewValue := a XOR b XOR c;
       new schd := VitalXOR3 ( ab schd,ai schd,
                                bb_schd,bi_schd,
                                cb<sup>-</sup>schd,ci<sup>-schd</sup>);
         -- ------------------------------------------------------
         -- Assign Outputs
        -- get delays to new value and possable glitch
        -- schedule output change with On Event glitch detection
 -- ------------------------------------------------------
 GetSchedDelay ( Dly, Glch, NewValue, CurValue(Glitch_Data), new_schd );
VitalGlitchOnEvent ( q, "q", Glitch Data, ResultMap(\overline{\text{NewValue}}), \overline{\text{Dly}},
PrimGlitchMode, GlitchDelay=>Glch );
        WAIT ON a, b, c;
     END LOOP;
    END IF;
    END;
    PROCEDURE VitalXNOR3 (
SIGNAL q : OUT std ulogic;
SIGNAL a, b, c : IN std<sup>-</sup>ulogic ;
CONSTANT tpd a q : IN VitalDelayType01 := VitalDefDelay01;
 CONSTANT tpd_b_q : IN VitalDelayType01 := VitalDefDelay01;
CONSTANT tpd^-c^-q : IN VitalDelayType01 := VitalDefDelay01;
 CONSTANT ResultMap : IN VitalResultMapType
 := VitalDefaultResultMap
   ) IS
VARIABLE ab schd, bb schd, cb schd : SchedType;
 VARIABLE ai_schd, bi_schd, ci_schd : SchedType;
VARIABLE NewValue \overline{a}: UX\overline{0}1;
```

```
VARIABLE Glitch Data : GlitchDataType;
VARIABLE new schd : SchedType;
VARIABLE \text{Dly}^- Glch : TIME;
   BEGIN
    -- ------------------------------------------------------------------------
   -- For ALL zero delay paths, use simple model<br>-- (No delay selection glitch detection req
   -- ( No delay selection, glitch detection required )
                                                         -- ------------------------------------------------------------------------
    IF ( (tpd_a_q = VitalZeroDelay01)
 AND (tpd_b_q = VitalZeroDelay01)
AND (tpd_c_q = VitalZeroDelay01)) THEN
      LOOP
        q <= VitalXNOR3 ( a, b, c, ResultMap );
        WAIT ON a, b, c;
      END LOOP;
    ELSE
        -- --------------------------------------
        -- Initialize delay schedules
 -- --------------------------------------
BufPath ( ab schd, InitialEdge(a), tpd a q );
InvPath ( ai schd, InitialEdge(a), tpd a q );
BufPath ( bbSchd, InitialEdge(b), tpd\bar{b}g);
InvPath ( bischd, InitialEdge(b), tpd\overline{b}q);
BufPath ( cb schd, InitialEdge(c), tpd c q );
InvPath ( ci schd, InitialEdge(c), tpd c^-q );
      LOOP
          -- --------------------------------------
        -- Process input signals
 -- get edge values
 -- re-evaluate output schedules
        -- --------------------------------------
BufPath ( ab schd, GetEdge(a), tpd a q );
InvPath ( ai schd, GetEdge(a), tpd a q);
BufPath ( bb schd, GetEdge(b), tpd b q );
InvPath ( bischd, GetEdge(b), tpd\overline{b}q);
        BufPath ( cb_schd, GetEdge(c), tpd_c_q );
       InvPath (ci schd, GetEdge(c), tpd c q);
        -- ------------------------------------
        -- Compute function and propation delay
        -- ------------------------------------
 NewValue := NOT (a XOR b XOR c);
new schd := VitalXNOR3 ( ab schd, ai schd,
and the boundary boundary boundary boundary boundary boundary boundary boundary boundary boundary boundary boundary b^T s chd,
                                cb_schd, ci_schd );
        -- ------------------------------------------------------
        -- Assign Outputs
       -- get delays to new value and possable glitch
        -- schedule output change with On Event glitch detection
 -- ------------------------------------------------------
GetSchedDelay ( Dly, Glch, NewValue, CurValue(Glitch Data), new schd );
VitalGlitchOnEvent ( q, "q", Glitch Data, ResultMap(\overline{NewValue}), \overline{D}ly,
PrimGlitchMode, GlitchDelay=>Glch );
       WAIT ON a, b, c;
      END LOOP;
    END IF;
    END;
                      -- ------------------------------------------------------------------------
    -- Commonly used 4-bit Logical gates.
      -- ------------------------------------------------------------------------
    PROCEDURE VitalAND4 (
SIGNAL q : OUT std_ulogic;
SIGNAL a, b, c, d : IN stdulogic ;
 CONSTANT tpd_a_q : IN VitalDelayType01 := VitalDefDelay01;
CONSTANT t_{p}d^{b}q: IN VitalDelayType01 := VitalDefDelay01;
CONSTANT tpd-cq: IN VitalDelayType01 := VitalDefDelay01;
CONSTANT tpd^-d^-q : IN VitalDelayType01 := VitalDefDelay01;
 CONSTANT ResultMap : IN VitalResultMapType
 := VitalDefaultResultMap
   ) IS
        VARIABLE a_schd, b_schd, c_schd, d_Schd : SchedType;
VARIABLE NewValue : UX01;
VARIABLE Glitch Data : GlitchDataType;
```

```
VARIABLE new schd : SchedType;
VARIABLE Dly, Glch : TIME;
    BEGIN
    -- ------------------------------------------------------------------------
    -- For ALL zero delay paths, use simple model
   -- ( No delay selection, glitch detection required )
    -- ------------------------------------------------------------------------
           (tpd a q = VitalZeroDelay01)AND (tpd<sup>-</sup>b<sup>-</sup>q = VitalZeroDelay01)
 AND (tpd_c_q = VitalZeroDelay01)
       AND (tpd_d^q = \text{VitalZeroDelay01}) THEN
      LOOP
        q <= VitalAND4 ( a, b, c, d, ResultMap );
        WAIT ON a, b, c, d;
      END LOOP;
    ELSE
        -- --------------------------------------
        -- Initialize delay schedules
 -- --------------------------------------
BufPath ( a schd, InitialEdge(a), tpd a q );
BufPath ( b schd, InitialEdge(b), tpd b q );
BufPath ( c schd, InitialEdge(c), tpd c q );
BufPath ( dSchd, InitialEdge(d), tpd<sup>-</sup>d<sup>-</sup>q );
      LOOP
        -- --------------------------------------
        -- Process input signals
 -- get edge values
 -- re-evaluate output schedules
        -- --------------------------------------
        BufPath ( a_schd, GetEdge(a), tpd_a_q );
BufPath ( b schd, GetEdge(b), tpd b^-q );
BufPath ( c schd, GetEdge(c), tpd c q );
BufPath ( dSchd, GetEdge(d), tpd\overline{d}q);
        -- ------------------------------------
        -- Compute function and propation delay
        -- ------------------------------------
        NewValue := a AND b AND c AND d;
       new schd := a_schd AND b_schd AND c_schd AND d_Schd;
        -- ------------------------------------------------------
        -- Assign Outputs
        -- get delays to new value and possable glitch
        -- schedule output change with On Event glitch detection
 -- ------------------------------------------------------
GetSchedDelay ( Dly, Glch, NewValue, CurValue(Glitch Data), new schd );
VitalGlitchOnEvent ( q, "q", Glitch Data, ResultMap(\overline{\text{NewValue}}), \overline{\text{Dly}},
PrimGlitchMode, GlitchDelay=>Glch );
      WAIT ON a, b, c, d;
     END LOOP;
    END IF;
    END;
    PROCEDURE VitalOR4 (
SIGNAL q : OUT std ulogic;
SIGNAL a, b, c, d : IN std-ulogic ;CONSTANT tpd a q : IN VitalDelayType01 := VitalDefDelay01;
 CONSTANT tpd_b_q : IN VitalDelayType01 := VitalDefDelay01;
CONSTANT tpd^-c^-q : IN VitalDelayType01 := VitalDefDelay01;
CONSTANT t_{p}d^{-}d^{-}q : IN VitalDelayType01 := VitalDefDelay01;
 CONSTANT ResultMap : IN VitalResultMapType
 := VitalDefaultResultMap
   ) IS
 VARIABLE a_schd, b_schd, c_schd, d_Schd : SchedType;
VARIABLE NewValue \overline{\phantom{a}} : UX01;
VARIABLE Glitch Data : GlitchDataType;
VARIABLE new schd : SchedType;
VARIABLE \text{Dly}^- Glch : TIME;
   BEGIN
    -- ------------------------------------------------------------------------
    -- For ALL zero delay paths, use simple model
 -- ( No delay selection, glitch detection required )
 -- ------------------------------------------------------------------------
    IF ( (tpd_a_q = VitalZeroDelay01)
 AND (tpd_b_q = VitalZeroDelay01)
AND (tpd<sup>-c-</sup>q = VitalZeroDelay01)
```

```
AND (tpd_d - q = VitalZeroDelay01)) THEN
      LOOP
       q \leq VitalOR4 ( a, b, c, d, ResultMap );
       WAIT ON a, b, c, d;
      END LOOP;
    ELSE
        -- --------------------------------------
        -- Initialize delay schedules
        -- --------------------------------------
BufPath ( a schd, InitialEdge(a), tpd a q );
BufPath ( b schd, InitialEdge(b), tpd b^-q );
BufPath ( c schd, InitialEdge(c), tpd c q );
BufPath ( d Schd, InitialEdge(d), tpd d q );
      LOOP
         -- --------------------------------------
        -- Process input signals
       -- get edge values
           re-evaluate output schedules
        -- --------------------------------------
       BufPath ( a schd, GetEdge(a), tpd a q );
BufPath ( b schd, GetEdge(b), tpd b q );
BufPath ( c schd, GetEdge(c), tpd c q );
       BufPath (dSchd, GetEdge(d), tpd<sup>-d-q</sup> );
        -- ------------------------------------
        -- Compute function and propation delay
        -- ------------------------------------
        NewValue := a OR b OR c OR d;
        new_schd := a_schd OR b_schd OR c_schd OR d_Schd;
 -- ------------------------------------------------------
        -- Assign Outputs
 -- get delays to new value and possable glitch
 -- schedule output change with On Event glitch detection
 -- ------------------------------------------------------
GetSchedDelay ( Dly, Glch, NewValue, CurValue(Glitch Data), new schd );
VitalGlitchOnEvent ( q, "q", Glitch Data, ResultMap(\overline{NewValue}), \overline{D}ly,
PrimGlitchMode, GlitchDelay=>Glch );
       WAIT ON a, b, c, d;
     END LOOP;
    END IF;
    END;
    PROCEDURE VitalNAND4 (
SIGNAL q : OUT std ulogic;
SIGNAL a, b, c, d : IN std<sup>-</sup>ulogic ;
 CONSTANT tpd_a_q : IN VitalDelayType01 := VitalDefDelay01;
CONSTANT tpd^-q : IN VitalDelayType01 := VitalDefDelay01;
CONSTANT \text{tpd}^-c^-q : IN VitalDelayType01 := VitalDefDelay01;
 CONSTANT tpd_d_q : IN VitalDelayType01 := VitalDefDelay01;
 CONSTANT ResultMap : IN VitalResultMapType
                                      := VitalDefaultResultMap
    ) IS
 VARIABLE a_schd, b_schd, c_schd, d_Schd : SchedType;
VARIABLE NewValue \overline{\phantom{0}} : UX01;
VARIABLE Glitch Data : GlitchDataType;
 VARIABLE new_schd : SchedType;
 VARIABLE Dly, Glch : TIME;
    BEGIN
        -- ------------------------------------------------------------------------
 -- For ALL zero delay paths, use simple model
 -- ( No delay selection, glitch detection required )
 -- ------------------------------------------------------------------------
 IF ( (tpd_a_q = VitalZeroDelay01)
 AND (tpd_b_q = VitalZeroDelay01)
AND (tpd-cq = VitalZeroDelay01) AND (tpd_d_q = VitalZeroDelay01)) THEN
      LOOP
       q \leq VitalNAND4 ( a, b, c, d, ResultMap );
       WAIT ON a, b, c, d;
      END LOOP;
    ELSE
        -- --------------------------------------
        -- Initialize delay schedules
 -- --------------------------------------
InvPath ( a schd, InitialEdge(a), tpd a q );
```
 $-$ 

```
InvPath ( b schd, InitialEdge(b), tpd b q );
InvPath ( c schd, InitialEdge(c), tpd c q );
InvPath ( dSchd, InitialEdge(d), tpd\overline{d}q);
      LOOP
        -- --------------------------------------
        -- Process input signals
 -- get edge values
 -- re-evaluate output schedules
        -- --------------------------------------
InvPath ( a schd, GetEdge(a), tpd a q );
InvPath ( b schd, GetEdge(b), tpd b q );
        InvPath ( c_schd, GetEdge(c), tpd_c_q );
       InvPath (dSchd, GetEdge(d), tpd\overline{d}q);
        -- ------------------------------------
        -- Compute function and propation delay
 -- ------------------------------------
 NewValue := (a AND b) NAND (c AND d);
       new schd := (a_schd AND b_schd) NAND (c_schd AND d_Schd);
              -- ------------------------------------------------------
        -- Assign Outputs
 -- get delays to new value and possable glitch
 -- schedule output change with On Event glitch detection
 -- ------------------------------------------------------
GetSchedDelay ( Dly, Glch, NewValue, CurValue(Glitch_Data), new_schd );<br>VitalGlitchOnEvent ( q, "q", Glitch Data, ResultMap(NewValue), Dly,
PrimGlitchMode, GlitchDelay=>Glch );
       WAIT ON a, b, c, d;
      END LOOP;
    END IF;
    END;
    PROCEDURE VitalNOR4 (
SIGNAL q : OUT std_ulogic;
SIGNAL a, b, c, d : IN stdulogic ;
 CONSTANT tpd_a_q : IN VitalDelayType01 := VitalDefDelay01;
CONSTANT t_{p}d^{b}q: IN VitalDelayType01 := VitalDefDelay01;
CONSTANT tpd-cq: IN VitalDelayType01 := VitalDefDelay01;
CONSTANT tpd^-d^-q : IN VitalDelayType01 := VitalDefDelay01;
 CONSTANT ResultMap : IN VitalResultMapType
 := VitalDefaultResultMap
   ) IS
 VARIABLE a_schd, b_schd, c_schd, d_Schd : SchedType;
VARIABLE NewValue : UX01;
VARIABLE Glitch Data : GlitchDataType;
VARIABLE new schd : SchedType;
VARIABLE Dly, Glch : TIME;
   BEGIN
        -- ------------------------------------------------------------------------
   -- For ALL zero delay paths, use simple model<br>-- (No delay selection, glitch detection requ
       ( No delay selection, glitch detection required )
    -- ------------------------------------------------------------------------
        (tpd a q = VitalZeroDelay01)AND (tpd<sup>_</sup>b<sup>_</sup>q = VitalZeroDelay01)<br>AND (tpd<sup>_</sup>c<sup>-</sup>q = VitalZeroDelay01)
AND (tpd-dq = VitalZeroDelay01)) THEN
      LOOP
q \leq VitalNOR4 ( a, b, c, d, ResultMap );
WAIT ON a, b, c, d;
      END LOOP;
    ELSE
        -- --------------------------------------
        -- Initialize delay schedules
                -- --------------------------------------
        InvPath ( a_schd, InitialEdge(a), tpd_a_q );
InvPath ( b schd, InitialEdge(b), tpd b q );
InvPath ( c schd, InitialEdge(c), tpd c q );
       InvPath (dSchd, InitialEdge(d), tpd<sup>-d-</sup>q );
      LOOP
        -- --------------------------------------
        -- Process input signals
 -- get edge values
 -- re-evaluate output schedules
 -- --------------------------------------
        InvPath ( a_schd, GetEdge(a), tpd_a_q );
```

```
InvPath ( b schd, GetEdge(b), tpd b q );
InvPath ( c schd, GetEdge(c), tpd c q );
InvPath ( d^-Schd, GetEdge(d), tpd-d^-q );
        -- ------------------------------------
        -- Compute function and propation delay
 -- ------------------------------------
NewValue :=(a \tOR b) \tOR (c \tOR d);new schd := (a_schd OR b_schd) NOR (c_schd OR d_Schd);
        -- ------------------------------------------------------
        -- Assign Outputs
        -- get delays to new value and possable glitch
        -- schedule output change with On Event glitch detection
 -- ------------------------------------------------------
GetSchedDelay ( Dly, Glch, NewValue, CurValue(Glitch Data), new schd );
VitalGlitchOnEvent ( q, "q", Glitch Data, ResultMap(\overline{\text{NewValue}}), \overline{\text{Dly}},
PrimGlitchMode, GlitchDelay=>Glch );
      WAIT ON a, b, c, d;
      END LOOP;
    END IF;
    END;
--
   PROCEDURE VitalXOR4 (
           SIGNAL q : OUT std_ulogic;<br>SIGNAL a, b, c, d : IN std_ulogic
 SIGNAL a, b, c, d : IN std_ulogic ;
 CONSTANT tpd_a_q : IN VitalDelayType01 := VitalDefDelay01;
 CONSTANT tpd_b_q : IN VitalDelayType01 := VitalDefDelay01;
CONSTANT tpd^-c^-q : IN VitalDelayType01 := VitalDefDelay01;
CONSTANT t_{p}d^{-}d^{-}q : IN VitalDelayType01 := VitalDefDelay01;
 CONSTANT ResultMap : IN VitalResultMapType
 := VitalDefaultResultMap
    ) IS
VARIABLE ab schd, bb schd, cb schd, DB Schd : SchedType;
 VARIABLE ai_schd, bi_schd, ci_schd, di_schd : SchedType;
VARIABLE NewValue \overline{ } : UX01;
VARIABLE Glitch Data : GlitchDataType;
VARIABLE new schd : SchedType;
VARIABLE \text{Dly}^- Glch : TIME;
   BEGIN
    -- ------------------------------------------------------------------------
 -- For ALL zero delay paths, use simple model
 -- ( No delay selection, glitch detection required )
    -- ------------------------------------------------------------------------
            (tpd a q = VitalZeroDelay01) AND (tpd_b_q = VitalZeroDelay01)
AND (tpd-cq = VitalZeroDelay01) AND (tpd_d_q = VitalZeroDelay01)) THEN
      LOOP
        q <= VitalXOR4 ( a, b, c, d, ResultMap );
        WAIT ON a, b, c, d;
      END LOOP;
    ELSE
        -- --------------------------------------
        -- Initialize delay schedules
 -- --------------------------------------
BufPath ( ab schd, InitialEdge(a), tpd a q );
       InvPath ( ai schd, InitialEdge(a), tpd<sup>-a-q</sup> );
BufPath ( bb schd, InitialEdge(b), tpd b q );
InvPath ( bischd, InitialEdge(b), tpd\overline{b}q);
       BufPath ( cb schd, InitialEdge(c), tpd c q );
        InvPath ( ci_schd, InitialEdge(c), tpd_c_q );
BufPath ( DB Schd, InitialEdge(d), tpd d q );
InvPath ( diSchd, InitialEdge(d), tpd<sup>-d-</sup>q );
      LOOP
        -- --------------------------------------
        -- Process input signals
 -- get edge values
 -- re-evaluate output schedules
 -- --------------------------------------
BufPath ( ab schd, GetEdge(a), tpd a q );
       InvPath ( ai<sup>-</sup>schd, GetEdge(a), tpd<sup>-a-q</sup> );
       BufPath ( bb schd, GetEdge(b), tpd b q );
```

```
InvPath ( bi schd, GetEdge(b), tpd b q );
BufPath ( cb schd, GetEdge(c), tpd c q );
InvPath (ciSchd, GetEdge(c), tpd\overline{c}q);
       BufPath ( DB_Schd, GetEdge(d), tpd_d_q );
       InvPath ( di<sup>-</sup>schd, GetEdge(d), tpd<sup>-d-q</sup> );
        -- ------------------------------------
       -- Compute function and propation delay
 -- ------------------------------------
 NewValue := a XOR b XOR c XOR d;
        new_schd := VitalXOR4 ( ab_schd,ai_schd, bb_schd,bi_schd,
                              cb<sup>-</sup>schd,ci<sup>-</sup>schd, DB<sup>-</sup>Schd,di<sup>-</sup>schd );
        -- ------------------------------------------------------
        -- Assign Outputs
        -- get delays to new value and possable glitch
        -- schedule output change with On Event glitch detection
 -- ------------------------------------------------------
GetSchedDelay ( Dly, Glch, NewValue, CurValue(Glitch Data), new schd );
VitalGlitchOnEvent ( q, "q", Glitch Data, ResultMap(\overline{NewValue}), \overline{D}ly,
PrimGlitchMode, GlitchDelay=>Glch );
       WAIT ON a, b, c, d;
      END LOOP;
    END IF;
    END;
   PROCEDURE VitalXNOR4 (<br>SIGNAL<br>Transformation in
SIGNAL q : OUT std_ulogic;
SIGNAL a, b, c, d : IN stdulogic ;
 CONSTANT tpd_a_q : IN VitalDelayType01 := VitalDefDelay01;
CONSTANT t_{p}d^{b}q: IN VitalDelayType01 := VitalDefDelay01;
CONSTANT tpd-cq: IN VitalDelayType01 := VitalDefDelay01;
CONSTANT tpd^-d^-q : IN VitalDelayType01 := VitalDefDelay01;
 CONSTANT ResultMap : IN VitalResultMapType
 := VitalDefaultResultMap
   ) IS
VARIABLE ab schd, bb schd, cb schd, DB Schd : SchedType;
 VARIABLE ai_schd, bi_schd, ci_schd, di_schd : SchedType;
VARIABLE NewValue \overline{a}: UX\overline{0}1;
VARIABLE Glitch Data : GlitchDataType;
VARIABLE new schd : SchedType;
VARIABLE \text{Dly}^- Glch : TIME;
    BEGIN
    -- ------------------------------------------------------------------------
   -- For ALL zero delay paths, use simple model<br>-- (No delay selection glitch detection rec
   -- ( No delay selection, glitch detection required )
    -- ------------------------------------------------------------------------
           (tpd a q = VitalZeroDelay01) AND (tpd_b_q = VitalZeroDelay01)
AND (tpd<sup>-c-</sup>q = VitalZeroDelay01)
        AND (tpd-d-q = VitalZeroDelay01)) THEN
      LOOP
       q \leq VitalXNOR4 ( a, b, c, d, ResultMap );
       WAIT ON a, b, c, d;
      END LOOP;
    ELSE
                 -- --------------------------------------
        -- Initialize delay schedules
          -- --------------------------------------
BufPath ( ab schd, InitialEdge(a), tpd a q );
InvPath ( ai schd, InitialEdge(a), tpd a q );
BufPath ( bb schd, InitialEdge(b), tpd b q );
InvPath ( biSchd, InitialEdge(b), tpd\overline{b}g);
BufPath ( cb schd, InitialEdge(c), tpd c q );
InvPath ( ci schd, InitialEdge(c), tpd c^-q );
        BufPath ( DB_Schd, InitialEdge(d), tpd_d_q );
       InvPath ( di<sup>-</sup>schd, InitialEdge(d), tpd<sup>-d-</sup>q );
      LOOP
        -- --------------------------------------
        -- Process input signals
 -- get edge values
```
-- --------------------------------------

```
BufPath ( ab schd, GetEdge(a), tpd a q );
InvPath ( ai schd, GetEdge(a), tpd a q);
BufPath ( bb schd, GetEdge(b), tpd b q );
InvPath ( bischd, GetEdge(b), tpd\overline{b}q);
BufPath ( cb schd, GetEdge(c), tpd c q );
InvPath ( ci schd, GetEdge(c), tpd c q );
BufPath ( DB Schd, GetEdge(d), tpd d q );
InvPath (diSchd, GetEdge(d), tpd\overline{d}q);
        -- ------------------------------------
       -- Compute function and propation delay
 -- ------------------------------------
 NewValue := NOT (a XOR b XOR c XOR d);
       new schd := VitalXNOR4 ( ab schd,ai schd, bb schd,bi schd,
                             cb_schd,ci_schd, DB_Schd,di_schd);
        -- ------------------------------------------------------
        -- Assign Outputs
 -- get delays to new value and possable glitch
 -- schedule output change with On Event glitch detection
 -- ------------------------------------------------------
GetSchedDelay ( Dly, Glch, NewValue, CurValue(Glitch Data), new schd );
VitalGlitchOnEvent ( q, "q", Glitch_Data, ResultMap(NewValue), Dly,<br>PrimGlitchMode, GlitchDelay=>Glch );
       WAIT ON a, b, c, d;
      END LOOP;
    END IF;
    END;
          -- ------------------------------------------------------------------------
    -- Buffers
-- BUF ....... standard non-inverting buffer
 -- BUFIF0 ....... non-inverting buffer Data passes thru if (Enable = '0')
 -- BUFIF1 ....... non-inverting buffer Data passes thru if (Enable = '1')
    -- ------------------------------------------------------------------------
    PROCEDURE VitalBUF (
SIGNAL q : OUT std ulogic;
SIGNAL a : IN std<sup>-</sup>ulogic ;
 CONSTANT tpd_a_q : IN VitalDelayType01 := VitalDefDelay01;
 CONSTANT ResultMap : IN VitalResultMapType
                                     := VitalDefaultResultMap
    ) IS
VARIABLE NewValue : UX01;
 VARIABLE Glitch_Data : GlitchDataType;
       VARIABLE Dly, Glch : TIME;
    BEGIN
       -- ------------------------------------------------------------------------
    -- For ALL zero delay paths, use simple model
    -- ( No delay selection, glitch detection required )
 -- ------------------------------------------------------------------------
   IF (tpd a_q = \text{VitalZeroDelay01}) THEN
     LOOP
       q \leq ResultMap(To UX01(a));
       WAIT ON a;
      END LOOP;
    ELSE
      LOOP
        -- ------------------------------------
        -- Compute function and propation delay
        -- ------------------------------------
NewValue := To UX01(a); -- convert to forcing strengths
 CASE EdgeType'(GetEdge(a)) IS
WHEN '1'|'/'|'R'|'r' => Dly := tyd a q(tr01);WHEN '0'|'\'|'F'|'f' => \text{Dly} := \text{tpd}^q(\text{tr}10);WHEN OTHERS \implies Dly := Min\overline{1}mum (tpd a q(tr01), tpd a q(tr10));
        END CASE;
       VitalGlitchOnEvent ( q, "q", Glitch Data, ResultMap(NewValue), Dly,
                          PrimGlitchMode<sup>-</sup>);
      WATT ON a:
      END LOOP;
    END IF;
    END;
```

```
--
    PROCEDURE VitalBUFIF1 (
SIGNAL q : OUT std ulogic;
SIGNAL Data : IN std<sup>-</sup>ulogic;
SIGNAL Enable : IN std_ulogic;
CONSTANT tpd data q : IN VitalDelayType01 := VitalDefDelay01;
CONSTANT tpd enableq : IN VitalDelayType01Z := VitalDefDelay01Z;
 CONSTANT ResultMap : IN VitalResultZMapType
 := VitalDefaultResultZMap
    ) IS
VARIABLE NewValue : UX01Z;
VARIABLE Glitch Data : GlitchDataType;
        VARIABLE d_Schd, e1_Schd, e0_Schd : SchedType;
       VARIABLE D\overline{1}y, Glch : TIME;
    BEGIN
    -- ------------------------------------------------------------------------
    -- For ALL zero delay paths, use simple model
   -- ( No delay selection, glitch detection required )
    -- ------------------------------------------------------------------------
          (tpd data q = VitalZeroDelay01 )AND (tpd = nabIeq = VitalZeroDelay01Z) THEN
      LOOP
        q <= VitalBUFIF1( Data, Enable, ResultMap );
       WAIT ON Data, Enable;
      END LOOP;
    ELSE
               -- --------------------------------------
        -- Initialize delay schedules
          -- --------------------------------------
BufPath ( d Schd, InitialEdge(Data), tpd data q );
BufEnab ( e\overline{1} Schd, e0 Schd, InitialEdge(\overline{E}nabl\overline{e}), tpd enable q );
      LOOP
        -- --------------------------------------
        -- Process input signals
 -- get edge values
 -- re-evaluate output schedules
        -- --------------------------------------
BufPath ( d Schd, GetEdge(Data), tpd data q );
BufEnab ( e\overline{1} Schd, e0 Schd, GetEdge(\overline{Enable}), tpd enable q );
        -- ------------------------------------
        -- Compute function and propation delay
        -- ------------------------------------
       NewValue := VitalBUFIF1( Data, Enable );
        -- ------------------------------------------------------
        -- Assign Outputs
        -- get delays to new value and possable glitch
        -- schedule output change with On Event glitch detection
 -- ------------------------------------------------------
GetSchedDelay ( Dly, Glch, NewValue, CurValue(Glitch Data),
d Schd, e1 Schd, e0 Schd );
VitalGlitchOnEvent (q, "q", Glitch Data, ResultMap(NewValue), Dly,
PrimGlitchMode, GlitchDelay=>Glch );
       WAIT ON Data, Enable;
     END LOOP;
   END IF;
    END;
--
    PROCEDURE VitalBUFIF0 (
SIGNAL q : OUT std ulogic;
SIGNAL Data: IN std<sup>-</sup>ulogic;
SIGNAL Enable : IN std<sup>-</sup>ulogic;
 CONSTANT tpd_data_q : IN VitalDelayType01 := VitalDefDelay01;
CONSTANT tpd \overline{\text{enable-q}} : IN VitalDelayType01Z := VitalDefDelay01Z;
CONSTANT ResultMap : IN VitalResultZMapType
                                     := VitalDefaultResultZMap
    ) IS
VARIABLE NewValue : UX01Z;
VARIABLE Glitch Data : GlitchDataType;
VARIABLE d Schd, e1 Schd, e0 Schd : SchedType;
      VARIABLE nel_schd, \overline{ne0}_schd : SchedType;<br>VARIABLE Dly, Glch : TIME;
      VARIABLE \text{Dly}^- Glch
 BEGIN
     -- ------------------------------------------------------------------------
    -- For ALL zero delay paths, use simple model
```
## INTEGRATED CIRCUIT) MODELING SPECIFICATION

```
 -- ( No delay selection, glitch detection required )
 -- ------------------------------------------------------------------------
 IF ( (tpd_data_q = VitalZeroDelay01 )
       AND (tp^2 - n\bar{b}) = q = \text{VitalZeroDelay}(01Z) THEN
      LOOP
        q <= VitalBUFIF0( Data, Enable, ResultMap );
       WAIT ON Data, Enable;
      END LOOP;
    ELSE
        -- --------------------------------------
        -- Initialize delay schedules
        -- --------------------------------------
BufPath ( d Schd, InitialEdge(Data), tpd data q );
InvEnab ( e\overline{1} Schd, e0 Schd, InitialEdge(\overline{\text{Enable}}), tpd enable q );
      LOOP
        -- --------------------------------------
        -- Process input signals
 -- get edge values
 -- re-evaluate output schedules
 -- --------------------------------------
BufPath ( d Schd, GetEdge(Data), tpd data q );
InvEnab ( e\overline{1} Schd, e0 Schd, GetEdge(\overline{\text{Enable}}), tpd_enable_q );
 -- ------------------------------------
 -- Compute function and propation delay
 -- ------------------------------------
 NewValue := VitalBUFIF0( Data, Enable );
ne1_schd := NOT e1_Schd;
ne0Schd := NOT eoSchd;
                             -- ------------------------------------------------------
        -- Assign Outputs
 -- get delays to new value and possable glitch
 -- schedule output change with On Event glitch detection
 -- ------------------------------------------------------
GetSchedDelay ( Dly, Glch, NewValue, CurValue(Glitch Data),
d Schd, ne1 schd, ne0 schd );
VitalGlitchOnEvent ( q, "q", Glitch Data, ResultMap(NewValue), Dly,
PrimGlitchMode, GlitchDelay=>Glch );
        WAIT ON Data, Enable;
      END LOOP;
    END IF;
    END;
    PROCEDURE VitalIDENT (
SIGNAL q : OUT std_ulogic;
SIGNAL a : IN std_ulogic ;
CONSTANT tpd a q : IN VitalDelayType01Z := VitalDefDelay01Z;
CONSTANT ResultMap : IN VitalResultZMapType
                                      := VitalDefaultResultZMap
   ) IS
       SUBTYPE v2 IS std logic vector(0 TO 1);
VARIABLE NewValue : UX01Z;
VARIABLE Glitch Data : GlitchDataType;
       VARIABLE Dly, Glch : TIME;
    BEGIN
        -- ------------------------------------------------------------------------
    -- For ALL zero delay paths, use simple model
    -- ( No delay selection, glitch detection required )
                   -- ------------------------------------------------------------------------
    IF (tpd_a_q = VitalZeroDelay01Z) THEN
      LOOP
       q \leq ResultMap(To_UX01Z(a));
       WAIT ON a;
     END LOOP:
    ELSE
      LOOP
        -- ------------------------------------
        -- Compute function and propation delay
 -- ------------------------------------
 CASE v2'(To_X01Z(NewValue) & To_X01Z(a)) IS
WHEN "00" \Rightarrow Dly := tpd a q(tr10);
WHEN "01" \Rightarrow Dly := tpd_a_q(tr01);
WHEN "0Z" \Rightarrow Dly := tpd_a_q(tr0z);
WHEN "0x'' => Dly := \text{tpd}^q(\text{tr}01);WHEN "10" \Rightarrow Dly := tpd_a_q(tr10);
```

```
WHEN "11" \Rightarrow Dly := tpd a q(tr01);
WHEN "1Z'' => Dly := \text{tpd} \text{a} \text{q}(\text{tr}1z);WHEN "1X" \Rightarrow Dly := tpd_a_q(tr10);
WHEN "ZO" \Rightarrow Dly := tpd_a_q(trz0);
WHEN "Z1" \Rightarrow Dly := tpd a q(trz1);
WHEN "ZZ" \Rightarrow Dly := 0 ns;
        WHEN "ZX" => DJ: Minimum (tpd_a_q(trz1), tpd_a_q(trz0));
WHEN "X0" \Rightarrow Dly := tpd a q(tr10);
WHEN "X1" \Rightarrow Dly := tpd_a_q(tr01);
WHEN "XZ" => Dly := MinImum (tpd a q(tr0z), tpd a q(tr1z));
        WHEN OTHERS => \text{Dly} := \text{Minimum } (\text{tpd}^-a^-q(\text{tr}01), \text{tpd}^-a^-q(\text{tr}10)); END CASE;
      NewValue := To UX01Z(a);
      VitalGlitchOnEvent ( q, "q", Glitch Data, ResultMap(NewValue), Dly,
                          PrimGlitchMode<sup>-</sup>);
      WAIT ON a;
     END LOOP;
    END IF;
    END;
                -- ------------------------------------------------------------------------
   -- Invertors<br>-- INV
-- INV ......... standard inverting buffer
 -- INVIF0 ......... inverting buffer Data passes thru if (Enable = '0')
 -- INVIF1 ......... inverting buffer Data passes thru if (Enable = '1')
 -- ------------------------------------------------------------------------
    PROCEDURE VitalINV (
SIGNAL q : OUT std ulogic;
SIGNAL a : IN std<sup>-</sup>ulogic ;
 CONSTANT tpd_a_q : IN VitalDelayType01 := VitalDefDelay01;
 CONSTANT ResultMap : IN VitalResultMapType
 := VitalDefaultResultMap
    ) IS
VARIABLE NewValue : UX01;
 VARIABLE Glitch_Data : GlitchDataType;
VARIABLE new schd : SchedType;
VARIABLE \text{Dly}^- Glch : TIME;
   BEGIN
    IF (tpd_a_q = VitalZeroDelay01) THEN
      LOOP
       q <= ResultMap(NOT a);
       WAIT ON a;
      END LOOP;
    ELSE
      LOOP
        -- ------------------------------------
        -- Compute function and propation delay
               -- ------------------------------------
       NewValue := NOT a;
 CASE EdgeType'(GetEdge(a)) IS
WHEN '1'|'/'|'R'|'r' => Dly := tyd a q(tr10);
WHEN '0'|'\'|'F'|'f' => \text{Dly} := \text{tpd}^q(\text{tr}01);WHEN OTHERS \implies Dly := Minimum (tpd a q(tr01), tpd a q(tr10));
        END CASE;
VitalGlitchOnEvent (q, "q", Glitch Data, ResultMap(NewValue), Dly,
PrimGlitchMode<sup>-</sup>);
      WAIT ON a:
     END LOOP;
    END IF;
    END;
    PROCEDURE VitalINVIF1 (
SIGNAL q : OUT std ulogic;
SIGNAL Data: IN std<sup>-</sup>ulogic;
SIGNAL Enable : IN std<sup>-</sup>ulogic;
 CONSTANT tpd_data_q : IN VitalDelayType01 := VitalDefDelay01;
CONSTANT tpd \overline{\text{enable-q}} : IN VitalDelayType01Z := VitalDefDelay01Z;
CONSTANT ResultMap : IN VitalResultZMapType
                                     := VitalDefaultResultZMap
    ) IS
VARIABLE NewValue : UX01Z;
VARIABLE new schd : SchedType;
VARIABLE Glitch Data : GlitchDataType;
VARIABLE d Schd, e1 Schd, e0 Schd : SchedType;
VARIABLE \overline{\text{Dly}}, Glch : TIME;
  BEGIN
```

```
 -- ------------------------------------------------------------------------
 -- For ALL zero delay paths, use simple model
 -- ( No delay selection, glitch detection required )
 -- ------------------------------------------------------------------------
 IF ( (tpd_data_q = VitalZeroDelay01 )
        AND (tpd = nabIeq = VitalZeroDelay01Z) THEN
      LOOP
        q <= VitalINVIF1( Data, Enable, ResultMap );
       WAIT ON Data, Enable;
      END LOOP;
    ELSE
         -- --------------------------------------
        -- Initialize delay schedules
 -- --------------------------------------
InvPath ( d Schd, InitialEdge(Data), tpd data q );
BufEnab ( e\overline{1} Schd, e0 Schd, InitialEdge(\overline{E}nabl\overline{e}), tpd enable q );
      LOOP
         -- --------------------------------------
        -- Process input signals
       -- get edge values<br>-- re-evaluate outr
        -- re-evaluate output schedules<br>-- -----------------------------
 -- --------------------------------------
InvPath ( d Schd, GetEdge(Data), tpd data q );
BufEnab ( e\overline{1} Schd, e0 Schd, GetEdge(\overline{Enable}), tpd enable q );
        -- ------------------------------------
        -- Compute function and propation delay
         -- ------------------------------------
        NewValue := VitalINVIF1( Data, Enable );
       new schd := NOT d Schd;
        -- ------------------------------------------------------
        -- Assign Outputs
        -- get delays to new value and possable glitch
        -- schedule output change with On Event glitch detection
 -- ------------------------------------------------------
GetSchedDelay ( Dly, Glch, NewValue, CurValue (Glitch Data),
new schd, e1 Schd, e0 Schd );
VitalGlitchOnEvent \overline{Q} q, "q", \overline{G}litch Data, ResultMap(NewValue), Dly,
                             PrimGlitchMode, GlitchDelay=>Glch );
        WAIT ON Data, Enable;
      END LOOP;
    END IF;
    END;
    PROCEDURE VitalINVIF0 (
SIGNAL q : OUT std ulogic;
SIGNAL Data : IN std<sup>-</sup>ulogic;
SIGNAL Enable : IN std_ulogic;
CONSTANT tpd data q : IN VitalDelayType01 := VitalDefDelay01;
CONSTANT tpd enableq : IN VitalDelayType01Z := VitalDefDelay01Z;
 CONSTANT ResultMap : IN VitalResultZMapType
 := VitalDefaultResultZMap
    ) IS
VARIABLE NewValue : UX01Z;
 VARIABLE new_schd : SchedType;
 VARIABLE Glitch_Data : GlitchDataType;
VARIABLE d Schd, e1 Schd, e0 Schd : SchedType;
VARIABLE n\overline{e}1 schd, n\overline{e}0 schd : SchedType := DefSchedType;
VARIABLE \text{Dly}^- Glch \qquad \qquad : \text{TIME}; BEGIN
    -- ------------------------------------------------------------------------
 -- For ALL zero delay paths, use simple model
 -- ( No delay selection, glitch detection required )
    -- ------------------------------------------------------------------------
 IF ( (tpd_data_q = VitalZeroDelay01 )
AND (tpd\overline{\phantom{\cdot}}enab\overline{\phantom{\cdot}}eq = VitalZeroDelay01Z)) THEN
      LOOP
        q <= VitalINVIF0( Data, Enable, ResultMap );
       WAIT ON Data, Enable;
      END LOOP;
    ELSE
        -- --------------------------------------
        -- Initialize delay schedules
                                      -- --------------------------------------
```
 $- -$ 

```
 InvPath ( d_Schd, InitialEdge(Data), tpd_data_q );
        InvEnab ( e1_Schd, e0_Schd, InitialEdge(Enable), tpd_enable_q );
      LOOP
        -- --------------------------------------
        -- Process input signals
 -- get edge values
 -- re-evaluate output schedules
 -- --------------------------------------
InvPath ( d Schd, GetEdge(Data), tpd data q );
       InvEnab ( e\overline{1} Schd, e0 Schd, GetEdge(Enable), tpd enable q );
        -- ------------------------------------
        -- Compute function and propation delay
 -- ------------------------------------
        NewValue := VitalINVIF0( Data, Enable );
ne1_schd := NOT e1_Schd;
ne0Schd := NOT eoSchd;
       new<sup>-</sup>schd := NOT d \overline{S}chd;
        -- ------------------------------------------------------
        -- Assign Outputs
 -- get delays to new value and possable glitch
 -- schedule output change with On Event glitch detection
 -- ------------------------------------------------------
GetSchedDelay ( Dly, Glch, NewValue, CurValue(Glitch Data),
new_schd, ne1_schd, ne0_schd );<br>VitalGlitchOnEvent ( q, "q", Glitch Data, ResultMap(NewValue), Dly,
PrimGlitchMode, GlitchDelay=>Glch );
       WAIT ON Data, Enable;
      END LOOP;
    END IF;
    END;
    -- ------------------------------------------------------------------------
    -- Multiplexor
-- MUX ......... result := data(dselect)
-- MUX2 \ldots........ 2-input mux; result := data0 when (dselect = '0'),
\begin{array}{ccc} - & - \end{array} data1 when (dselect = '1'),
 -- 'X' when (dselect = 'X') and (data0 /= data1)
 -- MUX4 .......... 4-input mux; result := data(dselect)
 -- MUX8 .......... 8-input mux; result := data(dselect)
 -- ------------------------------------------------------------------------
    PROCEDURE VitalMUX2 (
SIGNAL q : OUT std_ulogic;
SIGNAL d1, d0 : IN std_ulogic;
SIGNAL dSel : IN std<sup>-</sup>ulogic;
CONSTANT tpd d1 q : IN VitalDelayType01 := VitalDefDelay01;
CONSTANT tpd\overline{d0}q: IN VitalDelayType01 := VitalDefDelay01;
CONSTANT tpd d\overline{sel}q : IN VitalDelayType01 := VitalDefDelay01;
 CONSTANT ResultMap : IN VitalResultMapType
 := VitalDefaultResultMap
   ) IS<br>VARIABLE NewValue
VARIABLE NewValue : UX01;
VARIABLE Glitch Data : GlitchDataType;
VARIABLE new schd : SchedType;
VARIABLE \text{Dly}^- Glch : TIME;
VARIABLE d1 Schd, d0 Schd : SchedType;
VARIABLE dSel bSchd, dSel iSchd : SchedType;
       VARIABLE d1_Edge, d0_Edge, dSel_Edge : EdgeType;
    BEGIN
    -- ------------------------------------------------------------------------
 -- For ALL zero delay paths, use simple model
 -- ( No delay selection, glitch detection required )
    -- ------------------------------------------------------------------------
 IF ( (tpd_d1_q = VitalZeroDelay01)
AND (tpd<sup>-</sup>d0<sup>-</sup>q = VitalZeroDelay01)
       AND (tpd_dsel_q = VitalZeroDelay01) ) THEN
      LOOP
       q \leq VitalMUX2 ( d1, d0, dSel, ResultMap );
       WAIT ON d1, d0, dSel;
      END LOOP;
    ELSE
        -- --------------------------------------
        -- Initialize delay schedules
        -- --------------------------------------
BufPath ( d1 Schd, InitialEdge(d1), tpd d1 q );
BufPath ( d0<sup>-</sup>Schd, InitialEdge(d0), tpd<sup>-</sup>d0<sup>-</sup>q );
```

```
BufPath ( dSel bSchd, InitialEdge(dSel), tpd dsel q );
InvPath ( dSel iSchd, InitialEdge(dSel), tpd dsel q );
      LOOP
        -- --------------------------------------
        -- Process input signals
 -- get edge values
 -- re-evaluate output schedules
 -- --------------------------------------
BufPath ( d1 Schd, GetEdge(d1), tpd d1 q );
BufPath (d0Schd, GetEdge(d0), tpd d0q);
BufPath ( dSel bSchd, GetEdge(dSel), tpd dsel q );
        InvPath ( dSel_iSchd, GetEdge(dSel), tpd_dsel_q );
        -- ------------------------------------
        -- Compute function and propation delaq
 -- ------------------------------------
NewValue := VitalMUX2 ( d1, d0, dSel );
       new schd := VitalMUX2 ( d1 Schd, d0 Schd, dSel bSchd, dSel iSchd );
        -- ------------------------------------------------------
        -- Assign Outputs
 -- get delays to new value and possable glitch
 -- schedule output change with On Event glitch detection
 -- ------------------------------------------------------
GetSchedDelay ( Dly, Glch, NewValue, CurValue(Glitch Data), new schd );
VitalGlitchOnEvent ( q, "q", Glitch_Data, ResultMap(NewValue), Dly,<br>PrimGlitchMode, GlitchDelay=>Glch );
       WAIT ON d1, d0, dSel;
      END LOOP;
    END IF;
    END;
    PROCEDURE VitalMUX4 (
SIGNAL q : OUT std ulogic;
SIGNAL Data : IN std<sup>-</sup>logic vector4;
SIGNAL dSel : IN std logic vector2;
CONSTANT tpd data q : IN VitalDelayArrayType01;
CONSTANT tpd_dsel_q : IN VitalDelayArrayType01;
 CONSTANT ResultMap : IN VitalResultMapType
                                       := VitalDefaultResultMap
    ) IS
VARIABLE LastData : std logic vector(Data'RANGE) := (OTHERS=>'U');
VARIABLE LastdSel : std<sup>-</sup>logic<sup>-</sup>vector(dSel'RANGE) := (OTHERS=>'U');
VARIABLE NewValue \overline{\phantom{a}}: UX0\overline{1};
VARIABLE Glitch Data : GlitchDataType;
VARIABLE new schd : SchedType;
VARIABLE \text{Dly}^- Glch : TIME;
VARIABLE Data Schd : SchedArray4;
VARIABLE Data Edge : EdgeArray4;
VARIABLE dSel<sup>-</sup>Edge : EdgeArray2;
 VARIABLE dSel_bSchd : SchedArray2;
VARIABLE dSel iSchd : SchedArray2;
       ALIAS Atpd data q : VitalDelayArrayType01(Data'RANGE) IS tpd data q;
ALIAS Atpd_dsel_q : VitalDelayArrayType01(dSel'RANGE) IS tpd_dsel_q;
VARIABLE A\overline{\text{1}}lZer\overline{\text{o}}Delay : BOOLEAN := TRUE; --SN
    BEGIN
 -- ------------------------------------------------------------------------
 -- Check if ALL zero delay paths, use simple model
      -- ( No delay selection, glitch detection required )
                                -- ------------------------------------------------------------------------
      FOR i IN dSel'RANGE LOOP
 IF (Atpd_dsel_q(i) /= VitalZeroDelay01) THEN
\text{AllZeroDe}\overline{\text{I}}\text{ay} := \text{FALSE}; EXIT;
          END IF;
      END LOOP;
 IF (AllZeroDelay) THEN
 FOR i IN Data'RANGE LOOP
 IF (Atpd_data_q(i) /= VitalZeroDelay01) THEN
\text{All} \text{ZeroDe} \overline{\text{I}} \text{ay} := \text{FALSE}; EXIT;
             END IF;
          END LOOP;
          IF (AllZeroDelay) THEN LOOP
             q \leq VitalMUX(Data, dSel, ResultMap);
            WAIT ON Data, dSel;
          END LOOP;
          END IF;
```

```
 ELSE
         -- --------------------------------------
         -- Initialize delay schedules
                              -- --------------------------------------
        FOR n IN Data' RANGE LOOP
           BufPath ( Data Schd(n), InitialEdge(Data(n)), Atpd data q(n) );
         END LOOP;
         FOR n IN dSel'RANGE LOOP
           BufPath ( dSel_bSchd(n), InitialEdge(dSel(n)), Atpd_dsel_q(n) );
            InvPath (dsel^-iSchd(n), InitialEdge(dSel(n)), Atpd<sup>-</sup>dsel<sup>-</sup>q(n) );
        END LOOP;
       LOOP
         -- --------------------------------------
         -- Process input signals
        -- get edge values
            re-evaluate output schedules
         -- --------------------------------------
GetEdge ( Data, LastData, Data Edge );
BufPath ( Data Schd, Data Edge, Atpd data q );
GetEdge ( dSel, LastdSel, dSel Edge );
BufPath ( dSel bSchd, dSel Edge, Atpd dsel q );
InvPath ( dSel<sup>-</sup>iSchd, dSel<sup>-Edge, Atpd<sup>-</sup>dsel<sup>-</sup>q );</sup>
         -- ------------------------------------
         -- Compute function and propation delaq
           -- ------------------------------------
       NewValue := VitalMUX4 ( Data, dSel );
       new schd := VitalMUX4 ( Data Schd, dSel bSchd, dSel iSchd );
 -- ------------------------------------------------------
         -- Assign Outputs
 -- get delays to new value and possable glitch
 -- schedule output change with On Event glitch detection
 -- ------------------------------------------------------
GetSchedDelay ( Dly, Glch, NewValue, CurValue(Glitch Data), new schd );
VitalGlitchOnEvent ( q, "q", Glitch Data, ResultMap(\overline{NewValue}), \overline{D}ly,
PrimGlitchMode, GlitchDelay=>Glch );
       WAIT ON Data, dSel;
      END LOOP;
      END IF; --SN
    END;
    PROCEDURE VitalMUX8 (
SIGNAL q : OUT std ulogic;
SIGNAL Data : IN std<sup>-</sup>logic vector8;
SIGNAL dSel : IN std logic vector3;
CONSTANT tpd data q : IN VitalDelayArrayType01;
CONSTANT tpd_dsel_q : IN VitalDelayArrayType01;
 CONSTANT ResultMap : IN VitalResultMapType := VitalDefaultResultMap
   ) IS
VARIABLE LastData : std logic vector(Data'RANGE) := (OTHERS=>'U');
VARIABLE LastdSel : std<sup>-</sup>logic<sup>-</sup>vector(dSel'RANGE) := (OTHERS=>'U');
VARIABLE NewValue \overline{\phantom{a}}: UX0\overline{\phantom{a}};
       VARIABLE NewValue V = V \times 0.01; UX01;<br>VARIABLE Glitch Data : GlitchDataType;<br>VARIABLE new schol : GlitchDataType;
VARIABLE new schd : SchedType;
 VARIABLE Dly, Glch : TIME;
 VARIABLE Data_Schd : SchedArray8;
VARIABLE Data Edge : EdgeArray8;
VARIABLE dSel<sup>-</sup>Edge : EdgeArray3;
 VARIABLE dSel_bSchd : SchedArray3;
VARIABLE dSel iSchd : SchedArray3;
ALIAS Atpd data q : VitalDelayArrayType01(Data'RANGE) IS tpd data q;
ALIAS Atpd\overline{\phantom{x}}dsel\overline{\phantom{x}} : VitalDelayArrayType01(dSel'RANGE) IS tpd\overline{\phantom{x}}dsel\overline{\phantom{x}}VARIABLE \overline{A1}1ZeroDelay : BOOLEAN := TRUE; --SN
    BEGIN
       -- ------------------------------------------------------------------------
 -- Check if ALL zero delay paths, use simple model
 -- ( No delay selection, glitch detection required )
       -- ------------------------------------------------------------------------
       FOR i IN dSel'RANGE LOOP
 IF (Atpd_dsel_q(i) /= VitalZeroDelay01) THEN
\text{AllZ} \overline{\text{e}} \text{roDe} \overline{\text{I}} \text{ay} := \text{FALSE};
               EXIT;
          END IF;
      END LOOP;
 IF (AllZeroDelay) THEN
 FOR i IN Data'RANGE LOOP
```

```
 IF (Atpd_data_q(i) /= VitalZeroDelay01) THEN
                 \overline{\text{AllzeroDeIay}} := \overline{\text{FALSE}}; EXIT;
              END IF;
          END LOOP;
          IF (AllZeroDelay) THEN LOOP
             q \leq VitalMUX(Data, dSel, ResultMap);
             WAIT ON Data, dSel;
          END LOOP;
          END IF;
       ELSE
        -- --------------------------------------
        -- Initialize delay schedules
        -- --------------------------------------
        FOR n IN Data'RANGE LOOP
           BufPath ( Data Schd(n), InitialEdge(Data(n)), Atpd data q(n) );
        END LOOP;
        FOR n IN dSel'RANGE LOOP
BufPath ( dSel bSchd(n), InitialEdge(dSel(n)), Atpd dsel q(n) );
InvPath ( dsel^-iSchd(n), InitialEdge(dSel(n)), Atpd^-dsel^-q(n) );
        END LOOP;
      LOOP
                                -- --------------------------------------
        -- Process input signals
 -- get edge values
 -- re-evaluate output schedules
 -- --------------------------------------
GetEdge ( Data, LastData, Data Edge );
       BufPath ( Data_Schd, Data_Edge, Atpd_data_q );
GetEdge ( dSel, LastdSel, dSel Edge );
BufPath ( dSel bSchd, dSel Edge, Atpd dsel q );
InvPath ( dsel iSchd, dSel Edge, Atpd dsel q );
        -- ------------------------------------
        -- Compute function and propation delaq
 -- ------------------------------------
NewValue := VitalMUX8 ( Data, dSel );
new schd := VitalMUX8 ( Data Schd, dSel bSchd, dSel iSchd );
        -- ------------------------------------------------------
        -- Assign Outputs
        -- get delays to new value and possable glitch
        -- schedule output change with On Event glitch detection
 -- ------------------------------------------------------
GetSchedDelay ( Dly, Glch, NewValue, CurValue(Glitch Data), new schd );
VitalGlitchOnEvent ( q, "q", Glitch Data, ResultMap(\overline{\text{NewValue}}), \overline{\text{Dly}},
PrimGlitchMode, GlitchDelay=>Glch );
       WAIT ON Data, dSel;
      END LOOP;
      END IF;
    END;
    PROCEDURE VitalMUX (
SIGNAL q : OUT std ulogic;
SIGNAL Data : IN std<sup>-</sup>logic vector;
SIGNAL dSel : IN std<sup>-</sup>logic<sup>-</sup>vector;
CONSTANT tpd data q : IN VitalDelayArrayType01;
 CONSTANT tpd_dsel_q : IN VitalDelayArrayType01;
 CONSTANT ResultMap : IN VitalResultMapType
                                       := VitalDefaultResultMap
   ) IS
VARIABLE LastData : std logic vector(Data'RANGE) := (OTHERS=>'U');
VARIABLE LastdSel : std<sup>-</sup>logic<sup>-</sup>vector(dSel'RANGE) := (OTHERS=>'U');
VARIABLE NewValue \overline{\phantom{a}}: UX0\overline{\phantom{a}};
VARIABLE Glitch Data : GlitchDataType;
VARIABLE new schd : SchedType;
VARIABLE \text{Dly}^- Glch : TIME;
VARIABLE Data Schd : SchedArray(Data'RANGE);
VARIABLE Data Edge : EdgeArray(Data'RANGE);
VARIABLE dSel<sup>-</sup>Edge : EdgeArray(dSel'RANGE);
 VARIABLE dSel_bSchd : SchedArray(dSel'RANGE);
VARIABLE dSel iSchd : SchedArray(dSel'RANGE);
       VARIABLE dSel_iSchd : SchedArray(dSel'RANGE);<br>ALIAS Atpd_data_q : VitalDelayArrayType01(Data'RANGE) IS tpd_data_q;
       ALIAS Atpd_dsel_q : VitalDelayArrayType01(dSel'RANGE) IS tpd_dsel_q;
       VARIABLE \overline{A1}1ZeroDelay : BOOLEAN := TRUE; --SN
    BEGIN
```

```
 -- ------------------------------------------------------------------------
 -- Check if ALL zero delay paths, use simple model
 -- ( No delay selection, glitch detection required )
      -- ------------------------------------------------------------------------
      FOR i IN dSel'RANGE LOOP
         IF (Atpd\text{dsel}_q(i) /= VitalZeroDelay01) THEN
             \text{All} \bar{\text{zero}}Delay := FALSE;
              EXIT;
         END IF:
      END LOOP;
 IF (AllZeroDelay) THEN
 FOR i IN Data'RANGE LOOP
              IF (Atpd_data_q(i) /= VitalZeroDelay01) THEN
                 \text{All} \overline{\text{zero}}Delay := FALSE;
                  EXIT;
              END IF;
          END LOOP;
          IF (AllZeroDelay) THEN LOOP
 q <= VitalMUX(Data, dSel, ResultMap);
WAIT ON Data, dSel;
          END LOOP;
          END IF;
      ELSE
 -- --------------------------------------
        -- Initialize delay schedules
 -- --------------------------------------
 FOR n IN Data'RANGE LOOP
           BufPath ( Data Schd(n), InitialEdge(Data(n)), Atpd data q(n) );
        END LOOP;
        FOR n IN dSel'RANGE LOOP
           BufPath ( dSel bSchd(n), InitialEdge(dSel(n)), Atpd dsel q(n) );
            InvPath ( dSel_iSchd(n), InitialEdge(dSel(n)), Atpd_dsel_q(n) );
        END LOOP;
      LOOP
        -- --------------------------------------
        -- Process input signals
 -- get edge values
 -- re-evaluate output schedules
 -- --------------------------------------
GetEdge ( Data, LastData, Data Edge );
       BufPath ( Data Schd, Data Edge, Atpd data q );
GetEdge ( dSel, LastdSel, dSel Edge );
BufPath ( dSel bSchd, dSel Edge, Atpd dsel q );
InvPath ( dsel iSchd, dSel Edge, Atpd dsel q );
        -- ------------------------------------
       -- Compute function and propation delaq
 -- ------------------------------------
NewValue := VitalMUX ( Data, dSel );
       new schd := VitalMUX ( Data Schd, dSel bSchd, dSel iSchd );
                       -- ------------------------------------------------------
        -- Assign Outputs
       -- get delays to new value and possable glitch
        -- schedule output change with On Event glitch detection
 -- ------------------------------------------------------
 GetSchedDelay ( Dly, Glch, NewValue, CurValue(Glitch_Data), new_schd );
VitalGlitchOnEvent ( q, "q", Glitch Data, ResultMap(\overline{\text{NewValue}}), \overline{\text{Dly}},
PrimGlitchMode, GlitchDelay=>Glch );
       WAIT ON Data, dSel;
      END LOOP;
     END IF; --SN
    END;
    -- ------------------------------------------------------------------------
   -- Decoder<br>--
   -- General Algorithm :<br>-- (a) Result(...)
- (a) Result(...) := '0' when (enable = '0')
-- (b) Result(data) := '1'; all other subelements = '0'-- ... Result array is decending (n-1 downto 0)
   ---- DECODERn ......... n:2**n decoder
 -- Caution: If 'ResultMap' defines other than strength mapping, the
   -- delay selection is not defined.
                       -- ------------------------------------------------------------------------
    PROCEDURE VitalDECODER2 (
```

```
SIGNAL q : 0UT std_logic_vector2;<br>SIGNAL Data : IN std_ulogic;
SIGNAL Data : IN std ulogic;
SIGNAL Enable : IN std<sup>-</sup>ulogic;
          CONSTANT tpd_data_q : IN VitalDelayType01 := VitalDefDelay01;<br>CONSTANT tpd_data_q : IN VitalDelayType01 := VitalDefDelay01;
CONSTANT tpd enableq : IN VitalDelayType01 := VitalDefDelay01;
 CONSTANT ResultMap : IN VitalResultMapType
                                     := VitalDefaultResultMap
   ) IS<br>VARIABLE NewValue
VARIABLE NewValue : std logic vector2;
VARIABLE Glitch Data : GlitchArray2;
VARIABLE new schd : SchedArray2;
VARIABLE \text{Dly}^- Glch : TimeArray2;
       VARIABLE Enable Schd : SchedType := DefSchedType;
      VARIABLE Data BSchd, Data ISchd : SchedType;
    BEGIN
      -- ------------------------------------------------------------------------
 -- Check if ALL zero delay paths, use simple model
 -- ( No delay selection, glitch detection required )
      -- ------------------------------------------------------------------------
     IF (tpd enable q = \text{VitalZeroDelay01}) AND (tpd data q = \text{VitalZeroDelay01}) THEN
      LOOP
         q <= VitalDECODER2(Data, Enable, ResultMap);
         WAIT ON Data, Enable;
      END LOOP;
      ELSE
        -- --------------------------------------
        -- Initialize delay schedules
          -- --------------------------------------
       BufPath ( Data BSchd, InitialEdge(Data), tpd data q );
       InvPath ( Data_ISchd, InitialEdge(Data), tpd_data_q );
      BufPath ( Enable Schd, InitialEdge(Enable), tpd enable q );
      LOOP
        -- --------------------------------------
        -- Process input signals
 -- get edge values
 -- re-evaluate output schedules
 -- --------------------------------------
BufPath ( Data BSchd, GetEdge(Data), tpd data q );
InvPath ( Data ISchd, GetEdge(Data), tpd data q );
      BufPath ( Enable Schd, GetEdge(Enable), tpd enable q );
        -- ------------------------------------
        -- Compute function and propation delaq
 -- ------------------------------------
 NewValue := VitalDECODER2 ( Data, Enable, ResultMap );
       new schd := VitalDECODER2 ( Data BSchd, Data ISchd, Enable Schd );
       - -- Assign Outputs
 -- get delays to new value and possable glitch
 -- schedule output change with On Event glitch detection
 -- ------------------------------------------------------
GetSchedDelay ( Dly, Glch, NewValue, CurValue(Glitch Data), new schd );
VitalGlitchOnEvent ( q, "q", Glitch Data, NewValue, \overline{D}ly,
PrimGlitchMode, GlitchDelay=>Glch );
      WAIT ON Data, Enable:
      END LOOP;
     END IF; -- SN END;
 PROCEDURE VitalDECODER4 (
SIGNAL q : OUT std logic vector4;
SIGNAL Data : IN std<sup>-</sup>logic<sup>-</sup>vector2;
SIGNAL \qquad \qquad Enable : IN std ulogic;
CONSTANT tpd data q : IN VitalDelayArrayType01;
CONSTANT tpd enableq : IN VitalDelayType01 := VitalDefDelay01;
 CONSTANT ResultMap : IN VitalResultMapType := VitalDefaultResultMap
    ) IS
VARIABLE LastData : std logic vector(Data'RANGE) := (OTHERS=>'U');
VARIABLE NewValue \overline{\phantom{a}}: std<sup>-</sup>logic vector4;
VARIABLE Glitch Data : GlitchArray4;
VARIABLE new schd : SchedArray4;
VARIABLE \text{Dly}, Glch : TimeArray4;
VARIABLE Enable Schd : SchedType;
VARIABLE Enable<sup>-</sup>Edge : EdgeType;
VARIABLE Data Edge : EdgeArray2;
 VARIABLE Data_BSchd, Data_ISchd : SchedArray2;
```

```
 ALIAS Atpd_data_q : VitalDelayArrayType01(Data'RANGE) IS tpd_data_q;
       VARIABLE \overline{A1}1ZeroDelay : BOOLEAN := TRUE; --SN
    BEGIN
      -- ------------------------------------------------------------------------
 -- Check if ALL zero delay paths, use simple model
 -- ( No delay selection, glitch detection required )
      -- ------------------------------------------------------------------------
 IF (tpd_enable_q /= VitalZeroDelay01) THEN
\text{All}\overline{\text{ZeroDelay}} := FALSE;
      ELSE
          FOR i IN Data'RANGE LOOP
         IF (Atpd data q(i) /= VitalZeroDelay01) THEN
            AllZeroDelay := FALSE;
             EXIT;
          END IF;
          END LOOP;
      END IF;
      IF (AllZeroDelay) THEN LOOP
         q \leq VitalDECODER4 (Data, Enable, ResultMap);
          WAIT ON Data, Enable;
      END LOOP;
      ELSE
        -- --------------------------------------
        -- Initialize delay schedules
 -- --------------------------------------
 FOR n IN Data'RANGE LOOP
BufPath ( Data BSchd(n), InitialEdge(Data(n)), Atpd data q(n) );
InvPath ( Data ISchd(n), InitialEdge(Data(n)), Atpd data q(n) );
        END LOOP;
       BufPath ( Enable Schd, InitialEdge(Enable), tpd enable q );
      LOOP
        -- --------------------------------------
       -- Process input signals<br>-- get edge values
       -- get edge values<br>-- get edge values<br>-- re-evaluate outr
           re-evaluate output schedules
        -- --------------------------------------
       GetEdge ( Data, LastData, Data Edge );
BufPath ( Data BSchd, Data Edge, Atpd data q );
InvPath ( Data ISchd, Data Edge, Atpd data q );
       BufPath ( Enable Schd, GetEdge(Enable), tpd enable q );
        -- ------------------------------------
        -- Compute function and propation delaq
 -- ------------------------------------
 NewValue := VitalDECODER4 ( Data, Enable, ResultMap );
       new schd := VitalDECODER4 ( Data BSchd, Data ISchd, Enable Schd );
        -- ------------------------------------------------------
        -- Assign Outputs
 -- get delays to new value and possable glitch
 -- schedule output change with On Event glitch detection
 -- ------------------------------------------------------
GetSchedDelay ( Dly, Glch, NewValue, CurValue(Glitch Data), new schd );
VitalGlitchOnEvent ( q, "q", Glitch Data, NewValue, \overline{D}ly,
PrimGlitchMode, GlitchDelay=>Glch );
       WAIT ON Data, Enable;
      END LOOP;
      END IF;
    END;
 PROCEDURE VitalDECODER8 (
SIGNAL q : OUT std logic vector8;
SIGNAL Data : IN std<sup>-</sup>logic<sup>-</sup>vector3;
SIGNAL \qquad \qquad Enable : IN std ulogic;
CONSTANT tpd data q : IN VitalDelayArrayType01;
CONSTANT tpd enableq : IN VitalDelayType01 := VitalDefDelay01;
 CONSTANT ResultMap : IN VitalResultMapType
                                      := VitalDefaultResultMap
    ) IS
VARIABLE LastData : std logic vector(Data'RANGE) := (OTHERS=>'U');
VARIABLE NewValue \overline{\phantom{a}}: std<sup>-</sup>logic vector8;
VARIABLE Glitch Data : GlitchArray8;
VARIABLE new schd : SchedArray8;
VARIABLE \text{Dly}^- Glch : TimeArray8;
VARIABLE Enable Schd : SchedType;
 VARIABLE Enable_Edge : EdgeType;
VARIABLE Data Edge : EdgeArray3;
```

```
 VARIABLE Data_BSchd, Data_ISchd : SchedArray3;
ALIAS Atpd data q : VitalDelayArrayType01(Data'RANGE) IS tpd data q;
VARIABLE A\overline{\text{1}}lZer\overline{\text{o}}Delay : BOOLEAN := TRUE; --SN
    BEGIN
      -- ------------------------------------------------------------------------
 -- Check if ALL zero delay paths, use simple model
 -- ( No delay selection, glitch detection required )
 -- ------------------------------------------------------------------------
 IF (tpd_enable_q /= VitalZeroDelay01) THEN
         AllZeroDelay := FALSE;
      ELSE
          FOR i IN Data'RANGE LOOP
          IF (Atpd_data_q(i) /= VitalZeroDelay01) THEN
             \overline{\text{AllZeroDeIay}} := \text{FALSE}; EXIT;
          END IF;
          END LOOP;
      END IF;
      IF (AllZeroDelay) THEN LOOP
          q <= VitalDECODER(Data, Enable, ResultMap);
         WAIT ON Data, Enable;
      END LOOP;
      ELSE
        -- --------------------------------------
        -- Initialize delay schedules
                                   - FOR n IN Data'RANGE LOOP
BufPath ( Data BSchd(n), InitialEdge(Data(n)), Atpd data q(n) );
InvPath ( Data ISchd(n), InitialEdge(Data(n)), Atpd data q(n) );
        END LOOP;
       BufPath ( Enable Schd, InitialEdge(Enable), tpd enable q );
      LOOP
        -- --------------------------------------
        -- Process input signals
 -- get edge values
 -- re-evaluate output schedules
        -- --------------------------------------
       GetEdge ( Data, LastData, Data Edge );
BufPath ( Data BSchd, Data Edge, Atpd data q );
InvPath ( Data<sup>-</sup>ISchd, Data<sup>-</sup>Edge, Atpd<sup>-</sup>data<sup>-</sup>q );
       BufPath ( Enable Schd, GetEdge(Enable), tpd enable q );
        -- ------------------------------------
        -- Compute function and propation delaq
 -- ------------------------------------
 NewValue := VitalDECODER8 ( Data, Enable, ResultMap );
       new schd := VitalDECODER8 ( Data BSchd, Data ISchd, Enable Schd );
        -- ------------------------------------------------------
        -- Assign Outputs
       -- get delays to new value and possable glitch
        -- schedule output change with On Event glitch detection
 -- ------------------------------------------------------
GetSchedDelay ( Dly, Glch, NewValue, CurValue(Glitch Data), new schd );
VitalGlitchOnEvent ( q, "q", Glitch Data, NewValue, \overline{D}ly,
PrimGlitchMode, GlitchDelay=>Glch );
        WAIT ON Data, Enable;
      END LOOP;
     END IF; --SN END;
 PROCEDURE VitalDECODER (
SIGNAL q : OUT std logic vector;
SIGNAL Data: IN std<sup>logic</sup> vector;
           SIGNAL FOR CONSIDENCE PRESIGNAL Data : IN std_logic_vector;<br>SIGNAL Enable : IN std_ulogic, ector;
            CONSTANT tpd_data_q : IN VitalDelayArrayType01;
CONSTANT tpd enableq : IN VitalDelayType01 := VitalDefDelay01;
 CONSTANT ResultMap : IN VitalResultMapType
 := VitalDefaultResultMap
 ) IS
VARIABLE LastData : std logic vector(Data'RANGE) := (OTHERS=>'U');
VARIABLE NewValue \overline{\phantom{a}}: std<sup>-</sup>logic vector(q'RANGE);
VARIABLE Glitch Data : GlitchDataArrayType(q'RANGE);
VARIABLE new schd \qquad: SchedArray(q'RANGE);
VARIABLE \text{Dly}^- Glch : VitalTimeArray(q'RANGE);
VARIABLE Enable Schd : SchedType;
 VARIABLE Enable_Edge : EdgeType;
```

```
VARIABLE Data_Edge : EdgeArray(Data'RANGE);
 VARIABLE Data_BSchd, Data_ISchd : SchedArray(Data'RANGE);
ALIAS Atpd data q : VitalDelayArrayType01(Data'RANGE) IS tpd data q;
       VARIABLE \overline{A\cup I}ZeroDelay : BOOLEAN := TRUE;
    BEGIN
       -- ------------------------------------------------------------------------
     -- Check if ALL zero delay paths, use simple model<br>-- (No delay selection glitch detection required
          ( No delay selection, glitch detection required )
 -- ------------------------------------------------------------------------
 IF (tpd_enable_q /= VitalZeroDelay01) THEN
\text{AllZeroDelay} := \text{FALSE};
      ELSE
          FOR i IN Data'RANGE LOOP
 IF (Atpd_data_q(i) /= VitalZeroDelay01) THEN
\text{All} \text{ZeroDe}\overline{\text{I}}\text{ay} := \text{FALSE}; EXIT;
          END IF;
          END LOOP;
      END IF;
      IF (AllZeroDelay) THEN LOOP
         q \leq VitalDECODER(Data, Enable, ResultMap);
          WAIT ON Data, Enable;
      END LOOP;
      ELSE
         -- --------------------------------------
        -- Initialize delay schedules
                                     - FOR n IN Data'RANGE LOOP
BufPath ( Data BSchd(n), InitialEdge(Data(n)), Atpd data q(n) );
InvPath ( Data ISchd(n), InitialEdge(Data(n)), Atpd data q(n) );
        END LOOP;
       BufPath ( Enable Schd, InitialEdge(Enable), tpd enable q );
      LOOP
        -- --------------------------------------
        -- Process input signals
 -- get edge values
 -- re-evaluate output schedules
        -- --------------------------------------
       GetEdge ( Data, LastData, Data Edge );
BufPath ( Data BSchd, Data Edge, Atpd data q );
InvPath ( Data<sup>-</sup>ISchd, Data<sup>-</sup>Edge, Atpd<sup>-</sup>data<sup>-</sup>q );
       BufPath ( Enable Schd, GetEdge(Enable), tpd enable q );
        -- ------------------------------------
        -- Compute function and propation delaq
 -- ------------------------------------
        NewValue := VitalDECODER ( Data, Enable, ResultMap );
       new schd := VitalDECODER ( Data BSchd, Data ISchd, Enable Schd );
        -- ------------------------------------------------------
        -- Assign Outputs
       -- get delays to new value and possable glitch
        -- schedule output change with On Event glitch detection
 -- ------------------------------------------------------
GetSchedDelay ( Dly, Glch, NewValue, CurValue(Glitch Data), new schd );
VitalGlitchOnEvent ( q, "q", Glitch_Data, NewValue, \overline{D}ly,<br>PrimGlitchMode, GlitchDelay=>Glch );
        WAIT ON Data, Enable;
      END LOOP;
      END IF;
    END;
                                    -- ------------------------------------------------------------------------
 FUNCTION VitalTruthTable (
 CONSTANT TruthTable : IN VitalTruthTableType;
CONSTANT DataIn : IN std logic vector
          ) RETURN std_logic_vector IS
 CONSTANT InputSize : INTEGER := DataIn'LENGTH;
 CONSTANT OutSize : INTEGER := TruthTable'LENGTH(2) - InputSize;
 VARIABLE ReturnValue : std_logic_vector(OutSize - 1 DOWNTO 0)
: = \overline{(} \overline{) \text{OTHERS}} \implies 'X');
 VARIABLE DataInAlias : std_logic_vector(0 TO InputSize - 1)
:= To X01(DataIn);
VARIABLE Index : INTEGER;
       VARIABLE Err : BOOLEAN := FALSE;
```
-- This needs to be done since the TableLookup arrays must be

```
 -- ascending starting with 0
VARIABLE TableAlias : VitalTruthTableType(0 TO (TruthTable'LENGTH(1)-1),
0 TO (TruthTable' LENGTH(2)-1))
                             := TruthTable;
    BEGIN
        -- search through each row of the truth table
       IF OutSize > 0 THEN
         ColLoop:
           FOR i IN TableAlias'RANGE(1) LOOP
           RowLoop: -- Check each input element of the entry
             FOR j IN 0 TO InputSize LOOP
               IF (j = InputSize) THEN -- This entry matches
                   -- Return the Result
Index := 0;
 FOR k IN TruthTable'LENGTH(2) - 1 DOWNTO InputSize LOOP
                      TruthOutputX01Z ( TableAlias(i,k),
                                      ReturnValue(Index), Err);
                      EXIT WHEN Err;
                     Index := Index + 1;
                  END LOOP;
                  IF Err THEN
                    ReturnValue := (OTHERS \Rightarrow 'X');
                  END IF;
                  RETURN ReturnValue;
               END IF;
               IF NOT ValidTruthTableInput(TableAlias(i,j)) THEN
 VitalError ( "VitalTruthTable", ErrInpSym,
To TruthChar(TableAlias(i,j)) );
                 EXIT ColLoop:
               END IF;
              EXIT RowLoop WHEN NOT ( TruthTableMatch ( DataInAlias(j),
                                                    TableAlias(i, j)));
            END LOOP RowLoop;
           END LOOP ColLoop;
       ELSE
           VitalError ( "VitalTruthTable", ErrTabWidSml );
       END IF;
       RETURN ReturnValue;
    END VitalTruthTable;
    FUNCTION VitalTruthTable (
 CONSTANT TruthTable : IN VitalTruthTableType;
CONSTANT DataIn : IN std logic vector
         ) RETURN std_logic IS
 CONSTANT InputSize : INTEGER := DataIn'LENGTH;
 CONSTANT OutSize : INTEGER := TruthTable'LENGTH(2) - InputSize;
 VARIABLE TempResult : std_logic_vector(OutSize - 1 DOWNTO 0)
: = \overline{(\text{OTHERS} \implies 'X')}; BEGIN
       IF (OutSize > 0) THEN
           TempResult := VitalTruthTable(TruthTable, DataIn);
 IF ( 1 > OutSize) THEN
 VitalError ( "VitalTruthTable", ErrTabResSml );
 ELSIF ( 1 < OutSize) THEN
              VitalError ( "VitalTruthTable", ErrTabResLrg );
           END IF;
           RETURN (TempResult(0));
       ELSE
          VitalError ( "VitalTruthTable", ErrTabWidSml );
          RETURN 'X' ;
       END IF;
    END VitalTruthTable;
    PROCEDURE VitalTruthTable (
SIGNAL Result : OUT std logic vector;
CONSTANT TruthTable : IN VitalTruthTableType;
SIGNAL DataIn : IN std_logic_vector -- IR#236
   ) IS<br>CONSTANT ResLeng
 CONSTANT ResLeng : INTEGER := Result'LENGTH;
 CONSTANT ActResLen : INTEGER := TruthTable'LENGTH(2) - DataIn'LENGTH;
 CONSTANT FinalResLen : INTEGER := Minimum(ActResLen, ResLeng);
 VARIABLE TempResult : std_logic_vector(ActResLen - 1 DOWNTO 0)
                            :=(\overline{\text{OTHERS}} \Rightarrow 'X');
    BEGIN
```

```
 TempResult := VitalTruthTable(TruthTable, DataIn);
        IF (ResLeng > ActResLen) THEN
            VitalError ( "VitalTruthTable", ErrTabResSml );
 ELSIF (ResLeng < ActResLen) THEN
 VitalError ( "VitalTruthTable", ErrTabResLrg );
        END IF;
        TempResult(FinalResLen-1 DOWNTO 0) := TempResult(FinalResLen-1 DOWNTO 0);
        Result <= TempResult;
    END VitalTruthTable;
    PROCEDURE VitalTruthTable (
SIGNAL Result : OUT std logic;
CONSTANT TruthTable : IN Vita\overline{\text{TruthTabler}}ype;
           SIGNAL DataIn : IN std_logic_vector -- IR#236
    ) IS
        CONSTANT ActResLen : INTEGER := TruthTable'LENGTH(2) - DataIn'LENGTH;
 VARIABLE TempResult : std_logic_vector(ActResLen - 1 DOWNTO 0)
: = \overline{(\text{OTHERS} \implies 'X')}; BEGIN
        TempResult := VitalTruthTable(TruthTable, DataIn);
        IF ( 1 > ActResLen) THEN
            VitalError ( "VitalTruthTable", ErrTabResSml );
        ELSIF ( 1 < ActResLen) THEN
           VitalError ( "VitalTruthTable", ErrTabResLrg );
        END IF;
        IF (ActResLen > 0) THEN
           Result \leq TempResult (0);
        END IF;
    END VitalTruthTable;
    -- ------------------------------------------------------------------------
    PROCEDURE VitalStateTable (
                                 : INOUT std logic vector;
            VARIABLE PreviousDataIn : INOUT std_logic_vector;
CONSTANT StateTable : IN VitalStateTableType;
CONSTANT DataIn : IN std logic vector;
 CONSTANT NumStates : IN NATURAL
    ) IS
CONSTANT InputSize : INTEGER := DataIn'LENGTH;
 CONSTANT OutSize : INTEGER
:= StateTable'LENGTH(2) - InputSize - NumStates;
CONSTANT ResLeng : INTEGER := Result'LENGTH;
VARIABLE DataInAlias : std logic vector(0 TO DataIn'LENGTH-1)
                               := \overline{T} \circ \overline{X} 01( \overline{D} \text{atan});VARIABLE PrevDataAlias : std logic vector(0 TO PreviousDataIn'LENGTH-1)
                               := \bar{T} \circ \bar{X} 01 (Previous DataIn);
       VARIABLE ResultAlias : std logic vector(0 TO ResLeng-1)
                               := \overline{T} \circ \overline{X} 01 \overline{(Result)};
       VARIABLE ExpResult : std logic vector(0 TO OutSize-1);
    BEGIN
 IF (PreviousDataIn'LENGTH < DataIn'LENGTH) THEN
VitalError ( "VitalStateTable", ErrVctLng, "PreviousDataIn<DataIn");
           ResultAlias := (OTHERS \Rightarrow 'X');
            Result := ResultAlias;
 ELSIF (OutSize <= 0) THEN
 VitalError ( "VitalStateTable", ErrTabWidSml );
           ResultAlias := (OTHERS \Rightarrow 'X');
           Result := ResultAlias;
        ELSE
            IF (ResLeng > OutSize) THEN
                VitalError ( "VitalStateTable", ErrTabResSml );
 ELSIF (ResLeng < OutSize) THEN
 VitalError ( "VitalStateTable", ErrTabResLrg );
            END IF;
            ExpResult := StateTableLookUp ( StateTable, DataInAlias,
                                           PrevDataAlias, NumStates,
                                           ResultAlias);
           ResultAlias := (OTHERS =& 'Y');
```

```
 ResultAlias ( Maximum(0, ResLeng - OutSize) TO ResLeng - 1)
                := ExpResult(Maximum(0, OutSize - ResLeng) TO OutSize-1);
           Result := ResultAlias;
PrevDataAlias(0 TO InputSize - 1) := DataInAlias;
 PreviousDataIn := PrevDataAlias;
 END IF;
 END VitalStateTable;
    PROCEDURE VitalStateTable (
VARIABLE Result : INOUT std logic; -- states
VARIABLE PreviousDataIn : INOUT std logic vector; -- previous inputs and states
 CONSTANT StateTable : IN VitalStateTableType; -- User's StateTable data
 CONSTANT DataIn : IN std_logic_vector -- Inputs
    ) IS
      VARIABLE ResultAlias : std logic vector(0 TO 0);
    BEGIN
       ResultAlias(0) := Result;
      VitalStateTable ( StateTable \Rightarrow StateTable,<br>DataIn \Rightarrow DataIn,
                                   \Rightarrow DataIn,<br>\Rightarrow 1,
                      NumStates<br>Result
                                  \Rightarrow ResultAlias,
                     PreviousDataIn => PreviousDataIn >:
 );
 Result := ResultAlias(0);
    END VitalStateTable;
   PROCEDURE VitalStateTable (<br>SIGNAL Result
                           : INOUT std logic vector;
           CONSTANT StateTable : IN VitalStateTableType;
SIGNAL DataIn : IN std logic vector;
 CONSTANT NumStates : IN NATURAL
    ) IS
       CONSTANT InputSize : INTEGER := DataIn'LENGTH;
      CONSTANT OutSize : INTEGER
:= StateTable'LENGTH(2) - InputSize - NumStates;
 CONSTANT ResLeng : INTEGER := Result'LENGTH;
VARIABLE PrevData : std logic vector(0 TO DataIn'LENGTH-1)
: = \overline{(} \overline{) \text{OTHERS}} \implies 'X');
       VARIABLE DataInAlias : std_logic_vector(0 TO DataIn'LENGTH-1);
VARIABLE ResultAlias : std logic vector(0 TO ResLeng-1);
VARIABLE ExpResult : std<sup>-</sup>logic<sup>-</sup>vector(0 TO OutSize-1);
    BEGIN
 IF (OutSize <= 0) THEN
 VitalError ( "VitalStateTable", ErrTabWidSml );
          ResultAlias := (OTHERS => 'X');
           Result <= ResultAlias;
       ELSE
           IF (ResLeng > OutSize) THEN
 VitalError ( "VitalStateTable", ErrTabResSml );
 ELSIF (ResLeng < OutSize) THEN
              VitalError ( "VitalStateTable", ErrTabResLrg );
           END IF;
           LOOP
DataInAlias := To X01(DataIn);
ResultAlias := ToX01(Result);
             ExpResult := StateTableLookUp ( StateTable, DataInAlias,
PrevData, NumStates,
ResultAlias);
             ResultAlias := (OTHERS => 'X');
 ResultAlias(Maximum(0, ResLeng - OutSize) TO ResLeng-1)
 := ExpResult(Maximum(0, OutSize - ResLeng) TO OutSize-1);
Result <= ResultAlias;
PrevData := DataInAlias;
             WAIT ON DataIn:
           END LOOP;
       END IF;
```

```
 END VitalStateTable;
    PROCEDURE VitalStateTable (
           SIGNAL Result : INOUT std_logic;
           CONSTANT StateTable : IN VitalStateTableType;
           SIGNAL DataIn : IN std_logic_vector
    ) IS
 CONSTANT InputSize : INTEGER := DataIn'LENGTH;
 CONSTANT OutSize : INTEGER := StateTable'LENGTH(2) - InputSize-1;
VARIABLE PrevData : std logic vector(0 TO DataIn'LENGTH-1)
:= \overline{(0 \text{ THENS} \implies 'X')};VARIABLE DataInAlias : std logic vector(0 TO DataIn'LENGTH-1);
VARIABLE ResultAlias : std<sup>-</sup>logic<sup>-</sup>vector(0 TO 0);
       VARIABLE ExpResult : std<sup>-</sup>logic<sup>-</sup>vector(0 TO OutSize-1);
    BEGIN
 IF (OutSize <= 0) THEN
 VitalError ( "VitalStateTable", ErrTabWidSml );
          Result \leq 'X';
        ELSE
 IF ( 1 > OutSize) THEN
 VitalError ( "VitalStateTable", ErrTabResSml );
 ELSIF ( 1 < OutSize) THEN
               VitalError ( "VitalStateTable", ErrTabResLrg );
           END IF;
           LOOP
ResultAlias(0) := To X01(Result);
DataInAlias := To X0\overline{1}(DataIn);
 ExpResult := StateTableLookUp ( StateTable, DataInAlias,
PrevData, 1, ResultAlias);
               Result <= ExpResult(OutSize-1);
              PrevData := DataInAlias;
              WAIT ON DataIn:
           END LOOP;
       END IF:
    END VitalStateTable;
    -- ------------------------------------------------------------------------
    -- std_logic resolution primitive
 -- ------------------------------------------------------------------------
 PROCEDURE VitalResolve (
SIGNAL q : OUT std ulogic;
         SIGNAL q : 00T std_ulogic;<br>SIGNAL Data : IN std_logic_vector --IR236 4/2/98
    ) IS
       VARIABLE uData : std ulogic vector(Data'RANGE);
   BEGIN
       FOR i IN Data'RANGE LOOP
          uData(i) := Data(i); END LOOP;
       q <= resolved(uData);
    END;
END VITAL_Primitives;
```
## **13.4 VITAL\_Primitives package body**

```
-------------------------------------------------------------------------------
-- Title : Standard VITAL Primitives Package<br>-- : SRevision: 1.2<sup>-</sup>S
-- : $Revision: 1.2<sup>-</sup>$<br>-- : : 88
- - - - - - - - - --- Library : VITAL
-- : : : : : : : : : : : :
-- Developers : IEEE DASC Timing Working Group (TWG), PAR 1076.4
-- : \cdots : \cdots :
-- Purpose : This packages defines standard types, constants, functions<br>-- end procedures for use in developing ASIC models
-- : and procedures for use in developing ASIC models.<br>-- : Specifically a set of logic primitives are define
-- : Specifically a set of logic primitives are defined.<br>-- :
-- : 
-- ----------------------------------------------------------------------------
```
 $-$ 

-- ---------------------------------------------------------------------------- -- Modification History :<br>-- ------------------------ ---------------------------------------------------------------------------- -- Version No:|Auth:| Mod.Date:| Changes Made: -- v95.0 A | | 06/02/95 | Initial ballot draft 1995 -- v95.1 | | 08/31/95 | #204 - glitch detection prior to OutputMap -- ---------------------------------------------------------------------------- -- v95.2 | ddl | 09/14/96 | #223 - single input prmtvs use on-detect -- | | | instead of glitch-on-event behavior  $-$  v95.3 | ddl | 09/24/96 | #236 - VitalTruthTable DataIn should be of -- | | | of class SIGNAL -- v95.4 | ddl | 01/16/97 | #243 - index constraint error in nbit xor/xnor -- v99.1 | dbb | 03/31/99 | Updated for VHDL 93 -- ---------------------------------------------------------------------------- LIBRARY STD; USE STD.TEXTIO.ALL; PACKAGE BODY VITAL\_Primitives IS -- ------------------------------------------------------------------------ -- Default values for Primitives -- ------------------------------------------------------------------------ -- default values for delay parameters CONSTANT VitalDefDelay01 : VitalDelayType01 := VitalZeroDelay01; CONSTANT VitalDefDelay01Z : VitalDelayType01Z := VitalZeroDelay01Z; TYPE VitalTimeArray IS ARRAY (NATURAL RANGE <>) OF TIME; -- default primitive model operation parameters -- Glitch detection/reporting TYPE VitalGlitchModeType IS ( MessagePlusX, MessageOnly, XOnly, NoGlitch); CONSTANT PrimGlitchMode : VitalGlitchModeType := XOnly; -- ------------------------------------------------------------------------ -- Local Type and Subtype Declarations -- ------------------------------------------------------------------------ --------------------------------------------------------------------------- -- enumeration value representing the transition or level of the signal. -- See function 'GetEdge' --------------------------------------------------------------------------- TYPE EdgeType IS ( 'U', -- Uninitialized level 'X', -- Unknown level '0', -- low level '1', -- high level  $'$ ,  $'$  -- 1 to 0 falling edge<br> $'$ /', -- 0 to 1 rising edge  $'$ /',  $-$  0 to 1 rising edge  $\mathbf{Y} \mathbf{F'}$ ,  $\mathbf{Y} \rightarrow \mathbf{Y}$  to 0 falling edge  $'R'$ ,  $*$  to 1 rising edge 'f', -- rising to X edge 'r', -- falling to X edge 'x', -- rising to X edge<br>'x', -- falling to X edge<br>'x', -- Unknown edge (ie U->X)<br>'V' -- Timing violation edge 'V' -- Timing violation edge  $)$  ; TYPE EdgeArray IS ARRAY ( NATURAL RANGE <> ) OF EdgeType; TYPE EdgeX1Table IS ARRAY ( EdgeType ) OF EdgeType; TYPE EdgeX2Table IS ARRAY ( EdgeType, EdgeType ) OF EdgeType; TYPE EdgeX3Table IS ARRAY ( EdgeType, EdgeType, EdgeType ) OF EdgeType; TYPE EdgeX4Table IS ARRAY (EdgeType,EdgeType,EdgeType,EdgeType) OF EdgeType; TYPE LogicToEdgeT IS ARRAY(std\_ulogic, std\_ulogic) OF EdgeType; TYPE LogicToLevelT IS ARRAY(std<sup>-</sup>ulogic ) OF EdgeType; TYPE GlitchDataType IS RECORD SchedTime : TIME; GlitchTime : TIME; SchedValue : std ulogic; CurrentValue : std ulogic; END RECORD; TYPE GlitchDataArrayType IS ARRAY (NATURAL RANGE <>) OF GlitchDataType; -- Enumerated type used in selection of output path delays TYPE SchedType IS RECORD inp0 : TIME; -- time (abs) of output change due to input change to 0 inp1 : TIME; -- time (abs) of output change due to input change to 1 InpX : TIME; -- time (abs) of output change due to input change to X Glch0 : TIME; -- time (abs) of output glitch due to input change to 0

Glch1 : TIME; -- time (abs) of output glitch due to input change to 0 END RECORD; TYPE SchedArray IS ARRAY ( NATURAL RANGE <> ) OF SchedType; CONSTANT DefSchedType : SchedType := (TIME'HIGH, TIME'HIGH, 0 ns,0 ns,0 ns); CONSTANT DefSchedAnd : SchedType := (TIME'HIGH, 0 ns,0 ns, TIME'HIGH,0 ns); -- Constrained array declarations (common sizes used by primitives) SUBTYPE SchedArray2 IS SchedArray(1 DOWNTO 0); SUBTYPE SchedArray3 IS SchedArray(2 DOWNTO 0); SUBTYPE SchedArray4 IS SchedArray(3 DOWNTO 0); SUBTYPE SchedArray8 IS SchedArray(7 DOWNTO 0); SUBTYPE TimeArray2 IS VitalTimeArray(1 DOWNTO 0); SUBTYPE TimeArray3 IS VitalTimeArray(2 DOWNTO 0); SUBTYPE TimeArray4 IS VitalTimeArray(3 DOWNTO 0); SUBTYPE TimeArray8 IS VitalTimeArray(7 DOWNTO 0); SUBTYPE GlitchArray2 IS GlitchDataArrayType(1 DOWNTO 0); SUBTYPE GlitchArray3 IS GlitchDataArrayType(2 DOWNTO 0); SUBTYPE GlitchArray4 IS GlitchDataArrayType(3 DOWNTO 0); SUBTYPE GlitchArray8 IS GlitchDataArrayType(7 DOWNTO 0); SUBTYPE EdgeArray2 IS EdgeArray(1 DOWNTO 0); SUBTYPE EdgeArray3 IS EdgeArray(2 DOWNTO 0); SUBTYPE EdgeArray4 IS EdgeArray(3 DOWNTO 0); SUBTYPE EdgeArray8 IS EdgeArray(7 DOWNTO 0); CONSTANT DefSchedArray2 : SchedArray2 :=  $(OTHERS = > (0 ns, 0 ns, 0 ns, 0 ns, 0 ns))$ ; TYPE stdlogic table IS ARRAY(std ulogic, std ulogic) OF std ulogic; CONSTANT InitialEdge : LogicToLevelT := (  $'1'$  |' H' =>  $'R'$ ,  $\mathcal{O}' \mid' L' \implies \mathcal{F}',$  $OTHERS$  =>  $'x'$  ); CONSTANT LogicToEdge : LogicToEdgeT := ( -- previous, current<br>-- old \ new: U X 0 1 Z W L H -<br>'U' => ( `U', `x', `F', `R', `x', `x', `F', `R', `x'), -- old \ new: U X 0 1 Z W L H - 'U' => ( 'U', 'x', 'F', 'R', 'x', 'x', 'F', 'R', 'x' ), 'X' => ( 'x', 'X', 'F', 'R', 'x', 'X', 'F', 'R', 'X'),  $'0'$  => (  $'r'$ ,  $'r'$ ,  $'0'$ ,  $'$ /',  $'r'$ ,  $'r'$ ,  $'r''$ ,  $'$   $r''$ ,  $'$   $r''$ ,  $'0'$ ,  $'$ /',  $'r'$ ), '1' => ( 'f', 'f', '\', '1', 'f', 'f', '\', '1', 'f' ), 'Z' => ( 'x', 'X', 'F', 'R', 'X', 'x', 'F', 'R', 'x' ), 'W' => ( 'x', 'X', 'F', 'R', 'x', 'X', 'F', 'R', 'X' ), 'L' => ( 'r', 'r', '0', '/', 'r', 'r', '0', '/', 'r' ), 'H' => ( 'f', 'f', '\', 'l', 'f', '\'', 'l', 'f'), '-' => ( 'x', 'X', 'F', 'R', 'x', 'X', 'F', 'R', 'X' ) ); CONSTANT LogicToLevel : LogicToLevelT := (  $'1'$  |' H' =>  $'1'$ ,  $'0'$  |'  $L'$  =>  $'0'$ ,  $'U'$  =>  $'U'$ OTHERS  $\Rightarrow$  'X' ); -- ----------------------------------- -- 3-state logic tables -- ----------------------------------- CONSTANT BufIf0\_Table : stdlogic\_table := -- enable data value  $( '1' |' H'$  => (OTHERS => 'Z' ),  $'0'$  |' L'  $\implies$  (  $'1'$  |' H' =>  $'1'$ ,  $\lceil 0' \rceil' L' \implies \lceil 0' \rceil$  $'U'$   $\implies$   $'U'$ ,  $OTHERS$   $\implies$   $'X'$  ),  $'U'$   $\implies$  ( OTHERS  $\implies$   $'U'$  ),  $\text{OTHERS}$  => (  $\text{OTHERS}$  => 'X' ) ); CONSTANT BufIf1\_Table : stdlogic\_table := -- enable data value  $( '0' |' L' \implies ( OTHERS \implies 'Z' )$ ,  $'1'$  |' H'  $\implies$  (  $'1'$  |' H'  $\implies$  '1',  $\lceil 0' \rceil' L' \implies \lceil 0' \rceil$  $'U'$   $\implies$   $'U'$ ,  $OTHERS$   $\implies$   $'X'$  ),  $'U'$   $\implies$  ( OTHERS  $\implies$   $'U'$  ),  $\text{OTHERS}$  => (  $\text{OTHERS}$  => 'X' ) ); CONSTANT InvIf0\_Table : stdlogic\_table := -- enable data value

( '1' |' H'  $\Rightarrow$  ( OTHERS  $\Rightarrow$  'Z' ),  $'0'$  |' L'  $\implies$  (  $'1'$  |' H' =>  $'0'$ ,  $\mathcal{O}' \mid' L' \implies \mathcal{V}'$ ,  $\overline{U'}$  =>  $\overline{U'}$ ,  $OTHERS$   $\implies$   $'X'$  ),  $'U'$   $\implies$  ( OTHERS  $\implies$   $'U'$  ),  $\text{OTHERS}$  => (  $\text{OTHERS}$  => 'X' ) ); CONSTANT InvIf1\_Table : stdlogic\_table :=<br>-- enable data value<br>( '0' |' L' => ( OTHERS => 'Z' ), -- enable data value  $( '0' |' L' \implies ( OTHERS \implies 'Z' )$ ,  $'1'$  |' H'  $\implies$  (  $'1'$  |' H'  $\implies$  '0',  $\mathcal{O}' \mid' L' \implies \mathcal{V}'$ ,  $\begin{array}{ccc} \n\sqrt{U'} & = & \sqrt{U'} \n\end{array}$  $OTHERS$   $\implies$   $'X'$  ),  $'U'$   $\implies$  ( OTHERS  $\implies$   $'U'$  ),  $\text{OTHERS}$  => (  $\text{OTHERS}$  => 'X' ) ); TYPE To StateCharType IS ARRAY (VitalStateSymbolType) OF CHARACTER; CONSTANT To StateChar : To StateCharType :=  $(\lambda')'$ ,  $\lambda'$ , 'P', 'N', 'r', 'f', 'p', 'n', 'R', 'F', '^', 'v', 'E', 'A', 'D', '\*', 'X', '0', '1', '-', 'B', 'Z', 'S' ); TYPE To TruthCharType IS ARRAY (VitalTruthSymbolType) OF CHARACTER; CONSTANT To TruthChar : To TruthCharType :=  $(\gamma_{X',\gamma_{1}}\circ \gamma_{1',\gamma_{1}}\circ \gamma_{1',\gamma_{1}}\circ \gamma_{2',\gamma_{2}}\circ \gamma_{2',\gamma_{2}})$ ; TYPE TruthTableOutMapType IS ARRAY (VitalTruthSymbolType) OF std\_ulogic; CONSTANT TruthTableOutMap : TruthTableOutMapType := -- 'X', '0', '1', '-', 'B', 'Z'  $(\gamma_1^N, \gamma_2^N, \gamma_1^N, \gamma_2^N, \gamma_1^N, \gamma_2^N)$ ; TYPE StateTableOutMapType IS ARRAY (VitalStateSymbolType) OF std\_ulogic; -- does conversion to X01Z or '-' if invalid CONSTANT StateTableOutMap : StateTableOutMapType :=  $-$  '/' '\' 'P' 'N' 'r' 'f' 'p' 'n' 'R' 'F' '^' 'v'  $-$  'E' 'A' 'D' '\*' 'X' '0' '1' '-' 'B' 'Z' 'S' ( '-','-','-','-','-','-','-','-','-','-','-','-', '-','-','-','-','X','0','1','X','-','Z','W'); -- ------------------------------------------------------------------------ TYPE ValidTruthTableInputType IS ARRAY (VitalTruthSymbolType) OF BOOLEAN; -- checks if a symbol IS valid for the stimulus portion of a truth table CONSTANT ValidTruthTableInput : ValidTruthTableInputType :=<br>
-- 'X' '0' '1' '-' 'B' '2'  $-$  'X' '0' '1' '-' 'B' 'Z' ( TRUE, TRUE, TRUE, TRUE, TRUE, FALSE ); TYPE TruthTableMatchType IS ARRAY (X01, VitalTruthSymbolType) OF BOOLEAN; -- checks if an input matches th corresponding truth table symbol -- use: TruthTableMatch(input converted to X01, truth table stimulus symbol) CONSTANT TruthTableMatch : TruthTableMatchType := (  $-$  X, 0, 1,  $-$  B Z ( TRUE, FALSE, FALSE, TRUE, FALSE, FALSE ), -- X ( FALSE, TRUE, FALSE, TRUE, TRUE, FALSE ), -- 0 ( FALSE, FALSE, TRUE, TRUE, TRUE, FALSE ) -- 1 ); -- ------------------------------------------------------------------------ TYPE ValidStateTableInputType IS ARRAY (VitalStateSymbolType) OF BOOLEAN; CONSTANT ValidStateTableInput : ValidStateTableInputType := -- '/', '\', 'P', 'N', 'r', 'f',<br>( TRUE, TRUE, TRUE, TRUE, TRUE, TRUE,  $-$  'p', 'n', 'R', 'F', '^', 'v', TRUE, TRUE, TRUE, TRUE, TRUE, TRUE,  $--$  'E', 'A', 'D', '\*', TRUE, TRUE, TRUE, TRUE,  $-1 \times 1$ ,  $-1 \times 1$ ,  $-1 \times 1$ ,  $-1 \times 1$ ,  $-1 \times 1$ ,  $-- 'X'$ , '0', '1', '-', 'B', 'Z', TRUE, TRUE, TRUE, TRUE, TRUE, FALSE,  $--$  'S' TRUE ); CONSTANT ValidStateTableState : ValidStateTableInputType := --  $\mathcal{N}'$ ,  $\mathcal{N}'$ ,  $\mathcal{P}'$ ,  $\mathcal{N}'$ ,  $\mathcal{N}'$ ,  $\mathcal{N}'$ ,  $\mathcal{N}'$  ( FALSE, FALSE, FALSE, FALSE, FALSE, FALSE,  $-$  'p', 'n', 'R', 'F', '^', 'v', FALSE, FALSE, FALSE, FALSE, FALSE, FALSE,  $--$  'E', 'A', 'D', '\*', FALSE, FALSE, FALSE, FALSE,  $-- 'X'$ , '0', '1', '-', 'B', 'Z',  $\begin{array}{ccccccccc}\n-\text{YZ} & , & \text{YO}' & , & \text{YI}' & , & \text{YC}' & , & \text{YB}' & , & \text{YZ}'\n\end{array}$ <br>
TRUE, TRUE, TRUE, TRUE, TRUE, FALSE,  $--$  'S' FALSE );

```
 TYPE StateTableMatchType IS ARRAY (X01,X01,VitalStateSymbolType) OF BOOLEAN;
 -- last value, present value, table symbol
 CONSTANT StateTableMatch : StateTableMatchType := (
 ( -- X (lastvalue)
 -- / \ P N r f
-- p n R F \wedge v
-- E A D * -- X 0 1 - B Z S
      (FALSE,FALSE,FALSE,FALSE,FALSE,FALSE,
        FALSE,FALSE,FALSE,FALSE,FALSE,FALSE,
        FALSE,FALSE,FALSE,FALSE,
 TRUE, FALSE,FALSE,TRUE, FALSE,FALSE,FALSE),
 (FALSE,FALSE,FALSE,TRUE, FALSE,FALSE,
 FALSE,FALSE,FALSE,TRUE, FALSE,TRUE,
 TRUE, FALSE,TRUE, TRUE,
       FALSE,TRUE, FALSE,TRUE, TRUE, FALSE,FALSE),
       (FALSE,FALSE,TRUE, FALSE,FALSE,FALSE,
       FALSE,FALSE,TRUE, FALSE,TRUE, FALSE,
        TRUE, TRUE, FALSE,TRUE,
       FALSE,FALSE,TRUE, TRUE, TRUE, FALSE,FALSE)
      ),
      (-- 0 (lastvalue)
-- / \wedge P N r f
--p n R F ^ v
     -- E A D *
 -- X 0 1 - B Z S
 (FALSE,FALSE,FALSE,FALSE,TRUE, FALSE,
TRUE, FALSE, TRUE, FALSE, FALSE, FALSE,
 FALSE,TRUE, FALSE,TRUE,
 TRUE, FALSE,FALSE,TRUE, FALSE,FALSE,FALSE),
 (FALSE,FALSE,FALSE,FALSE,FALSE,FALSE,
        FALSE,FALSE,FALSE,FALSE,FALSE,FALSE,
FALSE, FALSE, FALSE,
 FALSE,TRUE, FALSE,TRUE, TRUE, FALSE,TRUE ),
 (TRUE, FALSE,TRUE, FALSE,FALSE,FALSE,
       TRUE, FALSE, TRUE, FALSE, FALSE, FALSE,
        FALSE,FALSE,FALSE,TRUE,
       FALSE,FALSE,TRUE, TRUE, TRUE, FALSE,FALSE)
      ),
      (-- 1 (lastvalue)
 -- / \ P N r f
--p n R F ^ v
     -- E A D *<br>-- X 0 1 -
 -- X 0 1 - B Z S
 (FALSE,FALSE,FALSE,FALSE,FALSE,TRUE ,
       FALSE, TRUE, FALSE, TRUE, FALSE, FALSE,
 FALSE,FALSE,TRUE, TRUE,
 TRUE, FALSE,FALSE,TRUE, FALSE,FALSE,FALSE),
 (FALSE,TRUE, FALSE,TRUE, FALSE,FALSE,
 FALSE,TRUE, FALSE,TRUE, FALSE,FALSE,
        FALSE,FALSE,FALSE,TRUE,
        FALSE,TRUE, FALSE,TRUE, TRUE, FALSE,FALSE),
       (FALSE,FALSE,FALSE,FALSE,FALSE,FALSE,
        FALSE,FALSE,FALSE,FALSE,FALSE,FALSE,
      FALSE, FALSE, FALSE,
      FALSE, FALSE, TRUE, TRUE, TRUE, FALSE, TRUE )
\overline{\phantom{a}} );
   TYPE Logic UX01Z Table IS ARRAY (std ulogic) OF UX01Z;
    ----------------------------------------------------------
   -- table name : cvt to x01z
 -- parameters : std_ulogic -- some logic value
-- returns : UXOIZ -- state value of logic value
   -- purpose : to convert state-strength to state only
 ----------------------------------------------------------
CONSTANT cvt to ux01z : Logic UX01Z Table :=
\overline{U} = \overline{U}' \cdot \overline{X}' \cdot \overline{U}' \cdot \overline{X}' \cdot \overline{U}' \cdot \overline{Y}' \cdot \overline{X}' \cdot \overline{X}' \cdot \overline{X}' \cdot \overline{Y}' \cdot \overline{Y}' \cdot \overline{X}' \cdot \overline{Y}' \cdot \overline{X}' \cdot \overline{Y}' \cdot \overline{X}' \cdot \overline{X}' \cdot \overline{X}' \cdot \overline{X} \cdot \overline{X} \cdot \overline{X} \cdot \overline{X} \cdot \overline{X} \cdot \overline{X} \cdot \overline{X} \cdot \overline{X} \cdot \overline{X TYPE LogicCvtTableType IS ARRAY (std_ulogic) OF CHARACTER; 
 CONSTANT LogicCvtTable : LogicCvtTableType 
:= ( 'U', 'X', 'O', '1', 'Z', 'W', 'L', 'H', '-');
    --------------------------------------------------------------------
    -- LOCAL Utilities
    --------------------------------------------------------------------
    -- ------------------------------------------------------------------------
   -- FUNCTION NAME : MINIMUM
```
## INTEGRATED CIRCUIT) MODELING SPECIFICATION

```
--<br>-- PARAMETERS
                   : in1, in2 - integer, time
--- DESCRIPTION : return smaller of in1 and in2
           -- ------------------------------------------------------------------------
 FUNCTION Minimum (
        CONSTANT in1, in2 : INTEGER
       ) RETURN INTEGER IS
 BEGIN
   IF (in1 < in2) THEN
      RETURN in1;
   END IF;
   RETURN in2;
 END;
 -- ------------------------------------------------------------------------
 FUNCTION Minimum (
       CONSTANT t1, t2 : IN TIME
      ) RETURN TIME IS
 BEGIN
   IF ( t1 < t2 ) THEN RETURN (t1); ELSE RETURN (t2); END IF;
 END Minimum;
   -- ------------------------------------------------------------------------
 -- FUNCTION NAME : MAXIMUM
--<br>-- PARAMETERS
                   : in1, in2 - integer, time
 --
 -- DESCRIPTION : return larger of in1 and in2
     -- ------------------------------------------------------------------------
 FUNCTION Maximum (
        CONSTANT in1, in2 : INTEGER
      ) RETURN INTEGER IS
 BEGIN
   IF (in1 > in2) THEN
     RETURN in1;
    END IF;
   RETURN in2;
 END;
 -----------------------------------------------------------------------
 FUNCTION Maximum (
        CONSTANT t1,t2 : IN TIME
      ) RETURN TIME IS
 BEGIN
   IF ( t1 > t2 ) THEN RETURN (t1); ELSE RETURN (t2); END IF;
 END Maximum;
  -----------------------------------------------------------------------
 IMPURE FUNCTION GlitchMinTime (
         CONSTANT Time1, Time2 : IN TIME
      ) RETURN TIME IS
 BEGIN
   IF ( Time1 >= NOW ) THEN
            IF ( Time2 >= NOW ) THEN
              RETURN Minimum ( Time1, Time2);
             ELSE
               RETURN Time1;
             END IF;
    ELSE
             IF ( Time2 >= NOW ) THEN
                RETURN Time2;
             ELSE
                RETURN 0 ns;
             END IF;
    END IF;
 END;
    --------------------------------------------------------------------
 -- Error Message Types and Tables
                          --------------------------------------------------------------------
 TYPE VitalErrorType IS (
    ErrNegDel,
    ErrInpSym.
     ErrOutSym,
     ErrStaSym,
     ErrVctLng,
     ErrTabWidSml,
     ErrTabWidLrg,
    ErrTabResSm<sup>1</sup>
    ErrTabResLrg
 );
```

```
TYPE VitalErrorSeverityType IS ARRAY (VitalErrorType) OF SEVERITY LEVEL;
    CONSTANT VitalErrorSeverity : VitalErrorSeverityType := (
 ErrNegDel => WARNING,
ErrInpSym => ERROR,
ErrOutSym => ERROR,
 ErrStaSym => ERROR,
       ErrOutSym => ERROR,<br>ErrStaSym => ERROR,<br>ErrVctLng => ERROR,
        ErrTabWidSml => ERROR,
        ErrTabWidLrg => WARNING,
       ErrTabResSm1 \Rightarrow WARNING, ErrTabResLrg => WARNING
    );
    CONSTANT MsgNegDel : STRING :=
      "Negative delay. New output value not scheduled. Output signal is: ";
    CONSTANT MsgInpSym : STRING :=
      "Illegal symbol in the input portion of a Truth/State table.";
    CONSTANT MsgOutSym : STRING :=
      "Illegal symbol in the output portion of a Truth/State table.";
    CONSTANT MsgStaSym : STRING :=
     "Illegal symbol in the state portion of a State table.";
    CONSTANT MsgVctLng : STRING :=
 "Vector (array) lengths not equal. ";
 CONSTANT MsgTabWidSml : STRING :=
 "Width of the Truth/State table is too small.";
    CONSTANT MsgTabWidLrg : STRING :=
      "Width of Truth/State table is too large. Extra elements are ignored.";
    CONSTANT MsgTabResSml : STRING :=
      "Result of Truth/State table has too many elements.";
    CONSTANT MsgTabResLrg : STRING :=
      "Result of Truth/State table has too few elements.";
    CONSTANT MsgUnknown : STRING :=
       "Unknown error message.";
    --------------------------------------------------------------------
    -- LOCAL Utilities
           --------------------------------------------------------------------
    FUNCTION VitalMessage (
            CONSTANT ErrorId : IN VitalErrorType
          ) RETURN STRING IS
    BEGIN
        CASE ErrorId IS
WHEN ErrNegDel => RETURN MsgNegDel;
WHEN ErrInpSym => RETURN MsgInpSym;
WHEN ErrOutSym => RETURN MsgOutSym;
WHEN ErrStaSym => RETURN MsgStaSym;
WHEN ErrVctLng => RETURN MsgVctLng;
           WHEN ErrTabWidSml => RETURN MsgTabWidSml;
WHEN ErrTabWidLrg => RETURN MsgTabWidLrg;
WHEN ErrTabResSml => RETURN MsgTabResSml;
           WHEN ErrTabResLrg => RETURN MsgTabResLrg;<br>WHEN OTHERS => RETURN MsgUnknown;
                             \Rightarrow RETURN MsgUnknown;
        END CASE;
    END;
    PROCEDURE VitalError (
            CONSTANT Routine : IN STRING;
            CONSTANT ErrorId : IN VitalErrorType
    ) IS
    BEGIN
        ASSERT FALSE
         REPORT Routine & ": " & VitalMessage(ErrorId)
         SEVERITY VitalErrorSeverity(ErrorId);
    END;
    PROCEDURE VitalError (
 CONSTANT Routine : IN STRING;
 CONSTANT ErrorId : IN VitalErrorType;
            CONSTANT Info : IN STRING
    ) IS
    BEGIN
        ASSERT FALSE
          REPORT Routine & ": " & VitalMessage(ErrorId) & Info
         SEVERITY VitalErrorSeverity(ErrorId);
    END;
    PROCEDURE VitalError (
            CONSTANT Routine : IN STRING;
            CONSTANT ErrorId : IN VitalErrorType;
            CONSTANT Info : IN CHARACTER
```

```
 ) IS
    BEGIN
        ASSERT FALSE
          REPORT Routine & ": " & VitalMessage(ErrorId) & Info
          SEVERITY VitalErrorSeverity(ErrorId);
    END;
     ---------------------------------------------------------------------------
    PROCEDURE ReportGlitch ( 
            CONSTANT GlitchRoutine : IN STRING;
 CONSTANT OutSignalName : IN STRING;
 CONSTANT PreemptedTime : IN TIME;
            CONSTANT PreemptedValue : IN std_ulogic;
CONSTANT NewTime : IN TIME;
CONSTANT NewValue : IN std ulogic;
CONSTANT Index : IN INTEGER := 0;
 CONSTANT IsArraySignal : IN BOOLEAN := FALSE;
 CONSTANT MsgSeverity : IN SEVERITY_LEVEL := WARNING
    ) IS
        VARIABLE StrPtr1, StrPtr2, StrPtr3, StrPtr4, StrPtr5 : LINE;
    BEGIN
        Write (StrPtr1, PreemptedTime );
        Write (StrPtr2, NewTime);
 Write (StrPtr3, LogicCvtTable(PreemptedValue));
 Write (StrPtr4, LogicCvtTable(NewValue));
        IF IsArraySignal THEN
Write (StrPtr5, STRING' ( " (" ) );
Write (StrPtr5, Index);
Write (StrPtr5, STRING' ( ")" ) );
        ELSE
           -<br>Write (StrPtr5, STRING' ( " " ) );
        END IF;
        -- Issue Report only if Preemted value has not been
        -- removed from event queue
 ASSERT PreemptedTime > NewTime
 REPORT GlitchRoutine & ": GLITCH Detected on port " & 
                 OutSignalName & StrPtr5.ALL &
 "; Preempted Future Value := " & StrPtr3.ALL &
 " @ " & StrPtr1.ALL &
                  "; Newly Scheduled Value := " & StrPtr4.ALL &
 " @ " & StrPtr2.ALL &
\mathbb{Z} ; \mathbb{Z} ; \mathbb{Z} ; \mathbb{Z} ; \mathbb{Z} ; \mathbb{Z} ; \mathbb{Z} ; \mathbb{Z} ; \mathbb{Z} ; \mathbb{Z} ; \mathbb{Z} ; \mathbb{Z} ; \mathbb{Z} ; \mathbb{Z} ; \mathbb{Z} ; \mathbb{Z} ; \mathbb{Z} ; \mathbb{Z} ; \mathbb{Z} ; \mathbb{Z} ;  SEVERITY MsgSeverity;
        DEALLOCATE(StrPtr1);
        DEALLOCATE(StrPtr2);
        DEALLOCATE(StrPtr3);
        DEALLOCATE(StrPtr4); 
        DEALLOCATE(StrPtr5); 
        RETURN;
    END ReportGlitch;
                                   ---------------------------------------------------------------------------
    -- Procedure : VitalGlitchOnEvent
 -- :
 -- Parameters : OutSignal ........ signal being driven
    -- : OutSignalName..... name of the driven signal
   -- : GlitchData......... internal data required by the procedure<br>-- : NewValue............. new value being assigned
   -- : NewValue.......... new value being assigned<br>-- : NewDelay : Delay accompanying the as
-- ShewDelay.......... Delay accompanying the assignment
-- \qquad \qquad : \qquad \qquad \qquad \text{(Note: for vectors, this is an array)}-- : GlitchMode........ Glitch generation mode<br>-- : Glitch generation mode<br>-- MessagePlusX. Message
    -- : MessagePlusX, MessageOnly, 
 -- : XOnly, NoGlitch )
-- : GlitchDelay....... if \leq 0 ns , then there will be no Glitch
-- \qquad : \qquad if > NewDelay, then there is no Glitch,
    -- : otherwise, this is the time when a FORCED
   -- : 2 : : 3 : : 3 : : 3 : : 3 : : 3 : : 3 : : 3 : : 3 : : 3 : : 3 : : 3 : : 3 : : 3 : : 3 : : 3 : : 3 : : 3 : : 3 : : 3 : : 3 : : 3 : : 3 : : 3 : : 3 : : 3 : : 3 : :  ----------------------------------------------------------------------------
 PROCEDURE VitalGlitchOnEvent (
SIGNAL OutSignal : OUT std_logic;
CONSTANT OutSignalName : IN STRING;
 VARIABLE GlitchData : INOUT GlitchDataType;
CONSTANT NewValue : IN std logic;
CONSTANT NewDelay \qquad \qquad : \text{IN} \qquad \text{TIME} := 0 \text{ ns};CONSTANT GlitchMode : IN  VitalGlitchModeType := MessagePlusX;
 CONSTANT GlitchDelay : IN TIME := -1 ns; -- IR#223
CONSTANT MsgSeverity : IN SEVERITY LEVEL := WARNING
```

```
 ) IS
    -- ------------------------------------------------------------------------
 VARIABLE NoGlitchDet : BOOLEAN := FALSE;
 VARIABLE OldGlitch : BOOLEAN := FALSE;
VARIABLE Dly : TIME := NewDelay;
    BEGIN
 -- If nothing to schedule, just return
 IF NewDelay < 0 ns THEN
 IF (NewValue /= GlitchData.SchedValue) THEN
              VitalError ( "VitalGlitchOnEvent", ErrNegDel, OutSignalName );
           END IF;
       ELSE 
           -- If nothing currently scheduled
           IF GlitchData.SchedTime <= NOW THEN
 GlitchData.CurrentValue := GlitchData.SchedValue;
 IF (GlitchDelay <= 0 ns) THEN
 IF (NewValue = GlitchData.SchedValue) THEN RETURN; END IF;
                 NoGlitchDet := TRUE;
              END IF;
           -- Transaction currently scheduled - if glitch already happened
 ELSIF GlitchData.GlitchTime <= NOW THEN
GlitchData.CurrentValue := 'X' ;
              OldGlitch := TRUE;
              IF (GlitchData.SchedValue = NewValue) THEN
                 dly := Minimum( GlitchData.SchedTime-NOW, NewDelay);
              END IF;
           -- Transaction currently scheduled (no glitch if same value)
 ELSIF (GlitchData.SchedValue = NewValue) AND
 (GlitchData.SchedTime = GlitchData.GlitchTime) AND
 (GlitchDelay <= 0 ns) THEN
 NoGlitchDet := TRUE;
              Dly := Minimum( GlitchData.SchedTime-NOW, NewDelay );
           END IF;
           GlitchData.SchedTime := NOW+Dly;
           IF OldGlitch THEN
              OutSignal <= NewValue AFTER Dly;
           ELSIF NoGlitchDet THEN
              GlitchData.GlitchTime := NOW+Dly;
             OutSignal \leq NewValue AFTER Dly;
           ELSE -- new glitch
              GlitchData.GlitchTime := GlitchMinTime ( GlitchData.GlitchTime, 
                                                  NOW+GlitchDelay );
              IF (GlitchMode = MessagePlusX) OR
                 (GlitchMode = MessageOnly) THEN
                  ReportGlitch ( "VitalGlitchOnEvent", OutSignalName,
                               GlitchData.GlitchTime, GlitchData.SchedValue,
 (Dly + NOW), NewValue,
MsgSeverity=>MsgSeverity );
              END IF;
              IF (GlitchMode = MessagePlusX) OR (GlitchMode = XOnly) THEN
 OutSignal <= 'X' AFTER GlitchData.GlitchTime-NOW;
 OutSignal <= TRANSPORT NewValue AFTER Dly;
              ELSE
                 OutSignal <= NewValue AFTER Dly;
              END IF;
           END IF;
           GlitchData.SchedValue := NewValue;
      END TF:
       RETURN;
    END;
 ----------------------------------------------------------------------------
 PROCEDURE VitalGlitchOnEvent (
SIGNAL OutSignal : OUT std_logic_vector;
CONSTANT OutSignalName : IN STRING;
 VARIABLE GlitchData : INOUT GlitchDataArrayType;
CONSTANT NewValue : IN std logic vector;
CONSTANT NewDelay : IN VitalTimeArray;
 CONSTANT GlitchMode : IN VitalGlitchModeType := MessagePlusX;
```

```
 CONSTANT GlitchDelay : IN VitalTimeArray;
 CONSTANT MsgSeverity : IN SEVERITY_LEVEL := WARNING
    ) IS
       ALIAS GlDataAlias : GlitchDataArrayType(1 TO GlitchData'LENGTH) 
IS GlitchData;
 ALIAS NewValAlias : std_logic_vector(1 TO NewValue'LENGTH) IS NewValue;
        ALIAS GlDelayAlias : VitalTimeArray(1 TO GlitchDelay'LENGTH)
             IS GlitchDelay;
        ALIAS NewDelAlias : VitalTimeArray(1 TO NewDelay'LENGTH) IS NewDelay;
       VARIABLE Index : INTEGER := OutSignal'LEFT;
        VARIABLE Direction : INTEGER;
        VARIABLE NoGlitchDet : BOOLEAN;
 VARIABLE OldGlitch : BOOLEAN;
 VARIABLE Dly, GlDly : TIME;
    BEGIN
       IF (OutSignal'LEFT > OutSignal'RIGHT) THEN
           Direction := -1;
        ELSE
           Direction := 1;
        END IF;
        IF ( (OutSignal'LENGTH /= GlitchData'LENGTH) OR
 (OutSignal'LENGTH /= NewValue'LENGTH) OR
 (OutSignal'LENGTH /= NewDelay'LENGTH) OR
             (OutSignal'LENGTH /= GlitchDelay'LENGTH) ) THEN
         VitalError ( "VitalGlitchOnEvent", ErrVctLng, OutSignalName );
         RETURN;
        END IF;
        -- a call to the scalar function cannot be made since the actual 
        -- name associated with a signal parameter must be locally static
     FOR n IN 1 TO OutSignal' LENGTH LOOP
        NoGlitchDet := FALSE;
        OldGlitch := FALSE;
       Dly := NewDelAlias(n);
 -- If nothing to schedule, just skip to next loop iteration
 IF NewDelAlias(n) < 0 ns THEN
 IF (NewValAlias(n) /= GlDataAlias(n).SchedValue) THEN
VitalError ( "VitalGlitchOnEvent", ErrNegDel, OutSignalName );
          END IF:
        ELSE
           -- If nothing currently scheduled (i.e. last scheduled 
            -- transaction already occurred)
            IF GlDataAlias(n).SchedTime <= NOW THEN
               GlDataAlias(n).CurrentValue := GlDataAlias(n).SchedValue;
              IF (GlDelayAlias(n) \leq 0 ns) THEN
                   -- Next iteration if no change in value
 IF (NewValAlias(n) = GlDataAlias(n).SchedValue) THEN 
 Index := Index + Direction;
                       NEXT; 
                   END IF; 
                   -- since last transaction already occurred there is no glitch
                   NoGlitchDet := TRUE;
               END IF;
            - Transaction currently scheduled - if glitch already happened
           ELSIF GlDataAlias(n).GlitchTime <= NOW THEN
              GlDataAlias(n).CurrentValue := 'X' ;
              OldGlitch := TRUE; IF (GlDataAlias(n).SchedValue = NewValAlias(n)) THEN
                   dly := Minimum( GlDataAlias(n).SchedTime-NOW,
                                  NewDelAlias(n) );
               END IF;
            -- Transaction currently scheduled
 ELSIF (GlDataAlias(n).SchedValue = NewValAlias(n)) AND
 (GlDataAlias(n).SchedTime = GlDataAlias(n).GlitchTime) AND
                (GlDelayAlias(n) < 0 ns) THEN
                 NoGlitchDet := TRUE;
                 Dly := Minimum( GlDataAlias(n).SchedTime-NOW, 
                                NewDelAlias(n) );
           END IF;
            -- update last scheduled transaction
            GlDataAlias(n).SchedTime := NOW+Dly;
```

```
 IF OldGlitch THEN
               OutSignal(Index) <= NewValAlias(n) AFTER Dly;
           ELSIF NoGlitchDet THEN
               -- if no glitch then update last glitch time 
              -- and OutSignal(actual_index)
               GlDataAlias(n).GlitchTime := NOW+Dly;
               OutSignal(Index) <= NewValAlias(n) AFTER Dly;
           ELSE -- new glitch
               GlDataAlias(n).GlitchTime := GlitchMinTime ( 
                                              GlDataAlias(n).GlitchTime,
                                              NOW+GlDelayAlias(n) );
 IF (GlitchMode = MessagePlusX) OR
 (GlitchMode = MessageOnly) THEN
                  ReportGlitch ( "VitalGlitchOnEvent", OutSignalName,
                                GlDataAlias(n).GlitchTime, 
                                GlDataAlias(n).SchedValue,
(\text{Dly + NOW}, \text{ NewValAlias}(n),Index, TRUE, MsgSeverity );
               END IF;
               IF (GlitchMode = MessagePlusX) OR (GlitchMode = XOnly) THEN
GlDly := GlDataAlias(n).GlitchTime - NOW;
 OutSignal(Index) <= 'X' AFTER GlDly;
 OutSignal(Index) <= TRANSPORT NewValAlias(n) AFTER Dly;
               ELSE
                  OutSignal(Index) <= NewValAlias(n) AFTER Dly;
               END IF;
           END IF; -- glitch / no-glitch
           GlDataAlias(n).SchedValue := NewValAlias(n);
       END IF; -- NewDelAlias(n) < 0 ns
        Index := Index + Direction;
      END LOOP;
       RETURN;
    END;
    ---------------------------------------------------------------------------
                 -- ------------------------------------------------------------------------
    -- PROCEDURE NAME : TruthOutputX01Z
   --<br>-- PARAMETERS
   -- PARAMETERS : table_out - output of table<br>-- x01Zout - output converted
-- X01Zout - output converted to X01Z
-- err - true if illegal character is encountered
    --
    --
   -- DESCRIPTION : converts the output of a truth table to a valid
    -- std_ulogic
                                    -- ------------------------------------------------------------------------
    PROCEDURE TruthOutputX01Z (
           CONSTANT TableOut : IN VitalTruthSymbolType;
VARIABLE X01Zout : OUT std ulogic;
VARIABLE Err : OUT BOOLEAN
    ) IS
       VARIABLE TempOut : std_ulogic;
    BEGIN
       Err := FALSE;
        TempOut := TruthTableOutMap(TableOut);
       IF (TempOut = '-'') THEN
Err := TRUE;
TempOut := 'X';
          VitalError ( "VitalTruthTable", ErrOutSym, To TruthChar(TableOut));
        END IF;
      X01Zout := TempOut; END;
        -- ------------------------------------------------------------------------
    -- PROCEDURE NAME : StateOutputX01Z
    --
      PARAMETERS : table out - output of table
-- example of the previous output value
 -- X01Zout - output cojnverted to X01Z
-- err - true if illegal character is encountered
   - -- DESCRIPTION : converts the output of a state table to a
-- valid std ulogic
    -- ------------------------------------------------------------------------
    PROCEDURE StateOutputX01Z (
           CONSTANT TableOut : IN VitalStateSymbolType;
```

```
CONSTANT PrevOut : IN std ulogic;
VARIABLE X01Zout : OUT std ulogic;
VARIABLE Err : OUT BOOLEAN
    ) IS
        VARIABLE TempOut : std_ulogic;
   BEGIN
        Err := FALSE;
TempOut := StateTableOutMap(TableOut);
 IF (TempOut = '-') THEN
           \mathsf{Err} := TRUE:
TempOut := 'X';
VitalError ( "VitalStateTable", ErrOutSym, To StateChar(TableOut));
 ELSIF (TempOut = 'W') THEN
          TempOut := To X01Z(PrevOut);
       END IF;
        X01Zout := TempOut;
    END;
    -- ------------------------------------------------------------------------
    -- PROCEDURE NAME: StateMatch
   --<br>-- PARAMETERS
                  : symbol -- symbol from state table<br>in2 -- input from VitalStateTb
   -- in2 - input from VitalStateTble procedure<br>-- in2 - input from VitalStateTble procedure
   --<br>to state table<br>-- in?LastValue - previous value
   --<br>in2LastValue - previous value of input<br>--<br>state - false if the symbol is
   --<br>state - false if the symbol is from the input<br>nortion of the table.
   --<br>
-- portion of the table,<br>
true if the symbol is
   --<br>true if the symbol is from the state<br>portion of the table
   --<br>portion of the table<br>--<br>Frree if symbol is not
-- Err - true if symbol is not a valid input symbol
-- ReturnValue - true if match occurred
   --- DESCRIPTION : This procedure sets ReturnValue to true if in2 matches<br>-- symbol (from the state table). If symbol is an edge
   -- symbol (from the state table). If symbol is an edge<br>-- value edge is set to true and in? and in?LastValue an
   -- value edge is set to true and in2 and in2LastValue are<br>-- checked against symbol. Err is set to true if symbol
 -- checked against symbol. Err is set to true if symbol
 -- is an invalid value for the input portion of the state
    -- table.
    --
    -- ------------------------------------------------------------------------
    PROCEDURE StateMatch (
 CONSTANT Symbol : IN VitalStateSymbolType;
CONSTANT in2 : IN std ulogic;
            CONSTANT in2LastValue : IN std_ulogic;
CONSTANT State : IN BOOLEAN;
VARIABLE Err : OUT BOOLEAN;
            VARIABLE ReturnValue : OUT BOOLEAN
    ) IS
    BEGIN
        IF (State) THEN
            IF (NOT ValidStateTableState(Symbol)) THEN
                VitalError ( "VitalStateTable", ErrStaSym, To_StateChar(Symbol));
               Err := TRUE;
                ReturnValue := FALSE;
            ELSE
                Err := FALSE;
                ReturnValue := StateTableMatch(in2LastValue, in2, Symbol);
            END IF;
        ELSE
            IF (NOT ValidStateTableInput(Symbol) ) THEN
               VitalError ( "VitalStateTable", ErrInpSym, To StateChar(Symbol));
               Err := TRUE; ReturnValue := FALSE;
            ELSE
                ReturnValue := StateTableMatch(in2LastValue, in2, Symbol);
               Err := FALSE; END IF;
        END IF;
    END;
                                    -- -----------------------------------------------------------------------
    -- FUNCTION NAME: StateTableLookUp
    --
   -- PARAMETERS : StateTable - state table<br>-- PresentDataIn - current innu
-- PresentDataIn - current inputs
 -- PreviousDataIn - previous inputs and states
 -- NumStates - number of state variables
 -- PresentOutputs - current state and current outputs
   - -- DESCRIPTION : This function is used to find the output of the
                      StateTable corresponding to a given set of inputs.
```
```
 -- ------------------------------------------------------------------------
    FUNCTION StateTableLookUp (
 CONSTANT StateTable : VitalStateTableType;
CONSTANT PresentDataIn : std logic vector;
CONSTANT PreviousDataIn : std<sup>-</sup>logic<sup>-</sup>vector;
CONSTANT NumStates : NATURAL;
 CONSTANT PresentOutputs : std_logic_vector
 ) RETURN std_logic_vector IS
 CONSTANT InputSize : INTEGER := PresentDataIn'LENGTH;
CONSTANT NumInputs : INTEGER := InputSize + NumStates - 1;
 CONSTANT TableEntries : INTEGER := StateTable'LENGTH(1);
 CONSTANT TableWidth : INTEGER := StateTable'LENGTH(2);
CONSTANT OutSize : INTEGER := TableWidth - InputSize - NumStates;
VARIABLE Inputs : std logic vector(0 TO NumInputs);
 VARIABLE PrevInputs : std_logic_vector(0 TO NumInputs)
:= \overline{(OTHERS} \implies 'X');
       VARIABLE ReturnValue : std logic vector(0 TO (OutSize-1))
                              := \overline{OPTHERS} \implies 'X');
VARIABLE Temp : std ulogic;
VARIABLE Match : BOOLEAN;
 VARIABLE Err : BOOLEAN := FALSE;
        -- This needs to be done since the TableLookup arrays must be
         -- ascending starting with 0
        VARIABLE TableAlias : VitalStateTableType(0 TO TableEntries - 1,
                                                0 TO TableWidth - 1)
                              := StateTable;
   BEGIN
 Inputs(0 TO InputSize-1) := PresentDataIn;
 Inputs(InputSize TO NumInputs) := PresentOutputs(0 TO NumStates - 1);
PrevInputs(0 TO InputSize - 1) := PreviousDataIn(0 TO InputSize - 1);
 ColLoop: -- Compare each entry in the table
 FOR i IN TableAlias'RANGE(1) LOOP
        RowLoop: -- Check each element of the entry
          FOR j IN 0 TO InputSize + NumStates LOOP
           IF (j = InputSize + NumStates) THEN -- a match occurred
              FOR k IN 0 TO Minimum (OutSize, PresentOutputs' LENGTH)-1 LOOP
                   StateOutputX01Z (
                          TableAlias(i, TableWidth - k - 1),
                          PresentOutputs(PresentOutputs'LENGTH - k - 1),
Temp, Err);
ReturnValue(OutSize - k - 1) := Temp;
                   IF (Err) THEN
                      ReturnValue := (OTHERS \Rightarrow 'X');
                       RETURN ReturnValue;
                   END IF;
               END LOOP;
               RETURN ReturnValue;
           END IF;
           StateMatch ( TableAlias(i,j),
                        Inputs(j), PrevInputs(j),
                       j \geq 1nputSize, Err, Match);
          EXIT RowLoop WHEN NOT (Match);
          EXIT ColLoop WHEN Err;
          END LOOP RowLoop;
        END LOOP ColLoop;
       ReturnValue :=( OTHERS \Rightarrow 'X' ): RETURN ReturnValue;
    END;
    --------------------------------------------------------------------
    -- to_ux01z
                 -------------------------------------------------------------------
   FUNCTION To UX01Z ( s : std ulogic
         ) RETURN UX01Z IS
    BEGIN
      RETURN cvt to ux01z (s);
    END;
    ---------------------------------------------------------------------------
    -- Function : GetEdge
    -- Purpose : Converts transitions on a given input signal into a
                enumeration value representing the transition or level
```
-- of the signal. -- -- previous "value" current "value" := "edge" -- --------------------------------------------------------- -- '1' | 'H'  $'$  '1' | 'H'  $'$  '1' level, no edge -- '0' | 'L' '1' | 'H' '' '' '' rising edge -- others '1' | 'H' 'R' rising from X -- -- '1' | 'H' '0' | 'L' ' ' ' falling egde -- '0' | 'L' '0' | 'L' '0' level, no edge -- others '0' | 'L'  $\cdot$  'F' falling from X -- -- 'X' | 'W' | '-' 'X' | 'W' | '-' 'X' unknown (X) level<br>-- 'Z' 'X' unknown (X) level<br>-- 'U' 'U' 'V' level 'U' 'U' level -- 'Z' 'Z' 'X' unknown (X) level<br>-- 'U' 'V' 'V' level -- 'U' 'U' 'U' 'U' level -- --  $'1'$  |  $'1''$  others  $'1'$  falling to X<br>--  $'0'$  |  $'1'$  others  $'1'$  rising to X -- '0' | 'L' others 'r' rising to X --  $\chi'$  |  $\bar{W}'$  |  $\chi$ -'  $\bar{U}'$  |  $\chi'$ <br>
--  $\chi'$  unknown (X) edge<br>
--  $\chi'$  |  $\chi''$  |  $\chi''$  |  $\chi''$  |  $\chi''$  |  $\chi''$  unknown (X) edge -- 'Z' 'X' | 'W' | '-' | 'U' 'x' unknown (X) edge -- 'U' 'X' | 'W' | '-' | 'Z' 'x' unknown (X) edge  $- -$  --------------------------------------------------------------------------- FUNCTION GetEdge ( SIGNAL s: IN std logic ) RETURN EdgeType IS BEGIN IF (s'EVENT) THEN RETURN LogicToEdge ( s'LAST VALUE, s ); ELSE RETURN LogicToLevel ( s ); END IF; END; --------------------------------------------------------------------------- PROCEDURE GetEdge ( SIGNAL s: IN std logic vector; VARIABLE LastS : INOUT std<sup>1</sup>logic<sup>-</sup>vector; VARIABLE Edge : OUT EdgeArray ) IS ALIAS sAlias : std logic vector ( 1 TO s'LENGTH ) IS s; ALIAS LastSAlias : std\_logic\_vector ( 1 TO LastS'LENGTH ) IS LastS; ALIAS EdgeAlias : EdgeArray ( 1 TO Edge'LENGTH ) IS Edge; BEGIN IF s'LENGTH /= LastS'LENGTH OR s'LENGTH /= Edge'LENGTH THEN VitalError ( "GetEdge", ErrVctLng, "s, LastS, Edge" ); END IF; FOR n IN 1 TO s'LENGTH LOOP EdgeAlias(n) := LogicToEdge( LastSAlias(n), sAlias(n)); LastSAlias(n) := sAlias(n); END LOOP; END; --------------------------------------------------------------------------- FUNCTION ToEdge ( Value : IN std\_logic ) RETURN EdgeType IS BEGIN RETURN LogicToLevel( Value ); END; -- Note: This function will likely be replaced by S' DRIVING VALUE in VHDL'92 ---------------------------------------------------------------------------- IMPURE FUNCTION CurValue ( CONSTANT GlitchData : IN GlitchDataType ) RETURN std\_logic IS BEGIN IF NOW >= GlitchData.SchedTime THEN RETURN GlitchData.SchedValue; ELSIF NOW >= GlitchData.GlitchTime THEN RETURN 'X' ; ELSE RETURN GlitchData.CurrentValue; END IF; END; --------------------------------------------------------------------------- IMPURE FUNCTION CurValue ( CONSTANT GlitchData : IN GlitchDataArrayType ) RETURN std\_logic\_vector IS VARIABLE Result : std logic vector(GlitchData'RANGE); BEGIN

```
 FOR n IN GlitchData'RANGE LOOP
             IF NOW >= GlitchData(n).SchedTime THEN
                Result(n) := GlitchData(n).SchedValue;
            ELSIF NOW >= GlitchData(n).GlitchTime THEN
                Result(n) := 'X';
             ELSE
 Result(n) := GlitchData(n).CurrentValue;
 END IF;
         END LOOP;
        RETURN Result;
    END;
    ---------------------------------------------------------------------------
    -- function calculation utilities
                                       ---------------------------------------------------------------------------
                                   ---------------------------------------------------------------------------
 -- Function : VitalSame
 -- Returns : VitalSame compares the state (UX01) of two logic value. A
 -- value of 'X' is returned if the values are different. The
 -- common value is returned if the values are equal.
   -- Purpose : When the result of a logic model may be either of two
-- separate input values (eg. when the select on a MUX is 'X'),
 -- VitalSame may be used to determine if the result needs to
                   be 'X'.
   -- Arguments : See the declarations below...
                                                    ---------------------------------------------------------------------------
    FUNCTION VitalSame (
            CONSTANT a, b : IN std_ulogic
          ) RETURN std_ulogic IS
    BEGIN
IF To UX01(a) = To UX01(b)
THEN RETURN To \overline{U}UX01(a);
            ELSE RETURN 'X";
        END IF;
    END;
           ---------------------------------------------------------------------------
    -- delay selection utilities
    ---------------------------------------------------------------------------
    ---------------------------------------------------------------------------
    -- Procedure : BufPath, InvPath
    --
   -- Purpose : BufPath and InvPath compute output change times, based on
   -- a change on an input port. The computed output change times
                    returned in the composite parameter 'schd'.
    --
   -- BufPath and InpPath are used together with the delay path<br>-- Selection functions (GetSchedDelay VitalAND VitalOR
-- selection functions (GetSchedDelay, VitalAND, VitalOR... )
 -- The 'schd' value from each of the input ports of a model are
   -- combined by the delay selection functions (VitalAND,<br>-- VitalOR, ...). The GetSchedDelay procedure converts to
 -- VitalOR, ...). The GetSchedDelay procedure converts the
 -- combined output changes times to the single delay (delta
   -- time) value for scheduling the output change (passed to<br>-- VitalGlitchOnEvent).
                    VitalGlitchOnEvent).
    --
   -- The values in 'schd' are: (absolute times)<br>-- \sinh \theta : time of output change due to in
-- inp0 : time of output change due to input change to 0
 -- inp1 : time of output change due to input change to 1
 -- inpX : time of output change due to input change to X
 -- glch0 : time of output glitch due to input change to 0
 -- glch1 : time of output glitch due to input change to 1
    --
   --<br>The output times are computed from the model INPUT value<br>and not the final value For this reason. 'BufPath' show
   -- and not the final value. For this reason, 'BufPath' should<br>-- and not the final value. For this reason, 'BufPath' should
   --<br>be used to compute the output times for a non-inverting<br>-- delay paths and 'InvPath' should be used to compute the
 -- delay paths and 'InvPath' should be used to compute the
 -- ouput times for inverting delay paths. Delay paths which
    -- include both non-inverting and paths require usage of both
 -- 'BufPath' and 'InvPath'. (IE this is needed for the
 -- select->output path of a MUX -- See the VitalMUX model).
   -- --
   -- Parameters : schd....... Computed output result times. (INOUT parameter
   --<br>
Fedg modified only on input edges)<br>
Thout port edge/level value
   -- Iedg....... Input port edge/level value.<br>
Ind Propagation delays from this
                     tpd....... Propagation delays from this input
 --
    ---------------------------------------------------------------------------
```

```
 PROCEDURE BufPath (
 VARIABLE Schd : INOUT SchedType;
 CONSTANT Iedg : IN EdgeType;
 CONSTANT tpd : IN VitalDelayType01
   ) IS<br>BEGIN
 BEGIN
 CASE Iedg IS
WHEN '0' |'1' => NULL;
WHEN '/' |'R' => Schd.inp0 := TIME'HIGH;
Schd.inp1 := NOW + tpd(tr01); Schd.Glch1 := Schd.inp1;
 Schd.InpX := Schd.inp1;
WHEN '\prime |'F' => Schd.inp1 := TIME'HIGH;
       Schd.InpX := Now + tpd(trin), Schd.Glch1 := Schd.inp1,<br>WHEN '\'|'F' => Schd.inp1 := TIME'HIGH;<br>Schd.inp0 := NOW + tpd(tr10); Schd.Glch0 := Schd.inp0;
Schd.InpX := Schd.inp0;
WHEN 'r' => Schd.inp1 := TIME'HIGH;
Schd.inp0 := TIME' HIGH;
Schd.\nInpX := NOW + tpd(tr01);WHEN Yf' => Schd.inp0 := TIME'HIGH;
                      Schd.inpl := TIME' HIGH;Schd.\nImpx := NOW + tpd(tr10);WHEN 'x' => Schd.inp1 := TIME'HIGH;
                      Schd.inp0 := TIME' HIGH;
                        -- update for X->X change
                      Schd.InpX := NOW + Minimum(tpd(tr10), tpd(tr01));<br>NULL; -- no timing change
       WHEN OTHERS \Rightarrow NULL;
      END CASE;
    END;
    PROCEDURE BufPath (
            VARIABLE Schd : INOUT SchedArray;
           CONSTANT Iedg : IN EdgeArray;<br>CONSTANT tpd : IN VitalDelay;
                              VitalDelayArrayType01
    ) IS
    BEGIN
      FOR n IN Schd'RANGE LOOP
       CASE \text{Iedg}(n) IS<br>WHEN \text{O}' |' 1' => NULL;
WHEN '0' |'1' \Rightarrow NULL; \qquad -- no edge: no timing updateWHEN '/' |'R' => Schd(n).inp0 := TIME'HIGH;
Schd(n).inp1 := NOW + tpd(n)(tr01);Schd(n) . Glch1 := Schd(n) .inp1; Schd(n).InpX := Schd(n).inp1;
WHEN '\prime' |'F' => Schd(n).inpl := TIME'HIGH;
Schd(n) .inp0 := NOW + tpd(n) (tr10);Schd(n).Glch0 := Schd(n).inp0;
 Schd(n).InpX := Schd(n).inp0;
         WHEN 'r' => Schd(n).inp1 := TIME' HIGH;
Schd(n).inp0 := TIME'HIGH;
Schd(n) . InpX := NOW + tpd(n) (tr01);WHEN 'f' => Schd(n).inp0 := TIME'HIGH;
Schd(n) .inp1 := TIME' HIGH;Schd(n) . InpX := NOW + tpd(n) (tr10);WHEN 'x' => Schd(n).inp1 := TIME'HIGH;
                        Schd(n) .inp0 := TIME' HIGH; -- update for X->X change
                        Schd(n). InpX := NOW + Minimum ( tpd(n)(tr10),
          tpd(n)(tr01) );
                                               -- no timing change
        END CASE;
      END LOOP;
    END;
    PROCEDURE InvPath (
            VARIABLE Schd : INOUT SchedType;
 CONSTANT Iedg : IN EdgeType;
 CONSTANT tpd : IN VitalDelayType01
    ) IS
    BEGIN
     CASE Iedg IS<br>WHEN '0' |' 1' => NULL;
                                             -- no edge: no timing update
       WHEN \sqrt{'} \mid r \mid R' \mid \gg Schd.inp0 := TIME' HIGH;
                      \begin{array}{lll} \texttt{Schdim} & \texttt{Sim min} \\ \texttt{Schdim} & \texttt{Schdim} \\ \texttt{Schdim} & \texttt{Schdim} \\ \texttt{Schdim} & \texttt{Schdim} \\ \texttt{Schdim} & \texttt{Schdim} \\ \texttt{Schdim} & \texttt{Schdim} \\ \texttt{Schdim} & \texttt{Schdim} \\ \texttt{Schdim} & \texttt{Schdim} \\ \texttt{Schdim} & \texttt{Schdim} \\ \texttt{Schdim} & \texttt{Schdim} \\ \texttt{Schdim} & \texttt{Schdim} \\ \texttt{Schdim} & \texttt{Schdim} \\ \texttt{Schdim} & \text Schd.InpX := Schd.inp1;
WHEN '\prime' |'F' => Schd.inpl := TIME'HIGH;
Schd.inp0 := NOW + tpd(tr01); Schd.Glch0 := Schd.inp0;
Schd.InpX := Schd.inp0;
WHEN 'r' => Schd.inpl := TIME'HIGH;
Schd.inp0 := TIME'HIGH;
Schd.\nImpx := NOW + tpd(tr10);WHEN \iota f' \Rightarrow Schd.inp0 := TIME' HIGH;
Schd.inp1 := TIME'HIGH;
Schd.\nImpx := NOW + tpd(tr01);
```

```
WHEN 'x' => Schd.inp1 := TIME'HIGH;
                       Schd.inp0 := TIME'HIGH; -- update for X->X change
                       Schd.ImpX := NOW + Minimum(tpd(tr10), tpd(tr01));WHEN OTHERS \Rightarrow NULL; \qquad \qquad -- no \t  tima \t  change END CASE;
    END;
    PROCEDURE InvPath (
            VARIABLE Schd : INOUT SchedArray;
 CONSTANT Iedg : IN EdgeArray;
 CONSTANT tpd : IN VitalDelayArrayType01
   ) IS
    BEGIN
      FOR n IN Schd'RANGE LOOP
        CASE Iedg(n) IS
WHEN '0' |'1' => NULL; - - no edge: no timing update
WHEN '/' |'R' => Schd(n).inp0 := TIME'HIGH;
                         Schd(n).inp1 := NOW + tpd(n)(tr10);
                         Schd(n).Glch1 := Schd(n).inp1;
                         Schd(n). InpX := Schd(n). inpl;
WHEN '\prime' |'F' => Schd(n).inp1 := TIME'HIGH;
Schd(n).inp0 := NOW + tpd(n)(tr01);Schd(n).Glch0 := Schd(n).inp0;
         Schd(n) . InpX := Schd(n) .inp0;<br>WHEN 'r' \implies Schd(n) .inp1 := TIME' HIGH;WHEN 'r' => Schd(n).inpl := TIME'HIGH;
Schd(n).inp0 := TIME'HIGH;
         Schd(n).InpX := NOW + \text{tpd}(n)(\text{tr10});<br>WHEN 'f' => Schd(n) . \text{inp0} := \text{TIME'HIGH};WHEN ' => Schd(n).inp0 := TIME'HIGH;
Schd(n) .inp1 := TIME' HIGH;Schd(n).InpX := NOM + tpd(n)(tr01);<br>WHEN 'x' => Schd(n) .inp1 := TIME' HIGH;
WHEN 'x' => Schd(n).inpl := TIME'HIGH;
Schd(n).inp0 := TIME'HIGH;
                          -- update for X->X change
                         Schd(n). InpX := NOW + Minimum ( tpd(n)(tr10),
        WHEN OTHERS \Rightarrow NULL; \qquad \qquad \qquad \text{tpd(n)}(\text{tr01});
                                                -- no timing change
        END CASE;
     END LOOP:
    END;
    ---------------------------------------------------------------------------
    -- Procedure : BufEnab, InvEnab
    --
   -- Purpose : BufEnab and InvEnab compute output change times, from a
    -- change on an input enable port for a 3-state driver. The
 -- computed output change times are returned in the composite
-- parameters 'schd1', 'schd0'.
    --
   --<br>BufEnab and InpEnab are used together with the delay path<br>-- Selection functions (CetSchedDelay, VitalAND, VitalOP
   -- selection functions (GetSchedDelay, VitalAND, VitalOR...)<br>-- The Jachd' value from each of the non-enable input ports of
   -- The 'schd' value from each of the non-enable input ports of<br>-- a model (See BufPath, InvPath) are combined using the delay
-- a model (See BufPath, InvPath) are combined using the delay
 -- selection functions (VitalAND, VitalOR, ...). The
   -- GetSchedDelay procedure combines the output times on the<br>-- enable path with the output times from the data path(s)
   -- enable path with the output times from the data path(s) and<br>-- computes the single delay (delta time) value for scheduling
 -- computes the single delay (delta time) value for scheduling
 -- the output change (passed to VitalGlitchOnEvent)
    --
    -- The values in 'schd*' are: (absolute times)
-- inp0 : time of output change due to input change to 0
 -- inp1 : time of output change due to input change to 1
-- inpX : time of output change due to input change to X
 -- glch0 : time of output glitch due to input change to 0
    -- glch1 : time of output glitch due to input change to 1
    --
-- 'schdl' contains output times for 1->2, Z->1 transitions.
 -- 'schd0' contains output times for 0->Z, Z->0 transitions.
    --
 -- 'BufEnab' is used for computing the output times for an
-- high asserted enable (output 'Z' for enable='0').
 -- 'InvEnab' is used for computing the output times for an
   -- low asserted enable (output 'Z' for enable='1').
    --
-- Note: separate 'schd1', 'schd0' parameters are generated
 -- so that the combination of the delay paths from
   --<br>
multiple enable signals may be combined using the<br>
same functions/operators used in combining separa
   --<br>
same functions/operators used in combining separate<br>
data paths (See exampe 2 below)
                         data paths. (See exampe 2 below)
    --
    --
```

```
 -- Parameters : schd1...... Computed output result times for 1->Z, Z->1
 -- transitions. This parameter is modified only on
-- input edge values (events).
   -- schd0...... Computed output result times for 0->Z, 0->1
  --<br>
transitions. This parameter is modified only on<br>
innut edge values (events)
  -- input edge values (events).<br>-- Input port edge/level value
  -- Iedg....... Input port edge/level value.<br>
and the propagation delays for the e
                tpd...... Propagation delays for the enable \rightarrow output path.
  --<br>-------------------
                     ---------------------------------------------------------------------------
   PROCEDURE BufEnab (
          VARIABLE Schd1 : INOUT SchedType;
          VARIABLE Schd0 : INOUT SchedType;
 CONSTANT Iedg : IN EdgeType;
 CONSTANT tpd : IN VitalDelayType01Z
   ) IS
   BEGIN
    CASE Iedg IS<br>WHEN '0' |'1' => NULL;
                                     -- no edge: no timing update
WHEN '/' |' R' \Rightarrow Schdl.inp0 := TIME' HIGH;
Schd1.inpl := NOW + tpd(trz1); Schd1.Glch1 := Schd1.inp1;
Schd1.InpX := Schd1.inp1;
Schd0.inp0 := TIME'HIGH;
Schd0.inpl := NOW + tpd(trz0);Schd0.Glch1 := Schd0.inp1;
Schd0.InpX := Schd0.inp1;<br>WHEN '\'|'F' => Schd1.inp1 := TIME'HIGH;
Schd1.info := NOW + tpd(trlz); Schd1.Glch0 := Schd1.inp0;
Schd1.InpX := Schd1.inp0;
Schd0.inp1 := TIME'HIGH;
Schd0.inp0 := NOW + tpd(tr0z);Schd0.Glch0 := Schd0.inp0;
Schd0.InpX := Schd0.inp0;
WHEN 'r' => Schd1.inp1 := TIME'HIGH;
Schd1.inp0 := TIME'HIGH;
Schd1.InpX := NOW + tpd(trz1);
Schd0.inp1 := TIME'HIGH;
                  Schd0.\text{inp0} := \text{TIME' HIGH};
Schd0.InpX := NOW + tpd(trz0);
WHEN 'f' => Schdl.inp0 := TIME'HIGH;
Schd1.inp1 := TIME'HIGH;
Schd1.InpX := NOW + tpd(tr1z);
Schd0.inp0 := TIME'HIGH;
                  Schd0.inpl := TIME'HIGH;Schd0 <b>Input</b> := <b>NOWLED</b> <math>+ <b>tpd(tr0z)</b>WHEN 'x' => Schd1.inp0 := TIME'HIGH;
Schd1.inp1 := TIME'HIGH;
Schd1.InpX := NOW + Minimum(tpd(tr10),tpd(tr01));
Schd0.inp0 := TIME'HIGH;
                  Schd0.inpl := TIME' HIGH;
                  Schd0.InpX := NOW + Minimum(tpd(tr10), tpd(tr01));<br>NULL: -- no timing change
     WHEN OTHERS \Rightarrow NULL;
     END CASE;
   END;
   PROCEDURE InvEnab (
 VARIABLE Schd1 : INOUT SchedType;
 VARIABLE Schd0 : INOUT SchedType;
 CONSTANT Iedg : IN EdgeType;
 CONSTANT tpd : IN VitalDelayType01Z
   ) IS
   BEGIN
 CASE Iedg IS
WHEN '0' |'1' => NULL;
      WHEN \frac{1}{r} \frac{1}{r} \frac{1}{r} \Rightarrow Schd1.inp0 := TIME' HIGH;
Schd1.inp1 := NOW + tpd(tr1z);
Schd1.Glch1 := Schd1.inp1;
Schd1.InpX := Schd1.inp1;
Schd0.inp0 := TIME'HIGH;
Schd0.inpl := NOW + tpd(tr0z);Schd0.Glch1 := Schd0.inp1;
Schd0.InpX := Schd0.inp1;
WHEN '\prime' |' F' => Schd1.inp1 := TIME'HIGH;
                  Schdi.info : = NOW + tpd(trzl);Schd1.Glch0 := Schd1.inp0;
Schd1.InpX := Schd1.inp0;
                  Schd0.inp1 := TIME' HIGH;
Schd0.inp0 := NOW + tpd(trz0);Schd0.Glch0 := Schd0.inp0;
```

```
Schd0.InpX := Schd0.inp0;
WHEN 'r' => Schd1.inp1 := TIME'HIGH;
Schd1.inp0 := TIME'HIGH;
                        Schdl.ImpX := NUM + tpd(trlz);Schd0.inp1 := TIME'HIGH;
Schd0.inp0 := TIME'HIGH;
       Schd0u1npX := NOW + tpd(tr0z);<br>WHEN `f' \Rightarrow Schd1.inp0 := TIME' HIGH:
WHEN 'f' => Schdl.inp0 := TIME'HIGH;
Schd1.inp1 := TIME'HIGH;
                        Schdlui := NOW + tpd(trzl);
Schd0.inp0 := TIME'HIGH;
Schd0.inp1 := TIME'HIGH;
       Schd0.InpX := NOW + tpd(trz0);<br>WHEN x' = Schd1.inp0 := TIME' HIGH;WHEN 'x' => Schd1.inp0 := TIME'HIGH;
Schd1.inp1 := TIME'HIGH;
                        Schd1.InpX := NOW + Minimum(tpd(tr10), tpd(tr01));Schd0.inp0 := TIME'HIGH;
Schd0.inp1 := TIME'HIGH;
                        Schd0.InpX := NOW + Minimum(tpd(tr10), tpd(tr01));<br>NULL; -- no timing change
       WHEN OTHERS \Rightarrow NULL;
      END CASE;
    END;
                            ---------------------------------------------------------------------------
    -- Procedure : GetSchedDelay
 --
   -- Purpose : GetSchedDelay computes the final delay (incremental) for<br>-- for scheduling an output signal. The delay is computed
   -- for scheduling an output signal. The delay is computed<br>-- from the absolute output times in the NewSched' paramet
   --<br>from the absolute output times in the 'NewSched' parameter.<br>(See BufPath, InvPath)
                    (See BufPath, InvPath).
    --
 -- Computation of the output delay for non-3_state outputs
 -- consists of selection the appropriate output time based
 -- on the new output value 'NewValue' and subtracting 'NOW'
-- to convert to an incremental delay value.
    --
   -- The Computation of the output delay for 3_state output<br>-- also includes combination of the enable path delay with
 -- also includes combination of the enable path delay with
-- the date path delay.
    --
   -- Parameters : NewDelay... Returned output delay value.<br>-- GlobDelay Returned output delay for the
   -- GlchDelay.. Returned output delay for the start of a glitch.<br>-- NewValue... New output value.
   -- NewValue... New output value.<br>-- CurValue. Current value of t
   -- CurValue... Current value of the output.<br>-- NewSched Composite containing the com
   -- NewSched... Composite containing the combined absolute
   -- output times from the data inputs.<br>-- Friendl Composite containing the combined
   -- EnSched1... Composite containing the combined absolute
   -- output times from the enable input(s).<br>(for a 3 state output transitions 1->7
   -- (for a 3_state output transitions 1->Z, Z->1)<br>-- Frached Composite containing the combined absolute
   -- EnSched0... Composite containing the combined absolute
   -- output times from the enable input(s).<br>(for a 3 state output transitions 0->7
                                (for a 3 state output transitions 0\rightarrow Z, Z->0)
    --
    ---------------------------------------------------------------------------
    PROCEDURE GetSchedDelay (
 VARIABLE NewDelay : OUT TIME;
 VARIABLE GlchDelay : OUT TIME;
           CONSTANT NewValue : IN std_ulogic;<br>CONSTANT CurValue : IN std_ulogic;
 CONSTANT CurValue : IN std_ulogic;
 CONSTANT NewSched : IN SchedType
    ) IS
        VARIABLE Tim, Glch : TIME;
    BEGIN
       CASE To UX01(NewValue) IS<br>WHEN \overline{v} => Tim := N
                    \Rightarrow Tim := NewSched.inp0:
         Glch := NewSched.GLch1;<br>WHEN '1' => Tim := NewSched.inpl;
WHEN '1' => Tim := NewSched.inp1;
Glch := NewSched.Glch0;
WHEN OTHERS => Tim := NewSched.InpX;
Glch := -1 ns;
       END CASE:
        IF (CurValue /= NewValue)
         THEN Glch := -1 ns;
        END IF;
NewDelay := Tim - NOW;
 IF Glch < 0 ns
            THEN GlchDelay := Glch;
 ELSE GlchDelay := Glch - NOW;
END IF; -- glch < 0 ns
```

```
 END;
     PROCEDURE GetSchedDelay (
             VARIABLE NewDelay : OUT VitalTimeArray;
             VARIABLE GlchDelay : OUT VitalTimeArray;
            CONSTANT NewValue : IN std_logic_vector;<br>CONSTANT CurValue : IN std_logic_vector;
CONSTANT CurValue : IN std<sup>-</sup>logic<sup>-</sup>vector;
CONSTANT NewSched: IN SchedArray
    ) IS
         VARIABLE Tim, Glch : TIME;
         ALIAS NewDelayAlias : VitalTimeArray( NewDelay'LENGTH DOWNTO 1)
                IS NewDelay;
         ALIAS GlchDelayAlias : VitalTimeArray(GlchDelay'LENGTH DOWNTO 1)
                 IS GlchDelay;
         ALIAS NewSchedAlias : SchedArray( NewSched'LENGTH DOWNTO 1)
                IS NewSched;
 ALIAS NewValueAlias : std_logic_vector ( NewValue'LENGTH DOWNTO 1 )
IS<sup>-</sup> NewValue;
         ALIAS CurValueAlias : std_logic_vector ( CurValue'LENGTH DOWNTO 1 )
                                  IS<sup>curvalue:</sup>
    BEGIN
       FOR n IN NewDelay'LENGTH DOWNTO 1 LOOP
       CASE To UX01(NewValueAlias(n)) IS<br>WHEN \overline{y} => Tim := NewSched
WHEN \bar{v} => Tim := NewSchedAlias(n).inp0;
Glch := NewSchedAlias(n).Glch1;
          WHEN '1' => Tim := NewSchedAlias(n).inpl;
                          Glch := NewSchedAlias(n).Glch0;
          WHEN OTHERS \Rightarrow Tim := NewSchedAlias(n).InpX;
                          Glch := -1 ns;
         END CASE;
         IF (CurValueAlias(n) /= NewValueAlias(n))
          THEN Glch := -1 ns;
         END IF;
        NewDelayAlias(n) := Tim - NOW;
        IF G1ch < 0 ns
            THEN GlchDelayAlias(n) := Glch;
            ELSE GlchDelayAlias(n) := Glch - NOW;
        END IF; -- glch < 0 ns
       END LOOP;
       RETURN;
    END;
    PROCEDURE GetSchedDelay (
             VARIABLE NewDelay : OUT TIME;
            VARIABLE GlchDelay : OUT TIME;<br>CONSTANT NewValue : IN std u
             CONSTANT NewValue : IN std_ulogic;
            CONSTANT CurValue : IN std_ulogic;<br>CONSTANT NewSched : IN SchedType;
            CONSTANT NewSched : IN SchedType;<br>CONSTANT EnSched1 : IN SchedType;
 CONSTANT EnSched1 : IN SchedType;
 CONSTANT EnSched0 : IN SchedType
    ) IS
        SUBTYPE v2 IS std logic vector(0 TO 1);
        VARIABLE Tim, Glc\overline{h}: TIME;
    BEGIN
        CASE v2'(To_X01Z(CurValue) & To_X01Z(NewValue)) IS<br>WHEN "00" => Tim := Maximum (NewSched.inp0, 1
                       \Rightarrow Tim := Maximum (NewSched.inp0, EnSched0.inp1);
Glch := GlitchMinTime(NewSched.Glch1,EnSched0.Glch0);
WHEN "01" => Tim := Maximum (NewSched.inp1, EnSchedl.inp1);
          Glch := EnSched1.Glch0;<br>WHEN "0Z" => Tim := EnSched0.inp0;\Rightarrow Tim := EnSched0.inp0;
          Glch := NewSched.Glch1;<br>WHEN "0X" => Tim := Maximum (NewSch
                        \Rightarrow Tim := Maximum (NewSched.InpX, EnSchedl.InpX);
          Glch := 0 ns;<br>WHEN "10" => Tim := Maxim
                        \Rightarrow Tim := Maximum (NewSched.inp0, EnSched0.inp1);
          HEN NHEN 11'' \Rightarrow Tim \Rightarrow Tim \Rightarrow Maximum (NewSch
WHEN "11" => Tim := Maximum (NewSched.inp1, EnSchedl.inp1);
Glch := GlitchMinTime(NewSched.Glch0,EnSched1.Glch0);
          WHEN "1Z" => Tim := EnSched1.inp0;Glch := NewSched.Glch0;
WHEN "1X" => Tim := Maximum (NewSched.InpX, EnSched0.InpX);
          Glch := 0 ns;<br>WHEN \sqrt{2.0} => Tim := Maximi
                        \Rightarrow Tim := Maximum (NewSched.inp0, EnSched0.inp1);
                            IF NewSched.Glch0 > NOW
                             THEN Glch := Maximum(NewSched.Glch1,EnSched1.inp1);
                             ELSE Glch := 0 ns;
          END IF;<br>WHEN "71" => Tim :=
                        => Tim := Maximum (NewSched.inp1, EnSched1.inp1);
                            IF NewSched.Glch1 > NOW
                              THEN Glch := Maximum(NewSched.Glch0,EnSched0.inp1);
```

```
 ELSE Glch := 0 ns;
           END IF;<br>WHEN "ZX" => Tim :=
                         \Rightarrow Tim := Maximum (NewSched.InpX, EnSchedl.InpX);
           WHEN "ZZ" => Tim := Maximum<br>when "ZZ" => Tim := Maximum
                         => Tim := Maximum (EnSched1.InpX, EnSched0.InpX);
           WHEN M_0 \begin{array}{rcl}\n\text{WHEN} & \text{WQ} \\
\text{WHEN} & \text{WQ} \\
\text{WHEN} & \text{WQ} \\
\end{array} \Rightarrow \begin{array}{rcl}\n\text{FINR} & \text{FINR} \\
\text{G1ch} & \text{F1} \\
\text{F1ch} & \text{F2} \\
\text{H2ch} & \text{F3ch} \\
\text{F1ch} & \text{F2ch} \\
\text{F1ch} & \text{F2ch} \\
\text{F2ch} & \text{F2ch} \\
\text{F1ch} & \text{F2ch} \\
\text{F2ch} & \text{F2=> Tim := Maximum (NewSched.inp0, EnSched0.inp1);
           Glch := 0 ns;<br>WHEN "X1" = Tim := Maximi
                          \Rightarrow Tim := Maximum (NewSched.inp1, EnSched1.inp1);
           Glch := 0 ns;<br>WHEN "XZ" => Tim := Maxim
                         => Tim := Maximum (EnSched1.InpX, EnSched0.InpX);
                             Glch := 0 ns;
           WHEN OTHERS => Tim := Maximum (NewSched.InpX, EnSchedl.InpX);
                               Glch := 0 ns;
          END CASE;
NewDelay := Tim - NOW;
 IF Glch < 0 ns
             THEN GlchDelay := Glch;
 ELSE GlchDelay := Glch - NOW;
END IF; -- glch < 0 ns
     END;
     ---------------------------------------------------------------------------
     -- Operators and Functions for combination (selection) of path delays
    -- > These functions support selection of the "appripriate" path delay
         dependent on the logic function.
    -- > These functions only "select" from the possable output times. No
 -- calculation (addition) of delays is performed.
 -- > See description of 'BufPath', 'InvPath' and 'GetSchedDelay'
    -- > See primitive PROCEDURE models for examples.
                                                                         ---------------------------------------------------------------------------
     FUNCTION "not" (
           ON "not" (<br>CONSTANT a : IN SchedType
            ) RETURN SchedType IS
         VARIABLE z : SchedType;
     BEGIN
         z.inp1 := a.inp0 ;
 z.inp0 := a.inp1 ;
z.\texttt{InpX} := a.\texttt{InpX}; z.Glch1 := a.Glch0;
 z.Glch0 := a.Glch1;
         RETURN (z);
     END;
     IMPURE FUNCTION "and" (
          CONSTANT a, b : IN SchedType
            ) RETURN SchedType IS
          VARIABLE z : SchedType;
     BEGIN
z.inp1 := Maximum ( a.inp1 , b.inp1 );
z.\text{inp0} := \text{Minimum} ( a.\text{inp0} , b.\text{inp0} );
 z.InpX := GlitchMinTime ( a.InpX , b.InpX );
 z.Glch1 := Maximum ( a.Glch1, b.Glch1 );
 z.Glch0 := GlitchMinTime ( a.Glch0, b.Glch0 );
          RETURN (z);
     END;
     IMPURE FUNCTION "or" (
             CONSTANT a, b : IN SchedType
            ) RETURN SchedType IS
          VARIABLE z : SchedType;
     BEGIN
z.\text{inp0} := \text{Maximum} \quad (a.\text{inp0}, b.\text{inp0}):z.\text{inp1} := \text{Minimum} ( a.\text{inp1} , b.\text{inp1} );
 z.InpX := GlitchMinTime ( a.InpX , b.InpX );
 z.Glch0 := Maximum ( a.Glch0, b.Glch0 );
 z.Glch1 := GlitchMinTime ( a.Glch1, b.Glch1 );
         RETURN (z);
     END;
 IMPURE FUNCTION "nand" (
 CONSTANT a, b : IN SchedType
            ) RETURN SchedType IS
         VARIABLE z : SchedType;
     BEGIN
z.\text{inp0} := \text{Maximum} \quad (a.\text{inp1}, b.\text{inp1});
z.inp1 := Minimum ( a.inp0 , b.inp0 );
 z.InpX := GlitchMinTime ( a.InpX , b.InpX );
 z.Glch0 := Maximum ( a.Glch1, b.Glch1 );
```

```
 z.Glch1 := GlitchMinTime ( a.Glch0, b.Glch0 );
       RETURN (z);
    END;
 IMPURE FUNCTION "nor" (
 CONSTANT a, b : IN SchedType
         ) RETURN SchedType IS
       VARIABLE z : SchedType;
    BEGIN
z.inp1 := Maximum ( a.inp0, b.inp0);
z.\text{inp0} := \text{Minimum} ( a.\text{inp1} , b.\text{inp1} );
 z.InpX := GlitchMinTime ( a.InpX , b.InpX );
 z.Glch1 := Maximum ( a.Glch0, b.Glch0 );
        z.Glch0 := GlitchMinTime ( a.Glch1, b.Glch1 );
       RETURN (z);
    END;
    -- ------------------------------------------------------------------------
    -- Delay Calculation for 2-bit Logical gates.
 -- ------------------------------------------------------------------------
    IMPURE FUNCTION VitalXOR2 (
        CONSTANT ab,ai, bb,bi : IN SchedType
         ) RETURN SchedType IS
       VARIABLE z : SchedType;
    BEGIN
       -z = (a \text{ AND } b) \text{ NOR} (a \text{ NOR } b)z \cdot \text{inp1} := Maximum ( Minimum (ai.inp0 , bi.inp0 ),
                             Minimum (ab.inp1 , bb.inp1 ) );
 z.inp0 := Minimum ( Maximum (ai.inp1 , bi.inp1 ),
Maximum (ab.inp0 , bb.inp0 ) );
      z.InpX := Maximum ( Maximum (ai.InpX , bi.InpX ),
Maximum (ab.InpX , bb.InpX ) );
 z.Glch1 := Maximum (GlitchMinTime (ai.Glch0, bi.Glch0),
GlitchMinTime (ab.Glch1, bb.Glch1) );
 z.Glch0 := GlitchMinTime ( Maximum (ai.Glch1, bi.Glch1),
Maximum (ab.Glch0, bb.Glch0) );
       RETURN (z);
    END;
    IMPURE FUNCTION VitalXNOR2 (
          CONSTANT ab,ai, bb,bi : IN SchedType
         ) RETURN SchedType IS
       VARIABLE z : SchedType;
 BEGIN
-- z = (a AND b) OR (a NOR b) z.inp0 := Maximum ( Minimum (ab.inp0 , bb.inp0 ),
 Minimum (ai.inp1 , bi.inp1 ) );
 z.inp1 := Minimum ( Maximum (ab.inp1 , bb.inp1 ),
Maximum (ai.inp0, bi.inp0) );
 z.InpX := Maximum ( Maximum (ab.InpX , bb.InpX ),
 Maximum (ai.InpX , bi.InpX ) );
       z.Glch0 := Maximum (GlitchMinTime (ab.Glch0, bb.Glch0),
GlitchMinTime (ai.Glch1, bi.Glch1) );
 z.Glch1 := GlitchMinTime ( Maximum (ab.Glch1, bb.Glch1),
                            Maximum (ai.Glch0, bi.Glch0) );
       RETURN (z);
    END;
 -- ------------------------------------------------------------------------
 -- Delay Calculation for 3-bit Logical gates.
 -- ------------------------------------------------------------------------
    IMPURE FUNCTION VitalXOR3 (
           CONSTANT ab,ai, bb,bi, cb,ci : IN SchedType )
      RETURN SchedType IS
   BEGIN
       RETURN VitalXOR2 ( VitalXOR2 (ab,ai, bb,bi),
                        VitalXOR2 (ai,ab, bi,bb),
                        cb, ci );
    END;
   IMPURE FUNCTION VitalXNOR3
          CONSTANT ab,ai, bb,bi, cb,ci : IN SchedType )
      RETURN SchedType IS
    BEGIN
RETURN VitalXNOR2 ( VitalXOR2 ( ab, ai, bb, bi ),
 VitalXOR2 ( ai,ab, bi,bb ),
                         cb, ci );
    END;
    -- ------------------------------------------------------------------------
    -- Delay Calculation for 4-bit Logical gates.
```

```
 -- ------------------------------------------------------------------------
    IMPURE FUNCTION VitalXOR4 (
           CONSTANT ab,ai, bb,bi, cb,ci, db,di : IN SchedType )
      RETURN SchedType IS
    BEGIN
       RETURN VitalXOR2 ( VitalXOR2 ( ab,ai, bb,bi ),
                         VitalXOR2 ( ai,ab, bi,bb ),
 VitalXOR2 ( cb,ci, db,di ),
VitalXOR2 ( ci, cb, di, db ) );
    END;
    IMPURE FUNCTION VitalXNOR4 (
           CONSTANT ab,ai, bb,bi, cb,ci, db,di : IN SchedType )
      RETURN SchedType IS
    BEGIN
      RETURN VitalXNOR2 ( VitalXOR2 ( ab, ai, bb, bi ),
 VitalXOR2 ( ai,ab, bi,bb ),
 VitalXOR2 ( cb,ci, db,di ),
                         VitalXOR2 ( ci, cb, di, db ) );
    END;
                        -- ------------------------------------------------------------------------
    -- Delay Calculation for N-bit Logical gates.
 -- ------------------------------------------------------------------------
 -- Note: index range on datab,datai assumed to be 1 TO length.
           This is enforced by internal only usage of this Function
   IMPURE FUNCTION VitalXOR
           CONSTANT DataB, DataI : IN SchedArray
         ) RETURN SchedType IS
           CONSTANT Leng : INTEGER := DataB'LENGTH;
    BEGIN
        IF Leng = 2 THEN
           RETURN VitalXOR2 ( DataB(1),DataI(1), DataB(2),DataI(2) );
        ELSE
RETURN VitalXOR2 ( VitalXOR ( DataB(1 TO Leng-1),
Data[1  T0  Leng-1) ),
 VitalXOR ( DataI(1 TO Leng-1),
                                       DataB(1 TO Leng-1) ),
                            DataB(Leng), DataI(Leng));
       END IF;
    END;
    -- Note: index range on datab,datai assumed to be 1 TO length.
           This is enforced by internal only usage of this Function
    IMPURE FUNCTION VitalXNOR (
           CONSTANT DataB, DataI : IN SchedArray
 ) RETURN SchedType IS
 CONSTANT Leng : INTEGER := DataB'LENGTH;
    BEGIN
       IF Leng = 2 THEN
          RETURN VitalXNOR2 ( DataB(1), DataI(1), DataB(2), DataI(2) );
        ELSE
           RETURN VitalXNOR2 ( VitalXOR ( DataB(1 TO Leng-1),
                                       DataI(1 TO Leng-1) ),
                             VitalXOR ( DataI (1 TO Leng-1),
                                        DataB(1 TO Leng-1) ),
                             DataB(Leng), DataI(Leng));
       END IF;
    END;
                        -- ------------------------------------------------------------------------
   -- Multiplexor<br>-- Mur
-- MUX ......... result := data(dselect)
-- MUX2 \ldots......... 2-input mux; result := data0 when (dselect = '0'),
\frac{1}{2} -- data1 when (dselect = '1'),
 -- 'X' when (dselect = 'X') and (data0 /= data1)
 -- MUX4 .......... 4-input mux; result := data(dselect)
 -- MUX8 .......... 8-input mux; result := data(dselect)
    -- ------------------------------------------------------------------------
    FUNCTION VitalMUX2 (
 CONSTANT d1, d0 : IN SchedType;
 CONSTANT sb, SI : IN SchedType
         ) RETURN SchedType IS
    BEGIN
       RETURN (d1 AND sb) OR (d0 AND (NOT SI) );
    END;
    FUNCTION VitalMUX4 (
           CONSTANT Data : IN SchedArray4;
CONSTANT sb : IN SchedArray2;
 CONSTANT SI : IN SchedArray2
```

```
 ) RETURN SchedType IS
    BEGIN
RETURN ( s b(1) AND VitalMUX2(Data(3),Data(2), sb(0), SI(0)))
OR ( (NOT SI(1)) AND VitalMUX2(Data(1),Data(0), sb(0), SI(0)) );
    END;
    FUNCTION VitalMUX8 (
           CONSTANT Data : IN SchedArray8;
CONSTANT sb : IN SchedArray3;
 CONSTANT SI : IN SchedArray3
         ) RETURN SchedType IS
   BEGIN
      RETURN ( ( sb(2)) AND VitalMUX4 (Data(7 DOWNTO 4),
 sb(1 DOWNTO 0), SI(1 DOWNTO 0) ) )
 OR ( (NOT SI(2)) AND VitalMUX4 (Data(3 DOWNTO 0),
                                     sb(1 DOWNTO 0), SI(1 DOWNTO 0));
    END;
--
    FUNCTION VInterMux (
           CONSTANT Data : IN SchedArray;
CONSTANT sb : IN SchedArray;
 CONSTANT SI : IN SchedArray
         ) RETURN SchedType IS
       CONSTANT sMsb : INTEGER := sb'LENGTH;
       CONSTANT dMsbHigh : INTEGER := Data'LENGTH;
       CONSTANT dMsbLow : INTEGER := Data'LENGTH/2;
    BEGIN
       IF sb'LENGTH = 1 THEN
RETURN VitalMUX2(Data(2), Data(1), sb(1), SI(1));
 ELSIF sb'LENGTH = 2 THEN
       RETURN VitalMUX4 ( Data, sb, SI );
      ELSIF sb' LENGTH = 3 THEN
         RETURN VitalMUX8( Data, sb, SI );
      ELSIF sb' LENGTH > 3 THEN
RETURN (( sb(sMsb)) AND VInterMux( Data(dMsbLow DOWNTO 1),
 sb(sMsb-1 DOWNTO 1),
 SI(sMsb-1 DOWNTO 1) ))
 OR ((NOT SI(sMsb)) AND VInterMux( Data(dMsbHigh DOWNTO dMsbLow+1),
 sb(sMsb-1 DOWNTO 1),
                                           SI(SMsb-1) DOWNTO 1) ) ;
       ELSE
        RETURN (0 ns, 0 ns, 0 ns, 0 ns, 0 ns); -- dselect'LENGTH < 1
       END IF;
    END;
--
    FUNCTION VitalMUX (
           CONSTANT Data : IN SchedArray;
CONSTANT sb : IN SchedArray;
 CONSTANT SI : IN SchedArray
 ) RETURN SchedType IS
 CONSTANT msb : INTEGER := 2**sb'LENGTH;
       VARIABLE lDat : SchedArray(msb DOWNTO 1);
 ALIAS DataAlias : SchedArray ( Data'LENGTH DOWNTO 1 ) IS Data;
 ALIAS sbAlias : SchedArray ( sb'LENGTH DOWNTO 1 ) IS sb;
 ALIAS siAlias : SchedArray ( SI'LENGTH DOWNTO 1 ) IS SI;
    BEGIN
       IF Data'LENGTH <= msb THEN
          FOR i IN Data'LENGTH DOWNTO 1 LOOP
              lDat(i) := DataAlias(i);
           END LOOP;
           FOR i IN msb DOWNTO Data'LENGTH+1 LOOP
              lDat(i) := DefSchedAnd;
           END LOOP;
       ELSE
          FOR i IN msb DOWNTO 1 LOOP
            lDat(i) := DataAlias(i);
           END LOOP;
 END IF;
 RETURN VInterMux( lDat, sbAlias, siAlias );
    END;
    -- ------------------------------------------------------------------------
    -- Decoder
   -- General Algorithm :<br>-- (a) Result( )
-- (a) Result(...) := '0' when (enable = '0')
-- (b) Result(data) := '1'; all other subelements = '0'-- ... Result array is decending (n-1 downto 0)
    --
   -- DECODERn ......... n:2**n decoder
                                              -- ------------------------------------------------------------------------
    FUNCTION VitalDECODER2 (
```

```
 CONSTANT DataB : IN SchedType;
 CONSTANT DataI : IN SchedType;
 CONSTANT Enable : IN SchedType
          ) RETURN SchedArray IS
        VARIABLE Result : SchedArray2;
    BEGIN
Result(1) := Endble AND ( DataB);Result(0) := Enable AND (NOT DataI);
       RETURN Result;
    END;
    FUNCTION VitalDECODER4 (
 CONSTANT DataB : IN SchedArray2;
 CONSTANT DataI : IN SchedArray2;
 CONSTANT Enable : IN SchedType
         ) RETURN SchedArray IS
       VARIABLE Result : SchedArray4;
    BEGIN
Result(3) := Enable AND ( DataB(1)) AND ( DataB(0));
Result(2) := Enable AND ( DataB(1)) AND (NOT DataI(0));
Result(1) := Enable AND (NOT DataI(1)) AND ( DataB(0);
       Result(0) := Enable AND (NOT DataI(1)) AND (NOT DataI(0));
       RETURN Result;
    END;
 FUNCTION VitalDECODER8 (
 CONSTANT DataB : IN SchedArray3;
 CONSTANT DataI : IN SchedArray3;
 CONSTANT Enable : IN SchedType
         ) RETURN SchedArray IS
        VARIABLE Result : SchedArray8;
    BEGIN
Result(7):= Enable AND ( DataB(2))AND( DataB(1))AND( DataB(0));
Result(6):= Enable AND ( DataB(2))AND( DataB(1))AND(NOT DataI(0));
Result(5):= Enable AND ( DataB(2))AND(NOT DataI(1))AND( DataB(0));
Result(4):= Enable AND ( DataB(2))AND(NOT DataI(1))AND(NOT DataI(0));
Result(3):= Enable AND (NOT DataI(2))AND( DataB(1))AND( DataB(0));
Result(2):= Enable AND (NOT DataI(2))AND( DataB(1))AND(NOT DataI(0));
      Result(2):= Enable AND (NOT DataI(2))AND (DataB(1))AND (NOT DataI(0));<br>Result(1):= Enable AND (NOT DataI(2))AND (NOT DataI(1))AND (DataB(0));
       Result(0):= Enable AND (NOT DataI(2))AND(NOT DataI(1))AND(NOT DataI(0));
       RETURN Result;
    END;
 FUNCTION VitalDECODER (
 CONSTANT DataB : IN SchedArray;
 CONSTANT DataI : IN SchedArray;
 CONSTANT Enable : IN SchedType
         ) RETURN SchedArray IS
        CONSTANT DMsb : INTEGER := DataB'LENGTH - 1;
 ALIAS DataBAlias : SchedArray ( DMsb DOWNTO 0 ) IS DataB;
 ALIAS DataIAlias : SchedArray ( DMsb DOWNTO 0 ) IS DataI;
    BEGIN
        IF DataB'LENGTH = 1 THEN
          RETURN VitalDECODER2 (DataBAlias (0 ),<br>DataIAlias (0 ), Enable );
                                pataBAIlas( 0<br>DataIAlias( 0
        ELSIF DataB'LENGTH = 2 THEN
          RETURN VitalDECODER4 ( DataBAlias (1 DOWNTO 0),
                                 DataIAlias(1 DOWNTO 0), Enable );
        ELSIF DataB'LENGTH = 3 THEN
           RETURN VitalDECODER8 ( DataBAlias(2 DOWNTO 0),
                                  DataIAlias(2 DOWNTO 0), Enable );
        ELSIF DataB'LENGTH > 3 THEN
           RETURN VitalDECODER ( DataBAlias(DMsb-1 DOWNTO 0),
DataIAlias(DMsb-1 DOWNTO 0),
Enable AND ( DataBAlias(DMsb)) )
                 & VitalDECODER ( DataBAlias(DMsb-1 DOWNTO 0),
DataIAlias(DMsb-1 DOWNTO 0),
Enable AND (NOT DataIAlias(DMsb)) );
       ELSE
 RETURN DefSchedArray2;
 END IF;
    END;
                    -------------------------------------------------------------------------------
-- PRIMITIVES<br>---------------
             -------------------------------------------------------------------------------
    -- ------------------------------------------------------------------------
    -- N-bit wide Logical gates.
                              -- ------------------------------------------------------------------------
```
## INTEGRATED CIRCUIT) MODELING SPECIFICATION

```
 FUNCTION VitalAND (
CONSTANT Data : IN std logic vector;
 CONSTANT ResultMap : IN VitalResultMapType
                               := VitalDefaultResultMap
 ) RETURN std_ulogic IS
VARIABLE Result : UX01;
    BEGIN
Result := '1';
 FOR i IN Data'RANGE LOOP
        Result := Result AND Data(i);
       END LOOP;
       RETURN ResultMap(Result);
    END;
- FUNCTION VitalOR (
CONSTANT Data : IN std logic vector;
 CONSTANT ResultMap : IN VitalResultMapType
                                := VitalDefaultResultMap
        ) RETURN std_ulogic IS
      VARIABLE Result : UX01;
    BEGIN
      Result := '0';
       FOR i IN Data'RANGE LOOP
          Result := Result OR Data(i);
       END LOOP;
      RETURN ResultMap(Result);
   END;
--
 FUNCTION VitalXOR (
CONSTANT Data : IN std logic vector;
 CONSTANT ResultMap : IN VitalResultMapType
                               := VitalDefaultResultMap
         ) RETURN std_ulogic IS
      VARIABLE Result : UX01;BEGIN
      ...<br>Result := '0';
      FOR i IN Data'RANGE LOOP
         Result := Result XOR Data(i);
      END LOOP:
      RETURN ResultMap(Result);
    END;
- FUNCTION VitalNAND (
CONSTANT Data : IN std logic vector;
 CONSTANT ResultMap : IN VitalResultMapType
 := VitalDefaultResultMap
         ) RETURN std_ulogic IS
      VARIABLE Result : UX01;
    BEGIN
Result := '1';
 FOR i IN Data'RANGE LOOP
         Result := Result AND Data(i);
       END LOOP;
       RETURN ResultMap(NOT Result);
    END;
--
 FUNCTION VitalNOR (
CONSTANT Data : IN std logic vector;
 CONSTANT ResultMap : IN VitalResultMapType
 := VitalDefaultResultMap
 ) RETURN std_ulogic IS
VARIABLE Result : UX01;
    BEGIN
      Result := '0';
       FOR i IN Data'RANGE LOOP
         Result := Result \cap R Data(i);
       END LOOP;
       RETURN ResultMap(NOT Result);
   END;
- FUNCTION VitalXNOR (
CONSTANT Data : IN std logic vector;
 CONSTANT ResultMap : IN VitalResultMapType
                                := VitalDefaultResultMap
 ) RETURN std_ulogic IS
VARIABLE Result : UX01;
    BEGIN
      Result := '0' ;
      FOR i IN Data' RANGE LOOP
Result := Result XOR Data(i);
 END LOOP;
```

```
 RETURN ResultMap(NOT Result);
    END;
    -- ------------------------------------------------------------------------
   -- Commonly used 2-bit Logical gates.
 -- ------------------------------------------------------------------------
 FUNCTION VitalAND2 (
CONSTANT a, b : IN std ulogic;
 CONSTANT ResultMap : IN VitalResultMapType
 := VitalDefaultResultMap
 ) RETURN std_ulogic IS
 BEGIN
       RETURN ResultMap(a AND b);
    END;
--
 FUNCTION VitalOR2 (
CONSTANT a, b : IN std ulogic;
 CONSTANT ResultMap : IN VitalResultMapType
                              := VitalDefaultResultMap
        ) RETURN std_ulogic IS
    BEGIN
      RETURN ResultMap(a OR b);
    END;
--
 FUNCTION VitalXOR2 (
CONSTANT a, b : IN std ulogic;
 CONSTANT ResultMap : IN VitalResultMapType
 := VitalDefaultResultMap
 ) RETURN std_ulogic IS
 BEGIN
      RETURN ResultMap(a XOR b);
    END;
--
    FUNCTION VitalNAND2 (
CONSTANT a, b : IN std ulogic;
 CONSTANT ResultMap : IN VitalResultMapType
 := VitalDefaultResultMap
 ) RETURN std_ulogic IS
 BEGIN
       RETURN ResultMap(a NAND b);
    END;
--
 FUNCTION VitalNOR2 (
CONSTANT a, b : IN std ulogic;
 CONSTANT ResultMap : IN VitalResultMapType
                              := VitalDefaultResultMap
        ) RETURN std_ulogic IS
    BEGIN
       RETURN ResultMap(a NOR b);
    END;
--
 FUNCTION VitalXNOR2 (
CONSTANT a, b : IN std ulogic;
 CONSTANT ResultMap : IN VitalResultMapType
                              := VitalDefaultResultMap
        ) RETURN std_ulogic IS
    BEGIN
      RETURN ResultMap(NOT (a XOR b));
    END;
--
 -- ------------------------------------------------------------------------
    -- Commonly used 3-bit Logical gates.
 -- ------------------------------------------------------------------------
 FUNCTION VitalAND3 (
 CONSTANT a, b, c : IN std_ulogic;
 CONSTANT ResultMap : IN VitalResultMapType
 := VitalDefaultResultMap
        ) RETURN std_ulogic IS
    BEGIN
     RETURN ResultMap(a AND b AND c);
    END;
--
 FUNCTION VitalOR3 (
 CONSTANT a, b, c : IN std_ulogic;
 CONSTANT ResultMap : IN VitalResultMapType
 := VitalDefaultResultMap
 ) RETURN std_ulogic IS
 BEGIN
      RETURN ResultMap(a OR b OR c);
    END;
--
```
## INTEGRATED CIRCUIT) MODELING SPECIFICATION

```
 FUNCTION VitalXOR3 (
 CONSTANT a, b, c : IN std_ulogic;
 CONSTANT ResultMap : IN VitalResultMapType
                                  := VitalDefaultResultMap
         ) RETURN std_ulogic IS
    BEGIN
       RETURN ResultMap(a XOR b XOR c);
    END;
- FUNCTION VitalNAND3 (
 CONSTANT a, b, c : IN std_ulogic;
 CONSTANT ResultMap : IN VitalResultMapType
                                  := VitalDefaultResultMap
         ) RETURN std_ulogic IS
    BEGIN
       RETURN ResultMap(NOT (a AND b AND c));
    END;
--
 FUNCTION VitalNOR3 (
 CONSTANT a, b, c : IN std_ulogic;
 CONSTANT ResultMap : IN VitalResultMapType
                                 := VitalDefaultResultMap
         ) RETURN std_ulogic IS
    BEGIN
      RETURN ResultMap(NOT (a OR b OR c));
    END;
--
 FUNCTION VitalXNOR3 (
 CONSTANT a, b, c : IN std_ulogic;
 CONSTANT ResultMap : IN VitalResultMapType
                                 := VitalDefaultResultMap
         ) RETURN std_ulogic IS
    BEGIN
       RETURN ResultMap(NOT (a XOR b XOR c));
    END;
    -- ---------------------------------------------------------------------------
    -- Commonly used 4-bit Logical gates.
 -- ---------------------------------------------------------------------------
 FUNCTION VitalAND4 (
 CONSTANT a, b, c, d : IN std_ulogic;
 CONSTANT ResultMap : IN VitalResultMapType
 := VitalDefaultResultMap
         ) RETURN std_ulogic IS
    BEGIN
       RETURN ResultMap(a AND b AND c AND d);
    END;
--
    FUNCTION VitalOR4 (
 CONSTANT a, b, c, d : IN std_ulogic;
 CONSTANT ResultMap : IN VitalResultMapType
                                 := VitalDefaultResultMap
         ) RETURN std_ulogic IS
   BEGIN
       RETURN ResultMap(a OR b OR c OR d);
    END;
--
    FUNCTION VitalXOR4 (
 CONSTANT a, b, c, d : IN std_ulogic;
 CONSTANT ResultMap : IN VitalResultMapType
                                  := VitalDefaultResultMap
         ) RETURN std_ulogic IS
    BEGIN
       RETURN ResultMap(a XOR b XOR c XOR d);
    END;
--
    FUNCTION VitalNAND4 (
 CONSTANT a, b, c, d : IN std_ulogic;
 CONSTANT ResultMap : IN VitalResultMapType
                                  := VitalDefaultResultMap
         ) RETURN std_ulogic IS
    BEGIN
       RETURN ResultMap(NOT (a AND b AND c AND d));
    END;
--
    FUNCTION VitalNOR4 (
 CONSTANT a, b, c, d : IN std_ulogic;
 CONSTANT ResultMap : IN VitalResultMapType
                                  := VitalDefaultResultMap
         ) RETURN std_ulogic IS
    BEGIN
```

```
 RETURN ResultMap(NOT (a OR b OR c OR d));
    END;
--
 FUNCTION VitalXNOR4 (
 CONSTANT a, b, c, d : IN std_ulogic;
 CONSTANT ResultMap : IN VitalResultMapType
 := VitalDefaultResultMap
 ) RETURN std_ulogic IS
 BEGIN
       RETURN ResultMap(NOT (a XOR b XOR c XOR d));
    END;
    -- ------------------------------------------------------------------------
   -- Buffers<br>-- BUF
   -- BUF ....... standard non-inverting buffer<br>-- BUFIFO pon-inverting buffer Data pass
        BUFIF0 ....... non-inverting buffer Data passes thru if (Enable = '0')
    -- BUFIF1 ....... non-inverting buffer Data passes thru if (Enable = '1')
    -- ------------------------------------------------------------------------
    FUNCTION VitalBUF (
CONSTANT Data: IN std ulogic;
 CONSTANT ResultMap : IN VitalResultMapType
                                      := VitalDefaultResultMap
         ) RETURN std_ulogic IS
    BEGIN
      RETURN ResultMap(To UX01(Data));
    END;
--
    FUNCTION VitalBUFIF0 (
 CONSTANT Data, Enable : IN std_ulogic;
 CONSTANT ResultMap : IN VitalResultZMapType
                                     := VitalDefaultResultZMap
         ) RETURN std_ulogic IS
    BEGIN
       RETURN ResultMap(BufIf0_Table(Enable,Data));
    END;
--
    FUNCTION VitalBUFIF1 (
 CONSTANT Data, Enable : IN std_ulogic;
 CONSTANT ResultMap : IN VitalResultZMapType
                                      := VitalDefaultResultZMap
         ) RETURN std_ulogic IS
    BEGIN
      RETURN ResultMap(BufIf1 Table(Enable,Data));
    END;
   FUNCTION VitalIDENT (<br>CONSTANT
CONSTANT Data: IN std ulogic;
 CONSTANT ResultMap : IN VitalResultZMapType
                                      := VitalDefaultResultZMap
         ) RETURN std_ulogic IS
    BEGIN
       RETURN ResultMap(To UX01Z(Data));
    END;
    -- ------------------------------------------------------------------------
   -- Invertors<br>-- INV .
-- INV ......... standard inverting buffer
 -- INVIF0 ......... inverting buffer Data passes thru if (Enable = '0')
   -- INVIF1 ......... inverting buffer Data passes thru if (Enable = '1')
 -- ------------------------------------------------------------------------
 FUNCTION VitalINV (
 CONSTANT Data : IN std_ulogic;
 CONSTANT ResultMap : IN VitalResultMapType
 := VitalDefaultResultMap
         ) RETURN std_ulogic IS
    BEGIN
       RETURN ResultMap(NOT Data);
    END;
--
    FUNCTION VitalINVIF0 (
           CONSTANT Data, Enable : IN std_ulogic;
            CONSTANT ResultMap : IN VitalResultZMapType
                                      := VitalDefaultResultZMap
         ) RETURN std_ulogic IS
    BEGIN
       RETURN ResultMap(InvIf0 Table(Enable,Data));
    END;
--
    FUNCTION VitalINVIF1 (
 CONSTANT Data, Enable : IN std_ulogic;
 CONSTANT ResultMap : IN VitalResultZMapType
                                      := VitalDefaultResultZMap
```

```
 ) RETURN std_ulogic IS
 BEGIN
      RETURN ResultMap(InvIf1_Table(Enable,Data));
    END;
        -- ------------------------------------------------------------------------
    -- Multiplexor
   -- MUX ........... result := data(dselect)<br>-- MUX2 .......... 2-input mux; result :=
   -- MUX2 .......... 2-input mux; result := data0 when (dselect = '0'), data1 when (dselect = '1'),
\begin{array}{ccc} - & - \end{array} data1 when (dselect = '1'),
 -- 'X' when (dselect = 'X') and (data0 /= data1)
 -- MUX4 .......... 4-input mux; result := data(dselect)
 -- MUX8 .......... 8-input mux; result := data(dselect)
    -- ------------------------------------------------------------------------
    FUNCTION VitalMUX2 (
 CONSTANT Data1, Data0 : IN std_ulogic;
 CONSTANT dSelect : IN std_ulogic;
 CONSTANT ResultMap : IN VitalResultMapType
                                     := VitalDefaultResultMap
 ) RETURN std_ulogic IS
VARIABLE Result : UX01;
    BEGIN
 CASE To_X01(dSelect) IS
WHEN \bar{v} => Result := To UX01(Data0);
WHEN '1' => Result := To UX01(Data1);
         WHEN OTHERS => Result := VitalSame( Data1, Data0 );
        END CASE;
        RETURN ResultMap(Result);
    END;
--
 FUNCTION VitalMUX4 (
CONSTANT Data: IN std logic vector4;
CONSTANT dSelect : IN std<sup>-</sup>logic<sup>-</sup>vector2;
 CONSTANT ResultMap : IN VitalResultMapType
 := VitalDefaultResultMap
         ) RETURN std_ulogic IS
        VARIABLE Slct : std_logic_vector2;
       VARIABLE Result : U\overline{X}01;
    BEGIN
       Slct := To X01(dSelect);
       CASE Slct IS<br>WHEN "00"
WHEN "00" \Rightarrow Result := To UX01(Data(0));
WHEN "01" \Rightarrow Result := To UX01 (Data(1));
WHEN "10" => Result := To UX01(Data(2));
WHEN "11" \Rightarrow Result := To\overline{U}X01(Data(3));
         WHEN T1 -> Result := 10 M M (0), \pi N (0));<br>WHEN N 0X'' => Result := VitalSame( Data(1), Data(0));
WHEN "1X" \Rightarrow Result := VitalSame( Data(2), Data(3));
WHEN "X0" \Rightarrow Result := VitalSame( Data(2), Data(0));
WHEN ``X1'' => Result := VitalSame( Data(3), Data(1) );
         WHEN OTHERS => Result := VitalSame ( VitalSame (Data (3), Data (2))
                                          VitalSame(Data(1), Data(0)));
        END CASE;
        RETURN ResultMap(Result);
    END;
--
 FUNCTION VitalMUX8 (
CONSTANT Data: IN std logic vector8;
CONSTANT dSelect : IN std<sup>-</sup>logic<sup>-</sup>vector3;
            CONSTANT ResultMap : IN VitalResultMapType
                                     := VitalDefaultResultMap
         ) RETURN std_ulogic IS
       VARIABLE Result : UX01;
    BEGIN
       CASE To X01(dSelect(2)) IS<br>WHEN \overline{v} => Result :=
WHEN \overline{v}0' => Result := VitalMUX4 ( Data (3 DOWNTO 0),
dSelect(1 DOWNTO 0));
        WHEN '1' \Rightarrow Result := VitalMUX4 ( Data (7 DOWNTO 4),
                                          dSelect(1 DOWNTO 0));
        WHEN OTHERS => Result := VitalSame ( VitalMUX4 ( Data (3 DOWNTO 0),
                                                    dSelect(1 DOWNTO 0)),
 VitalMUX4( Data(7 DOWNTO 4),
dSelect(1 DOWNTO 0)));
        END CASE;
        RETURN ResultMap(Result);
    END;
--
    FUNCTION VInterMux (
CONSTANT Data : IN std logic vector;
 CONSTANT dSelect : IN std_logic_vector
          ) RETURN std_ulogic IS
```

```
 CONSTANT sMsb : INTEGER := dSelect'LENGTH;
 CONSTANT dMsbHigh : INTEGER := Data'LENGTH;
 CONSTANT dMsbLow : INTEGER := Data'LENGTH/2;
 ALIAS DataAlias : std_logic_vector ( Data'LENGTH DOWNTO 1) IS Data;
        ALIAS dSelAlias : std_logic_vector (dSelect'LENGTH DOWNTO 1) IS dSelect;
        VARIABLE Result : UX01;
    BEGIN
        IF dSelect'LENGTH = 1 THEN
          Result := VitalMUX2( DataAlias(2), DataAlias(1), dSelAlias(1));
 ELSIF dSelect'LENGTH = 2 THEN
Result := VitalMUX4 ( DataAlias, dSelAlias );
       ELSIF dSelect'LENGTH > 2 THEN
 CASE To_X01(dSelect(sMsb)) IS
WHEN \overline{v} o' \RightarrowResult := VInterMux ( DataAlias (dMsbLow DOWNTO 1),
                    dSelAlias(sMsb-1 DOWNTO 1) );
          WHEN '1' Result := VInterMux( DataAlias(dMsbHigh DOWNTO dMsbLow+1),
                                dSelAlias(sMsb-1 DOWNTO 1) );
           WHEN OTHERS =>
             Result := VitalSame(
                          VInterMux( DataAlias(dMsbLow DOWNTO 1),
                                      dSelAlias(sMsb-1 DOWNTO 1) ),
                            VInterMux( DataAlias(dMsbHigh DOWNTO dMsbLow+1),
                           dSelAlias(sMsb-1 DOWNTO 1) )
) ;
         END CASE;
        ELSE
        Result := 'X'; -- dselect'LENGTH < 1
        END IF;
       RETURN Result;
    END;
--
 FUNCTION VitalMUX (
CONSTANT Data : IN std logic vector;
CONSTANT dSelect : IN std<sup>-</sup>logic<sup>-</sup>vector;
 CONSTANT ResultMap : IN VitalResultMapType
 := VitalDefaultResultMap
         ) RETURN std_ulogic IS
CONSTANT msb \overline{\phantom{a}} : INTEGER := 2**dSelect'LENGTH;
ALIAS DataAlias : std logic vector (  Data'LENGTH DOWNTO 1) IS Data;
 ALIAS dSelAlias : std_logic_vector (dSelect'LENGTH DOWNTO 1) IS dSelect;
VARIABLE lDat : std<sup>-</sup>logic<sup>-</sup>vector(msb DOWNTO 1) := (OTHERS=>'X');
VARIABLE Result : UXO\overline{1};
    BEGIN
        IF Data'LENGTH <= msb THEN
         FOR i IN Data' LENGTH DOWNTO 1 LOOP
               lDat(i) := DataAlias(i);
           END LOOP;
        ELSE
         FOR i IN msb DOWNTO 1 LOOP
              lDat(i) := DataAlias(i);
           END LOOP;
        END IF;
       Result := VInterMux( lDat, dSelAlias );
       RETURN ResultMap(Result);
    END;
                -- ------------------------------------------------------------------------
    -- Decoder
   -- General Algorithm :<br>-- (a) Result(
-- (a) Result(...) := '0' when (enable = '0')
-- (b) Result(data) := \iota<sup>1</sup>; all other subelements = \iota0'
   -- ... Result array is decending (n-1 downto 0)
 --
   -- DECODERn ......... n:2**n decoder
    -- ------------------------------------------------------------------------
    FUNCTION VitalDECODER2 (
 CONSTANT Data : IN std_ulogic;
 CONSTANT Enable : IN std_ulogic;
 CONSTANT ResultMap : IN VitalResultMapType
 := VitalDefaultResultMap
 ) RETURN std_logic_vector2 IS
VARIABLE Result : std logic vector2;
    BEGIN
Result(1) := ResultMap(Enable AND ( Data));
Result(0) := ResultMap(Enable AND (NOT Data));
        RETURN Result;
    END;
--
```

```
 FUNCTION VitalDECODER4 (
CONSTANT Data: IN std logic vector2;
CONSTANT Enable : IN std ul{u} CONSTANT ResultMap : IN VitalResultMapType
 := VitalDefaultResultMap
 ) RETURN std_logic_vector4 IS
VARIABLE Result : std logic vector4;
   BEGIN
Result(3) := ResultMap(Enable AND ( Data(1)) AND ( Data(0)));
Result(2) := ResultMap(Enable AND ( Data(1)) AND (NOT Data(0)));
Result(1) := ResultMap(Enable AND (NOT Data(1)) AND ( Data(0));
Result(0) := ResultMap(Enable AND (NOT Data(1)) AND (NOT Data(0)));
        RETURN Result;
    END;
--
    FUNCTION VitalDECODER8 (
CONSTANT Data: IN std logic vector3;
CONSTANT Enable : IN std ul{u} CONSTANT ResultMap : IN VitalResultMapType
                                     := VitalDefaultResultMap
         ) RETURN std_logic_vector8 IS
       VARIABLE Result : std logic vector8;
    BEGIN
Result(7) := ( Data(2)) AND ( Data(1)) AND ( Data(0));
Result(6) := ( Data(2)) AND ( Data(1)) AND (NOT Data(0));
Result(5) := ( Data(2)) AND (NOT Data(1)) AND ( Data(0));
Result(4) := ( Data(2)) AND (NOT Data(1)) AND (NOT Data(0));
       Result(3) := (NOT Data(2)) AND ( Data(1)) AND ( Data(0));<br>Result(2) := (NOT Data(2)) AND ( Data(1)) AND (NOT Data(0));
       Result(2) := (NOT Data(2)) AND ( Data(1)) AND (NOT Data(0));<br>Result(1) := (NOT Data(2)) AND (NOT Data(1)) AND ( Data(0));
       Result(1) := (NOT Data(2)) AND (NOT Data(1)) AND (Result(0) := (NOT Data(2)) AND (NOT Data(1)) AND (NOT Data(0));Result(0) := ResultMap ( Enable AND Result(0) );
       Result(1) := ResultMap ( Enable AND Result(1) );
Result(2) := ResultMap ( Enable AND Result(2) );
 Result(3) := ResultMap ( Enable AND Result(3) );
       Result(4) := ResultMap ( Enable AND Result(4) );
 Result(5) := ResultMap ( Enable AND Result(5) );
Result(6) := ResultMap ( Enable AND Result(6) );
 Result(7) := ResultMap ( Enable AND Result(7) );
      RETURN Result:
    END;
- FUNCTION VitalDECODER (
CONSTANT Data : IN std logic vector;
CONSTANT Enable: IN std_ulogic;
 CONSTANT ResultMap : IN VitalResultMapType
                                     := VitalDefaultResultMap
         ) RETURN std_logic_vector IS
        CONSTANT DMsb : INTEGER := Data'LENGTH - 1;
       ALIAS DataAlias : std logic vector ( DMsb DOWNTO 0 ) IS Data;
   BEGIN<br>IF
            Data' LENGTH = 1 THENRETURN VitalDECODER2 (DataAlias (0 ), Enable, ResultMap );
        ELSIF Data'LENGTH = 2 THEN
           RETURN VitalDECODER4 (DataAlias(1 DOWNTO 0), Enable, ResultMap );
        ELSIF Data'LENGTH = 3 THEN
           RETURN VitalDECODER8 (DataAlias(2 DOWNTO 0), Enable, ResultMap );
        ELSIF Data'LENGTH > 3 THEN
           RETURN VitalDECODER (DataAlias(DMsb-1 DOWNTO 0),
 Enable AND ( DataAlias(DMsb)), ResultMap )
 & VitalDECODER (DataAlias(DMsb-1 DOWNTO 0),
                              Enable AND (NOT DataAlias(DMsb)), ResultMap );
        ELSE RETURN "X";
        END IF;
    END;
    -- ------------------------------------------------------------------------
   -- N-bit wide Logical gates.
      -- ------------------------------------------------------------------------
    PROCEDURE VitalAND (
SIGNAL q : OUT std ulogic;
SIGNAL Data : IN std<sup>-</sup>logic vector;
CONSTANT tpd data q : IN VitalDela\overline{y}ArrayType01;
           CONSTANT ResultMap : IN VitalResultMapType
                                     := VitalDefaultResultMap
    ) IS
VARIABLE LastData : std logic vector(Data'RANGE) := (OTHERS=>'U');
VARIABLE Data Edge : EdgeArray(Data'RANGE);
```

```
 VARIABLE Data_Schd : SchedArray(Data'RANGE);
VARIABLE NewValue : UX01;
VARIABLE Glitch Data : GlitchDataType;
VARIABLE new schd : SchedType;
VARIABLE \text{Dly}, Glch : TIME;
ALIAS Atpd data q : VitalDelayArrayType01(Data'RANGE) IS tpd data q;
       VARIABLE AllZeroDelay : BOOLEAN := TRUE; --SN
    BEGIN
      -- ------------------------------------------------------------------------
     \begin{array}{ll}\n -\text{-} & \text{Check if ALL zero delay paths, use simple model} \\
 -\text{-} & \text{(No delay selection, altitude detection, required)}\n \end{array}-- ( No delay selection, glitch detection required )
                                                            -- ------------------------------------------------------------------------
      FOR i IN Data'RANGE LOOP
 IF (Atpd_data_q(i) /= VitalZeroDelay01) THEN
\text{All} \text{ZeroDe}\overline{\text{I}}\text{ay} := \text{FALSE}; EXIT;
          END IF;
      END LOOP;
      IF (AllZeroDelay) THEN LOOP
         q \leq VitalAND(Data, ResultMap);
         WAIT ON Data;
      END LOOP;
      ELSE
         -- --------------------------------------
        -- Initialize delay schedules
                                -- --------------------------------------
        FOR n IN Data'RANGE LOOP
           BufPath ( Data Schd(n), InitialEdge(Data(n)), Atpd data q(n) );
       END LOOP:
      LOOP
 -- --------------------------------------
        -- Process input signals
 -- get edge values
 -- re-evaluate output schedules
        -- --------------------------------------
GetEdge ( Data, LastData, Data Edge );
BufPath ( Data Schd, Data Edge, Atpd data q );
        -- ------------------------------------
        -- Compute function and propation delay
        -- ------------------------------------
 NewValue := '1';
new schd := Data Schd(Data Schd'LEFT);
       FOR<sup>-</sup>i IN Data'RANGE LOOP
 NewValue := NewValue AND Data(i);
new schd := new schd AND Data Schd(i);
        END LOOP;
        -- ------------------------------------------------------
        -- Assign Outputs
 -- get delays to new value and possable glitch
 -- schedule output change with On Event glitch detection
 -- ------------------------------------------------------
GetSchedDelay ( Dly, Glch, NewValue, CurValue(Glitch Data), new schd );
VitalGlitchOnEvent ( q, "q", Glitch Data, ResultMap(\overline{NewValue}), \overline{D}ly,
PrimGlitchMode, GlitchDelay=>Glch );
       WATT ON Data:
      END LOOP;
     END IF; --SN END;
 PROCEDURE VitalOR (
SIGNAL q : OUT std ulogic;
SIGNAL Data : IN std<sup>-</sup>logic vector;
CONSTANT tpd data q : IN VitalDelayArrayType01;
 CONSTANT ResultMap : IN VitalResultMapType
 := VitalDefaultResultMap
    ) IS
        VARIABLE LastData : std_logic_vector(Data'RANGE) := (OTHERS=>'U');
       VARIABLE Data_Edge : EdgeArray(Data'RANGE);
        VARIABLE Data_Schd : SchedArray(Data'RANGE);
VARIABLE NewValue : UX01;
VARIABLE Glitch Data : GlitchDataType;
VARIABLE new schd : SchedType;
VARIABLE \text{Dly}^- Glch : TIME;
        ALIAS Atpd_data_q : VitalDelayArrayType01(Data'RANGE) IS tpd_data_q;
       VARIABLE \overline{A11}ZeroDelay : BOOLEAN := TRUE; --SN
    BEGIN
```
## INTEGRATED CIRCUIT) MODELING SPECIFICATION

```
 -- ------------------------------------------------------------------------
 -- Check if ALL zero delay paths, use simple model
 -- ( No delay selection, glitch detection required )
       -- ------------------------------------------------------------------------
      FOR i IN Data'RANGE LOOP
 IF (Atpd_data_q(i) /= VitalZeroDelay01) THEN
\text{AllZ} \overline{\text{e}} \text{roDe} \overline{\text{I}} \text{ay} := \text{FALSE}; EXIT;
         END TF:
      END LOOP;
       IF (AllZeroDelay) THEN LOOP
          q \leq VitalOR(Data, ResultMap);
         WAIT ON Data;
       END LOOP;
      ELSE
         -- --------------------------------------
        -- Initialize delay schedules
         -- --------------------------------------
        FOR n IN Data'RANGE LOOP
           BufPath ( Data Schd(n), InitialEdge(Data(n)), Atpd data q(n) );
        END LOOP;
       LOOP
         -- --------------------------------------
         -- Process input signals
 -- get edge values
 -- re-evaluate output schedules
         -- --------------------------------------
       GetEdge ( Data, LastData, Data Edge );
       BufPath ( Data Schd, Data Edge, Atpd data q );
         -- ------------------------------------
        -- Compute function and propation delay
         -- ------------------------------------
       NewValue : '0':
       new_schd := Data_Schd(Data_Schd'LEFT);
       FOR<sup>-</sup>i IN Data'RANGE LOOP
            NewValue := NewValue OR Data(i);
           new schd := new schd OR Data Schd(i);
       END LOO\overline{P}:
         -- ------------------------------------------------------
         -- Assign Outputs
 -- get delays to new value and possable glitch
 -- schedule output change with On Event glitch detection
 -- ------------------------------------------------------
GetSchedDelay ( Dly, Glch, NewValue, CurValue(Glitch Data), new schd );
VitalGlitchOnEvent ( q, "q", Glitch Data, ResultMap(\overline{NewValue}), \overline{D}ly,
PrimGlitchMode, GlitchDelay=>Glch );
        WAIT ON Data;
      END LOOP;
      END IF; --SN
    END;
 PROCEDURE VitalXOR (
SIGNAL q : OUT std_ulogic;
SIGNAL Data : IN std<sup>I</sup>logic vector;
 CONSTANT tpd_data_q : IN VitalDelayArrayType01;
 CONSTANT ResultMap : IN VitalResultMapType
 := VitalDefaultResultMap
   ) IS
VARIABLE LastData : std logic vector(Data'RANGE) := (OTHERS=>'U');
VARIABLE Data Edge : EdgeArray(Data'RANGE);
VARIABLE DataB Schd : SchedArray(1 TO Data'LENGTH);
 VARIABLE DataI_Schd : SchedArray(1 TO Data'LENGTH);
VARIABLE NewValue : UX01;VARIABLE Glitch Data : GlitchDataType;
VARIABLE new schd : SchedType;
VARIABLE \text{Dly}, Glch : TIME;
ALIAS Atpd data q : VitalDelayArrayType01(Data'RANGE) IS tpd data q;
ALIAS ADataB Schd : SchedArray(Data'RANGE) IS DataB Schd;
ALIAS ADataI<sup>-</sup>Schd : SchedArray(Data'RANGE) IS DataI<sup>-</sup>Schd;
       VARIABLE AllZeroDelay : BOOLEAN := TRUE; --SN
    BEGIN
                 -- ------------------------------------------------------------------------
      -- Check if ALL zero delay paths, use simple model<br>-- (No delay selection glitch detection required
       -- ( No delay selection, glitch detection required )
                                                                 -- ------------------------------------------------------------------------
      FOR i IN Data'RANGE LOOP
```

```
 IF (Atpd_data_q(i) /= VitalZeroDelay01) THEN
              \text{AllZeroDe}\overline{\text{I}}\text{ay} := \text{FALSE}; EXIT;
           END IF;
      END LOOP;
      IF (AllZeroDelay) THEN LOOP
           q <= VitalXOR(Data, ResultMap);
           WAIT ON Data;
      END LOOP;
      ELSE
         -- --------------------------------------
         -- Initialize delay schedules
                             -- --------------------------------------
         FOR n IN Data'RANGE LOOP
            BufPath ( ADataB Schd(n), InitialEdge(Data(n)), Atpd data q(n) );
             InvPath ( ADataI_Schd(n), InitialEdge(Data(n)), Atpd_data_q(n) );
        END LOOP;
       LOOP
          -- --------------------------------------
         -- Process input signals
        -- get edge values<br>-- re-evaluate outr
            re-evaluate output schedules
         -- --------------------------------------
        GetEdge ( Data, LastData, Data Edge );
 BufPath ( ADataB_Schd, Data_Edge, Atpd_data_q );
 InvPath ( ADataI_Schd, Data_Edge, Atpd_data_q );
            -- ------------------------------------
         -- Compute function and propation delay
         -- ------------------------------------
        NewValue := VitalXOR ( Data );
       new schd := VitalXOR ( DataB Schd, DataI Schd );
         -- ------------------------------------------------------
         -- Assign Outputs
 -- get delays to new value and possable glitch
 -- schedule output change with On Event glitch detection
 -- ------------------------------------------------------
GetSchedDelay ( Dly, Glch, NewValue, CurValue(Glitch Data), new schd );
VitalGlitchOnEvent ( q, "q", Glitch Data, ResultMap(\overline{NewValue}), \overline{D}ly,
PrimGlitchMode, GlitchDelay=>Glch );
       WAIT ON Data;
      END LOOP;
      END IF; --SN
    END;
 PROCEDURE VitalNAND (
SIGNAL q : OUT std ulogic;
            SIGNAL q : OUT SLQ_uivyiv,<br>SIGNAL Data : IN std_logic_vector;<br>- viitalnalavArravTv
CONSTANT tpd data q : IN VitalDelayArrayType01;
 CONSTANT ResultMap : IN VitalResultMapType
                                           := VitalDefaultResultMap
    ) IS
        VARIABLE LastData : std logic vector(Data'RANGE) := (OTHERS=>'U');
         VARIABLE Data_Edge : EdgeArray(Data'RANGE);
 VARIABLE Data_Schd : SchedArray(Data'RANGE);
VARIABLE NewValue : UX01;
        VARIABLE Glitch Data : GlitchDataType;
VARIABLE new schd : SchedType;
VARIABLE \text{Dly}^- Glch : TIME;
ALIAS Atpd data q : VitalDelayArrayType01(Data'RANGE) IS tpd data q;
        VARIABLE AllzeroDelay : BOOLEAN := TRUE; --SN
    BEGIN
       -- ------------------------------------------------------------------------
 -- Check if ALL zero delay paths, use simple model
 -- ( No delay selection, glitch detection required )
       -- ------------------------------------------------------------------------
      FOR i IN Data'RANGE LOOP
          IF (Atpd\_data_q(i) /= VitalZeroDelay01) THEN
              \text{AlzeroDe}\overline{\text{Lay}} := \text{FALSE}; EXIT;
          END IF;
      END LOOP;
       IF (AllZeroDelay) THEN LOOP
          q \leq VitalNAND(Data, ResultMap);
         WAIT ON Data;
      END LOOP;
      ELSE
```
-- --------------------------------------

```
 -- Initialize delay schedules
        -- --------------------------------------
       FOR n IN Data' RANGE LOOP
            InvPath ( Data_Schd(n), InitialEdge(Data(n)), Atpd_data_q(n) );
        END LOOP;
      LOOP
        -- --------------------------------------
        -- Process input signals
 -- get edge values
 -- re-evaluate output schedules
        -- --------------------------------------
       GetEdge ( Data, LastData, Data Edge );
       InvPath ( Data Schd, Data Edge, Atpd data q );
       - -- Compute function and propation delay
 -- ------------------------------------
        NewValue := '1';
       new schd := Data Schd(Data Schd'LEFT);
        FOR i IN Data'RANGE LOOP
            NewValue := NewValue AND Data(i);
          new schd := new schd AND Data Schd(i);
END LOOP;
 NewValue := NOT NewValue;
        new_schd := NOT new_schd;
              -- ------------------------------------------------------
        -- Assign Outputs
 -- get delays to new value and possable glitch
 -- schedule output change with On Event glitch detection
                         -- ------------------------------------------------------
GetSchedDelay ( Dly, Glch, NewValue, CurValue(Glitch Data), new schd );
VitalGlitchOnEvent ( q, "q", Glitch Data, ResultMap(\overline{NewValue}), \overline{D}ly,
PrimGlitchMode, GlitchDelay=>Glch );
        WAIT ON Data;
      END LOOP;
      END IF;
    END;
    PROCEDURE VitalNOR (
SIGNAL q : OUT std ulogic;
SIGNAL Data : IN std<sup>-</sup>logic vector;
CONSTANT tpd data q : IN VitalDelayArrayType01;
 CONSTANT ResultMap : IN VitalResultMapType
 := VitalDefaultResultMap
    ) IS
        VARIABLE LastData : std_logic_vector(Data'RANGE) := (OTHERS=>'U');
       VARIABLE Data_Edge : EdgeArray(Data'RANGE);
        VARIABLE Data_Schd : SchedArray(Data'RANGE);
       VARIABLE NewValue : UX01;
       VARIABLE Glitch Data : GlitchDataType;
VARIABLE new schd : SchedType;
VARIABLE \text{Dly}^- Glch : TIME;
       ALIAS Atpd_data_q : VitalDelayArrayType01(Data'RANGE) IS tpd data_q;
       VARIABLE AllzeroDelay : BOOLEAN := TRUE; --SN
    BEGIN
                  -- ------------------------------------------------------------------------
 -- Check if ALL zero delay paths, use simple model
 -- ( No delay selection, glitch detection required )
      -- ------------------------------------------------------------------------
      FOR i IN Data'RANGE LOOP
 IF (Atpd_data_q(i) /= VitalZeroDelay01) THEN
\text{AllZ} \overline{\text{e}} \text{roDe} \overline{\text{I}} \text{ay} := \text{FALSE}; EXIT;
          END IF;
      END LOOP;
      IF (AllZeroDelay) THEN LOOP
         q \leq VitalNOR(Data, ResultMap);
         WAIT ON Data;
      END LOOP;
      ELSE
        -- --------------------------------------
        -- Initialize delay schedules
        -- --------------------------------------
        FOR n IN Data'RANGE LOOP
           InvPath ( Data Schd(n), InitialEdge(Data(n)), Atpd data q(n) );
```
END LOOP;

```
 LOOP
        -- --------------------------------------
        -- Process input signals
 -- get edge values
 -- re-evaluate output schedules
        -- --------------------------------------
       GetEdge ( Data, LastData, Data Edge );
       InvPath ( Data Schd, Data Edge, Atpd data q );
        -- ------------------------------------
       -- Compute function and propation delay
               -- ------------------------------------
       NewValue := '0';
       new schd := Data Schd(Data Schd'LEFT);
       FOR<sup>-</sup>i IN Data'RANGE LOOP
           NewValue := NewValue OR Data(i);
           new schd := new schd OR Data Schd(i);
        END LOOP;
        NewValue := NOT NewValue;
       new schd := NOT new schd;
        -- ------------------------------------------------------
        -- Assign Outputs
 -- get delays to new value and possable glitch
 -- schedule output change with On Event glitch detection
 -- ------------------------------------------------------
GetSchedDelay ( Dly, Glch, NewValue, CurValue(Glitch Data), new schd );
VitalGlitchOnEvent ( q, "q", Glitch Data, ResultMap(\overline{NewValue}), \overline{D}ly,
PrimGlitchMode, GlitchDelay=>Glch );
       WAIT ON Data;
      END LOOP;
      END IF; --SN
    END;
 PROCEDURE VitalXNOR (
SIGNAL q : OUT std ulogic;
SIGNAL Data : IN std<sup>-</sup>logic vector;
CONSTANT tpd data q : IN VitalDelayArrayType01;
 CONSTANT ResultMap : IN VitalResultMapType
 := VitalDefaultResultMap
    ) IS
VARIABLE LastData : std logic vector(Data'RANGE) := (OTHERS=>'U');
VARIABLE Data Edge : EdgeArray(Data'RANGE);
VARIABLE DataB Schd : SchedArray(1 TO Data'LENGTH);
VARIABLE DataI<sup>-S</sup>chd : SchedArray(1 TO Data'LENGTH);
VARIABLE NewValue : UX01;
VARIABLE Glitch Data : GlitchDataType;
VARIABLE new schd \; : SchedType;
VARIABLE \text{Dly}^- Glch : TIME;
ALIAS Atpd data q : VitalDelayArrayType01(Data'RANGE) IS tpd data q;
ALIAS ADataB Schd : SchedArray(Data'RANGE) IS DataB Schd;
       ALIAS ADataI<sup>-</sup>Schd : SchedArray(Data'RANGE) IS DataI<sup>-</sup>Schd;
        VARIABLE AllZeroDelay : BOOLEAN := TRUE; --SN
    BEGIN
                    -- ------------------------------------------------------------------------
 -- Check if ALL zero delay paths, use simple model
 -- ( No delay selection, glitch detection required )
      -- ------------------------------------------------------------------------
      FOR i IN Data'RANGE LOOP
 IF (Atpd_data_q(i) /= VitalZeroDelay01) THEN
\text{AllZ} \overline{\text{e}} \text{roDe} \overline{\text{I}} \text{ay} := \text{FALSE}; EXIT;
         END IF;
      END LOOP;
      IF (AllZeroDelay) THEN LOOP
         q \leq VitalXNOR(Data, ResultMap);WAIT ON Data;
      END LOOP;
      ELSE
        -- --------------------------------------
        -- Initialize delay schedules
                             -- --------------------------------------
        FOR n IN Data'RANGE LOOP
           BufPath ( ADataB Schd(n), InitialEdge(Data(n)), Atpd data q(n) );
           InvPath ( ADataT-Schd(n), InitialEdge(Data(n)), Atpd<sup>-</sup>data<sup>-</sup>q(n) );
        END LOOP;
```
LOOP

```
 -- --------------------------------------
        -- Process input signals
 -- get edge values
 -- re-evaluate output schedules
        -- --------------------------------------
       GetEdge ( Data, LastData, Data Edge );
BufPath ( ADataB Schd, Data Edge, Atpd data q );
InvPath ( ADataI<sup>-</sup>Schd, Data<sup>-</sup>Edge, Atpd<sup>-</sup>data<sup>-</sup>q );
        -- ------------------------------------
        -- Compute function and propation delay
               -- ------------------------------------
NewValue := VitalXNOR ( Data ) ;
new schd := VitalXNOR ( DataB Schd, DataI Schd );
        -- ------------------------------------------------------
        -- Assign Outputs
        -- get delays to new value and possable glitch
       -- schedule output change with On Event glitch detection
 -- ------------------------------------------------------
GetSchedDelay ( Dly, Glch, NewValue, CurValue(Glitch Data), new schd );
VitalGlitchOnEvent ( q, "q", Glitch Data, ResultMap(\overline{\text{NewValue}}), \overline{\text{Dly}},
PrimGlitchMode, GlitchDelay=>Glch );
        WAIT ON Data;
      END LOOP;
      END IF; --SN
    END;
    -- ------------------------------------------------------------------------
    -- Commonly used 2-bit Logical gates.
    -- ------------------------------------------------------------------------
    PROCEDURE VitalAND2 (
SIGNAL q : OUT std ulogic;
SIGNAL a, b : IN std<sup>-</sup>ulogic ;
 CONSTANT tpd_a_q : IN VitalDelayType01 := VitalDefDelay01;
CONSTANT tpd^-q : IN VitalDelayType01 := VitalDefDelay01;
            CONSTANT ResultMap : IN VitalResultMapType
                                        := VitalDefaultResultMap
    ) IS
        VARIABLE a_schd, b_schd : SchedType;
VARIABLE NewValue : UX01;
VARIABLE Glitch Data : GlitchDataType;
VARIABLE new schd : SchedType;
VARIABLE Dly, Glch : TIME;
    BEGIN
       -- ------------------------------------------------------------------------
    -- For ALL zero delay paths, use simple model
    -- ( No delay selection, glitch detection required )
                                -- ------------------------------------------------------------------------
   IF ((tpd a q = VitalZeroDelay01) AND (tpd b q = VitalZeroDelay01)) THEN
      LOOP
        q <= VitalAND2 ( a, b, ResultMap );
       WAIT ON a, b;
      END LOOP;
    ELSE
        -- --------------------------------------
        -- Initialize delay schedules
 -- --------------------------------------
BufPath ( a schd, InitialEdge(a), tpd a q );
       BufPath ( b schd, InitialEdge(b), tpd_b_q );
      LOOP
        -- --------------------------------------
        -- Process input signals
 -- get edge values
 -- re-evaluate output schedules
        -- --------------------------------------
        BufPath ( a_schd, GetEdge(a), tpd_a_q );
       BufPath (bSchd, GetEdge(b), tpd\bar{b}q);
        -- ------------------------------------
        -- Compute function and propation delay
 -- ------------------------------------
        NewValue := a AND b;
       new schd := a schd AND b schd;
```

```
 -- ------------------------------------------------------
        -- Assign Outputs
 -- get delays to new value and possable glitch
 -- schedule output change with On Event glitch detection
 -- ------------------------------------------------------
GetSchedDelay ( Dly, Glch, NewValue, CurValue(Glitch Data), new schd );
VitalGlitchOnEvent ( q, "q", Glitch Data, ResultMap(\overline{NewValue}), \overline{D}ly,
PrimGlitchMode, GlitchDelay=>Glch );
      WAIT ON a, b;
     END LOOP;
    END IF;
    END;
-PROCEDURE VitalOR2 (
SIGNAL q : OUT std_ulogic;
SIGNAL a, b : IN std_ulogic ;
 CONSTANT tpd_a_q : IN VitalDelayType01 := VitalDefDelay01;
CONSTANT t_{p}d^{b}q: IN VitalDelayType01 := VitalDefDelay01;
 CONSTANT ResultMap : IN VitalResultMapType
 := VitalDefaultResultMap
    ) IS
VARIABLE a schd, b schd : SchedType;
VARIABLE NewValue <sup>-</sup> : UX01;
VARIABLE Glitch Data : GlitchDataType;
VARIABLE new schd : SchedType;
VARIABLE \text{Dly}^- Glch : TIME;
    BEGIN
    -- ------------------------------------------------------------------------
    -- For ALL zero delay paths, use simple model
 -- ( No delay selection, glitch detection required )
 -- ------------------------------------------------------------------------
   IF ((tpd_a_q = VitalZeroDelay01) AND (tpd_b_q = VitalZeroDelay01)) THEN
     LOOP
      q \leq VitalOR2 ( a, b, ResultMap );
      WAIT ON a, b;
      END LOOP;
    ELSE
        -- --------------------------------------
        -- Initialize delay schedules
        -- --------------------------------------
BufPath ( a schd, InitialEdge(a), tpd a q );
BufPath ( b schd, InitialEdge(b), tpd b^-q );
      LOOP
        -- --------------------------------------
        -- Process input signals
 -- get edge values
 -- re-evaluate output schedules
        -- --------------------------------------
       BufPath ( a schd, GetEdge(a), tpd a q );
       BufPath ( b schd, GetEdge(b), tpd b - q);
        -- ------------------------------------
        -- Compute function and propation delay
        -- ------------------------------------
 NewValue := a OR b;
new schd := a schd OR b schd;
        -- ------------------------------------------------------
        -- Assign Outputs
        -- get delays to new value and possable glitch
        -- schedule output change with On Event glitch detection
 -- ------------------------------------------------------
GetSchedDelay ( Dly, Glch, NewValue, CurValue(Glitch Data), new schd );
VitalGlitchOnEvent ( q, "q", Glitch Data, ResultMap(\overline{\text{NewValue}}), \overline{\text{Dly}},
PrimGlitchMode, GlitchDelay=>Glch );
      WAIT ON a, b;
    END LOOP:
    END IF;
    END;
- PROCEDURE VitalNAND2 (
SIGNAL q : OUT std ulogic;
SIGNAL a, b : IN std<sup>-</sup>ulogic ;
CONSTANT tpd a q : IN VitalDelayType01 := VitalDefDelay01;
 CONSTANT tpd_b_q : IN VitalDelayType01 := VitalDefDelay01;
 CONSTANT ResultMap : IN VitalResultMapType
```

```
 ) IS
        VARIABLE a_schd, b_schd : SchedType;
VARIABLE NewValue <sup>-</sup> : UX01;
VARIABLE Glitch Data : GlitchDataType;
VARIABLE new schd : SchedType;
VARIABLE \text{Dly}^- Glch : TIME;
   BEGIN
    -- ------------------------------------------------------------------------
 -- For ALL zero delay paths, use simple model
 -- ( No delay selection, glitch detection required )
 -- ------------------------------------------------------------------------
   IF ((tpd a q = VitalZeroDelay01) AND (tpd b q = VitalZeroDelay01)) THEN
      LOOP
        q <= VitalNAND2 ( a, b, ResultMap );
       WAIT ON a, b;
      END LOOP;
    ELSE
        -- --------------------------------------
        -- Initialize delay schedules
 -- --------------------------------------
InvPath ( a schd, InitialEdge(a), tpd a q );
       InvPath (bSchd, InitialEdge(b), tpd<sup>b</sup>q);
      LOOP
        -- --------------------------------------
        -- Process input signals
 -- get edge values
 -- re-evaluate output schedules
        -- --------------------------------------
        InvPath ( a_schd, GetEdge(a), tpd_a_q );
       InvPath ( b_schd, GetEdge(b), tpd_b_q );
        -- ------------------------------------
        -- Compute function and propation delay
        -- ------------------------------------
        NewValue := a NAND b;
        new_schd := a_schd NAND b_schd;
        -- ------------------------------------------------------
        -- Assign Outputs
 -- get delays to new value and possable glitch
 -- schedule output change with On Event glitch detection
 -- ------------------------------------------------------
GetSchedDelay ( Dly, Glch, NewValue, CurValue(Glitch Data), new schd );
VitalGlitchOnEvent ( q, "q", Glitch Data, ResultMap(\overline{NewValue}), \overline{D}ly,
PrimGlitchMode, GlitchDelay=>Glch );
      WAIT ON a, b;
      END LOOP;
    END IF;
    END;
    PROCEDURE VitalNOR2 (
SIGNAL q : OUT std ulogic;
SIGNAL a, b : IN std<sup>-</sup>ulogic ;
 CONSTANT tpd_a_q : IN VitalDelayType01 := VitalDefDelay01;
 CONSTANT tpd_b_q : IN VitalDelayType01 := VitalDefDelay01;
 CONSTANT ResultMap : IN VitalResultMapType
                                       := VitalDefaultResultMap
    ) IS
        VARIABLE a_schd, b_schd : SchedType;
VARIABLE NewValue : UX01;
VARIABLE Glitch Data : GlitchDataType;
VARIABLE new schd : SchedType;
VARIABLE Dly, Glch : TIME;
    BEGIN
    -- ------------------------------------------------------------------------
    -- For ALL zero delay paths, use simple model
    -- ( No delay selection, glitch detection required )
        -- ------------------------------------------------------------------------
   IF ((tpd a q = VitalZeroDelay01) AND (tpd b q = VitalZeroDelay01)) THEN
      LOOP
        q <= VitalNOR2 ( a, b, ResultMap );
       WAIT ON a, b;
      END LOOP;
```
:= VitalDefaultResultMap

```
 ELSE
```

```
 -- --------------------------------------
        -- Initialize delay schedules
        -- --------------------------------------
        InvPath ( a_schd, InitialEdge(a), tpd_a_q );
       InvPath ( b schd, InitialEdge(b), tpd b q );
      LOOP
        -- --------------------------------------
        -- Process input signals
       -- get edge values
       -- re-evaluate output schedules
 -- --------------------------------------
InvPath ( a schd, GetEdge(a), tpd a q );
       InvPath (bschd, GetEdge(b), tpd\overline{b}q);
        -- ------------------------------------
        -- Compute function and propation delay
 -- ------------------------------------
        NewValue := a NOR b;
       new schd := a schd NOR b schd;
        -- ------------------------------------------------------
        -- Assign Outputs
        -- get delays to new value and possable glitch
       -- schedule output change with On Event glitch detection
 -- ------------------------------------------------------
GetSchedDelay ( Dly, Glch, NewValue, CurValue(Glitch_Data), new_schd );<br>VitalGlitchOnEvent ( q, "q", Glitch Data, ResultMap(NewValue), Dly,
PrimGlitchMode, GlitchDelay=>Glch );
       WAIT ON a, b;
      END LOOP;
    END IF;
    END;
    PROCEDURE VitalXOR2 (
SIGNAL q : OUT std_ulogic;
SIGNAL a, b : IN std_ulogic ;
 CONSTANT tpd_a_q : IN VitalDelayType01 := VitalDefDelay01;
CONSTANT t_{p}d^{b}q: IN VitalDelayType01 := VitalDefDelay01;
 CONSTANT ResultMap : IN VitalResultMapType
 := VitalDefaultResultMap
    ) IS
VARIABLE ab schd, bb schd : SchedType;
VARIABLE ai<sup>-</sup>schd, bi<sup>-</sup>schd : SchedType;
VARIABLE NewValue \overline{\phantom{a}} : UX01;
VARIABLE Glitch Data : GlitchDataType;
VARIABLE new schd : SchedType;
VARIABLE \text{Dly}^- Glch : TIME;
    BEGIN
    -- ------------------------------------------------------------------------
 -- For ALL zero delay paths, use simple model
 -- ( No delay selection, glitch detection required )
    -- ------------------------------------------------------------------------
   IF ((tpd a q = VitalZeroDelay01) AND (tpd b q = VitalZeroDelay01)) THEN
      LOOP
        q <= VitalXOR2 ( a, b, ResultMap );
       WAIT ON a, b;
      END LOOP;
    ELSE
         -- --------------------------------------
        -- Initialize delay schedules
        -- --------------------------------------
       BufPath ( ab schd, InitialEdge(a), tpd a q );
InvPath ( aiSchd, InitialEdge(a), tpd<sup>-</sup>a<sup>-</sup>q );
BufPath ( bb schd, InitialEdge(b), tpd b q );
InvPath ( bischd, InitialEdge(b), tpd\overline{b}g);
      LOOP
        -- --------------------------------------
        -- Process input signals
 -- get edge values
 -- re-evaluate output schedules
        -- --------------------------------------
BufPath ( ab schd, GetEdge(a), tpd a q );
InvPath ( ai schd, GetEdge(a), tpd a q);
        BufPath ( bb_schd, GetEdge(b), tpd_b_q );
       InvPath ( bi<sup>-</sup>schd, GetEdge(b), tpd<sup>-b-q</sup> );
```
-- ------------------------------------

```
 -- Compute function and propation delay
        -- ------------------------------------
        NewValue := a XOR b;
       new schd := VitalXOR2 ( ab_schd,ai_schd, bb_schd,bi_schd );
        -- ------------------------------------------------------
        -- Assign Outputs
        -- get delays to new value and possable glitch
        -- schedule output change with On Event glitch detection
 -- ------------------------------------------------------
GetSchedDelay ( Dly, Glch, NewValue, CurValue(Glitch Data), new schd );
VitalGlitchOnEvent ( q, "q", Glitch Data, ResultMap(\overline{\text{NewValue}}), \overline{\text{Dly}},
PrimGlitchMode, GlitchDelay=>Glch );
       WAIT ON a, b;
      END LOOP;
    END IF;
    END;
    PROCEDURE VitalXNOR2 (
SIGNAL q : OUT std ulogic;
SIGNAL a, b : IN std<sup>-</sup>ulogic ;
CONSTANT tpd a q : IN VitalDelayType01 := VitalDefDelay01;
 CONSTANT tpd_b_q : IN VitalDelayType01 := VitalDefDelay01;
 CONSTANT ResultMap : IN VitalResultMapType
                                       := VitalDefaultResultMap
    ) IS
VARIABLE ab schd, bb schd : SchedType;
VARIABLE ai<sup>-</sup>schd, bi<sup>-</sup>schd : SchedType;
VARIABLE NewValue : UX01;
VARIABLE Glitch Data : GlitchDataType;
VARIABLE new schd : SchedType;
VARIABLE Dly, Glch : TIME;
    BEGIN
    -- ------------------------------------------------------------------------
    -- For ALL zero delay paths, use simple model
   -- ( No delay selection, glitch detection required )
                                -- ------------------------------------------------------------------------
   IF ((tpd a q = VitalZeroDelay01) AND (tpd b q = VitalZeroDelay01)) THEN
      LOOP
        q <= VitalXNOR2 ( a, b, ResultMap );
       WAIT ON a, b;
      END LOOP;
    ELSE
        -- --------------------------------------
        -- Initialize delay schedules
 -- --------------------------------------
BufPath ( ab schd, InitialEdge(a), tpd a q );
InvPath ( ai schd, InitialEdge(a), tpd a q );
BufPath ( bbSchd, InitialEdge(b), tpd\bar{b}g);
InvPath ( bischd, InitialEdge(b), tpd\overline{b}q);
      LOOP
        -- --------------------------------------
       -- Process input signals<br>-- get edge values
       -- get edge values<br>-- re-evaluate outr
           re-evaluate output schedules
        -- --------------------------------------
BufPath ( ab schd, GetEdge(a), tpd a q );
InvPath (aiSchd, GetEdge(a), tpd\overline{a}q);
       BufPath ( bb schd, GetEdge(b), tpd b q );
        InvPath ( bi_schd, GetEdge(b), tpd_b_q );
        -- ------------------------------------
        -- Compute function and propation delay
        -- ------------------------------------
       NewValue := NOT (a XOR b);
       new schd := VitalXNOR2 ( ab schd, ai schd, bb schd, bi schd );
        -- ------------------------------------------------------
        -- Assign Outputs
 -- get delays to new value and possable glitch
 -- schedule output change with On Event glitch detection
 -- ------------------------------------------------------
GetSchedDelay ( Dly, Glch, NewValue, CurValue(Glitch Data), new schd );
VitalGlitchOnEvent ( q, "q", Glitch Data, ResultMap(\overline{NewValue}), \overline{D}ly,
```
 PrimGlitchMode, GlitchDelay=>Glch ); WATT ON a. b: END LOOP; END IF; END; -- ------------------------------------------------------------------------ -- Commonly used 3-bit Logical gates. -- ------------------------------------------------------------------------ PROCEDURE VitalAND3 ( SIGNAL q : OUT std\_ulogic;<br>SIGNAL a.b.c : IN std\_ulogic  $a, b, c :$  IN std\_ulogic CONSTANT tpd\_a\_q : IN VitalDelayType01 := VitalDefDelay01; CONSTANT  $tpd^-q$  : IN VitalDelayType01 := VitalDefDelay01; CONSTANT  $\text{tpd}^-c^-q$  : IN VitalDelayType01 := VitalDefDelay01; CONSTANT ResultMap : IN VitalResultMapType := VitalDefaultResultMap ) IS VARIABLE a schd, b schd, c schd : SchedType; VARIABLE NewValue  $\overline{\phantom{a}}$  : UX01; VARIABLE Glitch Data : GlitchDataType; VARIABLE new schd : SchedType; VARIABLE  $\text{Dly}^-$  Glch : TIME; BEGIN -- ------------------------------------------------------------------------ -- For ALL zero delay paths, use simple model -- ( No delay selection, glitch detection required ) -- ------------------------------------------------------------------------ IF ( (tpd\_a\_q = VitalZeroDelay01) AND (tpd\_b\_q = VitalZeroDelay01) AND (tpd\_c\_q = VitalZeroDelay01)) THEN LOOP  $q \leq$  VitalAND3 ( a, b, c, ResultMap ); WAIT ON  $a$ ,  $b$ ,  $c$ ; END LOOP; ELSE -- -------------------------------------- -- Initialize delay schedules -- -------------------------------------- BufPath ( a\_schd, InitialEdge(a), tpd\_a\_q ); BufPath (  $b$  schd, InitialEdge(b), tpd  $b$  q ); BufPath (  $c$  schd, InitialEdge(c), tpd  $c$  q ); LOOP -- -------------------------------------- -- Process input signals -- get edge values -- re-evaluate output schedules -- -------------------------------------- BufPath ( a schd, GetEdge(a), tpd a q ); BufPath ( $b$ Schd, GetEdge(b), tpd<sup>bq</sup>); BufPath ( $c$ schd, GetEdge(c), tpd<sup>-c-q</sup>); -- ------------------------------------ -- Compute function and propation delay -- ------------------------------------ NewValue  $:=$  a AND b AND  $C$ ; new schd := a\_schd AND b\_schd AND c\_schd; -- ------------------------------------------------------ -- Assign Outputs -- get delays to new value and possable glitch -- schedule output change with On Event glitch detection -- ------------------------------------------------------ GetSchedDelay ( Dly, Glch, NewValue, CurValue(Glitch Data), new schd ); VitalGlitchOnEvent ( q, "q", Glitch Data, ResultMap( $\overline{NewValue}$ ),  $\overline{D}ly$ , PrimGlitchMode, GlitchDelay=>Glch ); WAIT ON a, b, c; END LOOP; END IF; END; PROCEDURE VitalOR3 ( SIGNAL q : OUT std ulogic; SIGNAL a, b, c : IN std<sup>-</sup>ulogic ; CONSTANT tpd\_a\_q : IN VitalDelayType01 := VitalDefDelay01; CONSTANT  $tpd^-q$  : IN VitalDelayType01 := VitalDefDelay01;

```
CONSTANT tpd c q : IN VitalDelayType01 := VitalDefDelay01;
 CONSTANT ResultMap : IN VitalResultMapType
                                      := VitalDefaultResultMap
    ) IS
VARIABLE a schd, b schd, c schd : SchedType;
VARIABLE NewValue <sup>-</sup> : UX01;
       VARIABLE NewValue - : UX01;<br>VARIABLE Glitch Data : GlitchDataType;
VARIABLE new schd : SchedType;
VARIABLE \text{Dly}^- Glch : TIME;
    BEGIN
    -- ------------------------------------------------------------------------
   -- For ALL zero delay paths, use simple model<br>-- (No delay selection, glitch detection reg
    -- ( No delay selection, glitch detection required )
 -- ------------------------------------------------------------------------
 IF ( (tpd_a_q = VitalZeroDelay01)
 AND (tpd_b_q = VitalZeroDelay01)
AND (tpd_c_q = VitalZeroDelay01)) THEN
      LOOP
       q \leq VitalOR3 ( a, b, c, ResultMap );
       \overline{W}AIT ON a, b, c;
      END LOOP;
    ELSE
         -- --------------------------------------
        -- Initialize delay schedules
 -- --------------------------------------
 BufPath ( a_schd, InitialEdge(a), tpd_a_q );
BufPath ( b schd, InitialEdge(b), tpd b q );
BufPath ( c schd, InitialEdge(c), tpd c q );
      LOOP
                              -- --------------------------------------
        -- Process input signals
 -- get edge values
 -- re-evaluate output schedules
        -- --------------------------------------
BufPath ( a schd, GetEdge(a), tpd a q );
BufPath ( b schd, GetEdge(b), tpd b q );
       BufPath (c schd, GetEdge(c), tpd<sup>-c</sup>q);
        -- ------------------------------------
        -- Compute function and propation delay
 -- ------------------------------------
NewValue := a OR b OR c;
        new_schd := a_schd OR b_schd OR c_schd;
        -- ------------------------------------------------------
        -- Assign Outputs
       -- get delays to new value and possable glitch<br>-- schedule output change with On Eyent glitch
       -- schedule output change with On Event glitch detection
 -- ------------------------------------------------------
GetSchedDelay ( Dly, Glch, NewValue, CurValue(Glitch Data), new schd );
VitalGlitchOnEvent ( q, "q", Glitch Data, ResultMap(\overline{NewValue}), \overline{D}ly,
PrimGlitchMode, GlitchDelay=>Glch );
       WAIT ON a, b, c;
      END LOOP;
    END IF;
    END;
    PROCEDURE VitalNAND3 (
SIGNAL q : OUT std ulogic;
SIGNAL a, b, c : IN std<sup>-</sup>ulogic ;
 CONSTANT tpd_a_q : IN VitalDelayType01 := VitalDefDelay01;
CONSTANT tpd^-q : IN VitalDelayType01 := VitalDefDelay01;
CONSTANT \text{tpd}^-c^-q : IN VitalDelayType01 := VitalDefDelay01;
 CONSTANT ResultMap : IN VitalResultMapType
 := VitalDefaultResultMap
    ) IS
VARIABLE a schd, b schd, c schd : SchedType;
VARIABLE NewValue <sup>-</sup> : UX01;
VARIABLE Glitch Data : GlitchDataType;
VARIABLE new schd : SchedType;
VARIABLE \text{Dly}^- Glch : TIME;
    BEGIN
    -- ------------------------------------------------------------------------
    -- For ALL zero delay paths, use simple model
 -- ( No delay selection, glitch detection required )
 -- ------------------------------------------------------------------------
```

```
 IF ( (tpd_a_q = VitalZeroDelay01)
 AND (tpd_b_q = VitalZeroDelay01)
AND (tpd_c_q = VitalZeroDelay01)) THEN
      LOOP
 q <= VitalNAND3 ( a, b, c, ResultMap );
WAIT ON a, b, c;
     END LOOP;
    ELSE
        -- --------------------------------------
      -- Initialize delay schedules
 -- --------------------------------------
InvPath ( a schd, InitialEdge(a), tpd a q );
InvPath ( b schd, InitialEdge(b), tpd b q );
InvPath ( c schd, InitialEdge(c), tpd c q );
      LOOP
        -- --------------------------------------
       -- Process input signals
 -- get edge values
 -- re-evaluate output schedules
 -- --------------------------------------
InvPath ( a schd, GetEdge(a), tpd a q );
InvPath ( b schd, GetEdge(b), tpd b q );
InvPath ( c schd, GetEdge(c), tpd c q );
       -- ------------------------------------
       -- Compute function and propation delay
         -- ------------------------------------
      NewValue := (a AND b) NAND c;
       new_schd := (a_schd AND b_schd) NAND c_schd;
 -- ------------------------------------------------------
       -- Assign Outputs
 -- get delays to new value and possable glitch
 -- schedule output change with On Event glitch detection
 -- ------------------------------------------------------
GetSchedDelay ( Dly, Glch, NewValue, CurValue(Glitch Data), new schd );
VitalGlitchOnEvent ( q, "q", Glitch Data, ResultMap(\overline{NewValue}), \overline{D}ly,
PrimGlitchMode, GlitchDelay=>Glch );
      WAIT ON a, b, c;
     END LOOP;
    END IF;
    END;
 PROCEDURE VitalNOR3 (
SIGNAL q : OUT std ulogic;
SIGNAL a, b, c : IN std<sup>-</sup>ulogic ;
 CONSTANT tpd_a_q : IN VitalDelayType01 := VitalDefDelay01;
CONSTANT tpd^-q : IN VitalDelayType01 := VitalDefDelay01;
CONSTANT \text{tpd}^-c^-q : IN VitalDelayType01 := VitalDefDelay01;
 CONSTANT ResultMap : IN VitalResultMapType
 := VitalDefaultResultMap
    ) IS
VARIABLE a schd, b schd, c schd : SchedType;
VARIABLE NewValue <sup>-</sup> : UX01;
VARIABLE Glitch Data : GlitchDataType;
VARIABLE new schd : SchedType;
VARIABLE \text{Dly}^- Glch : TIME;
    BEGIN
        -- ------------------------------------------------------------------------
    -- For ALL zero delay paths, use simple model
 -- ( No delay selection, glitch detection required )
 -- ------------------------------------------------------------------------
 IF ( (tpd_a_q = VitalZeroDelay01)
 AND (tpd_b_q = VitalZeroDelay01)
AND (tpd_c_q = VitalZeroDelay01)) THEN
     LOOP
 q <= VitalNOR3 ( a, b, c, ResultMap );
WAIT ON a, b, c;
     END LOOP;
    ELSE
       -- --------------------------------------
       -- Initialize delay schedules
 -- --------------------------------------
InvPath ( a schd, InitialEdge(a), tpd a q );
InvPath ( b schd, InitialEdge(b), tpd b q );
InvPath ( c schd, InitialEdge(c), tpd c q );
```

```
 LOOP
        -- --------------------------------------
        -- Process input signals
 -- get edge values
 -- re-evaluate output schedules
        -- --------------------------------------
InvPath ( a schd, GetEdge(a), tpd a q );
InvPath ( b schd, GetEdge(b), tpd b q );
InvPath ( c schd, GetEdge(c), tpd c q );
        -- ------------------------------------
       -- Compute function and propation delay
              -- ------------------------------------
       NewValue := (a OR b) NOR c;
       new schd := (a_schd OR b_schd) NOR c_schd;
        -- ------------------------------------------------------
        -- Assign Outputs
 -- get delays to new value and possable glitch
 -- schedule output change with On Event glitch detection
 -- ------------------------------------------------------
GetSchedDelay ( Dly, Glch, NewValue, CurValue(Glitch Data), new schd );
VitalGlitchOnEvent ( q, "q", Glitch Data, ResultMap(\overline{NewValue}), \overline{D}ly,
PrimGlitchMode, GlitchDelay=>Glch );
       WAIT ON a, b, c;
      END LOOP;
    END IF;
    END;
    PROCEDURE VitalXOR3 (
SIGNAL q : OUT std ulogic;
SIGNAL a, b, c : IN std<sup>-</sup>ulogic ;
 CONSTANT tpd_a_q : IN VitalDelayType01 := VitalDefDelay01;
CONSTANT tpd^-q : IN VitalDelayType01 := VitalDefDelay01;
CONSTANT \text{tpd}^-c^-q : IN VitalDelayType01 := VitalDefDelay01;
 CONSTANT ResultMap : IN VitalResultMapType
 := VitalDefaultResultMap
    ) IS
VARIABLE ab schd, bb schd, cb schd : SchedType;
VARIABLE ai<sup>-</sup>schd, bi<sup>-</sup>schd, ci<sup>-</sup>schd : SchedType;
VARIABLE NewValue \overline{ } : UX01;
VARIABLE Glitch Data : GlitchDataType;
VARIABLE new schd : SchedType;
VARIABLE \text{Dly}^- Glch : TIME;
   BEGIN
    -- ------------------------------------------------------------------------
   -- For ALL zero delay paths, use simple model<br>-- (No delay selection glitch detection req
        -- ( No delay selection, glitch detection required )
    -- ------------------------------------------------------------------------
 IF ( (tpd_a_q = VitalZeroDelay01)
 AND (tpd_b_q = VitalZeroDelay01)
        AND (tpd-c-q = VitalZeroDelay01)) THEN
      LOOP
       q \leq VitalXOR3 ( a, b, c, ResultMap );
       WAIT ON a, b, c;
      END LOOP;
    ELSE
        -- --------------------------------------
        -- Initialize delay schedules
        -- --------------------------------------
BufPath ( ab schd, InitialEdge(a), tpd a q );
InvPath ( ai schd, InitialEdge(a), tpd a q );
BufPath ( bbSchd, InitialEdge(b), tpd\overline{b}q);
InvPath ( bi schd, InitialEdge(b), tpd b q );
BufPath ( cb schd, InitialEdge(c), tpd c^-q );
InvPath ( ci schd, InitialEdge(c), tpd c q );
      LOOP
        -- --------------------------------------
        -- Process input signals
 -- get edge values
 -- re-evaluate output schedules
        -- --------------------------------------
       BufPath ( ab schd, GetEdge(a), tpd a q );
       InvPath ( ai<sup>-schd</sup>, GetEdge(a), tpd<sup>-a-q</sup> );
       BufPath ( bb schd, GetEdge(b), tpd b q );
```

```
InvPath ( bi schd, GetEdge(b), tpd b q );
BufPath ( cb schd, GetEdge(c), tpd c q );
InvPath (ciSchd, GetEdge(c), tpd\overline{c}q);
         -- ------------------------------------
        -- Compute function and propation delay
                                 -- ------------------------------------
        NewValue := a XOR b XOR c;
       new schd := VitalXOR3 ( ab schd,ai schd,
                                bb_schd,bi_schd,
                               cb<sup>-</sup>schd,ci<sup>-</sup>schd);
        -- ------------------------------------------------------
        -- Assign Outputs
        -- get delays to new value and possable glitch
        -- schedule output change with On Event glitch detection
 -- ------------------------------------------------------
GetSchedDelay ( Dly, Glch, NewValue, CurValue(Glitch Data), new schd );
VitalGlitchOnEvent ( q, "q", Glitch Data, ResultMap(\overline{\text{NewValue}}), \overline{\text{Dly}},
PrimGlitchMode, GlitchDelay=>Glch );
       WAIT ON a, b, c;
      END LOOP;
    END IF;
    END;
   PROCEDURE VitalXNOR3 (<br>SIGNAL<br>CONSTRATE:
SIGNAL q : OUT std ulogic;
SIGNAL a, b, c : IN std<sup>-</sup>ulogic ;
CONSTANT tpd a q : IN VitalDelayType01 := VitalDefDelay01;
 CONSTANT tpd_b_q : IN VitalDelayType01 := VitalDefDelay01;
CONSTANT tpd^-c^-q : IN VitalDelayType01 := VitalDefDelay01;
 CONSTANT ResultMap : IN VitalResultMapType
                                        := VitalDefaultResultMap
    ) IS
        VARIABLE ab_schd, bb_schd, cb_schd : SchedType;
 VARIABLE ai_schd, bi_schd, ci_schd : SchedType;
VARIABLE NewValue \overline{a}: UX\overline{0}1;
VARIABLE Glitch Data : GlitchDataType;
VARIABLE new schd : SchedType;
VARIABLE \text{Dly}^- Glch : TIME;
    BEGIN
    -- ------------------------------------------------------------------------
   -- For ALL zero delay paths, use simple model<br>-- (No delay selection glitch detection req
   -- ( No delay selection, glitch detection required )
 -- ------------------------------------------------------------------------
 IF ( (tpd_a_q = VitalZeroDelay01)
 AND (tpd_b_q = VitalZeroDelay01)
AND (tpd_c_q = VitalZeroDelay01)) THEN
      LOOP
        q <= VitalXNOR3 ( a, b, c, ResultMap );
       WAIT ON a, b, c;
      END LOOP;
    ELSE
         -- --------------------------------------
         -- Initialize delay schedules
 -- --------------------------------------
 BufPath ( ab_schd, InitialEdge(a), tpd_a_q );
InvPath ( ai schd, InitialEdge(a), tpd a q );
BufPath ( bbSchd, InitialEdge(b), tpd\bar{b}g);
InvPath ( bischd, InitialEdge(b), tpd\overline{b}q);
BufPath ( cb schd, InitialEdge(c), tpd c q );
InvPath ( ci schd, InitialEdge(c), tpd c^-q );
      LOOP
        -- --------------------------------------
        -- Process input signals
 -- get edge values
 -- re-evaluate output schedules
        -- --------------------------------------
        BufPath ( ab_schd, GetEdge(a), tpd_a_q );
       InvPath (aiSchd, GetEdge(a), tpd<sup>-a-q</sup>);
BufPath ( bb schd, GetEdge(b), tpd b q );
InvPath ( bischd, GetEdge(b), tpd\overline{b}q);
       BufPath ( cb schd, GetEdge(c), tpd c q );
       InvPath ( ci<sup>-</sup>schd, GetEdge(c), tpd<sup>-c-q</sup> );
```
-- ------------------------------------

```
 -- Compute function and propation delay
         -- ------------------------------------
         NewValue := NOT (a XOR b XOR c);
        new schd := VitalXNOR3 ( ab_schd, ai_schd,
and the boundary boundary boundary boundary boundary boundary boundary boundary boundary boundary boundary boundary b^T s chd,
cb_schd, ci_schd );
         -- ------------------------------------------------------
         -- Assign Outputs
 -- get delays to new value and possable glitch
 -- schedule output change with On Event glitch detection
 -- ------------------------------------------------------
GetSchedDelay ( Dly, Glch, NewValue, CurValue(Glitch Data), new schd );
VitalGlitchOnEvent ( q, "q", Glitch Data, ResultMap(\overline{NewValue}), \overline{D}ly,
PrimGlitchMode, GlitchDelay=>Glch );
       WAIT ON a, b, c;
      END LOOP;
    END IF;
    END;
    -- ------------------------------------------------------------------------
    -- Commonly used 4-bit Logical gates.
                        -- ------------------------------------------------------------------------
   PROCEDURE VitalAND4 (<br>SIGNAL<br>Canal Sample Reserved Strategy Reserved Strategy Reserved Strategy Reserved Strategy Reserved Strategy Reserved Strategy Reserved Strategy Reserved Strategy Reserved Strategy Reserved Strategy 
SIGNAL q : OUT std_ulogic;
SIGNAL a, b, c, d : IN stdulogic ;
 CONSTANT tpd_a_q : IN VitalDelayType01 := VitalDefDelay01;
CONSTANT t_{p}d^{b}q: IN VitalDelayType01 := VitalDefDelay01;
CONSTANT tpd-cq: IN VitalDelayType01 := VitalDefDelay01;
CONSTANT tpd^-d^-q : IN VitalDelayType01 := VitalDefDelay01;
 CONSTANT ResultMap : IN VitalResultMapType
 := VitalDefaultResultMap
    ) IS
         VARIABLE a_schd, b_schd, c_schd, d_Schd : SchedType;
VARIABLE NewValue : UX01;
VARIABLE Glitch Data : GlitchDataType;
VARIABLE new schd : SchedType;
VARIABLE Dly, Glch : TIME;
    BEGIN
    -- ------------------------------------------------------------------------
    -- For ALL zero delay paths, use simple model
    -- ( No delay selection, glitch detection required )
    -- ------------------------------------------------------------------------
             (tpd a q = VitalZeroDelay01)AND (tpd<sup>-</sup>b<sup>-</sup>q = VitalZeroDelay01)
 AND (tpd_c_q = VitalZeroDelay01)
         AND (tpd-d-q = VitalZeroDelay01) THEN
       LOOP
         q <= VitalAND4 ( a, b, c, d, ResultMap );
       WAIT ON a, b, c, d;
      END LOOP;
    ELSE
         -- --------------------------------------
         -- Initialize delay schedules
 -- --------------------------------------
 BufPath ( a_schd, InitialEdge(a), tpd_a_q );
BufPath ( b schd, InitialEdge(b), tpd b q );
BufPath ( c schd, InitialEdge(c), tpd c q );
BufPath ( dSchd, InitialEdge(d), tpd<sup>-</sup>d<sup>-</sup>q );
      LOOP
         -- --------------------------------------
         -- Process input signals
 -- get edge values
 -- re-evaluate output schedules
            -- --------------------------------------
        BufPath ( a schd, GetEdge(a), tpd a q );
BufPath ( b schd, GetEdge(b), tpd b^-q );
BufPath ( c schd, GetEdge(c), tpd c q );
BufPath ( dSchd, GetEdge(d), tpd\overline{d}q);
         -- ------------------------------------
         -- Compute function and propation delay
         -- ------------------------------------
         NewValue := a AND b AND c AND d;
        new schd := a_schd AND b_schd AND c_schd AND d_Schd;
```
```
 -- ------------------------------------------------------
        -- Assign Outputs
 -- get delays to new value and possable glitch
 -- schedule output change with On Event glitch detection
 -- ------------------------------------------------------
GetSchedDelay ( Dly, Glch, NewValue, CurValue(Glitch Data), new schd );
VitalGlitchOnEvent ( q, "q", Glitch Data, ResultMap(\overline{\text{NewValue}}), \overline{\text{Dly}},
PrimGlitchMode, GlitchDelay=>Glch );
       WAIT ON a, b, c, d;
     END LOOP;
    END IF;
    END;
   PROCEDURE VitalOR4 (<br>SIGNAL<br>ATOMAT A D.
SIGNAL q : OUT std ulogic;
SIGNAL a, b, c, d : IN std-ulogic ;CONSTANT tpd a q : IN VitalDelayType01 := VitalDefDelay01;
 CONSTANT tpd_b_q : IN VitalDelayType01 := VitalDefDelay01;
CONSTANT tpd^-c^-q : IN VitalDelayType01 := VitalDefDelay01;
CONSTANT t_{p}d^{-}d^{-}q : IN VitalDelayType01 := VitalDefDelay01;
 CONSTANT ResultMap : IN VitalResultMapType
 := VitalDefaultResultMap
    ) IS
 VARIABLE a_schd, b_schd, c_schd, d_Schd : SchedType;
VARIABLE NewValue <sup>-</sup> : UX01; <sup>-</sup><br>VARIABLE Glitch Data : GlitchDataType;
VARIABLE new schd : SchedType;
VARIABLE \text{Dly}^- Glch : TIME;
    BEGIN
 -- ------------------------------------------------------------------------
 -- For ALL zero delay paths, use simple model
 -- ( No delay selection, glitch detection required )
 -- ------------------------------------------------------------------------
 IF ( (tpd_a_q = VitalZeroDelay01)
 AND (tpd_b_q = VitalZeroDelay01)
AND (tpd<sup>-c-</sup>q = VitalZeroDelay01)
        AND (t_{\text{pd}} - d_{\text{q}} = \text{VitalZeroDelay}(1)) THEN
      LOOP
       q \leq VitalOR4 ( a, b, c, d, ResultMap );
       WAIT ON a, b, c, d;
      END LOOP;
    ELSE
        -- --------------------------------------
        -- Initialize delay schedules
 -- --------------------------------------
BufPath ( a schd, InitialEdge(a), tpd a q );
BufPath ( b schd, InitialEdge(b), tpd b^-q );
BufPath ( c schd, InitialEdge(c), tpd c q );
BufPath ( d Schd, InitialEdge(d), tpd d q );
      LOOP
        -- --------------------------------------
        -- Process input signals
         get edge values
       -- re-evaluate output schedules
 -- --------------------------------------
 BufPath ( a_schd, GetEdge(a), tpd_a_q );
BufPath ( b schd, GetEdge(b), tpd b q );
BufPath ( c schd, GetEdge(c), tpd c q );
BufPath ( dSchd, GetEdge(d), tpd\overline{d}q);
        -- ------------------------------------
        -- Compute function and propation delay
        -- ------------------------------------
        NewValue := a OR b OR c OR d;
        new_schd := a_schd OR b_schd OR c_schd OR d_Schd;
        -- ------------------------------------------------------
        -- Assign Outputs
 -- get delays to new value and possable glitch
 -- schedule output change with On Event glitch detection
 -- ------------------------------------------------------
GetSchedDelay ( Dly, Glch, NewValue, CurValue(Glitch Data), new schd );
VitalGlitchOnEvent ( q, "q", Glitch Data, ResultMap(\overline{NewValue}), \overline{D}ly,
PrimGlitchMode, GlitchDelay=>Glch );
```

```
WAIT ON a, b, c, d;
```

```
END LOOP:
    END IF;
    END;
    PROCEDURE VitalNAND4 (
SIGNAL q : OUT std ulogic;
SIGNAL a, b, c, d : IN std<sup>-</sup>ulogic ;
 CONSTANT tpd_a_q : IN VitalDelayType01 := VitalDefDelay01;
CONSTANT tpd^-q : IN VitalDelayType01 := VitalDefDelay01;
CONSTANT \text{tpd}^-c^-q : IN VitalDelayType01 := VitalDefDelay01;
 CONSTANT tpd_d_q : IN VitalDelayType01 := VitalDefDelay01;
 CONSTANT ResultMap : IN VitalResultMapType
 := VitalDefaultResultMap
    ) IS
       VARIABLE a_schd, b_schd, c_schd, d_Schd : SchedType;
VARIABLE NewValue \overline{\phantom{0}} : UX01;
VARIABLE Glitch Data : GlitchDataType;
VARIABLE new schd : SchedType;
VARIABLE \text{Dly}^- Glch : TIME;
    BEGIN
    -- ------------------------------------------------------------------------
   -- For ALL zero delay paths, use simple model<br>-- (No delay selection, glitch detection re-
   -- ( No delay selection, glitch detection required )
 -- ------------------------------------------------------------------------
 IF ( (tpd_a_q = VitalZeroDelay01)
AND (tpd<sup>_</sup>b<sup>-_</sup>q = VitalZeroDelay01)<br>AND (tpd<sup>--</sup>c<sup>--</sup>q = VitalZeroDelay01)
 AND (tpd_d_q = VitalZeroDelay01)) THEN
      LOOP
      q \leq VitalNAND4 ( a, b, c, d, ResultMap );
      WAIT ON a, b, c, d;
      END LOOP;
    ELSE
        -- --------------------------------------
        -- Initialize delay schedules
        -- --------------------------------------
        InvPath ( a_schd, InitialEdge(a), tpd_a_q );
InvPath ( b schd, InitialEdge(b), tpd b q );
InvPath ( c schd, InitialEdge(c), tpd c q );
InvPath ( dSchd, InitialEdge(d), tpd\overline{d}q);
      LOOP
        -- --------------------------------------
        -- Process input signals
 -- get edge values
 -- re-evaluate output schedules
 -- --------------------------------------
InvPath ( a schd, GetEdge(a), tpd a q );
InvPath ( b schd, GetEdge(b), tpd b q );
InvPath ( c schd, GetEdge(c), tpd c q );
InvPath ( d Schd, GetEdge(d), tpd d q );
        -- ------------------------------------
        -- Compute function and propation delay
 -- ------------------------------------
 NewValue := (a AND b) NAND (c AND d);
       new_schd := (a_schd AND b_schd) NAND (c_schd AND d_Schd);
        -- ------------------------------------------------------
        -- Assign Outputs
       -- get delays to new value and possable glitch
        -- schedule output change with On Event glitch detection
 -- ------------------------------------------------------
GetSchedDelay ( Dly, Glch, NewValue, CurValue(Glitch Data), new schd );
VitalGlitchOnEvent ( q, "q", Glitch Data, ResultMap(\overline{NewValue}), \overline{D}ly,
PrimGlitchMode, GlitchDelay=>Glch );
      WAIT ON a, b, c, d;
     END LOOP;
   END IF:
    END;
   PROCEDURE VitalNOR4 (
SIGNAL q : OUT std_ulogic;
SIGNAL a, b, c, d : IN stdulogic ;
 CONSTANT tpd_a_q : IN VitalDelayType01 := VitalDefDelay01;
CONSTANT t_{p}d^{b}q: IN VitalDelayType01 := VitalDefDelay01;
CONSTANT tpd-cq: IN VitalDelayType01 := VitalDefDelay01;
CONSTANT tpd^-d^-q : IN VitalDelayType01 := VitalDefDelay01;
```

```
 CONSTANT ResultMap : IN VitalResultMapType
                                       := VitalDefaultResultMap
    ) IS
        VARIABLE a_schd, b_schd, c_schd, d_Schd : SchedType;
VARIABLE NewValue : UX01;
VARIABLE Glitch Data : GlitchDataType;
VARIABLE new schd : SchedType;
VARIABLE Dly, Glch : TIME;
   BEGIN
    -- ------------------------------------------------------------------------
   -- For ALL zero delay paths, use simple model<br>-- (No delay selection glitch detection requ
    -- ( No delay selection, glitch detection required )
    -- ------------------------------------------------------------------------
           (tpd a q = VitalZeroDelay01)AND (tpd<sup>-</sup>b<sup>-</sup>q = VitalZeroDelay01)
 AND (tpd_c_q = VitalZeroDelay01)
AND (tpd-dq = VitalZeroDelay01)) THEN
      LOOP
       q \leq VitalNOR4 ( a, b, c, d, ResultMap );
       WAIT ON a, b, c, d;
      END LOOP;
    ELSE
         -- --------------------------------------
        -- Initialize delay schedules
 -- --------------------------------------
 InvPath ( a_schd, InitialEdge(a), tpd_a_q );
InvPath ( b schd, InitialEdge(b), tpd b q );
InvPath ( c schd, InitialEdge(c), tpd c q );
InvPath ( dSchd, InitialEdge(d), tpd<sup>-</sup>d<sup>-</sup>q );
      LOOP
        -- --------------------------------------
        -- Process input signals
 -- get edge values
 -- re-evaluate output schedules
        -- --------------------------------------
        InvPath ( a_schd, GetEdge(a), tpd_a_q );
InvPath ( b schd, GetEdge(b), tpd b^-q );
InvPath ( c schd, GetEdge(c), tpd c q );
InvPath ( d Schd, GetEdge(d), tpd d q );
        -- ------------------------------------
        -- Compute function and propation delay
        -- ------------------------------------
NewValue :=(a \tOR b) \tOR (c \tOR d);new schd := (a_schd OR b_schd) NOR (c_schd OR d_Schd);
        -- ------------------------------------------------------
        -- Assign Outputs
       -- get delays to new value and possable glitch<br>-- schedule output change with On Event glitch
        -- schedule output change with On Event glitch detection
 -- ------------------------------------------------------
GetSchedDelay ( Dly, Glch, NewValue, CurValue(Glitch Data), new schd );
VitalGlitchOnEvent ( q, "q", Glitch Data, ResultMap(\overline{\text{NewValue}}), \overline{\text{Dly}},
PrimGlitchMode, GlitchDelay=>Glch );
       WAIT ON a, b, c, d;
      END LOOP;
   END IF;
    END;
   PROCEDURE VitalXOR4 (<br>SIGNAL<br>Contract on the
SIGNAL q : OUT std ulogic;
SIGNAL a, b, c, d : IN std-ulogic ;CONSTANT tpd a q : IN VitalDelayType01 := VitalDefDelay01;
 CONSTANT tpd_b_q : IN VitalDelayType01 := VitalDefDelay01;
CONSTANT tpd^-c^-q : IN VitalDelayType01 := VitalDefDelay01;
CONSTANT t_{p}d^{-}d^{-}q : IN VitalDelayType01 := VitalDefDelay01;
 CONSTANT ResultMap : IN VitalResultMapType
 := VitalDefaultResultMap
    ) IS
VARIABLE ab schd, bb schd, cb schd, DB Schd : SchedType;
 VARIABLE ai_schd, bi_schd, ci_schd, di_schd : SchedType;
VARIABLE NewValue \overline{ } : UX01;
VARIABLE Glitch Data : GlitchDataType;
VARIABLE new schd : SchedType;
VARIABLE \text{Dly}^- Glch : TIME;
   BEGIN
```

```
 -- For ALL zero delay paths, use simple model
 -- ( No delay selection, glitch detection required )
    -- ------------------------------------------------------------------------
 IF ( (tpd_a_q = VitalZeroDelay01)
 AND (tpd_b_q = VitalZeroDelay01)
AND (tpd-cq = VitalZeroDelay01)AND (tpd_d^q = VitalZeroDelay01) THEN
      LOOP
       q \leq VitalXOR4 ( a, b, c, d, ResultMap );
        WAIT ON a, b, c, d;
      END LOOP;
    ELSE
         -- --------------------------------------
        -- Initialize delay schedules
         -- --------------------------------------
       BufPath ( ab schd, InitialEdge(a), tpd a q );
       InvPath ( ai schd, InitialEdge(a), tpd<sup>-a-q</sup> );
BufPath ( bb schd, InitialEdge(b), tpd b q );
InvPath ( bischd, InitialEdge(b), tpd\overline{b}q);
       BufPath ( cb schd, InitialEdge(c), tpd c q );
       InvPath (ci<sup>-</sup>schd, InitialEdge(c), tpd<sup>-c-q</sup> );
BufPath ( DB_Schd, InitialEdge(d), tpd_d_q );<br>InvPath ( di schd, InitialEdge(d), tpd d q );
      LOOP
        -- --------------------------------------
        -- Process input signals
 -- get edge values
 -- re-evaluate output schedules
            -- --------------------------------------
BufPath ( ab schd, GetEdge(a), tpd a q );
InvPath (aiSchd, GetEdge(a), tpd\overline{a}q);
       BufPath ( bb schd, GetEdge(b), tpd b q );
       InvPath ( bi schd, GetEdge(b), tpd b q );
       BufPath ( cb_schd, GetEdge(c), tpd c q );
       InvPath (ci<sup>-</sup>schd, GetEdge(c), tpd<sup>-c-q</sup> );
       BufPath ( DB Schd, GetEdge(d), tpd d q );
        InvPath ( di_schd, GetEdge(d), tpd_d_q );
        -- ------------------------------------
        -- Compute function and propation delay
                -- ------------------------------------
        NewValue := a XOR b XOR c XOR d;
       new schd := VitalXOR4 ( ab schd, ai schd, bb schd, bi schd,
                               cb<sup>-</sup>schd,ci<sup>-</sup>schd, DB<sup>-</sup>Schd,di<sup>-</sup>schd );
         -- ------------------------------------------------------
         -- Assign Outputs
        -- get delays to new value and possable glitch
        -- schedule output change with On Event glitch detection
 -- ------------------------------------------------------
GetSchedDelay ( Dly, Glch, NewValue, CurValue(Glitch_Data), new_schd );<br>VitalGlitchOnEvent ( q, "q", Glitch Data, ResultMap(NewValue), Dly,
PrimGlitchMode, GlitchDelay=>Glch );
       WAIT ON a, b, c, d;
      END LOOP;
    END IF;
    END;
    PROCEDURE VitalXNOR4 (
SIGNAL q : OUT std_ulogic;
SIGNAL a, b, c, d : IN stdulogic ;
 CONSTANT tpd_a_q : IN VitalDelayType01 := VitalDefDelay01;
CONSTANT t_{p}d^{b}q: IN VitalDelayType01 := VitalDefDelay01;
CONSTANT tpd-cq: IN VitalDelayType01 := VitalDefDelay01;
CONSTANT tpd^-d^-q : IN VitalDelayType01 := VitalDefDelay01;
 CONSTANT ResultMap : IN VitalResultMapType
 := VitalDefaultResultMap
   ) IS
VARIABLE ab schd, bb schd, cb schd, DB Schd : SchedType;
 VARIABLE ai_schd, bi_schd, ci_schd, di_schd : SchedType;
```
-- ------------------------------------------------------------------------

VARIABLE NewValue  $\overline{a}$ : UX $\overline{0}1$ ;

```
VARIABLE Glitch Data : GlitchDataType;
VARIABLE new schd : SchedType;
VARIABLE \text{Dly}^- Glch : TIME;
    BEGIN
    -- ------------------------------------------------------------------------
   -- For ALL zero delay paths, use simple model<br>-- (No delay selection glitch detection req
   -- ( No delay selection, glitch detection required )
    -- ------------------------------------------------------------------------
           (tpd_a_q = VitalZeroDelay01) AND (tpd_b_q = VitalZeroDelay01)
AND (tpd<sup>-c-</sup>q = VitalZeroDelay01)
AND (tpd-d-q = VitalZeroDelay01)) THEN
      LOOP
       q \leq VitalXNOR4 ( a, b, c, d, ResultMap );
       WAIT ON a, b, c, d;
      END LOOP;
    ELSE
         -- --------------------------------------
        -- Initialize delay schedules
        -- --------------------------------------
BufPath ( ab schd, InitialEdge(a), tpd a q );
InvPath ( ai schd, InitialEdge(a), tpd a q );
BufPath ( bb schd, InitialEdge(b), tpd b q );
InvPath ( bischd, InitialEdge(b), tpd\overline{b}g);
BufPath ( cb schd, InitialEdge(c), tpd c q );
InvPath ( ci schd, InitialEdge(c), tpd c^-q );
BufPath ( DB Schd, InitialEdge(d), tpd d q );
InvPath ( diSchd, InitialEdge(d), tpd\overline{d}q);
      LOOP
        -- --------------------------------------
        -- Process input signals
 -- get edge values
 -- re-evaluate output schedules
        -- --------------------------------------
BufPath ( ab schd, GetEdge(a), tpd a q );
InvPath ( ai schd, GetEdge(a), tpd a q);
BufPath ( bb schd, GetEdge(b), tpd b q );
InvPath ( bischd, GetEdge(b), tpd\overline{b}q);
       BufPath ( cb schd, GetEdge(c), tpd c q );
       InvPath (ci schd, GetEdge(c), tpd c q);
BufPath ( DB Schd, GetEdge(d), tpd d q );
InvPath (diSchd, GetEdge(d), tpd\overline{d}q);
        -- ------------------------------------
        -- Compute function and propation delay
 -- ------------------------------------
 NewValue := NOT (a XOR b XOR c XOR d);
       new schd := VitalXNOR4 ( ab schd, ai schd, bb schd, bi schd,
                               cb<sup>-</sup>schd,ci<sup>-</sup>schd, DB<sup>-</sup>Schd,di<sup>-</sup>schd);
        -- ------------------------------------------------------
        -- Assign Outputs
 -- get delays to new value and possable glitch
 -- schedule output change with On Event glitch detection
        -- ------------------------------------------------------
GetSchedDelay ( Dly, Glch, NewValue, CurValue(Glitch Data), new schd );
VitalGlitchOnEvent ( q, "q", Glitch Data, ResultMap(\overline{NewValue}), \overline{D}ly,
PrimGlitchMode, GlitchDelay=>Glch );
       WAIT ON a, b, c, d;
      END LOOP;
    END IF;
    END;
    -- ------------------------------------------------------------------------
   -- Buffers<br>-- BUF
   -- BUF ....... standard non-inverting buffer
 -- BUFIF0 ....... non-inverting buffer Data passes thru if (Enable = '0')
 -- BUFIF1 ....... non-inverting buffer Data passes thru if (Enable = '1')
     -- ------------------------------------------------------------------------
   PROCEDURE VitalBUF (
                           q : OUT std ulogic;
```

```
SIGNAL a : IN std ulogic ;
 CONSTANT tpd_a_q : IN VitalDelayType01 := VitalDefDelay01;
 CONSTANT ResultMap : IN VitalResultMapType
 := VitalDefaultResultMap
    ) IS
       ,<br>VARIABLE NewValue : UX01;
       VARIABLE Glitch Data : GlitchDataType;
       VARIABLE Dly, G\overline{1}ch : TIME;
    BEGIN
 -- ------------------------------------------------------------------------
 -- For ALL zero delay paths, use simple model
    -- ( No delay selection, glitch detection required )
                               -- ------------------------------------------------------------------------
   IF (tpd a_q = \text{VitalZeroDelay01}) THEN
      LOOP
q \leq ResultMap(ToUX01(a));
WAIT ON a;
      END LOOP;
    ELSE
      LOOP
           -- ------------------------------------
        -- Compute function and propation delay
        -- ------------------------------------
                                -- convert to forcing strengths
        CASE EdgeType'(GetEdge(a)) IS
WHEN '1'|'/'|'R'|'r' => Dly := tyd a q(tr01);WHEN '0'|'\'|'F'|'f' => \text{Dly} := \text{tpd}^q(\text{tr}10);WHEN OTHERS \implies Dly := Min\overline{1}mum (tpd a q(tr01), tpd a q(tr10));
        END CASE;
VitalGlitchOnEvent (q, "q", Glitch Data, ResultMap(NewValue), Dly,
PrimGlitchMode<sup>-</sup>);
      WATT ON a:
     END LOOP;
    END IF;
    END;
    PROCEDURE VitalBUFIF1 (
SIGNAL q : OUT std ulogic;
SIGNAL Data : IN std<sup>-</sup>ulogic;
SIGNAL Enable : IN std_ulogic;
CONSTANT tpd data q : IN VitalDelayType01 := VitalDefDelay01;
CONSTANT tpd enableq : IN VitalDelayType01Z := VitalDefDelay01Z;
 CONSTANT ResultMap : IN VitalResultZMapType
 := VitalDefaultResultZMap
    ) IS
VARIABLE NewValue : UX01Z;
VARIABLE Glitch Data : GlitchDataType;
        VARIABLE d_Schd, e1_Schd, e0_Schd : SchedType;
       VARIABLE \overline{D1y}, Glch : TIME;
   BEGIN
                -- ------------------------------------------------------------------------
   -- For ALL zero delay paths, use simple model<br>-- (No delay selection glitch detection req
       -- ( No delay selection, glitch detection required )
 -- ------------------------------------------------------------------------
 IF ( (tpd_data_q = VitalZeroDelay01 )
   IF ( (tpd\_data_q = VitalZeroDelay01)<br>AND (tpd\_enable_q = VitalZeroDelay01Z)) THEN
      LOOP
       q \leq VitalBUFIF1( Data, Enable, ResultMap );
       WAIT ON Data, Enable;
      END LOOP;
    ELSE
        -- --------------------------------------
        -- Initialize delay schedules
        -- --------------------------------------
BufPath ( d Schd, InitialEdge(Data), tpd data q );
BufEnab ( e\overline{1} Schd, e0 Schd, InitialEdge(\overline{E}nabl\overline{e}), tpd enable q );
      LOOP
        -- --------------------------------------
        -- Process input signals
 -- get edge values
 -- re-evaluate output schedules
        -- --------------------------------------
BufPath ( d Schd, GetEdge(Data), tpd data q );
BufEnab ( e\overline{1} Schd, e0 Schd, GetEdge(\overline{Enable}), tpd enable q );
```
 $-$ 

```
 -- Compute function and propation delay
        -- ------------------------------------
        NewValue := VitalBUFIF1( Data, Enable );
        -- ------------------------------------------------------
        -- Assign Outputs
 -- get delays to new value and possable glitch
 -- schedule output change with On Event glitch detection
 -- ------------------------------------------------------
GetSchedDelay ( Dly, Glch, NewValue, CurValue(Glitch Data),
d Schd, e1 Schd, e0 Schd );
VitalGlitchOnEvent (q, "q", Glitch Data, ResultMap(NewValue), Dly,
PrimGlitchMode, GlitchDelay=>Glch );
        WAIT ON Data, Enable;
      END LOOP;
    END IF;
    END;
--
    PROCEDURE VitalBUFIF0 (
SIGNAL q : OUT std ulogic;
SIGNAL Data: IN std<sup>-</sup>ulogic;
SIGNAL Enable : IN std<sup>-</sup>ulogic;
CONSTANT tpd data q : IN VitalDelayType01 := VitalDefDelay01;
CONSTANT tpd \overline{\text{enable-q}} : IN VitalDelayType01Z := VitalDefDelay01Z;
           CONSTANT ResultMap : IN VitalResultZMapType
                                     := VitalDefaultResultZMap
   ) IS
VARIABLE NewValue : UX01Z;
VARIABLE Glitch Data : GlitchDataType;
VARIABLE d Schd, e1 Schd, e0 Schd : SchedType;
        VARIABLE ne1_schd, ne0_schd : SchedType;
       VARIABLE \text{Dly}^- Glch ^- : TIME;
  BEGIN
    -- ------------------------------------------------------------------------
    -- For ALL zero delay paths, use simple model
    -- ( No delay selection, glitch detection required )
 -- ------------------------------------------------------------------------
 IF ( (tpd_data_q = VitalZeroDelay01 )
AND (tpd_enable q = VitalZeroDelay01Z)) THEN
      LOOP
        q <= VitalBUFIF0( Data, Enable, ResultMap );
        WAIT ON Data, Enable;
      END LOOP;
    ELSE
        -- --------------------------------------
        -- Initialize delay schedules
        -- --------------------------------------
       BufPath ( d Schd, InitialEdge(Data), tpd data q );
       InvEnab (e\overline{1} Schd, e0 Schd, InitialEdge(Enable), tpd enable q);
      LOOP
         -- --------------------------------------
        -- Process input signals
 -- get edge values
 -- re-evaluate output schedules
 -- --------------------------------------
BufPath ( d Schd, GetEdge(Data), tpd data q );
       InvEnab (e\overline{1} Schd, e0 Schd, GetEdge(Enable), tpd enable q );
        -- ------------------------------------
       -- Compute function and propation delay
 -- ------------------------------------
 NewValue := VitalBUFIF0( Data, Enable );
ne1_schd := NOT e1_Schd;
ne0Schd := NOT eoSchd;
        -- ------------------------------------------------------
        -- Assign Outputs
 -- get delays to new value and possable glitch
 -- schedule output change with On Event glitch detection
 -- ------------------------------------------------------
GetSchedDelay ( Dly, Glch, NewValue, CurValue(Glitch Data),
d Schd, ne1 schd, ne0 schd );
VitalGlitchOnEvent ( q, "q", Glitch Data, ResultMap(NewValue), Dly,
                           PrimGlitchMode, GlitchDelay=>Glch );
```
-- ------------------------------------

```
WAIT ON Data, Enable;
      END LOOP;
    END IF;
    END;
    PROCEDURE VitalIDENT (
SIGNAL q : OUT std_ulogic;
SIGNAL a : IN std_ulogic ;
CONSTANT tpd a q : IN VitalDelayType01Z := VitalDefDelay01Z;
CONSTANT ResultMap : IN VitalResultZMapType
                                           := VitalDefaultResultZMap
   ) IS
         SUBTYPE v2 IS std_logic_vector(0 TO 1);
VARIABLE NewValue : UX01Z;
VARIABLE Glitch Data : GlitchDataType;
        VARIABLE Dly, G\overline{1}ch : TIME;
    BEGIN
     -- ------------------------------------------------------------------------
 -- For ALL zero delay paths, use simple model
 -- ( No delay selection, glitch detection required )
     -- ------------------------------------------------------------------------
    IF (tpd_a_q = VitalZeroDelay01Z) THEN
       LOOP
        q \leq ResultMap(To UX01Z(a));
        WAIT ON a;
       END LOOP;
    ELSE
       LOOP
         -- ------------------------------------
         -- Compute function and propation delay
 -- ------------------------------------
 CASE v2'(To_X01Z(NewValue) & To_X01Z(a)) IS
WHEN "00" \Rightarrow Dly := tpd a q(tr10);
WHEN "01" \Rightarrow Dly := tpd_a_q(tr01);
WHEN "0Z" \Rightarrow Dly := tpd_a_q(tr0z);
WHEN "0x'' => Dly := \text{tpd}^q(\text{tr}01);WHEN "10" \Rightarrow Dly := tpd_a_q(tr10);
WHEN "11" \Rightarrow Dly := tpd<sup>-a-</sup>q(tr01);
WHEN "1Z'' => Dly := \text{tpd} \text{a} \text{q}(\text{tr}1z);WHEN "1X" \Rightarrow Dly := tpd_a_q(tr10);
         WHEN "12" => \text{Dly} := \text{tpd}_a \text{q(tr01)};<br>WHEN "12" => \text{Dly} := \text{tpd}_a \text{q(tr12)};<br>WHEN "20" => \text{Dly} := \text{tpd}_a \text{q(tr10)};<br>WHEN "20" => \text{Dly} := \text{tpd}_a \text{q(tr20)};<br>WHEN "21" => \text{Dly} := \text{tpd}_a \text{q(tr21)};
WHEN "Z1" \Rightarrow Dly := tpd a q(trz1);
WHEN "ZZ" \Rightarrow Dly := 0 ns;
          WHEN "ZZ" \Rightarrow Dly := 0 ns;<br>WHEN "ZX" \Rightarrow Dly := Minimum (tpd_a_q(trz1), tpd_a_q(trz0));<br>WHEN "X0" \Rightarrow Dly := tpd a q(tr10);
WHEN "X0" \Rightarrow Dly := tpd a q(tr10);
WHEN "X1" \Rightarrow Dly := tpd_a_q(tr01);
WHEN "XZ" => Dly := MinImum (tpd a q(tr0z), tpd a q(tr1z));
          WHEN OTHERS => \text{Dly} := \text{Minimum } (\text{tpd} - \text{q}(\text{tr}01), \text{tpd} - \text{q}(\text{tr}10)); END CASE;
        NewValue := To UX01Z(a);
VitalGlitchOnEvent (q, "q", Glitch Data, ResultMap(NewValue), Dly,
PrimGlitchMode<sup>-</sup>);
       WAIT ON a;
      END LOOP;
    END IF;
    END;
         -- ------------------------------------------------------------------------
   -- Invertors .
-- INV ......... standard inverting buffer
 -- INVIF0 ......... inverting buffer Data passes thru if (Enable = '0')
 -- INVIF1 ......... inverting buffer Data passes thru if (Enable = '1')
     -- ------------------------------------------------------------------------
    PROCEDURE VitalINV (
SIGNAL q : OUT std ulogic;
SIGNAL a : IN std<sup>-</sup>ulogic ;
 CONSTANT tpd_a_q : IN VitalDelayType01 := VitalDefDelay01;
 CONSTANT ResultMap : IN VitalResultMapType
                                           := VitalDefaultResultMap
 ) IS
VARIABLE NewValue : UX01;
        VARIABLE Glitch Data : GlitchDataType;
VARIABLE new schd : SchedType;
VARIABLE \text{Dly}^- Glch : TIME;
   BEGIN
 IF (tpd_a_q = VitalZeroDelay01) THEN
 LOOP
```

```
 q <= ResultMap(NOT a);
       WAIT ON a;
     END LOOP:
    ELSE
      LOOP
        -- ------------------------------------
        -- Compute function and propation delay
               -- ------------------------------------
        NewValue := NOT a;
 CASE EdgeType'(GetEdge(a)) IS
WHEN '1'|'/'|'R'|'r' => Dly := tyd a q(tr10);
WHEN '0'|'\'|'F'|'f' => \text{Dly} := \text{tpd}^q(\text{tr}01);WHEN OTHERS \implies Dly := Minimum (tpd_a_q(tr01), tpd_a_q(tr10));
        END CASE;
VitalGlitchOnEvent (q, "q", Glitch Data, ResultMap(NewValue), Dly,
PrimGlitchMode<sup>-</sup>);
        WAIT ON a;
     END LOOP;
    END IF;
    END;
--
    PROCEDURE VitalINVIF1 (
SIGNAL q : OUT std ulogic;
 SIGNAL Data : IN std_ulogic;
 SIGNAL Enable : IN std_ulogic;
CONSTANT tpd data q : IN VitalDelayType01 := VitalDefDelay01;
CONSTANT tpd \overline{\text{enable-q}} : IN VitalDelayType01Z := VitalDefDelay01Z;
CONSTANT ResultMap : IN VitalResultZMapType
 := VitalDefaultResultZMap
   ) IS
VARIABLE NewValue : UX01Z;
VARIABLE new schd : SchedType;
VARIABLE Glitch Data : GlitchDataType;
VARIABLE d Schd, e1 Schd, e0 Schd : SchedType;
        VARIABLE Dly, Glch : TIME;
  BEGIN
    -- ------------------------------------------------------------------------
   -- For ALL zero delay paths, use simple model<br>-- (No delay selection, glitch detection reg
        -- ( No delay selection, glitch detection required )
 -- ------------------------------------------------------------------------
 IF ( (tpd_data_q = VitalZeroDelay01 )
       AND (tpd_enable_q = VitalZeroDelay01Z)) THEN
      LOOP
        q <= VitalINVIF1( Data, Enable, ResultMap );
       WAIT ON Data, Enable;
      END LOOP;
    ELSE
        -- --------------------------------------
        -- Initialize delay schedules
 -- --------------------------------------
InvPath ( d Schd, InitialEdge(Data), tpd data q );
BufEnab ( e\overline{1} Schd, e0 Schd, InitialEdge(\overline{E}nabl\overline{e}), tpd enable q );
      LOOP
        -- --------------------------------------
        -- Process input signals
 -- get edge values
 -- re-evaluate output schedules
        -- --------------------------------------
InvPath ( d Schd, GetEdge(Data), tpd data q );
BufEnab ( e\overline{1} Schd, e0 Schd, GetEdge(\overline{Enable}), tpd enable q );
        -- ------------------------------------
        -- Compute function and propation delay
        -- ------------------------------------
 NewValue := VitalINVIF1( Data, Enable );
new schd := NOT d Schd;
        -- ------------------------------------------------------
        -- Assign Outputs
        -- get delays to new value and possable glitch
       -- schedule output change with On Event glitch detection
 -- ------------------------------------------------------
        GetSchedDelay ( Dly, Glch, NewValue, CurValue(Glitch_Data),
new schd, e1 Schd, e0 Schd );
VitalGlitchOnEvent \overline{Q} q, "q", \overline{G}litch Data, ResultMap(NewValue), Dly,
```

```
WAIT ON Data, Enable;
      END LOOP;
    END IF;
    END;
    PROCEDURE VitalINVIF0 (
           SIGNAL q : OUT std_ulogic;<br>SIGNAL q : OUT std_ulogic;<br>SIGNAL Data : IN std_ulogic;
                           Data : IN std_ulogic;
           SIGNAL Enable : IN std_ulogic;<br>
CONSTANT tpd_data_q : IN VitalDelayType01
CONSTANT tpd data q : IN VitalDelayType01 := VitalDefDelay01;
CONSTANT tpd enableq : IN VitalDelayType01Z := VitalDefDelay01Z;
            CONSTANT ResultMap : IN VitalResultZMapType
                                       := VitalDefaultResultZMap
    ) IS
VARIABLE NewValue : UX01Z;
VARIABLE new schd : SchedType;
VARIABLE Glitch Data : GlitchDataType;
VARIABLE d Schd, e1 Schd, e0 Schd : SchedType;
VARIABLE n\overline{e}1 schd, n\overline{e}0 schd : SchedType := DefSchedType;
       VARIABLE \text{Dly}^- Glch ^- : TIME;
  BEGIN
    -- ------------------------------------------------------------------------
 -- For ALL zero delay paths, use simple model
 -- ( No delay selection, glitch detection required )
 -- ------------------------------------------------------------------------
 IF ( (tpd_data_q = VitalZeroDelay01 )
AND (tpd\overline{\phantom{\cdot}}enab\overline{\phantom{\cdot}}eq = VitalZeroDelay01Z)) THEN
      LOOP
       q \leq VitalINVIF0( Data, Enable, ResultMap );
       WAIT ON Data, Enable;
      END LOOP;
    ELSE
        -- --------------------------------------
        -- Initialize delay schedules
 -- --------------------------------------
InvPath ( d Schd, InitialEdge(Data), tpd data q );
       InvEnab (e\overline{1} Schd, e0 Schd, InitialEdge(\overline{Enable}), tpd enable q );
      LOOP
        -- --------------------------------------
        -- Process input signals
 -- get edge values
 -- re-evaluate output schedules
        -- --------------------------------------
        InvPath ( d_Schd, GetEdge(Data), tpd_data_q );
       InvEnab ( e\overline{1} Schd, e0 Schd, GetEdge(Enable), tpd enable q );
        -- ------------------------------------
       -- Compute function and propation delay
 -- ------------------------------------
 NewValue := VitalINVIF0( Data, Enable );
ne1_schd := NOT e1_Schd;
ne0Schd := NOT eoSchd;
       newschd := NOT d\overline{S}chd;
        -- ------------------------------------------------------
        -- Assign Outputs
 -- get delays to new value and possable glitch
 -- schedule output change with On Event glitch detection
            -- ------------------------------------------------------
GetSchedDelay ( Dly, Glch, NewValue, CurValue(Glitch Data),
new schd, ne1 schd, ne0 schd );
VitalGlitchOnEvent \overline{Q} q, "q", \overline{G}litch Data, ResultMap(NewValue), Dly,
PrimGlitchMode, GlitchDelay=>Glch );
       WAIT ON Data, Enable;
      END LOOP;
    END IF;
    END;
    -- ------------------------------------------------------------------------
   -- Multiplexor<br>-- MUX
-- MUX ......... result := data(dselect)
-- MUX2 \ldots........ 2-input mux; result := data0 when (dselect = '0'),
\begin{array}{ccc} - & - \end{array} data1 when (dselect = '1'),
 -- 'X' when (dselect = 'X') and (data0 /= data1)
 -- MUX4 .......... 4-input mux; result := data(dselect)
```
PrimGlitchMode, GlitchDelay=>Glch );

```
 -- MUX8 .......... 8-input mux; result := data(dselect)
                    -- ------------------------------------------------------------------------
    PROCEDURE VitalMUX2 (
SIGNAL q : OUT std_ulogic;
SIGNAL d1, d0 : IN std_ulogic;
SIGNAL dSel : IN std<sup>-</sup>ulogic;
CONSTANT tpd d1 q : IN VitalDelayType01 := VitalDefDelay01;
CONSTANT tpd\overline{d0}q: IN VitalDelayType01 := VitalDefDelay01;
CONSTANT tpd d\overline{sel}q : IN VitalDelayType01 := VitalDefDelay01;
 CONSTANT ResultMap : IN VitalResultMapType
 := VitalDefaultResultMap
   ) IS
VARIABLE NewValue : UX01;
VARIABLE Glitch Data : GlitchDataType;
VARIABLE new schd : SchedType;
VARIABLE \text{Dly}^- Glch : TIME;
       VARIABLE d1 Schd, d0 Schd : SchedType;
VARIABLE dSel bSchd, dSel iSchd : SchedType;
 VARIABLE d1_Edge, d0_Edge, dSel_Edge : EdgeType;
    BEGIN
    -- ------------------------------------------------------------------------
   -- For ALL zero delay paths, use simple model<br>-- (No delay selection glitch detection req
    -- ( No delay selection, glitch detection required )
 -- ------------------------------------------------------------------------
 IF ( (tpd_d1_q = VitalZeroDelay01)
AND (tpd<sup>-</sup>d0<sup>-</sup>q = VitalZeroDelay01)
       \frac{1}{\text{AND}} (tpd<sup>-dsel</sup> q = VitalZeroDelay01) ) THEN
      LOOP
       q \leq VitalMUX2 ( d1, d0, dSel, ResultMap );
       WAIT ON d1, d0, dSel;
      END LOOP;
    ELSE
        -- --------------------------------------
        -- Initialize delay schedules
        -- --------------------------------------
BufPath ( d1 Schd, InitialEdge(d1), tpd d1 q );
BufPath ( d0<sup>-</sup>Schd, InitialEdge(d0), tpd<sup>-</sup>d0<sup>-</sup>q );
BufPath ( dSe1 bSchd, InitialEdge(dSel), tpd dsel q );
InvPath ( dSel iSchd, InitialEdge(dSel), tpd dsel q );
      LOOP
        -- --------------------------------------
        -- Process input signals
 -- get edge values
 -- re-evaluate output schedules
 -- --------------------------------------
       BufPath ( d1 Schd, GetEdge(d1), tpd d1 q );
BufPath (d0Schd, GetEdge(d0), tpd d0q);
BufPath ( dSel bSchd, GetEdge(dSel), tpd dsel q );
InvPath ( dsel iSchd, GetEdge(dSel), tpd dsel q );
        -- ------------------------------------
        -- Compute function and propation delaq
 -- ------------------------------------
NewValue := VitalMUX2 ( d1, d0, dSel );
      new schd := VitalMUX2 ( d1 Schd, d0 Schd, dSel bSchd, dSel iSchd );
        -- ------------------------------------------------------
        -- Assign Outputs
 -- get delays to new value and possable glitch
 -- schedule output change with On Event glitch detection
        -- ------------------------------------------------------
GetSchedDelay ( Dly, Glch, NewValue, CurValue(Glitch Data), new schd );
VitalGlitchOnEvent ( q, "q", Glitch Data, ResultMap(\overline{NewValue}), \overline{D}ly,
PrimGlitchMode, GlitchDelay=>Glch );
      WAIT ON d1, d0, dSel;
     END LOOP;
    END IF;
    END;
    PROCEDURE VitalMUX4 (
SIGNAL q : OUT std ulogic;
SIGNAL Data : IN std<sup>-</sup>logic vector4;
SIGNAL dSel : IN std logic vector2;
CONSTANT tpd data q : IN VitalDelayArrayType01;
CONSTANT tpd_dsel_q : IN VitalDelayArrayType01;
 CONSTANT ResultMap : IN VitalResultMapType
 := VitalDefaultResultMap
```
 $-$ 

```
 ) IS
VARIABLE LastData : std logic vector(Data'RANGE) := (OTHERS=>'U');
VARIABLE LastdSel : std<sup>-</sup>logic<sup>-</sup>vector(dSel'RANGE) := (OTHERS=>'U');
VARIABLE NewValue \overline{\phantom{a}}: UX0\overline{1};
VARIABLE Glitch Data : GlitchDataType;
VARIABLE new schd : SchedType;
VARIABLE \text{Dly}^- Glch : TIME;
VARIABLE Data Schd : SchedArray4;
VARIABLE Data<sup>-</sup>Edge : EdgeArray4;
VARIABLE dSel<sup>-</sup>Edge : EdgeArray2;
 VARIABLE dSel_bSchd : SchedArray2;
VARIABLE dSel iSchd : SchedArray2;
ALIAS Atpd data q : VitalDelayArrayType01(Data'RANGE) IS tpd data q;
ALIAS Atpd_dsel_q : VitalDelayArrayType01(dSel'RANGE) IS tpd_dsel_q;
VARIABLE A\overline{\text{1}}lZer\overline{\text{o}}Delay : BOOLEAN := TRUE; --SN
    BEGIN
       -- ------------------------------------------------------------------------
      -- Check if ALL zero delay paths, use simple model<br>-- (No delay selection glitch detection required
      -- ( No delay selection, glitch detection required )
                                                                -- ------------------------------------------------------------------------
       FOR i IN dSel'RANGE LOOP
          IF (Atpd dsel q(i) /= VitalZeroDelay01) THEN
               AllZeroDelay := FALSE;
              EXTT:
           END IF;
      END LOOP;
       IF (AllZeroDelay) THEN
           FOR i IN Data'RANGE LOOP
 IF (Atpd_data_q(i) /= VitalZeroDelay01) THEN
\text{All} \text{ZeroDe} \overline{\text{I}} \text{ay} := \text{FALSE}; EXIT;
               END IF;
           END LOOP;
           IF (AllZeroDelay) THEN LOOP
              q <= VitalMUX(Data, dSel, ResultMap);
              WAIT ON Data, dSel;
           END LOOP;
          END TF:
      ELSE
         -- --------------------------------------
         -- Initialize delay schedules
                                     -- --------------------------------------
         FOR n IN Data'RANGE LOOP
            BufPath ( Data Schd(n), InitialEdge(Data(n)), Atpd data q(n) );
         END LOOP;
         FOR n IN dSel'RANGE LOOP
            BufPath ( dSel bSchd(n), InitialEdge(dSel(n)), Atpd dsel q(n) );
             InvPath ( dSel_iSchd(n), InitialEdge(dSel(n)), Atpd_dsel_q(n) );
         END LOOP;
       LOOP
          -- --------------------------------------
         -- Process input signals
        -- get edge values
            re-evaluate output schedules
         -- --------------------------------------
GetEdge ( Data, LastData, Data Edge );
BufPath ( Data Schd, Data Edge, Atpd data q );
GetEdge ( dSel, LastdSel, dSel Edge );
BufPath ( dSel bSchd, dSel Edge, Atpd dsel q );
InvPath ( dSel<sup>-</sup>iSchd, dSel<sup>-Edge, Atpd<sup>-</sup>dsel<sup>-</sup>q );</sup>
         -- ------------------------------------
         -- Compute function and propation delaq
         -- ------------------------------------
       NewValue := VitalMUX4 ( Data, dSel );
       new_schd := VitalMUX4 ( Data_Schd, dSel_bSchd, dSel_iSchd );
         -- ------------------------------------------------------
         -- Assign Outputs
 -- get delays to new value and possable glitch
 -- schedule output change with On Event glitch detection
 -- ------------------------------------------------------
GetSchedDelay ( Dly, Glch, NewValue, CurValue(Glitch Data), new schd );
VitalGlitchOnEvent ( q, "q", Glitch Data, ResultMap(\overline{NewValue}), \overline{D}ly,
PrimGlitchMode, GlitchDelay=>Glch );
       WAIT ON Data, dSel;
```

```
 END LOOP;
      END IF; --SN
    END;
    PROCEDURE VitalMUX8 (
SIGNAL q : OUT std ulogic;
SIGNAL Data : IN std<sup>-</sup>logic vector8;
SIGNAL dSel : IN std logic vector3;
CONSTANT tpd data q : IN VitalDelayArrayType01;
CONSTANT tpd_dsel_q : IN VitalDelayArrayType01;
 CONSTANT ResultMap : IN VitalResultMapType := VitalDefaultResultMap
   ) IS
VARIABLE LastData : std logic vector(Data'RANGE) := (OTHERS=>'U');
VARIABLE LastdSel : std<sup>-</sup>logic<sup>-</sup>vector(dSel'RANGE) := (OTHERS=>'U');
VARIABLE NewValue \overline{\phantom{a}}: UX0\overline{\phantom{a}};
VARIABLE Glitch Data : GlitchDataType;
VARIABLE new schd : SchedType;
VARIABLE \text{Dly}^- Glch : TIME;
VARIABLE Data Schd : SchedArray8;
VARIABLE Data Edge : EdgeArray8;
VARIABLE dSel<sup>-</sup>Edge : EdgeArray3;
 VARIABLE dSel_bSchd : SchedArray3;
VARIABLE dSel iSchd : SchedArray3;
ALIAS Atpd data q : VitalDelayArrayType01(Data'RANGE) IS tpd data q;
ALIAS Atpd\overline{\phantom{x}}dsel\overline{\phantom{x}} : VitalDelayArrayType01(dSel'RANGE) IS tpd\overline{\phantom{x}}dsel\overline{\phantom{x}} VARIABLE AllZeroDelay : BOOLEAN := TRUE; --SN
    BEGIN
       -- ------------------------------------------------------------------------
 -- Check if ALL zero delay paths, use simple model
 -- ( No delay selection, glitch detection required )
      -- ------------------------------------------------------------------------
      FOR i IN dSel'RANGE LOOP
          IF (Atpd_dsel_q(i) /= VitalZeroDelay01) THEN
             \overline{\text{AlzeroDelay}} := \text{FALSE}; EXIT;
          END IF;
      END LOOP;
 IF (AllZeroDelay) THEN
 FOR i IN Data'RANGE LOOP
 IF (Atpd_data_q(i) /= VitalZeroDelay01) THEN
AllZeroDelay := FALSE;
                  EXIT;
              END IF;
          END LOOP;
          IF (AllZeroDelay) THEN LOOP
 q <= VitalMUX(Data, dSel, ResultMap);
WAIT ON Data, dSel;
          END LOOP;
          END IF;
       ELSE
           -- --------------------------------------
        -- Initialize delay schedules
                                    -- --------------------------------------
        FOR n IN Data'RANGE LOOP
           BufPath ( Data Schd(n), InitialEdge(Data(n)), Atpd data q(n) );
        END LOOP;
        FOR n IN dSel'RANGE LOOP
 BufPath ( dSel_bSchd(n), InitialEdge(dSel(n)), Atpd_dsel_q(n) );
 InvPath ( dSel_iSchd(n), InitialEdge(dSel(n)), Atpd_dsel_q(n) );
        END LOOP;
      LOOP
        -- --------------------------------------
        -- Process input signals
 -- get edge values
 -- re-evaluate output schedules
        -- --------------------------------------
        GetEdge ( Data, LastData, Data_Edge );
       BufPath ( Data Schd, Data Edge, Atpd data q );
       GetEdge ( dSel, LastdSel, dSel_Edge );
BufPath ( dSel bSchd, dSel Edge, Atpd dsel q );
InvPath ( dsel iSchd, dSel Edge, Atpd dsel q );
        -- ------------------------------------
        -- Compute function and propation delaq
        -- ------------------------------------
NewValue := VitalMUX8 ( Data, dSel );
new schd := VitalMUX8 ( Data Schd, dSel bSchd, dSel iSchd );
```

```
 -- ------------------------------------------------------
        -- Assign Outputs
 -- get delays to new value and possable glitch
 -- schedule output change with On Event glitch detection
 -- ------------------------------------------------------
GetSchedDelay ( Dly, Glch, NewValue, CurValue(Glitch Data), new schd );
VitalGlitchOnEvent ( q, "q", Glitch Data, ResultMap(\overline{\text{NewValue}}), \overline{\text{Dly}},
PrimGlitchMode, GlitchDelay=>Glch );
       WAIT ON Data, dSel;
      END LOOP;
      END IF;
    END;
--
   PROCEDURE VitalMUX (
           SIGNAL q : OUT std_ulogic;<br>SIGNAL Data : IN std<sup>_</sup>logic v
SIGNAL Data : IN std<sup>-</sup>logic vector;
SIGNAL dSel : IN std<sup>-</sup>logic<sup>-</sup>vector;
CONSTANT tpd data q : IN VitalDelayArrayType01;
 CONSTANT tpd_dsel_q : IN VitalDelayArrayType01;
            CONSTANT ResultMap : IN VitalResultMapType
                                        := VitalDefaultResultMap
    ) IS
VARIABLE LastData : std logic vector(Data'RANGE) := (OTHERS=>'U');
VARIABLE LastdSel : std<sup>-</sup>logic<sup>-</sup>vector(dSel'RANGE) := (OTHERS=>'U');
 VARIABLE NewValue : UX01;
 VARIABLE Glitch_Data : GlitchDataType;
VARIABLE new schd : SchedType;
VARIABLE \text{Dly}^- Glch : TIME;
VARIABLE Data Schd : SchedArray(Data'RANGE);
VARIABLE Data Edge : EdgeArray(Data'RANGE);
VARIABLE dSel<sup>-</sup>Edge : EdgeArray(dSel'RANGE);
 VARIABLE dSel_bSchd : SchedArray(dSel'RANGE);
VARIABLE dSel iSchd : SchedArray(dSel'RANGE);
ALIAS Atpd data q : VitalDelayArrayType01(Data'RANGE) IS tpd data q;
ALIAS Atpd\overline{\phantom{x}}dsel\overline{\phantom{x}} : VitalDelayArrayType01(dSel'RANGE) IS tpd\overline{\phantom{x}}dsel\overline{\phantom{x}}VARIABLE AllzeroDelay : BOOLEAN := TRUE; --SN
    BEGIN
      -- ------------------------------------------------------------------------
 -- Check if ALL zero delay paths, use simple model
 -- ( No delay selection, glitch detection required )
      -- ------------------------------------------------------------------------
      FOR i IN dSel'RANGE LOOP
         IF (Atpd\_dsel_q(i) /= VitalZeroDelay01) THEN
              AllZeroDelay := FALSE;
              EXIT;
          END IF;
      END LOOP;
 IF (AllZeroDelay) THEN
 FOR i IN Data'RANGE LOOP
             IF (Atpd data q(i) /= VitalZeroDelay01) THEN
                 AllZeroDelay := FALSE;
                  EXIT;
              END IF;
          END LOOP;
          IF (AllZeroDelay) THEN LOOP
 q <= VitalMUX(Data, dSel, ResultMap);
WAIT ON Data, dSel;
          END LOOP;
          END IF;
      ELSE
         -- --------------------------------------
        -- Initialize delay schedules
         -- --------------------------------------
        FOR n IN Data'RANGE LOOP
           BufPath ( Data Schd(n), InitialEdge(Data(n)), Atpd data q(n) );
        END LOOP;
        FOR n IN dSel'RANGE LOOP
           BufPath ( dSel bSchd(n), InitialEdge(dSel(n)), Atpd dsel q(n) );
           InvPath (dsel^-iSchd(n), InitialEdge(dSel(n)), Atpd<sup>-</sup>dsel<sup>-</sup>q(n));
        END LOOP;
      LOOP
        -- --------------------------------------
        -- Process input signals
 -- get edge values
 -- re-evaluate output schedules
        -- --------------------------------------
```

```
GetEdge ( Data, LastData, Data Edge );
BufPath ( Data Schd, Data Edge, Atpd data q );
        GetEdge ( dSel, LastdSel, dSel_Edge );
BufPath ( dSel bSchd, dSel Edge, Atpd dsel q );
InvPath ( dsel iSchd, dSel Edge, Atpd dsel q );
        -- ------------------------------------
        -- Compute function and propation delaq
 -- ------------------------------------
       NewValue := VitalMUX ( Data, dSel );
       new schd := VitalMUX ( Data Schd, dSel bSchd, dSel iSchd );
        -- ------------------------------------------------------
        -- Assign Outputs
        -- get delays to new value and possable glitch
        -- schedule output change with On Event glitch detection
 -- ------------------------------------------------------
GetSchedDelay ( Dly, Glch, NewValue, CurValue(Glitch Data), new schd );
VitalGlitchOnEvent ( q, "q", Glitch Data, ResultMap(\overline{\text{NewValue}}), \overline{\text{Dly}},
PrimGlitchMode, GlitchDelay=>Glch );
       WAIT ON Data, dSel;
     END LOOP;
     END IF; --SN
    END;
                      -- ------------------------------------------------------------------------
    -- Decoder
   -- General Algorithm :<br>-- (a) Result(...)
- (a) Result(...) := '0' when (enable = '0')
-- (b) Result(data) := '1'; all other subelements = '0' -- ... Result array is decending (n-1 downto 0)
   ---- DECODERn ......... n:2**n decoder
 -- Caution: If 'ResultMap' defines other than strength mapping, the
 -- delay selection is not defined.
 -- ------------------------------------------------------------------------
 PROCEDURE VitalDECODER2 (
SIGNAL q : OUT std logic vector2;
SIGNAL Data : IN std ulogic;
SIGNAL Enable : IN std<sup>-</sup>ulogic;
CONSTANT tpd data q : IN VitalDelayType01 := VitalDefDelay01;
CONSTANT tpd enableq : IN VitalDelayType01 := VitalDefDelay01;
 CONSTANT ResultMap : IN VitalResultMapType
                                      := VitalDefaultResultMap
    ) IS
VARIABLE NewValue : std logic vector2;
VARIABLE Glitch Data : GlitchArray2;
VARIABLE new schd : SchedArray2;
VARIABLE \text{Dly}^- Glch : TimeArray2;
       VARIABLE Enable Schd : SchedType := DefSchedType;
       VARIABLE Data BSchd, Data ISchd : SchedType;
    BEGIN
      -- ------------------------------------------------------------------------
 -- Check if ALL zero delay paths, use simple model
 -- ( No delay selection, glitch detection required )
 -- ------------------------------------------------------------------------
 IF (tpd_enable_q = VitalZeroDelay01) AND (tpd_data_q = VitalZeroDelay01) THEN
      LOOP
          q <= VitalDECODER2(Data, Enable, ResultMap);
          WAIT ON Data, Enable;
      END LOOP;
      ELSE
        -- --------------------------------------
        -- Initialize delay schedules
           -- --------------------------------------
BufPath ( Data BSchd, InitialEdge(Data), tpd data q );
InvPath ( Data<sup>-</sup>ISchd, InitialEdge(Data), tpd<sup>-</sup>data<sup>-</sup>q );
       BufPath ( Enable Schd, InitialEdge(Enable), tpd enable q );
      LOOP
        -- --------------------------------------
        -- Process input signals
       -- get edge values
          re-evaluate output schedules
 -- --------------------------------------
BufPath ( Data BSchd, GetEdge(Data), tpd data q );
InvPath ( Data ISchd, GetEdge(Data), tpd data q );
```

```
BufPath ( Enable Schd, GetEdge(Enable), tpd enable q );
         -- ------------------------------------
        -- Compute function and propation delaq
 -- ------------------------------------
 NewValue := VitalDECODER2 ( Data, Enable, ResultMap );
       new schd := VitalDECODER2 ( Data BSchd, Data ISchd, Enable Schd );
         -- ------------------------------------------------------
        -- Assign Outputs
         -- get delays to new value and possable glitch
       -- schedule output change with On Event glitch detection
 -- ------------------------------------------------------
GetSchedDelay ( Dly, Glch, NewValue, CurValue(Glitch Data), new schd );
VitalGlitchOnEvent ( q, "q", Glitch Data, NewValue, \overline{D}ly,
                             PrimGlitchMode, GlitchDelay=>Glch);
        WAIT ON Data, Enable;
      END LOOP;
     END IF; -- SN END;
--
 PROCEDURE VitalDECODER4 (
SIGNAL q : OUT std logic vector4;
           SIGNAL THE SIGNAL SIGNAL q : OUT std logic-vector2;<br>SIGNAL Data : IN std_logic_vector2;
SIGNAL \qquad \qquad Enable : IN std ulogic;
CONSTANT   tpd_data_q :  IN VitalDelayArrayType01;<br>CONSTANT tpd enable_q :  IN VitalDelayType01    := VitalDefDelay01;
 CONSTANT ResultMap : IN VitalResultMapType := VitalDefaultResultMap
    ) IS
VARIABLE LastData : std logic vector(Data'RANGE) := (OTHERS=>'U');
VARIABLE NewValue \overline{\phantom{a}}: std<sup>-</sup>logic vector4;
       VARIABLE NewValue \overline{\phantom{0}}: std<sup>1</sup>logic_vector4;<br>VARIABLE Glitch Data : GlitchArray4;
VARIABLE new schd : SchedArray4;
VARIABLE \text{Dly}, Glch : TimeArray4;
VARIABLE Enable Schd : SchedType;
VARIABLE Enable<sup>-</sup>Edge : EdgeType;
VARIABLE Data Edge : EdgeArray2;
 VARIABLE Data_BSchd, Data_ISchd : SchedArray2;
ALIAS Atpd data q : VitalDelayArrayType01(Data'RANGE) IS tpd data q;
       VARIABLE \overline{A1}1ZeroDelay : BOOLEAN := TRUE; --SN
    BEGIN
       -- ------------------------------------------------------------------------
 -- Check if ALL zero delay paths, use simple model
 -- ( No delay selection, glitch detection required )
      -- ------------------------------------------------------------------------
 IF (tpd_enable_q /= VitalZeroDelay01) THEN
\text{All}\overline{\text{ZeroDelay}} := FALSE;
      ELSE
          FOR i IN Data'RANGE LOOP
         IF (Atpd data q(i) /= VitalZeroDelay01) THEN
             \text{AlizeroDe}lay := FALSE;
              EXIT;
          END IF;
          END LOOP;
      END IF;
      IF (AllZeroDelay) THEN LOOP
         q \leq VitalDECODER4 (Data, Enable, ResultMap);
          WAIT ON Data, Enable;
      END LOOP;
      ELSE
             -- --------------------------------------
        -- Initialize delay schedules
                              -- --------------------------------------
        FOR n IN Data'RANGE LOOP
BufPath ( Data BSchd(n), InitialEdge(Data(n)), Atpd data q(n) );
InvPath ( Data ISchd(n), InitialEdge(Data(n)), Atpd data q(n) );
        END LOOP;
        BufPath ( Enable_Schd, InitialEdge(Enable), tpd_enable_q );
      LOOP
        -- --------------------------------------
        -- Process input signals
 -- get edge values
 -- re-evaluate output schedules
         -- --------------------------------------
       GetEdge ( Data, LastData, Data Edge );
BufPath ( Data BSchd, Data Edge, Atpd data q );
InvPath ( Data ISchd, Data Edge, Atpd data q );
```

```
BufPath ( Enable Schd, GetEdge(Enable), tpd enable q );
         -- ------------------------------------
        -- Compute function and propation delaq
 -- ------------------------------------
 NewValue := VitalDECODER4 ( Data, Enable, ResultMap );
       new schd := VitalDECODER4 ( Data BSchd, Data ISchd, Enable Schd );
        -- ------------------------------------------------------
        -- Assign Outputs
        -- get delays to new value and possable glitch
        -- schedule output change with On Event glitch detection
 -- ------------------------------------------------------
GetSchedDelay ( Dly, Glch, NewValue, CurValue(Glitch Data), new schd );
VitalGlitchOnEvent ( q, "q", Glitch Data, NewValue, \overline{D}ly,
                            PrimGlitchMode, GlitchDelay=>Glch);
        WAIT ON Data, Enable;
      END LOOP;
      END IF;
    END;
--
 PROCEDURE VitalDECODER8 (
SIGNAL q : OUT std logic vector8;
           SIGNAL q: OUT std_logic_vector8;<br>SIGNAL Data : IN std_logic_vector3;
SIGNAL \qquad \qquad Enable : IN std ulogic;
CONSTANT   tpd_data_q :  IN VitalDelayArrayType01;<br>CONSTANT tpd enable_q :  IN VitalDelayType01    := VitalDefDelay01;
 CONSTANT ResultMap : IN VitalResultMapType
                                         := VitalDefaultResultMap
    ) IS
VARIABLE LastData : std logic vector(Data'RANGE) := (OTHERS=>'U');
VARIABLE NewValue \overline{\phantom{a}}: std<sup>-</sup>logic vector8;
VARIABLE Glitch Data : GlitchArray8;
VARIABLE new schd : SchedArray8;
VARIABLE \text{Dly}^- Glch : TimeArray8;
VARIABLE Enable Schd : SchedType;
 VARIABLE Enable_Edge : EdgeType;
VARIABLE Data Edge : EdgeArray3;
 VARIABLE Data_BSchd, Data_ISchd : SchedArray3;
ALIAS Atpd data q : VitalDelayArrayType01(Data'RANGE) IS tpd data q;
VARIABLE A\overline{\text{1}}lZer\overline{\text{o}}Delay : BOOLEAN := TRUE; --SN
    BEGIN
       -- ------------------------------------------------------------------------
     -- Check if ALL zero delay paths, use simple model<br>-- (No delay selection glitch detection required
       -- ( No delay selection, glitch detection required )
 -- ------------------------------------------------------------------------
 IF (tpd_enable_q /= VitalZeroDelay01) THEN
\text{All}\overline{\text{ZeroDelay}} := \text{FALSE}; ELSE
          FOR i IN Data'RANGE LOOP
         IF (Atpd data q(i) /= VitalZeroDelay01) THEN
             AllZeroDelay := FALSE;
              EXIT;
          END IF;
          END LOOP;
      END IF;
      IF (AllZeroDelay) THEN LOOP
 q <= VitalDECODER(Data, Enable, ResultMap);
WAIT ON Data, Enable;
      END LOOP;
      ELSE
         -- --------------------------------------
        -- Initialize delay schedules
 -- --------------------------------------
        FOR n IN Data'RANGE LOOP
BufPath ( Data BSchd(n), InitialEdge(Data(n)), Atpd data q(n) );
InvPath ( Data ISchd(n), InitialEdge(Data(n)), Atpd data q(n) );
        END LOOP;
       BufPath ( Enable Schd, InitialEdge(Enable), tpd enable q );
      LOOP
         -- --------------------------------------
        -- Process input signals
       -- get edge values
       -- re-evaluate output schedules
                              -- --------------------------------------
        GetEdge ( Data, LastData, Data_Edge );
BufPath ( Data BSchd, Data Edge, Atpd data q );
InvPath ( Data<sup>-</sup>ISchd, Data<sup>-</sup>Edge, Atpd<sup>-</sup>data<sup>-</sup>q );
```

```
 BufPath ( Enable_Schd, GetEdge(Enable), tpd_enable_q );
        -- ------------------------------------
       -- Compute function and propation delaq
 -- ------------------------------------
 NewValue := VitalDECODER8 ( Data, Enable, ResultMap );
       new schd := VitalDECODER8 ( Data BSchd, Data ISchd, Enable Schd );
        -- ------------------------------------------------------
        -- Assign Outputs
 -- get delays to new value and possable glitch
 -- schedule output change with On Event glitch detection
 -- ------------------------------------------------------
GetSchedDelay ( Dly, Glch, NewValue, CurValue(Glitch Data), new schd );
VitalGlitchOnEvent ( q, "q", Glitch Data, NewValue, \overline{D}ly,
PrimGlitchMode, GlitchDelay=>Glch );
        WAIT ON Data, Enable;
      END LOOP;
     END IF; --SN END;
 PROCEDURE VitalDECODER (
SIGNAL q : OUT std logic vector;
SIGNAL Data: IN std<sup>logic</sup> vector;
           SIGNAL Data : IN std_logic_vector;<br>SIGNAL Data : IN std_ulogic;
CONSTANT tpd_data_q : IN VitalDelayArrayType01;
CONSTANT tpd enableq : IN VitalDelayType01 := VitalDefDelay01;
            CONSTANT ResultMap : IN VitalResultMapType
                                        := VitalDefaultResultMap
    ) IS
VARIABLE LastData : std logic vector(Data'RANGE) := (OTHERS=>'U');
VARIABLE NewValue \overline{\phantom{a}}: std<sup>-</sup>logic vector(q'RANGE);
VARIABLE Glitch Data : GlitchDataArrayType(q'RANGE);
VARIABLE new schd \qquad: SchedArray(q'RANGE);
VARIABLE \text{Dly}^- Glch : VitalTimeArray(q'RANGE);
VARIABLE Enable Schd : SchedType;
 VARIABLE Enable_Edge : EdgeType;
VARIABLE Data Edge : EdgeArray(Data'RANGE);
 VARIABLE Data_BSchd, Data_ISchd : SchedArray(Data'RANGE);
ALIAS Atpd data q : VitalDelayArrayType01(Data'RANGE) IS tpd data q;
       VARIABLE AllZeroDelay : BOOLEAN := TRUE;
    BEGIN
            -- ------------------------------------------------------------------------
     -- Check if ALL zero delay paths, use simple model<br>-- (No delay selection glitch detection required
      -- ( No delay selection, glitch detection required )
                                                             -- ------------------------------------------------------------------------
      IF (tpd_enable_q /= VitalZeroDelay01) THEN
          AllZeroDelay := FALSE;
      ELSE
          FOR i IN Data'RANGE LOOP
 IF (Atpd_data_q(i) /= VitalZeroDelay01) THEN
\text{All} \text{ZeroDe}\overline{\text{I}}\text{ay} := \text{FALSE}; EXIT;
          END IF;
          END LOOP;
      END IF;
      IF (AllZeroDelay) THEN LOOP
         q \leq VitalDECODER(Data, Enable, ResultMap);
          WAIT ON Data, Enable;
      END LOOP;
     ELSE -- --------------------------------------
        -- Initialize delay schedules
 -- --------------------------------------
        FOR n IN Data'RANGE LOOP
BufPath ( Data BSchd(n), InitialEdge(Data(n)), Atpd data q(n) );
InvPath ( Data ISchd(n), InitialEdge(Data(n)), Atpd data q(n) );
        END LOOP;
       BufPath ( Enable Schd, InitialEdge(Enable), tpd enable q );
      LOOP
         -- --------------------------------------
        -- Process input signals
       -- get edge values
           re-evaluate output schedules
        -- --------------------------------------
        GetEdge ( Data, LastData, Data_Edge );
BufPath ( Data BSchd, Data Edge, Atpd data q );
InvPath ( Data<sup>-</sup>ISchd, Data<sup>-</sup>Edge, Atpd<sup>-</sup>data<sup>-</sup>q );
```

```
 BufPath ( Enable_Schd, GetEdge(Enable), tpd_enable_q );
        -- ------------------------------------
        -- Compute function and propation delaq
 -- ------------------------------------
 NewValue := VitalDECODER ( Data, Enable, ResultMap );
       new schd := VitalDECODER ( Data BSchd, Data ISchd, Enable Schd );
        -- ------------------------------------------------------
        -- Assign Outputs
 -- get delays to new value and possable glitch
 -- schedule output change with On Event glitch detection
 -- ------------------------------------------------------
GetSchedDelay ( Dly, Glch, NewValue, CurValue(Glitch Data), new schd );
VitalGlitchOnEvent ( q, "q", Glitch Data, NewValue, \overline{D}ly,
PrimGlitchMode, GlitchDelay=>Glch );
       WAIT ON Data, Enable;
      END LOOP;
      END IF;
    END;
    -- ------------------------------------------------------------------------
    FUNCTION VitalTruthTable (
 CONSTANT TruthTable : IN VitalTruthTableType;
CONSTANT DataIn : IN std logic vector
        ) RETURN std_logic vector IS
 CONSTANT InputSize : INTEGER := DataIn'LENGTH;
 CONSTANT OutSize : INTEGER := TruthTable'LENGTH(2) - InputSize;
 VARIABLE ReturnValue : std_logic_vector(OutSize - 1 DOWNTO 0)
: = \overline{(} \overline{) \text{OTHERS}} \implies 'X');
 VARIABLE DataInAlias : std_logic_vector(0 TO InputSize - 1)
:= To X01(DataIn);
       VARIABLE Index : INTEGER;<br>
VARIABLE Err<br>
: BOOLEAN
                          : 211222...<br>: BOOLEAN : 0.01325... -- This needs to be done since the TableLookup arrays must be
        -- ascending starting with 0
VARIABLE TableAlias : VitalTruthTableType(0 TO (TruthTable'LENGTH(1)-1),
0 TO (TruthTable' LENGTH(2)-1))
                               := TruthTable;
    BEGIN
        -- search through each row of the truth table
        IF OutSize > 0 THEN
          ColLoop:
            FOR i IN TableAlias'RANGE(1) LOOP
            RowLoop: -- Check each input element of the entry
             FOR j IN 0 TO InputSize LOOP
                IF (j = InputSize) THEN -- This entry matches
                   - Return the Result
                  Index := 0;FOR k IN TruthTable' LENGTH(2) - 1 DOWNTO InputSize LOOP
                       TruthOutputX01Z ( TableAlias(i,k),
                                        ReturnValue(Index), Err);
                       EXIT WHEN Err;
                      Index := Index +1;
                   END LOOP;
                   IF Err THEN
                     ReturnValue := (OTHERS \Rightarrow 'X');
                   END IF;
                   RETURN ReturnValue;
 END IF;
 IF NOT ValidTruthTableInput(TableAlias(i,j)) THEN
                  VitalError ( "VitalTruthTable", ErrInpSym,
                               To_TruthChar(TableAlias(i,j)) );
                  EXIT ColLoop;
               END IF;
               EXIT RowLoop WHEN NOT ( TruthTableMatch( DataInAlias(j),
                                                     TableAlias(i, j));
             END LOOP RowLoop;
           END LOOP ColLoop;
        ELSE
          VitalError ( "VitalTruthTable", ErrTabWidSml );
        END IF;
```

```
 RETURN ReturnValue;
    END VitalTruthTable;
    FUNCTION VitalTruthTable (
 CONSTANT TruthTable : IN VitalTruthTableType;
CONSTANT DataIn : IN std logic vector
 ) RETURN std_logic IS
 CONSTANT InputSize : INTEGER := DataIn'LENGTH;
 CONSTANT OutSize : INTEGER := TruthTable'LENGTH(2) - InputSize;
 VARIABLE TempResult : std_logic_vector(OutSize - 1 DOWNTO 0)
: = \overline{(\text{OTHERS} \implies 'X')}; BEGIN
       IF (OutSize > 0) THEN
           TempResult := VitalTruthTable(TruthTable, DataIn);
 IF ( 1 > OutSize) THEN
 VitalError ( "VitalTruthTable", ErrTabResSml );
           ELSIF ( 1 < OutSize) THEN
             VitalError ( "VitalTruthTable", ErrTabResLrg );
           END IF;
           RETURN (TempResult(0));
       ELSE
          VitalError ( "VitalTruthTable", ErrTabWidSml );
          RETURN 'X' ;
       END IF;
    END VitalTruthTable;
    PROCEDURE VitalTruthTable (
SIGNAL Result : OUT std logic vector;
CONSTANT TruthTable : IN VitalTruthTableType;
SIGNAL DataIn : IN std_logic_vector -- IR#236
    ) IS
 CONSTANT ResLeng : INTEGER := Result'LENGTH;
 CONSTANT ActResLen : INTEGER := TruthTable'LENGTH(2) - DataIn'LENGTH;
 CONSTANT FinalResLen : INTEGER := Minimum(ActResLen, ResLeng);
 VARIABLE TempResult : std_logic_vector(ActResLen - 1 DOWNTO 0)
:={}^-( (otherally \rightarrow ' \vee \rightarrow ' \rightarrow ');
    BEGIN
       TempResult := VitalTruthTable(TruthTable, DataIn);
 IF (ResLeng > ActResLen) THEN
 VitalError ( "VitalTruthTable", ErrTabResSml );
 ELSIF (ResLeng < ActResLen) THEN
 VitalError ( "VitalTruthTable", ErrTabResLrg );
       END IF;
       TempResult(FinalResLen-1 DOWNTO 0) := TempResult(FinalResLen-1 DOWNTO 0);
       Result <= TempResult;
    END VitalTruthTable;
 PROCEDURE VitalTruthTable (
SIGNAL Result : OUT std logic;
CONSTANT TruthTable : IN Vita\overline{\text{TruthTabler}}ype;
          SIGNAL DataIn : IN std logic vector -- IR#236
    ) IS
       CONSTANT ActResLen : INTEGER := TruthTable'LENGTH(2) - DataIn'LENGTH;
 VARIABLE TempResult : std_logic_vector(ActResLen - 1 DOWNTO 0)
: = \overline{(\text{OTHERS} \implies 'X')}; BEGIN
       TempResult := VitalTruthTable(TruthTable, DataIn);
 IF ( 1 > ActResLen) THEN
 VitalError ( "VitalTruthTable", ErrTabResSml );
       ELSIF ( 1 < ActResLen) THEN
           VitalError ( "VitalTruthTable", ErrTabResLrg );
       END IF;
       IF (ActResLen > 0) THEN
           Result <= TempResult(0);
      END IF:
    END VitalTruthTable;
 -- ------------------------------------------------------------------------
 PROCEDURE VitalStateTable (
VARIABLE Result : INOUT std logic vector;
           VARIABLE PreviousDataIn : INOUT std_logic_vector;
CONSTANT StateTable : IN VitalStateTableType;
CONSTANT DataIn : IN std logic vector;
```

```
CONSTANT NumStates : IN NATURAL
    ) IS
       CONSTANT InputSize : INTEGER := DataIn' LENGTH;<br>
CONSTANT OutSize : INTEGER
       CONSTANT OutSize
                                 := StateTable'LENGTH(2) - InputSize - NumStates;
CONSTANT ResLeng : INTEGER := Result'LENGTH;
VARIABLE DataInAlias : std logic vector(0 TO DataIn'LENGTH-1)
:= \overline{T} \circ X01(DataIn);
        VARIABLE PrevDataAlias : std_logic_vector(0 TO PreviousDataIn'LENGTH-1)
       : \overline{T}o X01(PreviousDataIn);<br>VARIABLE ResultAlias : std logic vector (0 TO Resl
                              : std logic vector(0 TO ResLeng-1)
       : \overline{r} \overline{r} \over: std logic vector(0 TO OutSize-1);
    BEGIN
 IF (PreviousDataIn'LENGTH < DataIn'LENGTH) THEN
VitalError ( "VitalStateTable", ErrVctLng, "PreviousDataIn<DataIn");
            ResultAlias := (OTHERS => 'X');
            Result := ResultAlias;
 ELSIF (OutSize <= 0) THEN
 VitalError ( "VitalStateTable", ErrTabWidSml );
           ResultAlias := (OTHERS \Rightarrow 'X');
            Result := ResultAlias;
        ELSE
            IF (ResLeng > OutSize) THEN
                VitalError ( "VitalStateTable", ErrTabResSml );
 ELSIF (ResLeng < OutSize) THEN
 VitalError ( "VitalStateTable", ErrTabResLrg );
            END IF;
            ExpResult := StateTableLookUp ( StateTable, DataInAlias,
                                             PrevDataAlias, NumStates,
                                             ResultAlias);
           ResultAlias := (OTHERS => 'X');
            ResultAlias ( Maximum(0, ResLeng - OutSize) TO ResLeng - 1)
                    := ExpResult(Maximum(0, OutSize - ResLeng) TO OutSize-1);
            Result := ResultAlias;
           PrevDataAlias(0 TO InputSize - 1) := DataInAlias;
            PreviousDataIn := PrevDataAlias;
        END IF;
    END VitalStateTable;
 PROCEDURE VitalStateTable (
VARIABLE Result : INOUT std logic; -- states
         VARIABLE PreviousDataIn : INOUT std logic vector; -- previous inputs and states
 CONSTANT StateTable : IN VitalStateTableType; -- User's StateTable data
 CONSTANT DataIn : IN std_logic_vector -- Inputs
    ) IS
       VARIABLE ResultAlias : std logic vector(0 TO 0);
    BEGIN
        ResultAlias(0) := Result;
       VitalStateTable ( StateTable => StateTable,
DataIn \Rightarrow DataIn,
NumStates \implies 1,
Result \Rightarrow ResultAlias,
                        PreviousDataIn => PreviousDataIn >
) ;
       Result := Result111aS(0): END VitalStateTable;
   PROCEDURE VitalStateTable (<br>SIGNAL Result
                               : INOUT std logic vector;
           CONSTANT StateTable : IN VitalStateTableType;
SIGNAL DataIn : IN std logic vector;
 CONSTANT NumStates : IN NATURAL
    ) IS
        CONSTANT InputSize : INTEGER := DataIn'LENGTH;
        CONSTANT OutSize : INTEGER
:= StateTable'LENGTH(2) - InputSize - NumStates;
 CONSTANT ResLeng : INTEGER := Result'LENGTH;
```

```
VARIABLE PrevData : std logic vector(0 TO DataIn'LENGTH-1)
: = \overline{(} \overline{) \text{OTHERS}} \implies 'X');
VARIABLE DataInAlias : std logic vector(0 TO DataIn'LENGTH-1);
VARIABLE ResultAlias : std logic vector(0 TO ResLeng-1);
VARIABLE ExpResult : std<sup>-</sup>logic<sup>-</sup>vector(0 TO OutSize-1);
    BEGIN
 IF (OutSize <= 0) THEN
 VitalError ( "VitalStateTable", ErrTabWidSml );
          ResultAlias := (OTHERS \Rightarrow 'X');
           Result <= ResultAlias;
        ELSE
           IF (ResLeng > OutSize) THEN
               VitalError ( "VitalStateTable", ErrTabResSml );
           ELSIF (ResLeng < OutSize) THEN
              VitalError ( "VitalStateTable", ErrTabResLrq );
           END IF;
            LOOP
DataInAlias := To X01(DataIn);
ResultAlias := ToX01(Result);
               ExpResult := StateTableLookUp ( StateTable, DataInAlias,
                                               PrevData, NumStates,
                                               ResultAlias);
              ResultAlias := (OTHERS \Rightarrow 'X');
 ResultAlias(Maximum(0, ResLeng - OutSize) TO ResLeng-1)
 := ExpResult(Maximum(0, OutSize - ResLeng) TO OutSize-1);
Result <= ResultAlias;
PrevData := DataInAlias;
              WAIT ON DataIn:
           END LOOP;
        END IF;
    END VitalStateTable;
    PROCEDURE VitalStateTable (
                             : INOUT std_logic;
            CONSTANT StateTable : IN VitalStateTableType;
          SIGNAL DataIn : IN std logic vector
    ) IS
 CONSTANT InputSize : INTEGER := DataIn'LENGTH;
 CONSTANT OutSize : INTEGER := StateTable'LENGTH(2) - InputSize-1;
        VARIABLE PrevData : std_logic_vector(0 TO DataIn'LENGTH-1)
                          : = \overline{(OTHERS} \implies 'X');
VARIABLE DataInAlias : std logic vector(0 TO DataIn'LENGTH-1);
VARIABLE ResultAlias : std<sup>-</sup>logic<sup>-</sup>vector(0 TO 0);
       VARIABLE ExpResult : std<sup>-</sup>logic<sup>-</sup>vector(0 TO OutSize-1);
    BEGIN
       IF (OutSize <= 0) THEN
           VitalError ( "VitalStateTable", ErrTabWidSml );
          Result \leq 'X';
        ELSE
 IF ( 1 > OutSize) THEN
 VitalError ( "VitalStateTable", ErrTabResSml );
 ELSIF ( 1 < OutSize) THEN
               VitalError ( "VitalStateTable", ErrTabResLrg );
           END IF;
            LOOP
ResultAlias(0) := To X01(Result);
DataInAlias := To X0\overline{1}(DataIn);
              ExpResult := StateTableLookUp ( StateTable, DataInAlias,
                                               PrevData, 1, ResultAlias);
Result <= ExpResult(OutSize-1);
PrevData := DataInAlias;
              WAIT ON DataIn:
           END LOOP;
        END IF;
```

```
 END VitalStateTable;
    -- ------------------------------------------------------------------------
    -- std_logic resolution primitive
 -- ------------------------------------------------------------------------
 PROCEDURE VitalResolve (
SIGNAL q : OUT std ulogic;
SIGNAL Data: IN std logic vector --IR236 4/2/98
    ) IS
       VARIABLE uData : std_ulogic_vector(Data'RANGE);
    BEGIN
      FOR i IN Data'RANGE LOOP
uData(i) := Data(i); END LOOP;
 q <= resolved(uData);
 END;
END VITAL_Primitives;
```
# **13.5 VITAL\_Memory package declaration**

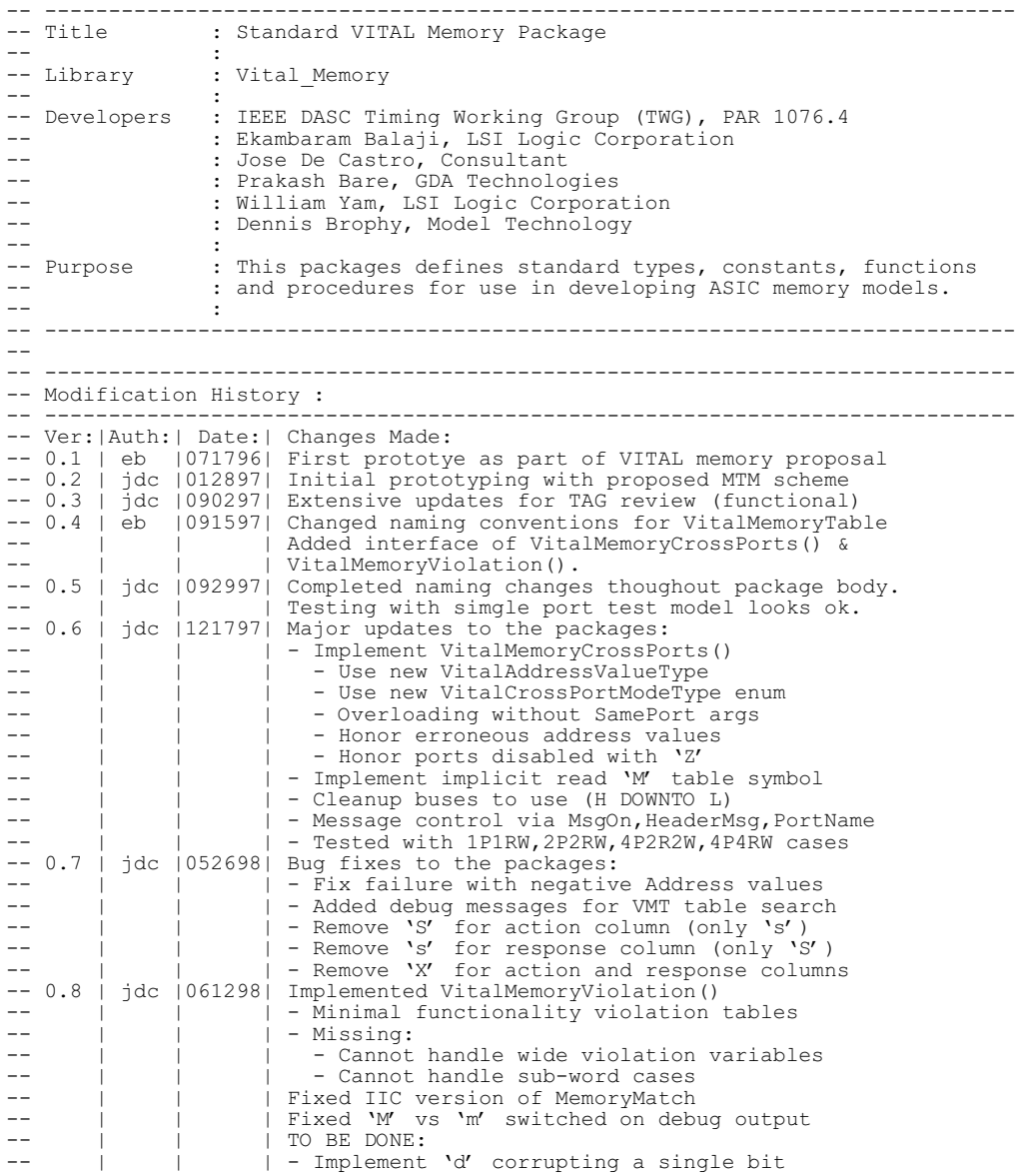

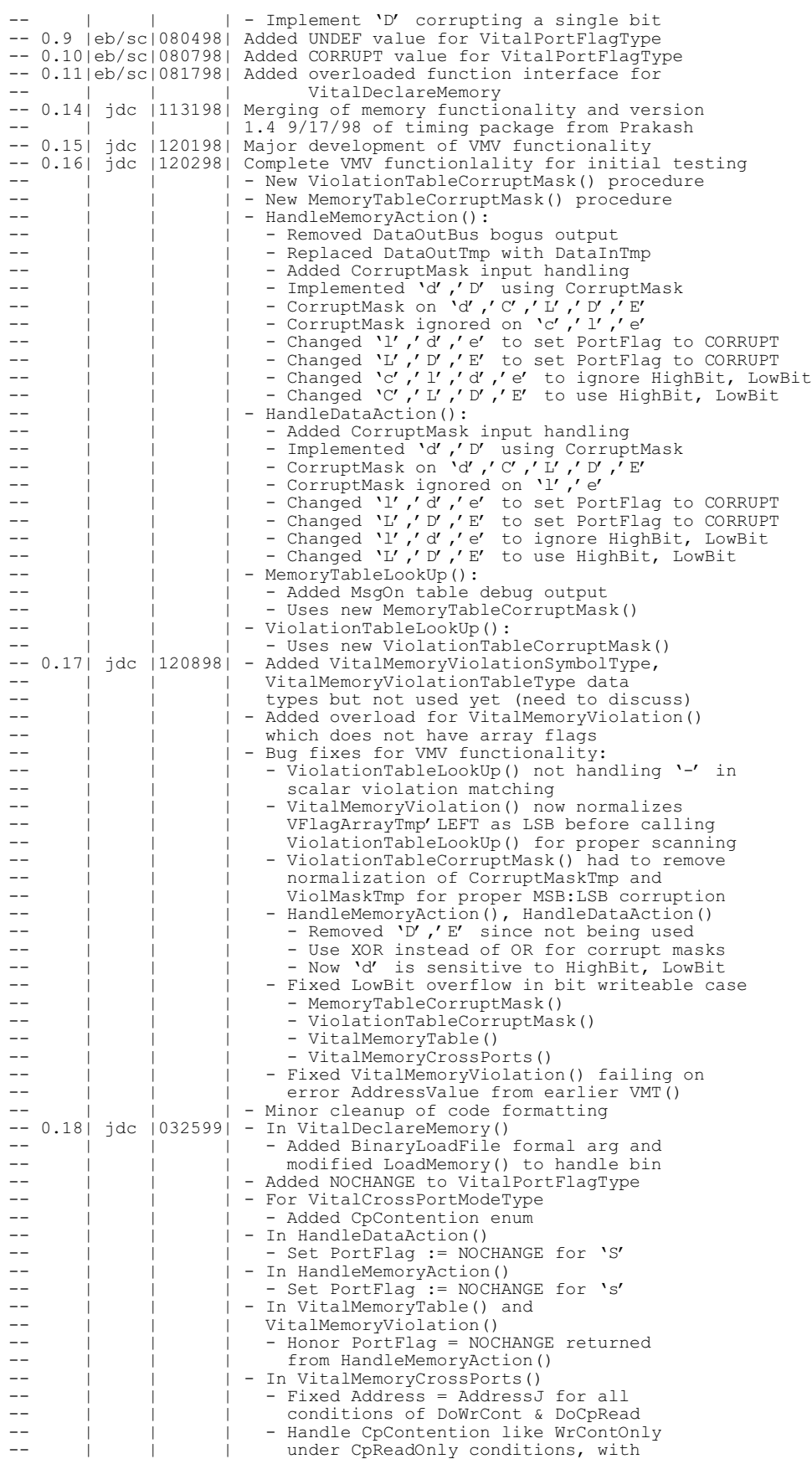

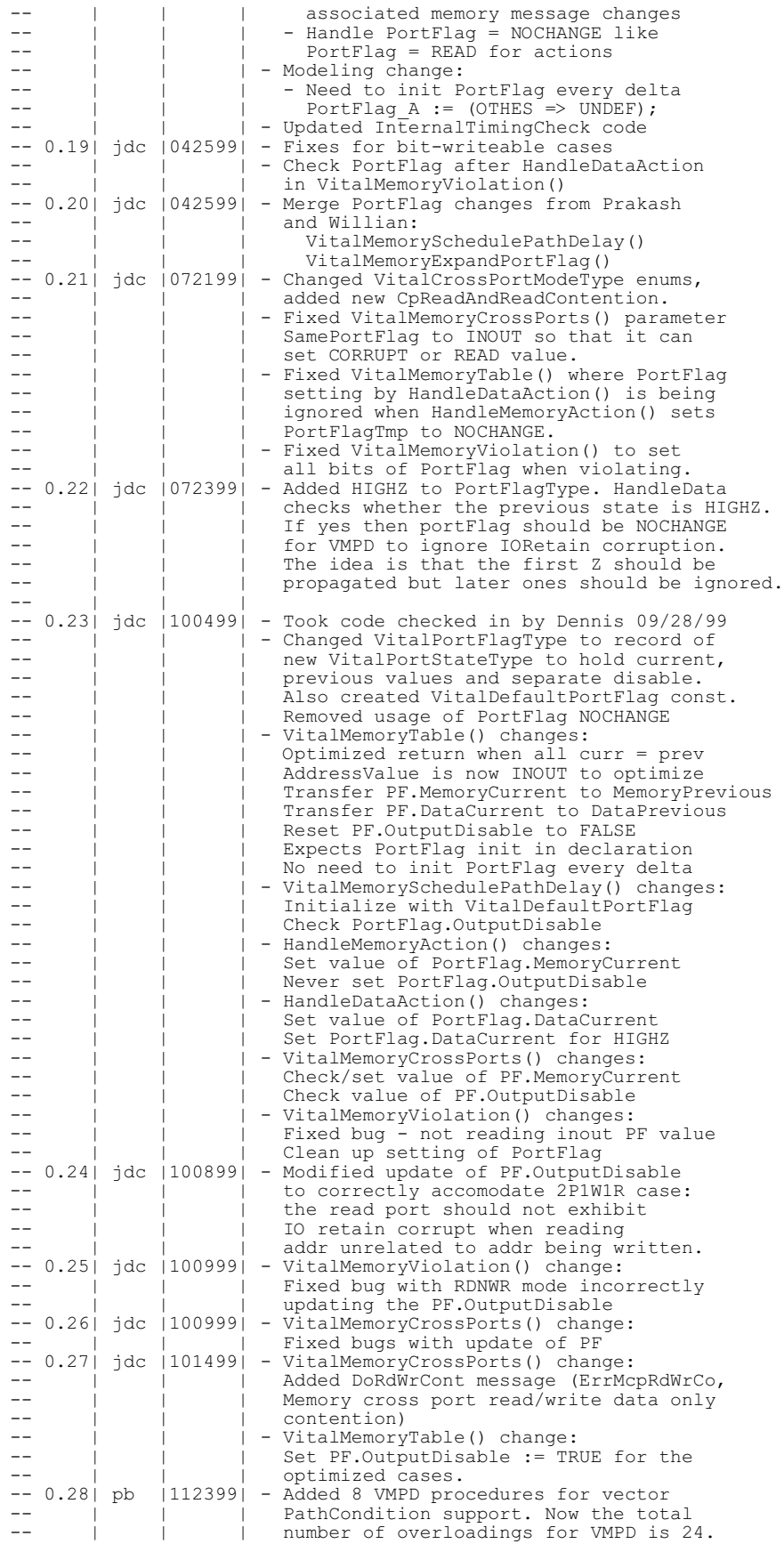

```
-- | | | - Number of overloadings for SetupHold<br>-- | | | procedures increased to 5. Scalar vio
-- | | | procedures increased to 5. Scalar violations
-- | | | are not supported anymore. Vector checkEnabled
-- | | | support is provided through the new overloading
-- 0.29| jdc |120999| - HandleMemoryAction() HandleDataAction()
-- | | | Reinstated 'D' and 'E' actions but
-- | | | | with new PortFlagType
-- | | | | - Updated file handling syntax, must compile
-- | | | | with -93 syntax now.
- 0.30 jdc |022300| - Formated for 80 column max width
          -- ----------------------------------------------------------------------------
LIBRARY IEEE;
USE IEEE.STD_LOGIC_1164.ALL;<br>USE TEEE Vital Timing ALL;
USE IEEE.Vital Timing.ALL;
USE IEEE.Vital<sup>-</sup>Primitives.ALL;
LIBRARY STD;
USE STD.TEXTIO.ALL;
PACKAGE Vital_Memory IS
-- ----------------------------------------------------------------------------
-- Timing Section
                  -- ----------------------------------------------------------------------------
-- ----------------------------------------------------------------------------
-- Types and constants for Memory timing procedures
-- ----------------------------------------------------------------------------
TYPE VitalMemoryArcType IS (ParallelArc, CrossArc, SubwordArc);
TYPE OutputRetainBehaviorType IS (BitCorrupt, WordCorrupt);
TYPE VitalMemoryMsgFormatType IS (Vector, Scalar, VectorEnum);
TYPE X01ArrayT IS ARRAY (NATURAL RANGE <> ) OF X01;
TYPE X01ArrayPT IS ACCESS X01ArrayT;
TYPE VitalMemoryViolationType IS ACCESS X01ArrayT;
CONSTANT DefaultNumBitsPerSubword : INTEGER := -1;-- Data type storing path delay and schedule information for output bits
TYPE VitalMemoryScheduleDataType IS RECORD<br>OutputData : std ulogic:
                    : std_ulogic;
  NumBitsPerSubWord : INTEGER;
 ScheduleTime : TIME;<br>ScheduleValue : std_u.
ScheduleValue : std ulogic;
LastOutputValue : std<sup>-</sup>ulogic;
PropDelay : TIME;
  OutputRetainDelay : TIME;<br>InputAge : TIME:
  InputAge
END RECORD;
TYPE VitalMemoryTimingDataType IS RECORD
   NotFirstFlag : BOOLEAN;
RefLast : X01;
RefTime : TIME;
 HoldEn : BOOLEAN;
TestLast : std ulogic;
TestTime : TIME;
SetupEn : BOOLEAN;
 TestLastA : VitalLogicArrayPT;
TestTimeA : VitalTimeArrayPT;
 RefLastA : X01ArrayPT; 
RefTimeA : VitalTimeArrayPT;
 HoldEnA : VitalBoolArrayPT;
SetupEnA : VitalBoolArrayPT;
END RECORD;
TYPE VitalPeriodDataArrayType IS ARRAY (NATURAL RANGE <>) OF 
  VitalPeriodDataType;
-- Data type storing path delay and schedule information for output 
-- vectors
TYPE VitalMemoryScheduleDataVectorType IS ARRAY (NATURAL RANGE <> ) OF 
   VitalMemoryScheduleDataType;
-- VitalPortFlagType records runtime mode of port sub-word slices<br>-- TYPE VitalPortFlagType IS (
-- TYPE VitalPortFlagType IS (
-- UNDEF,<br>-- READ.
\begin{array}{ccc} -- & & & \text{READ,} \\ -- & & & \text{WRTTF} \end{array}-- WRITE,<br>-- CORRUI
-- CORRUPT,
          HIGHZ.
```

```
-- NOCHANGE
--- ) ;
-- VitalPortFlagType records runtime mode of port sub-word slices
TYPE VitalPortStateType IS (
  UNDEF,
   READ,
  WRITE,
  CORRUPT,
  HIGHZ
);
TYPE VitalPortFlagType IS RECORD
MemoryCurrent : VitalPortStateType;
 MemoryPrevious : VitalPortStateType;
DataCurrent : VitalPortStateType;
DataPrevious : VitalPortStateType;
 OutputDisable : BOOLEAN;
END RECORD;
CONSTANT VitalDefaultPortFlag : VitalPortFlagType := (
  MemoryCurrent => READ,
  MemoryPrevious => UNDEF,
DataCurrent => READ,
DataPrevious => UNDEF,
  OutputDisable => FALSE
);
-- VitalPortFlagVectorType to be same width i as enables of a port
-- or j multiples thereof, where j is the number of cross ports
TYPE VitalPortFlagVectorType IS 
   ARRAY (NATURAL RANGE <>) OF VitalPortFlagType;
-- ----------------------------------------------------------------------------
-- Functions : VitalMemory path delay procedures 
-- - VitalMemoryInitPathDelay
-- - VitalMemoryAddPathDelay
-- - - - - - VitalMemorySchedulePathDelay
--
-- Description: VitalMemoryInitPathDelay, VitalMemoryAddPathDelay and<br>-- VitalMemorySchedulePathDelay are Level 1 routines use
-- VitalMemorySchedulePathDelay are Level 1 routines used<br>-- for selecting the propagation delay paths based on
-- for selecting the propagation delay paths based on<br>-- That bondition, transition type and delay values and
-- path condition, transition type and delay values and<br>-- schedule a new output value
                 schedule a new output value.
--
-- Following features are implemented in these procedures:<br>-- a condition dependent path selection
--<br>
o condition dependent path selection<br>
o Transition dependent delay selection
-- o Transition dependent delay selection<br>-- o shortest delay path selection from m
--<br>
o shortest delay path selection from multiple<br>
candidate paths
--<br>
candidate paths<br>
conduling of the conduction
-- o Scheduling of the computed values on the specified<br>-- signal
-- signal.<br>-- o output i
-- o output retain behavior if outputRetain flag is set<br>-- O output manning to alternate strengths to model
--<br>
o output mapping to alternate strengths to model<br>
pull-up, pull-down etc.
                   pull-up, pull-down etc.
-- 
                 <More details to be added here>
--
-- Following is information on overloading of the procedures.
--
-- VitalMemoryInitPathDelay is overloaded for ScheduleDataArray and 
-- OutputDataArray
-- 11<br>-- 11
-- ----------------------------------------------------------------------------
-- ScheduleDataArray OutputDataArray
-- ----------------------------------------------------------------------------
                                     -- Scalar
-- Vector Vector
-- ----------------------------------------------------------------------------
-- 
--
-- VitalMemoryAddPathDelay is overloaded for ScheduleDataArray,
-- PathDelayArray, InputSignal and delaytype.
--
-- ----------------------------------------------------------------------------
-- DelayType InputSignal ScheduleData PathDelay
-- Array Array
-- ----------------------------------------------------------------------------
-- VitalDelayType Scalar Scalar Scalar Scalar
-- VitalDelayType Scalar Vector Vector
-- VitalDelayType Vector Scalar Vector
```

```
-- VitalDelayType Vector Vector Vector
-- VitalDelayType01 Scalar Scalar Scalar Scalar
-- VitalDelayType01 Scalar Vector Vector
-- VitalDelayType01  Vector  Scalar  Vector
-- VitalDelayType01 Vector Vector Vector
-- VitalDelayType01Z Scalar Scalar Scalar Scalar
-- VitalDelayType01Z Scalar Vector Vector
-- VitalDelayType01Z Vector Scalar Vector
-- VitalDelayType01Z Vector Vector Vector
-- VitalDelayType01XZ Scalar Scalar Scalar Scalar
-- VitalDelayType01XZ Scalar Vector Vector
-- VitalDelayType01XZ Vector Scalar Vector
-- VitalDelayType01XZ Vector Vector Vector
-- ----------------------------------------------------------------------------
-- 
--- VitalMemorySchedulePathDelay is overloaded for ScheduleDataArray,
  and OutSignal
--- ----------------------------------------------------------------------------
-- OutSignal ScheduleDataArray 
-- ----------------------------------------------------------------------------
-- Scalar Scalar Scalar Scalar<br>-- Vector Vector Sector
-- Vector Vector
-- ----------------------------------------------------------------------------
--
-- Procedure Declarations:
--
--
-- Function : VitalMemoryInitPathDelay
--- Arguments:
\overline{a} --<br>-- INOUT
                    Type Description
--
-- ScheduleDataArray/ VitalMemoryScheduleDataVectorType/ 
-- ScheduleData VitalMemoryScheduleDataType 
-- Internal data variable for 
-- storing delay and schedule
-- information for each output bit
-- 
--
   TN--- OutputDataArray/ STD_LOGIC_VECTOR/Array containing current output
-- OutputData STD<sup>-</sup>ULOGIC value
-- OutputData<br>--
--<br>-- NumBitsPerSubWord INTEGER
-- NumBitsPerSubWord INTEGER Number of bits per subword.<br>-- Default value of this aroum
--<br>Default value of this argument<br>is Default NumBits Persubyord
--<br>is DefaultNumBitsPerSubword<br>--
--<br>
which is interpreted as no<br>
subwords
                                    subwords
--
    -- ----------------------------------------------------------------------------
--
-- 
-- ScheduleDataArray - Vector
-- OutputDataArray - Vector
--
PROCEDURE VitalMemoryInitPathDelay (
 VARIABLE ScheduleDataArray : INOUT VitalMemoryScheduleDataVectorType;
VARIABLE OutputDataArray : IN STD LOGIC VECTOR;
 CONSTANT NumBitsPerSubWord : IN INTEGER := DefaultNumBitsPerSubword
);
-- 
-- ScheduleDataArray - Scalar
-- OutputDataArray - Scalar
--
PROCEDURE VitalMemoryInitPathDelay (
 VARIABLE ScheduleData : INOUT VitalMemoryScheduleDataType;
VARIABLE OutputData : IN STD ULOGIC
);
-- ----------------------------------------------------------------------------
--
-- Function : VitalMemoryAddPathDelay
--
-- Arguments
\overline{z} --<br>\overline{z} -- \overline{z} --
                      Type Description
```

```
--
-- ScheduleDataArray/ VitalMemoryScheduleDataVectorType/ 
-- ScheduleData VitalMemoryScheduleDataType<br>-- ScheduleData VitalMemoryScheduleDataType<br>-- Thernal dat
                                    Internal data variable for
-- storing delay and schedule
-- information for each output bit
--
-- InputChangeTimeArray/ VitaltimeArrayT/Time 
-- InputChangeTime Holds the time since the last<br>-- input change
                                    input change
--
  -- IN
--
-- InputSignal STD_LOGIC_VECTOR<br>-- STD_ULOGIC/
                                    Array holding the input value
--<br>-- OutputSignalName
                      STRING The output signal name
--<br>-- PathDelayArray/
-- PathDelayArray/ VitalDelayArrayType01ZX, 
-- PathDelay VitalDelayArrayType01Z,<br>-- VitalDelayArrayType01
-- and the vitalDelayArrayType01,<br>-- and vitalDelayArrayType/
-- VitalDelayArrayType/
-- VitalDelayType01ZX,
-- VitalDelayType01Z,
-- VitalDelayType01,
                      VitalDelayType Array of delay values
-- 
-- ArcType VitalMemoryArcType \overline{C}-- Indicates the Path type. This
-- can be SubwordArc, CrossArc or
-- ParallelArc
--
-- PathCondition BOOLEAN If True, the transition in<br>-- the corresponding input side
--<br>
the corresponding input signal<br>
is considered while
--<br>
is considered while<br>
caluculating the pro
-- caluculating the prop. delay
-- else the transition is ignored.
--
-- OutputRetainFlag BOOLEAN If specified TRUE, output retain<br>-- (hold) behavior is implemented.
                                    (hold) behavior is implemented.
--
-- ----------------------------------------------------------------------------
--- #1-- DelayType - VitalDelayType
-- Input - Scalar
-- Output - Scalar
-- Delay - Scalar
-- Condition - Scalar
PROCEDURE VitalMemoryAddPathDelay (
  VARIABLE ScheduleData : INOUT VitalMemoryScheduleDataType;
SIGNAL InputSignal : IN STD ULOGIC;
CONSTANT OutputSignalName : IN STRING := "";
 VARIABLE InputChangeTime : INOUT Time;
CONSTANT PathDelay : IN VitalDelayType;
 CONSTANT ArcType : IN VitalMemoryArcType := CrossArc;
CONSTANT PathCondition : IN BOOLEAN := TRUE
);
-- #2
-- DelayType - VitalDelayType
-- Input - Scalar
-- Output - Vector
-- Delay - Vector
-- Condition - Scalar
PROCEDURE VitalMemoryAddPathDelay (
 VARIABLE ScheduleDataArray : INOUT VitalMemoryScheduleDataVectorType;
SIGNAL InputSignal : IN STD ULOGIC;
CONSTANT OutputSignalName : IN STRING := "";
 VARIABLE InputChangeTime : INOUT Time;
 CONSTANT PathDelayArray : IN VitalDelayArrayType;
 CONSTANT ArcType : IN VitalMemoryArcType := CrossArc;
 CONSTANT PathCondition : IN BOOLEAN := TRUE
);
-- #3-- DelayType - VitalDelayType
-- Input - Scalar
-- Output - Vector
```

```
-- Delay - Vector 
-- Condition - Vector
PROCEDURE VitalMemoryAddPathDelay (
  VARIABLE ScheduleDataArray : INOUT VitalMemoryScheduleDataVectorType;
SIGNAL InputSignal : IN STD ULOGIC;
CONSTANT OutputSignalName : IN STRING := "";
 VARIABLE InputChangeTime : INOUT Time;
 CONSTANT PathDelayArray : IN VitalDelayArrayType;
 CONSTANT ArcType : IN VitalMemoryArcType := CrossArc;
  CONSTANT PathConditionArray: IN VitalBoolArrayT
);
-- #4
-- DelayType - VitalDelayType
-- Input - Vector
-- Output - Scalar
-- Delay - Vector
-- Condition - Scalar
PROCEDURE VitalMemoryAddPathDelay (
 VARIABLE ScheduleData : INOUT VitalMemoryScheduleDataType;
SIGNAL InputSignal : IN STD LOGIC VECTOR;
CONSTANT OutputSignalName : IN STRING := - "";
  VARIABLE InputChangeTimeArray : INOUT VitalTimeArrayT;
 CONSTANT PathDelayArray : IN VitalDelayArrayType;
 CONSTANT ArcType : IN VitalMemoryArcType := CrossArc;
 CONSTANT ArcType : IN VitalMemoryArcTy<br>CONSTANT PathCondition : IN BOOLEAN := TRUE
);
-- #5
-- DelayType - VitalDelayType
-- Input - Vector
-- Output - Vector
-- Delay - Vector
-- Condition - Scalar
PROCEDURE VitalMemoryAddPathDelay (
 VARIABLE ScheduleDataArray : INOUT VitalMemoryScheduleDataVectorType;
SIGNAL InputSignal : IN STD LOGIC VECTOR;
CONSTANT OutputSignalName : IN STRING := "";
  VARIABLE InputChangeTimeArray : INOUT VitalTimeArrayT;
 CONSTANT PathDelayArray : IN VitalDelayArrayType;
 CONSTANT ArcType : IN VitalMemoryArcType := CrossArc;
CONSTANT PathCondition : IN BOOLEAN := TRUE
);
-- #6
-- DelayType - VitalDelayType
-- Input - Vector
-- Output - Vector
-- Delay - Vector
-- Condition - Vector
PROCEDURE VitalMemoryAddPathDelay (
 VARIABLE ScheduleDataArray : INOUT VitalMemoryScheduleDataVectorType;
SIGNAL InputSignal : IN STD LOGIC VECTOR;
CONSTANT OutputSignalName : IN STRING := - "";
 VARIABLE InputChangeTimeArray : INOUT VitalTimeArrayT;
 CONSTANT PathDelayArray : IN VitalDelayArrayType;
  CONSTANT ArcType : IN VitalMemoryArcType := CrossArc;
  CONSTANT PathConditionArray : IN VitalBoolArrayT
\lambda:
-- #7-- DelayType - VitalDelayType01
-- Input - Scalar
-- Output - Scalar
-- Delay - Scalar
-- Condition - Scalar
PROCEDURE VitalMemoryAddPathDelay (
 VARIABLE ScheduleData : INOUT VitalMemoryScheduleDataType;<br>CLINAL InputSignal : IN STR ULOCIC:
SIGNAL InputSignal : IN STD ULOGIC;
CONSTANT OutputSignalName : IN STRING := "";
 VARIABLE InputChangeTime : INOUT Time;
 CONSTANT PathDelay : IN VitalDelayType01;
 CONSTANT ArcType : IN VitalMemoryArcType := CrossArc;
CONSTANT PathCondition : IN BOOLEAN := TRUE
);
```
 $-- #8$ 

```
-- DelayType - VitalDelayType01
-- Input - Scalar
-- Output - Vector
-- Delay - Vector
-- Condition - Scalar
PROCEDURE VitalMemoryAddPathDelay (
 VARIABLE ScheduleDataArray : INOUT VitalMemoryScheduleDataVectorType;
SIGNAL InputSignal : IN STD ULOGIC;
CONSTANT OutputSignalName : IN STRING := "";
 VARIABLE InputChangeTime : INOUT Time;
 CONSTANT PathDelayArray : IN VitalDelayArrayType01;
 CONSTANT ArcType : IN VitalMemoryArcType := CrossArc;
 CONSTANT PathCondition : IN BOOLEAN := TRUE
);
-- #9
-- DelayType - VitalDelayType01
-- Input - Scalar
-- Output - Vector
-- Delay - Vector
-- Condition - Vector
PROCEDURE VitalMemoryAddPathDelay (
 VARIABLE ScheduleDataArray : INOUT VitalMemoryScheduleDataVectorType;
SIGNAL InputSignal : IN STD_ULOGIC;<br>CONSTANT OutputSignalName : IN STRING := "";
 VARIABLE InputChangeTime : INOUT Time;
 CONSTANT PathDelayArray : IN VitalDelayArrayType01;
 CONSTANT ArcType : IN VitalMemoryArcType := CrossArc;
  CONSTANT PathConditionArray: IN VitalBoolArrayT
);
-- #10-- DelayType - VitalDelayType01
-- Input - Vector
-- Output - Scalar
-- Delay - Vector
-- Condition - Scalar
PROCEDURE VitalMemoryAddPathDelay (
 VARIABLE ScheduleData : INOUT VitalMemoryScheduleDataType;
SIGNAL InputSignal : IN STD LOGIC VECTOR;
CONSTANT OutputSignalName : IN STRING := - "";
  VARIABLE InputChangeTimeArray : INOUT VitalTimeArrayT;
 CONSTANT PathDelayArray : IN VitalDelayArrayType01;
 CONSTANT ArcType : IN VitalMemoryArcType := CrossArc;
CONSTANT PathCondition : IN BOOLEAN := TRUE
);
-- #11-- DelayType - VitalDelayType01
-- Input - Vector
-- Output - Vector
-- Delay - Vector
-- Condition - Scalar
PROCEDURE VitalMemoryAddPathDelay (
 VARIABLE ScheduleDataArray : INOUT VitalMemoryScheduleDataVectorType;
 SIGNAL InputSignal : IN STD_LOGIC_VECTOR;
CONSTANT OutputSignalName : IN STRING := "";
 VARIABLE InputChangeTimeArray : INOUT VitalTimeArrayT;
 CONSTANT PathDelayArray : IN VitalDelayArrayType01;
 CONSTANT ArcType : IN VitalMemoryArcType := CrossArc;
CONSTANT PathCondition : IN BOOLEAN := TRUE
);
-- #12
-- DelayType - VitalDelayType01
-- Input - Vector
-- Output - Vector
-- Delay - Vector
-- Condition - Vector
PROCEDURE VitalMemoryAddPathDelay (
 VARIABLE ScheduleDataArray : INOUT VitalMemoryScheduleDataVectorType;
SIGNAL InputSignal : IN STD LOGIC VECTOR;
CONSTANT OutputSignalName : IN STRING := \overline{ } \cdot \cdot \cdot VARIABLE InputChangeTimeArray : INOUT VitalTimeArrayT;
 CONSTANT PathDelayArray : IN VitalDelayArrayType01;
```

```
 CONSTANT ArcType : IN VitalMemoryArcType := CrossArc;
  CONSTANT PathConditionArray : IN VitalBoolArrayT
);
-- #13
-- DelayType - VitalDelayType01Z
-- Input - Scalar
-- Output - Scalar
-- Delay - Scalar
-- Condition - Scalar
PROCEDURE VitalMemoryAddPathDelay (
  VARIABLE ScheduleData : INOUT VitalMemoryScheduleDataType;
SIGNAL InputSignal : IN STD ULOGIC;
CONSTANT OutputSignalName : IN STRING := "";
 VARIABLE InputChangeTime : INOUT Time;
 CONSTANT PathDelay : IN VitalDelayType01Z;
 CONSTANT ArcType : IN VitalMemoryArcType := CrossArc;
CONSTANT PathCondition : IN BOOLEAN := TRUE;
 CONSTANT OutputRetainFlag : IN BOOLEAN := FALSE
);
-- #14-- DelayType - VitalDelayType01Z
-- Input - Scalar
-- Output - Vector
-- Delay - Vector
-- Condition - Scalar
PROCEDURE VitalMemoryAddPathDelay (
  VARIABLE ScheduleDataArray : INOUT VitalMemoryScheduleDataVectorType;
SIGNAL InputSignal : IN STD ULOGIC;
CONSTANT OutputSignalName : IN STRING := "";
 VARIABLE InputChangeTime : INOUT Time;
 CONSTANT PathDelayArray : IN VitalDelayArrayType01Z;
 CONSTANT ArcType : IN VitalMemoryArcType := CrossArc;
CONSTANT PathCondition : IN BOOLEAN := TRUE;
 CONSTANT OutputRetainFlag : IN BOOLEAN := FALSE
\lambda:
-- #15-- DelayType - VitalDelayType01Z
-- Input - Scalar
-- Output - Vector<br>-- Delay - Vector
-- Delay
-- Condition - Vector
PROCEDURE VitalMemoryAddPathDelay (
  VARIABLE ScheduleDataArray : INOUT VitalMemoryScheduleDataVectorType;
SIGNAL InputSignal : IN STD ULOGIC;
CONSTANT OutputSignalName : IN STRING := "";
 VARIABLE InputChangeTime : INOUT Time;
 CONSTANT PathDelayArray : IN VitalDelayArrayType01Z;
 CONSTANT ArcType : IN VitalMemoryArcType := CrossArc;
 CONSTANT PathConditionArray: IN VitalBoolArrayT;
  CONSTANT OutputRetainFlag : IN BOOLEAN := FALSE
);
-- #16-- DelayType - VitalDelayType01Z
-- Input - Vector
-- Output - Scalar
-- Delay - Vector
-- Condition - Scalar
PROCEDURE VitalMemoryAddPathDelay (
 VARIABLE ScheduleData : INOUT VitalMemoryScheduleDataType;
SIGNAL InputSignal : IN STD LOGIC VECTOR;
CONSTANT OutputSignalName : IN STRING := - "";
  VARIABLE InputChangeTimeArray : INOUT VitalTimeArrayT;
 CONSTANT PathDelayArray : IN VitalDelayArrayType01Z;<br>
CONSTANT ArcType : IN VitalMemoryArcType := CrossArc;
 CONSTANT ArcType : IN VitalMemoryArcType := CrossArc;
CONSTANT PathCondition : IN BOOLEAN := TRUE;
 CONSTANT OutputRetainFlag : IN BOOLEAN := FALSE;
 CONSTANT OutputRetainBehavior : IN OutputRetainBehaviorType := BitCorrupt
);
-- #17-- DelayType - VitalDelayType01Z
-- Input - Vector
-- Output - Vector
```

```
-- Delay - Vector
-- Condition - Scalar
PROCEDURE VitalMemoryAddPathDelay (
  VARIABLE ScheduleDataArray : INOUT VitalMemoryScheduleDataVectorType;
SIGNAL InputSignal : IN STD LOGIC VECTOR;
CONSTANT OutputSignalName : IN STRING := \overline{ } \cdot \cdot \cdot VARIABLE InputChangeTimeArray : INOUT VitalTimeArrayT;
 CONSTANT PathDelayArray : IN VitalDelayArrayType01Z;
 CONSTANT ArcType : IN VitalMemoryArcType := CrossArc;
CONSTANT PathCondition : IN BOOLEAN := TRUE;
 CONSTANT OutputRetainFlag : IN BOOLEAN := FALSE;
  CONSTANT OutputRetainBehavior : IN OutputRetainBehaviorType := BitCorrupt
);
-- #18
-- DelayType - VitalDelayType01Z<br>-- Input - Vector
-- Input - Vector
-- Output - Vector
-- Delay - Vector
-- Condition - Vector
PROCEDURE VitalMemoryAddPathDelay (
  VARIABLE ScheduleDataArray : INOUT VitalMemoryScheduleDataVectorType;
SIGNAL InputSignal : IN STD LOGIC VECTOR;
CONSTANT OutputSignalName : IN STRING := "";
 VARIABLE InputChangeTimeArray : INOUT VitalTimeArrayT;
 CONSTANT PathDelayArray : IN VitalDelayArrayType01Z;
 CONSTANT ArcType : IN VitalMemoryArcType := CrossArc;
 CONSTANT PathConditionArray : IN VitalBoolArrayT;
CONSTANT OutputRetainFlag : IN BOOLEAN := FALSE;
  CONSTANT OutputRetainBehavior : IN OutputRetainBehaviorType := BitCorrupt
);
-- #19-- DelayType - VitalDelayType01ZX
-- Input - Scalar
-- Output - Scalar
-- Delay - Scalar
-- Condition - Scalar
PROCEDURE VitalMemoryAddPathDelay (
 VARIABLE ScheduleData : INOUT VitalMemoryScheduleDataType;
SIGNAL InputSignal : IN STD ULOGIC;
CONSTANT OutputSignalName : IN STRING := "";
 VARIABLE InputChangeTime : INOUT Time;
CONSTANT PathDelay : IN VitalDelayType01ZX;
 CONSTANT ArcType : IN VitalMemoryArcType := CrossArc;
CONSTANT PathCondition : IN BOOLEAN := TRUE;
 CONSTANT OutputRetainFlag : IN BOOLEAN := FALSE
);
-- #20
-- DelayType - VitalDelayType01ZX
-- Input - Scalar
-- Output - Vector
-- Delay - Vector
-- Condition - Scalar
PROCEDURE VitalMemoryAddPathDelay (
  VARIABLE ScheduleDataArray : INOUT VitalMemoryScheduleDataVectorType;
SIGNAL InputSignal : IN STD ULOGIC;
CONSTANT OutputSignalName : IN STRING := "";
 VARIABLE InputChangeTime : INOUT Time;
 CONSTANT PathDelayArray : IN VitalDelayArrayType01ZX;
 CONSTANT ArcType : IN VitalMemoryArcType := CrossArc;
CONSTANT PathCondition : IN BOOLEAN := TRUE;
 CONSTANT OutputRetainFlag : IN BOOLEAN := FALSE
);
-- #21
-- DelayType - VitalDelayType01ZX
-- Input - Scalar
-- Output - Vector
-- Delay - Vector
-- Condition - Vector
PROCEDURE VitalMemoryAddPathDelay (
  VARIABLE ScheduleDataArray : INOUT VitalMemoryScheduleDataVectorType;
SIGNAL InputSignal : IN STD ULOGIC;
CONSTANT OutputSignalName : IN STRING := "";
```

```
 VARIABLE InputChangeTime : INOUT Time;
 CONSTANT PathDelayArray : IN VitalDelayArrayType01ZX;
 CONSTANT ArcType : IN VitalMemoryArcType := CrossArc;
 CONSTANT ArcType : IN VItalBoolArrayT;<br>CONSTANT PathConditionArray: IN VitalBoolArrayT;
  CONSTANT OutputRetainFlag : IN BOOLEAN := FALSE
\lambda:
-- #22
-- DelayType - VitalDelayType01ZX
-- Input - Vector
-- Output - Scalar
-- Delay - Vector
-- Condition - Scalar
PROCEDURE VitalMemoryAddPathDelay (
 VARIABLE ScheduleData : INOUT VitalMemoryScheduleDataType;
SIGNAL InputSignal : IN STD LOGIC VECTOR;
CONSTANT OutputSignalName : IN STRING := - "";
  VARIABLE InputChangeTimeArray : INOUT VitalTimeArrayT;
 CONSTANT PathDelayArray : IN VitalDelayArrayType01ZX;<br>CONSTANT ArcType \cdot IN VitalDelayArrayType01ZX;<br>CONSTANT ArcType : IN VitalMemoryArcType := CrossArc;
 CONSTANT ArcType : IN VitalMemoryArcType := CrossArc;
CONSTANT PathCondition : IN BOOLEAN := TRUE;
 CONSTANT OutputRetainFlag : IN BOOLEAN := FALSE;
 CONSTANT OutputRetainBehavior : IN OutputRetainBehaviorType := BitCorrupt
);
-- #23
-- DelayType - VitalDelayType01ZX
-- Input - Vector
-- Output - Vector
-- Delay - Vector
-- Condition - Scalar
PROCEDURE VitalMemoryAddPathDelay (
 VARIABLE ScheduleDataArray : INOUT VitalMemoryScheduleDataVectorType;
SIGNAL InputSignal : IN STD LOGIC VECTOR;
CONSTANT OutputSignalName : IN STRING := \overline{ } \cdot \cdot \cdot VARIABLE InputChangeTimeArray : INOUT VitalTimeArrayT;
 CONSTANT PathDelayArray : IN VitalDelayArrayType01ZX;
 CONSTANT ArcType : IN VitalMemoryArcType := CrossArc;
CONSTANT PathCondition : IN BOOLEAN := TRUE;
 CONSTANT OutputRetainFlag : IN BOOLEAN := FALSE;
  CONSTANT OutputRetainBehavior : IN OutputRetainBehaviorType := BitCorrupt
);
-- #24-- DelayType - VitalDelayType01ZX
-- Input - Vector
-- Output - Vector
-- Delay - Vector
-- Condition - Vector
PROCEDURE VitalMemoryAddPathDelay (
 VARIABLE ScheduleDataArray : INOUT VitalMemoryScheduleDataVectorType;
SIGNAL InputSignal : IN STD LOGIC VECTOR;
CONSTANT OutputSignalName : IN STRING := "";
   VARIABLE InputChangeTimeArray : INOUT VitalTimeArrayT;
 CONSTANT PathDelayArray : IN VitalDelayArrayType01ZX;
 CONSTANT ArcType : IN VitalMemoryArcType := CrossArc;
 CONSTANT PathConditionArray : IN VitalBoolArrayT;
 CONSTANT OutputRetainFlag : IN BOOLEAN := FALSE;
 CONSTANT OutputRetainBehavior : IN OutputRetainBehaviorType := BitCorrupt
\lambda:
-- ----------------------------------------------------------------------------
--
-- Function : VitalMemorySchedulePathDelay
--
-- Arguments:
\overline{\phantom{a}} -- \overline{\phantom{a}} --
-- OUT Type Description<br>-- OutSignal STD LOGIC VECTOR/ The output s
                        -- OutSignal STD_LOGIC_VECTOR/ The output signal for 
-- STD<sup>-ULOGIC</sup> scheduling
--
-- IN<br>-- OutputSignalName STRING
                                             The name of the output signal
--- IN<br>-- PortFlag
-- PortFlag variable VitalPortFlagType Port flag variable from<br>-- Superional procedures
                                              functional procedures
--
```

```
-- IN<br>-- OutputMap
-- OutputMap VitalOutputMapType For VitalPathDelay01Z, the
-- in the same of the contract of the contract of the mapped to alternate strengths to use of the same of the same of the same of the same of the same of the same of the same of the same of the same of the same of the same
                                                alternate strengths to model
-- tri-state devices, pull-ups
                                                and pull-downs.
--
-- INOUT<br>-- Sched
-- ScheduleDataArray/ VitalMemoryScheduleDataVectorType/<br>-- ScheduleData -- VitalMemoryScheduleDataType
-- ScheduleData VitalMemoryScheduleDataType<br>-- Interna
-- Internal data variable for 
--<br>
storing delay and schedule<br>
information for each<br>
information for each
--<br>
information for each<br>
information for each<br>
output bit
                                                output bit
-- 
-- ----------------------------------------------------------------------------
--
-- ScheduleDataArray - Vector
-- OutputSignal - Vector
--
PROCEDURE VitalMemorySchedulePathDelay (
SIGNAL OutSignal : OUT std_logic_vector;
CONSTANT OutputSignalName : IN STRING := \bar{w}";
 CONSTANT PortFlag : IN VitalPortFlagType := VitalDefaultPortFlag;
 CONSTANT OutputMap : IN VitalOutputMapType := VitalDefaultOutputMap;
   VARIABLE ScheduleDataArray : INOUT VitalMemoryScheduleDataVectorType
);
--
-- ScheduleDataArray - Vector
-- OutputSignal - Vector
--
PROCEDURE VitalMemorySchedulePathDelay (
SIGNAL OutSignal : OUT std logic vector;
CONSTANT OutputSignalName : IN STRING := \bar{w}";
CONSTANT PortFlag : IN VitalPortFlagVectorType;
 CONSTANT OutputMap : IN VitalOutputMapType := VitalDefaultOutputMap;
  VARIABLE ScheduleDataArray : INOUT VitalMemoryScheduleDataVectorType
);
--
-- ScheduleDataArray - Scalar
-- OutputSignal - Scalar
--
PROCEDURE VitalMemorySchedulePathDelay (
SIGNAL OutSignal : OUT std ulogic;
CONSTANT OutputSignalName : IN STRING := "";
 CONSTANT PortFlag : IN VitalPortFlagType := VitalDefaultPortFlag;
 CONSTANT OutputMap : IN VitalOutputMapType := VitalDefaultOutputMap;
  VARIABLE ScheduleData : INOUT VitalMemoryScheduleDataType
);
-- ----------------------------------------------------------------------------
FUNCTION VitalMemoryTimingDataInit RETURN VitalMemoryTimingDataType;
-- ----------------------------------------------------------------------------
--- Function Name: VitalMemorySetupHoldCheck
--<br>-- Description:
                    The VitalMemorySetupHoldCheck procedure detects a setup or a
-- hold violation on the input test signal with respect<br>-- to the corresponding input reference signal. The time
--<br>to the corresponding input reference signal. The timing<br>constraints are specified through parameters
-- constraints are specified through parameters<br>-- corresenting the high and low values for the
-- representing the high and low values for the setup and<br>-- hold values for the setup and hold times This
-- hold values for the setup and hold times. This 
-- procedure assumes non-negative values for setup and hold 
-- timing constraints.
--
--<br>It is assumed that negative timing constraints<br>-- are handled by internally delaying the test or
-- are handled by internally delaying the test or
-- reference signals. Negative setup times result in
-- a delayed reference signal. Negative hold times
-- The result in a delayed test signal. Furthermore, the
-- delays and constraints associated with these and
--<br>
other signals may need to be appropriately<br>
adjusted so that all constraint intervals
--<br>
adjusted so that all constraint intervals overlap<br>
the delayed reference signals and all constraint
-- the delayed reference signals and all constraint<br>-- values (with respect to the delayed signals) are
--<br>
values (with respect to the delayed signals) are<br>
non-negative
                    non-negative.
--
--<br>This function is overloaded based on the input<br>-- TestSignal and reference signals Parallel Sul
--<br>TestSignal and reference signals. Parallel, Subword and<br>These Arc relationships between test and reference
                     Cross Arc relationships between test and reference
```
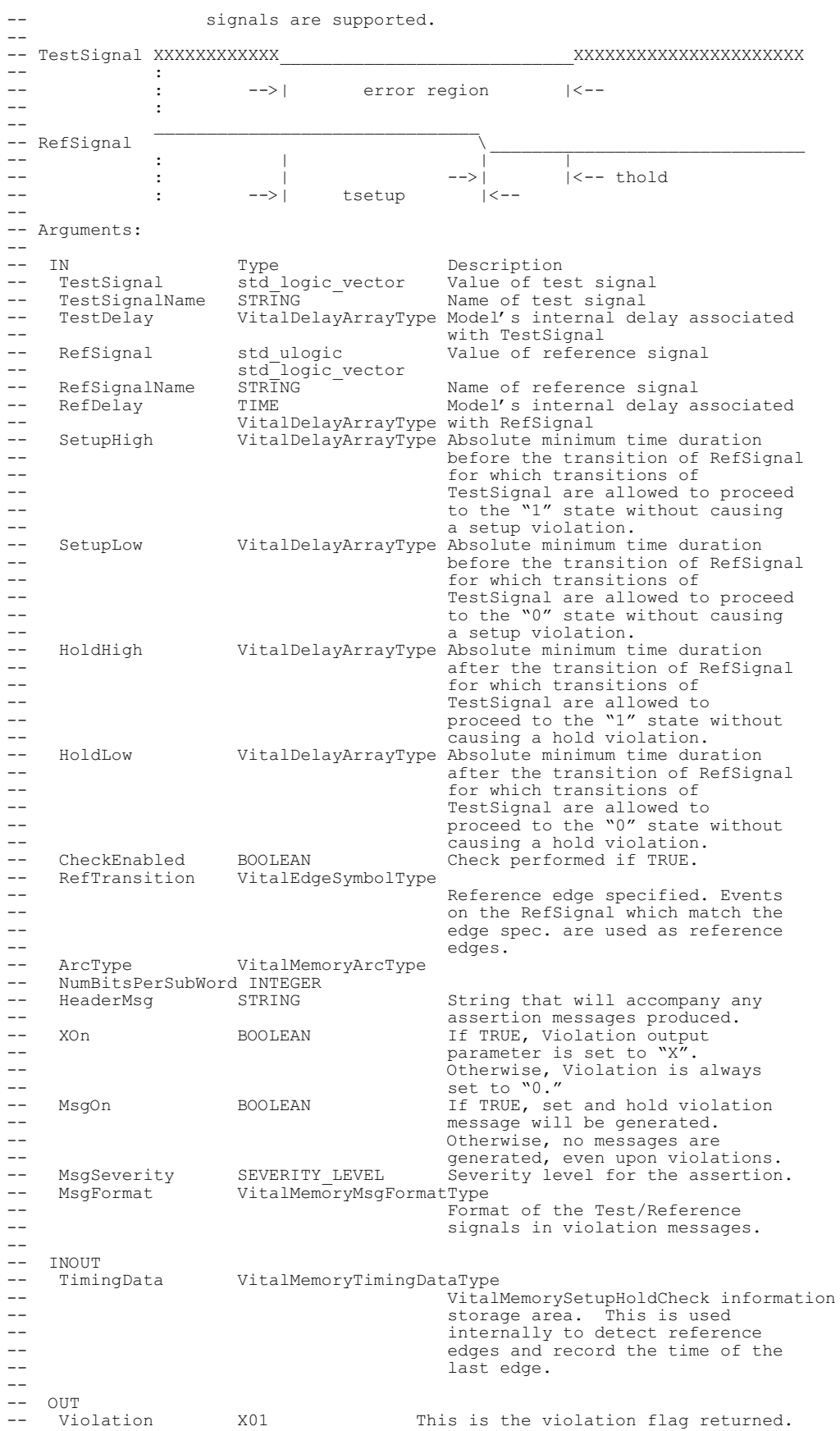
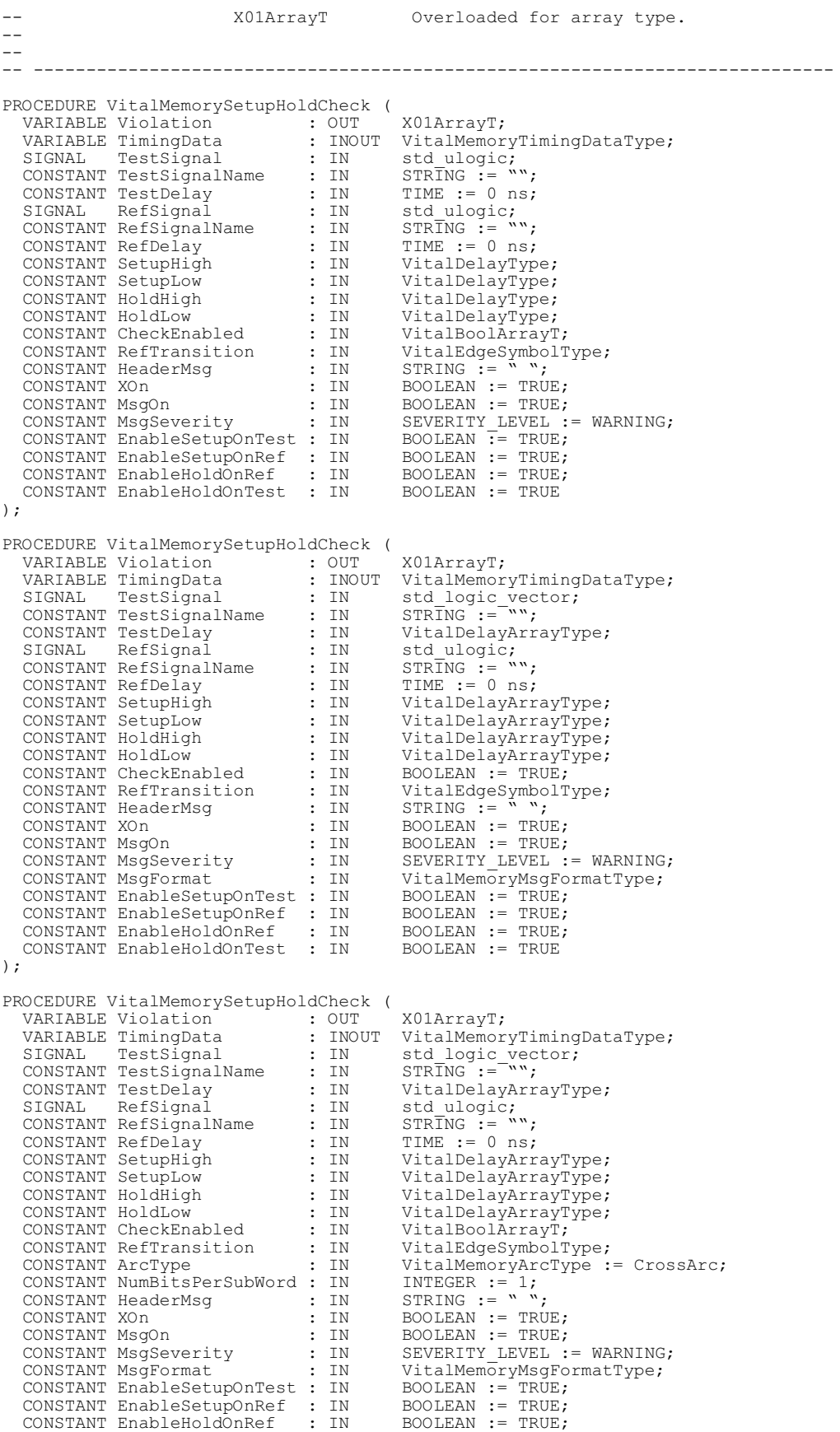

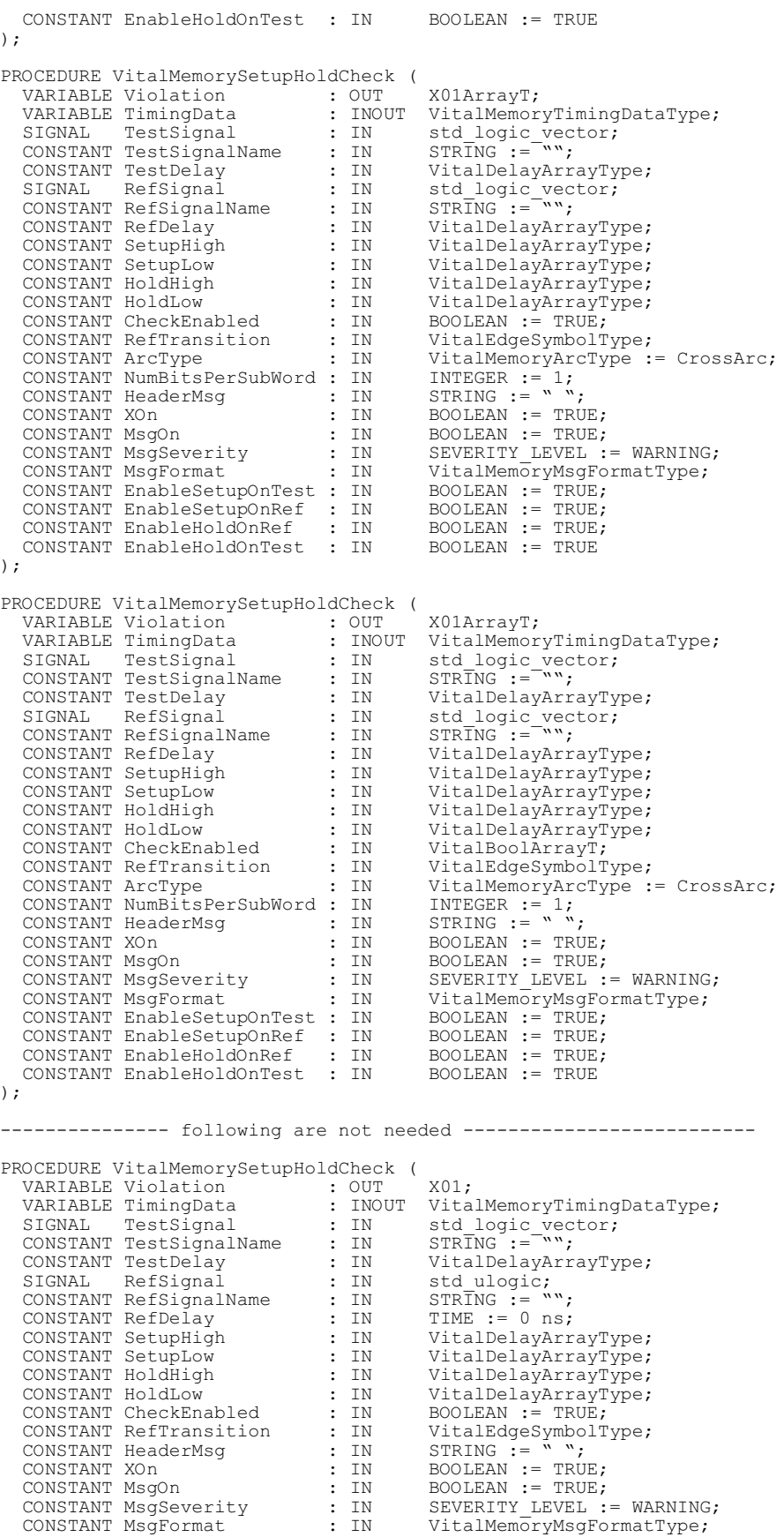

```
CONSTANT EnableSetupOnTest : IN BOOLEAN := TRUE;<br>CONSTANT EnableSetupOnRef : IN BOOLEAN := TRUE;<br>CONSTANT EnableHoldOnRef : IN BOOLEAN := TRUE;<br>CONSTANT EnableHoldOnTest : IN BOOLEAN := TRUE
 CONSTANT EnableSetupOnRef : IN BOOLEAN := TRUE; 
 CONSTANT EnableHoldOnRef : IN BOOLEAN := TRUE; 
 CONSTANT EnableHoldOnTest : IN BOOLEAN := TRUE 
); 
PROCEDURE VitalMemorySetupHoldCheck (
 VARIABLE Violation : OUT X01;<br>
VARIABLE TimingData : INOUT VitalMemoryTimingDataType;
 VARIABLE TimingData : INOUT VitalMemoryTimingDataType; 
SIGNAL TestSignal : IN std_logic_vector;
CONSTANT TestSignalName : IN STRING := "";
 CONSTANT TestDelay : IN VitalDelayArrayType;
SIGNAL RefSignal : IN std_logic_vector;
CONSTANT RefSignalName : IN STRING := "";
CONSTANT RefDelay : IN VitalDelayArrayType;
CONSTANT SetupHigh : IN VitalDelayArrayType;
 CONSTANT SetupLow : IN VitalDelayArrayType;
 CONSTANT HoldHigh : IN VitalDelayArrayType;
 CONSTANT HoldLow : IN VitalDelayArrayType;
 CONSTANT CheckEnabled : IN BOOLEAN := TRUE;
 CONSTANT RefTransition : IN VitalEdgeSymbolType;
CONSTANT HeaderMsg : IN STRING := "";
CONSTANT XOn : IN BOOLEAN := TRUE;
CONSTANT MsgOn : IN BOOLEAN := TRUE;
CONSTANT MsgSeverity : IN SEVERITY LEVEL := WARNING;
CONSTANT ArcType : IN VitalMemoryArcType := CrossArc;
CONSTANT NumBitsPerSubWord : IN    INTEGER := 1;<br>CONSTANT MsgFormat           : IN       VitalMemoryMsgFormatType;
 CONSTANT EnableSetupOnTest : IN BOOLEAN := TRUE; 
 CONSTANT EnableSetupOnRef : IN BOOLEAN := TRUE; 
 CONSTANT EnableHoldOnRef : IN BOOLEAN := TRUE; 
 CONSTANT EnableHoldOnTest : IN BOOLEAN := TRUE 
);
-- ----------------------------------------------------------------------------
--
-- Function Name: VitalPeriodPulseCheck
--
-- Description: VitalPeriodPulseCheck checks for minimum and maximum
-- periodicity and pulse width for "1" and "0" values of
-- the input test signal. The timing constraint is 
-- specified through parameters representing the minimal<br>-- specified between successive rising and falling edges of
-- period between successive rising and falling edges of
-- the input test signal and the minimum pulse widths 
-- associated with high and low values. 
-- 
--<br>VitalPeriodCheck's accepts rising and falling edges<br>-- from 1 and 0 as well as transitions to and from 'Y'
                 from 1 and 0 as well as transitions to and from 'X.'
-- 
-- _______________ __________
-- ____________| |_______|
--
-- |<--- pw_hi --->|
|<-----<sup>1</sup> period ----->|<br>|->| pw lo ------ period ----->|
                                --- -->| pw lo |----- 
-- Arguments:<br>-- IN
-- IN Type Description<br>-- TestSignal std logic vector Value of ter
-- TestSignal std_logic_vector Value of test signal<br>-- TestSignalName STRING Name of the test sig
-- TestSignalName STRING - Name of the test signal<br>-- TestDelay VitalDelayArrayType
-- TestDelay VitalDelayArrayType<br>-- Mo
-- All the contract of the Model's internal delay associated<br>-- with TestSignal
-- with TestSignal<br>-- Period -- VitalDelavArravTvpe
-- Period VitalDelayArrayType
-- The Consecutive rise of the Minimum period allowed between<br>-- Consecutive rising ('P') or
-- consecutive rising ('P') or 
-- falling ('F') transitions.
-- PulseWidthHigh VitalDelayArrayType
                                     Minimum time allowed for a high
-- pulse ('1' or 'H')<br>-- Pulse WidthLow Vital DelayArrayType
-- PulseWidthLow VitalDelayArrayType
-- Minimum time allowed for a low
-- pulse ('0' or 'L')
-- CheckEnabled BOOLEAN Check performed if TRUE.
-- HeaderMsg STRING String that will accompany any<br>-- String assertion messages produced
--<br>-- XOn BOOLEAN assertion messages produced.<br>If TRUE, Violation output pa
-- XOn BOOLEAN If TRUE, Violation output parameter
-- is set to "X". Otherwise, Violation
-- is always set to "0." 
-- MsgOn BOOLEAN If TRUE, period/pulse violation
```
## INTEGRATED CIRCUIT) MODELING SPECIFICATION

--<br>
The message will be generated.<br>
Otherwise, no messages are -- Otherwise, no messages are generated, -- even though a violation is detected. -- MsgSeverity SEVERITY\_LEVEL Severity level for the assertion.<br>-- MsgFormat VitalMemoryMsgFormatType -- MsgFormat VitalMemoryMsgFormatType<br>-- Format --<br>--<br>in violation messages. in violation messages. -- -- INOUT<br>-- Period -- PeriodData VitalPeriodDataArrayType<br>-- VitalPeriodData -- The contract of the Cherical PeriodPulseCheck information<br>-- This is used --<br>
storage area. This is used<br>
internally to detect referer --<br>internally to detect reference edges<br>and record the pulse and period --<br>
and record the pulse and period<br>  $\frac{1}{2}$ -- current contract times. -- OUT<br>-- Violation -- Violation X01 This is the violation flag returned.<br>-- X01ArrayT Overloaded for array type. Overloaded for array type. --<br>-- ---------- ---------------------------------------------------------------------------- PROCEDURE VitalMemoryPeriodPulseCheck ( VARIABLE Violation : OUT X01ArrayT; VARIABLE PeriodData : INOUT VitalPeriodDataArrayType; SIGNAL TestSignal : IN std\_logic\_vector; CONSTANT TestSignalName : IN STRING  $:=$   $\overline{w}$ ; CONSTANT TestDelay : IN VitalDelayArrayType; CONSTANT Period : IN VitalDelayArrayType; CONSTANT PulseWidthHigh : IN VitalDelayArrayType; CONSTANT PulseWidthLow : IN VitalDelayArrayType; CONSTANT CheckEnabled : IN BOOLEAN := TRUE; CONSTANT HeaderMsg : IN STRING := ""; CONSTANT XOn : IN BOOLEAN := TRUE; CONSTANT MsgOn : IN BOOLEAN := TRUE; CONSTANT MsgSeverity : IN SEVERITY LEVEL := WARNING; CONSTANT MsgFormat : IN VitalMemoryMsgFormatType ); PROCEDURE VitalMemoryPeriodPulseCheck ( VARIABLE Violation : OUT X01; VARIABLE PeriodData : INOUT VitalPeriodDataArrayType; SIGNAL TestSignal : IN std\_logic\_vector; CONSTANT TestSignalName : IN STRING  $:=$   $\bar{ }$ "; CONSTANT TestDelay : IN VitalDelayArrayType; CONSTANT Period : IN VitalDelayArrayType; CONSTANT PulseWidthHigh : IN VitalDelayArrayType; CONSTANT PulseWidthLow : IN VitalDelayArrayType; CONSTANT CheckEnabled : IN BOOLEAN := TRUE; CONSTANT HeaderMsg : IN STRING := ""; CONSTANT XOn : IN BOOLEAN := TRUE; CONSTANT MsgOn : IN BOOLEAN := TRUE; CONSTANT MsgSeverity : IN SEVERITY LEVEL := WARNING; CONSTANT MsgFormat : IN VitalMemoryMsgFormatType ); -- ---------------------------------------------------------------------------- -- Functionality Section -- ---------------------------------------------------------------------------- -- ---------------------------------------------------------------------------- -- All Memory Types and Record definitions. -- ---------------------------------------------------------------------------- TYPE MemoryWordType IS ARRAY (NATURAL RANGE <>) OF UX01; TYPE MemoryWordPtr IS ACCESS MemoryWordType; TYPE MemoryArrayType IS ARRAY (NATURAL RANGE <>) OF MemoryWordPtr; TYPE MemoryArrayPtrType IS ACCESS MemoryArrayType; TYPE VitalMemoryArrayRecType IS RECORD<br>NoOfWords NoOfWords : POSITIVE;<br>NoOfBitsPerWord : POSITIVE: NoOfBitsPerWord : POSITIVE; NoOfBitsPerSubWord : POSITIVE; NoOfBitsPerEnable : POSITIVE; MemoryArrayPtr : MemoryArrayPtrType; END RECORD; TYPE VitalMemoryDataType IS ACCESS VitalMemoryArrayRecType; TYPE VitalTimingDataVectorType IS ARRAY (NATURAL RANGE <>) OF VitalTimingDataType;

TYPE VitalMemoryViolFlagSizeType IS ARRAY (NATURAL RANGE <>) OF INTEGER;

```
-- ----------------------------------------------------------------------------
-- Symbol Literals used for Memory Table Modeling
-- ----------------------------------------------------------------------------
-- Symbol literals from '/' to 'S' are closely related to MemoryTableMatch
-- lookup matching and the order cannot be arbitrarily changed.
-- The remaining symbol literals are interpreted directly and matchting is
-- handled in the MemoryMatch procedure itself.
TYPE VitalMemorySymbolType IS (<br>
'/', -- 0 -> 1<br>
'', -- 1 -> 0<br>
'P', -- Union of '/' and
            -- 0 -> 1\,--\, 1 \, \rightarrow\, 0'P', - Union of '/' and ' (any edge to 1)
'N', - Union of ' and 'V' (any edge to 0)
 'r', -- 0 -> X
'f', -- 1 -> X
  'r', -0 \rightarrow X<br>
'f', -1 \rightarrow X<br>
'p', -1 \rightarrow X<br>
'p', - Union of '/' and 'r' (any edge from 0)<br>
'n', - Union of '\' and 'f' (any edge from 1)<br>
'R', - Union of '^' and 'p' (any possible ris
'n', - -- Union of '\' and 'f' (any edge from 1)
 'R', -- Union of '^' and 'p' (any possible rising edge)
  'F', -- Union of 'v' and 'n' (any possible falling edge)<br>
'Y', -- X -> 1<br>
'v', -- X -> 0
', -- X -> 1
'v', -- X -> 0
'E', - Union of 'v' and '' (any edge from X)
'A', - -- Union of 'r' and '^' (rising edge to or from 'X')
   'D', - - Union of 'f' and 'v' (falling edge to or from 'X')
  '*', -- Union of 'R' and 'F' (any edge)<br>'X', -- Unknown level
  'X', -- Unknown level<br>
'0', -- low level<br>
'1', -- high level
               -- low level
   '1', -- high level<br>'-', -- don't care
   '-', -- don't care<br>'B', -- 0 or 1<br>'Z', -- High Imped
               -- 0 or 1\begin{array}{ccc} \n \Sigma' & - & \Sigma & - \\ \n \Sigma' & - & \text{High Impedance} \\ \n \Sigma' & - & \text{steady value} \n \end{array}-- steady value
  'g', -- Good address (no transition)<br>'u', -- Unknown address (no transition)<br>'i', -- Invalid address (no transition)
               -- Unknown address (no transition)
   'i', - Invalid address (no transition)<br>'C' - Good address (with transition)
   \sqrt{G'}, -- Good address (with transition)<br>'U', -- Unknown address (with transiti
   'U', -- Unknown address (with transition)<br>'I', -- Invalid address (with transition)
               -- Invalid address (with transition)
  'w', -- Write data to memory<br>'s', -- Retain previous memo:
               -- Retain previous memory contents
  'c', -- Corrupt entire memory with 'X'<br>'1', -- Corrupt a word in memory with<br>'d', -- Corrupt a single bit in memory
               -- Corrupt a word in memory with 'X'
   'd', -- Corrupt a single bit in memory with 'X'<br>'e', -- Corrupt a word with 'X' based on data i
  'e', -- Corrupt a word with 'X' based on data in<br>'C', -- Corrupt a sub-word entire memory with 'X'
    'C', -- Corrupt a sub-word entire memory with 'X' 
               -- Corrupt a sub-word in memory with 'X'
   -- The following entries are commented since their 
   -- interpretation overlap with existing definitions.
 -- 'D', -- Corrupt a single bit of a sub-word with 'X'
-- 'E', - Corrupt a sub-word with 'X' based on datain
  'M', -- Implicit read data from memory<br>'m', -- Read data from memory
   \sum_{r=1}^{n}, -- Read data from memory
               -- Immediate assign/transfer data in
);
TYPE VitalMemoryTableType IS ARRAY ( NATURAL RANGE <>, NATURAL RANGE <> )
   OF VitalMemorySymbolType;
TYPE VitalMemoryViolationSymbolType IS (
 'X', -- Unknown level
 '0', -- low level
'-' - don't care
);
TYPE VitalMemoryViolationTableType IS 
   ARRAY ( NATURAL RANGE <>, NATURAL RANGE <> )
   OF VitalMemoryViolationSymbolType;
TYPE VitalPortType IS (
```
UNDEF,

```
 READ,
  WRITE,
  RDNWR
);
TYPE VitalCrossPortModeType IS (
 CpRead, -- CpReadOnly,
WriteContention, - WrContOnly,
ReadWriteContention, The CpContention
 CpReadAndWriteContention, -- WrContAndCpRead,
  CpReadAndReadContention
);
SUBTYPE VitalAddressValueType IS INTEGER;
TYPE VitalAddressValueVectorType IS 
  ARRAY (NATURAL RANGE <>) OF VitalAddressValueType;
-- ----------------------------------------------------------------------------
-- Procedure: VitalDeclareMemory
-- Parameters: NoOfWords - - Number of words in the memory
-- NoOfBitsPerWord - Number of bits per word in memory
-- NoOfBitsPerSubWord - Number of bits per sub word
-- MemoryLoadFile - Name of data file to load
-- Description: This function is intended to be used to initialize
--<br>-- memory data declarations, i.e. to be executed duing<br>-- simulation elaboration time. Handles the allocation
              simulation elaboration time. Handles the allocation
              and initialization of memory for the memory data.
              Default NoOfBitsPerSubWord is NoOfBits.
-- ----------------------------------------------------------------------------
FUNCTION VitalDeclareMemory (
 CONSTANT NoOfWords : IN POSITIVE;
 CONSTANT NoOfBitsPerWord : IN POSITIVE;
  CONSTANT NoOfBitsPerSubWord : IN POSITIVE;
CONSTANT MemoryLoadFile : IN string := "";
 CONSTANT BinaryLoadFile : IN BOOLEAN := FALSE
) RETURN VitalMemoryDataType;
FUNCTION VitalDeclareMemory (
 CONSTANT NoOfWords : IN POSITIVE;
 CONSTANT NoOfBitsPerWord : IN POSITIVE;
CONSTANT MemoryLoadFile : IN string := "";
 CONSTANT BinaryLoadFile : IN BOOLEAN := FALSE
) RETURN VitalMemoryDataType;
-- ----------------------------------------------------------------------------
-- Procedure: VitalMemoryTable
-- Parameters: DataOutBus - Output candidate zero delay data bus out
-- MemoryData - Pointer to memory data structure
-- PrevControls - Previous data in for edge detection
-- PrevEnableBus - Previous enables for edge detection
-- PrevDataInBus - Previous data bus for edge detection
-- PrevAddressBus - Previous address bus for edge detection<br>-- PortFlag - Indicates port operating mode
-- PortFlag - Indicates port operating mode
-- PortFlagArray - Vector form of PortFlag for sub-word
-- Controls - Agregate of scalar control lines
-- EnableBus - Concatenation of vector control lines
-- DataInBus - Input value of data bus in
-- AddressBus - Input value of address bus in
-- AddressValue - Decoded value of the AddressBus
-- MemoryTable - Input memory action table
-- PortType - The type of port (currently not used)
-- PortName - Port name string for messages
-- HeaderMsg - Header string for messages
-- MsgOn - Control the generation of messages
-- MsgSeverity - Control level of message generation
-- Description: This procedure implements the majority of the memory
-- modeling functionality via lookup of the memory action
-- tables and performing the specified actions if matches
-- are found, or the default actions otherwise. The
-- overloadings are provided for the word and sub-word<br>-- (using the EnableBus and PortFlagArray arguments) a
--<br>
(using the EnableBus and PortFlagArray arguments) addressing
              cases.
                           -- ----------------------------------------------------------------------------
PROCEDURE VitalMemoryTable (
 VARIABLE DataOutBus : INOUT std_logic_vector;<br>VARIABLE MemoryData : INOUT VitalMemoryDataTy
                        : INOUT VitalMemoryDataType;
```
VARIABLE PrevControls : INOUT std\_logic\_vector;

VARIABLE PrevDataInBus : INOUT std logic vector; VARIABLE PrevAddressBus : INOUT std logic vector; VARIABLE PortFlag : INOUT VitalPortFlagVectorType; CONSTANT Controls : IN std logic vector; CONSTANT DataInBus : IN std logic vector; CONSTANT AddressBus : IN std<sup>-</sup>logic<sup>-</sup>vector; VARIABLE AddressValue : INOUT  $\overline{V}$ italA $\overline{d}$ dressValueType; CONSTANT MemoryTable : IN VitalMemoryTableType; CONSTANT PortType : IN VitalPortType := UNDEF; CONSTANT PortName : IN STRING := ""; CONSTANT HeaderMsg : IN STRING := ""; CONSTANT MsgOn : IN BOOLEAN := TRUE; CONSTANT MsgSeverity : IN SEVERITY\_LEVEL := WARNING ); PROCEDURE VitalMemoryTable ( VARIABLE DataOutBus : INOUT std logic vector; VARIABLE MemoryData : INOUT VitalMemoryDataType; VARIABLE PrevControls : INOUT std logic vector; VARIABLE PrevEnableBus : INOUT std logic vector; VARIABLE PrevDataInBus : INOUT std<sup>-</sup>logic<sup>-</sup>vector; VARIABLE PrevAddressBus : INOUT std<sup>-</sup>logic<sup>-</sup>vector; VARIABLE PortFlagArray : INOUT VitalPortFlagVectorType; CONSTANT Controls : IN std logic vector; CONSTANT EnableBus : IN std<sup>-</sup>logic<sup>-</sup>vector; CONSTANT DataInBus : IN std logic vector; CONSTANT AddressBus : IN std<sup>\_</sup>logic<sup>\_</sup>vector;<br>VARIABLE AddressValue : INOUT VitalAddressValueType; CONSTANT MemoryTable : IN VitalMemoryTableType; CONSTANT PortType : IN VitalPortType := UNDEF; CONSTANT PortName : IN STRING := ""; CONSTANT HeaderMsg : IN STRING := ""; CONSTANT MsgOn : IN BOOLEAN := TRUE; CONSTANT MsgSeverity : IN SEVERITY\_LEVEL := WARNING ); -- ---------------------------------------------------------------------------- -- Procedure: VitalMemoryCrossPorts -- Parameters: DataOutBus - Output candidate zero delay data bus out -- MemoryData - Pointer to memory data structure -- SamePortFlag - Operating mode for same port -- SamePortAddressValue - Decoded AddressBus for same port -- CrossPortFlagArray - Operating modes for cross ports -- CrossPortAddressArray - Decoded AddressBus for cross ports -- CrossPortMode - Write contention and crossport read control -- PortName - Port name string for messages -- HeaderMsg - Header string for messages -- MsgOn - Control the generation of messages  $-$ -- Description: These procedures control the effect of memory operations -- on a given port due to operations on other ports in a -- multi-port memory.<br>-- This includes data --<br>This includes data write through when reading and writing<br>-- the same address as well as write contention when -- to the same address, as well as write contention when<br>-- there are multiple write to the same address. -- there are multiple write to the same address.<br>-- Tf addresses do not match then data bus is un -- If addresses do not match then data bus is unchanged. -- The DataOutBus can be diabled with 'Z' value. -- ---------------------------------------------------------------------------- PROCEDURE VitalMemoryCrossPorts ( VARIABLE DataOutBus : INOUT std logic vector; VARIABLE MemoryData : INOUT VitalMemoryDataType; VARIABLE SamePortFlag : INOUT VitalPortFlagVectorType; CONSTANT SamePortAddressValue : IN VitalAddressValueType; CONSTANT CrossPortFlagArray : IN VitalPortFlagVectorType; CONSTANT CrossPortAddressArray : IN VitalAddressValueVectorType; CONSTANT CrossPortMode : IN VitalCrossPortModeType := CpReadAndWriteContention; CONSTANT PortName : IN STRING := ""; CONSTANT HeaderMsg : IN STRING := ""; CONSTANT MsgOn : IN BOOLEAN := TRUE  $\lambda$ PROCEDURE VitalMemoryCrossPorts ( VARIABLE MemoryData : INOUT VitalMemoryDataType; CONSTANT CrossPortFlagArray : IN VitalPortFlagVectorType; CONSTANT CrossPortAddressArray : IN VitalAddressValueVectorType; CONSTANT HeaderMsg : IN STRING := ""; CONSTANT MsgOn : IN BOOLEAN := TRUE ) ;

```
-- ----------------------------------------------------------------------------
-- Procedure: VitalMemoryViolation
-- Parameters: DataOutBus - Output zero delay data bus out
-- MemoryData - Pointer to memory data structure
-- PortFlag - Indicates port operating mode
-- DataInBus - Input value of data bus in
-- AddressValue - Decoded value of the AddressBus
-- ViolationFlags - Aggregate of scalar violation vars
-- ViolationFlagsArray - Concatenation of vector violation vars
-- ViolationTable - Input memory violation table
-- PortType - The type of port (currently not used)
-- PortName - Port name string for messages
-- HeaderMsg - Header string for messages
-- MsgOn Moscon - Control the generation of messages
-- MsgSeverity - Control level of message generation
-- Description: This procedure is intended to implement all actions on the
-- memory contents and data out bus as a result of timing viols.
-- It uses the memory action table to perform various corruption
-- policies specified by the user.
                                      -- ----------------------------------------------------------------------------
PROCEDURE VitalMemoryViolation (
VARIABLE DataOutBus : INOUT std logic vector;
VARIABLE MemoryData : INOUT VitalMemoryDataType;
VARIABLE PortFlag : INOUT VitalPortFlagVectorType;
CONSTANT DataInBus : IN std logic vector;
 CONSTANT AddressValue : IN VitalAddressValueType;
 CONSTANT ViolationFlags : IN std_logic_vector;
CONSTANT ViolationFlagsArray : IN X01ArrayT;
 CONSTANT ViolationSizesArray : IN VitalMemoryViolFlagSizeType;
 CONSTANT ViolationTable : IN VitalMemoryTableType;
CONSTANT PortType : IN VitalPortType;
CONSTANT PortName : IN STRING := "";
CONSTANT HeaderMsg : IN STRING := "";
CONSTANT MsgOn : IN BOOLEAN := TRUE;
CONSTANT MsgSeverity : IN SEVERITY LEVEL := WARNING
) ;
PROCEDURE VitalMemoryViolation (
VARIABLE DataOutBus : INOUT std logic vector;
VARIABLE MemoryData : INOUT VitalMemoryDataType;
VARIABLE PortFlag : INOUT VitalPortFlagVectorType;
CONSTANT DataInBus : IN std logic vector;
CONSTANT AddressValue : IN VitalAddressValueType;
CONSTANT ViolationFlags : IN std logic vector;
CONSTANT ViolationTable \qquad : IN VitalMemoryTableType;
CONSTANT PortType : IN VitalPortType;
CONSTANT PortName : IN STRING := "";
CONSTANT HeaderMsg : IN STRING := "";
CONSTANT MsgOn : IN BOOLEAN := TRUE;
CONSTANT MsgSeverity : IN SEVERITY LEVEL := WARNING
) ;
```

```
END Vital Memory;
```
## **13.6 VITAL\_Memory package body**

```
-- ----------------------------------------------------------------------------
-- Title : Standard VITAL Memory Package
-- Library
                  : Vital Memory
-- :
-- Developers : IEEE DASC Timing Working Group (TWG), PAR 1076.4
-- : Ekambaram Balaji, LSI Logic Corporation
-- : Jose De Castro, Consultant
-- The State of Prakash Bare, GDA Technologies
-- : William Yam, LSI Logic Corporation
-- : Dennis Brophy, Model Technology
--<br>-- Purpose
                :<br>This packages defines standard types, constants, functions:
-- Increase the contract of the same of the same of the same of the same of the same of the same of the same of the same of the same of the same of the same of the same of the same of the same of the same of the same of th
-- : 
-- ----------------------------------------------------------------------------
--- ----------------------------------------------------------------------------
-- Modification History :<br>-- -----------------------
                                -- ----------------------------------------------------------------------------
-- Ver:|Auth:| Date:| Changes Made:
-- 0.1 | eb |071796| First prototye as part of VITAL memory proposal
```
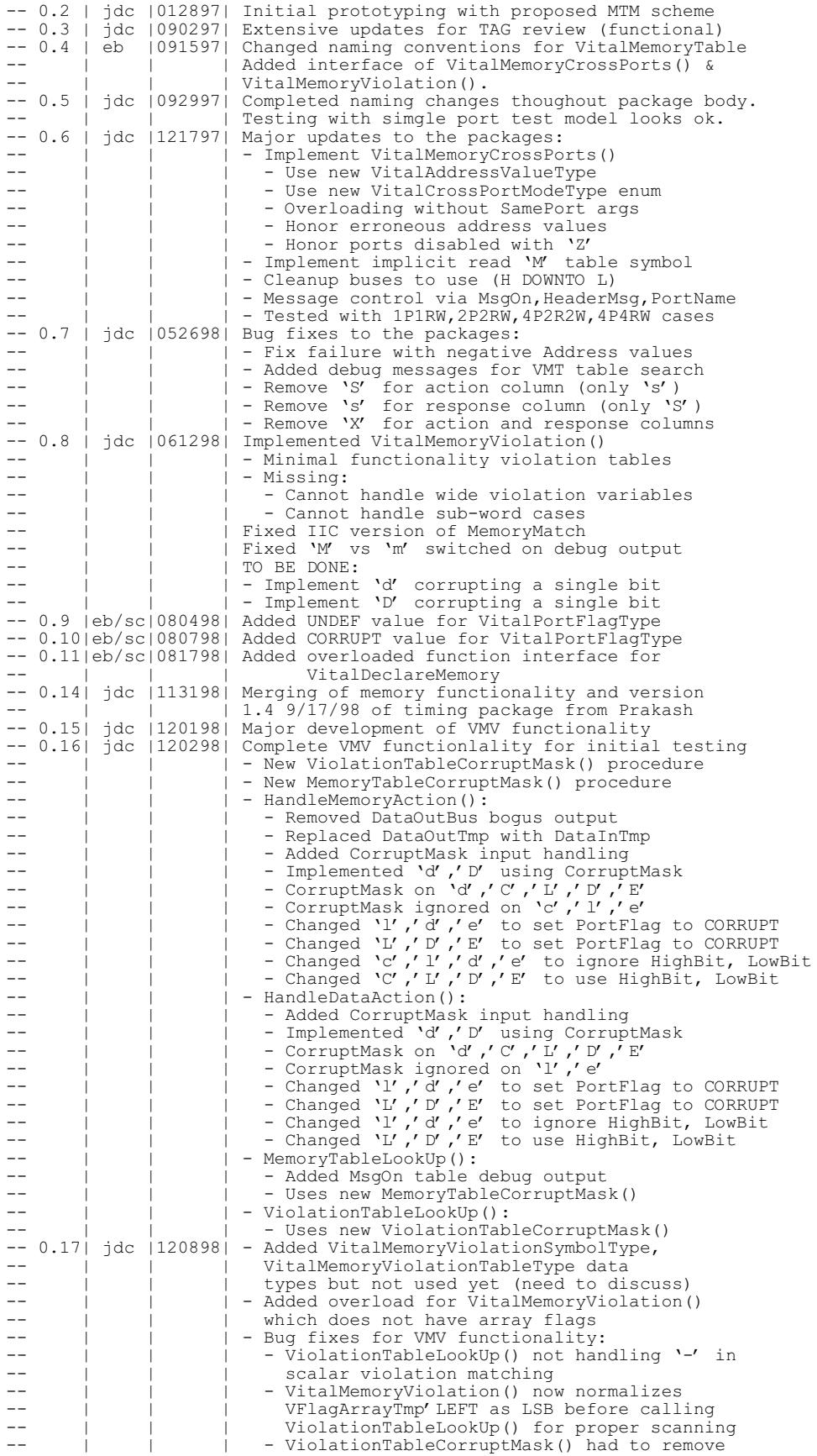

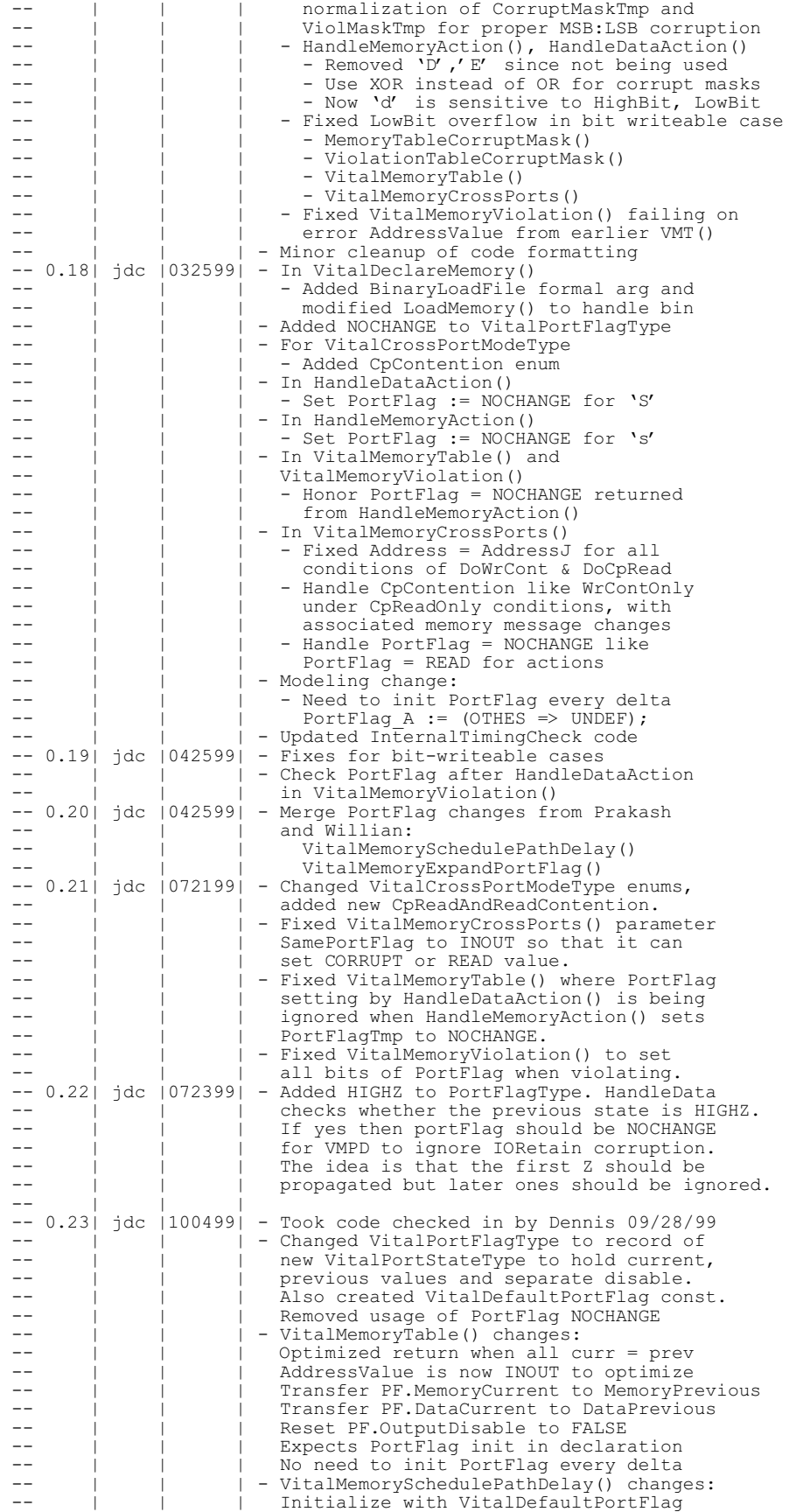

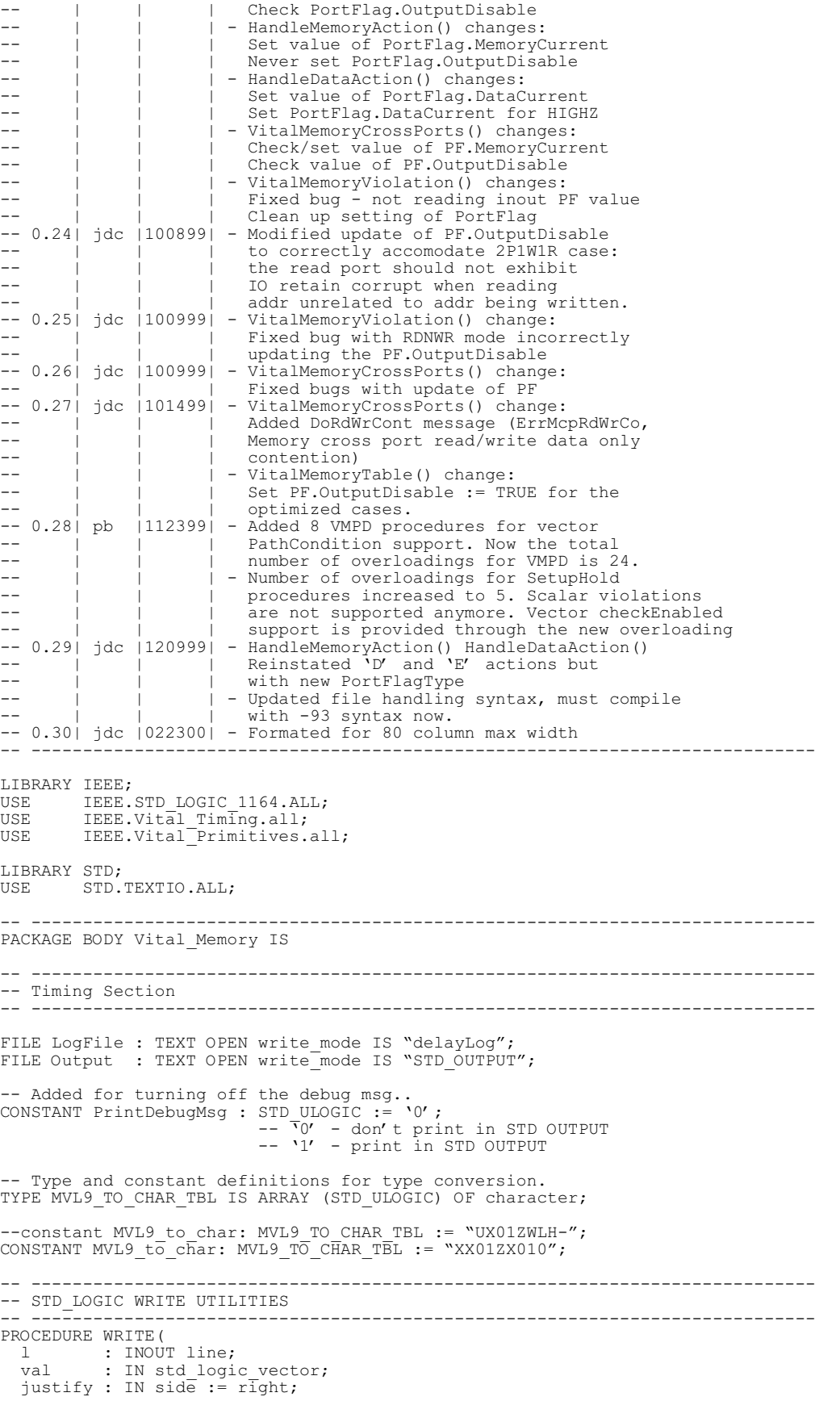

```
 field : IN width := 0
) IS
 VARIABLE invect : std_logic_vector(val'LENGTH DOWNTO 1);<br>VARIABLE ins : STRING(val'LENGTH DOWNTO 1);
                \overline{\text{STRING}} (val' LENGTH DOWNTO 1);
BEGIN
  invect := val: FOR I IN invect'length DOWNTO 1 LOOP
    ins(I) := MVL9 to char(invect(I));
  END LOOP;
 WRITE(L, ins, justify, field);
END;
PROCEDURE WRITE(
 l : INOUT line; 
val : IN std ulogic;
   justify : IN side := right;
  field : in width := 0
) IS
  VARIABLE ins : CHARACTER;
BEGIN
 ins := MVL9 to char(val);
 WRITE(L, in\overline{s}, \overline{j}ustify, field);
END;
-- ----------------------------------------------------------------------------
PROCEDURE DelayValue(
  InputTime : IN TIME ;
  outline : INOUT LINE
) IS
  CONSTANT header : STRING := "TIME'HIGH";
BEGIN
  IF(InputTime = TIME'HIGH) THEN
    WRITE(outline, header);
  ELSE
    WRITE(outline, InputTime);
  END IF;
END DelayValue;
  -- ----------------------------------------------------------------------------
PROCEDURE PrintScheduleDataArray (
  ScheduleDataArray : IN VitalMemoryScheduleDataVectorType
) IS
  VARIABLE outline1 : LINE;
  VARIABLE outline2 : LINE;
 VARIABLE value : TIME;
CONSTANT empty : STRING := " ";
 CONSTANT header1 : STRING := "i Age PropDly RetainDly"; 
 CONSTANT header2 : STRING := "i Sc.Value Output Lastvalue Sc.Time";
BEGIN
WRITE (outline1, empty);
WRITE (outline1, NOW);
  outline2 := outline1; 
 WRITELINE (LogFile, outline1);
 IF (PrintDebugMsg = '1') THEN
   WRITELINE (output, outline2);
   END IF;
  WRITE (outline1, header1);
  outline2 := outline1; 
 WRITELINE (LogFile, outline1);
 IF (PrintDebugMsg = '1') THEN
    WRITELINE (output, outline2);
   END IF;
   FOR i IN ScheduleDataArray'RANGE LOOP
   WRITE (outline1, i);
WRITE (outline1, empty);
 DelayValue(ScheduleDataArray(i).InputAge, outline1); 
    WRITE (outline1, empty);
     DelayValue(ScheduleDataArray(i).PropDelay, outline1); 
     WRITE (outline1, empty);
     DelayValue(ScheduleDataArray(i).OutputRetainDelay, outline1); 
 outline2 := outline1; 
WRITELINE (LogFile, outline1);
 IF (PrintDebugMsg = '1') THEN
     WRITELINE (output, outline2);
    END IF;
  END LOOP;
WRITE (outline1, header2);
 outline2 := outline1; 
 WRITELINE (LogFile, outline1);
 IF (PrintDebugMsg = '1') THEN
WRITELINE (output, outline2);
```

```
 END IF;
  FOR i IN ScheduleDataArray'RANGE LOOP
     WRITE (outline1, i ); 
     WRITE (outline1, empty);
     WRITE (outline1, ScheduleDataArray(i).ScheduleValue); 
     WRITE (outline1, empty);
     WRITE (outline1, ScheduleDataArray(i).OutputData);
WRITE (outline1, empty);
WRITE (outline1, ScheduleDataArray(i).LastOutputValue);
     WRITE (outline1, empty);
     DelayValue(ScheduleDataArray(i).ScheduleTime, outline1);
     outline2 := outline1; 
WRITELINE (LogFile, outline1);
 IF (PrintDebugMsg = '1') THEN
     WRITELINE (output, outline2);
     END IF;
   END LOOP;
 WRITE (outline1, empty);
   WRITE (outline2, empty);
 WRITELINE (LogFile, outline1);
 IF (PrintDebugMsg = '1') THEN
   WRITELINE (Output, outline2);
   END IF;
END PrintScheduleDataArray;
                                  -- ----------------------------------------------------------------------------
PROCEDURE PrintArcType (
  ArcType : IN VitalMemoryArcType
) IS
  VARIABLE outline1, outline2 : LINE;
 CONSTANT empty : STRING := " ";
 CONSTANT cross : STRING := "CrossArc";
 CONSTANT para : STRING := "ParallelArc";
  CONSTANT sub : STRING := "SubWordArc";
 CONSTANT Header1 : STRING := "Path considered @ ";
 CONSTANT Header2 : STRING := " is ";
BEGIN
 WRITELINE (LogFile, outline1);
WRITE (outline1, header1);
 WRITE (outline1, NOW);
WRITE (outline1, empty);
WRITE (outline1, header2);
  WRITE (outline1, empty);
   case ArcType is
 WHEN CrossArc =>
   WRITE (outline1, cross);
   WHEN ParallelArc =>
   WRITE (outline1, para);
 WHEN SubwordArc =>
   WRITE (outline1, sub);
  END CASE;
  outline2 := outline1 ;
    -- Appears on STD OUT
  IF (PrintDebugMsg = '1') THEN
   WRITELINE (Output, outline1);
  END IF;
  WRITELINE (LogFile, outline2);
END PrintArcType;
-- ----------------------------------------------------------------------------
-- This returns the value picked from the delay array
-- ----------------------------------------------------------------------------
PROCEDURE PrintDelay (
outbitpos : IN INTEGER;
 InputArrayLow : IN INTEGER; 
 InputArrayHigh : IN INTEGER;
debugprop : IN VitalTimeArrayT;
 debugretain : IN VitalTimeArrayT
) IS
  VARIABLE outline1 : LINE;
 VARIABLE outline2 : LINE;
 VARIABLE outline3 : LINE;
  VARIABLE outline4 : LINE;
  VARIABLE outline5 : LINE;
  VARIABLE outline6 : LINE;
CONSTANT empty : STRING := " ";
 CONSTANT empty5 : STRING := " ";
 CONSTANT header1 : STRING := "Prop. delays : ";
 CONSTANT header2 : STRING := "Retain delays : ";
 CONSTANT header3 : STRING := "output bit : ";
BEGIN
```

```
WRITE(outline1, header3);
WRITE(outline1, outbitpos);
 outline2 := outline1;
 WRITELINE(LogFile, outline1);
 IF (PrintDebugMsg = '1') THEN
WRITELINE(output, outline2);
  END IF;
 WRITE(outline1, header1);
  WRITE (outline1, empty5);
  FOR i IN InputArrayHigh DOWNTO InputArrayLow LOOP
     DelayValue(debugprop(i), outline1);
     WRITE(outline1, empty);
  END LOOP;
   outline2 := outline1;
 WRITELINE(LogFile, outline1);
 IF (PrintDebugMsg = '1') THEN
    WRITELINE(output, outline2);
  END IF;
 WRITE(outline1, header2);
  WRITE (outline1, empty5);
   FOR i in InputArrayHigh DOWNTO InputArrayLow LOOP
    DelayValue(debugretain(i), outline1);
     WRITE(outline1, empty);
  END LOOP;
  outline2 := outline1;
 WRITELINE(LogFile, outline1);
 IF (PrintDebugMsg = '1') THEN
 WRITELINE(output, outline2);
  END IF;
END PrintDelay;
-- ----------------------------------------------------------------------------
PROCEDURE DebugMsg1 IS
     CONSTANT header1:STRING:= "******************************************";
     CONSTANT header2 :STRING:="Entering the process because of an i/p change";
    variable outline1, outline2 : LINE;
BEGIN
WRITE(outline1, header1);
 outline2 := outline1;
WRITELINE (Logfile, outline1);
 IF (PrintDebugMsg = '1') THEN
      WRITELINE (output, outline2);
     END IF;
WRITE(outline1, header2);
 outline2 := outline1;
WRITELINE (Logfile, outline1);
 IF (PrintDebugMsg = '1') THEN 
       WRITELINE (output, outline2); 
     END IF;
WRITE(outline1, header1);
 outline2 := outline1;
WRITELINE (Logfile, outline1);
 IF (PrintDebugMsg = '1') THEN 
        WRITELINE (output, outline2); 
     END IF;
END DebugMsg1;
-- ----------------------------------------------------------------------------
PROCEDURE ScheduleDebugMsg IS
 CONSTANT header1 : STRING := "******************************************";
 CONSTANT header2 : STRING := "Finished executing all the procedures";
  VARIABLE outline1 : LINE;
  VARIABLE outline2 : LINE;
BEGIN
WRITE(outline1, header1);
 outline2 := outline1;
 IF (PrintDebugMsg = '1') THEN 
WRITELINE (output, outline2);
   END IF;
  WRITELINE (Logfile, outline1); 
WRITE(outline1, header2);
 outline2 := outline1;
 IF (PrintDebugMsg = '1') THEN 
   WRITELINE (output, outline2);
  END IF; 
  WRITELINE (Logfile, outline1); 
WRITE(outline1, header1);
 outline2 := outline1;
 IF (PrintDebugMsg = '1') THEN 
WRITELINE (output, outline2);
  END IF;
```

```
WRITELINE (Logfile, outline1);
END ScheduleDebugMsg; 
                             -- ----------------------------------------------------------------------------
PROCEDURE PrintInputName(
  InputSignalName : IN STRING
) IS
  VARIABLE outline1 : LINE;
  VARIABLE outline2 : LINE;
  CONSTANT header1 : STRING := "***Changing input is ";
 CONSTANT header2 : STRING := "(";
 CONSTANT header3 : STRING := ")";
 CONSTANT header4 : STRING := "****";
 CONSTANT header5 : STRING := "******************************************";
 CONSTANT header6 : STRING:="Entering the process because of an i/p change";
CONSTANT empty : STRING := " ";
BEGIN
  WRITE(outline1, header5);
   outline2 := outline1;
WRITELINE (output, outline1);
WRITELINE (Logfile, outline2);
WRITE(outline1, header6);
 outline2 := outline1;
WRITELINE (output, outline1);
  WRITELINE (Logfile, outline2);
WRITE(outline1, header5);
 outline2 := outline1;
   WRITELINE (output, outline1); 
  WRITELINE (Logfile, outline2);
WRITE(outline1, header1);
WRITE(outline1, InputSignalName);
WRITE(outline1, empty);
WRITE(outline1, now);
WRITE(outline1, empty);
WRITE(outline1, header4);
WRITELINE (output, outline1);
WRITELINE (Logfile, outline2);
END PrintInputName;
-- ----------------------------------------------------------------------------
PROCEDURE PrintInputChangeTime(
  ChangeTimeArray : IN VitalTimeArrayT
\Gamma IS
  VARIABLE outline1 : LINE;
  VARIABLE outline2 : LINE;
  CONSTANT header5 : STRING := "*************************************";
CONSTANT header6 : STRING:="ChangeTime Array : ";
CONSTANT empty : STRING := " ";
BEGIN
WRITE(outline1, header5);
 outline2 := outline1;
 IF (PrintDebugMsg = '1') THEN 
    WRITELINE (output, outline2);
   END IF;
   WRITELINE (Logfile, outline1); 
WRITE(outline1, header6);
 FOR i in ChangeTimeArray'range LOOP
     WRITE(outline1, ChangeTimeArray(i));
     WRITE(outline1, empty);
   END LOOP;
  outline2 := outline1;
   IF (PrintDebugMsg = '1') THEN 
   WRITELINE (output, outline2);
   END IF;
WRITELINE (Logfile, outline1);
WRITE(outline1, header5);
 outline2 := outline1;
 IF (PrintDebugMsg = '1') THEN 
    WRITELINE (output, outline2);
   END IF;
WRITELINE (Logfile, outline1);
END PrintInputChangeTime;
                                  -- ----------------------------------------------------------------------------
PROCEDURE PrintInputChangeTime(
  ChangeTime : IN Time
 ) IS
  VARIABLE ChangeTimeArray : VitalTimeArrayT(0 DOWNTO 0);
BEGIN
  ChangeTimeArray(0) := ChangeTime; PrintInputChangeTime(ChangeTimeArray);
```
END PrintInputChangeTime;

```
-- for debug purpose
CONSTANT MaxNoInputBits : INTEGER := 1000;
TYPE VitalMemoryDelayType IS RECORD
PropDelay : TIME;
 OutputRetainDelay : TIME;
END RECORD;
-- ----------------------------------------------------------------------------
-- PROCEDURE: IntToStr
--
-- PARAMETERS: InputInt - Integer to be converted to String.
-- ResultStr - String buffer for converted Integer
-- AppendPos - Position in buffer to place result
--
-- DESCRIPTION: This procedure is used to convert an input integer<br>-- into a string representation. The converted string
--<br>into a string representation. The converted string<br>-- may be placed at a specific position in the result
-- may be placed at a specific position in the result<br>-- buffer.
                buffer.
--
-- ----------------------------------------------------------------------------
PROCEDURE IntToStr ( 
 InputInt : IN INTEGER ;
 ResultStr : INOUT STRING ( 1 TO 256) ;
 AppendPos : INOUT NATURAL
) IS
 -- Look-up table. Given an int, we can get the character.
TYPE integer table type IS ARRAY (0 TO 9) OF CHARACTER ;
CONSTANT integer table : integer table type :=
 ('0', '1', '2', '3', '4', '5', '6', '7', '8', '9') ;
 -- Local variables used in this function.
 VARIABLE inpVal : INTEGER := inputInt ;
 VARIABLE divisor : INTEGER := 10 ;
 VARIABLE tmpStrIndex : INTEGER := 1 ;
 VARIABLE tmpStr : STRING ( 1 TO 256 ) ;
BEGIN
 IF ( inpVal = 0 ) THEN
tmpStr(tmpStrIndex) := integer table ( 0 ) ;
    tmpStrIndex := tmpStrIndex + 1;
   ELSE
 WHILE ( inpVal > 0 ) LOOP
tmpStr(tmpStrIndex) := integer table (inpVal mod divisor);
tmpStrIndex := tmpStrIndex + 1;
 inpVal := inpVal / divisor ;
     END LOOP ;
   END IF ;
  IF (appendPos /= 1 ) THEN
    resultStr(appendPos) := ',' ;
    appendPos := appendPos + 1 ;
   END IF ;
   FOR i IN tmpStrIndex-1 DOWNTO 1 LOOP
 resultStr(appendPos) := tmpStr(i) ;
 appendPos := appendPos + 1 ;
   END LOOP ;
END IntToStr ;
                   -- ----------------------------------------------------------------------------
TYPE CheckType IS (
 SetupCheck,
   HoldCheck,
  RecoveryCheck,
   RemovalCheck,
   PulseWidCheck,
  PeriodCheck 
);
TYPE CheckInfoType IS RECORD
   Violation : BOOLEAN;
   CheckKind : CheckType;
```
-- ----------------------------------------------------------------------------

END RECORD; TYPE LogicCvtTableType IS ARRAY (std\_ulogic) OF CHARACTER;

 $: X01;$ 

 ObsTime : TIME; ExpTime : TIME; DetTime : TIME;<br>State : X01:

```
TYPE HiLoStrType IS ARRAY (std ulogic RANGE 'X' TO '1') OF STRING(1 TO 4);
CONSTANT LogicCvtTable : LogicCvtTableType 
:= ( 'U', 'X', 'O', '1', 'Z', 'W', 'L', 'H', '-');
CONSTANT HiLoStr : HiLoStrType := (\text{`` } X \text{''}, \text{`` } Low'', \text{``High'' });TYPE EdgeSymbolMatchType IS ARRAY (X01,X01,VitalEdgeSymbolType) OF BOOLEAN;
-- last value, present value, edge symbol
CONSTANT EdgeSymbolMatch : EdgeSymbolMatchType := 
\overline{\phantom{a}} 'X' =>
( 'X' => ( 'X'' ) ( 'X'' ) ( 'X'' ) ( 'X'' ) ( 'X'' ) ( 'X'' ) ( 'X'' ) ( 'X'' ) ( 'X'' ) ( 'X'' ) ( 'X'' ) ( 'X'' ) ( 'X'' ) ( 'X'' ) ( 'X'' ) ( 'X'' ) ( 'X'' ) ( 'X'' ) ( 'X'' ) ( 'X'' ) ( 'X'' ) 
'0' =>('N'|'F'|'v'|'E'|'D'|'*' => TRUE, OTHERS => FALSE ),
'1' =>('P'|'R'|'^'|'E'|'A'|'*' => TRUE, OTHERS => FALSE )
   \left( \begin{array}{c} 0 \\ 0 \end{array} \right),
     \begin{array}{c} \n\sqrt{1} & =\\ \n\sqrt{1} & \sqrt{1} \\ \n\sqrt{1} & \sqrt{1} \\ \n\sqrt{1} & \sqrt{1} \\ \n\end{array}\begin{array}{lll} \mathbf{Y}'&\mathbf{Y}'\Rightarrow\big( &\mathbf{Y}'\mid\mathbf{Y}'\mid\mathbf{Y}'\mid\mathbf{Y}'\mid\mathbf{Y}'\mid\mathbf{Y}'\mid\mathbf{Y}''\Rightarrow\text{TRUE, OTHER S}\Rightarrow\text{ FALSE}\big),\\ \mathbf{Y}\mathbf{0}'&\mathbf{Y}'&\mathbf{Y}'&\mathbf{Y}'&\mathbf{Y}'&\mathbf{Y}''&\mathbf{Y}''&\mathbf{Y}''&\mathbf{Y}''&\mathbf{Y}''&\mathbf{Y}''&\mathbf{Y}''&\mathbf{Y}''&\mathbf{Y}''&\mathbf{Y}'''0' => (<br>'1' => ( '/' |' P' |' p' |' R' |' *' => TRUE, OTHERS => FALSE )
                     '/'|'P'|'p'|'R'|'*' => TRUE, OTHERS => FALSE )
\left( \begin{array}{c} \end{array} \right),
'1' \Rightarrow( 'X' => ( 'f'|'n'|'F'|'D'|'*' => TRUE, OTHERS => FALSE ),
\setminus 0' =>( \setminus \setminus' |' N'|' n'|' F'|' *' => TRUE, OTHERS => FALSE ),
       '1' \Rightarrow ( OTHERS => FALSE )
      ) 
   );
                                    -- ----------------------------------------------------------------------------
FUNCTION Minimum (
  CONSTANT t1, t2: IN TIME
 ) RETURN TIME IS
BEGIN
  IF (t1 < t2) THEN RETURN (t1); ELSE RETURN (t2); END IF;
END Minimum;
                              -- ----------------------------------------------------------------------------
FUNCTION Maximum (
 CONSTANT t1, t2 : IN TIME
) RETURN TIME IS
BEGIN
   IF (t1 < t2) THEN RETURN (t2); ELSE RETURN (t1); END IF;
END Maximum;
-- ----------------------------------------------------------------------------
-- FUNCTION: VitalMemoryCalcDelay
-- Description: Select Transition dependent Delay.<br>-- Used internally by VitalMemorySele
                  -- Used internally by VitalMemorySelectDelay. 
-- ----------------------------------------------------------------------------
FUNCTION VitalMemoryCalcDelay (
  CONSTANT NewVal : IN STD ULOGIC : 'X';
   CONSTANT OldVal : IN STD_ULOGIC := 'X';
 CONSTANT Delay : IN VitalDelayType01ZX
) RETURN VitalMemoryDelayType IS
   VARIABLE Result : VitalMemoryDelayType;
BEGIN
   CASE Oldval IS
  WHEN '0' | 'L' =>
 CASE Newval IS
WHEN '0' | 'L' =>
          Result.PropDelay := Delay(tr10);
        WHEN '1' | 'H' =>
          Result.PropDelay := Delay(tr01);
        WHEN 'Z' =>
           Result.PropDelay := Delay(tr0Z);
        WHEN OTHERS \Rightarrow Result.PropDelay := Minimum(Delay(tr01), Delay(tr0Z));
      END CASE;
      Result.OutputRetainDelay := Delay(tr0X);
  WHEN 1' | H' =>
 CASE Newval IS
WHEN '0' | 'L' =>
          Result.PropDelay := Delay(tr10);
WHEN '1' | 'H' =>
Result.PropDelay := Delay(tr01);
        WHEN 'Z' =>
           Result.PropDelay := Delay(tr1Z);
        WHEN OTHERS =Result.PropDelay := Minimum(Delay(tr10), Delay(tr1Z));
      END CASE;
      Result.OutputRetainDelay := Delay(tr1X);
```
WHEN  $'Z'$  =>

```
 CASE Newval IS
WHEN '0' | 'L' =>
Result.PropDelay := Delay(trZ0);
      WHEN '1' | 'H' =>
        Result.PropDelay := Delay(trZ1);
      WHEN \ ^\backprime Z^{\prime}\quad\Rightarrow Result.PropDelay := Maximum(Delay(tr1Z), Delay(tr0Z));
      WHEN OTHERS \RightarrowResult.PropDelay := Minimum(Delay(trZ1), Delay(trZ0));
       END CASE;
       Result.OutputRetainDelay := Delay(trZX);
  WHEN OTHERS =>
     CASE Newval IS
      WHEN '0' | 'L' =>
        Result.PropDelay := Maximum(Delay(tr10), Delay(trZ0));
      WHEN '1' | 'H' =>
        Result. PropDelay := Maximum (Delay(tr01), Delay(trZ1));
      WHEN 'Z' =>
         Result.PropDelay := Maximum(Delay(tr1Z), Delay(tr0Z));
      WHEN OTHERS = Result.PropDelay := Maximum(Delay(tr10), Delay(tr01));
     END CASE;
     Result.OutputRetainDelay := Minimum(Delay(tr1X), Delay(tr0X));
   END CASE;
  RETURN Result;
END VitalMemoryCalcDelay;
                            -- ----------------------------------------------------------------------------
FUNCTION VitalMemoryCalcDelay (
 CONSTANT NewVal : IN STD_ULOGIC := 'X' ;<br>CONSTANT NewVal : IN STD_ULOGIC := 'X' ;
CONSTANT OldVal : IN STD ULOGIC := 'X';
 CONSTANT Delay : IN VitalDelayType01Z
) RETURN VitalMemoryDelayType IS
  VARIABLE Result : VitalMemoryDelayType;
BEGIN
CASE Oldval IS
 WHEN '0' | 'L' =>
     CASE Newval IS
WHEN '0' | 'L' => Result.PropDelay := Delay(tr10);
WHEN '1' | 'H' => Result. PropDelay := Delay(tr01);
      WHEN OTHERS \Rightarrow Result.PropDelay := Minimum(Delay(tr01), Delay(tr10));
     END CASE;
     Result.OutputRetainDelay := Delay(tr0Z);
  WHEN '1' | 'H' =>
     CASE Newval IS
WHEN '0' | 'L' => Result.PropDelay := Delay(tr10);
WHEN '1' | 'H' => Result.PropDelay := Delay(tr01);
      WHEN OTHERS \Rightarrow Result.PropDelay := Minimum(Delay(tr10), Delay(tr01));
     END CASE;
     Result.OutputRetainDelay := Delay(tr1Z);
 WHEN OTHERS =Result.PropDelay := Maximum(Delay(tr10),Delay(tr01));
    Result.OutputRetainDelay := Minimum(Delay(tr1Z),Delay(tr0Z)); END CASE;
  RETURN Result;
END VitalMemoryCalcDelay;
-- ----------------------------------------------------------------------------
PROCEDURE VitalMemoryUpdateInputChangeTime (
   VARIABLE InputChangeTimeArray : INOUT VitalTimeArrayT;
SIGNAL InputSignal : IN STD LOGIC VECTOR;
 VARIABLE NumBitsPerSubword : INTEGER
) IS
VARIABLE LastInputValue : STD LOGIC VECTOR(InputSignal'LENGTH-1 downto 0);
 VARIABLE InSignalNorm : STD_LOGIC_VECTOR(InputSignal'LENGTH-1 downto 0);
VARIABLE ChangeTimeNorm : VitalTimeArrayT(InputSignal'LENGTH-1 downto 0);
  VARIABLE BitsPerWord : INTEGER;
BEGIN
  LastInputValue := InputSignal'LAST_VALUE;
   IF NumBitsPerSubword = DefaultNumBitsPerSubword THEN
     BitsPerWord := InputSignal'LENGTH;
  ELSE
    BitsPerWord := NumBitsPerSubword;
  END IF;
  FOR i IN InSignalNorm'RANGE LOOP
 IF (InSignalNorm(i) /= LastInputValue(i)) THEN
ChangeTimeNorm(i/BitsPerWord) := NOW - InputSignal'LAST EVENT;
```

```
 ELSE
     ChangeTimeNorm(i/BitsPerWord) := InputChangeTimeArray(i);
    END TF:
  END LOOP:
   FOR i IN ChangeTimeNorm'RANGE LOOP
     ChangeTimeNorm(i) := ChangeTimeNorm(i/BitsPerword);
   END LOOP;
  InputChangeTimeArray := ChangeTimeNorm;
   -- for debug purpose only 
  PrintInputChangeTime(InputChangeTimeArray);
END VitalMemoryUpdateInputChangeTime;
                                                    -- ----------------------------------------------------------------------------
-- Procedure: VitalMemoryUpdateInputChangeTime
-- Description: Time since previous event for each bit of the input
-- ----------------------------------------------------------------------------
PROCEDURE VitalMemoryUpdateInputChangeTime (
   VARIABLE InputChangeTimeArray : INOUT VitalTimeArrayT;
                                 : IN STD LOGIC VECTOR
) IS
 VARIABLE LastInputValue : STD LOGIC VECTOR(InputSignal'RANGE) ;
BEGIN
LastInputValue := InputSignal'LAST VALUE;
 FOR i IN InputSignal'RANGE LOOP
     IF (InputSignal(i) /= LastInputValue(i)) THEN
      InputChangeTimeArray(i) := NOW - InputSignal'LAST_EVENT;
     END IF;
  END LOOP;
 -- for debug purpose only 
 PrintInputChangeTime(InputChangeTimeArray);
END VitalMemoryUpdateInputChangeTime;
-- ----------------------------------------------------------------------------
PROCEDURE VitalMemoryUpdateInputChangeTime (
 VARIABLE InputChangeTime : INOUT TIME;
SIGNAL InputSignal : IN STD ULOGIC
) IS
BEGIN
   InputChangeTime := NOW - InputSignal'LAST_EVENT;
   -- for debug purpose only 
   PrintInputChangeTime(InputChangeTime);
END VitalMemoryUpdateInputChangeTime;
 -- ----------------------------------------------------------------------------
PROCEDURE VitalMemoryExpandPortFlag (
CONSTANT PortFlag : IN VitalPortFlagVectorType;
 CONSTANT NumBitsPerSubword : IN INTEGER;
 VARIABLE ExpandedPortFlag : OUT VitalPortFlagVectorType
) IS
 VARIABLE PortFlagNorm : VitalPortFlagVectorType(
 PortFlag'LENGTH-1 downto 0) := PortFlag;
  VARIABLE ExpandedPortFlagNorm : VitalPortFlagVectorType(
            ExpandedPortFlag' LENGTH-1 downto 0);
  VARIABLE SubwordIndex : INTEGER;
BEGIN
   FOR Index IN 0 to ExpandedPortFlag'LENGTH-1 LOOP
     IF NumBitsPerSubword = DefaultNumBitsPerSubword THEN
       SubwordIndex := 0;
     ELSE
       SubwordIndex := Index / NumBitsPerSubword;
     END IF;
    ExpandedPortFlagNorm(Index) := PortFlagNorm(SubWordIndex);
  END LOOP;
  ExpandedPortFlag := ExpandedPortFlagNorm; 
END VitalMemoryExpandPortFlag;
                                          -- ----------------------------------------------------------------------------
-- Procedure: VitalMemorySelectDelay
-- Description : Select Propagation Delay. Used internally by
-- VitalMemoryAddPathDelay.
                            -- ----------------------------------------------------------------------------
-- ----------------------------------------------------------------------------
-- VitalDelayArrayType01ZX
                                   -- ----------------------------------------------------------------------------
PROCEDURE VitalMemorySelectDelay (
   VARIABLE ScheduleDataArray : INOUT VitalMemoryScheduleDataVectorType;
  VARIABLE InputChangeTimeArray : IN VitalTimeArrayT;
```

```
CONSTANT OutputSignalName : IN STRING :="";
 CONSTANT PathDelayArray : IN VitalDelayArrayType01ZX;
CONSTANT ArcType : IN VitalMemoryArcType;
 CONSTANT PathConditionArray : IN VitalBoolArrayT;
  CONSTANT OutputRetainFlag : IN BOOLEAN
\Gamma TS
 VARIABLE InputArrayLow : INTEGER := 0;
VARIABLE InputArrayHigh : INTEGER := 0;
VARIABLE DelayArrayIndex : INTEGER := 0;
 VARIABLE NumBitsPerSubWord : INTEGER := DefaultNumBitsPerSubword;
VARIABLE NewValue : STD ULOGIC;
VARIABLE OldValue : STD<sup>T</sup>ULOGIC;
VARIABLE OutputLength : INTEGER := 0;
 VARIABLE OutArrayIndex : INTEGER;
 VARIABLE PropDelay : TIME;
 VARIABLE RetainDelay : TIME;
 VARIABLE CurPropDelay : TIME;
 VARIABLE CurRetainDelay : TIME;
VARIABLE InputAge : TIME;
VARIABLE CurInputAge : TIME;
  VARIABLE InputChangeTimeNorm : VitalTimeArrayT(
     InputChangeTimeArray'LENGTH-1 downto 0):=InputChangeTimeArray;
 VARIABLE DelayArrayNorm : VitalDelayArrayType01ZX(
 PathDelayArray'LENGTH-1 downto 0):= PathDelayArray;
  VARIABLE ScheduleDataArrayNorm : VitalMemoryScheduleDatavectorType
     (ScheduleDataArray'LENGTH-1 downto 0):= ScheduleDataArray;
   -- for debug purpose
  VARIABLE debugprop : VitalTimeArrayT(MaxNoInputBits-1 downto 0);
  VARIABLE debugretain : VitalTimeArrayT(MaxNoInputBits-1 downto 0);
BEGIN
   -- for debug purpose
  PrintArcType(ArcType);
  OutputLength := ScheduleDataArray'LENGTH; 
 FOR OutBitPos IN 0 to (OutputLength -1) LOOP
 NEXT WHEN PathConditionArray(OutBitPos) = FALSE;
    NEXT WHEN ((ScheduleDataArrayNorm(OutBitPos).ScheduleValue 
      = ScheduleDataArrayNorm(OutBitPos).OutputData) AND 
      (ScheduleDataArrayNorm(OutBitPos).ScheduleTime <= NOW) AND
       (OutputRetainFlag = FALSE ));
    NewValue := ScheduleDataArrayNorm(OutBitPos).OutputData;
    OldValue := ScheduleDataArrayNorm(OutBitPos).LastOutputValue;
    PropDelay :=ScheduleDataArrayNorm(OutBitPos).PropDelay;
    InputAge := ScheduleDataArrayNorm(OutBitPos).InputAge;
    RetainDelay:=ScheduleDataArrayNorm(OutBitPos).OutputRetainDelay;
    NumBitsPerSubWord:=ScheduleDataArrayNorm(OutBitPos).NumBitsPerSubWord;
    CASE ArcType IS
     WHEN ParallelArc =>
        InputArrayLow := OutBitPos;
 InputArrayHigh := OutBitPos;
DelayArrayIndex := OutBitPos;
     WHEN CrossArc =>
        InputArrayLow := 0;
       InvUArrayHigh := InputChangeTimeArray LENGTH - 1; DelayArrayIndex := OutBitPos; 
 WHEN SubwordArc =>
 InputArrayLow := OutBitPos / NumBitsPerSubWord;
        InputArrayHigh := OutBitPos / NumBitsPerSubWord;
 DelayArrayIndex := OutBitPos + 
 (OutputLength * (OutBitPos / NumBitsPerSubWord)); 
    END CASE;
    FOR i IN InputArrayLow TO InputArrayHigh LOOP
      (CurPropDelay,CurRetainDelay) := 
 VitalMemoryCalcDelay (
 NewValue, OldValue, DelayArrayNorm(DelayArrayIndex)
 );
 IF (OutputRetainFlag = FALSE) THEN
CurRetainDelay := TIME' HIGH;
      END IF; 
      -- for debug purpose
      debugprop(i) := CurPropDelay;
     debugretain(i) := CurRetainDelay;
```

```
 IF ArcType = CrossArc THEN
        DelayArrayIndex := DelayArrayIndex + OutputLength;
       END IF;
 -- If there is one input change at a time, then choose the
 -- delay from that input. If there is simultaneous input 
       -- change, then choose the minimum of propagation delays 
      IF (InputChangeTimeNorm(i) < 0 ns)THEN
       CurInputAge := TIME' HIGH;
       ELSE
       CurrInputAge := Now - InputChangeTimeNorm(i); END IF; 
      IF (CurInputAge < InputAge)THEN
        PropDelay := CurPropDelay;
RetainDelay := CurRetainDelay;
 InputAge := CurInputAge;
      ELSIF (CurInputAge = InputAge) THEN
        IF (CurPropDelay < PropDelay) THEN
          PropDelay := CurPropDelay;
        END IF;
        IF (OutputRetainFlag = TRUE) THEN
          IF (CurRetainDelay < RetainDelay) THEN
           RetainDelay := \text{CurRetainDelay} END IF;
        END IF;
      END IF;
    END LOOP; 
     -- Store it back to data strucutre
 ScheduleDataArrayNorm(OutBitPos).PropDelay := PropDelay;
 ScheduleDataArrayNorm(OutBitPos).OutputRetainDelay:= RetainDelay;
    ScheduleDataArrayNorm(OutBitPos).InputAge := InputAge;
     -- for debug purpose 
    PrintDelay(outbitPos,InputArrayLow, InputArrayHigh,
      debugprop, debugretain);
  END LOOP
  ScheduleDataArray := ScheduleDataArrayNorm;
END VitalMemorySelectDelay;
-- ----------------------------------------------------------------------------
-- VitalDelayArrayType01Z
                    -- ----------------------------------------------------------------------------
PROCEDURE VitalMemorySelectDelay (
 VARIABLE ScheduleDataArray : INOUT VitalMemoryScheduleDataVectorType;
 VARIABLE InputChangeTimeArray : IN VitalTimeArrayT;
CONSTANT OutputSignalName : IN STRING :="";
CONSTANT PathDelayArray : IN VitalDelayArrayType01Z;
CONSTANT ArcType : IN VitalMemoryArcType;
 CONSTANT PathConditionArray : IN VitalBoolArrayT;
   CONSTANT OutputRetainFlag : IN BOOLEAN
) IS
VARIABLE InputArrayLow : INTEGER := 0;
 VARIABLE InputArrayHigh : INTEGER := 0;
 VARIABLE DelayArrayIndex : INTEGER := 0;
 VARIABLE NumBitsPerSubWord : INTEGER := DefaultNumBitsPerSubword;
VARIABLE NewValue : STD ULOGIC;
VARIABLE OldValue : STD ULOGIC;
VARIABLE OutputLength : INTEGER := 0;VARIABLE OutArrayIndex : INTEGER;
 VARIABLE PropDelay : TIME;
 VARIABLE RetainDelay : TIME;
 VARIABLE CurPropDelay : TIME;
 VARIABLE CurRetainDelay : TIME;
VARIABLE InputAge : TIME;
VARIABLE CurInputAge : TIME;
 VARIABLE InputChangeTimeNorm : VitalTimeArrayT(
 InputChangeTimeArray'LENGTH-1 downto 0):=InputChangeTimeArray;
 VARIABLE DelayArrayNorm : VitalDelayArrayType01Z(
 PathDelayArray'LENGTH-1 downto 0):= PathDelayArray;
 VARIABLE ScheduleDataArrayNorm : VitalMemoryScheduleDatavectorType
 (ScheduleDataArray'LENGTH-1 downto 0):=ScheduleDataArray;
   -- for debug purpose
  VARIABLE debugprop : VitalTimeArrayT(MaxNoInputBits-1 downto 0);
  VARIABLE debugretain : VitalTimeArrayT(MaxNoInputBits-1 downto 0);
BEGIN
```

```
 -- for debug purpose
  PrintArcType(ArcType);
 OutputLength := ScheduleDataArray'LENGTH; 
 FOR OutBitPos IN 0 to (OutputLength -1) LOOP
 NEXT WHEN PathConditionArray(OutBitPos) = FALSE;
    NEXT WHEN ((ScheduleDataArrayNorm(OutBitPos).ScheduleValue 
      = ScheduleDataArrayNorm(OutBitPos).OutputData) AND 
        (ScheduleDataArrayNorm(OutBitPos).ScheduleTime <= NOW) AND
       (OutputRetainFlag = FALSE));
 NewValue := ScheduleDataArrayNorm(OutBitPos).OutputData;
 OldValue := ScheduleDataArrayNorm(OutBitPos).LastOutputValue;
    PropDelay :=ScheduleDataArrayNorm(OutBitPos).PropDelay;
    InputAge := ScheduleDataArrayNorm(OutBitPos).InputAge;
    RetainDelay:=ScheduleDataArrayNorm(OutBitPos).OutputRetainDelay;
    NumBitsPerSubWord:=ScheduleDataArrayNorm(OutBitPos).NumBitsPerSubWord;
    CASE ArcType IS
     WHEN ParallelArc =>
        InputArrayLow := OutBitPos;
 InputArrayHigh := OutBitPos;
DelayArrayIndex := OutBitPos;
     WHEN CrossArc =>
        InputArrayLow := 0;
        InputArrayHigh := InputChangeTimeArray'LENGTH-1;
        DelayArrayIndex := OutBitPos; 
 WHEN SubwordArc =>
 InputArrayLow := OutBitPos / NumBitsPerSubWord;
 InputArrayHigh := OutBitPos / NumBitsPerSubWord;
 DelayArrayIndex := OutBitPos + 
 (OutputLength * (OutBitPos / NumBitsPerSubWord)); 
    END CASE;
    FOR i IN InputArrayLow TO InputArrayHigh LOOP
 (CurPropDelay, CurRetainDelay) := 
 VitalMemoryCalcDelay (
          NewValue, OldValue, DelayArrayNorm(DelayArrayIndex)
 );
 IF (OutputRetainFlag = FALSE) THEN
       CurRetainDelay := TIME' HIGH;
      END IF;
      -- for debug purpose
debugprop(i) := CurPropDelay;
debugretain(i) := CurRetainDelay;
      IF (ArcType = CrossArc) THEN
        DelayArrayIndex := DelayArrayIndex + OutputLength;
      END IF;
      -- If there is one input change at a time, then choose the
     -- delay from that input. If there is simultaneous input
     -- change, then choose the minimum of propagation delays
      IF (InputChangeTimeNorm(i) < 0 ns) THEN
        CurInputAge := TIME'HIGH;
      ELSE
       CurInputAge := NOW - InputChangeTimeNorm(i);
      END IF; 
      IF (CurInputAge < InputAge) THEN
 PropDelay := CurPropDelay;
RetainDelay := CurRetainDelay;
        InputAge := CurInputAge;
 ELSIF (CurInputAge = InputAge) THEN
 IF (CurPropDelay < PropDelay) THEN
 PropDelay := CurPropDelay;
        END IF;
        IF (OutputRetainFlag = TRUE) THEN
          IF (CurRetainDelay < RetainDelay) THEN
            RetainDelay := CurRetainDelay;
          END IF;
       END TF:
      END IF;
    END LOOP; 
    -- Store it back to data strucutre
    ScheduleDataArrayNorm(OutBitPos).PropDelay := PropDelay;
```

```
 ScheduleDataArrayNorm(OutBitPos).OutputRetainDelay:= RetainDelay;
    ScheduleDataArrayNorm(OutBitPos).InputAge := InputAge;
     -- for debug purpose 
    PrintDelay(outbitPos, InputArrayLow, InputArrayHigh,
       debugprop, debugretain);
  END LOOP;
   ScheduleDataArray := ScheduleDataArrayNorm;
END VitalMemorySelectDelay;
-- ----------------------------------------------------------------------------
-- VitalDelayArrayType01
                          -- ----------------------------------------------------------------------------
PROCEDURE VitalMemorySelectDelay (
 VARIABLE ScheduleDataArray : INOUT VitalMemoryScheduleDataVectorType;
 VARIABLE InputChangeTimeArray : IN VitalTimeArrayT;
CONSTANT OutputSignalName : IN STRING := "";
 CONSTANT PathDelayArray : IN VitalDelayArrayType01;
CONSTANT ArcType \cdot : IN VitalMemoryArcType;
 CONSTANT PathConditionArray : IN VitalBoolArrayT
) IS<br>VARIABLE CurPathDelay
 VARIABLE CurPathDelay : VitalMemoryDelayType;
 VARIABLE InputArrayLow : INTEGER := 0;
VARIABLE InputArrayHigh : INTEGER := 0;
 VARIABLE DelayArrayIndex : INTEGER := 0;
 VARIABLE NumBitsPerSubWord : INTEGER := DefaultNumBitsPerSubword;
VARIABLE NewValue : STD ULOGIC;
VARIABLE OldValue : STD<sup>T</sup>ULOGIC;
VARIABLE OutputLength : INTEGER := 0;
 VARIABLE OutArrayIndex : INTEGER;
 VARIABLE PropDelay : TIME;
 VARIABLE CurPropDelay : TIME;
VARIABLE InputAge : TIME;
VARIABLE CurInputAge : TIME;
 VARIABLE InputChangeTimeNorm : VitalTimeArrayT(
 InputChangeTimeArray'LENGTH-1 downto 0):= InputChangeTimeArray;
 VARIABLE DelayArrayNorm : VitalDelayArrayType01(
PathDelayArray'LENGTH-1 downto 0) := PathDelayArray;
 VARIABLE ScheduleDataArrayNorm : VitalMemoryScheduleDatavectorType
 (ScheduleDataArray'LENGTH-1 downto 0):=ScheduleDataArray;
   -- for debug purpose
  VARIABLE debugprop : VitalTimeArrayT(MaxNoInputBits-1 downto 0);
  VARIABLE debugretain : VitalTimeArrayT(MaxNoInputBits-1 downto 0);
BEGIN
   -- for debug purpose
  PrintArcType(ArcType);
  OutputLength := ScheduleDataArray'LENGTH;
   FOR OutBitPos IN 0 to (OutputLength -1) LOOP
    NEXT WHEN PathConditionArray(OutBitPos) = FALSE;
    NEXT WHEN ((ScheduleDataArrayNorm(OutBitPos).ScheduleValue 
     = ScheduleDataArrayNorm(OutBitPos).OutputData) AND 
     (ScheduleDataArrayNorm(OutBitPos).ScheduleTime <= NOW));
    NewValue := ScheduleDataArrayNorm(OutBitPos).OutputData;
    OldValue := ScheduleDataArrayNorm(OutBitPos).LastOutputValue;
    PropDelay :=ScheduleDataArrayNorm(OutBitPos).PropDelay;
     InputAge := ScheduleDataArrayNorm(OutBitPos).InputAge;
    NumBitsPerSubWord:=ScheduleDataArrayNorm(OutBitPos).NumBitsPerSubWord;
    CASE ArcType IS
     WHEN ParallelArc \Rightarrow InputArrayLow := OutBitPos;
 InputArrayHigh := OutBitPos;
DelayArrayIndex := OutBitPos;
      WHEN CrossArc =>
        InputArrayLow := 0;
         InputArrayHigh := InputChangeTimeArray'LENGTH-1;
        DelayArrayIndex := OutBitPos; 
     WHEN SubwordArc =>
        InputArrayLow := OutBitPos / NumBitsPerSubWord;
         InputArrayHigh := OutBitPos / NumBitsPerSubWord;
 DelayArrayIndex := OutBitPos + 
 (OutputLength * (OutBitPos / NumBitsPerSubWord)); 
    END CASE;
```
## INTEGRATED CIRCUIT) MODELING SPECIFICATION

```
 FOR i IN InputArrayLow TO InputArrayHigh LOOP
 CurPropDelay:= VitalCalcDelay (NewValue, 
 OldValue, DelayArrayNorm(DelayArrayIndex));
 -- for debug purpose
debugprop(i) := CurPropDelay;
debugretain(i) := TIME' HIGH;
      IF (ArcType = CrossArc) THEN
        DelayArrayIndex := DelayArrayIndex + OutputLength;
      END IF;
      -- If there is one input change at a time, then choose the
      -- delay from that input. If there is simultaneous input 
     -- change, then choose the minimum of propagation delays
      IF (InputChangeTimeNorm(i) < 0 ns) THEN
       CurInputAge := TIME' HIGH;
      ELSE
       CurInputAge := NOW - InputChangeTimeNorm(i);
      END IF; 
      IF (CurInputAge < InputAge) THEN
 PropDelay := CurPropDelay;
 InputAge := CurInputAge;
     ELSIF (CurInputAge = InputAge) THEN
 IF (CurPropDelay < PropDelay) THEN
 PropDelay := CurPropDelay;
        END IF;
      END IF;
    END LOOP; 
 -- Store it back to data strucutre
 ScheduleDataArrayNorm(OutBitPos).PropDelay := PropDelay;
    ScheduleDataArrayNorm(OutBitPos).InputAge := InputAge;
    -- for debug purpose 
    PrintDelay(outbitPos, InputArrayLow, InputArrayHigh,
      debugprop, debugretain);
  END LOOP;
  ScheduleDataArray := ScheduleDataArrayNorm;
END VitalMemorySelectDelay;
-- ----------------------------------------------------------------------------
-- VitalDelayArrayType
                    -- ----------------------------------------------------------------------------
PROCEDURE VitalMemorySelectDelay (
  VARIABLE ScheduleDataArray : INOUT VitalMemoryScheduleDataVectorType;
  VARIABLE InputChangeTimeArray : IN VitalTimeArrayT;
CONSTANT OutputSignalName : IN STRING :="";
 CONSTANT PathDelayArray : IN VitalDelayArrayType;
CONSTANT ArcType : IN VitalMemoryArcType;
 CONSTANT PathConditionArray : IN VitalBoolArrayT
) IS
VARIABLE InputArrayLow : INTEGER := 0;
VARIABLE InputArrayHigh : INTEGER := 0;
VARIABLE DelayArrayIndex : INTEGER := 0;
 VARIABLE NumBitsPerSubWord : INTEGER := DefaultNumBitsPerSubword;
 VARIABLE NewValue : STD_ULOGIC;
 VARIABLE OldValue : STD_ULOGIC;
VARIABLE OutputLength : INTEGER := 0; VARIABLE OutArrayIndex : INTEGER;
 VARIABLE PropDelay : TIME;
 VARIABLE CurPropDelay : TIME;
VARIABLE InputAge : TIME;
VARIABLE CurInputAge : TIME;
 VARIABLE InputChangeTimeNorm : VitalTimeArrayT(
 InputChangeTimeArray'LENGTH-1 downto 0) := InputChangeTimeArray;
 VARIABLE DelayArrayNorm : VitalDelayArrayType(
 PathDelayArray'LENGTH-1 downto 0) := PathDelayArray;
 VARIABLE ScheduleDataArrayNorm : VitalMemoryScheduleDatavectorType
     (ScheduleDataArray'LENGTH-1 downto 0) := ScheduleDataArray;
   -- for debug purpose
  VARIABLE debugprop : VitalTimeArrayT(MaxNoInputBits-1 downto 0);
  VARIABLE debugretain : VitalTimeArrayT(MaxNoInputBits-1 downto 0);
BEGIN
   -- for debug purpose
  PrintArcType(ArcType);
```

```
 OutputLength := ScheduleDataArray'LENGTH;
 FOR OutBitPos IN 0 to (OutputLength -1) LOOP
 NEXT WHEN PathConditionArray(OutBitPos) = FALSE;
     NEXT WHEN ((ScheduleDataArrayNorm(OutBitPos).ScheduleValue 
       = ScheduleDataArrayNorm(OutBitPos).OutputData) AND 
         (ScheduleDataArrayNorm(OutBitPos).ScheduleTime <= NOW));
     NewValue := ScheduleDataArrayNorm(OutBitPos).OutputData;
     OldValue := ScheduleDataArrayNorm(OutBitPos).LastOutputValue;
     PropDelay :=ScheduleDataArrayNorm(OutBitPos).PropDelay;
     InputAge := ScheduleDataArrayNorm(OutBitPos).InputAge;
     NumBitsPerSubWord:=ScheduleDataArrayNorm(OutBitPos).NumBitsPerSubWord;
     CASE ArcType IS
      WHEN ParallelArc =>
         InputArrayLow := OutBitPos;
         InputArrayHigh := OutBitPos;
         DelayArrayIndex := OutBitPos;
      WHEN CrossArc \Rightarrow InputArrayLow := 0;
         InputArrayHigh := InputChangeTimeArray'LENGTH-1;
         DelayArrayIndex := OutBitPos; 
       WHEN SubwordArc =>
 InputArrayLow := OutBitPos / NumBitsPerSubWord;
 InputArrayHigh := OutBitPos / NumBitsPerSubWord;
 DelayArrayIndex := OutBitPos + 
 (OutputLength * (OutBitPos / NumBitsPerSubWord)); 
    END CASE:
 FOR i IN InputArrayLow TO InputArrayHigh LOOP
 CurPropDelay := VitalCalcDelay (NewValue, 
        OldValue, DelayArrayNorm(DelayArrayIndex)); 
       -- for debug purpose
       debugprop(i) := CurPropDelay;
      debugretain(i) := TIME HIGH;
       IF (ArcType = CrossArc) THEN
        DelayArrayIndex := DelayArrayIndex + OutputLength;
      END IF:
 -- If there is one input change at a time, then choose the
 -- delay from that input. If there is simultaneous input 
       -- change, then choose the minimum of propagation delays 
       IF (InputChangeTimeNorm(i) < 0 ns) THEN
        CurInputAge := TIME' HIGH;
       ELSE
       CurInputAge := NOW - InputChangeTimeNorm(i);
       END IF; 
       IF (CurInputAge < InputAge) THEN
       PropDelay := CurPropDelay;
         InputAge := CurInputAge;
 ELSIF (CurInputAge = InputAge) THEN
 IF (CurPropDelay < PropDelay) THEN
          PropDelay := CurPropDelay;
        END IF;
       END IF;
     END LOOP; 
     -- Store it back to data strucutre
 ScheduleDataArrayNorm(OutBitPos).PropDelay := PropDelay;
 ScheduleDataArrayNorm(OutBitPos).InputAge := InputAge;
     -- for debug purpose 
     PrintDelay(outbitPos, InputArrayLow, InputArrayHigh,
       debugprop, debugretain);
  END LOOP;
  ScheduleDataArray := ScheduleDataArrayNorm;
END VitalMemorySelectDelay;
-- ----------------------------------------------------------------------------
-- Procedure: VitalMemoryInitPathDelay
-- Description: To initialize Schedule Data structure for an
-- output.<br>-----------------------
                           -- ----------------------------------------------------------------------------
```

```
PROCEDURE VitalMemoryInitPathDelay (
 VARIABLE ScheduleDataArray : INOUT VitalMemoryScheduleDataVectorType;
VARIABLE OutputDataArray : IN STD LOGIC VECTOR;
 CONSTANT NumBitsPerSubWord : IN INTEGER := DefaultNumBitsPerSubword
 ) IS
BEGIN
   -- Initialize the ScheduleData Structure.
  FOR i IN OutputDataArray'RANGE LOOP 
    ScheduleDataArray(i).OutputData := OutputDataArray(i);<br>ScheduleDataArray(i).PropDelay := TIME' HIGH;
    ScheduleDataArray(i).PropDelay
 ScheduleDataArray(i).OutputRetainDelay := TIME'HIGH;
ScheduleDataArray(i).InputAge := TIME' HIGH;
     ScheduleDataArray(i).NumBitsPerSubWord := NumBitsPerSubWord;
     -- Update LastOutputValue of Output if the Output has 
     -- already been scheduled.
 IF ((ScheduleDataArray(i).ScheduleValue /= OutputDataArray(i)) AND
 (ScheduleDataArray(i).ScheduleTime <= NOW)) THEN
       ScheduleDataArray(1).LastOutputValue
                 := ScheduleDataArray(i).ScheduleValue;
     END IF; 
   END LOOP; 
   -- for debug purpose
   DebugMsg1;
   PrintScheduleDataArray(ScheduleDataArray);
END VitalMemoryInitPathDelay;
                              -- ----------------------------------------------------------------------------
PROCEDURE VitalMemoryInitPathDelay (
 VARIABLE ScheduleData : INOUT VitalMemoryScheduleDataType;
 VARIABLE OutputData : IN STD_ULOGIC
) IS
  VARIABLE ScheduledataArray: VitalMemoryScheduleDataVectorType
 (0 downto 0);
VARIABLE OutputDataArray : STD LOGIC VECTOR(0 downto 0);
BEGIN
 ScheduledataArray(0) := ScheduleData;
 OutputDataArray(\overline{0}) := OutputData;
  VitalMemoryInitPathDelay (
 ScheduleDataArray => ScheduleDataArray,
 OutputDataArray => OutputDataArray,
    NumBitsPerSubWord => DefaultNumBitsPerSubword
  );
   -- for debug purpose
  DebugMsg1;
  PrintScheduleDataArray( ScheduleDataArray);
END VitalMemoryInitPathDelay;
-- ----------------------------------------------------------------------------
-- Procedure: VitalMemoryAddPathDelay
-- Description: Declare a path for one scalar/vector input to<br>-- the output for which Schedule Data has been
--<br>the output for which Schedule Data has been<br>initialized previously
                initialized previously.
-- ----------------------------------------------------------------------------
-- ----------------------------------------------------------------------------
-- #1-- DelayType - VitalMemoryDelayType
-- Input - Scalar
-- Output - Scalar
-- Delay - Scalar
-- Condition - Scalar 
PROCEDURE VitalMemoryAddPathDelay (
 VARIABLE ScheduleData : INOUT VitalMemoryScheduleDataType;
SIGNAL InputSignal : IN STD ULOGIC;
CONSTANT OutputSignalName : IN STRING :="";
 VARIABLE InputChangeTime : INOUT TIME;
 CONSTANT PathDelay : IN VitalDelayType;
 CONSTANT ArcType : IN VitalMemoryArcType := CrossArc;
 CONSTANT PathCondition : IN BOOLEAN := TRUE
\Gamma TS
  VARIABLE ScheduleDataArray : 
               VitalMemoryScheduleDataVectorType(0 downto 0);
  VARIABLE PathDelayArray : VitalDelayArrayType(0 downto 0);
 VARIABLE InputChangeTimeArray : VitalTimeArrayT(0 downto 0); 
 VARIABLE PathConditionArray : VitalBoolArrayT(0 downto 0); 
BEGIN
```

```
PathConditionArray(0) := PathCondition;
ScheduleDataArray(0) := ScheduleData;
PathDelayArray(0) := PathDelay;
  VitalMemoryUpdateInputChangeTime(InputChangeTime, InputSignal);
  InputChangeTimeArray(0) := InputChangeTime; 
  VitalMemorySelectDelay(
 ScheduleDataArray, InputChangeTimeArray,
 OutputSignalName, PathDelayArray, 
    ArcType, PathConditionArray);
END VitalMemoryAddPathDelay;
-- ----------------------------------------------------------------------------
-- #2
-- DelayType - VitalMemoryDelayType
-- Input - Scalar
-- Output - Vector
-- Delay - Vector
-- Condition - Scalar 
PROCEDURE VitalMemoryAddPathDelay (
  VARIABLE ScheduleDataArray : INOUT VitalMemoryScheduleDataVectorType;
SIGNAL InputSignal : IN STD ULOGIC;
CONSTANT OutputSignalName : IN STRING :="";
 VARIABLE InputChangeTime : INOUT TIME;
 CONSTANT PathDelayArray : IN VitalDelayArrayType;
 CONSTANT ArcType : IN VitalMemoryArcType := CrossArc;
 CONSTANT PathCondition : IN BOOLEAN := TRUE
) T.S.
   VARIABLE InputChangeTimeArray : VitalTimeArrayT(0 downto 0);
 VARIABLE PathConditionArray :
VitalBoolArrayT(ScheduleDataArray'LENGTH-1 downto 0);
BEGIN
   FOR i IN PathConditionArray'RANGE LOOP
   PathConditionArray(i) := PathCondition;
  END LOOP;
  VitalMemoryUpdateInputChangeTime(InputChangeTime, InputSignal);
  InputChangeTimeArray(0) := InputChangeTime; 
  VitalMemorySelectDelay(
 ScheduleDataArray, InputChangeTimeArray, 
 OutputSignalName, PathDelayArray, 
    ArcType, PathConditionArray
 );
END VitalMemoryAddPathDelay;
-- ----------------------------------------------------------------------------
-- #3
-- DelayType - VitalMemoryDelayType
-- Input - Scalar
-- Output - Vector
-- Delay - Vector
-- Condition - Vector
PROCEDURE VitalMemoryAddPathDelay (
  VARIABLE ScheduleDataArray : INOUT VitalMemoryScheduleDataVectorType;
SIGNAL InputSignal : IN STD ULOGIC;
CONSTANT OutputSignalName : IN STRING :="";
 VARIABLE InputChangeTime : INOUT TIME;
 CONSTANT PathDelayArray : IN VitalDelayArrayType;
 CONSTANT ArcType : IN VitalMemoryArcType := CrossArc;
  CONSTANT PathConditionArray : IN VitalBoolArrayT
) IS
   VARIABLE InputChangeTimeArray : VitalTimeArrayT(0 downto 0);
   VARIABLE NumBitsPerSubword : INTEGER;
   VARIABLE PathConditionArrayNorm : 
       VitalBoolArrayT(PathConditionArray'LENGTH-1 downto 0); 
  VARIABLE PathConditionArrayExp : 
      VitalBoolArrayT(ScheduleDataArray'LENGTH-1 downto 0); 
BEGIN
  NumBitsPerSubword := 
ScheduleDataArray(ScheduleDataArray'RIGHT).NumBitsPerSubword;
 FOR i IN PathConditionArrayExp'RANGE LOOP
    PathConditionArrayExp(i) := PathConditionArrayNorm(i/NumBitsPerSubword);
  END LOOP;
  VitalMemoryUpdateInputChangeTime(InputChangeTime, InputSignal);
  InputChangeTimeArray(0) := InputChangeTime;
  VitalMemorySelectDelay(
 ScheduleDataArray, InputChangeTimeArray,
 OutputSignalName, PathDelayArray,
```

```
 ArcType, PathConditionArrayExp);
END VitalMemoryAddPathDelay;
-- ----------------------------------------------------------------------------
-- #4
-- DelayType - VitalMemoryDelayType
-- Input - Vector
-- Output - Scalar
-- Delay - Vector
-- Condition - Scalar
PROCEDURE VitalMemoryAddPathDelay (
VARIABLE ScheduleData : INOUT VitalMemoryScheduleDataType;
SIGNAL InputSignal : IN STD LOGIC VECTOR;
CONSTANT OutputSignalName : IN STRING :=\sqrt{\ };
  VARIABLE InputChangeTimeArray : INOUT VitalTimeArrayT;
 CONSTANT PathDelayArray : IN VitalDelayArrayType;
 CONSTANT ArcType : IN VitalMemoryArcType := CrossArc;
 CONSTANT ArcType : IN VitalMemoryArcT<br>
CONSTANT PathCondition : IN BOOLEAN := TRUE
) IS
   VARIABLE ScheduleDataArray : VitalMemoryScheduleDataVectorType(0 downto 0);
  VARIABLE PathConditionArray : VitalBoolArrayT(0 downto 0); 
BEGIN
 PathConditionArray(0) := PathCondition;
   ScheduleDataArray(0) := ScheduleData;
  VitalMemoryUpdateInputChangeTime(InputChangeTimeArray, InputSignal);
  VitalMemorySelectDelay(
 ScheduleDataArray, InputChangeTimeArray, 
 OutputSignalName, PathDelayArray, 
 ArcType, PathConditionArray);
END VitalMemoryAddPathDelay;
-- ----------------------------------------------------------------------------
-- #5
-- DelayType - VitalMemoryDelayType
-- Input - Vector
-- Output - Vector
-- Delay - Vector 
-- Condition - Scalar 
PROCEDURE VitalMemoryAddPathDelay (
 VARIABLE ScheduleDataArray : INOUT VitalMemoryScheduleDataVectorType;
SIGNAL InputSignal : IN STD LOGIC VECTOR;
CONSTANT OutputSignalName : IN STRING :=\sqrt{\ };
 VARIABLE InputChangeTimeArray : INOUT VitalTimeArrayT;
 CONSTANT PathDelayArray : IN VitalDelayArrayType;
 CONSTANT ArcType : IN VitalMemoryArcType := CrossArc; 
CONSTANT PathCondition : IN BOOLEAN := TRUE
) IS
  VARIABLE PathConditionArray : 
      VitalBoolArrayT(ScheduleDataArray'LENGTH-1 downto 0); 
BEGIN
 FOR i IN PathConditionArray'RANGE LOOP
PathConditionArray(i) := PathCondition;
   END LOOP;
  VitalMemoryUpdateInputChangeTime(InputChangeTimeArray, InputSignal); 
  VitalMemorySelectDelay(
 ScheduleDataArray, InputChangeTimeArray, 
 OutputSignalName, PathDelayArray,
 ArcType, PathConditionArray);
END VitalMemoryAddPathDelay;
-- ----------------------------------------------------------------------------
-- #6
-- DelayType - VitalMemoryDelayType
-- Input - Vector
-- Output - Vector
-- Delay - Vector
-- Condition - Vector
PROCEDURE VitalMemoryAddPathDelay (
  VARIABLE ScheduleDataArray : INOUT VitalMemoryScheduleDataVectorType;
SIGNAL InputSignal : IN STD LOGIC VECTOR;
CONSTANT OutputSignalName : IN STRING :=\sqrt{\ };
 VARIABLE InputChangeTimeArray : INOUT VitalTimeArrayT;
 CONSTANT PathDelayArray : IN VitalDelayArrayType;
 CONSTANT ArcType : IN VitalMemoryArcType := CrossArc;
 CONSTANT PathConditionArray : IN VitalBoolArrayT
) IS
   VARIABLE NumBitsPerSubword : INTEGER;
```

```
 VARIABLE PathConditionArrayNorm : 
 VitalBoolArrayT(PathConditionArray'LENGTH-1 downto 0); 
 VARIABLE PathConditionArrayExp : 
      VitalBoolArrayT(ScheduleDataArray'LENGTH-1 downto 0); 
BEGIN
  NumBitsPerSubword := 
      ScheduleDataArray(ScheduleDataArray'RIGHT).NumBitsPerSubword;
 FOR i IN PathConditionArrayExp'RANGE LOOP
 PathConditionArrayExp(i) := PathConditionArrayNorm(i/NumBitsPerSubword);
  END LOOP;
  VitalMemoryUpdateInputChangeTime(InputChangeTimeArray, InputSignal);
  VitalMemorySelectDelay(
 ScheduleDataArray, InputChangeTimeArray,
 OutputSignalName, PathDelayArray, 
    ArcType, PathConditionArrayExp);
END VitalMemoryAddPathDelay;
-- ----------------------------------------------------------------------------
-- #7-- DelayType - VitalMemoryDelayType01
-- Input - Scalar
-- Output - Scalar
-- Delay - Scalar 
-- Condition - Scalar 
PROCEDURE VitalMemoryAddPathDelay (
 VARIABLE ScheduleData : INOUT VitalMemoryScheduleDataType;
SIGNAL InputSignal : IN STD ULOGIC;
CONSTANT OutputSignalName : IN STRING :="";
 VARIABLE InputChangeTime : INOUT TIME;
 CONSTANT PathDelay : IN VitalDelayType01;
 CONSTANT ArcType : IN VitalMemoryArcType := CrossArc; 
 CONSTANT PathCondition : IN BOOLEAN := TRUE
) IS
 VARIABLE ScheduleDataArray : 
VitalMemoryScheduleDataVectorType(0 downto 0);
 VARIABLE PathDelayArray : VitalDelayArrayType01(0 downto 0);
 VARIABLE InputChangeTimeArray : VitalTimeArrayT(0 downto 0); 
 VARIABLE PathConditionArray : VitalBoolArrayT(0 downto 0); 
BEGIN
PathConditionArray(0) := PathCondition;
ScheduleDataArray(0) := ScheduleData;
 PathDelayArray(0) := PathDelay;
  VitalMemoryUpdateInputChangeTime(InputChangeTime, InputSignal);
  InputChangeTimeArray(0) := InputChangeTime;
  VitalMemorySelectDelay(
    ScheduleDataArray, InputChangeTimeArray, 
    OutputSignalName, PathDelayArray, 
    ArcType, PathConditionArray);
END VitalMemoryAddPathDelay;
-- ----------------------------------------------------------------------------
-- #8
-- DelayType - VitalMemoryDelayType01
-- Input - Scalar
-- Output - Vector
-- Delay - Vector
-- Condition - Scalar 
PROCEDURE VitalMemoryAddPathDelay (
 VARIABLE ScheduleDataArray : INOUT VitalMemoryScheduleDataVectorType;
SIGNAL InputSignal : IN STD ULOGIC;
CONSTANT OutputSignalName : IN STRING :="";
 VARIABLE InputChangeTime : INOUT TIME;
 CONSTANT PathDelayArray : IN VitalDelayArrayType01;
 CONSTANT ArcType : IN VitalMemoryArcType := CrossArc;
 CONSTANT PathCondition : IN BOOLEAN := TRUE
) IS
  VARIABLE InputChangeTimeArray : VitalTimeArrayT(0 downto 0);
 VARIABLE PathConditionArray : 
 VitalBoolArrayT(ScheduleDataArray'LENGTH-1 downto 0); 
BEGIN
 FOR i IN PathConditionArray'RANGE LOOP
PathConditionArray(i) := PathCondition;
  END LOOP;
  VitalMemoryUpdateInputChangeTime(InputChangeTime, InputSignal);
  InputChangeTimeArray(0) := InputChangeTime;
  VitalMemorySelectDelay(
```

```
 ScheduleDataArray, InputChangeTimeArray, 
 OutputSignalName, PathDelayArray, 
 ArcType, PathConditionArray);
END VitalMemoryAddPathDelay;
-- ----------------------------------------------------------------------------
-- #9
-- DelayType - VitalMemoryDelayType01
-- Input - Scalar
-- Output - Vector
-- Delay - Vector
-- Condition - Vector
PROCEDURE VitalMemoryAddPathDelay (
   VARIABLE ScheduleDataArray : INOUT VitalMemoryScheduleDataVectorType;
SIGNAL InputSignal : IN STD ULOGIC;
CONSTANT OutputSignalName : IN STRING :="";
 VARIABLE InputChangeTime : INOUT TIME;
 CONSTANT PathDelayArray : IN VitalDelayArrayType01;
 CONSTANT ArcType : IN VitalMemoryArcType := CrossArc;
  CONSTANT PathConditionArray: IN VitalBoolArrayT
) TS
  VARIABLE InputChangeTimeArray : VitalTimeArrayT(0 downto 0);
   VARIABLE NumBitsPerSubword : INTEGER;
   VARIABLE PathConditionArrayNorm : 
      VitalBoolArrayT(PathConditionArray'LENGTH-1 downto 0); 
  VARIABLE PathConditionArrayExp : 
      VitalBoolArrayT(ScheduleDataArray'LENGTH-1 downto 0); 
BEGIN
  NumBitsPerSubword := 
      ScheduleDataArray(ScheduleDataArray'RIGHT).NumBitsPerSubword;
  FOR i IN PathConditionArrayExp' RANGE LOOP
   PathConditionArrayExp(i) := PathConditionArrayNorm(i/NumBitsPerSubword);
  END LOOP;
  VitalMemoryUpdateInputChangeTime(InputChangeTime, InputSignal);
   InputChangeTimeArray(0) := InputChangeTime;
  VitalMemorySelectDelay(
 ScheduleDataArray, InputChangeTimeArray,
 OutputSignalName, PathDelayArray, 
    ArcType, PathConditionArrayExp);
END VitalMemoryAddPathDelay;
-- ----------------------------------------------------------------------------
-- #10-- DelayType - VitalMemoryDelayType01
-- Input - Vector
-- Output - Scalar
-- Delay - Vector
-- Condition - Scalar
PROCEDURE VitalMemoryAddPathDelay (
 VARIABLE ScheduleData : INOUT VitalMemoryScheduleDataType;
SIGNAL InputSignal : IN STD LOGIC VECTOR;
CONSTANT OutputSignalName : IN STRING :=\overline{''};
  VARIABLE InputChangeTimeArray: INOUT VitalTimeArrayT;
 CONSTANT PathDelayArray : IN VitalDelayArrayType01;
 CONSTANT ArcType : IN VitalMemoryArcType := CrossArc; 
  CONSTANT PathCondition : IN BOOLEAN := TRUE
)IS 
   VARIABLE ScheduleDataArray : 
       VitalMemoryScheduleDataVectorType(0 downto 0);
   VARIABLE PathConditionArray : VitalBoolArrayT(0 downto 0); 
BEGIN
 PathConditionArray(0) := PathCondition;
ScheduleDataArray(0) := ScheduleData;
 VitalMemoryUpdateInputChangeTime(InputChangeTimeArray, InputSignal); 
  VitalMemorySelectDelay(
 ScheduleDataArray, InputChangeTimeArray, 
 OutputSignalName, PathDelayArray, 
    ArcType, PathConditionArray); 
END VitalMemoryAddPathDelay;
-- ----------------------------------------------------------------------------
--  #11-- DelayType - VitalMemoryDelayType01
-- Input - Vector
-- Output - Vector
-- Delay - Vector
-- Condition - Scalar 
PROCEDURE VitalMemoryAddPathDelay (
```

```
 VARIABLE ScheduleDataArray : INOUT VitalMemoryScheduleDataVectorType;
SIGNAL InputSignal : IN STD LOGIC VECTOR;
CONSTANT OutputSignalName : IN STRING :=\sqrt{\ };
  VARIABLE InputChangeTimeArray : INOUT VitalTimeArrayT;
 CONSTANT PathDelayArray : IN VitalDelayArrayType01;
 CONSTANT ArcType : IN VitalMemoryArcType := CrossArc;
 CONSTANT PathCondition : IN BOOLEAN := TRUE
) IS
  VARIABLE PathConditionArray : 
      VitalBoolArrayT(ScheduleDataArray'LENGTH-1 downto 0); 
BEGIN
   FOR i IN PathConditionArray'RANGE LOOP
   PathConditionArray(i) := PathCondition;
   END LOOP;
  VitalMemoryUpdateInputChangeTime(InputChangeTimeArray, InputSignal); 
  VitalMemorySelectDelay(
 ScheduleDataArray, InputChangeTimeArray, 
 OutputSignalName, PathDelayArray, 
 ArcType, PathConditionArray);
END VitalMemoryAddPathDelay;
-- ----------------------------------------------------------------------------
-- 12-- DelayType - VitalMemoryDelayType01
-- Input - Vector
-- Output - Vector
-- Delay - Vector
-- Condition - Vector
PROCEDURE VitalMemoryAddPathDelay (
 VARIABLE ScheduleDataArray : INOUT VitalMemoryScheduleDataVectorType;
SIGNAL InputSignal : IN STD LOGIC VECTOR;
CONSTANT OutputSignalName : IN STRING :=\overline{''};
 VARIABLE InputChangeTimeArray : INOUT VitalTimeArrayT;
 CONSTANT PathDelayArray : IN VitalDelayArrayType01;
 CONSTANT ArcType : IN VitalMemoryArcType := CrossArc;
  CONSTANT PathConditionArray : IN VitalBoolArrayT
\Gamma IS
  VARIABLE NumBitsPerSubword : INTEGER;
  VARIABLE PathConditionArrayNorm : 
     VitalBoolArrayT(PathConditionArray'LENGTH-1 downto 0);
   VARIABLE PathConditionArrayExp : 
      VitalBoolArrayT(ScheduleDataArray'LENGTH-1 downto 0); 
BEGIN
  NumBitsPerSubword := 
      ScheduleDataArray(ScheduleDataArray'RIGHT).NumBitsPerSubword;
  FOR i IN PathConditionArrayExp' RANGE LOOP
    PathConditionArrayExp(i) := PathConditionArrayNorm(i/NumBitsPerSubword);
   END LOOP;
  VitalMemoryUpdateInputChangeTime(InputChangeTimeArray, InputSignal);
  VitalMemorySelectDelay(
    ScheduleDataArray, InputChangeTimeArray,
    OutputSignalName, PathDelayArray, 
     ArcType, PathConditionArrayExp);
END VitalMemoryAddPathDelay;
-- ----------------------------------------------------------------------------
-- #13-- DelayType - VitalMemoryDelayType01Z
-- Input - Scalar
-- Output - Scalar
-- Delay - Scalar
-- Condition - Scalar 
PROCEDURE VitalMemoryAddPathDelay (
 VARIABLE ScheduleData : INOUT VitalMemoryScheduleDataType;
SIGNAL InputSignal : IN STD ULOGIC;
CONSTANT OutputSignalName : IN STRING :="";
 VARIABLE InputChangeTime : INOUT TIME;
 CONSTANT PathDelay : IN VitalDelayType01Z;
 CONSTANT ArcType : IN VitalMemoryArcType := CrossArc; 
CONSTANT PathCondition : IN BOOLEAN := TRUE;
 CONSTANT OutputRetainFlag : IN BOOLEAN := FALSE
) IS
 VARIABLE ScheduleDataArray : 
 VitalMemoryScheduleDataVectorType(0 downto 0);
  VARIABLE PathDelayArray : VitalDelayArrayType01Z(0 downto 0);
 VARIABLE InputChangeTimeArray : VitalTimeArrayT(0 downto 0);
 VARIABLE PathConditionArray : VitalBoolArrayT(0 downto 0);
```
## INTEGRATED CIRCUIT) MODELING SPECIFICATION

```
BEGIN
PathConditionArray(0) := PathCondition;
ScheduleDataArray(0) := ScheduleData;
PathDelayArray(0) := PathDelay;
   VitalMemoryUpdateInputChangeTime(InputChangeTime, InputSignal);
   InputChangeTimeArray(0) := InputChangeTime;
  VitalMemorySelectDelay(
 ScheduleDataArray, InputChangeTimeArray,
 OutputSignalName, PathDelayArray, 
     ArcType, PathConditionArray, OutputRetainFlag);
END VitalMemoryAddPathDelay;
-- ----------------------------------------------------------------------------
-- #14-- DelayType - VitalMemoryDelayType01Z
-- Input - Scalar
-- Output - Vector
-- Delay - Vector
-- Condition - Scalar 
PROCEDURE VitalMemoryAddPathDelay (
   VARIABLE ScheduleDataArray : INOUT VitalMemoryScheduleDataVectorType;
SIGNAL InputSignal : IN STD ULOGIC;
CONSTANT OutputSignalName : IN STRING :="";
 VARIABLE InputChangeTime : INOUT TIME;
 CONSTANT PathDelayArray : IN VitalDelayArrayType01Z;
 CONSTANT ArcType : IN VitalMemoryArcType := CrossArc;
 CONSTANT PathCondition : IN BOOLEAN := TRUE;
 CONSTANT OutputRetainFlag : IN BOOLEAN := FALSE
\overline{I} IS
   VARIABLE InputChangeTimeArray : VitalTimeArrayT(0 downto 0);
 VARIABLE PathConditionArray : 
 VitalBoolArrayT(ScheduleDataArray'LENGTH-1 downto 0); 
BEGIN
 FOR i IN PathConditionArray'RANGE LOOP
PathConditionArray(i) := PathCondition;
  END LOOP;
  VitalMemoryUpdateInputChangeTime(InputChangeTime, InputSignal);
  InputChangeTimeArray(0) := InputChangeTime; 
  VitalMemorySelectDelay(
    ScheduleDataArray, InputChangeTimeArray, 
    OutputSignalName, PathDelayArray, 
    ArcType, PathConditionArray, OutputRetainFlag);
END VitalMemoryAddPathDelay;
-- ----------------------------------------------------------------------------
-- #15-- DelayType - VitalMemoryDelayType01Z
-- Input - Scalar
-- Output - Vector
-- Delay - Vector
-- Condition - Vector
PROCEDURE VitalMemoryAddPathDelay (
   VARIABLE ScheduleDataArray : INOUT VitalMemoryScheduleDataVectorType;
SIGNAL InputSignal : IN STD ULOGIC;
CONSTANT OutputSignalName : IN STRING :="";
 VARIABLE InputChangeTime : INOUT TIME;
 CONSTANT PathDelayArray : IN VitalDelayArrayType01Z;
  CONSTANT ArcType : IN VitalMemoryArcType := CrossArc;
 CONSTANT PathConditionArray: IN VitalBoolArrayT;
 CONSTANT OutputRetainFlag : IN BOOLEAN := FALSE
) IS
  VARIABLE InputChangeTimeArray : VitalTimeArrayT(0 downto 0);
  VARIABLE NumBitsPerSubword : INTEGER;
   VARIABLE PathConditionArrayNorm : VitalBoolArrayT(PathConditionArray'LENGTH-1 downto
0); 
   VARIABLE PathConditionArrayExp : VitalBoolArrayT(ScheduleDataArray'LENGTH-1 downto
0); 
BEGIN
  NumBitsPerSubword := ScheduleDataArray(ScheduleDataArray'RIGHT).NumBitsPerSubword;
 FOR i IN PathConditionArrayExp'RANGE LOOP
 PathConditionArrayExp(i) := PathConditionArrayNorm(i/NumBitsPerSubword);
   END LOOP;
  VitalMemoryUpdateInputChangeTime(InputChangeTime, InputSignal);
   InputChangeTimeArray(0) := InputChangeTime;
  VitalMemorySelectDelay(
```

```
 ScheduleDataArray, InputChangeTimeArray,
 OutputSignalName, PathDelayArray, 
ArcType, PathConditionArrayExp, OutputRetainFlag);
END VitalMemoryAddPathDelay;
-- ----------------------------------------------------------------------------
-- #16-- DelayType - VitalMemoryDelayType01Z
-- Input - Vector
-- Output - Scalar
-- Delay - Vector
-- Condition - Scalar 
PROCEDURE VitalMemoryAddPathDelay (
VARIABLE ScheduleData : INOUT VitalMemoryScheduleDataType;
SIGNAL InputSignal : IN STD LOGIC VECTOR;
CONSTANT OutputSignalName : IN STRING :=\overline{''};
   VARIABLE InputChangeTimeArray : INOUT VitalTimeArrayT;
 CONSTANT PathDelayArray : IN VitalDelayArrayType01Z;
 CONSTANT ArcType : IN VitalMemoryArcType := CrossArc;
CONSTANT PathCondition : IN BOOLEAN := TRUE;
 CONSTANT OutputRetainFlag : IN BOOLEAN := FALSE;
   CONSTANT OutputRetainBehavior : IN OutputRetainBehaviorType := BitCorrupt
) T.S.
   VARIABLE ScheduleDataArray : 
             VitalMemoryScheduleDataVectorType(0 downto 0);
 VARIABLE NumBitsPerSubword : INTEGER;
 VARIABLE PathConditionArray : VitalBoolArrayT(0 downto 0); 
BEGIN
PathConditionArray(0) := PathCondition;
ScheduleDataArray(0) := ScheduleData;
 NumBitsPerSubword := ScheduleDataArray(0).NumBitsPerSubword;
 IF (OutputRetainBehavior = WordCorrupt AND 
 ArcType = ParallelArc AND
      OutputRetainFlag = TRUE) THEN
    VitalMemoryUpdateInputChangeTime(
       InputChangeTimeArray, 
       InputSignal,
      NumBitsPerSubword
    ); 
  ELSE
    VitalMemoryUpdateInputChangeTime(InputChangeTimeArray, InputSignal); 
  END IF;
  VitalMemorySelectDelay(
 ScheduleDataArray, InputChangeTimeArray, 
 OutputSignalName, PathDelayArray, 
     ArcType, PathConditionArray, OutputRetainFlag);
END VitalMemoryAddPathDelay;
     -- ----------------------------------------------------------------------------
-- #17-- DelayType - VitalMemoryDelayType01Z
-- Input - Vector
-- Output - Vector
-- Delay - Vector
-- Condition - Scalar 
PROCEDURE VitalMemoryAddPathDelay (
  VARIABLE ScheduleDataArray : INOUT VitalMemoryScheduleDataVectorType;
SIGNAL InputSignal : IN STD LOGIC VECTOR;
CONSTANT OutputSignalName : IN STRING :=\overline{''};
   VARIABLE InputChangeTimeArray : INOUT VitalTimeArrayT;
 CONSTANT PathDelayArray : IN VitalDelayArrayType01Z;
 CONSTANT ArcType : IN VitalMemoryArcType := CrossArc;
CONSTANT PathCondition : IN BOOLEAN := TRUE;
 CONSTANT OutputRetainFlag : IN BOOLEAN := FALSE;
 CONSTANT OutputRetainBehavior : IN OutputRetainBehaviorType := BitCorrupt
) IS
   VARIABLE NumBitsPerSubword : INTEGER;
   VARIABLE PathConditionArray : 
      VitalBoolArrayT(ScheduleDataArray'LENGTH-1 downto 0); 
BEGIN
  FOR i IN PathConditionArray'RANGE LOOP
   PathConditionArray(i) := PathCondition;
  END LOOP;
   NumBitsPerSubword := 
      ScheduleDataArray(ScheduleDataArray'LEFT).NumBitsPerSubword;
   IF (OutputRetainBehavior = WordCorrupt AND 
      ArcType = ParallelArc AND
      OutputRetainFlag = TRUE) THEN
    VitalMemoryUpdateInputChangeTime(
```

```
 InputChangeTimeArray, 
       InputSignal,
      NumBitsPerSubword
    ); 
  ELSE
    VitalMemoryUpdateInputChangeTime(InputChangeTimeArray, InputSignal); 
  END IF;
  VitalMemorySelectDelay(
    ScheduleDataArray, InputChangeTimeArray, 
 OutputSignalName, PathDelayArray, 
ArcType, PathConditionArray, OutputRetainFlag);
END VitalMemoryAddPathDelay;
-- ----------------------------------------------------------------------------
-- #18-- DelayType - VitalMemoryDelayType01Z<br>-- Input - Vector
-- Input - Vector
-- Output - Vector
-- Delay - Vector
-- Condition - Vector
PROCEDURE VitalMemoryAddPathDelay (
  VARIABLE ScheduleDataArray : INOUT VitalMemoryScheduleDataVectorType;
SIGNAL InputSignal : IN STD LOGIC VECTOR;
CONSTANT OutputSignalName : IN STRING :=\overline{''};
 VARIABLE InputChangeTimeArray : INOUT VitalTimeArrayT;
 CONSTANT PathDelayArray : IN VitalDelayArrayType01Z;
  CONSTANT ArcType : IN VitalMemoryArcType := CrossArc;
 CONSTANT PathConditionArray : IN VitalBoolArrayT;
 CONSTANT OutputRetainFlag : IN BOOLEAN := FALSE;
  CONSTANT OutputRetainBehavior : IN OutputRetainBehaviorType := BitCorrupt
 ) IS
VARIABLE NumBitsPerSubword : INTEGER;
VARIABLE PathConditionArrayNorm : 
 VitalBoolArrayT(PathConditionArray'LENGTH-1 downto 0); 
VARIABLE PathConditionArrayExp : 
    VitalBoolArrayT(ScheduleDataArray'LENGTH-1 downto 0); 
BEGIN
  NumBitsPerSubword := ScheduleDataArray(ScheduleDataArray'RIGHT).NumBitsPerSubword;
  FOR i IN PathConditionArrayExp'RANGE LOOP
    PathConditionArrayExp(i) := PathConditionArrayNorm(i/NumBitsPerSubword);
  END LOOP;
   IF (OutputRetainBehavior = WordCorrupt AND 
      ArcType = ParallelArc AND
      OutputRetainFlag = TRUE) THEN
    VitalMemoryUpdateInputChangeTime(
         InputChangeTimeArray, InputSignal,
        NumBitsPerSubword);
   ELSE
    VitalMemoryUpdateInputChangeTime(InputChangeTimeArray, InputSignal);
   END IF;
  VitalMemorySelectDelay(
    ScheduleDataArray, InputChangeTimeArray,
 OutputSignalName, PathDelayArray, 
ArcType, PathConditionArrayExp, OutputRetainFlag);
END VitalMemoryAddPathDelay;
-- ----------------------------------------------------------------------------
-- #19
-- DelayType - VitalMemoryDelayType01XZ
-- Input - Scalar
-- Output - Scalar
-- Delay - Scalar
-- Delay - Scalar<br>-- Condition - Scalar
PROCEDURE VitalMemoryAddPathDelay (
 VARIABLE ScheduleData : INOUT VitalMemoryScheduleDataType;
SIGNAL InputSignal : IN STD ULOGIC;
CONSTANT OutputSignalName : IN STRING :="";
 VARIABLE InputChangeTime : INOUT TIME;
 CONSTANT PathDelay : IN VitalDelayType01ZX;
 CONSTANT ArcType : IN VitalMemoryArcType := CrossArc; 
CONSTANT PathCondition : IN BOOLEAN := TRUE;
 CONSTANT OutputRetainFlag : IN BOOLEAN := FALSE
) IS
  VARIABLE ScheduleDataArray : 
        VitalMemoryScheduleDataVectorType(0 downto 0);
  VARIABLE PathDelayArray : VitalDelayArrayType01ZX(0 downto 0);
 VARIABLE InputChangeTimeArray : VitalTimeArrayT(0 downto 0);
 VARIABLE PathConditionArray : VitalBoolArrayT(0 downto 0);
```

```
BEGIN
PathConditionArray(0) := PathCondition;
ScheduleDataArray(0) := ScheduleData;
PathDelayArray(0) := PathDelay;
   VitalMemoryUpdateInputChangeTime(InputChangeTime, InputSignal);
   InputChangeTimeArray(0) := InputChangeTime;
  VitalMemorySelectDelay(
 ScheduleDataArray, InputChangeTimeArray, 
 OutputSignalName, PathDelayArray, 
     ArcType, PathConditionArray, OutputRetainFlag); 
END VitalMemoryAddPathDelay;
-- ----------------------------------------------------------------------------
-- #20-- DelayType - VitalMemoryDelayType01XZ
-- Input - Scalar
-- Output - Vector
-- Delay - Vector
-- Condition - Scalar 
PROCEDURE VitalMemoryAddPathDelay (
   VARIABLE ScheduleDataArray :INOUT VitalMemoryScheduleDataVectorType;
SIGNAL InputSignal : IN STD ULOGIC;
CONSTANT OutputSignalName : IN STRING :="";
 VARIABLE InputChangeTime : INOUT TIME;
 CONSTANT PathDelayArray : IN VitalDelayArrayType01ZX;
CONSTANT ArcType : IN VitalMemoryArcType := CrossArc;<br>CONSTANT PathCondition : IN BOOLEAN := TRUE;
 CONSTANT OutputRetainFlag : IN BOOLEAN := FALSE
\overline{I} IS
   VARIABLE InputChangeTimeArray : VitalTimeArrayT(0 downto 0);
 VARIABLE PathConditionArray : 
 VitalBoolArrayT(ScheduleDataArray'LENGTH-1 downto 0); 
BEGIN
 FOR i IN PathConditionArray'RANGE LOOP
PathConditionArray(i) := PathCondition;
  END LOOP;
  VitalMemoryUpdateInputChangeTime(InputChangeTime, InputSignal);
  InputChangeTimeArray(0) := InputChangeTime; 
  VitalMemorySelectDelay(
     ScheduleDataArray, InputChangeTimeArray, 
     OutputSignalName, PathDelayArray, 
     ArcType, PathConditionArray, OutputRetainFlag); 
END VitalMemoryAddPathDelay;
-- ----------------------------------------------------------------------------
-- #21-- DelayType - VitalMemoryDelayType01XZ
-- Input - Scalar
-- Output - Vector
-- Delay - Vector
-- Condition - Vector
PROCEDURE VitalMemoryAddPathDelay (
  VARIABLE ScheduleDataArray :INOUT VitalMemoryScheduleDataVectorType;
SIGNAL InputSignal : IN STD ULOGIC;
 CONSTANT OutputSignalName : IN STRING :="";
 VARIABLE InputChangeTime : INOUT TIME;
 CONSTANT PathDelayArray : IN VitalDelayArrayType01ZX;
 CONSTANT ArcType : IN VitalMemoryArcType := CrossArc;
 CONSTANT PathConditionArray: IN VitalBoolArrayT;
 CONSTANT OutputRetainFlag : IN BOOLEAN := FALSE
J IS
 VARIABLE InputChangeTimeArray : VitalTimeArrayT(0 downto 0);
 VARIABLE NumBitsPerSubword : INTEGER;
  VARIABLE PathConditionArrayNorm : 
 VitalBoolArrayT(PathConditionArray'LENGTH-1 downto 0); 
 VARIABLE PathConditionArrayExp : 
       VitalBoolArrayT(ScheduleDataArray'LENGTH-1 downto 0); 
BEGIN
  NumBitsPerSubword := 
       ScheduleDataArray(ScheduleDataArray'RIGHT).NumBitsPerSubword;
 FOR i IN PathConditionArrayExp'RANGE LOOP
 PathConditionArrayExp(i) := PathConditionArrayNorm(i/NumBitsPerSubword);
  END LOOP;
  VitalMemoryUpdateInputChangeTime(InputChangeTime, InputSignal);
  InputChangeTimeArray(0) := InputChangeTime;
  VitalMemorySelectDelay(
```

```
 ScheduleDataArray, InputChangeTimeArray,
 OutputSignalName, PathDelayArray, 
ArcType, PathConditionArrayExp, OutputRetainFlag);
END VitalMemoryAddPathDelay;
-- ----------------------------------------------------------------------------
-- #22-- DelayType - VitalMemoryDelayType01XZ
-- Input - Vector
-- Output - Scalar
-- Delay - Vector
-- Condition - Scalar 
PROCEDURE VitalMemoryAddPathDelay (
 VARIABLE ScheduleData : INOUT VitalMemoryScheduleDataType;
SIGNAL InputSignal : IN STD LOGIC VECTOR;
CONSTANT OutputSignalName : IN STRING :=\overline{''};
  VARIABLE InputChangeTimeArray : INOUT VitalTimeArrayT;
 CONSTANT PathDelayArray : IN VitalDelayArrayType01ZX;
 CONSTANT ArcType : IN VitalMemoryArcType := CrossArc; 
CONSTANT PathCondition : IN BOOLEAN := TRUE;
 CONSTANT OutputRetainFlag : IN BOOLEAN := FALSE;
  CONSTANT OutputRetainBehavior : IN OutputRetainBehaviorType := BitCorrupt
) T.S.
  VARIABLE ScheduleDataArray : 
    VitalMemoryScheduleDataVectorType(0 downto 0);
 VARIABLE NumBitsPerSubword : INTEGER;
 VARIABLE PathConditionArray : VitalBoolArrayT(0 downto 0); 
BEGIN
PathConditionArray(0) := PathCondition;
ScheduleDataArray(0) := ScheduleData;
  NumBitsPerSubword := 
 ScheduleDataArray(ScheduleDataArray'LEFT).NumBitsPerSubword;
 IF (OutputRetainBehavior = WordCorrupt AND 
      ArcType = ParallelArc AND
      OutputRetainFlag = TRUE) THEN
    VitalMemoryUpdateInputChangeTime(
      InputChangeTimeArray, InputSignal,
      NumBitsPerSubword); 
  ELSE
    VitalMemoryUpdateInputChangeTime(InputChangeTimeArray, InputSignal); 
  END IF;
  VitalMemorySelectDelay(
 ScheduleDataArray, InputChangeTimeArray, 
 OutputSignalName, PathDelayArray, 
    ArcType, PathConditionArray, OutputRetainFlag);
END VitalMemoryAddPathDelay;
-- ----------------------------------------------------------------------------
-- #23-- DelayType - VitalMemoryDelayType01XZ
-- Input - Vector
-- Output - Vector
-- Delay - Vector
-- Condition - Scalar 
PROCEDURE VitalMemoryAddPathDelay (
  VARIABLE ScheduleDataArray : INOUT VitalMemoryScheduleDataVectorType;
SIGNAL InputSignal : IN STD LOGIC VECTOR;
CONSTANT OutputSignalName : IN STRING :=\sqrt{\ };
  VARIABLE InputChangeTimeArray : INOUT VitalTimeArrayT;
 CONSTANT PathDelayArray : IN VitalDelayArrayType01ZX;
 CONSTANT ArcType : IN VitalMemoryArcType := CrossArc;
CONSTANT PathCondition : IN BOOLEAN := TRUE;
CONSTANT OutputRetainFlag : IN BOOLEAN := FALSE;
  CONSTANT OutputRetainBehavior : IN OutputRetainBehaviorType := BitCorrupt
) IS
  VARIABLE NumBitsPerSubword : INTEGER;
  VARIABLE PathConditionArray : 
      VitalBoolArrayT(ScheduleDataArray'LENGTH-1 downto 0); 
BEGIN
 FOR i IN PathConditionArray'RANGE LOOP
PathConditionArray(i) := PathCondition;
  END LOOP;
  NumBitsPerSubword := 
      ScheduleDataArray(ScheduleDataArray'LEFT).NumBitsPerSubword;
 IF (OutputRetainBehavior = WordCorrupt AND 
 ArcType = ParallelArc AND
      OutputRetainFlag = TRUE) THEN
    VitalMemoryUpdateInputChangeTime(
      InputChangeTimeArray, InputSignal,
```
```
 NumBitsPerSubword); 
  ELSE
    VitalMemoryUpdateInputChangeTime(InputChangeTimeArray, InputSignal); 
  END IF;
  VitalMemorySelectDelay(
 ScheduleDataArray, InputChangeTimeArray,
 OutputSignalName, PathDelayArray, 
 ArcType, PathConditionArray, OutputRetainFlag); 
END VitalMemoryAddPathDelay;
-- ----------------------------------------------------------------------------
-- #24-- DelayType - VitalMemoryDelayType01XZ
-- Input - Vector
-- Output - Vector
-- Delay - Vector
-- Condition - Vector
PROCEDURE VitalMemoryAddPathDelay (
 VARIABLE ScheduleDataArray : INOUT VitalMemoryScheduleDataVectorType;
SIGNAL InputSignal : IN STD LOGIC VECTOR;
CONSTANT OutputSignalName : IN STRING :=\overline{''};
   VARIABLE InputChangeTimeArray : INOUT VitalTimeArrayT;
 CONSTANT PathDelayArray : IN VitalDelayArrayType01ZX;
 CONSTANT ArcType : IN VitalMemoryArcType := CrossArc;
 CONSTANT PathConditionArray : IN VitalBoolArrayT;
 CONSTANT OutputRetainFlag : IN BOOLEAN := FALSE;
  CONSTANT OutputRetainBehavior : IN OutputRetainBehaviorType := BitCorrupt
) IS
   VARIABLE NumBitsPerSubword : INTEGER;
   VARIABLE PathConditionArrayNorm : 
 VitalBoolArrayT(PathConditionArray'LENGTH-1 downto 0); 
 VARIABLE PathConditionArrayExp : 
      VitalBoolArrayT(ScheduleDataArray'LENGTH-1 downto 0); 
BEGIN
  NumBitsPerSubword := 
      ScheduleDataArray(ScheduleDataArray'RIGHT).NumBitsPerSubword;
  FOR i IN PathConditionArrayExp'RANGE LOOP
   PathConditionArrayExp(i) := PathConditionArrayNorm(i/NumBitsPerSubword);
  END LOOP;
   IF (OutputRetainBehavior = WordCorrupt AND 
       ArcType = ParallelArc AND
       OutputRetainFlag = TRUE) THEN
    VitalMemoryUpdateInputChangeTime(
       InputChangeTimeArray, InputSignal,
       NumBitsPerSubword);
   ELSE
    VitalMemoryUpdateInputChangeTime(InputChangeTimeArray, InputSignal);
  END IF;
  VitalMemorySelectDelay(
 ScheduleDataArray, InputChangeTimeArray,
 OutputSignalName, PathDelayArray, 
   ArcType, PathConditionArrayExp, OutputRetainFlag);
END VitalMemoryAddPathDelay;
-- ----------------------------------------------------------------------------
-- Procedure: VitalMemorySchedulePathDelay
-- Description: Schedule Output after Propagation Delay selected
by checking all the paths added thru'<br>-- WitalMemoryAddPathDelay.
-- VitalMemoryAddPathDelay.
                                                    -- ----------------------------------------------------------------------------
PROCEDURE VitalMemorySchedulePathDelay (
SIGNAL OutSignal : OUT STD LOGIC VECTOR;
CONSTANT OutputSignalName : IN STRING :=\sqrt{\pi};
 CONSTANT PortFlag : IN VitalPortFlagType := VitalDefaultPortFlag;
 CONSTANT OutputMap : IN VitalOutputMapType:= VitalDefaultOutputMap;
 VARIABLE ScheduleDataArray : INOUT VitalMemoryScheduleDataVectorType
) IS
 VARIABLE Age \qquad \qquad ; TIME;<br>
VARIABLE PropDelay \qquad \qquad ; TIME;
 VARIABLE PropDelay : TIME;
 VARIABLE RetainDelay : TIME;
VARIABLE Data : STD ULOGIC;
BEGIN
   IF (PortFlag.OutputDisable /= TRUE) THEN
    FOR i IN ScheduleDataArray'RANGE LOOP
       PropDelay := ScheduleDataArray(i).PropDelay;
       RetainDelay := ScheduleDataArray(i).OutputRetainDelay; 
      NEXT WHEN PropDelay = TIME' HIGH;
```

```
 Age := ScheduleDataArray(i).InputAge; 
      Data := ScheduleDataArray(i).OutputData;
 IF (Age < RetainDelay and RetainDelay < PropDelay) THEN
OutSignal(i) <= TRANSPORT 'X' AFTER (RetainDelay - Age);
      END IF;
      IF (Age <= PropDelay) THEN
        OutSignal(i)<= TRANSPORT OutputMap(Data)AFTER (PropDelay-Age);
 ScheduleDataArray(i).ScheduleValue := Data;
 ScheduleDataArray(i).ScheduleTime := NOW + PropDelay - Age;
      END IF;
    END LOOP;
  END IF;
   -- for debug purpose
  PrintScheduleDataArray(ScheduleDataArray);
   -- for debug purpose
  ScheduleDebugMsg;
END VitalMemorySchedulePathDelay;
-- ----------------------------------------------------------------------------
-- Procedure: VitalMemorySchedulePathDelay
-- Description: Schedule Output after Propagation Delay selected
-- by checking all the paths added thru' 
           -- VitalMemoryAddPathDelay.
                           -- ----------------------------------------------------------------------------
PROCEDURE VitalMemorySchedulePathDelay (
 SIGNAL OutSignal : OUT STD_LOGIC VECTOR;
CONSTANT OutputSignalName : IN STRING :=\sqrt{\alpha};
 CONSTANT PortFlag : IN VitalPortFlagVectorType;
 CONSTANT OutputMap : IN VitalOutputMapType:= VitalDefaultOutputMap;
 VARIABLE ScheduleDataArray : INOUT VitalMemoryScheduleDataVectorType
) IS<br>VARIABLE Age
VARIABLE Age : TIME;
 VARIABLE PropDelay : TIME;
 VARIABLE RetainDelay : TIME;
VARIABLE Data : STD ULOGIC;
 VARIABLE ExpandedPortFlag : 
      VitalPortFlagVectorType(ScheduleDataArray'RANGE);
 VARIABLE NumBitsPerSubword : INTEGER;
BEGIN
  NumBitsPerSubword := 
      ScheduleDataArray(ScheduleDataArray'LEFT).NumBitsPerSubword;
 VitalMemoryExpandPortFlag( PortFlag, NumBitsPerSubword, ExpandedPortFlag );
 FOR i IN ScheduleDataArray'RANGE LOOP
   NEXT WHEN ExpandedPortFlag(i).OutputDisable = TRUE;
    PropDelay := ScheduleDataArray(i).PropDelay;
   RetainDelay := ScheduleDataArray(i).OutputRetainDelay;
   NEXT WHEN PropDelay = TIME' HIGH;
    Age := ScheduleDataArray(i).InputAge; 
   Data := ScheduleDataArray(i).OutputData;
 IF (Age < RetainDelay and RetainDelay < PropDelay) THEN
 OutSignal(i) <= TRANSPORT 'X' AFTER (RetainDelay - Age);
    END IF;
    IF (Age <= PropDelay) THEN
      OutSignal(i)<= TRANSPORT OutputMap(Data)AFTER (PropDelay-Age);
 ScheduleDataArray(i).ScheduleValue := Data;
 ScheduleDataArray(i).ScheduleTime := NOW + PropDelay - Age;
    END IF;
  END LOOP;
   -- for debug purpose
  PrintScheduleDataArray(ScheduleDataArray);
   -- for debug purpose
  ScheduleDebugMsg;
END VitalMemorySchedulePathDelay;
-- ----------------------------------------------------------------------------
PROCEDURE VitalMemorySchedulePathDelay (
 SIGNAL OutSignal : OUT STD_ULOGIC;
 CONSTANT OutputSignalName: IN STRING := ""<br>CONSTANT PortFlag : IN VitalPortFl.
                      : IN VitalPortFlagType := VitalDefaultPortFlag;
```

```
 CONSTANT OutputMap : IN VitalOutputMapType := VitalDefaultOutputMap;
 VARIABLE ScheduleData : INOUT VitalMemoryScheduleDataType
) IS
 VARIABLE Age : TIME;
 VARIABLE PropDelay : TIME;
 VARIABLE RetainDelay : TIME;
VARIABLE Data : STD ULOGIC;
  VARIABLE ScheduleDataArray : VitalMemoryScheduleDataVectorType (0 downto 0);
BEGIN
  IF (PortFlag.OutputDisable /= TRUE) THEN
   ScheduledataArray(0) := ScheduleData;
    PropDelay := ScheduleDataArray(0).PropDelay;
   RetainDelay := ScheduleDataArray(0).OutputRetainDelay;
    Age := ScheduleDataArray(0).InputAge; 
    Data := ScheduleDataArray(0).OutputData;
 IF (Age < RetainDelay and RetainDelay < PropDelay) THEN
 OutSignal <= TRANSPORT 'X' AFTER (RetainDelay - Age);
    END IF;
    IF (Age <= PropDelay and PropDelay /= TIME'HIGH) THEN
      OutSignal <= TRANSPORT OutputMap(Data) AFTER (PropDelay - Age);
 ScheduleDataArray(0).ScheduleValue := Data;
 ScheduleDataArray(0).ScheduleTime := NOW + PropDelay - Age;
    END IF;
  END IF;
  -- for debug purpose
  PrintScheduleDataArray(ScheduleDataArray);
   -- for debug purpose
  ScheduleDebugMsg;
END VitalMemorySchedulePathDelay;
-- ----------------------------------------------------------------------------
-- Procedure : InternalTimingCheck
-- ----------------------------------------------------------------------------
PROCEDURE InternalTimingCheck (
CONSTANT TestSignal : IN std ulogic;
 CONSTANT RefSignal : IN std_ulogic;
 CONSTANT TestDelay : IN TIME := 0 ns;
 CONSTANT RefDelay : IN TIME := 0 ns;
 CONSTANT SetupHigh : IN TIME := 0 ns;
 CONSTANT SetupLow : IN TIME := 0 ns;
CONSTANT HoldHigh : IN TIME := 0 ns;
 CONSTANT HoldLow : IN TIME := 0 ns;
VARIABLE RefTime : IN TIME;
VARIABLE RefEdge : IN BOOLEAN;
VARIABLE TestTime : IN TIME;
 VARIABLE TestEvent : IN BOOLEAN;
 VARIABLE SetupEn : INOUT BOOLEAN;
 VARIABLE HoldEn : INOUT BOOLEAN;
 VARIABLE CheckInfo : INOUT CheckInfoType;
 CONSTANT MsgOn : IN BOOLEAN
) IS
 variable bias : TIME;
  VARIABLE actualObsTime : TIME;
                visiting : Time;<br>: TIME;<br>e :LINE;
 VARIABLE Message
BEGIN
  -- Check SETUP constraint
  IF (RefEdge) THEN
    IF (SetupEn) THEN
 CheckInfo.ObsTime := RefTime - TestTime;
CheckInfo.State := To X01(TestSignal);
      CASE CheckInfo.State IS
       WHEN '0' =>
          CheckInfo.ExpTime := SetupLow;
          -- start of new code IR245-246
         BC := HoldHigh;
          -- end of new code IR245-246
       WHEN '1' =>
          CheckInfo.ExpTime := SetupHigh;
          -- start of new code IR245-246
          BC := HoldLow;
 -- end of new code IR245-246
WHEN YX' \RightarrowCheckInfo.ExpTime := Maximum (SetupHigh, SetupLow) ;
          -- start of new code IR245-246
         BC := Maximum(HoldHigh, HoldLow);
```

```
 -- end of new code IR245-246
 END CASE;
 -- added the second condition for IR 245-246
      CheckInfo.Violation := 
          ((CheckInfo.ObsTime < CheckInfo.ExpTime) 
          AND ( NOT ((CheckInfo.ObsTime = BC) and (BC = 0 ns))));
      -- start of new code IR245-246
      IF (CheckInfo.ExpTime = 0 ns) THEN
        CheckInfo.CheckKind := HoldCheck;
      ELSE
        CheckInfo.CheckKind := SetupCheck;
      END IF;
      -- end of new code IR245-246
      SetupEn := FALSE;
    ELSE
      CheckInfo.Violation := FALSE;
    END IF;
  -- Check HOLD constraint
  ELSIF (TestEvent) THEN
    IF HoldEn THEN
      CheckInfo.ObsTime := TestTime - RefTime;
     CheckInfo.State := To X01(TestSignal);
     CASE CheckInfo.State IS
       WHEN '0' =>
          CheckInfo.ExpTime := HoldHigh;
           -- new code for unnamed IR 
          CheckInfo.State := '1';
          -- start of new code IR245-246
         BC := SetupLow; -- end of new code IR245-246
       WHEN '1' =>
          CheckInfo.ExpTime := HoldLow;
          -- new code for unnamed IR
CheckInfo.State := '0' ;
 -- start of new code IR245-246
         BC := SetupHigh; -- end of new code IR245-246
       WHEN 'X' = \gtCheckInfo.ExpTime := Maximum(HoldHigh,HoldLow);
 -- start of new code IR245-246
BC := Maximum(SetupHigh, SetupLow);
          -- end of new code IR245-246
      END CASE;
       -- added the second condition for IR 245-246
      CheckInfo.Violation := 
        ((CheckInfo.ObsTime < CheckInfo.ExpTime) 
         AND ( NOT ((CheckInfo.ObsTime = BC) and (BC = 0 ns))));
      -- start of new code IR245-246
      IF (CheckInfo.ExpTime = 0 ns) THEN
        CheckInfo.CheckKind := SetupCheck;
      ELSE
        CheckInfo.CheckKind := HoldCheck;
      END IF;
      -- end of new code IR245-246
      HoldEn := NOT CheckInfo.Violation;
    ELSE
      CheckInfo.Violation := FALSE;
    END IF;
  ELSE
    CheckInfo.Violation := FALSE;
  END IF;
  -- Adjust report values to account for internal model delays
 -- Note: TestDelay, RefDelay, TestTime, RefTime are non-negative
 -- Note: bias may be negative or positive
 IF MsgOn AND CheckInfo. Violation THEN
 -- modified the code for correct reporting of violation in case of 
 -- order of signals being reversed because of internal delays
    -- new variable 
 actualObsTime := (TestTime-TestDelay)-(RefTime-RefDelay);
 bias := TestDelay - RefDelay;
 IF (actualObsTime < 0 ns) THEN -- It should be a setup check
 IF ( CheckInfo.CheckKind = HoldCheck) THEN
 CheckInfo.CheckKind := SetupCheck;
        CASE CheckInfo.State IS
 WHEN '0' => CheckInfo.ExpTime := SetupLow; 
WHEN '1' => CheckInfo. ExpTime := SetupHigh;
         WHEN Y' => CheckInfo.ExpTime := Maximum (SetupHigh, SetupLow);
        END CASE; 
      END IF;
```

```
 CheckInfo.ObsTime := -actualObsTime;
 CheckInfo.ExpTime := CheckInfo.ExpTime + bias;
 CheckInfo.DetTime := RefTime - RefDelay;
   ELSE -- It should be a hold check
 IF (CheckInfo.CheckKind = SetupCheck) THEN
 CheckInfo.CheckKind := HoldCheck;
        CASE CheckInfo.State IS
         WHEN '0' =>
           CheckInfo.ExpTime := HoldHigh;
           CheckInfo.State := '1';
          WHEN '1' =>
            CheckInfo.ExpTime := HoldLow;
           CheckInfo.State := '0';
          WHEN 'X' =>
           CheckInfo.ExpTime := Maximum(HoldHigh,HoldLow);
        END CASE;
       END IF;
       CheckInfo.ObsTime := actualObsTime;
       CheckInfo.ExpTime := CheckInfo.ExpTime - bias;
      CheckInfo.DetTime := TestTime - TestDelay;
    END IF;
  END IF;
END InternalTimingCheck;
-- ----------------------------------------------------------------------------
-- Setup and Hold Time Check Routine 
-- ----------------------------------------------------------------------------
PROCEDURE TimingArrayIndex (
SIGNAL InputSignal : IN Std logic vector;
 CONSTANT ArrayIndexNorm : IN INTEGER;
  VARIABLE Index : OUT INTEGER
\overline{I} IS
BEGIN
  IF (InputSignal'LEFT > InputSignal'RIGHT) THEN
    Index := ArrayIndexNorm + InputSignal'RIGHT;
  ELSE
    Index := InputSignal'RIGHT - ArrayIndexNorm;
  END TF:
END TimingArrayIndex;
-- ----------------------------------------------------------------------------
PROCEDURE VitalMemoryReportViolation (
 CONSTANT TestSignalName : IN STRING := "";
 CONSTANT RefSignalName : IN STRING := "";
CONSTANT HeaderMsg : IN STRING := "";
CONSTANT CheckInfo : IN CheckInfoType;
 CONSTANT MsgSeverity : IN SEVERITY_LEVEL := WARNING
) IS
  VARIABLE Message : LINE;
BEGIN
  IF (NOT CheckInfo.Violation) THEN
   RETURN;
   END IF;
  Write ( Message, HeaderMsg );
   CASE CheckInfo.CheckKind IS
WHEN SetupCheck => Write ( Message, STRING' (" SETUP ") );
WHEN HoldCheck => Write ( Message, STRING' (" HOLD ") );
WHEN RecoveryCheck => Write ( Message, STRING' (" RECOVERY ") );
 WHEN RemovalCheck => Write ( Message, STRING'(" REMOVAL ") );
 WHEN PulseWidCheck => Write ( Message, STRING'(" PULSE WIDTH "));
WHEN PeriodCheck => Write ( Message, STRING' (" PERIOD ") );
   END CASE;
 Write ( Message, HiLoStr (CheckInfo.State) );
Write ( Message, STRING' (" VIOLATION ON ") );
Write ( Message, TestSignalName );
 IF (RefSignalName'LENGTH > 0) THEN
Write ( Message, STRING' (" WITH RESPECT TO ") );
Write ( Message, RefSignalName );
  END IF;
Write ( Message, ';' & LF );
Write ( Message, STRING' (" Expected := ") );
  Write ( Message, CheckInfo.ExpTime);
Write ( Message, STRING' ("; Observed := ") );
 Write ( Message, CheckInfo.ObsTime);
 Write ( Message, STRING' ("; At : ") );
   Write ( Message, CheckInfo.DetTime);
  ASSERT FALSE REPORT Message.ALL SEVERITY MsgSeverity;
  DEALLOCATE (Message);
END VitalMemoryReportViolation;
```

```
PROCEDURE VitalMemoryReportViolation (
 CONSTANT TestSignalName : IN STRING := "";
 CONSTANT RefSignalName : IN STRING := "";
 CONSTANT TestArrayIndex : IN INTEGER;
 CONSTANT RefArrayIndex : IN INTEGER;
SIGNAL TestSignal : IN std logic vector;
SIGNAL RefSignal : IN std logic vector;
CONSTANT HeaderMsg \qquad : IN STRING :={}^{\mathsf{w}} ";
CONSTANT CheckInfo : IN CheckInfoType;
 CONSTANT MsgFormat : IN VitalMemoryMsgFormatType;
 CONSTANT MsgSeverity : IN SEVERITY_LEVEL := WARNING
) IS
 VARIABLE Message : LINE;
 VARIABLE i, j : INTEGER;
BEGIN
  IF (NOT CheckInfo.Violation) THEN 
    RETURN; 
  END IF;
 Write ( Message, HeaderMsg );
   CASE CheckInfo.CheckKind IS
WHEN SetupCheck => Write ( Message, STRING' (" SETUP ") );
WHEN HoldCheck => Write ( Message, STRING' (" HOLD ") );
WHEN PulseWidCheck => Write ( Message, STRING' (" PULSE WIDTH "));
WHEN PeriodCheck => Write ( Message, STRING' (" PERIOD ") );
WHEN OTHERS \implies Write ( Message, STRING' (" UNKNOWN ") );
   END CASE;
Write ( Message, HiLoStr (CheckInfo. State) );
Write ( Message, STRING' (" VIOLATION ON ") );
 Write ( Message, TestSignalName );
   TimingArrayIndex(TestSignal, TestArrayIndex, i);
   CASE MsgFormat IS
   WHEN Scalar \Rightarrow NULL;
   WHEN VectorEnum \RightarrowWrite ( Message, '_');
     Write ( Message, i\overline{i};
   WHEN Vector \RightarrowWrite ( Message, '(');
Write ( Message, i);
Write ( Message, ')');
   END CASE;
 IF (RefSignalName'LENGTH > 0) THEN
Write ( Message, STRING' (" WITH RESPECT TO ") );
    Write ( Message, RefSignalName );
  END IF;
   IF(RefSignal'LENGTH > 0) THEN
     TimingArrayIndex(RefSignal, RefArrayIndex, j);
    CASE MsgFormat IS
     WHEN Scalar =>
        NULL;
     WHEN VectorEnum =>
Write ( Message, '');
Write ( Message, j\overline{j};
      WHEN Vector =>
Write ( Message, '(');
Write ( Message, j);<br>Write ( Message, ')');
    END CASE;
  END IF;
Write ( Message, ';' & LF );
Write ( Message, STRING' (" Expected := ") );
  Write ( Message, CheckInfo.ExpTime);
Write ( Message, STRING' ("; Observed := ") );
 Write ( Message, CheckInfo.ObsTime);
Write ( Message, STRING' ("; At : ") );
  Write ( Message, CheckInfo.DetTime);
  ASSERT FALSE REPORT Message.ALL SEVERITY MsgSeverity;
  DEALLOCATE (Message);
END VitalMemoryReportViolation;
-- ----------------------------------------------------------------------------
PROCEDURE VitalMemoryReportViolation (
 CONSTANT TestSignalName : IN STRING := "";
 CONSTANT RefSignalName : IN STRING := "";
```
-- ----------------------------------------------------------------------------

```
 CONSTANT TestArrayIndex : IN INTEGER;
CONSTANT HeaderMsg : IN STRING := "";
CONSTANT CheckInfo : IN CheckInfoType;
CONSTANT MsgFormat : IN VitalMemoryMsgFormatType;
 CONSTANT MsgSeverity : IN SEVERITY_LEVEL := WARNING
\Gamma IS
  VARIABLE Message : LINE;
BEGIN
  IF (NOT CheckInfo.Violation) THEN 
    RETURN; 
  END IF;
 Write ( Message, HeaderMsg );
  CASE CheckInfo.CheckKind IS
   WHEN SetupCheck => Write ( Message, STRING' (" SETUP ") );<br>WHEN HoldCheck => Write ( Message, STRING' (" HOLD ") );
           HoldCheck => Write ( Message, STRING' (" HOLD ")' );
WHEN PulseWidCheck => Write ( Message, STRING' (" PULSE WIDTH "));
WHEN PeriodCheck => Write ( Message, STRING' (" PERIOD ") );
WHEN OTHERS => Write ( Message, STRING' (" UNKNOWN ") );
  END CASE;
  Write ( Message, HiLoStr(CheckInfo.State) );
Write ( Message, STRING' (" VIOLATION ON ") );
Write ( Message, TestSignalName );
  CASE MsgFormat IS
   WHEN Scal =><br>NUIL: NULL;
 WHEN VectorEnum =>
Write ( Message, '');
Write ( Message, TestArrayIndex);
   WHEN Vector \RightarrowWrite ( Message, '(');
 Write ( Message, TestArrayIndex); 
Write ( Message, ')');
  END CASE;
 IF (RefSignalName'LENGTH > 0) THEN
Write ( Message, STRING' (" WITH RESPECT TO ") );
    Write ( Message, RefSignalName );
  END IF;
Write ( Message, ';' & LF );
Write ( Message, STRING' (" Expected := ") );
 Write ( Message, CheckInfo.ExpTime);
 Write ( Message, STRING' ("; Observed := ") );
 Write ( Message, CheckInfo.ObsTime);
Write ( Message, STRING' ("; At : ") );
  Write ( Message, CheckInfo.DetTime);
  ASSERT FALSE REPORT Message.ALL SEVERITY MsgSeverity;
  DEALLOCATE (Message);
END VitalMemoryReportViolation;
-- ----------------------------------------------------------------------------
FUNCTION VitalMemoryTimingDataInit 
RETURN VitalMemoryTimingDataType IS
BEGIN
RETURN (FALSE, 'X', 0 ns, FALSE, 'X', 0 ns, FALSE,<br>NULL, NULL, NULL, NULL, NULL, NULL, NULL);
END;
-- ----------------------------------------------------------------------------
-- Procedure: VitalSetupHoldCheck
-- ----------------------------------------------------------------------------
PROCEDURE VitalMemorySetupHoldCheck (
 VARIABLE Violation : OUT X01ArrayT;
 VARIABLE TimingData : INOUT VitalMemoryTimingDataType;
SIGNAL TestSignal : IN std_ulogic;
CONSTANT TestSignalName: IN STRING := `` CONSTANT TestDelay : IN TIME := 0 ns;
SIGNAL RefSignal : IN std_ulogic;
CONSTANT RefSignalName : IN STRING := "";
 CONSTANT RefDelay : IN TIME := 0 ns;
 CONSTANT SetupHigh : IN VitalDelayType;
 CONSTANT SetupLow : IN VitalDelayType;
 CONSTANT HoldHigh : IN VitalDelayType;
 CONSTANT HoldLow : IN VitalDelayType;
 CONSTANT CheckEnabled : IN VitalBoolArrayT;
 CONSTANT RefTransition : IN VitalEdgeSymbolType;
```

```
CONSTANT HeaderMsg : IN STRING := "";
CONSTANT XOn : IN BOOLEAN := TRUE;
CONSTANT MsgOn : IN BOOLEAN := TRUE;
CONSTANT MsgSeverity : IN SEVERITY LEVEL := WARNING;
 --IR252 3/23/98
 CONSTANT EnableSetupOnTest : IN BOOLEAN := TRUE; 
 CONSTANT EnableSetupOnRef : IN BOOLEAN := TRUE; 
 CONSTANT EnableHoldOnRef : IN BOOLEAN := TRUE; 
 CONSTANT EnableHoldOnTest : IN BOOLEAN := TRUE 
\Gamma IS
VARIABLE CheckInfo : CheckInfoType;
 VARIABLE CheckEnScalar : BOOLEAN := FALSE;
 VARIABLE ViolationInt : X01ArrayT(CheckEnabled'RANGE);
VARIABLE RefEdge : BOOLEAN;
VARIABLE TestEvent : BOOLEAN;
 VARIABLE TestDly : TIME := Maximum(0 ns, TestDelay);
 VARIABLE RefDly : TIME := Maximum(0 ns, RefDelay);
VARIABLE bias : TIME;
BEGIN
   -- Initialization of working area. 
 IF (TimingData.NotFirstFlag = FALSE) THEN
TimingData.TestLast := To X01(TestSignal);
TimingData.RefLast := To<sup>-</sup>X01(RefSignal);
   TimingData.NotFirstFlag := TRUE;
   END IF;
   -- Detect reference edges and record the time of the last edge
 RefEdge := EdgeSymbolMatch(TimingData.RefLast, To X01(RefSignal),
               RefTransition);
  TimingData.RefLast := To X01(RefSignal);
   IF (RefEdge) THEN
   TimingData.RefTime := NOW;
   --TimingData.HoldEnA.all := (TestSignal'RANGE=>TRUE);
     --IR252 3/23/98
    TimingData.SetupEn := TimingData.SetupEn AND EnableSetupOnRef; 
    TimingData.HoldEn := EnableHoldOnRef; 
  END IF;
   -- Detect test (data) changes and record the time of the last change
   TestEvent := TimingData.TestLast /= To_X01Z(TestSignal);
 TimingData.TestLast := To_X01Z(TestSignal);
   IF TestEvent THEN
 TimingData.SetupEn := EnableSetupOnTest ; --IR252 3/23/98
 TimingData.HoldEn := TimingData.HoldEn AND EnableHoldOnTest ;
                                                 --IR252 3/23/98
    TimingData.TestTime := NOW;
  END IF;
   FOR i IN CheckEnabled'RANGE LOOP
    IF CheckEnabled(i) = TRUE THEN
     CheckEnScalar := TRUE;
    END IF;
   ViolationInt(i) := '0';
   END LOOP;
   IF (CheckEnScalar) THEN
    InternalTimingCheck (
TestSignal => TestSignal,
RefSignal => RefSignal,
     TestDelay => TestDiy,<br>RefDelay => RefDly,
                  => RefDly,<br>=> SetupHigh,
     SetupHigh<br>SetupLow
     SetupLow \implies SetupLow,<br>
HoldHigh \implies Holdhigh,HoldHigh => HoldHigh,<br>HoldLow => HoldLow,
     HoldLow => HoldLow,<br>RefTime => TimingDa
     RefTime \Rightarrow TimingData.RefTime,<br>RefEdge \Rightarrow RefEdge.
RefEdge => RefEdge,
TestTime => TimingData.TestTime,
     TestEvent => TestEvent,<br>SetupEn => TimingData
SetupEn => TimingData.SetupEn,
HoldEn => TimingData.HoldEn,
 CheckInfo => CheckInfo,
 MsgOn => MsgOn 
    );
 -- Report any detected violations and set return violation flag
 IF CheckInfo.Violation THEN
      IF (MsgOn) THEN
        VitalMemoryReportViolation (TestSignalName, RefSignalName,
         HeaderMsg, CheckInfo, MsgSeverity );
```

```
 END IF;
      IF (XOn) THEN 
        FOR i IN CheckEnabled'RANGE LOOP
          IF CheckEnabled(i) = TRUE THEN
             ViolationInt(i) := 'X';
          END IF;
        END LOOP;
      END IF;
    END IF;
  END IF;
  Violation := ViolationInt;
END VitalMemorySetupHoldCheck;
-- ----------------------------------------------------------------------------
PROCEDURE VitalMemorySetupHoldCheck (
 VARIABLE Violation : OUT X01ArrayT;
 VARIABLE TimingData : INOUT VitalMemoryTimingDataType;
SIGNAL TestSignal : IN std logic vector;
CONSTANT TestSignalName: IN STRING := \overline{w};
 CONSTANT TestDelay : IN VitalDelayArraytype;
SIGNAL RefSignal : IN std_ulogic;
CONSTANT RefSignalName : IN STRING := "";
 CONSTANT RefDelay : IN TIME := 0 ns;
 CONSTANT SetupHigh : IN VitalDelayArraytype;
 CONSTANT SetupLow : IN VitalDelayArraytype;
 CONSTANT HoldHigh : IN VitalDelayArraytype;
 CONSTANT HoldLow : IN VitalDelayArraytype;
 CONSTANT CheckEnabled : IN BOOLEAN := TRUE;
 CONSTANT RefTransition : IN VitalEdgeSymbolType;
CONSTANT HeaderMsg : IN STRING := "";
CONSTANT XOn : IN BOOLEAN := TRUE;
CONSTANT MsgOn : IN BOOLEAN := TRUE;
CONSTANT MsgSeverity : IN SEVERITY LEVEL := WARNING;
 CONSTANT MsgFormat : IN VitalMemoryMsgFormatType;
 --IR252 3/23/98
 CONSTANT EnableSetupOnTest : IN BOOLEAN := TRUE; 
 CONSTANT EnableSetupOnRef : IN BOOLEAN := TRUE; 
 CONSTANT EnableHoldOnRef : IN BOOLEAN := TRUE; 
 CONSTANT EnableHoldOnTest : IN BOOLEAN := TRUE 
) IS
 VARIABLE CheckInfo : CheckInfoType;
VARIABLE RefEdge : BOOLEAN;
VARIABLE TestEvent : VitalBoolArrayT (TestSignal'RANGE) ;
VARIABLE TestDly : TIME;
VARIABLE RefDly : TIME := Maximum(0 ns, RefDelay);
VARIABLE bias : TIME;
BEGIN
   -- Initialization of working area. 
  IF (TimingData.NotFirstFlag = FALSE) THEN
TimingData.TestLastA := NEW std logic vector(TestSignal'RANGE);
TimingData.TestTimeA := NEW VitalTimeArrayT(TestSignal'RANGE);
 TimingData.HoldEnA := NEW VitalBoolArrayT(TestSignal'RANGE);
 TimingData.SetupEnA := NEW VitalBoolArrayT(TestSignal'RANGE);
    FOR i IN TestSignal'RANGE LOOP
     TimingData.TestLastA(i) := To X01(TestSignal(i));
   END LOOP:
    TimingData.RefLast := To_X01(RefSignal);
   TimingData.NotFirstFlag := TRUE;
  END IF;
   -- Detect reference edges and record the time of the last edge
 RefEdge := EdgeSymbolMatch(TimingData.RefLast, To X01(RefSignal),
             RefTransition;
  TimingData.RefLast := To_X01(RefSignal);
  IF (RefEdge) THEN
   TimingData.RefTime := NOW:
    --TimingData.HoldEnA.all := (TestSignal'RANGE=>TRUE);
     --IR252 3/23/98
    FOR i IN TestSignal'RANGE LOOP
      TimingData.SetupEnA(i) 
        := TimingData.SetupEnA(i) AND EnableSetupOnRef; 
     TimingData.HoldEnA(i) := EnableHoldOnRef;
    END LOOP;
  END IF;
 -- Detect test (data) changes and record the time of the last change
 FOR i IN TestSignal'RANGE LOOP
   TestEvent(i) := TimingData.TestLastA(i) /= To_X01Z(TestSignal(i));
   TimingData.TestLastA(i) := To X01Z(TestSignal(i));
    IF TestEvent(i) THEN
```

```
 TimingData.SetupEnA(i) := EnableSetupOnTest ; --IR252 3/23/98
 TimingData.HoldEnA(i) := TimingData.HoldEnA(i) AND EnableHoldOnTest ;
 --IR252 3/23/98
TimingData.TestTimeA(i) := NOW;
--TimingData.SetupEnA(i) := TRUE;
      TimingData.TestTime := NOW;
    END IF;
  END LOOP;
  FOR i IN TestSignal'RANGE LOOP
   Violation(i) := '0' ;
    IF (CheckEnabled) THEN
TestDly := Maximum(0 ns, TestDelay(i));
 InternalTimingCheck (
       TestSignal \Rightarrow TestSignal(i),<br>RefSignal \Rightarrow RefSignal,
       RefSignal => RefSignal,<br>TestDelay => TestDly,
       TestDelay => TestDly,<br>RefDelay => RefDly,
RefDelay => RefDly,
SetupHigh => SetupHigh(i),
SetupLow => SetupLow(i),
HoldHigh => HoldHigh(i),
HoldLow \implies HoldLow(i),
RefTime => TimingData.RefTime,
RefEdge \Rightarrow RefEdge,
TestTime \Rightarrow TimingData.TestTimeA(i),
 TestEvent => TestEvent(i),
 SetupEn => TimingData.SetupEnA(i),
HoldEn => TimingData.HoldEnA(i),
CheckInfo => CheckInfo,
 MsgOn => MsgOn 
      );
      -- Report any detected violations and set return violation flag
 IF CheckInfo.Violation THEN
 IF (MsgOn) THEN
          VitalMemoryReportViolation (TestSignalName, RefSignalName, i ,
           HeaderMsg, CheckInfo, MsgFormat, MsgSeverity );
       END IF;
        IF (XOn) THEN
          Violation(i) := 'X';
       END IF:
      END IF;
    END IF;
 END LOOP:
END VitalMemorySetupHoldCheck;
-- ----------------------------------------------------------------------------
PROCEDURE VitalMemorySetupHoldCheck (
 VARIABLE Violation : OUT X01ArrayT;
 VARIABLE TimingData : INOUT VitalMemoryTimingDataType;
SIGNAL TestSignal : IN std logic vector;
CONSTANT TestSignalName: IN STRING := \bar{ }";
 CONSTANT TestDelay : IN VitalDelayArraytype;
SIGNAL RefSignal : IN std_ulogic;
CONSTANT RefSignalName : IN STRING := "";
 CONSTANT RefDelay : IN TIME := 0 ns;
 CONSTANT SetupHigh : IN VitalDelayArraytype;
 CONSTANT SetupLow : IN VitalDelayArraytype;
 CONSTANT HoldHigh : IN VitalDelayArraytype;
 CONSTANT HoldLow : IN VitalDelayArraytype;
 CONSTANT CheckEnabled : IN VitalBoolArrayT;
 CONSTANT RefTransition : IN VitalEdgeSymbolType;
 CONSTANT ArcType : IN VitalMemoryArcType := CrossArc;
 CONSTANT NumBitsPerSubWord : IN INTEGER := 1;
CONSTANT HeaderMsg : IN STRING := "";
CONSTANT XOn : IN BOOLEAN := TRUE;
CONSTANT MsgOn : IN BOOLEAN := TRUE;
CONSTANT MsgSeverity : IN SEVERITY LEVEL := WARNING;
 CONSTANT MsgFormat : IN VitalMemoryMsgFormatType;
 --IR252 3/23/98
 CONSTANT EnableSetupOnTest : IN BOOLEAN := TRUE; 
 CONSTANT EnableSetupOnRef : IN BOOLEAN := TRUE; 
 CONSTANT EnableHoldOnRef : IN BOOLEAN := TRUE; 
 CONSTANT EnableHoldOnTest : IN BOOLEAN := TRUE 
) IS
VARIABLE CheckInfo : CheckInfoType;
VARIABLE ViolationInt : X01ArrayT(TestSignal'RANGE);
 VARIABLE ViolationIntNorm: X01ArrayT(TestSignal'LENGTH-1 downto 0);
 VARIABLE ViolationNorm : X01ArrayT(Violation'LENGTH-1 downto 0);
```

```
VARIABLE CheckEnInt : VitalBoolArrayT (TestSignal'RANGE) ;
 VARIABLE CheckEnIntNorm : VitalBoolArrayT(TestSignal'LENGTH-1 downto 0);
 VARIABLE CheckEnScalar : BOOLEAN;
  VARIABLE CheckEnabledNorm: VitalBoolArrayT(CheckEnabled'LENGTH-1 downto 0);
 VARIABLE RefEdge : BOOLEAN;<br>
VARIABLE TestEvent : VitalBoolArrayT (TestSignal'RANGE);
VARIABLE TestEvent : VitalBoolArrayT (TestSignal' RANGE) ;
 VARIABLE TestDly : TIME;
 VARIABLE RefDly : TIME := Maximum(0 ns, RefDelay);
VARIABLE bias : TIME;
BEGIN
   -- Initialization of working area. 
  IF (TimingData.NotFirstFlag = FALSE) THEN
TimingData.TestLastA := NEW std logic vector(TestSignal'RANGE);
TimingData.TestTimeA := NEW VitalTimeArrayT(TestSignal'RANGE);
TimingData.HoldEnA := NEW VitalBoolArrayT(TestSignal'RANGE);
 TimingData.SetupEnA := NEW VitalBoolArrayT(TestSignal'RANGE);
 FOR i IN TestSignal'RANGE LOOP
     TimingData.TestLastA(i) := To X01(TestSignal(i));
    END LOOP;
    TimingData.RefLast := To_X01(RefSignal);
   TimingData.NotFirstFlag := TRUE;
  END IF;
  -- Detect reference edges and record the time of the last edge
 RefEdge := EdgeSymbolMatch(TimingData.RefLast, To X01(RefSignal),
              RefTransition);
  TimingData.RefLast := To_X01(RefSignal);
  IF RefEdge THEN
   TimingData.RefTime := NOW;
    --TimingData.HoldEnA.all := (TestSignal'RANGE=>TRUE);
     --IR252 3/23/98
    FOR i IN TestSignal'RANGE LOOP
      TimingData.SetupEnA(i) 
        := TimingData.SetupEnA(i) AND EnableSetupOnRef; 
     TimingData.HoldEnA(i) := EnableHoldOnRef;
   END LOOP;
  END IF;
   -- Detect test (data) changes and record the time of the last change
  FOR i IN TestSignal'RANGE LOOP
   TestEvent(i) := TimingData.TestLastA(i) /= To X01Z(TestSignal(i));
   TimingData.TestLastA(i) := To X01Z(TestSignal(i));
    IF TestEvent(i) THEN
      TimingData.SetupEnA(i) := EnableSetupOnTest ; --IR252 3/23/98
      TimingData.HoldEnA(i) := TimingData.HoldEnA(i) AND EnableHoldOnTest ;
                                                    --IR252 3/23/98
      TimingData.TestTimeA(i) := NOW;
     --TimingData.SetupEnA(i) := TRUE; TimingData.TestTime := NOW;
    END IF;
  END LOOP;
  IF ArcType = CrossArc THEN
    CheckEnScalar := FALSE;
    FOR i IN CheckEnabled'RANGE LOOP
      IF CheckEnabled(i) = TRUE THEN
       CheckEnScalar := TRUE;
      END IF;
    END LOOP;
    FOR i IN CheckEnInt'RANGE LOOP
     CheckEnInt(i) := CheckEnScalar;
    END LOOP;
  ELSE
    FOR i IN CheckEnIntNorm'RANGE LOOP
      CheckEnIntNorm(i) := CheckEnabledNorm(i / NumBitsPerSubWord );
    END LOOP;
    CheckEnInt := CheckEnIntNorm;
  END IF;
 FOR i IN TestSignal'RANGE LOOP
ViolationInt(i) := '0';
    IF (CheckEnInt(i)) THEN
      TestDly := Maximum(0 ns, TestDelay(i));
      InternalTimingCheck (
TestSignal => TestSignal(i),
RefSignal => RefSignal,
       TestDelay => TestDly,<br>RefDelay => RefDly,
       RefDelay => RefDly,<br>SetupHigh => SetupH:
                  \Rightarrow SetupHigh(i),
```

```
SetupLow => SetupLow(i),<br>HoldHigh => HoldHigh(i),
 HoldHigh => HoldHigh(i),
HoldLow \implies HoldLow(i),
RefTime => TimingData.RefTime,
RefEdge \Rightarrow RefEdge,
TestTime \Rightarrow TimingData.TestTimeA(i),
TestEvent => TestEvent(i),
SetupEn => TimingData.SetupEnA(i),
HoldEn => TimingData.HoldEnA(i),
       CheckInfo => CheckInfo,<br>MsgOn => MsgOn
                   MsgOn => MsgOn 
      );
      -- Report any detected violations and set return violation flag
      IF CheckInfo.Violation THEN
        IF (MsgOn) THEN
          VitalMemoryReportViolation (TestSignalName, RefSignalName, i ,
           HeaderMsg, CheckInfo, MsgFormat, MsgSeverity );
        END IF;
        IF (XOn) THEN
          ViolationInt(i) := 'X';
        END IF;
      END IF;
    END IF;
  END LOOP;
  IF (ViolationInt'LENGTH = Violation'LENGTH) THEN
    Violation := ViolationInt;
  ELSE
    ViolationIntNorm := ViolationInt;
    FOR i IN ViolationNorm'RANGE LOOP
     ViolationNorm(i) := '0' ;
    END LOOP;
    FOR i IN ViolationIntNorm'RANGE LOOP
     IF (ViolationIntNorm(i) = 'X') THEN
       ViolationNorm(i / NumBitsPerSubWord) := 'X' ;
      END IF;
    END LOOP;
    Violation := ViolationNorm;
  END IF;
END VitalMemorySetupHoldCheck;
-- ----------------------------------------------------------------------------
PROCEDURE VitalMemorySetupHoldCheck (
 VARIABLE Violation : OUT X01ArrayT;
 VARIABLE TimingData : INOUT VitalMemoryTimingDataType;
SIGNAL TestSignal : IN std logic vector;
CONSTANT TestSignalName: IN STRING := \overline{w};
 CONSTANT TestDelay : IN VitalDelayArraytype;
SIGNAL RefSignal : IN std_logic_vector;
CONSTANT RefSignalName : IN STRING := \overline{w};
 CONSTANT RefDelay : IN VitalDelayArraytype;
 CONSTANT SetupHigh : IN VitalDelayArraytype;
 CONSTANT SetupLow : IN VitalDelayArraytype;
 CONSTANT HoldHigh : IN VitalDelayArraytype;
 CONSTANT HoldLow : IN VitalDelayArraytype;
 CONSTANT CheckEnabled : IN BOOLEAN := TRUE;
 CONSTANT RefTransition : IN VitalEdgeSymbolType;
 CONSTANT ArcType : IN VitalMemoryArcType := CrossArc;
 CONSTANT NumBitsPerSubWord : IN INTEGER := 1;
CONSTANT HeaderMsg : IN STRING := "";
CONSTANT XOn : IN BOOLEAN := TRUE;
CONSTANT MsgOn : IN BOOLEAN := TRUE;
CONSTANT MsgSeverity : IN SEVERITY LEVEL := WARNING;
 CONSTANT MsgFormat : IN VitalMemoryMsgFormatType;
   --IR252 3/23/98
 CONSTANT EnableSetupOnTest : IN BOOLEAN := TRUE; 
 CONSTANT EnableSetupOnRef : IN BOOLEAN := TRUE;
 CONSTANT EnableHoldOnRef : IN BOOLEAN := TRUE; 
 CONSTANT EnableHoldOnTest : IN BOOLEAN := TRUE 
) IS
VARIABLE CheckInfo : CheckInfoType;
VARIABLE RefEdge : VitalBoolArrayT (RefSignal' LENGTH-1 downto 0);
VARIABLE TestEvent : VitalBoolArrayT (TestSignal' LENGTH-1 downto 0);
 VARIABLE TestDly : TIME;
VARIABLE RefDly : TIME;
VARIABLE bias : TIME;
VARIABLE NumTestBits : NATURAL := TestSignal'LENGTH;
VARIABLE NumRefBits : NATURAL := RefSignal'LENGTH;
VARIABLE NumChecks : NATURAL;
```

```
 VARIABLE ViolationTest : X01ArrayT(NumTestBits-1 downto 0);
                          : X01ArrayT(NumRefBits-1 downto 0);
 VARIABLE TestSignalNorm : std_logic_vector(NumTestBits-1 downto 0)<br>:= TestSignal:
:= TestSignal;
 VARIABLE TestDelayNorm : VitalDelayArraytype(NumTestBits-1 downto 0)
 := TestDelay;<br>VARTABLE RefSignalNorm : std logic yect
                          : std_logic_vector(NumRefBits-1 downto 0)
 := RefSignal;<br>VARIABLE RefDelayNorm : VitalDelayArra
                           : VitalDelayArraytype(NumRefBits-1 downto 0)
 := RefDelay;<br>VARIABLE SetupHighNorm : VitalDelayArr
                          : VitalDelayArraytype(SetupHigh'LENGTH-1 downto 0)
 := SetupHigh;<br>VARIABLE SetupLowNorm : VitalDelayArra
                           : VitalDelayArraytype(SetupLow'LENGTH-1 downto 0)
 := SetupLow;<br>VARIABLE HoldHighNorm : VitalDelayArr
                           : VitalDelayArraytype(HoldHigh'LENGTH-1 downto 0)
 := HoldHigh;<br>VARIABLE HoldLowNorm : VitalDelayArr
                           : VitalDelayArraytype(HoldLow'LENGTH-1 downto 0)
                               := HoldLow;
  VARIABLE RefBitLow : NATURAL;
 VARIABLE RefBitHigh : NATURAL;
 VARIABLE EnArrayIndex : NATURAL;
  VARIABLE TimingArrayIndex: NATURAL;
BEGIN
   -- Initialization of working area. 
  IF (TimingData.NotFirstFlag = FALSE) THEN
TimingData.TestLastA := NEW std logic vector(NumTestBits-1 downto 0);
TimingData.TestTimeA := NEW VitalTimeArrayT(NumTestBits-1 downto 0);
 TimingData.RefTimeA := NEW VitalTimeArrayT(NumRefBits-1 downto 0);
TimingData.RefLastA := NEW X01ArrayT(NumRefBits-1 downto 0);
    IF (ArcType = CrossArc) THEN
     NumChecks := RefSignal'LENGTH * TestSignal'LENGTH;
    ELSE
      NumChecks := TestSignal'LENGTH;
    END IF;
TimingData.HoldEnA := NEW VitalBoolArrayT(NumChecks-1 downto 0);
TimingData.SetupEnA := NEW VitalBoolArrayT (NumChecks-1 downto 0);
    FOR i IN TestSignalNorm'RANGE LOOP
     TimingData.TestLastA(i) := To X01(TestSignalNorm(i));
    END LOOP;
    FOR i IN RefSignalNorm'RANGE LOOP
     TimingData.RefLastA(i) := To X01(RefSignalNorm(i));
   END LOOP:
    TimingData.NotFirstFlag := TRUE;
  END IF;
  -- Detect reference edges and record the time of the last edge
  FOR i IN RefSignalNorm'RANGE LOOP
   RefEdge(i) := EdgeSymbolMatch(TimingData.RefLastA(i),
                  To X01(RefSignalNorm(i)), RefTransition);
   TimingData.RefLastA(i) := To X01(RefSignalNorm(i));
    IF (RefEdge(i)) THEN
     TimingData.RefTimeA(i) := NOW;
    END IF;
  END LOOP;
  -- Detect test (data) changes and record the time of the last change
  FOR i IN TestSignalNorm'RANGE LOOP
   TestEvent(i) := TimingData.TestLastA(i) /= To X01Z(TestSignalNorm(i));
   TimingData.TestLastA(i) := To_X01Z(TestSignal\overline{\text{Norm(i)}});
   IF (TestEvent(i)) THEN
      TimingData.TestTimeA(i) := NOW;
    END IF;
 END LOOP:
 FOR i IN ViolationTest'RANGE LOOP
ViolationTest(i) := '0';
  END LOOP;
 FOR i IN ViolationRef'RANGE LOOP
ViolationRef(i) := '0';
  END LOOP;
  FOR i IN TestSignalNorm'RANGE LOOP
    IF (ArcType = CrossArc) THEN
 FOR j IN RefSignalNorm'RANGE LOOP
 IF (TestEvent(i)) THEN
```

```
 --TimingData.SetupEnA(i*NumRefBits+j) := TRUE;
          --TR252TimingData.SetupEnA(i*NumRefBits+j) := EnableSetupOnTest;<br>TimingData.HoldEnA(i*NumRefBits+j)
 TimingData.HoldEnA(i*NumRefBits+j) 
 := TimingData.HoldEnA(i*NumRefBits+j) AND EnableHoldOnTest;
 END IF;
         IF (RefEdge(j)) THEN
           --TimingData.HoldEnA(i*NumRefBits+j) := TRUE;
          --TR252 TimingData.HoldEnA(i*NumRefBits+j) := EnableHoldOnRef; 
           TimingData.SetupEnA(i*NumRefBits+j) 
                 := TimingData.SetupEnA(i*NumRefBits+j) AND EnableSetupOnRef;
       END IF:
       END LOOP;
       RefBitLow := 0;
       RefBitHigh := NumRefBits-1;
       TimingArrayIndex := i;
    ELSE
       IF ArcType = SubwordArc THEN
 RefBitLow := i / NumBitsPerSubWord;
 TimingArrayIndex := i + NumTestBits * RefBitLow;
       ELSE
        RefBitLow := i;
         TimingArrayIndex := i;
       END IF;
       RefBitHigh := RefBitLow;
       IF TestEvent(i) THEN
         --TimingData.SetupEnA(i) := TRUE;
        --IR252 TimingData.SetupEnA(i) := EnableSetupOnTest;
         TimingData.HoldEnA(i) := TimingData.HoldEnA(i) AND EnableHoldOnTest;
       END IF;
       IF RefEdge(RefBitLow) THEN
         --TimingData.HoldEnA(i) := TRUE;
        --TR252 TimingData.HoldEnA(i) := EnableHoldOnRef;
         TimingData.SetupEnA(i) := TimingData.SetupEnA(i) AND EnableSetupOnRef;
       END IF;
    END IF;
 EnArrayIndex := i;
 FOR j IN RefBitLow to RefBitHigh LOOP
       IF (CheckEnabled) THEN
 TestDly := Maximum(0 ns, TestDelayNorm(i));
 RefDly := Maximum(0 ns, RefDelayNorm(j));
         InternalTimingCheck (
TestSignal => TestSignalNorm(i),
RefSignal => RefSignalNorm(j),
          TestDelay \Rightarrow TestDly,<br>RefDelay \Rightarrow RefDly,
          RefDelay => RefDly,<br>SetupHigh => SetupHi
          SetupHigh => SetupHighNorm (TimingArrayIndex),<br>SetupLow => SetupLowNorm (TimingArrayIndex),
          SetupLow => SetupLowNorm(TimingArrayIndex),<br>HoldHigh => HoldHighNorm(TimingArrayIndex),
          Hold\overrightarrow{H}igh => Hold\overrightarrow{H}ighNorm(TimingArrayIndex), HoldLowNorm(TimingArrayIndex),
          HoldLow => HoldLowNorm(TimingArrayIndex),<br>RefTime => TiminqData-ReffimeA(i).
RefTime => TimingData.RefTimeA(j),
RefEdge => RefEdge(j),
TestTime => TimingData.TestTimeA(i),
          \begin{tabular}{ll} TestEvent & => TestEvent(i), \\ SetupEn & => TimingData.Se \\ \end{tabular}\Rightarrow TimingData.SetupEnA(EnArrayIndex),
HoldEn => TimingData.HoldEnA(EnArrayIndex),
CheckInfo => CheckInfo,
          MsgOn => MsgOn 
         );
         -- Report any detected violations and set return violation flag
         IF (CheckInfo.Violation) THEN
           IF (MsgOn) THEN
              VitalMemoryReportViolation (TestSignalName, RefSignalName, i, j,
TestSignal, RefSignal, HeaderMsg, CheckInfo,
MsgFormat, MsgSeverity );
           END IF;
           IF (XOn) THEN
ViolationTest(i) := 'X' ;
ViolationRef(j) := 'X' ;
           END IF;
        END IF:
       END IF;
       TimingArrayIndex := TimingArrayIndex + NumRefBits;
```

```
EnArrayIndex := EnArrayIndex + NumRefBits;
    END LOOP;
  END LOOP;
  IF (ArcType = CrossArc) THEN
     Violation := ViolationRef;
  ELSE
     IF (Violation'LENGTH = ViolationRef'LENGTH) THEN
      Violation := ViolationRef;
     ELSE
      Violation := ViolationTest;
     END IF;
  END IF;
END VitalMemorySetupHoldCheck;
-- ----------------------------------------------------------------------------
PROCEDURE VitalMemorySetupHoldCheck (
 VARIABLE Violation : OUT X01ArrayT;<br>
VARIABLE TimingData : INOUT VitalMemoryTimingDataType;<br>
SIGNAL TestSignal : IN std_logic_vector;
 VARIABLE TimingData : INOUT VitalMemoryTimingDataType;
SIGNAL TestSignal : IN std_logic_vector;
CONSTANT TestSignalName: IN STRING := "";
 CONSTANT TestDelay : IN VitalDelayArraytype;
SIGNAL RefSignal : IN std_logic_vector;
CONSTANT RefSignalName : IN STRING := "";
 CONSTANT RefDelay : IN VitalDelayArraytype;
 CONSTANT SetupHigh : IN VitalDelayArraytype;
 CONSTANT SetupLow : IN VitalDelayArraytype;
 CONSTANT HoldHigh : IN VitalDelayArraytype;
 CONSTANT HoldLow : IN VitalDelayArraytype;
 CONSTANT CheckEnabled : IN VitalBoolArrayT;
 CONSTANT RefTransition : IN VitalEdgeSymbolType;
 CONSTANT ArcType : IN VitalMemoryArcType := CrossArc;
 CONSTANT NumBitsPerSubWord : IN INTEGER := 1;
CONSTANT HeaderMsg : IN STRING := "";
CONSTANT XOn : IN BOOLEAN := TRUE;
CONSTANT MsgOn : IN BOOLEAN := TRUE;
CONSTANT MsgSeverity : IN SEVERITY LEVEL := WARNING;
 CONSTANT MsgFormat : IN VitalMemoryMsgFormatType;
 --IR252 3/23/98
 CONSTANT EnableSetupOnTest : IN BOOLEAN := TRUE; 
 CONSTANT EnableSetupOnRef : IN BOOLEAN := TRUE;
 CONSTANT EnableHoldOnRef : IN BOOLEAN := TRUE; 
 CONSTANT EnableHoldOnTest : IN BOOLEAN := TRUE 
) IS
VARIABLE CheckInfo : CheckInfoType;
VARIABLE RefEdge : VitalBoolArrayT(RefSignal'LENGTH-1 downto 0);
VARIABLE TestEvent : VitalBoolArrayT (TestSignal' LENGTH-1 downto 0);
VARIABLE TestDly : TIME;
 VARIABLE RefDly : TIME;
VARIABLE bias : TIME;
VARIABLE NumTestBits : NATURAL := TestSignal'LENGTH;
VARIABLE NumRefBits : NATURAL := RefSignal'LENGTH;
VARIABLE NumChecks : NATURAL;
 VARIABLE ViolationTest : X01ArrayT(NumTestBits-1 downto 0);<br>VARIABLE ViolationRef : X01ArrayT(NumRefBits-1 downto 0);
                          : X01ArrayT(NumRefBits-1 downto 0);
 VARIABLE TestSignalNorm : std_logic_vector(NumTestBits-1 downto 0)
:= TestSignal;
  VARIABLE TestDelayNorm : VitalDelayArraytype(NumTestBits-1 downto 0)
                               := TestDelay;
 VARIABLE RefSignalNorm : std_logic_vector(NumRefBits-1 downto 0)
: = \sqrt{3} \sqrt{3} \sqrt{3} \sqrt{2} \sqrt{3} \sqrt{2} \sqrt{2} \sqrt{2} \sqrt{2} \sqrt{2} \sqrt{2} \sqrt{2} \sqrt{2} \sqrt{2} \sqrt{2} \sqrt{2} \sqrt{2} \sqrt{2} \sqrt{2} \sqrt{2} \sqrt{2} \sqrt{2} \sqrt{2} \sqrt{2} \sqrt{2} \sqrt{2} \sqrt{2 VARIABLE RefDelayNorm : VitalDelayArraytype(NumRefBits-1 downto 0)
                                := RefDelay;
  VARIABLE CheckEnNorm : VitalBoolArrayT(NumRefBits-1 downto 0)
                               := CheckEnabled;
  VARIABLE SetupHighNorm : VitalDelayArraytype(SetupHigh'LENGTH-1 downto 0)
                                := SetupHigh;
 VARIABLE SetupLowNorm : VitalDelayArraytype(SetupLow'LENGTH-1 downto 0)<br>
:= SetupLow;
 := SetupLow;
 VARIABLE HoldHighNorm : VitalDelayArraytype(HoldHigh'LENGTH-1 downto 0)
                                := HoldHigh;
  VARIABLE HoldLowNorm : VitalDelayArraytype(HoldLow'LENGTH-1 downto 0)
                               := HoldLow;
 VARIABLE RefBitLow : NATURAL;
 VARIABLE RefBitHigh : NATURAL;
```

```
 VARIABLE EnArrayIndex : NATURAL;
   VARIABLE TimingArrayIndex: NATURAL;
BEGIN
 -- Initialization of working area. 
 IF (TimingData.NotFirstFlag = FALSE) THEN
 TimingData.TestLastA := NEW std_logic_vector(NumTestBits-1 downto 0);
TimingData.TestTimeA := NEW VitalTimeArrayT(NumTestBits-1 downto 0);
 TimingData.RefTimeA := NEW VitalTimeArrayT(NumRefBits-1 downto 0);
 TimingData.RefLastA := NEW X01ArrayT(NumRefBits-1 downto 0);
 IF ArcType = CrossArc THEN
 NumChecks := RefSignal'LENGTH * TestSignal'LENGTH;
    ELSE
      NumChecks := TestSignal'LENGTH;
    END IF;
    TimingData.HoldEnA := NEW VitalBoolArrayT(NumChecks-1 downto 0);
   TimingData.SetupEnA := NEW VitalBoolArrayT (NumChecks-1 downto 0);
    FOR i IN TestSignalNorm'RANGE LOOP
     TimingData.TestLastA(i) := To X01(TestSignalNorm(i));
    END LOOP;
    FOR i IN RefSignalNorm'RANGE LOOP
     TimingData.RefLastA(i) := To X01(RefSignalNorm(i));
   END LOOP;
    TimingData.NotFirstFlag := TRUE;
   END IF;
    -- Detect reference edges and record the time of the last edge
   FOR i IN RefSignalNorm'RANGE LOOP
   RefEdge(i) := EdgeSymbolMatch(TimingData.RefLastA(i),
To X01(RefSignalNorm(i)), RefTransition);
TimingData.RefLastA(i) := To X01(RefSignalNorm(i));
    IF RefEdge(i) THEN
     TimingData.RefTimeA(i) := NOW;
    END IF;
  END LOOP;
  -- Detect test (data) changes and record the time of the last change
  FOR i IN TestSignalNorm'RANGE LOOP
   TestEvent(i) := TimingData.TestLastA(i) /= To X01Z(TestSignalNorm(i));
   TimingData.TestLastA(i) := To_X01Z(TestSignalNorm(i));
    IF TestEvent(i) THEN
      TimingData.TestTimeA(i) := NOW;
    END IF;
  END LOOP;
   FOR i IN ViolationTest'RANGE LOOP
   ViolationTest(i) := '0';
   END LOOP;
   FOR i IN ViolationRef'RANGE LOOP
   ViolationRef(i) := '0';
  END LOOP;
   FOR i IN TestSignalNorm'RANGE LOOP
    IF (ArcType = CrossArc) THEN
       FOR j IN RefSignalNorm'RANGE LOOP
         IF (TestEvent(i)) THEN
          --TimingData.SetupEnA(i*NumRefBits+j) := TRUE;
          --IR252 TimingData.SetupEnA(i*NumRefBits+j) := EnableSetupOnTest;
          TimingData.HoldEnA(i*NumRefBits+j) 
                := TimingData.HoldEnA(i*NumRefBits+j) AND EnableHoldOnTest;
        END IF;
         IF (RefEdge(j)) THEN
           --TimingData.HoldEnA(i*NumRefBits+j) := TRUE;
          --TR252 TimingData.HoldEnA(i*NumRefBits+j) := EnableHoldOnRef; 
          TimingData.SetupEnA(i*NumRefBits+j) 
               := TimingData.SetupEnA(i*NumRefBits+j) AND EnableSetupOnRef;
       END IF:
      END LOOP:
       RefBitLow := 0;
       RefBitHigh := NumRefBits-1;
       TimingArrayIndex := i;
    ELSE
 IF (ArcType = SubwordArc) THEN
 RefBitLow := i / NumBitsPerSubWord;
         TimingArrayIndex := i + NumTestBits * RefBitLow;
       ELSE
        RefBitLow := i;
```

```
 TimingArrayIndex := i;
       END IF;
      RefBitHigh := RefBitLow:
       IF (TestEvent(i)) THEN
         --TimingData.SetupEnA(i) := TRUE;
        --IR252 TimingData.SetupEnA(i) := EnableSetupOnTest;
         TimingData.HoldEnA(i) := TimingData.HoldEnA(i) AND EnableHoldOnTest;
       END IF;
       IF (RefEdge(RefBitLow)) THEN
         --TimingData.HoldEnA(i) := TRUE;
        --TR252 TimingData.HoldEnA(i) := EnableHoldOnRef;
         TimingData.SetupEnA(i) := TimingData.SetupEnA(i) AND EnableSetupOnRef;
       END IF;
     END IF;
     EnArrayIndex := i;
    FOR j IN RefBitLow to RefBitHigh LOOP<br>IF (CheckEnNorm(i)) THEN
         I (CheckEnNorm(j)) THEN
         TestDly := Maximum(0 ns, TestDelayNorm(i));
        RefDly^{\dagger} := \text{Maximum} (0 \text{ ns}, \text{RefDelayNorm}(j));
         InternalTimingCheck (
          TestSignal \Rightarrow TestSignalNorm(i),<br>RefSignal \Rightarrow RefSignalNorm(j),
           RefSignal => RefSignalNorm(j),<br>TestDelay => TestDly,
          TestDelay \Rightarrow TestDly,<br>RefDelay \Rightarrow RefDly,
RefDelay => RefDly,
SetupHigh => SetupHighNorm(TimingArrayIndex),
          SetupLow => SetupLowNorm(TimingArrayIndex),<br>HoldHigh => HoldHighNorm(TimingArrayIndex),
          \begin{array}{lll} \texttt{HoldHigh} & \texttt{=> HoldHighNorm}(\texttt{TimingArrayIndex}),\\ \texttt{HoldLow} & \texttt{=> HoldLowNorm}(\texttt{TimingArrayIndex}), \end{array}HoldLow \Rightarrow HoldLowNorm(TimingArrayIndex),
RefTime => TimingData.RefTimeA(j),
RefEdge => RefEdge(j),
TestTime => TimingData.TestTimeA(i),
TestEvent => TestEvent(i),
SetupEn => TimingData.SetupEnA(EnArrayIndex),
HoldEn => TimingData.HoldEnA(EnArrayIndex),
CheckInfo => CheckInfo,
 MsgOn => MsgOn 
         );
         -- Report any detected violations and set return violation flag
         IF (CheckInfo.Violation) THEN
            IF (MsgOn) THEN
              VitalMemoryReportViolation (TestSignalName, RefSignalName, i, j,
TestSignal, RefSignal, HeaderMsg, CheckInfo,
MsgFormat, MsgSeverity );
           END IF;
            IF (XOn) THEN
            ViolationTest(i) := 'X' ;
             ViolationRef(j) := 'X';
           END IF;
         END IF;
       END IF;
       TimingArrayIndex := TimingArrayIndex + NumRefBits;
      EnArrayIndex := EnArrayIndex + NumRefBits;
    END LOOP;
   END LOOP;
 IF (ArcType = CrossArc) THEN
 Violation := ViolationRef;
   ELSE
     IF (Violation'LENGTH = ViolationRef'LENGTH) THEN
       Violation := ViolationRef;
     ELSE
       Violation := ViolationTest;
     END IF;
   END IF;
END VitalMemorySetupHoldCheck;
-- ----------------------------------------------------------------------------
-- scalar violations not needed 
                                        -- ----------------------------------------------------------------------------
PROCEDURE VitalMemorySetupHoldCheck (
VARIABLE Violation : OUT X01;
 VARIABLE TimingData : INOUT VitalMemoryTimingDataType;
SIGNAL TestSignal : IN std logic vector;
```

```
CONSTANT TestSignalName: IN STRING := "";
 CONSTANT TestDelay : IN VitalDelayArraytype;
SIGNAL RefSignal : IN std_ulogic;
CONSTANT RefSignalName : IN STRING := "";
 CONSTANT RefDelay : IN TIME := 0 ns;
 CONSTANT SetupHigh : IN VitalDelayArraytype;
 CONSTANT SetupLow : IN VitalDelayArraytype;
 CONSTANT HoldHigh : IN VitalDelayArraytype;
 CONSTANT HoldLow : IN VitalDelayArraytype;
 CONSTANT CheckEnabled : IN BOOLEAN := TRUE;
 CONSTANT RefTransition : IN VitalEdgeSymbolType;
CONSTANT HeaderMsg : IN STRING := "";
CONSTANT XOn : IN BOOLEAN := TRUE;
CONSTANT MsgOn : IN BOOLEAN := TRUE;
CONSTANT MsgSeverity : IN SEVERITY LEVEL := WARNING;
 CONSTANT MsgFormat : IN VitalMemoryMsgFormatType;
 --IR252 3/23/98
  CONSTANT EnableSetupOnTest : IN BOOLEAN := TRUE; 
 CONSTANT EnableSetupOnRef : IN BOOLEAN := TRUE; 
 CONSTANT EnableHoldOnRef : IN BOOLEAN := TRUE; 
 CONSTANT EnableHoldOnTest : IN BOOLEAN := TRUE 
) IS<br>VARIABLE CheckInfo
 VARIABLE CheckInfo : CheckInfoType;
VARIABLE RefEdge : BOOLEAN;
VARIABLE TestEvent : VitalBoolArrayT (TestSignal'RANGE) ;
VARIABLE TestDly : TIME;
VARIABLE RefDly : TIME := Maximum(0 ns, RefDelay);<br>VARIABLE bias : TIME;
```
## BEGIN

```
 -- Initialization of working area. 
 IF (TimingData.NotFirstFlag = FALSE) THEN
    TimingData.TestLastA := NEW std_logic_vector(TestSignal'RANGE);
   TimingData.TestTimeA := NEW VitalTimeArrayT(TestSignal'RANGE);
 TimingData.HoldEnA := NEW VitalBoolArrayT(TestSignal'RANGE);
TimingData.SetupEnA := NEW VitalBoolArrayT(TestSignal'RANGE);
    FOR i IN TestSignal'RANGE LOOP
     TimingData.TestLastA(i) := To X01(TestSignal(i));
    END LOOP;
TimingData.RefLast := To X01(RefSignal);
TimingData.NotFirstFlag := TRUE;
  END IF;
  -- Detect reference edges and record the time of the last edge
 RefEdge := EdgeSymbolMatch(TimingData.RefLast, To X01(RefSignal),
              RefTransition);
  TimingData.RefLast := To_X01(RefSignal);
  IF (RefEdge) THEN
   TimingData.RefTime := NOW;
    --TimingData.HoldEnA.all := (TestSignal'RANGE=>TRUE);
    --IR252 3/23/98
    FOR i IN TestSignal'RANGE LOOP
      TimingData.SetupEnA(i) 
        := TimingData.SetupEnA(i) AND EnableSetupOnRef; 
      TimingData.HoldEnA(i) := EnableHoldOnRef; 
   END LOOP;
  END IF;
  -- Detect test (data) changes and record the time of the last change
  FOR i IN TestSignal'RANGE LOOP
   TestEvent(i) := TimingData.TestLastA(i) /= To X01Z(TestSignal(i));
   TimingData.TestLastA(i) := To X01Z(TestSignal(i));
    IF TestEvent(i) THEN
 TimingData.SetupEnA(i) := EnableSetupOnTest ; --IR252 3/23/98
 TimingData.HoldEnA(i) := TimingData.HoldEnA(i) AND EnableHoldOnTest ;
 --IR252 3/23/98
TimingData.TestTimeA(i) := NOW;
--TimingData.SetupEnA(i) := TRUE;
      TimingData.TestTime := NOW;
    END IF;
 END LOOP:
 Violation := '0';
 FOR i IN TestSignal'RANGE LOOP
    IF (CheckEnabled) THEN
      TestDly := Maximum(0 ns, TestDelay(i));
      InternalTimingCheck (
TestSignal => TestSignal(i),
RefSignal => RefSignal,
TestDelay => TestDly,
```

```
SetupHigh => SetupHigh(i),<br>SetupLow => SetupLow(i),
SetupLow => SetupLow(i),
HoldHigh => HoldHigh(i),
HoldLow \implies HoldLow(i),
RefTime => TimingData.RefTime,
RefEdge \Rightarrow RefEdge,
TestTime \Rightarrow TimingData.TestTimeA(i),
TestEvent => TestEvent(i),
SetupEn => TimingData.SetupEnA(i),
HoldEn => TimingData.HoldEnA(i),
CheckInfo => CheckInfo,
       MsgOn => MsgOn 
      );
      -- Report any detected violations and set return violation flag
      IF CheckInfo.Violation THEN
        IF (MsgOn) THEN
         VitalMemoryReportViolation (TestSignalName, RefSignalName, i ,
                 HeaderMsg, CheckInfo, MsgFormat, MsgSeverity );
       END IF:
        IF (XOn) THEN
         Violation := 'X';
       END IF;
      END IF;
    END IF;
  END LOOP;
```
END VitalMemorySetupHoldCheck;

 $RefDelay$   $\Rightarrow$   $RefDly$ ,

```
-- ----------------------------------------------------------------------------
PROCEDURE VitalMemorySetupHoldCheck (
 WARIABLE Violation : OUT<br>VARIABLE Violation : OUT X01;<br>VARIABLE TimingData : INOUT VitalMemoryTimingDataType;<br>SIGNAL TestSignal : IN std logic vector;
 VARIABLE TimingData : INOUT VitalMemoryTimingDataType; 
SIGNAL TestSignal : IN std logic vector;
CONSTANT TestSignalName: IN STRING := \bar{ }";
 CONSTANT TestDelay : IN VitalDelayArraytype;
SIGNAL RefSignal : IN std_logic_vector;
CONSTANT RefSignalName : IN STRING := \bar{ }";
 CONSTANT RefDelay : IN VitalDelayArraytype;
 CONSTANT SetupHigh : IN VitalDelayArraytype;
 CONSTANT SetupLow : IN VitalDelayArraytype;
 CONSTANT HoldHigh : IN VitalDelayArraytype;
 CONSTANT HoldLow : IN VitalDelayArraytype;
 CONSTANT CheckEnabled : IN BOOLEAN := TRUE;
 CONSTANT RefTransition : IN VitalEdgeSymbolType;
CONSTANT HeaderMsg : IN STRING := "";
CONSTANT XOn : IN BOOLEAN := TRUE;
CONSTANT MsgOn : IN BOOLEAN := TRUE;
CONSTANT MsgSeverity : IN SEVERITY LEVEL := WARNING;
CONSTANT ArcType : IN VitalMemoryArcType := CrossArc;
 CONSTANT NumBitsPerSubWord : IN INTEGER := 1;
 CONSTANT MsgFormat : IN VitalMemoryMsgFormatType;
 CONSTANT MsgFormat : IN VitalMemoryMsgFormatType;
   CONSTANT EnableSetupOnTest : IN BOOLEAN := TRUE; 
 CONSTANT EnableSetupOnRef : IN BOOLEAN := TRUE; 
 CONSTANT EnableHoldOnRef : IN BOOLEAN := TRUE;
 CONSTANT EnableHoldOnTest : IN BOOLEAN := TRUE 
) IS
 VARIABLE CheckInfo : CheckInfoType;
 VARIABLE RefEdge : VitalBoolArrayT(RefSignal'LENGTH-1 downto 0);
VARIABLE TestEvent : VitalBoolArrayT (TestSignal' LENGTH-1 downto 0);
VARIABLE TestDly : TIME;
 VARIABLE RefDly : TIME;
VARIABLE bias : TIME;
VARIABLE NumTestBits : NATURAL := TestSignal'LENGTH;
VARIABLE NumRefBits : NATURAL := RefSignal'LENGTH;
VARIABLE NumChecks : NATURAL;
  VARIABLE TestSignalNorm : std_logic_vector(NumTestBits-1 downto 0)
:= TestSignal;
 VARIABLE TestDelayNorm : VitalDelayArraytype(NumTestBits-1 downto 0)
:= TestDelay;
 VARIABLE RefSignalNorm : std_logic_vector(NumRefBits-1 downto 0)
: = \sqrt{3} \sqrt{3} \sqrt{3} \sqrt{2} \sqrt{3} \sqrt{2} \sqrt{2} \sqrt{2} \sqrt{2} \sqrt{2} \sqrt{2} \sqrt{2} \sqrt{2} \sqrt{2} \sqrt{2} \sqrt{2} \sqrt{2} \sqrt{2} \sqrt{2} \sqrt{2} \sqrt{2} \sqrt{2} \sqrt{2} \sqrt{2} \sqrt{2} \sqrt{2} \sqrt{2 VARIABLE RefDelayNorm : VitalDelayArraytype(NumRefBits-1 downto 0)
                                := RefDelay;
  VARIABLE SetupHighNorm : VitalDelayArraytype(SetupHigh'LENGTH-1 downto 0)
 := SetupHigh;<br>VARIABLE SetupLowNorm : VitalDelayArra
                           : VitalDelayArraytype(SetupLow'LENGTH-1 downto 0)
                              := SetupLow;
```

```
 VARIABLE HoldHighNorm : VitalDelayArraytype(HoldHigh'LENGTH-1 downto 0)
 := HoldHigh;<br>VARTABLE HoldLowNorm : VitalDelavArr
                          : VitalDelayArraytype(HoldLow'LENGTH-1 downto 0)
                              := HoldLow;
 VARIABLE RefBitLow : NATURAL;
 VARIABLE RefBitHigh : NATURAL;
 VARIABLE EnArrayIndex : NATURAL;
  VARIABLE TimingArrayIndex: NATURAL;
BEGIN
  -- Initialization of working area.
   IF (TimingData.NotFirstFlag = FALSE) THEN
TimingData.TestLastA := NEW std logic vector(NumTestBits-1 downto 0);
TimingData.TestTimeA := NEW VitalTimeArrayT(NumTestBits-1 downto 0);
   TimingData.RefTimeA := NEW VitalTimeArrayT(NumRefBits-1 downto 0);
TimingData.RefLastA := NEW X01ArrayT(NumRefBits-1 downto 0);
 IF (ArcType = CrossArc) THEN
     NumChecks := RefSignal'LENGTH * TestSignal'LENGTH;
    ELSE
      NumChecks := TestSignal'LENGTH;
    END IF;
TimingData.HoldEnA := NEW VitalBoolArrayT(NumChecks-1 downto 0);
 TimingData.SetupEnA := NEW VitalBoolArrayT(NumChecks-1 downto 0);
    FOR i IN TestSignalNorm'RANGE LOOP
      TimingData.TestLastA(i) := To_X01(TestSignalNorm(i));
   END LOOP;
    FOR i IN RefSignalNorm'RANGE LOOP
     TimingData.RefLastA(i) := To X01(RefSignalNorm(i));
    END LOOP;
    TimingData.NotFirstFlag := TRUE;
  END IF;
   -- Detect reference edges and record the time of the last edge
  FOR i IN RefSignalNorm'RANGE LOOP
RefEdge(i) := EdgeSymbolMatch(TimingData.RefLastA(i),
To X01(RefSignalNorm(i)), RefTransition);
   TimingData.RefLastA(i) := To X01(RefSignalNorm(i));
    IF (RefEdge(i)) THEN
     TimingData.RefTimeA(i) := NOW;
    END IF;
  END LOOP;
  -- Detect test (data) changes and record the time of the last change
   FOR i IN TestSignalNorm'RANGE LOOP
   TestEvent(i) := TimingData.TestLastA(i) /= To X01Z(TestSignalNorm(i));
   TimingData.TestLastA(i) := To X01Z(TestSignalNorm(i));
    IF (TestEvent(i)) THEN
      TimingData.TestTimeA(i) := NOW;
    END IF;
  END LOOP;
   FOR i IN TestSignalNorm'RANGE LOOP
    IF (ArcType = CrossArc) THEN
       FOR j IN RefSignalNorm'RANGE LOOP
         IF (TestEvent(i)) THEN
          --TimingData.SetupEnA(i*NumRefBits+j) := TRUE;
          --IR252 TimingData.SetupEnA(i*NumRefBits+j) := EnableSetupOnTest;
          TimingData.HoldEnA(i*NumRefBits+j) 
                  := TimingData.HoldEnA(i*NumRefBits+j) AND EnableHoldOnTest;
        END IF;
         IF (RefEdge(j)) THEN
          --TimingData.HoldEnA(i*NumRefBits+j) := TRUE;
          --TR252 TimingData.HoldEnA(i*NumRefBits+j) := EnableHoldOnRef; 
          TimingData.SetupEnA(i*NumRefBits+j) 
                  := TimingData.SetupEnA(i*NumRefBits+j) AND EnableSetupOnRef;
       END TF:
     END LOOP:
      RefBitLow := 0;
      RefBitHigh := NumRefBits-1;
      TimingArrayIndex := i;
    ELSE
 IF (ArcType = SubwordArc) THEN
 RefBitLow := i / NumBitsPerSubWord;
         TimingArrayIndex := i + NumTestBits * RefBitLow;
       ELSE
        RefBitLow := i;
```

```
 TimingArrayIndex := i;
      END IF;
     RefBitHigh := RefBitLow:
      IF (TestEvent(i)) THEN
        --TimingData.SetupEnA(i) := TRUE;
       --IR252 TimingData.SetupEnA(i) := EnableSetupOnTest;
 TimingData.HoldEnA(i) := TimingData.HoldEnA(i) AND EnableHoldOnTest;
      END IF;
      IF (RefEdge(RefBitLow)) THEN
        --TimingData.HoldEnA(i) := TRUE;
       --TR252 TimingData.HoldEnA(i) := EnableHoldOnRef;
        TimingData.SetupEnA(i) := TimingData.SetupEnA(i) AND EnableSetupOnRef;
      END IF;
    END IF;
    EnArrayIndex := i;
   Violation := \sqrt{0'};
    FOR j IN RefBitLow to RefBitHigh LOOP
      IF (CheckEnabled) THEN
 TestDly := Maximum(0 ns, TestDelayNorm(i));
 RefDly := Maximum(0 ns, RefDelayNorm(j));
        InternalTimingCheck (
         TestSignal \Rightarrow TestSignalNorm(i),<br>RefSignal \Rightarrow RefSignalNorm(j),
         RefSignal => RefSignalNorm(j),<br>TestDelay => TestDly,
         TestDelay => TestDly,<br>RefDelay => RefDly,
         RefDelay => RefDly,<br>RefDelay => RefDly,<br>SetupHigh => SetupHighNorm(TimingArrayIndex),
SetupHigh => SetupHighNorm(TimingArrayIndex),
SetupLow => SetupLowNorm(TimingArrayIndex),
HoldHigh => HoldHighNorm(TimingArrayIndex),
HoldLow \Rightarrow HoldLowNorm(TimingArrayIndex),
RefTime => TimingData.RefTimeA(j),
RefEdge \Rightarrow RefEdge(j),
TestTime \implies TimingData.TestTimeA(i),
TestEvent => TestEvent(i),
SetupEn => TimingData.SetupEnA(EnArrayIndex),
HoldEn => TimingData.HoldEnA(EnArrayIndex),
CheckInfo => CheckInfo,
 MsgOn => MsgOn 
        );
        -- Report any detected violations and set return violation flag
        IF (CheckInfo.Violation) THEN
          IF (MsgOn) THEN
            VitalMemoryReportViolation (TestSignalName, RefSignalName, i, j,
                    TestSignal, RefSignal, HeaderMsg, CheckInfo, 
                    MsgFormat, MsgSeverity );
          END IF;
          IF (XOn) THEN
            Violation := 'X'; 
          END IF;
        END IF;
      END IF;
      TimingArrayIndex := TimingArrayIndex + NumRefBits;
     EnArrayIndex: EnArrayIndex + NumRefBits; END LOOP;
  END LOOP;
END VitalMemorySetupHoldCheck;
-- ----------------------------------------------------------------------------
PROCEDURE VitalMemoryPeriodPulseCheck (
 VARIABLE Violation : OUT X01; 
 VARIABLE PeriodData : INOUT VitalPeriodDataArrayType;
SIGNAL TestSignal : IN std_logic_vector;
CONSTANT TestSignalName : IN STRING := \bar{ }";
 CONSTANT TestDelay : IN VitalDelayArraytype;
 CONSTANT Period : IN VitalDelayArraytype;
 CONSTANT PulseWidthHigh : IN VitalDelayArraytype;
 CONSTANT PulseWidthLow : IN VitalDelayArraytype;
 CONSTANT CheckEnabled : IN BOOLEAN := TRUE;
CONSTANT HeaderMsg : IN STRING := "";
CONSTANT XOn : IN BOOLEAN := TRUE;
CONSTANT MsgOn : IN BOOLEAN := TRUE;
CONSTANT MsgSeverity : IN SEVERITY LEVEL := WARNING;
```

```
 CONSTANT MsgFormat : IN VitalMemoryMsgFormatType
) IS
 VARIABLE TestDly : VitalDelayType;
 VARIABLE CheckInfo : CheckInfoType;
 VARIABLE PeriodObs : VitalDelayType;
 VARIABLE PulseTest : BOOLEAN;
  VARIABLE PeriodTest: BOOLEAN;
  VARIABLE TestValue : X01;
BEGIN
   FOR i IN TestSignal'RANGE LOOP
     TestDly := Maximum(0 ns, TestDelay(i));
    TestValue := To X01(TestSignal(i));
     IF (PeriodData(i).NotFirstFlag = FALSE) THEN
       PeriodData(i).Rise := -Maximum(Period(i), 
         Maximum(PulseWidthHigh(i),PulseWidthLow(i)));
      PeriodData(i).Fall := -Maximum(Period(i),
          Maximum(PulseWidthHigh(i),PulseWidthLow(i)));
       PeriodData(i).Last := TestValue;
       PeriodData(i).NotFirstFlag := TRUE;
     END IF;
     -- Initialize for no violation
    Violation := '0';
     -- No violation possible if no test signal change
    NEXT WHEN (PeriodData(i).Last = TestValue);
      record starting pulse times
 IF (EdgeSymbolMatch(PeriodData(i).Last, TestValue, 'P')) THEN
 -- Compute period times, then record the High Rise Time
 PeriodObs := NOW - PeriodData(i).Rise;
       PeriodData(i).Rise := NOW;
       PeriodTest := TRUE;
     ELSIF (EdgeSymbolMatch(PeriodData(i).Last, TestValue, 'N')) THEN
       -- Compute period times, then record the Low Fall Time
PeriodObs := NOW - PeriodData(i).Fall;
PeriodData(i).Fall := NOW;
       PeriodTest := TRUE;
     ELSE
       PeriodTest := FALSE;
     END IF;
     -- do checks on pulse ends
     IF (EdgeSymbolMatch(PeriodData(i).Last, TestValue, 'p')) THEN
       - Compute pulse times
       CheckInfo.ObsTime := NOW - PeriodData(i).Fall;
      CheckInfo.ExpTime := PulseWidthLow(i);
      PulseTest := TRUE;
     ELSIF (EdgeSymbolMatch(PeriodData(i).Last, TestValue, 'n')) THEN
       -- Compute pulse times
 CheckInfo.ObsTime := NOW - PeriodData(i).Rise;
CheckInfo.ExpTime := PulseWidthHigh(i);
      PulseTest := TRUE;
     ELSE
       PulseTest := FALSE;
     END IF;
     IF (PulseTest AND CheckEnabled) THEN
       - Verify Pulse Width [ ignore 1st edge]
       IF (CheckInfo.ObsTime < CheckInfo.ExpTime) THEN
         IF (XOn) THEN 
         Violation := 'X';
         END IF;
         IF (MsgOn) THEN
           CheckInfo.Violation := TRUE;
           CheckInfo.CheckKind := PulseWidCheck;
          CheckInfo.DetTime := NOW - TestDly;<br>CheckInfo.State := PeriodData(i).
                              := PeriodData(i).Last;
           VitalMemoryReportViolation (TestSignalName, "", i, 
              HeaderMsg, CheckInfo, MsgFormat, MsgSeverity );
        END IF; -- MsgOn
      END IF;
    END IF:
     IF (PeriodTest AND CheckEnabled) THEN
       - Verify the Period [ ignore 1st edge]
 CheckInfo.ObsTime := PeriodObs;
 CheckInfo.ExpTime := Period(i);
       IF ( CheckInfo.ObsTime < CheckInfo.ExpTime ) THEN
```

```
 IF (XOn) THEN 
         Violation := 'X';
        END IF;
        IF (MsgOn) THEN
          CheckInfo.Violation := TRUE;
          CheckInfo.CheckKind := PeriodCheck;
         CheckInfo.DetTime := NOW - TestDly;
CheckInfo.State := TestValue;
 VitalMemoryReportViolation (TestSignalName, "", i,
              HeaderMsg, CheckInfo, MsgFormat, MsgSeverity );
        END IF; -- MsgOn
      END IF;
    END IF;
    PeriodData(i).Last := TestValue;
  END LOOP;
END VitalMemoryPeriodPulseCheck;
-- ----------------------------------------------------------------------------
PROCEDURE VitalMemoryPeriodPulseCheck (
 VARIABLE Violation : OUT X01ArrayT; 
 VARIABLE PeriodData : INOUT VitalPeriodDataArrayType; 
SIGNAL TestSignal : IN std_logic_vector;
CONSTANT TestSignalName : IN STRING := \overline{w};
 CONSTANT TestDelay : IN VitalDelayArraytype;
 CONSTANT Period : IN VitalDelayArraytype;
 CONSTANT PulseWidthHigh : IN VitalDelayArraytype;
 CONSTANT PulseWidthLow : IN VitalDelayArraytype;
 CONSTANT CheckEnabled : IN BOOLEAN := TRUE;
CONSTANT HeaderMsg : IN STRING := "";
CONSTANT XOn : IN BOOLEAN := TRUE;
CONSTANT MsgOn : IN BOOLEAN := TRUE;
CONSTANT MsgSeverity : IN SEVERITY LEVEL := WARNING;
 CONSTANT MsgFormat : IN VitalMemoryMsgFormatType
)IS
 VARIABLE TestDly : VitalDelayType;
 VARIABLE CheckInfo : CheckInfoType;
 VARIABLE PeriodObs : VitalDelayType;
   VARIABLE PulseTest : BOOLEAN;
 VARIABLE PeriodTest: BOOLEAN;
 VARIABLE TestValue : X01;
BEGIN
   FOR i IN TestSignal'RANGE LOOP
    TestDly := Maximum(0 ns, TestDelay(i));
   TestValue := To X01(TestSignal(i));
    IF (PeriodData(i).NotFirstFlag = FALSE) THEN
      PeriodData(i).Rise := -Maximum(Period(i),
         Maximum(PulseWidthHigh(i), PulseWidthLow(i)));
      PeriodData(i).Fall := -Maximum(Period(i), Maximum(PulseWidthHigh(i),PulseWidthLow(i)));
       PeriodData(i).Last := TestValue;
      PeriodData(i).NotFirstFlag := TRUE;
    END IF;
     -- Initialize for no violation
   Violation(i) := '0';
     -- No violation possible if no test signal change
   NEXT WHEN (PeriodData(i).Last = TestValue);
     - record starting pulse times
 IF (EdgeSymbolMatch(PeriodData(i).Last, TestValue, 'P')) THEN
 -- Compute period times, then record the High Rise Time
      PeriodObs := NOW - PeriodData(i).Rise;
      PeriodData(i).Rise := NOW;
       PeriodTest := TRUE;
    ELSIF (EdgeSymbolMatch(PeriodData(i).Last, TestValue, 'N')) THEN
 -- Compute period times, then record the Low Fall Time
PeriodObs := NOW - PeriodData(i).Fall;
      PeriodData(i).Fall := NOW;
      PeriodTest := TRUE;
    ELSE
      PeriodTest := FALSE;
    END IF;
     -- do checks on pulse ends
    IF (EdgeSymbolMatch(PeriodData(i).Last, TestValue, 'p')) THEN
       -- Compute pulse times
```

```
 CheckInfo.ObsTime := NOW - PeriodData(i).Fall;
       CheckInfo.ExpTime := PulseWidthLow(i);
       PulseTest := TRUE;
    ELSIF (EdgeSymbolMatch(PeriodData(i).Last, TestValue, 'n')) THEN
 -- Compute pulse times
 CheckInfo.ObsTime := NOW - PeriodData(i).Rise;
 CheckInfo.ExpTime := PulseWidthHigh(i);
       PulseTest := TRUE;
    ELSE
      PulseTest := FALSE;
    END IF;
    IF (PulseTest AND CheckEnabled) THEN
 -- Verify Pulse Width [ignore 1st edge]
 IF (CheckInfo.ObsTime < CheckInfo.ExpTime) THEN
         IF (XOn) THEN 
          Violation(i) := 'X';
         END IF;
         IF (MsgOn) THEN
 CheckInfo.Violation := TRUE;
 CheckInfo.CheckKind := PulseWidCheck;
          CheckInfo.DetTime := NOW - TestDly;<br>CheckInfo.State := PeriodData(i).
                              := PeriodData(i).Last;
           VitalMemoryReportViolation (TestSignalName, "", i, 
             HeaderMsg, CheckInfo, MsgFormat, MsgSeverity );
       END IF; - MsgOn
       END IF;
    END IF;
    IF (PeriodTest AND CheckEnabled) THEN
       - Verify the Period [ignore 1st edge]
 CheckInfo.ObsTime := PeriodObs;
 CheckInfo.ExpTime := Period(i);
       IF ( CheckInfo.ObsTime < CheckInfo.ExpTime ) THEN
        IF (XOn) THEN 
         Violation(i) := 'X';
        END IF;
         IF (MsgOn) THEN
           CheckInfo.Violation := TRUE;
           CheckInfo.CheckKind := PeriodCheck;
CheckInfo.DetTime := NOW - TestDly;
CheckInfo.State := TestValue;
           VitalMemoryReportViolation (TestSignalName, "", i,
              HeaderMsg, CheckInfo, MsgFOrmat, MsgSeverity );
        END IF; -- MsgOn
       END IF;
    END IF;
    PeriodData(i).Last := TestValue;
  END LOOP;
END VitalMemoryPeriodPulseCheck;
-- ----------------------------------------------------------------------------
-- Functionality Section
                         -- ----------------------------------------------------------------------------
-- Look-up table. Given an int, we can get the 4-bit bit vector.
TYPE HexToBitvTableType IS ARRAY (NATURAL RANGE <>) OF 
std logic vector(3 DOWNTO 0) ;
CONSTANT HexToBitvTable : HexToBitvTableType (0 TO 15) :=
\overline{\phantom{a}} "0000", "0001", "0010", "0011",
 "0100", "0101", "0110", "0111",
 "1000", "1001", "1010", "1011",
 "1100", "1101", "1110", "1111"
) ;
-- ----------------------------------------------------------------------------
-- Misc Utilities Local Utilities
       -- ----------------------------------------------------------------------------
-- ----------------------------------------------------------------------------
-- Procedure: IsSpace
-- Parameters: ch -- input character
-- Description: Returns TRUE or FALSE depending on the input character
-- being white space or not.
-- ----------------------------------------------------------------------------
FUNCTION IsSpace (ch : character) 
RETURN boolean IS
```
## IEEE<br>Std 1076.4-2000

```
BEGIN
  RETURN ((ch = ' ') OR (ch = CR) OR (ch = HT) OR (ch = NUL));
END IsSpace;
-- ----------------------------------------------------------------------------
-- Procedure: LenOfString
-- Parameters: Str -- input string
-- Parameters: Str<br>-- Description: Returns the NATURAL length of the input string.
-- as terminated by the first NUL character.
-- ----------------------------------------------------------------------------
FUNCTION LenOfString (Str : STRING) 
RETURN NATURAL IS
   VARIABLE StrRight : NATURAL;
BEGIN
   StrRight := Str'RIGHT;
   FOR i IN Str'RANGE LOOP
    IF (Str(i) = NUL) THEN
      StrRight := i - 1; EXIT;
     END IF;
   END LOOP;
   RETURN (StrRight);
END LenOfString;
-- ----------------------------------------------------------------------------
-- Procedure: HexToInt<br>-- Parameters: Hex
                            -- input character or string
-- Description: Converts input character or string interpreted as a<br>-- bexadecimal representation to integer value.
-- hexadecimal representation to integer value.
-- ----------------------------------------------------------------------------
FUNCTION HexToInt(Hex : CHARACTER) RETURN INTEGER IS
 CONSTANT HexChars : STRING := "0123456789ABCDEFabcdef";
 CONSTANT XHiChar : CHARACTER := 'X';
 CONSTANT XLoChar : CHARACTER := 'x';
BEGIN
   IF (Hex = XLoChar OR Hex = XHiChar) THEN
   RETURN (23);
 END IF;
 FOR i IN 1 TO 16 LOOP
    IF(Hex = HexChars(i)) THEN
     RETURN (i-1);
    END IF;
   END LOOP;
 FOR i IN 17 TO 22 LOOP
 IF (Hex = HexChars(i)) THEN
     RETURN (i-7);
     END IF;
   END LOOP;
   ASSERT FALSE REPORT
     "Invalid character received by HexToInt function"
     SEVERITY WARNING;
   RETURN (0);
END HexToInt;
            -- ----------------------------------------------------------------------------
FUNCTION HexToInt (Hex : STRING) RETURN INTEGER IS
 VARIABLE Value : INTEGER := 0;
 VARIABLE Length : INTEGER;
BEGIN
  Length := LenOfString(hex) ;
  IF (Lenath > 8) THEN
     ASSERT FALSE REPORT
        "Invalid string length received by HexToInt function"
      SEVERITY WARNING;
   ELSE
     FOR i IN 1 TO Length LOOP
      Value := Value \frac{1}{1} HexToInt (Hex(i)) * 16 ** (Length - i);
     END LOOP;
   END IF;
   RETURN (Value);
END HexToInt;
-- ----------------------------------------------------------------------------
-- Procedure: HexToBitv
-- Parameters: Hex -- Input hex string
-- Parameters: Hex -- Input hex string<br>-- Description: Converts input hex string to a std logic vector
                 -- ----------------------------------------------------------------------------
FUNCTION HexToBitv( 
   Hex : STRING
) RETURN std_logic_vector is
   VARIABLE Index : INTEGER := 0 ;
```

```
 VARIABLE ValHexToInt : INTEGER ;
 VARIABLE BitsPerHex : INTEGER := 4 ; -- Denotes no. of bits per hex char.
VARIABLE HexLen : NATURAL := (BitsPerHex * LenOfString(Hex)) ;
VARIABLE TableVal : std_logic_vector(3 DOWNTO 0) ;
VARIABLE Result : std<sup>-</sup>logic<sup>-</sup>vector(HexLen-1 DOWNTO 0) ;
BEGIN
   -- Assign 4-bit wide bit vector to result directly from a look-up table.
 Index := 0 ;
 WHILE ( Index < HexLen ) LOOP
   ValHexToInt := HexToInt( Hex((HexLen - Index)/BitsPerHex ) );
 IF ( ValHexToInt = 23 ) THEN
 TableVal := "XXXX";
    ELSE
       -- Look up from the table.
       TableVal := HexToBitvTable( ValHexToInt ) ;
    END IF;
     -- Assign now.
    Result(Index+3 DOWNTO Index) := TableVal ;
    -- Get ready for next block of 4-bits.
    Index := Index + 4 ;
  END LOOP ;
  RETURN Result ;
END HexToBitv ;
-- ----------------------------------------------------------------------------
-- Procedure: BinToBitv
-- Parameters: Bin -- Input bin string
-- Description: Converts input bin string to a std logic vector
-- ----------------------------------------------------------------------------
FUNCTION BinToBitv( 
  Bin : STRING
) RETURN std_logic_vector is<br>VARIABLE Tndex : 1
 VARIABLE Index : INTEGER := 0 ;
VARIABLE Length : NATURAL := LenOfString(Bin);
VARIABLE BitVal : std ulogic;
VARIABLE Result : std<sup>-</sup>logic vector(Length-1 DOWNTO 0) ;
BEGIN
  Index := 0 ;
   WHILE ( Index < Length ) LOOP
   IF (Bin(Length-Index) = \sqrt{v'}) THEN
     BitVal := '0';
   ELSIF (Bin(Length-Index) = '1') THEN
     BitVal := '1';
    ELSE
      BitVal := 'X';
    END IF ;
     -- Assign now.
   Result(Index) := BitVal;Index := Index + 1 ;
  END LOOP ;
  RETURN Result ;
END BinToBitv ;
-- ----------------------------------------------------------------------------
-- For Memory Table Modeling
                             -- ----------------------------------------------------------------------------
TYPE To MemoryCharType IS ARRAY (VitalMemorySymbolType) OF CHARACTER;
CONSTANT To MemoryChar : To MemoryCharType :=
 ( '/', '\', 'P', 'N', 'r', 'f', 'p', 'n', 'R', 'F', '^', 'v',
 'E', 'A', 'D', '*', 'X', '0', '1', '-', 'B', 'Z', 'S',
 'g', 'u', 'i', 'G', 'U', 'I', 
\mathbf{v} \mathbf{w}', \mathbf{s}',
 'c', 'l', 'd', 'e', 'C', 'L',
 'M', 'm', 't' );
TYPE ValidMemoryTableInputType IS ARRAY (VitalMemorySymbolType) OF BOOLEAN;
CONSTANT ValidMemoryTableInput : ValidMemoryTableInputType :=
-- '/', '\', 'P', 'N', 'r', 'f',
 ( TRUE, TRUE, TRUE, TRUE, TRUE, TRUE,
- 'p', 'n', 'R', 'F', '^', 'v',
 TRUE, TRUE, TRUE, TRUE, TRUE, TRUE,
-- 'E', 'A', 'D', '*',
 TRUE, TRUE, TRUE, TRUE,
-- 'X', '0', '1', '-', 'B', 'Z',
 TRUE, TRUE, TRUE, TRUE, TRUE, FALSE,
   -- 'S',
   TRUE,<br>-- \lq q',
 -- 'g', 'u', 'i', 'G', 'U', 'I', 
 FALSE, FALSE, FALSE, FALSE, FALSE, FALSE,
   -- 'w', 's',
```
 FALSE, FALSE, -- 'c', 'l', 'd', 'e', 'C', 'L', FALSE, FALSE, FALSE, FALSE, FALSE, FALSE, -- 'M', 'm', 't' FALSE, FALSE, FALSE); TYPE MemoryTableMatchType IS ARRAY (X01,X01,VitalMemorySymbolType) OF BOOLEAN; -- last value, present value, table symbol CONSTANT MemoryTableMatch : MemoryTableMatchType := (  $($  -- X (lastvalue)<br>-- / \ -- / \ P N r f  $\begin{array}{lllllll} -{\rm - p} & & & & \mbox{R} & & \mbox{F} \\ -{\rm - E} & & & \mbox{A} & & \mbox{D} & & \star \\ -{\rm - x} & & & \mbox{0} & & \mbox{1} & & \mbox{--} \\ \end{array}$  $-$  E A D \*<br>  $-$  X 0 1 –  $-$  X 0 1 - B Z S<br>--  $\alpha$  u i G U T  $\begin{array}{ccc} -- & g & & u \\ -- & w & & s \end{array}$  $-- \bar{w}$  s<br>  $-- c$  1  $\begin{array}{ccccccccc}\n--&c&1&d&e,&C&L\\
--&\text{m}&&t&&\n\end{array}$  $---$  m ( FALSE,FALSE,FALSE,FALSE,FALSE,FALSE, FALSE, FALSE, FALSE, FALSE, FALSE, FALSE,FALSE,FALSE,FALSE, TRUE, FALSE,FALSE,TRUE, FALSE,FALSE,FALSE, FALSE,FALSE,FALSE,FALSE,FALSE,FALSE, FALSE, FALSE, FALSE,FALSE,FALSE,FALSE,FALSE,FALSE, FALSE, FALSE, FALSE), ( FALSE,FALSE,FALSE,TRUE, FALSE,FALSE, FALSE,FALSE,FALSE,TRUE, FALSE,TRUE, TRUE, FALSE,TRUE, TRUE, FALSE, TRUE, FALSE, TRUE, TRUE, FALSE, FALSE, FALSE,FALSE,FALSE,FALSE,FALSE,FALSE, FALSE, FALSE, FALSE,FALSE,FALSE,FALSE,FALSE,FALSE, FALSE, FALSE, FALSE), ( FALSE,FALSE,TRUE, FALSE,FALSE,FALSE, FALSE,FALSE,TRUE, FALSE,TRUE, FALSE, TRUE, TRUE, FALSE,TRUE, FALSE, FALSE, TRUE, TRUE, TRUE, FALSE, FALSE, FALSE,FALSE,FALSE,FALSE,FALSE,FALSE, FALSE,FALSE, FALSE, FALSE, FALSE, FALSE, FALSE, FALSE,FALSE,FALSE) ),  $(-- 0$  (lastvalue)<br>-- / \ P  $\begin{array}{ccccccccccc}\n\backslash & & & & & & \mathbb{P} & & \mathbb{N} & & \mathbb{r} & & \mathbb{f} \\
\mathbb{n} & & \mathbb{R} & & \mathbb{F} & & \end{array}$  $\begin{array}{lllllll} -{\rm - p} & & & & \mbox{R} & & \mbox{F} \\ -{\rm - E} & & & \mbox{A} & & \mbox{D} & & \star \\ -{\rm - X} & & & \mbox{0} & & \mbox{1} & & \mbox{ -} \\ \end{array}$  $-$  E A D \*<br>  $-$  X 0 1 –  $\begin{array}{ccccccccccccc}\n-\text{- x} & & 0 & & 1 & & - & & B & & Z & & S \\
\text{- - }\text{ }\alpha & & u & & i & & G & & U & & I\n\end{array}$  -- g u i G U I  $-- \stackrel{\circ}{\circ}$  s<br>-- c 1  $-- c$  l d e,  $C$  L  $--$  m ( FALSE,FALSE,FALSE,FALSE,TRUE, FALSE, TRUE, FALSE, TRUE, FALSE, FALSE, FALSE, FALSE,TRUE, FALSE,TRUE, TRUE, FALSE, FALSE, TRUE, FALSE, FALSE, FALSE, FALSE,FALSE,FALSE,FALSE,FALSE,FALSE, FALSE, FALSE, FALSE,FALSE,FALSE,FALSE,FALSE,FALSE, FALSE, FALSE, FALSE), ( FALSE,FALSE,FALSE,FALSE,FALSE,FALSE, FALSE,FALSE,FALSE,FALSE,FALSE,FALSE, FALSE,FALSE,FALSE,FALSE, FALSE,TRUE, FALSE,TRUE, TRUE, FALSE,TRUE, FALSE,FALSE,FALSE,FALSE,FALSE,FALSE, FALSE, FALSE, FALSE,FALSE,FALSE,FALSE,FALSE,FALSE, FALSE, FALSE, FALSE), ( TRUE, FALSE,TRUE, FALSE,FALSE,FALSE, TRUE, FALSE, TRUE, FALSE, FALSE, FALSE, FALSE,FALSE,FALSE,TRUE, FALSE, FALSE, TRUE, TRUE, TRUE, FALSE, FALSE, FALSE,FALSE,FALSE,FALSE,FALSE,FALSE, FALSE,FALSE, FALSE,FALSE,FALSE,FALSE,FALSE,FALSE, FALSE, FALSE)  $\lambda$ . (-- 1 (lastvalue)  $--$  /  $\wedge$  P N r f

 $--$  p n R F  $\wedge$  v  $--$  E A D  $*$  -- X 0 1 - B Z S -- g u i G U I  $\begin{array}{ccc} -- & w & & s \\ -- & c & & 1 \end{array}$  -- c l d e, C L  $-- m$  t ( FALSE,FALSE,FALSE,FALSE,FALSE,TRUE , FALSE, TRUE, FALSE, TRUE, FALSE, FALSE, FALSE, FALSE, TRUE, TRUE, TRUE, FALSE, FALSE, TRUE, FALSE, FALSE, FALSE, FALSE,FALSE,FALSE,FALSE,FALSE,FALSE, FALSE,FALSE, FALSE, FALSE, FALSE, FALSE, FALSE, FALSE,FALSE,FALSE), ( FALSE,TRUE, FALSE,TRUE, FALSE,FALSE, FALSE, TRUE, FALSE, TRUE, FALSE, FALSE, FALSE,FALSE,FALSE,TRUE, FALSE,TRUE, FALSE,TRUE, TRUE, FALSE,FALSE, FALSE,FALSE,FALSE,FALSE,FALSE,FALSE, FALSE, FALSE, FALSE,FALSE,FALSE,FALSE,FALSE,FALSE, FALSE,FALSE,FALSE), ( FALSE,FALSE,FALSE,FALSE,FALSE,FALSE, FALSE,FALSE,FALSE,FALSE,FALSE,FALSE, FALSE,FALSE,FALSE,FALSE, FALSE,FALSE,TRUE, TRUE, TRUE, FALSE,TRUE, FALSE,FALSE,FALSE,FALSE,FALSE,FALSE, FALSE, FALSE, FALSE,FALSE,FALSE,FALSE,FALSE,FALSE, FALSE,FALSE,FALSE) ) ); -- ---------------------------------------------------------------------------- -- Error Message Types and Tables -- ---------------------------------------------------------------------------- TYPE VitalMemoryErrorType IS ( ErrGoodAddr, -- 'g' Good address (no transition) ErrUnknAddr, -- 'u' 'X' levels in address (no transition) ErrInvaAddr, -- 'i' Invalid address (no transition) ErrGoodTrAddr, -- 'G' Good address (with transition) ErrUnknTrAddr, -- 'U' 'X' levels in address (with transition) ErrInvaTrAddr, -- 'I' Invalid address (with transition) ErrWrDatMem, -- 'w' Writing data to memory ErrNoChgMem, -- 's' Retaining previous memory contents ErrCrAllMem, -- 'c' Corrupting entire memory with 'X' ErrCrWrdMem, -- 'l' Corrupting a word in memory with 'X' ErrCrBitMem, -- 'd' Corrupting a single bit in memory with 'X' ErrCrDatMem, -- 'e' Corrupting a word with 'X' based on data in ErrCrAllSubMem,-- 'C' Corrupting a sub-word entire memory with 'X' ErrCrWrdSubMem,-- 'L' Corrupting a sub-word in memory with 'X' ErrCrBitSubMem,-- 'D' Corrupting a single bit of a memory sub-word with 'X' ErrCrDatSubMem,-- 'E' Corrupting a sub-word with 'X' based on data in ErrCrWrdOut, -- 'l' Corrupting data out with 'X' ErrCrBitOut, -- 'd' Corrupting a single bit of data out with 'X' ErrCrDatOut, -- 'e' Corrupting data out with 'X' based on data in ErrCrWrdSubOut,-- 'L' Corrupting data out sub-word with 'X' ErrCrBitSubOut,-- 'D' Corrupting a single bit of data out sub-word with 'X' ErrCrDatSubOut,-- 'E' Corrupting data out sub-word with 'X' based on data in ErrImplOut, -- 'M' Implicit read from memory to data out ErrReadOut, -- 'm' Reading data from memory to data out ErrAssgOut, -- 't' Transfering from data in to data out ErrAsgXOut, -- 'X' Assigning unknown level to data out ErrAsgXOut, -- 'X' Assigning unknown level to data<br>ErrAsg0Out, -- '0' Assigning low level to data out ErrAsg1Out, -- '1' Assigning high level to data out<br>ErrAsg2Out, -- '2' Assigning high impedence to data ErrAsgZOut, -- 'Z' Assigning high impedence to data out<br>ErrAsgZOut, -- 'Z' Assigning high impedence to data out<br>ErrAsgSOut, -- 'S' Keeping data out at steady value ErrAsgSOut, -- 'S' Keeping data out at steady value<br>ErrAsgXMem, -- 'X' Assigning unknown level to memor ErrAsgXMem, -- 'X' Assigning unknown level to memory location ErrAsg0Mem, -- '0' Assigning low level to memory location ErrAsg1Mem, -- '1' Assigning high level to memory location ErrAsgZMem, -- 'Z' Assigning high impedence to memory location ErrDefMemAct, -- No memory table match, using default action ErrInitMem, -- Initialize memory contents ErrMcpWrCont, -- Memory cross port to same port write contention ErrMcpCpCont, -- Memory cross port read/write data/memory contention ErrMcpCpRead, -- Memory cross port read to same port ErrMcpRdWrCo, -- Memory cross port read/write data only contention ErrMcpCpWrCont,-- Memory cross port to cross port write contention

 ErrUnknMemDo, -- Unknown memory action ErrUnknDatDo, -- Unknown data action ErrUnknSymbol, -- Illegal memory symbol ErrUnknDatDo, --<br>ErrUnknSymbol, --<br>ErrLdIlgArg, ErrLdAddrRng, ErrLdMemInfo. ErrLdFileEmpty, ErrPrintString ); TYPE VitalMemoryErrorSeverityType IS ARRAY (VitalMemoryErrorType) OF SEVERITY LEVEL; CONSTANT VitalMemoryErrorSeverity : VitalMemoryErrorSeverityType := ( ErrGoodAddr => NOTE, ErrUnknAddr => WARNING, ErrInvaAddr => WARNING, ErrGoodTrAddr => NOTE, ErrUnknTrAddr => WARNING, ErrInvaTrAddr => WARNING, ErrWrDatMem => NOTE, ErrNoChgMem => NOTE, ErrCrAllMem => WARNING, ErrCrWrdMem => WARNING, ErrCrBitMem => WARNING, ErrCrDatMem => WARNING, ErrCrAllSubMem => WARNING, ErrCrWrdSubMem => WARNING, ErrCrBitSubMem => WARNING, ErrCrDatSubMem => WARNING, ErrCrWrdOut => WARNING, ErrCrBitOut => WARNING, ErrCrDatOut => WARNING, ErrCrWrdSubOut => WARNING, ErrCrBitSubOut => WARNING, ErrCrDatSubOut => WARNING, ErrImplOut => NOTE,  $ErrReadOut$  => NOTE, ErrAssgOut => NOTE, ErrAsgXOut => NOTE,  $ErrAsg0Out \implies NOTE,$ ErrAsg10ut => NOTE, ErrAsgZOut => NOTE, ErrAsgSOut => NOTE, ErrAsgXMem => NOTE, ErrAsg0Mem => NOTE, ErrAsg1Mem => NOTE, ErrAsgZMem => NOTE,  $ErrorDefinitionAct$  => NOTE,  $ErrInitMem$  => NOTE, ErrMcpWrCont => WARNING, ErrMcpCpCont => WARNING, ErrMcpCpRead => WARNING, ErrMcpRdWrCo => WARNING, ErrMcpCpWrCont => WARNING, ErrUnknMemDo => ERROR, ErrUnknDatDo => ERROR, ErrUnknSymbol => ERROR, ErrLdIlgArg => ERROR, ErrLdAddrRng => WARNING, ErrLdMemInfo => NOTE, ErrLdFileEmpty => ERROR, ErrPrintString => WARNING ); -- ---------------------------------------------------------------------------- CONSTANT MsgGoodAddr : STRING := "Good address (no transition)"; CONSTANT MsgUnknAddr : STRING := "Unknown address (no transition)"; CONSTANT MsgInvaAddr : STRING := "Invalid address (no transition)"; CONSTANT MsgGoodTrAddr : STRING := "Good address (with transition)"; CONSTANT MsgUnknTrAddr : STRING := "Unknown address (with transition)"; CONSTANT MsgInvaTrAddr : STRING := "Invalid address (with transition)"; CONSTANT MsgNoChgMem : STRING := "Retaining previous memory contents";<br>!sqWrDatMem : STRING CONSTANT MsgWrDatMem

:= "Writing data to memory";<br>1sgCrAllMem : STRING CONSTANT MsgCrAllMem := "Corrupting entire memory with 'X'"; CONSTANT MsgCrWrdMem : STRING := "Corrupting a word in memory with 'X'"; CONSTANT MsgCrBitMem : STRING := "Corrupting a single bit in memory with 'X'"; CONSTANT MsgCrDatMem : STRING := "Corrupting a word with 'X' based on data in"; CONSTANT MsgCrAllSubMem : STRING := "Corrupting a sub-word entire memory with 'X'"; CONSTANT MsgCrWrdSubMem : STRING := "Corrupting a sub-word in memory with 'X'"; CONSTANT MsgCrBitSubMem : STRING := "Corrupting a single bit of a sub-word with 'X'"; CONSTANT MsgCrDatSubMem : STRING := "Corrupting a sub-word with 'X' based on data in";<br>isgCrWrdOut : STRING CONSTANT MsgCrWrdOut  $:=$  "Corrupting data out with 'X'";<br>
isgCrBitOut : STRING CONSTANT MsgCrBitOut  $:=$  "Corrupting a single bit of data out with 'X'"; CONSTANT MsgCrDatOut : STRING := "Corrupting data out with 'X' based on data in"; CONSTANT MsgCrWrdSubOut : STRING := "Corrupting data out sub-word with 'X'"; CONSTANT MsgCrBitSubOut : STRING := "Corrupting a single bit of data out sub-word with 'X'"; CONSTANT MsgCrDatSubOut : STRING := "Corrupting data out sub-word with 'X' based on data in"; CONSTANT MsgImplOut : STRING := "Implicit read from memory to data out"; CONSTANT MsgReadOut : STRING := "Reading data from memory to data out"; CONSTANT MsgAssgOut : STRING := "Transfering from data in to data out"; CONSTANT MsgAsgXOut : STRING := "Assigning unknown level to data out"; CONSTANT MsgAsg0Out : STRING := "Assigning low level to data out"; CONSTANT MsgAsg1Out : STRING  $:=$  "Assigning high level to data out";<br>IsgAsgZOut : STRING CONSTANT MsgAsgZOut := "Assigning high impedance to data out"; CONSTANT MsgAsgSOut : STRING := "Keeping data out at steady value"; CONSTANT MsgAsgXMem : STRING := "Assigning unknown level to memory location"; CONSTANT MsgAsg0Mem : STRING := "Assigning low level to memory location"; CONSTANT MsgAsg1Mem : STRING := "Assigning high level to memory location"; CONSTANT MsgAsgZMem : STRING := "Assigning high impedance to memory location"; CONSTANT MsgDefMemAct : STRING := "No memory table match, using default action";<br>isqInitMem : STRING CONSTANT MsqInitMem := "Initializing memory contents"; CONSTANT MsgMcpWrCont : STRING := "Same port write contention"; CONSTANT MsgMcpCpCont : STRING := "Cross port read/write data/memory contention"; CONSTANT MsgMcpCpRead : STRING := "Cross port read to same port"; CONSTANT MsgMcpRdWrCo : STRING := "Cross port read/write data only contention"; CONSTANT MsgMcpCpWrCont : STRING := "Cross port write contention"; CONSTANT MsgUnknMemDo : STRING := "Unknown memory action"; CONSTANT MsgUnknDatDo : STRING := "Unknown data action"; CONSTANT MsgUnknSymbol : STRING := "Illegal memory symbol"; CONSTANT MsgLdIlgArg : STRING := "Illegal bit arguments while loading memory."; CONSTANT MsgLdMemInfo : STRING := "Loading data from the file into memory."; CONSTANT MsgLdAddrRng : STRING := "Address out of range while loading memory."; CONSTANT MsgLdFileEmpty : STRING

```
 := "Memory load file is empty.";
CONSTANT MsgPrintString : STRING
       :={}^{ww};CONSTANT MsgUnknown : STRING
        := "Unknown error message.";
CONSTANT MsgVMT : STRING
         := "VitalMemoryTable"
CONSTANT MsgVMV : STRING
         := "VitalMemoryViolation";
CONSTANT MsgVDM : STRING
 := "VitalDeclareMemory";
CONSTANT MsgVMCP : STRING
 := "VitalMemoryCrossPorts";
-- ----------------------------------------------------------------------------
-- LOCAL Utilities
-- ----------------------------------------------------------------------------
-- ----------------------------------------------------------------------------
-- Procedure: MemoryMessage
-- Parameters: ErrorId -- Input error code
-- Description: This function looks up the input error code and returns
    the string value of the associated message.
-- ----------------------------------------------------------------------------
FUNCTION MemoryMessage (
  CONSTANT ErrorId : IN VitalMemoryErrorType
) RETURN STRING IS
BEGIN
  CASE ErrorId IS
WHEN ErrGoodAddr => RETURN MsgGoodAddr ;
WHEN ErrUnknAddr => RETURN MsgUnknAddr ;
WHEN ErrInvaAddr      => RETURN MsgInvaAddr   ;
WHEN ErrGoodTrAddr => RETURN MsgGoodTrAddr ;
WHEN ErrUnknTrAddr => RETURN MsgUnknTrAddr ;
   WHEN ErrInvaTrAddr => RETURN MsgInvaTrAddr ;<br>WHEN ErrWrDatMem => RETURN MsgWrDatMem ;
WHEN ErrWrDatMem => RETURN MsgWrDatMem ;
WHEN ErrNoChgMem => RETURN MsgNoChgMem ;
WHEN ErrCrAllMem => RETURN MsgCrAllMem ;
WHEN ErrCrWrdMem => RETURN MsgCrWrdMem ;
WHEN ErrCrBitMem => RETURN MsgCrBitMem ;
WHEN ErrCrDatMem => RETURN MsgCrDatMem ;
WHEN ErrCrAllSubMem => RETURN MsgCrAllSubMem;
   WHEN ErrCrWrdSubMem => RETURN MsgCrWrdSubMem;<br>WHEN ErrCrBitSubMem => RETURN MsgCrBitSubMem;
                       => RETURN MsqCrBitSubMem;
   WHEN ErrCrDatSubMem => RETURN MsgCrDatSubMem;
WHEN ErrCrWrdOut => RETURN MsgCrWrdOut ;
WHEN ErrCrBitOut => RETURN MsgCrBitOut ;
WHEN ErrCrDatOut => RETURN MsgCrDatOut ;
WHEN ErrCrWrdSubOut => RETURN MsgCrWrdSubOut;
WHEN ErrCrBitSubOut => RETURN MsgCrBitSubOut;
WHEN ErrCrDatSubOut => RETURN MsgCrDatSubOut;
WHEN ErrImplOut => RETURN MsgImplOut ;
WHEN ErrReadOut => RETURN MsgReadOut ;
WHEN ErrAssgOut => RETURN MsgAssgOut ;
 WHEN ErrAsgXOut => RETURN MsgAsgXOut ;
 WHEN ErrAsg0Out => RETURN MsgAsg0Out ;
 WHEN ErrAsg1Out => RETURN MsgAsg1Out ;
 WHEN ErrAsgZOut => RETURN MsgAsgZOut ;
WHEN ErrAsgSOut => RETURN MsgAsgSOut ;
WHEN ErrAsgXMem => RETURN MsgAsgXMem ;
WHEN ErrAsg0Mem => RETURN MsgAsg0Mem ;
WHEN ErrAsg1Mem => RETURN MsgAsg1Mem ;
WHEN ErrAsgZMem => RETURN MsgAsgZMem ;
WHEN ErrDefMemAct => RETURN MsgDefMemAct ;
WHEN ErrInitMem => RETURN MsgInitMem ;
WHEN ErrMcpWrCont => RETURN MsgMcpWrCont ;
WHEN ErrMcpCpCont => RETURN MsgMcpCpCont ;
WHEN ErrMcpCpRead => RETURN MsgMcpCpRead ;
WHEN ErrMcpRdWrCo => RETURN MsgMcpRdWrCo ;
WHEN ErrMcpCpWrCont => RETURN MsgMcpCpWrCont;
WHEN ErrUnknMemDo => RETURN MsgUnknMemDo ;
WHEN ErrUnknDatDo => RETURN MsgUnknDatDo ;
WHEN ErrUnknSymbol => RETURN MsgUnknSymbol ;
WHEN ErrLdIlgArg => RETURN MsgLdIlgArg ;
WHEN ErrLdAddrRng => RETURN MsgLdAddrRng ;
WHEN ErrLdMemInfo => RETURN MsgLdMemInfo ;
WHEN ErrLdFileEmpty => RETURN MsgLdFileEmpty;
WHEN ErrPrintString => RETURN MsgPrintString;
```

```
WHEN OTHERS \Rightarrow RETURN MsqUnknown ;
   END CASE;
END;
-- ----------------------------------------------------------------------------
-- Procedure: PrintMemoryMessage<br>-- Parameters: Routine -- Stri
-- Parameters: Routine -- String identifying the calling routine
-- ErrorId -- Input error code for message lookup
-- Info -- Output string or character
-- InfoStr -- Additional output string
-- 1nfo1 -- Additional output integer
-- 1nfo2 -- Additional output integer
-- 1nfo3 -- Additional output integer
-- Description: This procedure prints out a memory status message<br>-- This prime the input error id and other status informational
              given the input error id and other status information.
-- ----------------------------------------------------------------------------
PROCEDURE PrintMemoryMessage (
   CONSTANT Routine : IN STRING;
   CONSTANT ErrorId : IN VitalMemoryErrorType
 ) IS
BEGIN
  ASSERT FALSE
   REPORT Routine & ": " & MemoryMessage(ErrorId)
    SEVERITY VitalMemoryErrorSeverity(ErrorId);
END;
-- ----------------------------------------------------------------------------
PROCEDURE PrintMemoryMessage (
 CONSTANT Routine : IN STRING;
 CONSTANT ErrorId : IN VitalMemoryErrorType;
  CONSTANT Info : IN STRING
) IS
BEGIN
  ASSERT FALSE
    REPORT Routine & ": " & MemoryMessage(ErrorId) & " " & Info
     SEVERITY VitalMemoryErrorSeverity(ErrorId);
END;
 -- ----------------------------------------------------------------------------
PROCEDURE PrintMemoryMessage (
   CONSTANT Routine : IN STRING;
   CONSTANT ErrorId : IN VitalMemoryErrorType;
 CONSTANT Info1 : IN STRING;
 CONSTANT Info2 : IN STRING
\overline{I} IS
BEGIN
   ASSERT FALSE
    REPORT Routine & ": " & MemoryMessage(ErrorId) & " " & Info1 & " " & Info2
    SEVERITY VitalMemoryErrorSeverity(ErrorId);
END;
-- ----------------------------------------------------------------------------
PROCEDURE PrintMemoryMessage (
   CONSTANT Routine : IN STRING;
 CONSTANT ErrorId : IN VitalMemoryErrorType;<br>CONSTANT Info : IN CHARACTER
                 : IN CHARACTER
) T.S
BEGIN
   ASSERT FALSE
    REPORT Routine & ": " & MemoryMessage(ErrorId) & " " & Info
    SEVERITY VitalMemoryErrorSeverity(ErrorId);
END;
  -- ----------------------------------------------------------------------------
PROCEDURE PrintMemoryMessage (
 CONSTANT Routine : IN STRING;
CONSTANT ErrorId : IN VitalMemoryErrorType;
 CONSTANT InfoStr : IN STRING;
 CONSTANT Info1 : IN NATURAL
) IS
VARIABLE TmpStr : STRING ( 1 TO 256 ) ;
VARIABLE TmpInt : INTEGER := 1;
BEGIN
   IntToStr(Info1,TmpStr,TmpInt);
   ASSERT FALSE
    REPORT Routine & ": " & MemoryMessage(ErrorId) & " " & InfoStr & " " & TmpStr
     SEVERITY VitalMemoryErrorSeverity(ErrorId);
END;
 -- ----------------------------------------------------------------------------
```

```
PROCEDURE PrintMemoryMessage (
```

```
 CONSTANT Routine : IN STRING;
 CONSTANT ErrorId : IN VitalMemoryErrorType;
 CONSTANT InfoStr : IN STRING;
 CONSTANT Info1 : IN NATURAL;
 CONSTANT Info2 : IN NATURAL
) IS
 VARIABLE TmpStr : STRING ( 1 TO 256 ) ;<br>
VARIABLE TmpInt : INTEGER := 1;
 IS<br>VARIABLE TmpStr<br>- Integrated
BEGIN
  IntToStr(Info1,TmpStr,TmpInt);
   IntToStr(Info2,TmpStr,TmpInt);
  ASSERT FALSE
    REPORT Routine & ": " & MemoryMessage(ErrorId) & " " & InfoStr & " " & TmpStr
    SEVERITY VitalMemoryErrorSeverity(ErrorId);
END;
-- ----------------------------------------------------------------------------
PROCEDURE PrintMemoryMessage (
 CONSTANT Routine : IN STRING;
 CONSTANT ErrorId : IN VitalMemoryErrorType;
 CONSTANT InfoStr : IN STRING;
 CONSTANT Info1 : IN NATURAL;
 CONSTANT Info2 : IN NATURAL;
 CONSTANT Info3 : IN NATURAL
) IS<br>VARIABLE TmpStr
VARIABLE TmpStr : STRING ( 1 TO 256 ) ;
VARIABLE TmpInt : INTEGER := 1;
BEGIN
 IntToStr(Info1,TmpStr,TmpInt);
 IntToStr(Info2,TmpStr,TmpInt);
 IntToStr(Info3,TmpStr,TmpInt);
  ASSERT FALSE
    REPORT Routine & ": " & MemoryMessage(ErrorId) & " " & InfoStr & " " & TmpStr
   SEVERITY VitalMemoryErrorSeverity(ErrorId);
END;
-- ----------------------------------------------------------------------------
PROCEDURE PrintMemoryMessage (
 CONSTANT Routine : IN STRING;
 CONSTANT Table : IN VitalMemoryTableType;
CONSTANT Index : IN INTEGER;
 CONSTANT InfoStr : IN STRING
\Gamma IS
CONSTANT TableEntries : INTEGER := Table'LENGTH(1);
 CONSTANT TableWidth : INTEGER := Table'LENGTH(2);
VARIABLE TmpStr : STRING ( 1 TO 256 ) ;
 VARIABLE TmpInt : INTEGER := 1;
BEGIN
   IF (Index < 0 AND Index > TableEntries-1) THEN 
    ASSERT FALSE
      REPORT Routine & ": Memory table search failure"
      SEVERITY ERROR;
  END IF;
  ColLoop:
   FOR i IN 0 TO TableWidth-1 LOOP
   IF (i > = 64) THEN
     TmpStr(TmpInt) := '.';
     TmpInt := TmpInt + 1;TmpStr(TmpInt) := '.';
TmpInt := TmpInt + 1;TmpStr(TmpInt) := '.';
TmpInt := TmpInt + 1;EXIT ColLoop;
    END IF;
TmpStr(TmpInt) := ' '';TmpInt := TmpInt + 1;TmpStr(TmpInt) := To MemoryChar(Table(Index,i));TmpInt := TmpInt + 1;
TmpStr(TmpInt) := ' '';TmpInt := TmpInt + 1;IF (i < TableWidth-1) THEN<br>
T_{\text{max}}+ r (T_{\text{min}}Tht) := \cdot,' :
     TmpStr(TmpInt) :=TmpInt := TmpInt + 1; END IF;
  END LOOP;
  ASSERT FALSE
    REPORT Routine & ": Port=" & InfoStr & " TableRow=" & TmpStr
    SEVERITY NOTE;
END;
-- ----------------------------------------------------------------------------
```
-- Procedure: DecodeAddress -- Parameters: Address - Converted address. -- AddrFlag - Flag to indicte address match -- MemoryData - Information about memory characteristics -- PrevAddressBus - Previous input address value -- AddressBus - Input address value. -- Description: This procedure is used for transforming a valid<br>-- address value to an integer in order to access m -- address value to an integer in order to access memory.<br>-- It performs address bound checking as well -- It performs address bound checking as well.<br>-- Sets Address to -1 for unknowns --<br>Sets Address to -1 for unknowns<br>---- Sets Address to -2 for out of range -- ---------------------------------------------------------------------------- PROCEDURE DecodeAddress ( VARIABLE Address : INOUT INTEGER; VARIABLE AddrFlag : INOUT VitalMemorySymbolType; VARIABLE MemoryData : IN VitalMemoryDataType; CONSTANT PrevAddressBus : IN std\_logic\_vector; CONSTANT AddressBus : IN std<sup>-</sup>logic<sup>-</sup>vector ) IS VARIABLE Power : NATURAL; VARIABLE AddrUnkn : BOOLEAN; **BEGIN** Power  $:= 0;$  AddrUnkn := FALSE; - It is assumed that always Address' LEFT represents the Most significant bit. FOR i IN AddressBus'RANGE LOOP Power := Power  $* 2;$ IF (AddressBus(i)  $/ = '1'$  AND AddressBus(i)  $/ = '0'$ ) THEN  $AddrUnknown := TRUE;$  Power := 0; EXIT; ELSIF (AddressBus(i) =  $'1'$ ) THEN Power  $:=$  Power  $+1;$  END IF; END LOOP; Address := Power; AddrFlag := 'g'; IF (AddrUnkn) THEN AddrFlag := 'u'; -- unknown addr Address  $i = -1;$  END IF; IF ( Power > (MemoryData.NoOfWords - 1)) THEN AddrFlag := 'i'; -- invalid addr Address  $:= -2;$  END IF; IF (PrevAddressBus /= AddressBus) THEN CASE AddrFlag IS WHEN  $\big\} g' \qquad \Rightarrow$  AddrFlag :=  $\big\} G'$ ; WHEN  $'u'$  => AddrFlag :=  $'U'$ ; WHEN  $'i'$  => AddrFlag :=  $'I'$ ; WHEN OTHERS  $\Rightarrow$  ASSERT FALSE REPORT "DecodeAddress: Internal error. [AddrFlag]=" & To\_MemoryChar(AddrFlag) SEVERITY ERROR; END CASE; END IF; END DecodeAddress; -- ---------------------------------------------------------------------------- -- Procedure: DecodeData<br>-- Parameters: DataFlag -- Parameters: DataFlag - Flag to indicte data match -- PrevDataInBus - Previous input data value<br>-- DataInBus - Input data value<br>-- DataInBus - Input data value. -- DataInBus - Input data value. -- HighBit - High bit offset value. -- LowBit - Low bit offset value. -- Description: This procedure is used for interpreting the input data -- as a data flag for subsequent table matching. -- ---------------------------------------------------------------------------- PROCEDURE DecodeData ( : INOUT VitalMemorySymbolType; CONSTANT PrevDataInBus : IN std\_logic\_vector; CONSTANT DataInBus : IN std logic vector; CONSTANT HighBit  $\qquad : IN$  NATURAL; CONSTANT LowBit : IN NATURAL ) IS VARIABLE DataUnkn : BOOLEAN := FALSE; BEGIN FOR i IN LowBit TO HighBit LOOP IF DataInBus(i)  $/=$  '1' AND DataInBus(i)  $/=$  '0' THEN

```
 DataUnkn := TRUE;
      EXIT;
   END TF:
 END LOOP;
 DataFlag := 'g';
 IF (DataUnkn) THEN
   DataFlag := 'u'; -- unknown addr
  END IF;
   IF (PrevDataInBus(HighBit DOWNTO LowBit) /= 
      DataInBus(HighBit DOWNTO LowBit)) THEN
 CASE DataFlag IS
WHEN \gamma' => DataFlag := \gamma G';
WHEN 'u' => DataFlag := 'U';
      WHEN OTHERS => 
        ASSERT FALSE REPORT
           "DecodeData: Internal error. [DataFlag]=" 
          & To_MemoryChar(DataFlag)
          SEVERITY ERROR;
    END CASE;
  END IF;
END DecodeData;
-- ----------------------------------------------------------------------------
-- Procedure: WriteMemory
-- Parameters: MemoryPtr - Pointer to the memory array.
-- DataInBus - Input Data to be written.
-- Address - Address of the memory location.
-- BitPosition - Position of bit in memory location.<br>-- HighBit - High bit offset value.
-- HighBit - High bit offset value.
-- LowBit - Low bit offset value.
-- Description: This procedure is used to write to a memory location<br>-- on a bit/byte/word basis.
-- on a bit/byte/word basis. 
-- The high bit and low bit offset are used for byte write
-- operations. These parameters specify the data byte for write.<br>-- The case of word write the complete memory word is used.
-- In the case of word write the complete memory word is used.
-- This procedure is overloaded for bit, byte and word write
-- memory operations.The number of parameters may vary.
-- ----------------------------------------------------------------------------
PROCEDURE WriteMemory (
 VARIABLE MemoryPtr : INOUT VitalMemoryDataType;
CONSTANT DataInBus : IN std logic vector;
 CONSTANT Address : IN INTEGER;
 CONSTANT HighBit : IN NATURAL;
 CONSTANT LowBit : IN NATURAL
) IS
 VARIABLE TmpData : std logic vector(DataInBus'LENGTH - 1 DOWNTO 0);
BEGIN
   -- Address bound checking.
  IF ( Address < 0 OR Address > (MemoryPtr.NoOfWords - 1)) THEN
    PrintMemoryMessage ( "WriteMemory", ErrPrintString, 
      "Aborting write operation as address is out of range.") ;
    RETURN;
  END IF;
  TmpData := To UX01(DataInBus);
  FOR i in LowBit to HighBit LOOP
   MemoryPtr.MemoryArrayPtr(Address).all(i) := TmpData(i);
  END LOOP;
END WriteMemory;
-- ----------------------------------------------------------------------------
PROCEDURE WriteMemory (
 VARIABLE MemoryPtr : INOUT VitalMemoryDataType;
CONSTANT DataInBus : IN std logic vector;
CONSTANT Address : IN INTEGER;
 CONSTANT BitPosition : IN NATURAL
) T.S.
 VARIABLE HighBit : NATURAL;
 VARIABLE LowBit : NATURAL;
BEGIN
 HighBit := BitPosition;<br>LowBit
  LowBit := BitPosition;
  WriteMemory (MemoryPtr, DataInBus, Address, HighBit, LowBit);
END WriteMemory;
-- ----------------------------------------------------------------------------
PROCEDURE WriteMemory (
 VARIABLE MemoryPtr : INOUT VitalMemoryDataType;
CONSTANT DataInBus : IN std logic vector;
 CONSTANT Address : IN INTEGER
) IS
 VARIABLE HighBit : NATURAL;
```

```
VARIABLE LOWBit : NATURAL:
BEGIN<br>HighBit
              := MemoryPtr.NoOfBitsPerWord - 1;<br>:= 0:LowBit WriteMemory (MemoryPtr, DataInBus, Address, HighBit, LowBit);
END WriteMemory;
-- ----------------------------------------------------------------------------
-- Procedure: ReadMemory
-- Parameters: MemoryPtr - Pointer to the memory array.
-- DataOut - Output Data to be read in this.
-- Address - Address of the memory location.
-- BitPosition - Position of bit in memory location.
-- HighBit - High bit offset value.
-- LowBit - Low bit offset value.
-- Description: This procedure is used to read from a memory location<br>-- \cos a \text{ hit/bute/word basis}-- on a bit/byte/word basis. 
-- The high bit and low bit offset are used for byte write
-- operations. These parameters specify the data byte for<br>-- and In the case of word write the complete memory wo
--<br>read.In the case of word write the complete memory word<br>is used This procedure is overloaded for hit byte and
-- is used.This procedure is overloaded for bit, byte and<br>-- word write memory operations.The number of parameters
                word write memory operations. The number of parameters
-- may vary.
                         -- ----------------------------------------------------------------------------
PROCEDURE ReadMemory (
 VARIABLE MemoryPtr : INOUT VitalMemoryDataType;
 VARIABLE DataOut : OUT std_logic_vector;
 CONSTANT Address : IN INTEGER;
 CONSTANT HighBit : IN NATURAL;
 CONSTANT LowBit : IN NATURAL
) IS
 VARIABLE DataOutTmp : std_logic_vector(MemoryPtr.NoOfBitsPerWord-1 DOWNTO 0);
VARIABLE length : NATURAL := (HighBit - LowBit + 1);
BEGIN
  -- Address bound checking.
 IF ( Address > (MemoryPtr.NoOfWords - 1)) THEN
 PrintMemoryMessage ( 
 "ReadMemory",ErrInvaAddr,
 "[Address,NoOfWords]=",Address,MemoryPtr.NoOfWords 
     );
    FOR i in LowBit to HighBit LOOP
     DataOutTmp(i) := 'X';
    END LOOP;
  ELSE
     FOR i in LowBit to HighBit LOOP
     DataOutTmp(i) := MemoryPtr.MemoryArrayPtr (Address).all(i);
     END LOOP;
  END IF;
  DataOut := DataOutTmp;
END ReadMemory;
-- ----------------------------------------------------------------------------
PROCEDURE ReadMemory (
 VARIABLE MemoryPtr : INOUT VitalMemoryDataType;
VARIABLE DataOut : OUT std logic vector;
CONSTANT Address : IN INTEGER;
 CONSTANT BitPosition : IN NATURAL
) IS
 VARIABLE HighBit : NATURAL;
VARIABLE LowBit : NATURAL;
BEGIN<br>HighBit
 HighBit := BitPosition;<br>
LowBit := BitPosition:
             := BitPosition;
  ReadMemory (MemoryPtr, DataOut, Address, HighBit, LowBit);
END ReadMemory;
 -- ----------------------------------------------------------------------------
PROCEDURE ReadMemory (
 VARIABLE MemoryPtr : INOUT VitalMemoryDataType;
VARIABLE DataOut : OUT std logic vector;
 CONSTANT Address : IN INTEGER
) IS
VARIABLE HighBit : NATURAL;
VARIABLE LowBit : NATURAL;
BEGIN<br>HighBit
HighBit := MemoryPtr.NoOfBitsPerWord - 1;
LowBit := 0;
 ReadMemory (MemoryPtr, DataOut, Address, HighBit, LowBit);
END ReadMemory;
```
-- ---------------------------------------------------------------------------- -- Procedure: LoadMemory -- Parameters: MemoryPtr - Pointer to the memory array. -- FileName - Name of the output file. -- HighBit - High bit offset value. -- LowBit - Low bit offset value. -- Description: This procedure is used to load the contents of the memory -- from a specified input file.<br>-- The high hit and low hit off -- The high bit and low bit offset are used so that same task<br>-- The high bit and low bit offset are used so that same task<br>---- can be used for all bit/byte/word write operations.<br>-- In the case of a bit write RAM the HighRit and LowB -- In the case of a bit write RAM the HighBit and LowBit have<br>-- The same value -- the same value.<br>-- This procedure This procedure is overloaded for word write operations. -- ---------------------------------------------------------------------------- PROCEDURE LoadMemory ( VARIABLE MemoryPtr : INOUT VitalMemoryDataType; CONSTANT FileName : IN STRING; CONSTANT BinaryFile : IN BOOLEAN := FALSE ) IS FILE Fptr : TEXT OPEN read mode IS FileName; VARIABLE OneLine : LINE; VARIABLE Ignore : CHARACTER; VARIABLE Index : NATURAL := 1; VARIABLE LineNo : NATURAL := 0; VARIABLE Address : INTEGER := 0; VARIABLE DataInBus : std logic vector(MemoryPtr.NoOfBitsPerWord-1 DOWNTO 0); VARIABLE AddrStr : STRING(1 TO 80) ; VARIABLE DataInStr : STRING(1 TO 255) ; BEGIN IF (ENDFILE(fptr)) THEN PrintMemoryMessage (MsgVDM, ErrLdFileEmpty, "[FileName]="&FileName); RETURN; END IF ; PrintMemoryMessage ( MsgVDM,ErrLdMemInfo, "[FileName]="&FileName ); WHILE (NOT ENDFILE(fptr)) LOOP ReadLine(Fptr, OneLine); LineNo  $:=$  LineNo + 1; -- First ignoring leading spaces. WHILE (OneLine'LENGTH /= 0 and IsSpace(OneLine(1))) LOOP READ (OneLine, Ignore) ;  $-$  Ignoring the space character. END LOOP ; -- Note that, by now oneline has been "stripped" of its leading spaces. IF ( OneLine(1) =  $\degree$ @' ) THEN READ (OneLine, Ignore); -- Ignore the  $\mathcal{C}'$  character and read the string. -- Now strip off spaces, if any, between '@' and Address string. WHILE (OneLine'LENGTH /= 0 and IsSpace(OneLine(1))) LOOP READ (OneLine, Ignore) ;  $-$  Ignoring the space character. END LOOP ; -- Now get the string which represents the address into string variable. Index  $:= 1;$ WHILE (OneLine'LENGTH  $/ = 0$  AND (NOT(IsSpace(OneLine(1))))) LOOP READ(OneLine, AddrStr(Index)); Index :=  $Index + 1;$ END LOOP: AddrStr(Index) := NUL; -- Now convert the hex string into a hex integer Address := HexToInt(AddrStr); ELSE IF ( LineNo  $/= 1$  ) THEN Address := Address + 1; END IF; END IF : IF ( Address > (MemoryPtr.NoOfWords - 1) ) THEN PrintMemoryMessage (MsgVDM, ErrLdAddrRng, "[Address,lineno]=", Address, LineNo) ; EXIT ; END IF; -- Now strip off spaces, between Address string and DataInBus string. WHILE (OneLine'LENGTH /= 0 AND IsSpace(OneLine(1))) LOOP READ (OneLine, Ignore) ; -- Ignoring the space character. END LOOP ; Index  $:= 1;$ WHILE (OneLine'LENGTH /= 0 AND (NOT(IsSpace(OneLine(1))))) LOOP READ(OneLine, DataInStr(Index)); Index  $:=$  Index  $+1$ ; END LOOP ; DataInStr(Index) := NUL; IF (BinaryFile) THEN

```
 DataInBus := BinToBitv (DataInStr);
     ELSE
     DataInBus := HexToBity (DataInStr):
    END TF :
     WriteMemory (MemoryPtr, DataInBus, Address);
 END LOOP :
END LoadMemory;
-- ----------------------------------------------------------------------------
-- Procedure: MemoryMatch
-- Parameters: Symbol - Symbol from memory table
-- TestFlag - Interpreted data or address symbol
-- 1n2 1n2 - input from VitalMemoryTable procedure
-- to memory table
-- In2LastValue - Previous value of input<br>-- Previous value - Previous value of input<br>-- Previous value of a previous value of a
-- end Err - TRUE if symbol is not a valid input symbol
-- ReturnValue - TRUE if match occurred
-- Description: This procedure sets ReturnValue to true if in2 matches
-- <sup>1</sup> symbol (from the memory table). If symbol is an edge<br>-- value edge is set to true and in? and in?LastValue are
--<br>value edge is set to true and in2 and in2LastValue are<br>-- checked against symbol. Frr is set to true if symbol
--<br>
checked against symbol. Err is set to true if symbol<br>
is an invalid value for the input portion of the memo
-- is an invalid value for the input portion of the memory<br>-- table.
-- table.
                          -- ----------------------------------------------------------------------------
PROCEDURE MemoryMatch (
 CONSTANT Symbol : IN VitalMemorySymbolType;
CONSTANT In2 : IN std ulogic;
  CONSTANT In2LastValue : IN std_ulogic;
VARIABLE Err : OUT BOOLEAN;
 VARIABLE ReturnValue : OUT BOOLEAN
) IS
BEGIN
   IF (NOT ValidMemoryTableInput(Symbol) ) THEN
    PrintMemoryMessage(MsgVMT,ErrUnknSymbol,To_MemoryChar(Symbol));
     Err := TRUE;
     ReturnValue := FALSE;
  ELSE
    ReturnValue := MemoryTableMatch(To X01(In2LastValue), To X01(In2), Symbol);
     Err := FALSE;
  END IF;
END;
-- ----------------------------------------------------------------------------
PROCEDURE MemoryMatch (
 CONSTANT Symbol : IN VitalMemorySymbolType;
 CONSTANT TestFlag : IN VitalMemorySymbolType;
VARIABLE Err : OUT BOOLEAN;
 VARIABLE ReturnValue : OUT BOOLEAN
VARIABLE EII<br>VARIABLE ReturnValue : OUT BOOLEAN<br>) IS
BEGIN
  Err := FALSE;
   ReturnValue := FALSE;
  CASE Symbol IS
    WHEN ' 'g' |' u' |' i' |' G' |' U' |' I' |' -' |' *' |' S' =>
       IF (Symbol = TestFlag) THEN
         ReturnValue := TRUE;
       ELSE
        CASE Symbol IS<br>WHEN \prime-\prime =>
          WHEN \rightarrow -ReturnValue := TRUE;
Err := FALSE;
WHEN \longrightarrow IF (TestFlag = 'G' OR 
                 TestFlag = 'U' OR 
                TestFlag = \check{I'}) THEN
              ReturnValue := TRUE;
               Err := FALSE;
 END IF;
WHEN' S' \implies IF (TestFlag = 'g' OR 
 TestFlag = 'u' OR 
 TestFlag = 'i') THEN
                 ReturnValue := TRUE;
               Err := FALSE;
             END IF;
           WHEN OTHERS =>
             ReturnValue := FALSE;
         END CASE;
       END IF;
    WHEN OTHERS =>
       Err := TRUE;
```

```
 RETURN;
  END CASE;
END;
-- ----------------------------------------------------------------------------
-- Procedure: MemoryTableCorruptMask
-- Description: Compute memory and data corruption masks for memory table
                   -- ----------------------------------------------------------------------------
PROCEDURE MemoryTableCorruptMask (
VARIABLE CorruptMask : OUT std logic vector;
CONSTANT Action : IN VitalMemorySymbolType;
CONSTANT EnableIndex : IN INTEGER;
 CONSTANT BitsPerWord : IN INTEGER;
 CONSTANT BitsPerSubWord : IN INTEGER;
 CONSTANT BitsPerEnable : IN INTEGER
) IS
 VARIABLE CorruptMaskTmp : std_logic_vector (CorruptMask'RANGE)
:=(\text{OTHERS} \equiv > '0');
 VARIABLE ViolFlAryPosn : INTEGER;
VARIABLE HighBit : INTEGER;
VARIABLE LowBit : INTEGER;
BEGIN
 CASE (Action) IS
WHEN C' |' l' |' e' =>
       -- Corrupt whole word
 CorruptMaskTmp := (OTHERS => 'X');
 CorruptMask := CorruptMaskTmp;
      RETURN;
   WHEN 'd' |' C' |' L' |' D' |' E' =>
        -- Process corruption below
    WHEN OTHERS \Rightarrow -- No data or memory corruption
CorruptMaskTmp := (OTHERS \Rightarrow '0');
 CorruptMask := CorruptMaskTmp;
      RETURN;
   END CASE;
  IF (Action = 'd') THEN
CorruptMaskTmp := (OTHERS \Rightarrow 'X');
 CorruptMask := CorruptMaskTmp;
    RETURN;
  END IF;
 -- Remaining are subword cases 'C', 'L', 'D', 'E'
CorruptMaskTmp := (OTHERS \Rightarrow '0');
LowBit := 0; HighBit := BitsPerSubWord-1;
   SubWordLoop:
   FOR i IN 0 TO BitsPerEnable-1 LOOP
 IF (i = EnableIndex) THEN
 FOR j IN HighBit TO LowBit LOOP
        CorruptMaskTmp(j) := 'X';
      END LOOP;
    END IF;
     -- Calculate HighBit and LowBit
    LowBit := LowBit + BitsPerSubWord;
    IF (LowBit > BitsPerWord) THEN
      LowBit := BitsPerWord;
    END IF;
    HighBit := LowBit + BitsPerSubWord;
 IF (HighBit > BitsPerWord) THEN
 HighBit := BitsPerWord;
    ELSE
     HighBit := HighBit - 1;
    END IF;
  END LOOP;
  CorruptMask := CorruptMaskTmp;
  RETURN;
END;
-- ----------------------------------------------------------------------------
PROCEDURE MemoryTableCorruptMask (
VARIABLE CorruptMask : OUT std logic vector;
CONSTANT Action : IN VitalMemorySymbolType
) IS
 VARIABLE CorruptMaskTmp : std_logic_vector (0 TO CorruptMask'LENGTH-1)
:=(\text{OTHERS} \equiv > '0');
 VARIABLE ViolFlAryPosn : INTEGER;
VARIABLE HighBit : INTEGER;
VARIABLE LowBit : INTEGER;
BEGIN
 CASE (Action) IS
 WHEN 'c'|'l'|'d'|'e'|'C'|'L'|'D'|'E' =>
```

```
 -- Corrupt whole word
 CorruptMaskTmp := (OTHERS => 'X');
 CorruptMask := CorruptMaskTmp;
      RETURN;
   WHEN OTHERS \Rightarrow -- No data or memory corruption
CorruptMaskTmp := (OTHERS \Rightarrow '0');
 CorruptMask := CorruptMaskTmp;
      RETURN;
  END CASE;
  RETURN;
END;
-- ----------------------------------------------------------------------------
-- Procedure: MemoryTableCorruptMask
-- Description: Compute memory and data corruption masks for violation table
          -- ----------------------------------------------------------------------------
PROCEDURE ViolationTableCorruptMask (
VARIABLE CorruptMask : OUT std logic vector;
CONSTANT Action : IN VitalMemorySymbolType;
CONSTANT ViolationFlags : IN std logic vector;
CONSTANT ViolationFlagsArray : IN std<sup>-</sup>logic<sup>-</sup>vector;
CONSTANT ViolationSizesArray : IN VitalMemoryViolFlagSizeType;
CONSTANT ViolationTable : IN VitalMemoryTableType;
CONSTANT TableIndex : IN INTEGER;
 CONSTANT BitsPerWord : IN INTEGER;
 CONSTANT BitsPerSubWord : IN INTEGER;
 CONSTANT BitsPerEnable : IN INTEGER
) IS
 VARIABLE CorruptMaskTmp : std_logic_vector (CorruptMask'RANGE)
:=(\text{OTHERS} \geqslant '0');
 VARIABLE ViolMaskTmp : std_logic_vector (CorruptMask'RANGE)
:=(\text{OTHERS} \equiv > '0');
  VARIABLE ViolFlAryPosn : INTEGER;
VARIABLE HighBit : INTEGER;
VARIABLE LowBit : INTEGER;
 CONSTANT ViolFlagsSize : INTEGER := ViolationFlags'LENGTH;
 CONSTANT ViolFlArySize : INTEGER := ViolationFlagsArray'LENGTH;
 CONSTANT TableEntries : INTEGER := ViolationTable'LENGTH(1);
 CONSTANT TableWidth : INTEGER := ViolationTable'LENGTH(2);
 CONSTANT DatActionNdx : INTEGER := TableWidth - 1;
CONSTANT MemActionNdx : INTEGER := TableWidth - 2;
BEGIN
 CASE (Action) IS
WHEN C' |' l' |' e' =>
      -- Corrupt whole word
 CorruptMaskTmp := (OTHERS => 'X');
 CorruptMask := CorruptMaskTmp;
      RETURN;
   WHEN 'd' |'C'|'L'|'D'|'E' =>
       -- Process corruption below
   WHEN OTHERS =>
       -- No data or memory corruption
     CorruptMaskTmp := (OTHERS \Rightarrow '0');
      CorruptMask := CorruptMaskTmp;
      RETURN;
  END CASE;
  RowLoop: -- Check each element of the ViolationFlags
 FOR j IN 0 TO ViolFlagsSize LOOP
 IF (j = ViolFlagsSize) THEN
      ViolFlAryPosn := 0;
 RowLoop2: -- Check relevant elements of the ViolationFlagsArray
 FOR k IN 0 TO MemActionNdx - ViolFlagsSize - 1 LOOP
       IF (ViolationTable(TableIndex, k + ViolFlagsSize) = 'X') THEN
 MaskLoop: -- Set the 'X' bits in the violation mask
 FOR m IN 0 TO CorruptMask'LENGTH-1 LOOP
            IF (m <= ViolationSizesArray(k)-1) THEN
 ViolMaskTmp(m) := ViolMaskTmp(m) XOR 
 ViolationFlagsArray(ViolFlAryPosn+m);
            ELSE
              EXIT MaskLoop;
            END IF;
         END LOOP:
        END IF;
        ViolFlAryPosn := ViolFlAryPosn + ViolationSizesArray(k);
      END LOOP;
    ELSE
     IF (ViolationTable(TableIndex, j) = 'X') THEN
        ViolMaskTmp(0) := ViolMaskTmp(0) XOR ViolationFlags(j);
      END IF;
    END IF;
```

```
 END LOOP;
 IF (Action = 'd') THEN
 CorruptMask := ViolMaskTmp;
     RETURN;
   END IF;
 -- Remaining are subword cases 'C', 'L', 'D', 'E'
CorruptMaskTmp := (OTHERS \Rightarrow '0');
   LowBit := 0;
  HighBit := BitsPerSubWord-1;
   SubWordLoop:
   FOR i IN 0 TO BitsPerEnable-1 LOOP
     IF (ViolMaskTmp(i) = 'X') THEN
     FOR j IN HighBit TO LowBit LOOP
        CorruptMaskTmp(j) := 'X';
       END LOOP;
     END IF;
     -- Calculate HighBit and LowBit
     LowBit := LowBit + BitsPerSubWord;
     IF (LowBit > BitsPerWord) THEN
       LowBit := BitsPerWord;
     END IF;
     HighBit := LowBit + BitsPerSubWord;
     IF (HighBit > BitsPerWord) THEN
       HighBit := BitsPerWord;
     ELSE
     HighBit := HighBit - 1;
     END IF;
  END LOOP:
   CorruptMask := CorruptMaskTmp;
   RETURN;
END;
-- ----------------------------------------------------------------------------
-- Procedure: MemoryTableLookUp
-- Parameters: MemoryAction - Output memory action to be performed
-- DataAction - Output data action to be performed
-- PrevControls - Previous data in for edge detection
-- PrevEnableBus - Previous enables for edge detection
-- Controls - Agregate of scalar control lines
-- EnableBus - Concatenation of vector control lines
-- EnableIndex - Current slice of vector control lines
-- AddrFlag - Matching symbol from address decoding
-- DataFlag - Matching symbol from data decoding
-- MemoryTable - Input memory action table
-- PortName - Port name string for messages
-- HeaderMsg - Header string for messages
-- MsgOn - Control message output
--
-- Description: This function is used to find the output of the
               MemoryTable corresponding to a given set of inputs.
--- ----------------------------------------------------------------------------
PROCEDURE MemoryTableLookUp (
 VARIABLE MemoryAction : OUT VitalMemorySymbolType;
VARIABLE DataAction : OUT VitalMemorySymbolType;
VARIABLE MemoryCorruptMask : OUT std logic vector;
VARIABLE DataCorruptMask : OUT std<sup>-</sup>logic<sup>-</sup>vector;
CONSTANT PrevControls : IN std_logic_vector;<br>CONSTANT Controls : IN std<sup>_</sup>logic_vector;
 CONSTANT AddrFlag : IN VitalMemorySymbolType;
 CONSTANT DataFlag : IN VitalMemorySymbolType;
CONSTANT MemoryTable : IN VitalMemoryTableType;
CONSTANT PortName : IN STRING := "";
CONSTANT HeaderMsg : IN STRING := "";
CONSTANT MsgOn : IN BOOLEAN := TRUE
) IS
 CONSTANT ControlsSize : INTEGER := Controls'LENGTH;
CONSTANT TableEntries : INTEGER := MemoryTable'LENGTH(1);
 CONSTANT TableWidth : INTEGER := MemoryTable'LENGTH(2);
CONSTANT DatActionNdx : INTEGER := TableWidth - 1;
CONSTANT MemActionNdx : INTEGER := TableWidth - 2;
 CONSTANT DataInBusNdx : INTEGER := TableWidth - 3;
  CONSTANT AddressBusNdx : INTEGER := TableWidth - 4;<br>VARIABLE AddrFlagTable : VitalMemorySymbolType;
                          : VitalMemorySymbolType;
  VARIABLE Match : BOOLEAN;<br>VARIABLE Err : BOOLEAN :
  VARIABLE Err : BOOLEAN := FALSE;<br>VARIABLE TableAlias : VitalMemo.
                        : VitalMemoryTableType(<br>0 TO TableEntries - 1.
                              0 TO TableEntries -
                               0 TO TableWidth - 1)
                               := MemoryTable;
```
BEGIN

```
 ColLoop: -- Compare each entry in the table
 FOR i IN TableAlias'RANGE(1) LOOP
    RowLoop: -- Check each element of the Controls
   FOR j IN 0 TO ControlsSize LOOP
      IF (j = ControlsSize) THEN
         a match occurred, now check AddrFlag, DataFlag
       MemoryMatch(TableAlias(i,AddressBusNdx),AddrFlag,Err,Match);
        IF (Match) THEN
         MemoryMatch(TableAlias(i,DataInBusNdx),DataFlag,Err,Match);
          IF (Match) THEN
            MemoryTableCorruptMask (
 CorruptMask => MemoryCorruptMask ,
Action => TableAlias(i, MemActionNdx)
            );
            MemoryTableCorruptMask (
CorruptMask => DataCorruptMask ,
Action \Rightarrow TableAlias(i, DatActionNdx)
            );
           -- get the return memory and data actions
MemoryAction := TableAlias(i, MemActionNdx);
DataAction := TableAlias(i, DatActionNdx);
           -- DEBUG: The lines below report table search
            IF (MsgOn) THEN
            PrintMemoryMessage(MsgVMT,TableAlias,i,PortName);
            END IF;
            - DEBUG: The lines above report table search
            RETURN;
          END IF;
        END IF;
      ELSE
 -- Match memory table inputs
MemoryMatch ( TableAlias(i,j),
Controls(j), PrevControls(j),
        Err, Match);
      END IF;
EXIT RowLoop WHEN NOT (Match) ;
 EXIT ColLoop WHEN Err;
    END LOOP RowLoop;
  END LOOP ColLoop;
 -- no match found, return default action
MemoryAction := 's'; -- no change to memory
DataAction := 'S'; -- no change to dataout
  IF (MsgOn) THEN
 PrintMemoryMessage(MsgVMT,ErrDefMemAct,HeaderMsg,PortName);
 END IF:
  RETURN;
END;
-- ----------------------------------------------------------------------------
PROCEDURE MemoryTableLookUp (
 VARIABLE MemoryAction : OUT VitalMemorySymbolType;
VARIABLE DataAction : OUT VitalMemorySymbolType;
VARIABLE MemoryCorruptMask : OUT std logic vector;
VARIABLE DataCorruptMask : OUT std<sup>-</sup>logic<sup>-</sup>vector;
CONSTANT PrevControls \cdot IN std logic vector;
CONSTANT PrevEnableBus : IN std logic vector;
CONSTANT Controls : IN std<sup>-</sup>logic<sup>-</sup>vector;
CONSTANT EnableBus : IN std<sup>-</sup>logic<sup>-</sup>vector;
CONSTANT EnableIndex : IN INTEGER;
 CONSTANT BitsPerWord : IN INTEGER;
 CONSTANT BitsPerSubWord : IN INTEGER;
 CONSTANT BitsPerEnable : IN INTEGER;
CONSTANT AddrFlag : IN VitalMemorySymbolType;
CONSTANT DataFlag : IN VitalMemorySymbolType;
CONSTANT MemoryTable : IN VitalMemoryTableType;
CONSTANT PortName : IN STRING := "";
CONSTANT HeaderMsg : IN STRING := "";
CONSTANT MsgOn : IN BOOLEAN := TRUE
) IS
 CONSTANT ControlsSize : INTEGER := Controls'LENGTH;
CONSTANT TableEntries : INTEGER := MemoryTable'LENGTH(1);
 CONSTANT TableWidth : INTEGER := MemoryTable'LENGTH(2);
CONSTANT DatActionNdx : INTEGER := TableWidth - 1;
CONSTANT MemActionNdx : INTEGER := TableWidth - 2;
 CONSTANT DataInBusNdx : INTEGER := TableWidth - 3;
 CONSTANT AddressBusNdx : INTEGER := TableWidth - 4;
 VARIABLE AddrFlagTable : VitalMemorySymbolType;
 VARIABLE Match : BOOLEAN;
 VARIABLE Err : BOOLEAN := FALSE;
  VARIABLE TableAlias : VitalMemoryTableType(
                            0 TO TableEntries - 1,
```

```
0 TO TableWidth - 1)
                              := MemoryTable;
BEGIN
  ColLoop: -- Compare each entry in the table
 FOR i IN TableAlias' RANGE(1) LOOP
    RowLoop: -- Check each element of the Controls
   FOR j IN 0 TO ControlsSize LOOP
      IF (j = ControlsSize) THEN
         a match occurred, now check EnableBus, AddrFlag, DataFlag
       IF (EnableIndex > = 0) THEN
 RowLoop2: -- Check relevant elements of the EnableBus
 FOR k IN 0 TO AddressBusNdx - ControlsSize - 1 LOOP
MemoryMatch ( TableAlias(i, k + ControlsSize),
EnableBus(k * BitsPerEnable + EnableIndex),
                          PrevEnableBus(k * BitsPerEnable + EnableIndex),
                          Err, Match);
          EXIT RowLoop2 WHEN NOT (Match) ;
          END LOOP;
        END IF;
        IF (Match) THEN
         MemoryMatch(TableAlias(i,AddressBusNdx),AddrFlag,Err,Match);
          IF (Match) THEN
          MemoryMatch(TableAlias(i,DataInBusNdx),DataFlag,Err,Match);
           IF (Match) THEN
             MemoryTableCorruptMask (
              CorruptMask => MemoryCorruptMask<br>Action => TableAlias(i, Mem
                            \Rightarrow TableAlias(i, MemActionNdx),
EnableIndex => EnableIndex ,
BitsPerWord => BitsPerWord ,
BitsPerSubWord => BitsPerSubWord ,
 BitsPerEnable => BitsPerEnable
 );
             MemoryTableCorruptMask (
              CorruptMask => DataCorruptMaskAction => TableAlias(i, DatActionNdx),
EnableIndex => EnableIndex ,
BitsPerWord => BitsPerWord ,
BitsPerSubWord => BitsPerSubWord ,
 BitsPerEnable => BitsPerEnable
             );
 -- get the return memory and data actions
MemoryAction := TableAlias(i, MemActionNdx);
DataAction := TableAlias(i, DatActionNdx);
 -- DEBUG: The lines below report table search
 IF (MsgOn) THEN
              PrintMemoryMessage(MsgVMT,TableAlias,i,PortName);
             END IF;
            -- DEBUG: The lines above report table search
             RETURN;
           END IF;
         END IF;
        END IF;
      ELSE
        -- Match memory table inputs
      MemoryMatch ( TableAlias(i,j),<br>Controls(i) Pre
                      Controls(j), PrevControls(j),
                     Err, Match);
      END IF;
     EXIT RowLoop WHEN NOT (Match);
     EXIT ColLoop WHEN Err;
    END LOOP RowLoop;
  END LOOP ColLoop;
 -- no match found, return default action
MemoryAction := 's'; -- no change to memory
DataAction := 'S'; -- no change to dataout
  IF (MsgOn) THEN
   PrintMemoryMessage(MsqVMT,ErrDefMemAct,HeaderMsg,PortName);
  END IF;
  RETURN;
END;
-- ----------------------------------------------------------------------------
-- Procedure: ViolationTableLookUp
-- Parameters: MemoryAction - Output memory action to be performed
-- DataAction - Output data action to be performed
-- TimingDataArray - This is currently not used (comment out)<br>-- WiolationArray - Aggregation of violation variables
-- ViolationArray - Aggregation of violation variables
-- ViolationTable - Input memory violation table
-- PortName - Port name string for messages
-- HeaderMsg - Header string for messages
-- MsgOn - Control message output
```
-- Description: This function is used to find the output of the ViolationTable corresponding to a given set of inputs. -- ---------------------------------------------------------------------------- PROCEDURE ViolationTableLookUp ( VARIABLE MemoryAction : OUT VitalMemorySymbolType; VARIABLE DataAction : OUT VitalMemorySymbolType; VARIABLE MemoryCorruptMask : OUT std logic vector; VARIABLE DataCorruptMask : OUT std logic vector; CONSTANT ViolationFlags  $\cdot$  : IN std logic vector; CONSTANT ViolationFlagsArray : IN std<sup>-</sup>logic<sup>-</sup>vector; CONSTANT ViolationSizesArray : IN VitalMemoryViolFlagSizeType; CONSTANT ViolationTable : IN VitalMemoryTableType; CONSTANT BitsPerWord : IN INTEGER; CONSTANT BitsPerSubWord : IN INTEGER; CONSTANT BitsPerEnable : IN INTEGER; CONSTANT PortName : IN STRING := ""; CONSTANT HeaderMsg : IN STRING := ""; CONSTANT MsgOn : IN BOOLEAN := TRUE ) IS CONSTANT ViolFlagsSize : INTEGER := ViolationFlags'LENGTH; CONSTANT ViolFlArySize : INTEGER := ViolationFlagsArray'LENGTH; VARIABLE ViolFlAryPosn : INTEGER; VARIABLE ViolFlAryItem : std\_ulogic; CONSTANT ViolSzArySize : INTEGER := ViolationSizesArray'LENGTH; CONSTANT TableEntries : INTEGER := ViolationTable'LENGTH(1); CONSTANT TableWidth : INTEGER := ViolationTable'LENGTH(2); CONSTANT DatActionNdx : INTEGER := TableWidth - 1; CONSTANT MemActionNdx : INTEGER := TableWidth - 2; VARIABLE HighBit : NATURAL := 0; VARIABLE LowBit : NATURAL := 0; VARIABLE Divining : N<br>
VARIABLE LowBit<br>
VARIABLE Match : BOOLEAN;<br>
The contract : ROOLEAN : VARIABLE Err : BOOLEAN := FALSE; VARIABLE TableAlias : VitalMemoryTableType( 0 TO TableEntries - 1, 0 TO TableWidth - 1) := ViolationTable; **BEGIN**  ColLoop: -- Compare each entry in the table FOR i IN TableAlias'RANGE(1) LOOP RowLoop: -- Check each element of the ViolationFlags FOR j IN 0 TO ViolFlagsSize LOOP IF (j = ViolFlagsSize) THEN ViolFlAryPosn := 0; RowLoop2: -- Check relevant elements of the ViolationFlagsArray FOR k IN 0 TO MemActionNdx - ViolFlagsSize - 1 LOOP ViolFlAryItem := '0'; SubwordLoop: -- Check for 'X' in ViolationFlagsArray chunk FOR s IN ViolFlAryPosn TO ViolFlAryPosn+ViolationSizesArray(k)-1 LOOP IF (ViolationFlagsArray(s) =  $'X'$ ) THEN ViolFlAryItem := 'X'; EXIT SubwordLoop; END IF; END LOOP; MemoryMatch ( TableAlias(i, k + ViolFlagsSize), ViolFlAryItem, ViolFlAryItem, Err, Match); ViolFlAryPosn := ViolFlAryPosn + ViolationSizesArray(k); EXIT RowLoop2 WHEN NOT(Match); END LOOP; IF (Match) THEN - Compute memory and data corruption masks ViolationTableCorruptMask( CorruptMask  $\Rightarrow$  MemoryCorruptMask , Action  $\Rightarrow$  TableAlias(i, MemActionNdx), ViolationFlags  $\Rightarrow$  ViolationFlags , ViolationFlagsArray => ViolationFlagsArray , ViolationSizesArray => ViolationSizesArray , ViolationTable => ViolationTable , TableIndex  $\Rightarrow$  i BitsPerWord => BitsPerWord , BitsPerSubWord => BitsPerSubWord , BitsPerEnable => BitsPerEnable ); ViolationTableCorruptMask( CorruptMask  $\Rightarrow$  DataCorruptMask , Action  $\Rightarrow$  TableAlias(i, DatActionNdx), ViolationFlags  $\Rightarrow$  ViolationFlags , ViolationFlagsArray => ViolationFlagsArray , ViolationSizesArray => ViolationSizesArray , ViolationTable => ViolationTable , TableIndex  $\Rightarrow$  i

```
BitsPerWord => BitsPerWord ,
BitsPerSubWord => BitsPerSubWord ,
            BitsPerEnable => BitsPerEnable
          );
 -- get the return memory and data actions
MemoryAction := TableAlias(i, MemActionNdx);
         DataAction := TableAlias(i, DatActionNdx);
           -- DEBUG: The lines below report table search
          IF (MsgOn) THEN
            PrintMemoryMessage(MsgVMV,TableAlias,i,PortName);
          END IF;
         -- DEBUG: The lines above report table search
          RETURN;
        END IF;
      ELSE
         -- Match violation table inputs
        Err := FALSE;
        Match := FALSE;
       IF (TableAlias(i,j) / = 'X' AND
TableAlias(i,j) /= '0' AND
TableAlias(i,j) /= '-') THEN
          Err := TRUE;
ELSIF (TableAlias(i,j) = '- OR
 (TableAlias(i,j) = 'X' AND ViolationFlags(j) = 'X') OR
(TableAlias(i,j) = '0' AND ViolationFlags(j) = '0')) THEN
         Match := TRUE; END IF;
      END IF;
     EXIT RowLoop WHEN NOT (Match);
     EXIT ColLoop WHEN Err;
    END LOOP RowLoop;
  END LOOP ColLoop;
 -- no match found, return default action
MemoryAction := 's'; -- no change to memory
DataAction := 'S'; -- no change to dataout
   IF (MsgOn) THEN
   PrintMemoryMessage(MsgVMV,ErrDefMemAct,HeaderMsg,PortName);
  END IF;
  RETURN;
END;
-- ----------------------------------------------------------------------------
-- Procedure: HandleMemoryAction
-- Parameters: MemoryData - Pointer to memory data structure
-- PortFlag - Indicates read/write mode of port
-- Corrupt Corrupt - Corrupt - CorruptMask - XOR'ed with DataInBus when corrupting<br>-- CorruptMask - XOR'ed with DataInBus when corrupting<br>-- DataInBus - Current data bus in
-- DataInBus - Current data bus in
-- Address - Current address integer
--                 HighBit             Current address high bit
-- LowBit - Current address low bit
-- MemoryTable - Input memory action table
-- MemoryAction - Memory action to be performed<br>-- PortName - Port name string for messages
-- PortName - Port name string for messages
-- HeaderMsg - Header string for messages
-- MsgOn - Control message output
-- Description: This procedure performs the specified memory action on
-- the input memory data structure.
                                               -- ----------------------------------------------------------------------------
PROCEDURE HandleMemoryAction (
VARIABLE MemoryData      : INOUT VitalMemoryDataType;<br>
VARIABLE PortFlag         : INOUT VitalPortFlagType;
CONSTANT CorruptMask : IN std logic vector;
CONSTANT DataInBus : IN std<sup>-</sup>logic<sup>-</sup>vector;
CONSTANT Address : IN INTEGER;
CONSTANT HighBit : IN NATURAL;
CONSTANT LowBit : IN NATURAL;
 CONSTANT MemoryTable : IN VitalMemoryTableType;
 CONSTANT MemoryAction : IN VitalMemorySymbolType;
 CONSTANT CallerName : IN STRING;
CONSTANT PortName : IN STRING := "";
CONSTANT HeaderMsg : IN STRING := "";
 CONSTANT MsgOn : IN BOOLEAN := TRUE
) IS
 VARIABLE DataInTmp : std_logic_vector(DataInBus'RANGE)
: = \overline{\text{DataInBus}};
 BEGIN
   -- Handle the memory action
  CASE MemoryAction IS
 WHEN 'w' =>
```

```
 -- Writing data to memory
 IF (MsgOn) THEN
      PrintMemoryMessage(CallerName,ErrWrDatMem,HeaderMsg,PortName);
    END IF;
WriteMemory(MemoryData,DataInBus,Address,HighBit,LowBit);
 PortFlag.MemoryCurrent := WRITE;
 WHEN 's' =>
     -- Retaining previous memory contents
    IF (MsgOn) THEN
      PrintMemoryMessage(CallerName,ErrNoChgMem,HeaderMsg,PortName);
    END IF;
    -- Set memory current to quiet state
    PortFlag.MemoryCurrent := READ;
 \text{WHEN} \quad \verb|`c' |\qquad = >-- Corrupting entire memory with 'X'
   IF (MsgOn) THEN
     PrintMemoryMessage(CallerName,ErrCrAllMem,HeaderMsg,PortName);
    END IF;
   DataInTmp := (OTHERS => 'X');
     -- No need to CorruptMask
    FOR i IN 0 TO MemoryData.NoOfWords-1 LOOP
     WriteMemory(MemoryData,DataInTmp,i);
    END LOOP;
    PortFlag.MemoryCurrent := CORRUPT;
 WHEN '1' =>
    -- Corrupting a word in memory with 'X'
    IF (MsgOn) THEN
     PrintMemoryMessage(CallerName,ErrCrWrdMem,HeaderMsg,PortName);
    END IF;
   DataInTmp := (OTHERS \implies 'X');
    -- No need to CorruptMask
    WriteMemory(MemoryData,DataInTmp,Address);
    PortFlag.MemoryCurrent := CORRUPT;
 WHEN 'd' \Rightarrow -- Corrupting a single bit in memory with 'X'
    IF (MsgOn) THEN
      PrintMemoryMessage(CallerName,ErrCrBitMem,HeaderMsg,PortName);
    END IF;
   ReadMemory(MemoryData,DataInTmp,Address);
    DataInTmp := DataInTmp XOR CorruptMask;
   WriteMemory(MemoryData,DataInTmp,Address,HighBit,LowBit);
    PortFlag.MemoryCurrent := CORRUPT;
 WHEN 'e' =>
    -- Corrupting a word with 'X' based on data in
    IF (MsgOn) THEN
      PrintMemoryMessage(CallerName,ErrCrDatMem,HeaderMsg,PortName);
    END IF;
   ReadMemory(MemoryData,DataInTmp,Address);
    IF (DataInTmp /= DataInBus) THEN
     DataInTmp := (OTHERS \Rightarrow 'X');
       -- No need to CorruptMask
     WriteMemory(MemoryData,DataInTmp,Address);
    END IF;
    PortFlag.MemoryCurrent := CORRUPT;
 WHEN 'C' =>
     -- Corrupting a sub-word entire memory with 'X'
    IF (MsgOn) THEN
     PrintMemoryMessage(CallerName,ErrCrAllSubMem,HeaderMsg,PortName);
 END IF;
 FOR i IN 0 TO MemoryData.NoOfWords-1 LOOP
     ReadMemory(MemoryData,DataInTmp,i);
      DataInTmp := DataInTmp XOR CorruptMask;
     WriteMemory(MemoryData,DataInTmp,i,HighBit,LowBit);
    END LOOP;
    PortFlag.MemoryCurrent := CORRUPT;
 WHEN ' ' =>
    -- Corrupting a sub-word in memory with 'X'
    IF (MsgOn) THEN
     PrintMemoryMessage(CallerName,ErrCrWrdSubMem,HeaderMsg,PortName);
    END IF;
   ReadMemory(MemoryData,DataInTmp,Address);
    DataInTmp := DataInTmp XOR CorruptMask;
   WriteMemory(MemoryData,DataInTmp,Address,HighBit,LowBit);
    PortFlag.MemoryCurrent := CORRUPT;
```

```
WHEN ' D' \Rightarrow -- Corrupting a single bit of a memory sub-word with 'X'
    IF (MsgOn) THEN
     PrintMemoryMessage(CallerName,ErrCrBitSubMem,HeaderMsg,PortName);
    END IF;
   ReadMemory(MemoryData,DataInTmp,Address);
    DataInTmp := DataInTmp XOR CorruptMask;
    WriteMemory(MemoryData,DataInTmp,Address,HighBit,LowBit);
    PortFlag.MemoryCurrent := CORRUPT;
 WHEN 'E' =>
    -- Corrupting a sub-word with 'X' based on data in
    IF (MsgOn) THEN
     PrintMemoryMessage(CallerName,ErrCrDatSubMem,HeaderMsg,PortName);
    END IF;
ReadMemory(MemoryData,DataInTmp,Address);
 IF (DataInBus(HighBit DOWNTO LowBit) /= 
      DataInTmp(HighBit DOWNTO LowBit)) THEN
     DataInTmp(HighBit DOWNTO LowBit) := (OTHERS => 'X');
     WriteMemory(MemoryData,DataInTmp,Address,HighBit,LowBit);
    END IF;
    --PortFlag := WRITE;
    PortFlag.MemoryCurrent := CORRUPT;
 WHEN '0' =>
     -- Assigning low level to memory location
   IF (MsgOn) THEN
     PrintMemoryMessage(CallerName,ErrAsg0Mem,HeaderMsg,PortName);
    END IF;
   DataInTmp := (OTHERS => '0');
    WriteMemory(MemoryData,DataInTmp,Address, HighBit, LowBit);
    PortFlag.MemoryCurrent := WRITE;
 WHEN '1' =>
     -- Assigning high level to memory location
   IF (MsgOn) THEN
     PrintMemoryMessage(CallerName,ErrAsg1Mem,HeaderMsg,PortName);
    END IF;
   DataInTmp := (OTHERS => '1');
    WriteMemory(MemoryData,DataInTmp,Address, HighBit, LowBit);
    PortFlag.MemoryCurrent := WRITE;
  WHEN 'Z' =>
    -- Assigning high impedence to memory location
    IF (MsgOn) THEN
     PrintMemoryMessage(CallerName,ErrAsgZMem,HeaderMsg,PortName);
    END IF;
   DataInTmp := (OTHERS => 'Z');
    WriteMemory(MemoryData,DataInTmp,Address, HighBit, LowBit);
    PortFlag.MemoryCurrent := WRITE;
 WHEN OTHERS =>
     -- Unknown memory action
    PortFlag.MemoryCurrent := UNDEF;
    IF (MsgOn) THEN
     PrintMemoryMessage(CallerName,ErrUnknMemDo,HeaderMsg,PortName);
    END IF;
  END CASE;
   -- Note: HandleMemoryAction does not change the PortFlag.OutputDisable
END;
-- ----------------------------------------------------------------------------
-- Procedure: HandleDataAction
-- Parameters: DataOutBus - Output result of the data action
-- MemoryData - Input pointer to memory data structure
-- PortFlag - Indicates read/write mode of port
-- CorruptMask - XOR'ed with DataInBus when corrupting
-- DataInBus - Current data bus in
-- Address - Current address integer
-- HighBit - Current address high bit
-- LowBit - Current address low bit<br>-- MemoryTable - Input memory action tab
-- MemoryTable - Input memory action table
-- DataAction - Data action to be performed
-- PortName - Port name string for messages
-- HeaderMsg - Header string for messages
-- MsgOn - Control message output
```
-- Description: This procedure performs the specified data action based

on the input memory data structure. Checks whether

```
-- the previous state is HighZ. If yes then portFlag<br>-- should be NOCHANGE for VMPD to ignore IORetain
-- should be NOCHANGE for VMPD to ignore IORetain
-- corruption. The idea is that the first Z should be
-- propagated but later ones should be ignored.
-- ----------------------------------------------------------------------------
PROCEDURE HandleDataAction (
VARIABLE DataOutBus : INOUT std logic vector;
 VARIABLE MemoryData : INOUT VitalMemoryDataType;
VARIABLE PortFlag : INOUT VitalPortFlagType;
CONSTANT CorruptMask : IN std logic vector;
CONSTANT DataInBus : IN std logic vector;
CONSTANT Address : IN INTEGER;
CONSTANT HighBit : IN NATURAL;
CONSTANT LowBit : IN NATURAL;
 CONSTANT MemoryTable : IN VitalMemoryTableType;
 CONSTANT DataAction : IN VitalMemorySymbolType;
 CONSTANT CallerName : IN STRING;
CONSTANT PortName : IN STRING := "";
CONSTANT HeaderMsg : IN STRING := "";
CONSTANT MsgOn : IN BOOLEAN := TRUE
) IS
  VARIABLE DataOutTmp : std_logic_vector(DataOutBus'RANGE)
                          := DataOutBus;
BEGIN
   -- Handle the data action
  CASE DataAction IS
  WHEN ' ' =>
    -- Corrupting data out with 'X'
    IF (MsgOn) THEN
     PrintMemoryMessage(CallerName,ErrCrWrdOut,HeaderMsg,PortName);
    END IF;
   DataOutTmp := (OTHERS \implies YX'):
    -- No need to CorruptMask
    PortFlag.DataCurrent := CORRUPT;
 WHEN 'd' \Rightarrow -- Corrupting a single bit of data out with 'X'
    IF (MsgOn) THEN
      PrintMemoryMessage(CallerName,ErrCrBitOut,HeaderMsg,PortName);
    END IF;
    DataOutTmp(HighBit DOWNTO LowBit) := 
      DataOutTmp(HighBit DOWNTO LowBit) XOR 
      CorruptMask(HighBit DOWNTO LowBit);
    PortFlag.DataCurrent := CORRUPT;
  WHEN 'e' =>
     - Corrupting data out with 'X' based on data in
    IF (MsgOn) THEN
     PrintMemoryMessage(CallerName,ErrCrDatOut,HeaderMsg,PortName);
    END IF;
   ReadMemory(MemoryData,DataOutTmp,Address);
 IF (DataOutTmp /= DataInBus) THEN
DataOutputTmp := (OTHERS => 'X');
       -- No need to CorruptMask
    END IF;
    PortFlag.DataCurrent := CORRUPT;
  WHEN 'L' =>
     - Corrupting data out sub-word with 'X'
    IF (MsgOn) THEN
     PrintMemoryMessage(CallerName,ErrCrWrdSubOut,HeaderMsg,PortName);
    END IF;
   ReadMemory(MemoryData,DataOutTmp,Address);
 DataOutTmp(HighBit DOWNTO LowBit) := 
 DataOutTmp(HighBit DOWNTO LowBit) XOR 
      CorruptMask(HighBit DOWNTO LowBit);
    PortFlag.DataCurrent := CORRUPT;
  WHEN 'D' =>
     -- Corrupting a single bit of data out sub-word with 'X'
    IF (MsgOn) THEN
     PrintMemoryMessage(CallerName,ErrCrBitSubOut,HeaderMsg,PortName);
    END IF;
    DataOutTmp(HighBit DOWNTO LowBit) := 
      DataOutTmp(HighBit DOWNTO LowBit) XOR 
      CorruptMask(HighBit DOWNTO LowBit);
    PortFlag.DataCurrent := CORRUPT;
```
WHEN  $'E'$  => -- Corrupting data out sub-word with 'X' based on data in IF (MsgOn) THEN PrintMemoryMessage(CallerName,ErrCrDatSubOut,HeaderMsg,PortName); END IF; ReadMemory(MemoryData,DataOutTmp,Address); IF (DataInBus(HighBit DOWNTO LowBit) /= DataOutTmp(HighBit DOWNTO LowBit)) THEN DataOutTmp(HighBit DOWNTO LowBit) := (OTHERS => 'X'); -- No need to CorruptMask END IF; PortFlag.DataCurrent := CORRUPT;  $W$ HEN 'M'  $\implies$  -- Implicit read from memory to data out IF (MsgOn) THEN PrintMemoryMessage(CallerName,ErrImplOut,HeaderMsg,PortName); END IF; PortFlag.DataCurrent := READ;  $WHEN \t m'$  => -- Reading data from memory to data out IF (MsgOn) THEN PrintMemoryMessage(CallerName,ErrReadOut,HeaderMsg,PortName); END IF; ReadMemory(MemoryData,DataOutTmp,Address); PortFlag.DataCurrent := READ; WHEN  $'t'$  => -- Transfering from data in to data out IF (MsgOn) THEN PrintMemoryMessage(CallerName,ErrAssgOut,HeaderMsg,PortName); END IF; DataOutTmp := DataInBus; PortFlag. DataCurrent := READ; WHEN  $'0'$   $\Rightarrow$  -- Assigning low level to data out IF (MsgOn) THEN PrintMemoryMessage(CallerName,ErrAsg0Out,HeaderMsg,PortName); END IF; DataOutTmp :=  $(OTHERS$  =>  $'0'$ ); PortFlag.DataCurrent := READ; WHEN  $'1'$  => -- Assigning high level to data out IF (MsgOn) THEN PrintMemoryMessage(CallerName,ErrAsg1Out,HeaderMsg,PortName); END IF; DataOutTmp :=  $(OTHERS => '1')$ ; PortFlag. DataCurrent := READ; WHEN  $'Z'$  => -- Assigning high impedence to data out IF (MsgOn) THEN PrintMemoryMessage(CallerName,ErrAsgZOut,HeaderMsg,PortName); END IF; DataOutTmp :=  $(OTHERS \Rightarrow 'Z')$ ; PortFlag.DataCurrent := HIGHZ; WHEN  $'S'$  => -- Keeping data out at steady value PortFlag. OutputDisable := TRUE; IF (MsgOn) THEN PrintMemoryMessage(CallerName,ErrAsgSOut,HeaderMsg,PortName); END IF; WHEN OTHERS  $\Rightarrow$  -- Unknown data action PortFlag.DataCurrent := UNDEF; IF (MsgOn) THEN PrintMemoryMessage(CallerName,ErrUnknDatDo,HeaderMsg,PortName); END IF; END CASE; DataOutBus(HighBit DOWNTO LowBit) := DataOutTmp(HighBit DOWNTO LowBit); END;

```
-- Memory Table Modeling Primitives
                               -- ----------------------------------------------------------------------------
-- ----------------------------------------------------------------------------
-- Procedure: VitalDeclareMemory
-- Parameters: NoOfWords - - Number of words in the memory
-- NoOfBitsPerWord - Number of bits per word in memory
-- NoOfBitsPerSubWord - Number of bits per sub word
-- MemoryLoadFile - Name of data file to load
-- Description: This function is intended to be used to initialize
-- memory data declarations, i.e. to be executed duing<br>-- simulation elaboration time Handles the allocation
-- simulation elaboration time. Handles the allocation
-- and initialization of memory for the memory data.
-- Default NoOfBitsPerSubWord is NoOfBitsPerWord.
                  -- ----------------------------------------------------------------------------
FUNCTION VitalDeclareMemory (
 CONSTANT NoOfWords : IN POSITIVE;
 CONSTANT NoOfBitsPerWord : IN POSITIVE;
CONSTANT MemoryLoadFile : IN string := "";
 CONSTANT BinaryLoadFile : IN BOOLEAN := FALSE
) RETURN VitalMemoryDataType IS<br>VARIABLE MemoryPtr : Vita
                      \ddots VitalMemoryDataType;
BEGIN
 MemoryPtr := VitalDeclareMemory(<br>NoOfWords => NoOfWor
 NoOfWords => NoOfWords,
 NoOfBitsPerWord => NoOfBitsPerWord,
 NoOfBitsPerSubWord => NoOfBitsPerWord,
MemoryLoadFile => MemoryLoadFile,
 BinaryLoadFile => BinaryLoadFile
  );
  RETURN MemoryPtr;
END;
 -- ----------------------------------------------------------------------------
FUNCTION VitalDeclareMemory (
 CONSTANT NoOfWords : IN POSITIVE;
 CONSTANT NoOfBitsPerWord : IN POSITIVE;
  CONSTANT NoOfBitsPerSubWord : IN POSITIVE;
CONSTANT MemoryLoadFile : IN string := "";
 CONSTANT BinaryLoadFile : IN BOOLEAN := FALSE
) RETURN VitalMemoryDataType IS
VARIABLE MemoryPtr : VitalMemoryDataType;
 VARIABLE BitsPerEnable : NATURAL 
                          := ((NoOfBitsPerWord-1)
                               /NoOfBitsPerSubWord)+1;
BEGIN
  PrintMemoryMessage(MsgVDM,ErrInitMem);
  MemoryPtr := new VitalMemoryArrayRecType '( 
NoOfWords => NoOfWords,
 NoOfBitsPerWord => NoOfBitsPerWord,
 NoOfBitsPerSubWord => NoOfBitsPerSubWord,
 NoOfBitsPerEnable => BitsPerEnable,
 MemoryArrayPtr => NULL 
    );
  MemoryPtr.MemoryArrayPtr 
   := new MemoryArrayType (0 to MemoryPtr.NoOfWords - 1);
  FOR i IN 0 TO MemoryPtr.NoOfWords - 1 LOOP
    MemoryPtr.MemoryArrayPtr(i) 
     := new MemoryWordType (MemoryPtr.NoOfBitsPerWord - 1 DOWNTO 0);
  END LOOP;
 IF (MemoryLoadFile / = "") THEN
   LoadMemory (MemoryPtr, MemoryLoadFile, BinaryLoadFile);
  END IF;
  RETURN MemoryPtr;
END;
-- ----------------------------------------------------------------------------
-- Procedure: VitalMemoryTable
-- Parameters: DataOutBus - Output candidate zero delay data bus out
-- MemoryData - Pointer to memory data structure
-- PrevControls - Previous data in for edge detection
-- PrevEnableBus - Previous enables for edge detection
-- PrevDataInBus - Previous data bus for edge detection
-- PrevAddressBus - Previous address bus for edge detection
-- PortFlag - Indicates port operating mode
-- PortFlagArray - Vector form of PortFlag for sub-word
-- Controls - Agregate of scalar control lines
-- EnableBus - Concatenation of vector control lines
-- DataInBus - Input value of data bus in
```
-- ----------------------------------------------------------------------------

-- AddressBus - Input value of address bus in --<br>
AddressValue - Decoded value of the AddressBus<br>
-- MemoryTable - Input memory action table -- MemoryTable - Input memory action table -- PortType - The type of port (currently not used) -- PortName - Port name string for messages -- PortName - Port name string for messages<br>-- HeaderMsg - Header string for messages -- MsgOn - Control the generation of messages -- MsgSeverity - Control level of message generation -- Description: This procedure implements the majority of the memory -- modeling functionality via lookup of the memory action<br>-- tables and performing the specified actions if matches -- tables and performing the specified actions if matches -- are found, or the default actions otherwise. The -- overloadings are provided for the word and sub-word<br>-- (using the EnableBus and PortFlagArray arguments) a --<br>
(using the EnableBus and PortFlagArray arguments) addressing -- cases.<br>-- ------------------------ ---------------------------------------------------------------------------- PROCEDURE VitalMemoryTable ( VARIABLE DataOutBus : INOUT std logic vector; VARIABLE MemoryData : INOUT VitalMemoryDataType; VARIABLE PrevControls : INOUT std logic vector; VARIABLE PrevDataInBus : INOUT std<sup>-</sup>logic<sup>-</sup>vector; VARIABLE PrevAddressBus : INOUT std\_logic\_vector; VARIABLE PortFlag : INOUT VitalPortFlagVectorType; CONSTANT Controls : IN std logic vector; CONSTANT DataInBus : IN std<sup>-</sup>logic<sup>-</sup>vector; CONSTANT AddressBus : IN std logic vector; VARIABLE AddressValue : INOUT VitalAddressValueType; CONSTANT MemoryTable : IN VitalMemoryTableType; CONSTANT PortType : IN VitalPortType := UNDEF; CONSTANT PortName : IN STRING := ""; CONSTANT HeaderMsg : IN STRING := ""; CONSTANT MsgOn : IN BOOLEAN := TRUE; CONSTANT MsgSeverity : IN SEVERITY\_LEVEL := WARNING  $)$  T.S. VARIABLE DataOutTmp : std\_logic\_vector(DataOutBus'RANGE)<br>:= DataOutBus; := DataOutBus; VARIABLE MemoryAction : VitalMemorySymbolType; VARIABLE DataAction : VitalMemorySymbolType; VARIABLE HighBit : NATURAL := MemoryData.NoOfBitsPerWord-1; VARIABLE LowBit : NATURAL := 0; VARIABLE Address : INTEGER := 0; VARIABLE PortFlagTmp : VitalPortFlagType; VARIABLE AddrFlag : VitalMemorySymbolType := 'g'; -- good addr VARIABLE DataFlag : VitalMemorySymbolType := 'g'; -- good data VARIABLE MemCorruptMask : std\_logic\_vector (DataOutBus'RANGE); VARIABLE DatCorruptMask : std logic vector (DataOutBus'RANGE); BEGIN -- Optimize for case when all current inputs are same as previous IF (PrevDataInBus = DataInBus AND PrevAddressBus = AddressBus AND PrevControls = Controls AND PortFlag(0).MemoryCurrent = PortFlag(0).MemoryPrevious AND PortFlag(0).DataCurrent = PortFlag(0).DataPrevious) THEN PortFlag(0).OutputDisable := TRUE; RETURN; END IF; PortFlag(0).DataPrevious := PortFlag(0).DataCurrent; PortFlag(0).MemoryPrevious := PortFlag(0).MemoryCurrent; PortFlag(0).OutputDisable := FALSE; PortFlagTmp  $:=$  PortFlag(0); -- Convert address bus to integer value and table lookup flag DecodeAddress( Address  $\implies$  Address , AddrFlag  $\Rightarrow$  AddrFlag , MemoryData => MemoryData , PrevAddressBus => PrevAddressBus , AddressBus => AddressBus ); -- Interpret data bus as a table lookup flag DecodeData ( DataFlag  $\Rightarrow$  DataFlag , PrevDataInBus => PrevDataInBus , DataInBus => DataInBus , HighBit => HighBit , LowBit => LowBit

);

```
 -- Lookup memory and data actions
 MemoryTableLookUp( 
MemoryAction => MemoryAction ,
   DataAction => DataAction
   MemoryCorruptMask => MemCorruptMask
DataCorruptMask => DatCorruptMask ,
PrevControls => PrevControls ,
 Controls => Controls ,
AddrFlag \Rightarrow AddrFlag ,
DataFlag \Rightarrow DataFlag ,
MemoryTable \implies MemoryTable ,
PortName \Rightarrow PortName ,
HeaderMsg \Rightarrow HeaderMsg ,
 MsgOn => MsgOn 
  );
  -- Handle data action before memory action
  -- This allows reading previous memory contents
 HandleDataAction(
DataOutBus => DataOutTmp ,
MemoryData => MemoryData ,
PortFlag => PortFlagTmp ,
 CorruptMask => DatCorruptMask ,
DataInBus => DataInBus ,
 Address => Address ,
 HighBit => HighBit ,
LowBit => LowBit ,
MemoryTable => MemoryTable ,
DataAction => DataAction ,
CallerName \implies MsgVMT ,
PortName \Rightarrow PortName ,
HeaderMsg => HeaderMsg ,
 MsgOn => MsgOn 
  );
  HandleMemoryAction(
   MemoryData => MemoryData<br>PortFlaq => PortFlaqTmp
PortFlag => PortFlagTmp ,
CorruptMask => MemCorruptMask ,
DataInBus => DataInBus ,
Address => Address ,
HighBit => HighBit ,
LowBit => LowBit ,
MemoryTable => MemoryTable ,
MemoryAction => MemoryAction ,
CallerName \implies MsgVMT ,
PortName \Rightarrow PortName ,
HeaderMsg \Rightarrow HeaderMsg ,
 MsgOn => MsgOn 
  );
  -- Set the output PortFlag(0) value 
  IF (DataAction = 'S') THEN
    PortFlagTmp.OutputDisable := TRUE;
  END IF;
  IF (PortFlagTmp.DataCurrent = PortFlagTmp.DataPrevious
 AND PortFlagTmp.DataCurrent = HIGHZ) THEN
 PortFlagTmp.OutputDisable := TRUE;
  END IF;
  PortFlag(0) := PortFlagTmp;
  -- Set previous values for subsequent edge detection
 PrevControls := Controls;
 PrevDataInBus := DataInBus;
 PrevAddressBus := AddressBus;
  -- Set the candidate zero delay return value
  DataOutBus := DataOutTmp;
  -- Set the output AddressValue for VitalMemoryCrossPorts
  AddressValue := Address;
END VitalMemoryTable;
-- ----------------------------------------------------------------------------
PROCEDURE VitalMemoryTable (
 VARIABLE DataOutBus : INOUT std_logic_vector;<br>VARIABLE MemoryData : INOUT VitalMemoryDataTy
                     : INOUT VitalMemoryDataType;
 VARIABLE PrevControls : INOUT std logic vector;
```

```
VARIABLE PrevEnableBus : INOUT std logic vector;
VARIABLE PrevDataInBus : INOUT std<sup>-</sup>logic<sup>-</sup>vector;
VARIABLE PrevAddressBus : INOUT std<sup>-</sup>logic<sup>-</sup>vector;
 VARIABLE PortFlagArray : INOUT VitalPortFlagVectorType;
CONSTANT Controls : IN std logic vector;
CONSTANT EnableBus : IN std<sup>-</sup>logic<sup>-</sup>vector;
CONSTANT DataInBus : IN std<sup>-</sup>logic<sup>-</sup>vector;
CONSTANT AddressBus : IN std logic vector;
VARIABLE AddressValue : INOUT VitalAddressValueType;
 CONSTANT MemoryTable : IN VitalMemoryTableType;
 CONSTANT PortType : IN VitalPortType := UNDEF;
CONSTANT PortName : IN STRING := "";
CONSTANT HeaderMsg : IN STRING := "";
CONSTANT MsgOn : IN BOOLEAN := TRUE;
 CONSTANT MsgSeverity : IN SEVERITY_LEVEL := WARNING
) IS
 VARIABLE BitsPerWord : NATURAL := MemoryData.NoOfBitsPerWord;
  VARIABLE BitsPerSubWord : NATURAL := MemoryData.NoOfBitsPerSubWord;
 VARIABLE BitsPerEnable : NATURAL := MemoryData.NoOfBitsPerEnable;
 VARIABLE DataOutTmp : std_logic_vector(DataOutBus'RANGE)
  := DataOutBus;
   VARIABLE MemoryAction : VitalMemorySymbolType;
 VARIABLE DataAction : VitalMemorySymbolType;
VARIABLE HighBit : NATURAL := BitsPerSubWord-1;
VARIABLE LowBit : NATURAL := 0;
VARIABLE Address : INTEGER := 0;
 VARIABLE PortFlagTmp : VitalPortFlagType;
VARIABLE AddrFlag : VitalMemorySymbolType := 'g'; -- good addr
VARIABLE DataFlag : VitalMemorySymbolType := 'g'; -- good data
 VARIABLE MemCorruptMask : std_logic_vector (DataOutBus'RANGE);
VARIABLE DatCorruptMask : std logic vector (DataOutBus'RANGE);
BEGIN
   -- Optimize for case when all current inputs are same as previous
   IF (PrevDataInBus = DataInBus 
 AND PrevAddressBus = AddressBus 
 AND PrevControls = Controls) THEN
    CheckFlags:
    FOR i IN 0 TO BitsPerEnable-1 LOOP
 IF (PortFlagArray(i).MemoryCurrent /= PortFlagArray(i).MemoryPrevious
 OR PortFlagArray(i).DataCurrent /= PortFlagArray(i).DataPrevious) THEN
        EXIT CheckFlags;
      END IF;
 IF (i = BitsPerEnable-1) THEN
 FOR j IN 0 TO BitsPerEnable-1 LOOP
          PortFlagArray(j).OutputDisable := TRUE;
        END LOOP;
        RETURN;
      END IF;
    END LOOP;
  END IF;
   -- Convert address bus to integer value and table lookup flag
  DecodeAddress(
   Address => Address,<br>AddrFlag => AddrFlag
 AddrFlag => AddrFlag,
 MemoryData => MemoryData,
   PrevAddressBus => PrevAddressBus,<br>AddressBus => AddressBus
                    AddressBus => AddressBus 
  );
   -- Perform independent operations for each sub-word
  FOR i IN 0 TO BitsPerEnable-1 LOOP
     -- Set the output PortFlag(i) value
    PortFlagArray(i).DataPrevious := PortFlagArray(i).DataCurrent;
   PortFlagArray(i).MemoryPrevious := PortFlagArray(i).MemoryCurrent;
    PortFlagArray(i).OutputDisable := FALSE;
    PortFlagTmp := PortFlagArray(i);
     -- Interpret data bus as a table lookup flag
    DecodeData (
                     \Rightarrow DataFlag
     PrevDataInBus => PrevDataInBus ,
DataInBus => DataInBus ,
HighBit => HighBit ,
      LowBit => LowBit 
    );
```
-- Lookup memory and data actions

```
 MemoryTableLookUp( 
MemoryAction => MemoryAction ,
DataAction => DataAction ,
MemoryCorruptMask => MemCorruptMask ,
DataCorruptMask => DatCorruptMask ,
PrevControls => PrevControls ,
PrevEnableBus => PrevEnableBus,
 Controls => Controls ,
EnableBus => EnableBus ,
EnableIndex => i ,
BitsPerWord => BitsPerWord ,
BitsPerSubWord => BitsPerSubWord ,
BitsPerEnable => BitsPerEnable ,
AddrFlag \Rightarrow AddrFlag ,
DataFlag \Rightarrow DataFlag ,
MemoryTable \Rightarrow MemoryTable ,
PortName \Rightarrow PortName ,
HeaderMsg \Rightarrow HeaderMsg ,
 MsgOn => MsgOn 
   );
   -- Handle data action before memory action
   -- This allows reading previous memory contents
  HandleDataAction(<br>DataOutBus => DataOutTmp<br>MemoryData => MemoryData
DataOutBus => DataOutTmp ,
 MemoryData => MemoryData ,
 PortFlag => PortFlagTmp ,
 CorruptMask => DatCorruptMask ,
DataInBus => DataInBus ,
Address \Rightarrow Address ,
HighBit => HighBit ,
LowBit \Rightarrow LowBit ,
MemoryTable => MemoryTable ,
DataAction => DataAction ,
CallerName \Rightarrow MsgVMT ,
PortName \Rightarrow PortName ,
HeaderMsg \Rightarrow HeaderMsg ,
 MsgOn => MsgOn 
   );
  HandleMemoryAction(\Rightarrow MemoryData \Rightarrow MemoryData
MemoryData => MemoryData ,
PortFlag => PortFlagTmp ,
CorruptMask => MemCorruptMask ,
DataInBus => DataInBus ,
Address \Rightarrow Address ,
HighBit => HighBit ,
LowBit \Rightarrow LowBit ,
MemoryTable => MemoryTable ,
MemoryAction => MemoryAction ,
CallerName \implies MsgVMT ,
PortName \Rightarrow PortName ,
HeaderMsg \Rightarrow HeaderMsg ,
 MsgOn => MsgOn 
   );
   -- Set the output PortFlag(i) value 
 IF (DataAction = 'S') THEN
 PortFlagTmp.OutputDisable := TRUE;
   END IF;
   IF (PortFlagTmp.DataCurrent = PortFlagTmp.DataPrevious
      AND PortFlagTmp.DataCurrent = HIGHZ) THEN
    PortFlagTmp.OutputDisable := TRUE;
   END IF;
  PortFlagArray(i) := PortFlagTmp; IF (i < BitsPerEnable-1) THEN
 -- Calculate HighBit and LowBit
 LowBit := LowBit + BitsPerSubWord;
 IF (LowBit > BitsPerWord) THEN
 LowBit := BitsPerWord;
     END IF;
 HighBit := LowBit + BitsPerSubWord;
 IF (HighBit > BitsPerWord) THEN
 HighBit := BitsPerWord;
     ELSE
     HighBit := HighBit - 1;
     END IF;
   END IF;
```
END LOOP;

 -- Set previous values for subsequent edge detection PrevControls := Controls; PrevEnableBus := EnableBus; PrevDataInBus := DataInBus; PrevAddressBus := AddressBus; -- Set the candidate zero delay return value DataOutBus := DataOutTmp;

 -- Set the output AddressValue for VitalMemoryCrossPorts AddressValue := Address;

END VitalMemoryTable;

```
-- ----------------------------------------------------------------------------
-- Procedure: VitalMemoryCrossPorts
-- Parameters: DataOutBus - Output candidate zero delay data bus out
-- MemoryData - Pointer to memory data structure
-- SamePortFlag - Operating mode for same port
-- SamePortAddressValue - Operating modes for cross ports
-- CrossPortAddressArray - Decoded AddressBus for cross ports
-- CrossPortMode - Write contention and crossport read control
-- PortName - Port name string for messages
-- HeaderMsg - Header string for messages
-- MsgOn - Control the generation of messages
-- Description: These procedures control the effect of memory operations<br>-- on a given port due to operations on other ports in a
-- <sup>on</sup> a given port due to operations on other ports in a<br>-- multi-port memory
-- multi-port memory.<br>-- This includes data
-- This includes data write through when reading and writing<br>-- The same address, as well as write contention when
-- to the same address, as well as write contention when
-- there are multiple write to the same address.
-- If addresses do not match then data bus is unchanged.<br>-- The DataOutBus can be diabled with 'Z' value.
-- The DataOutBus can be diabled with 'Z' value.
-- If the WritePortFlag is 'CORRUPT', that would mean
-- that the whole memory is corrupted. So, for corrupting
-- the Read port, the Addresses need not be compared.
--
-- CrossPortMode Enum Description<br>-- 1. CpRead Allows Cross
-- 1. CpRead and allows Cross Port Read Only
-- No contention checking.
                                   Allows for write contention checks
--<br>-- 3. ReadWriteContention                               Allows contention between read and
-- 3. ReadWriteContention allows contention between read and<br>-- The action is to corre
-- and the series of the write ports. The action is to corrupt<br>
-- The memory and the output bus.
-- the memory and the output bus.
-- 4. CpReadAndWriteContention Is a combination of 1 & 2
-- 5. CpReadAndReadContention Allows contention between read and
-- write ports. The action is to corrupt 
--<br>
--<br>
the dataout bus only. The cp read is<br>
--<br>
--<br>
performed if not contending
                              performed if not contending.
-- ---------------------------
PROCEDURE VitalMemoryCrossPorts (
VARIABLE DataOutBus : INOUT std logic vector;
VARIABLE MemoryData : INOUT VitalMemoryDataType;
VARIABLE SamePortFlag : INOUT VitalPortFlagVectorType;
 CONSTANT SamePortAddressValue : IN VitalAddressValueType;<br>
CONSTANT CrossPortFlagArray : IN VitalPortFlagVectorTyp
 CONSTANT CrossPortFlagArray : IN VitalPortFlagVectorType;
 CONSTANT CrossPortAddressArray : IN VitalAddressValueVectorType;
 CONSTANT CrossPortMode : IN VitalCrossPortModeType<br>constant : ConfeadAndWriteContention:
 := CpReadAndWriteContention;
CONSTANT PortName : IN STRING := "";
CONSTANT HeaderMsg : IN STRING := "";
 CONSTANT MsgOn : IN BOOLEAN := TRUE
) IS
  VARIABLE BitsPerWord : NATURAL := MemoryData.NoOfBitsPerWord;
 VARIABLE BitsPerSubWord : NATURAL := MemoryData.NoOfBitsPerSubWord;
 VARIABLE BitsPerEnable : NATURAL := MemoryData.NoOfBitsPerEnable;
VARIABLE DataOutTmp : std logic vector(DataOutBus'RANGE) := (OTHERS => 'Z');
VARIABLE MemoryTmp : std<sup>-</sup>logic<sup>-</sup>vector(DataOutBus'RANGE);
VARIABLE CrossPorts : NATURAL := CrossPortAddressArray'LENGTH;
VARIABLE LowBit : NATURAL := 0;
VARIABLE HighBit : NATURAL := BitsPerSubWord-1;
 VARIABLE Address : VitalAddressValueType := SamePortAddressValue;
 VARIABLE AddressJ : VitalAddressValueType;
VARIABLE AddressK : VitalAddressValueType;
 VARIABLE PortFlagI : VitalPortFlagType;
 VARIABLE PortFlagIJ : VitalPortFlagType;
  VARIABLE PortFlagIK : VitalPortFlagType;
```

```
 VARIABLE DoCpRead : BOOLEAN := FALSE;
 VARIABLE DoWrCont : BOOLEAN := FALSE;
 VARIABLE DoCpCont : BOOLEAN := FALSE;
  VARIABLE DoRdWrCont : BOOLEAN := FALSE;
 VARIABLE CpWrCont : BOOLEAN := FALSE;
 VARIABLE ModeWrCont : BOOLEAN := 
                         (CrossPortMode=WriteContention) OR 
                         (CrossPortMode=CpReadAndWriteContention);
  VARIABLE ModeCpRead : BOOLEAN := 
                        (CrossPortMode=CpRead) OR 
                         (CrossPortMode=CpReadAndWriteContention);
 VARIABLE ModeCpCont : BOOLEAN := (CrossPortMode=ReadWriteContention);
 VARIABLE ModeRdWrCont : BOOLEAN := (CrossPortMode=CpReadAndReadContention);
BEGIN
  -- Check for disabled port (i.e. OTHERS => 'Z')
  IF (DataOutBus = DataOutTmp) THEN
    RETURN;
  ELSE
    DataOutTmp := DataOutBus;
  END IF;
   -- Check for error in address
  IF (Address < 0) THEN
    RETURN;
  END IF;
 ReadMemory(MemoryData,MemoryTmp,Address);
  SubWordLoop: -- For each slice of the sub-word I
 FOR i IN 0 TO BitsPerEnable-1 LOOP
PortFlagI := SamePortFlag(i);
 -- For each cross port J: check with same port address
 FOR j IN 0 TO CrossPorts-1 LOOP
      PortFlagIJ := CrossPortFlagArray(i+j*BitsPerEnable);
      AddressJ := CrossPortAddressArray(j);
      IF (AddressJ < 0) THEN
        NEXT;
     END IF;<br>DoWrCont := (Address
                 (Address = AddressJ) AND<br>(ModeWrCont = TRUE) AND
 (ModeWrCont = TRUE) AND
 ((PortFlagI.MemoryCurrent = WRITE) OR 
 (PortFlagI.MemoryCurrent = CORRUPT)) AND
                 ((PortFlagIJ.MemoryCurrent = WRITE) OR
                  (PortFlagIJ.MemoryCurrent = CORRUPT)) ;
 DoCpRead := (Address = AddressJ) AND
 (ModeCpRead = TRUE) AND
 ((PortFlagI.MemoryCurrent = READ) OR 
 (PortFlagI.OutputDisable = TRUE)) AND 
                 ((PortFlagIJ.MemoryCurrent = WRITE) OR
     (PortFlagIJ.MemoryCurrent = CORRUPT)) ;<br>DoCpCont := (Address = AddressJ) AND
 DoCpCont := (Address = AddressJ) AND
 (ModeCpCont = TRUE) AND
 ((PortFlagI.MemoryCurrent = READ) OR 
 (PortFlagI.OutputDisable = TRUE)) AND 
                 ((PortFlagIJ.MemoryCurrent = WRITE) OR
                  (PortFlagIJ.MemoryCurrent = CORRUPT)) ;
      DoRdWrCont:= (Address = AddressJ) AND
 (ModeRdWrCont = TRUE) AND
 ((PortFlagI.MemoryCurrent = READ) OR 
 (PortFlagI.OutputDisable = TRUE)) AND 
                 ((PortFlagIJ.MemoryCurrent = WRITE) OR
                  (PortFlagIJ.MemoryCurrent = CORRUPT)) ;
      IF (DoWrCont OR DoCpCont) THEN
        -- Corrupt dataout and memory
 MemoryTmp(HighBit DOWNTO LowBit) := (OTHERS => 'X');
 DataOutTmp(HighBit DOWNTO LowBit) := (OTHERS => 'X');
SamePortFlag(i).MemoryCurrent := CORRUPT;
SamePortFlag(i).DataCurrent := CORRUPT;
 SamePortFlag(i).OutputDisable := FALSE;
        EXIT;
      END IF;
      IF (DoCpRead) THEN
        -- Update dataout with memory
        DataOutTmp(HighBit DOWNTO LowBit) :=
        MemoryTmp(HighBit DOWNTO LowBit);
        SamePortFlag(i).MemoryCurrent := READ;
       SamePortFlag(i).DataCurrent := READ;
        SamePortFlag(i).OutputDisable := FALSE;
```

```
 EXIT;
       END IF;
       IF (DoRdWrCont) THEN
          -- Corrupt dataout only
         DataOutTmp(HighBit DOWNTO LowBit) := (OTHERS => 'X');
        SamePortFlag(i).DataCurrent := CORRUPT;
         SamePortFlag(i).OutputDisable := FALSE;
        EXIT;
       END IF;
     END LOOP;
     IF (i < BitsPerEnable-1) THEN
       -- Calculate HighBit and LowBit
       LowBit := LowBit + BitsPerSubWord;
       IF (LowBit > BitsPerWord) THEN
        LowBit := BitsPerWord;
       END IF;
       HighBit := LowBit + BitsPerSubWord;
       IF (HighBit > BitsPerWord) THEN
        HighBit := BitsPerWord;
       ELSE
       HighBit := HighBit - 1;
       END IF;
     END IF;
   END LOOP; -- SubWordLoop
   DataOutBus := DataOutTmp;
   IF (DoWrCont) THEN
    IF (MsgOn) THEN
      PrintMemoryMessage(MsgVMCP,ErrMcpWrCont,HeaderMsg,PortName);
     END IF;
    WriteMemory(MemoryData,MemoryTmp,Address);
  END IF;
   IF (DoCpCont) THEN
    IF (MsgOn) THEN
     PrintMemoryMessage(MsgVMCP,ErrMcpCpCont,HeaderMsq,PortName);
     END IF;
   WriteMemory(MemoryData,MemoryTmp,Address);
  END IF;
   IF (DoCpRead) THEN
    IF (MsgOn) THEN
     PrintMemoryMessage(MsgVMCP,ErrMcpCpRead,HeaderMsg,PortName);
     END IF;
  END IF;
   IF (DoRdWrCont) THEN
     IF (MsgOn) THEN
     PrintMemoryMessage(MsgVMCP,ErrMcpRdWrCo,HeaderMsg,PortName);
     END IF;
  END IF;
END VitalMemoryCrossPorts;
-- ----------------------------------------------------------------------------
PROCEDURE VitalMemoryCrossPorts (
 VARIABLE MemoryData : INOUT VitalMemoryDataType;
 CONSTANT CrossPortFlagArray : IN VitalPortFlagVectorType;
 CONSTANT CrossPortAddressArray : IN VitalAddressValueVectorType;
CONSTANT HeaderMsg : IN STRING := "";
CONSTANT MsgOn : IN BOOLEAN := TRUE
) TS
VARIABLE BitsPerWord : NATURAL := MemoryData.NoOfBitsPerWord;
 VARIABLE BitsPerSubWord : NATURAL := MemoryData.NoOfBitsPerSubWord;
 VARIABLE BitsPerEnable : NATURAL := MemoryData.NoOfBitsPerEnable;
  VARIABLE MemoryTmp : std_logic_vector(BitsPerWord-1 DOWNTO 0);
VARIABLE CrossPorts : NATURAL := CrossPortAddressArray'LENGTH;
VARIABLE LowBit : NATURAL := 0;
VARIABLE HighBit : NATURAL := BitsPerSubWord-1;
 VARIABLE AddressJ : VitalAddressValueType;
VARIABLE AddressK : VitalAddressValueType;
  VARIABLE PortFlagIJ : VitalPortFlagType;
  VARIABLE PortFlagIK : VitalPortFlagType;
 VARIABLE CpWrCont : BOOLEAN := FALSE;
```
BEGIN

SubWordLoop: -- For each slice of the sub-word I

```
 FOR i IN 0 TO BitsPerEnable-1 LOOP
     -- For each cross port J: check with each cross port K
 FOR j IN 0 TO CrossPorts-1 LOOP
 PortFlagIJ := CrossPortFlagArray(i+j*BitsPerEnable);
     AddressJ := CrossPortAddressArray(j);
 -- Check for error in address
 IF (AddressJ < 0) THEN
        NEXT;
      END IF;
     ReadMemory(MemoryData,MemoryTmp,AddressJ);
      -- For each cross port K
 FOR k IN 0 TO CrossPorts-1 LOOP
 IF (k <= j) THEN
         NEXT;
        END IF;
        PortFlagIK := CrossPortFlagArray(i+k*BitsPerEnable);
       AddressK := CrossPortAddressArray(k); -- Check for error in address
        IF (AddressK < 0) THEN
         NEXT;
        END IF;
        CpWrCont := ( (AddressJ = AddressK) AND
                      (PortFlagIJ.MemoryCurrent = WRITE) AND 
                      (PortFlagIK.MemoryCurrent = WRITE) ) OR
                   ( (PortFlagIJ.MemoryCurrent = WRITE)
                      (PortFlagIK.MemoryCurrent = CORRUPT) ) OR
                    ( (PortFlagIJ.MemoryCurrent = CORRUPT) AND
                      (PortFlagIK.MemoryCurrent = WRITE) ) OR
                    ( (PortFlagIJ.MemoryCurrent = CORRUPT) AND
                      (PortFlagIK.MemoryCurrent = CORRUPT) ) ;
        IF (CpWrCont) THEN
 -- Corrupt memory only
 MemoryTmp(HighBit DOWNTO LowBit) := (OTHERS => 'X');
          EXIT;
        END IF;
 END LOOP; -- FOR k IN 0 TO CrossPorts-1 LOOP
 IF (CpWrCont = TRUE) THEN
        IF (MsgOn) THEN
         PrintMemoryMessage(MsgVMCP,ErrMcpCpWrCont,HeaderMsg);
        END IF;
       WriteMemory(MemoryData,MemoryTmp,AddressJ);
   END IF;<br>END LOOP:
              -- FOR j IN 0 TO CrossPorts-1 LOOP
    IF (i < BitsPerEnable-1) THEN
      -- Calculate HighBit and LowBit
      LowBit := LowBit + BitsPerSubWord;
      IF (LowBit > BitsPerWord) THEN
        LowBit := BitsPerWord;
      END IF;
      HighBit := LowBit + BitsPerSubWord;
      IF (HighBit > BitsPerWord) THEN
        HighBit := BitsPerWord;
      ELSE
       HighBit := HighBit - 1; END IF;
 END IF;<br>END LOOP;
             END LOOP; -- SubWordLoop
END VitalMemoryCrossPorts;
-- ----------------------------------------------------------------------------
-- Procedure: VitalMemoryViolation
-- Parameters: DataOutBus - Output zero delay data bus out
-- MemoryData - Pointer to memory data structure
-- PortFlag - Indicates port operating mode<br>-- TimingDataArray - This is currently not used (c)
              TimingDataArray - This is currently not used (comment out)
-- ViolationArray - Aggregation of violation variables
-- DataInBus - Input value of data bus in
-- AddressBus - Input value of address bus in
-- AddressValue - Decoded value of the AddressBus
-- ViolationTable - Input memory violation table
-- PortName - Port name string for messages
-- HeaderMsg - Header string for messages
-- MsgOn - Control the generation of messages
-- MsgSeverity - Control level of message generation
-- Description: This procedure is intended to implement all actions on the
               memory contents and data out bus as a result of timing viols.
```

```
-- It uses the memory action table to perform various corruption
-- policies specified by the user. 
                                            -- ----------------------------------------------------------------------------
PROCEDURE VitalMemoryViolation (
VARIABLE DataOutBus : INOUT std logic vector;
VARIABLE MemoryData : INOUT VitalMemoryDataType;
VARIABLE PortFlag : INOUT VitalPortFlagVectorType;
CONSTANT DataInBus : IN std logic vector;
CONSTANT AddressValue : IN VitalAddressValueType;
CONSTANT ViolationFlags : IN std logic vector;
CONSTANT ViolationFlagsArray : IN X01\overline{\text{A}}rrayT\overline{\textit{i}} CONSTANT ViolationSizesArray : IN VitalMemoryViolFlagSizeType;
 CONSTANT ViolationTable : IN VitalMemoryTableType;
CONSTANT PortType : IN VitalPortType;
CONSTANT PortName : IN STRING := "";
CONSTANT HeaderMsg : IN STRING := "";
CONSTANT MsgOn : IN BOOLEAN := TRUE;
CONSTANT MsgSeverity : IN SEVERITY LEVEL := WARNING
) IS
  VARIABLE BitsPerWord : NATURAL := MemoryData.NoOfBitsPerWord;
 VARIABLE BitsPerSubWord : NATURAL := MemoryData.NoOfBitsPerSubWord;
 VARIABLE BitsPerEnable : NATURAL := MemoryData.NoOfBitsPerEnable;
 VARIABLE DataOutTmp : std_logic_vector(DataOutBus'RANGE)
:= DataOutBus;
 VARIABLE MemoryAction : VitalMemorySymbolType;
 VARIABLE DataAction : VitalMemorySymbolType;
   -- VMT relies on the corrupt masks so HighBit/LowBit are full word
VARIABLE HighBit : NATURAL := BitsPerWord-1;
VARIABLE LowBit : NATURAL := 0;
 VARIABLE PortFlagTmp : VitalPortFlagType;
 VARIABLE VFlagArrayTmp : std_logic_vector 
(0 \t\overline{\text{TO ViolationFlagshrray' LENGTH-1}});
VARIABLE MemCorruptMask : std logic vector (DataOutBus'RANGE);
VARIABLE DatCorruptMask : std<sup>-</sup>logic<sup>-</sup>vector (DataOutBus'RANGE);
BEGIN
  -- Don't do anything if given an error address
  IF (AddressValue < 0) THEN
    RETURN;
  END IF;
  FOR i IN ViolationFlagsArray'RANGE LOOP
    VFlagArrayTmp(i) := ViolationFlagsArray(i);
  END LOOP;
  -- Lookup memory and data actions
 ViolationTableLookUp( 
MemoryAction => MemoryAction ,
DataAction => DataAction ,
MemoryCorruptMask => MemCorruptMask ,
DataCorruptMask => DatCorruptMask ,
ViolationFlags => ViolationFlags ,
   ViolationFlagsArray => VFlagArrayTmp
   ViolationSizesArray => ViolationSizesArray
   violationTable => ViolationTable<br>BitsPerWord => BitsPerWord => BitsPerWord => BitsPerWord
BitsPerWord => BitsPerWord ,
 BitsPerSubWord => BitsPerSubWord ,
 BitsPerEnable => BitsPerEnable ,
PortName \Rightarrow PortName ,
HeaderMsg \Rightarrow HeaderMsg ,
 MsgOn => MsgOn 
  );
   -- Need to read incoming PF value (was not before)
  PortFlagTmp := PortFlag(0);
  IF (PortType = READ OR PortType = RDNWR) THEN
    -- Handle data action before memory action
    -- This allows reading previous memory contents
    HandleDataAction(
DataOutBus => DataOutTmp ,
MemoryData => MemoryData ,
PortFlag => PortFlagTmp ,
 CorruptMask => DatCorruptMask ,
DataInBus => DataInBus ,
Address \Rightarrow AddressValue ,
HighBit => HighBit ,
LowBit \Rightarrow LowBit ,
```
MemoryTable => ViolationTable ,

```
DataAction => DataAction ,
CallerName \implies MsgVMV ,
PortName \Rightarrow PortName ,
HeaderMsg \Rightarrow HeaderMsg ,
 MsgOn => MsgOn 
    );
  END IF;
  IF (PortType = WRITE OR PortType = RDNWR) THEN
 HandleMemoryAction(
MemoryData => MemoryData ,
PortFlag => PortFlagTmp ,
CorruptMask => MemCorruptMask ,
DataInBus => DataInBus ,
Address \Rightarrow AddressValue ,
HighBit => HighBit ,
LowBit \Rightarrow LowBit ,
MemoryTable => ViolationTable ,
MemoryAction => MemoryAction ,
CallerName \implies MsgVMV ,
PortName \Rightarrow PortName ,
HeaderMsg \Rightarrow HeaderMsg ,
 MsgOn => MsgOn 
   );
  END IF;
  -- Check if we need to turn off PF.OutputDisable
 IF (DataAction / = 'S') THEN
   PortFlagTmp.OutputDisable := FALSE;
   -- Set the output PortFlag(0) value
    -- Note that all bits of PortFlag get PortFlagTmp
    FOR i IN PortFlag'RANGE LOOP
     PortFlag(i) := PortFlagTmp;
    END LOOP;
  END IF;
 -- Set the candidate zero delay return value
DataOutBus := DataOutTmp;
END;
PROCEDURE VitalMemoryViolation (
VARIABLE DataOutBus : INOUT std logic vector;
VARIABLE MemoryData : INOUT VitalMemoryDataType;
VARIABLE PortFlag : INOUT VitalPortFlagVectorType;
CONSTANT DataInBus : IN std logic vector;
CONSTANT AddressValue : IN VitalAddressValueType;
CONSTANT ViolationFlags : IN std logic vector;
CONSTANT ViolationTable : IN VitalMemoryTableType;
CONSTANT PortType : IN VitalPortType;
CONSTANT PortName : IN STRING := "";
CONSTANT HeaderMsg : IN STRING := "";
CONSTANT MsgOn : IN BOOLEAN := TRUE;
CONSTANT MsgSeverity : IN SEVERITY LEVEL := WARNING
CONSTANT MsgSeverity<br>
1 IS
  VARIABLE VFlagArrayTmp : X01ArrayT (0 TO 0);
BEGIN
  VitalMemoryViolation (
DataOutBus => DataOutBus ,
MemoryData \Rightarrow MemoryData ,
PortFlag \Rightarrow PortFlag ,
DataInBus => DataInBus ,
AddressValue \Rightarrow AddressValue ,
ViolationFlags => ViolationFlags ,
ViolationFlagsArray => VFlagArrayTmp ,
ViolationSizesArray \Rightarrow ( 0 \Rightarrow 0 )
 ViolationTable => ViolationTable ,
PortType \Rightarrow PortType ,
PortName \Rightarrow PortName ,
HeaderMsg \Rightarrow HeaderMsg ,
MsgOn \Rightarrow MsgOn ,
 MsgSeverity => MsgSeverity
  );
END;
END Vital Memory ;
```
## **Annex A**

(informative)

# **Syntax summary**

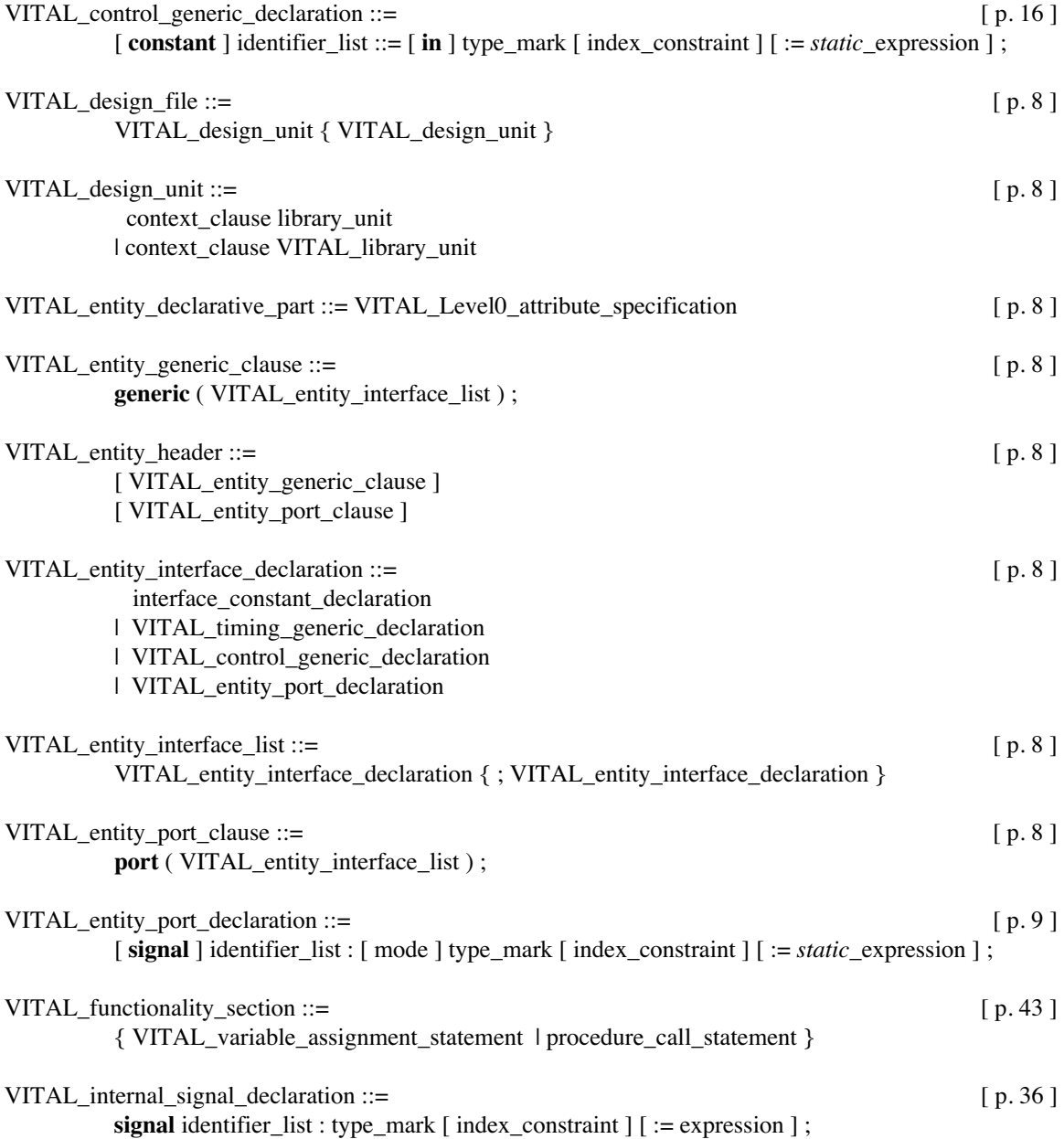

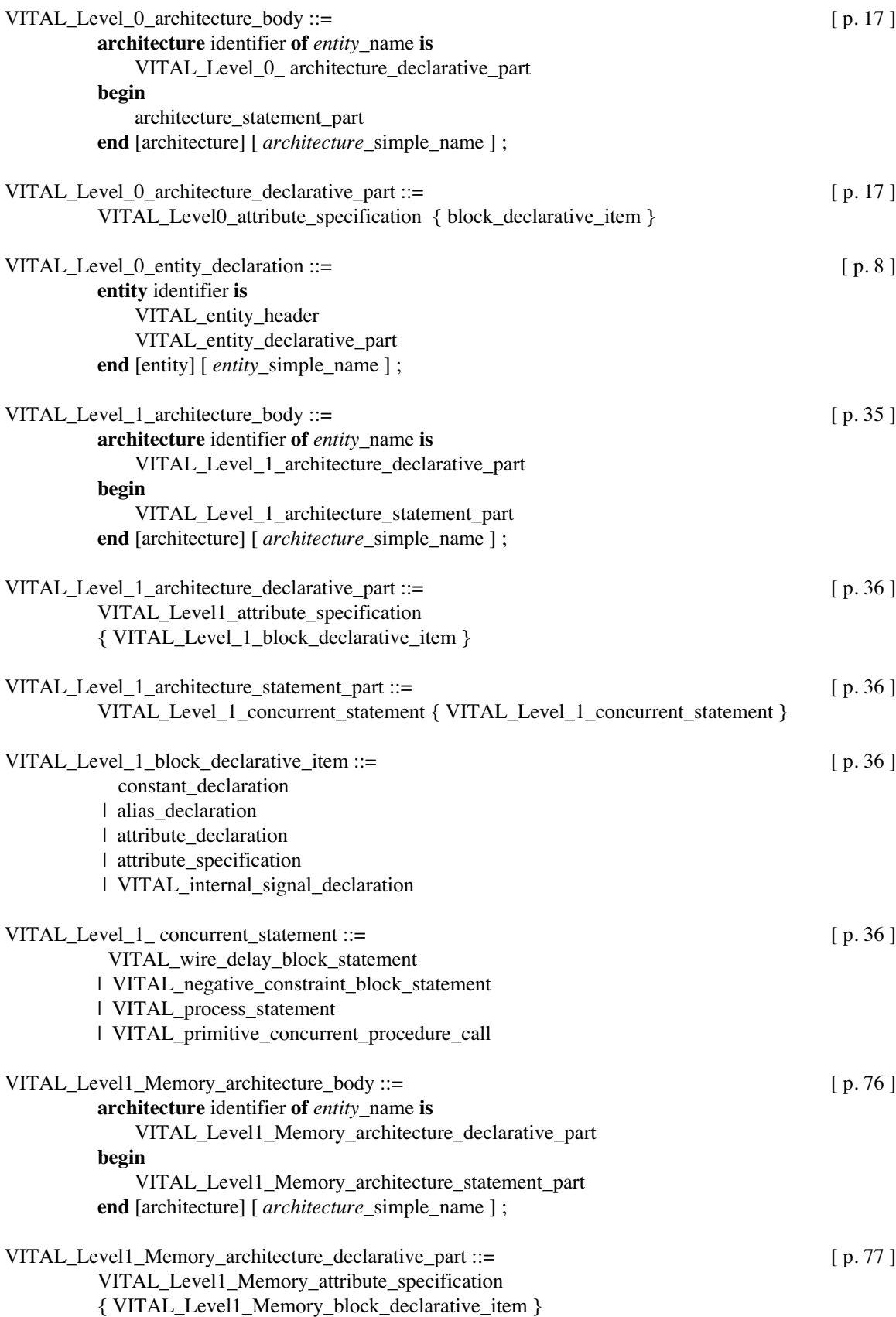

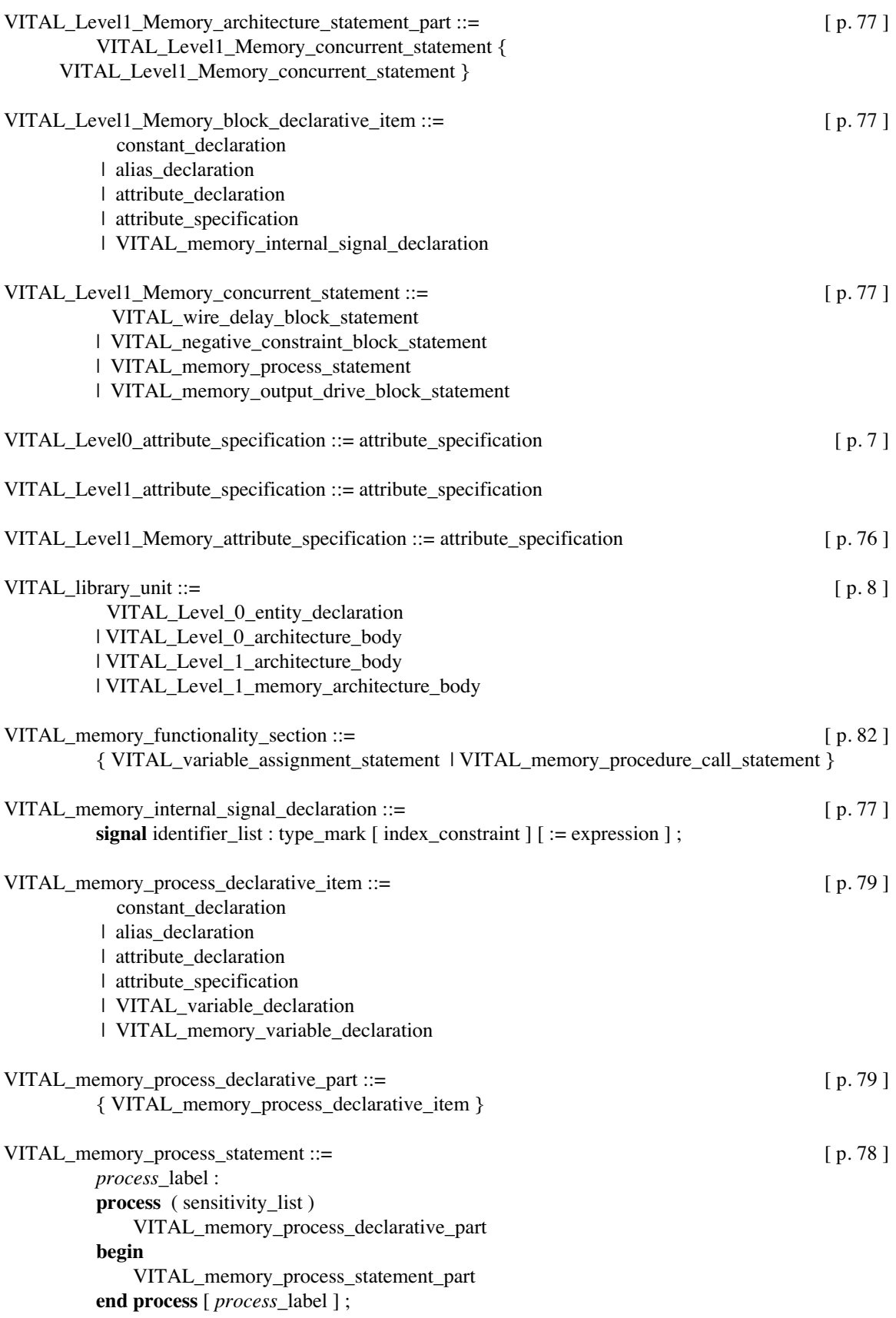

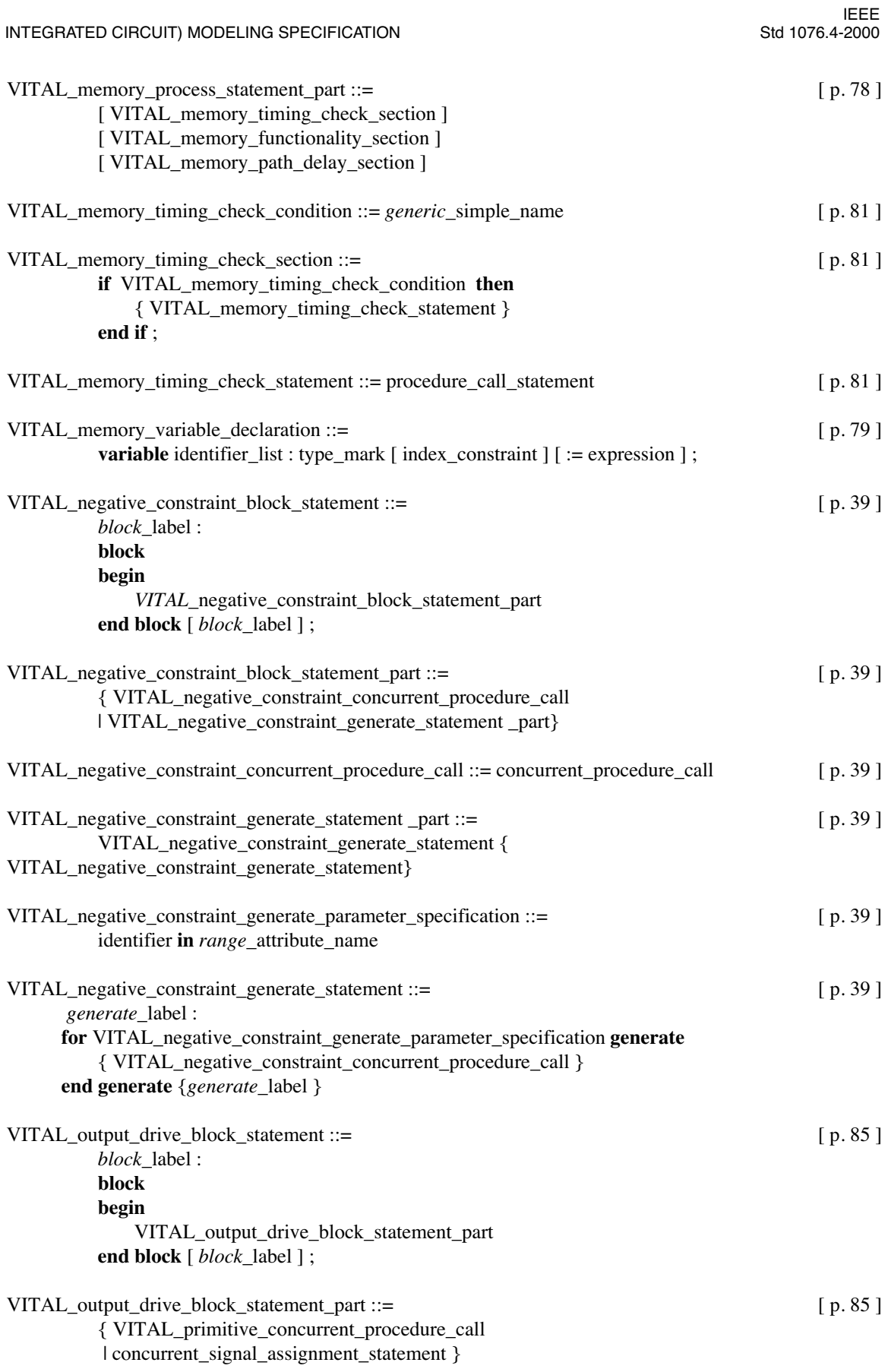

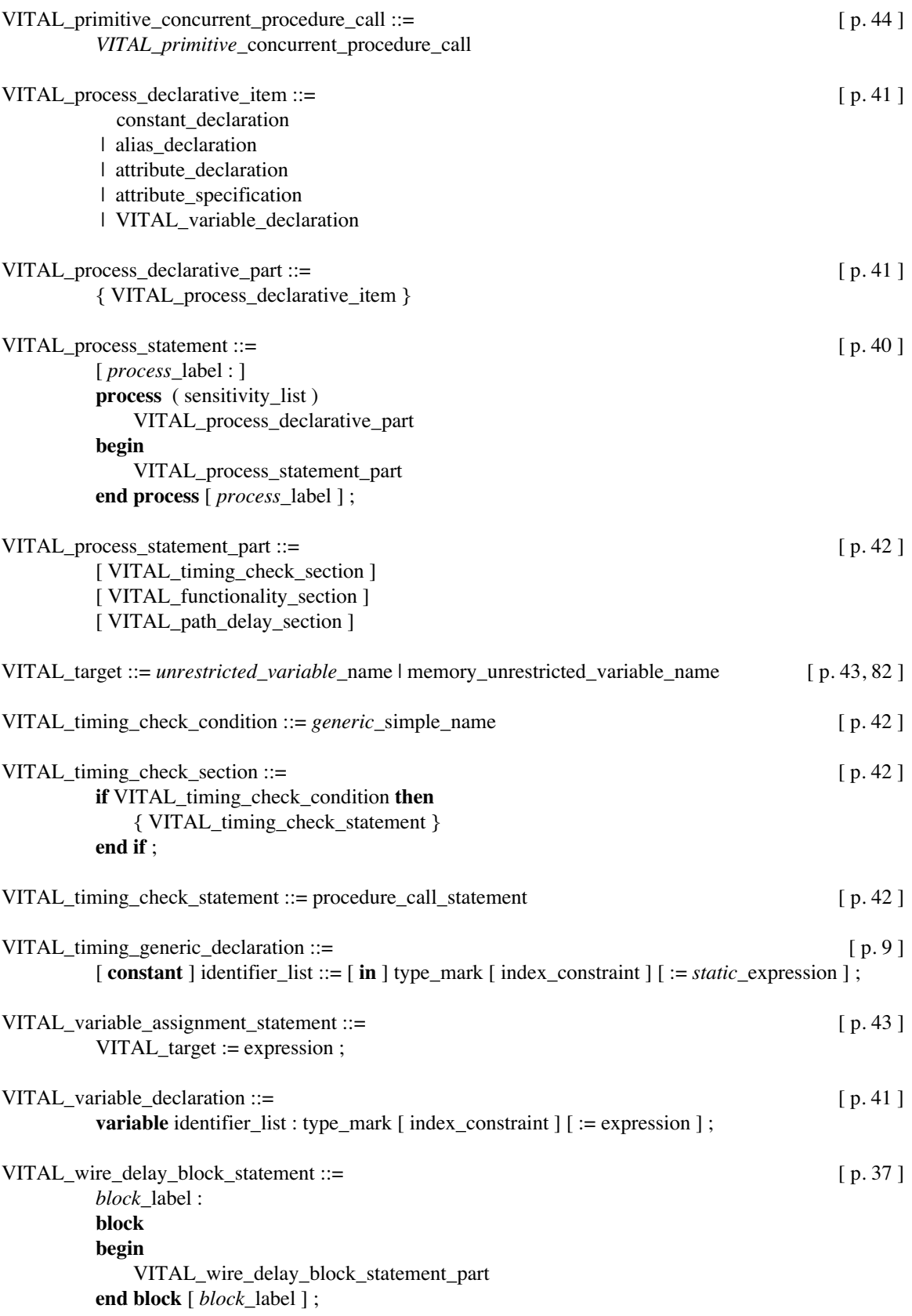

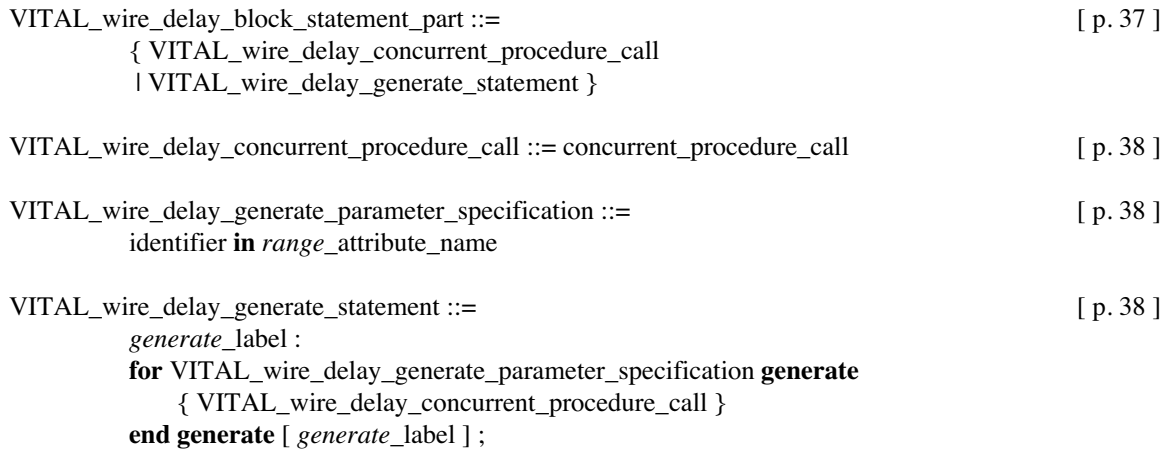

# **Annex B**

(informative)

### **Glossary**

This glossary contains brief, informal definitions of a number of hardware-specific terms and phrases that are used in the VITAL ASIC modeling specification. The definitions in this annex are not a part of the formal definition of the VITAL ASIC modeling specification.

**B.1 access time:** the delay time valid data appears in the data output bus of a memory when a memory access is occurred.

**B.2 address:** the pins in the ASIC memory used to access a portion or a whole memory location.

**B.3 ASIC cell:** the building block of an Application Specific Integrated Circuit.

**B.4 ASIC memory:** a storage block embedded in an ASIC designed typically using array of latches in a rectangular grid which has specific row and column addresses. e.g. a 16 x 4 memory means a memory array with 16 rows and there are 4 bits per row.

**B.5 cross port access:** It is a multi-port memory access (read or write) in which an address port associates itself to the data output port of another address port.

**B.6 device delay:** the intrinsic delay of a cell; it represents the delay associated from each input path to the given output of the cell.

**B.7 hold time:** the time period following a clock edge during which an input signal value may not change value.

**B.8 interconnect path delay:** delays on the wires which connect various instantiations of ASIC cells in a design.

**B.9 multiport memories:** these are memories with multiple address and data output ports. A single port memory can only perform either read or write at a given time. A dual port memory (2 address ports, one read one write) can perform read operation at one port and write operation at the other port simultaneously.

**B.10 no change time:** a stable interval associated with a setup or hold constraint. A signal checked against a control signal must remain stable during the setup period established before the start of the control pulse, the entire width of the pulse, and the hold period established after the pulse. Each of these stable intervals is a no change time.

**B.11 output Retain time:** the time period in which the data output signal of ASIC memories retains the previous value before changing to a new value after the propagation delay. Note that in the time period between the output retain time and propagation delay the output will go to an intermediate unknown state. Output retain time is also known as data hold time.

**B.12 period:** the time delay from the specified edge of a clock pulse to the corresponding edge of the following clock pulse.

**B.13 propagation delay:** the time delay from the arrival of an input signal value to the appearance of a corresponding output signal value.

**B.14 pulse width:** the time duration for which the value of signal remains unchanged at a low or high state.

**B.15 recovery time:** the minimal time interval by which a change to an unasserted value on an asynchronous (set, reset) input signal must precede the clock edge.

**B.16 removal time:** the minimal time interval for which an asserted condition must be present on an asynchronous (set, reset) input signal, following the clock edge.

**B.17 same port access:** It is a multi-port memory access (read or write) in which an address port associates itself to its corresponding data output port. ASIC memories are typically designed as addressable latches. In such cases the read only and read/write ports are always associated with a corresponding data output ports. However the write only ports do not have any direct association with data output ports

**B.18 setup time:** the time period prior to a clock edge during which an input signal value may not change value.

**B.19 skew time:** the maximum allowable delay between two signals. A delay which exceeds the skew time causes devices to behave unreliably.

**B.20 subword memories:** a set of contiguous bits of a memory word can be accessed in this kind of memory by an associated enable pin. e.g. A 4-bit wide memory can have 2 bits per soberer - bits 3 to 2 is one soberer controlled by WEB(1) and bits 1 to 0 is another soberer controlled by WEB(0).

**B.21 synchronous memories:** a clock signal is needed to trigger all read and write operations in this type of memory.

# **Annex C**

(informative)

# **Bibliography**

- [C1] EIA-567-A VHDL Hardware Component Modeling and Interface Standard.<sup>3</sup>
- [C2] IEEE Std 1076-1993, IEEE Standard VHDL Language Reference Manual.<sup>4,5</sup>
- [C3] IEEE Std 1076/INT-1991, IEEE Standards Interpretations: IEEE Standard VHDL Language Reference Manual.4

<sup>&</sup>lt;sup>3</sup>EIA publications are available from the Electronic Industries Association, 2500 Wilson Boulevard, Arlington, VA 22201-3834, USA. <sup>4</sup>IEEE publications are available from the Institute of of Electrical and Electronics Engineers, 445 Hoes Lane, P.O. Box 1331, Piscataway, NJ 08855-1331, USA.

<sup>5</sup> ANSI publications are available from the Sales Department, American National Standards Institute, 11 West 42nd Street, 13th Floor, New York, NY 10036, USA.